WW **MDS3**<br>CONSEILS **RGANISER DING** 

 $\mathsf{C}$ 

틸

estime

UNE DISQUETTE

# DUNE II AOS g ×  $\mathbf{A}$ **BROTHERS MAP**

 $\mathbb{E}\mathbb{S}$ 

ER

 $\mathsf{E}$ 

**CONTRE** 

פ

HARR

## **MATCH SIMULATEURS:** HARRIER

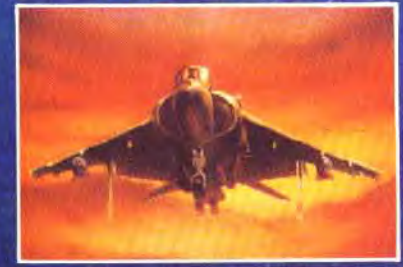

٣

÷,

# **STREET FIGHTER III** sur AMIGA (1Mo)

**TRANSARCTICA sur PC<br>LLARD AMERICAIN sur SI** 

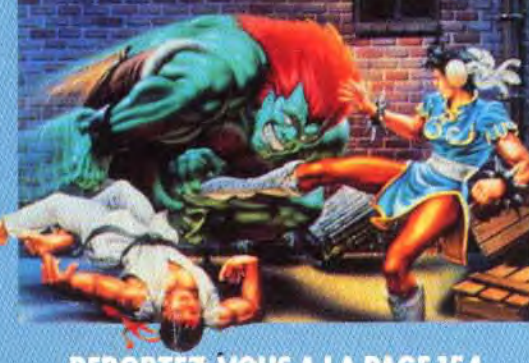

**REPORTEZ-VOUS A LA PAGE 154** 

**NO** LA **ATARI 520 ST/1040 ST** 

## **REE GHTERII**  $\hat{\mathbf{P}}$ ESI  $\mathbf R$

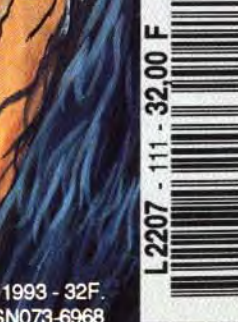

000 LIRES.PORTUGAL: 1100 ESC. ESPAGNE **ISSN073-6968** MAROC: 50 DH. BELGIQUE: 210 FB.SUISSE: 9 FS. IT/

# SATIONS IMMEISES POUR COGNEZ FORT ET VENEZ CHAMPION<br>DU MOND DE CATCH **ALACIO DE DEPORTES** Plongez dans les bas fonds de los Angeles à la poursuite de dangereux criminels. 1 which it is a well

Grace à ce jeu fantastique, vous allez jouer le rôle des deux flics les plus célèbres de l'histoire du cinéma:

\* Le Sergent Murtaugh [alias Danny Glover]<br>\* Nartin Riggs [Mel Gibson], dit L ARME FATRLE Ils forments I équipe la plus efficace de la police de Los Anoeles. Le jeu s'inspire du scénario des 3 films et reprend scènes et les ennimis les plus spectaculaires des 3 films. C'est un mélance de jeu de plate forme et de tir. Plusieurs missions vous sont proposées: Vous devez démanteler des réseaux de traficants de drooues, de blanchiment d aroent sale, et des traficants d armes. Il faudra arrêter un tueur de flics, et sauver une fille qui a été <u>ippée. Chaque mission se déroule sur plusieurs tableaux. Vous l</u> pouvez jouer soit avec le Sergent Mertaugh, soit avec Rigos. Chacun

possède ses qualités et ses faiblesses. **FRITES TREMBLER LES CRIMINELS !**  $100$ 

# Une merveilleuse surprise de fin d'année

GENERATION 4 93% GEN D OR

Un très beau looiciel, parfaitement réalisé JOYSTICH 93% MEGASTAR

Un grand jeu passionant et difficile... Les graphismes 30 sont superbes<br>et varies... L animation est étonnante fluide et rapide **TILT 18/20 HITS** 

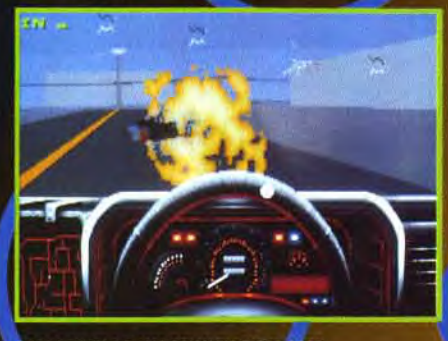

**BOCOP TM & © 1992 ORION PICTURES C**<br>L RIGHTS RESERVED.

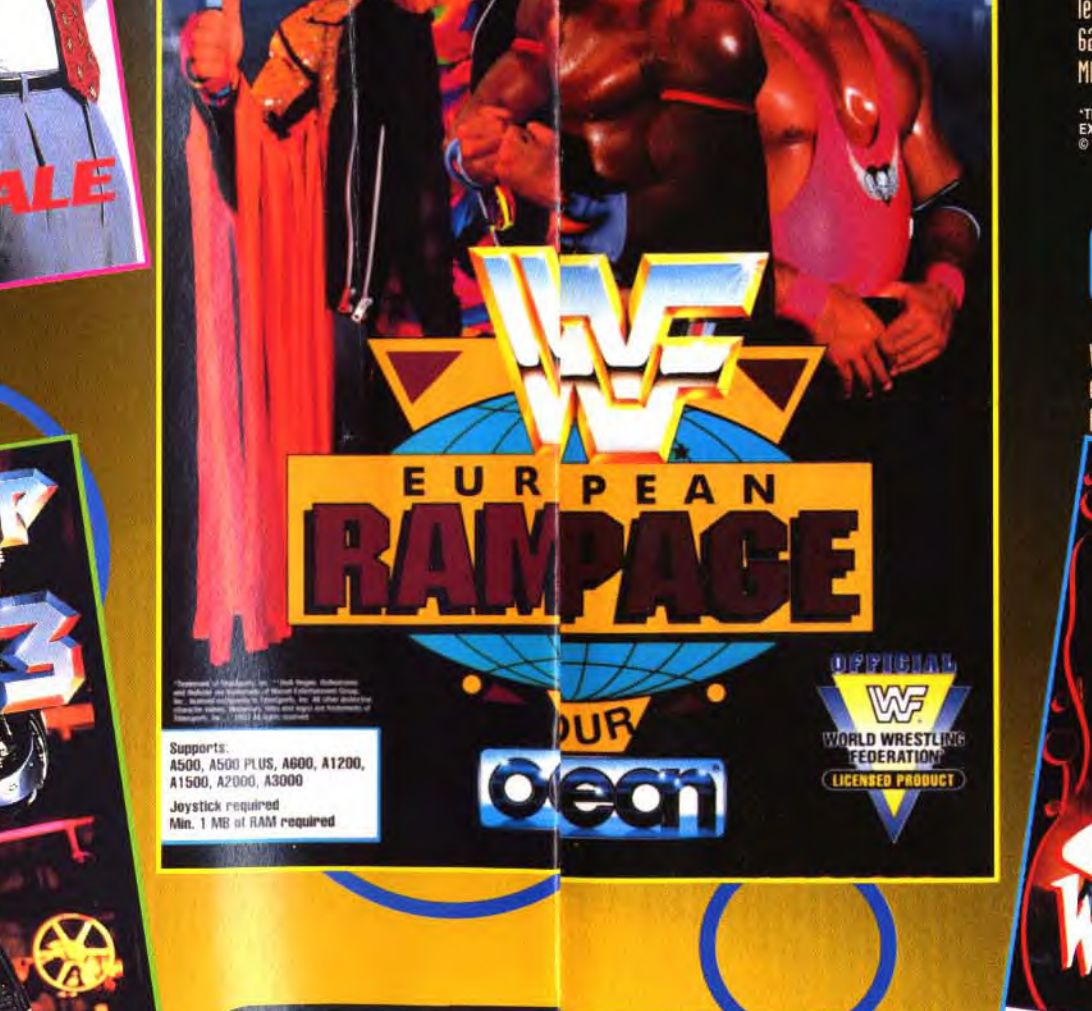

WAR WNE

 $\blacksquare$ 

w.

MADISON SOURRE GARDEN.

Cceon

Voici I adaptation sur micro du fabuleux film d aventure-fantastique COOL WORLD avec HIM BASINGER COOL WORLD est un film qui mélange des acteurs réels et des personnages de dessins animés.<br>Alors qu'il terminait sa nouvelle Bande Dessinée, Jack Deebs un dessinateur de BD, est projeté dans le monde qui il a créé: le COOL WORLD. Dans le monde Cartoon, Jack va être séduit par la superbe HOLLI. I héroine de ses BD. Pendant ce

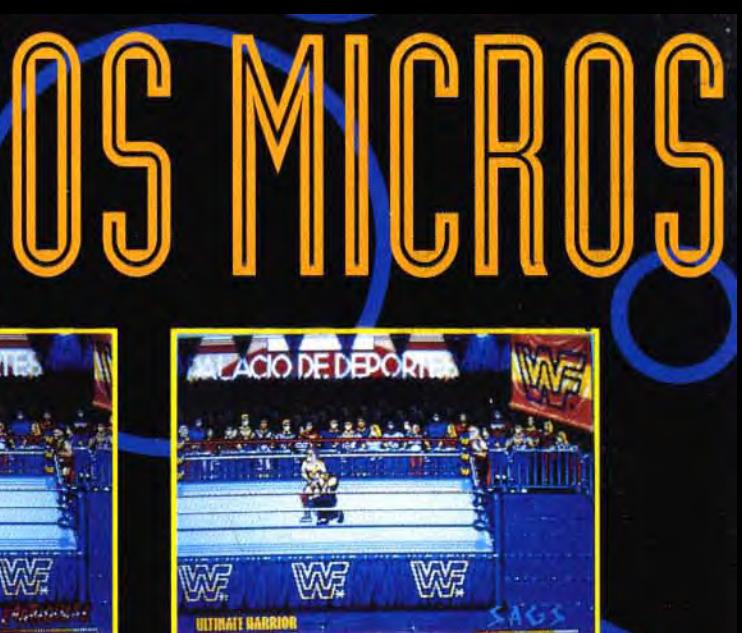

Attention Mesdames et Messieurs, LES SUPERSTARS OU CATCH SONT DE RETOUR SUR VOS MICROS POUR DES COMBRTS ENCORE PLUS SPECTACULAIRES! Ce nouveau jeu de Catch est la suite du célèbre WWF. Il va encore plus loin que tout ce qui a été fait jusqu à maintenant. Hulk Hogan\*, Ultimate Warrior\* et les autre Superstars vont faire équipe pour combattre les TRG TEAMS [Duos de Catcheurs] les plus redoutables du monde. Vous combattrez les Natural Disasters\* les Nasty Boys\* et d'autres paires terrifiantes. Vous pouvez jouer à 4 catcheurs sur le rino. Il vous propose plus de 62 mouvements par catcheurs et des animations fabuleuses. Qualifiez votre équipe pour la orand finale du

\*TRADEMARK OF TIT<mark>AN</mark>SPORTS, INC. \*\*HULK HOGAN, HULKAMANIA AND HU' KSTER <mark>A</mark>RE TRADEMARKS OF MARVEL ENTERTAINMENT GROUP, INC., LICENSED<br>EXCLUSIVELY TO TITANSPORTS, INC. ALL OTHER DISTINCTIVE CHARACTER NAMES, LIKENESSES, T

# **VA CARTOONER SUR VOS MICROS**

temps, les créatures BD du Cool World font des déoâts. Ils ont trouvé un passage qui leur permet de passer du monde réel au monde BD. Ils créent une vraie papaille en mélanceant les objets des mondes. Parviendrez vous à éviter la catastrophe ?

TM & @ 1992 PARAMOUNT PICTURES, ALL RIGHTS RESERVED

头

OCEAN SOFTWARE LIMITED . 25 BOULEVARD BERTHIE 75017 PARIS . TEL: (1)40539286 . FAX: (1)42279573

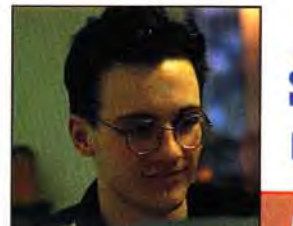

Elle n'a gu'un mois à peine et déjà l'année 93

s'annonce grandiose. **Nous revenons enthousiastes du C.E.S., le Consumer Electronic Show de Las Vegas.** Là-bas, nous avons parcouru les immenses allées de l'exposition : Les nouveaux jeux fusent de partout, suivis de près par des machines toujours plus puissantes et des innovations technologiques fascinantes. Car, avec la montée en puissance des PC. l'arrivée des ordinateurs 32 bits comme le Falcon ou l'Amiga 1200 et l'annonce des machines personnelles de demain (la console 3DO de Matsushita par exemple), l'univers des jeux sur micro ne cesse d'évoluer et rien ne semble devoir l'arrêter. Quelques exemples ? Street Fighter II, fleuron des jeux consoles, est aujourd'hui disponible sur Amiga, ST et même sur PC (le soit-disant sous-doué des jeux d'action). Quant à Ultima Underworld II, il touche de très près à la réalité virtuelle en temps réel, chose qu'on osait à peine imaginer il y a deux ans. Et nous, à Tilt, plus passionnés que jamais, dévorons l'actualité micro, pour vous tenir au courant de tout ce qui bouge. D'ailleurs, nous vous préparons pour les mois à venir quelques

surprises... de taille. Alors, on se retrouve le mois prochain. Que le Mauve soit avec vous !

Dogue de Mauve

## **AVANT-PREMIERES** GENESIA, SPACE HULK, ISHAR 2, AMBERMOON...

Harrier AV-8B. Qui va gagner ?

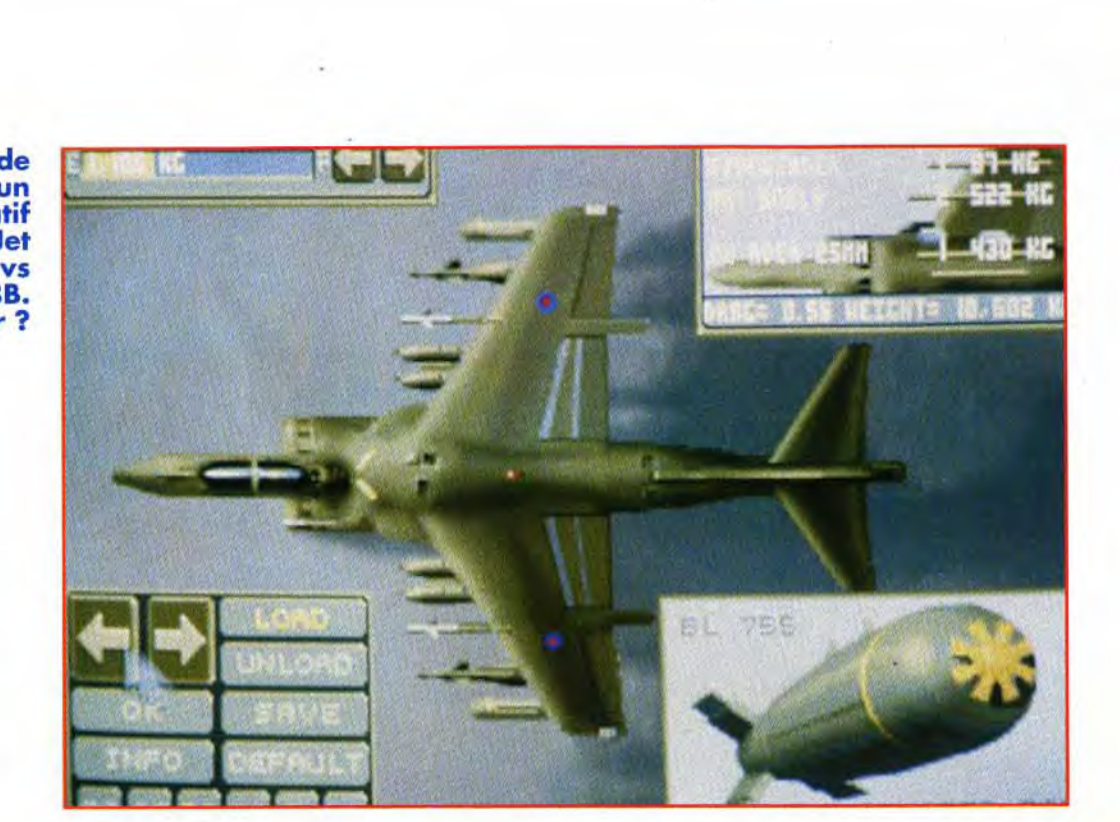

Ultima Underworld II, Labyrinth of Worlds, est le digne successeur du premier.

Code des prix de Tilt  $A = iusau'd99F$  $F = 500 \text{ à } 599F$  $B = 100$  à 199F  $G = 600$  à 999f  $C = 200$  à 299F H = 1 000 à 1 499F D = 300 à 399F  $I = 1500$  à 1999F  $E = 400 \text{ à } 499F$  $J = 2000 \text{ à } 3000$ F

Découvrez avec Tilt les premières images des nouveaux jeux qui s'épanouissent dans les laboratoires secrets des plus grands éditeurs. Ce mois-ci, ce sont Ultima Underworld 11, Ambermoon. Ishar 2, Genesia, *B-17 Amiga et Space Hulk qui ont la vedette*, sans oublier la seconde partie de notre dossier sur Cryo.

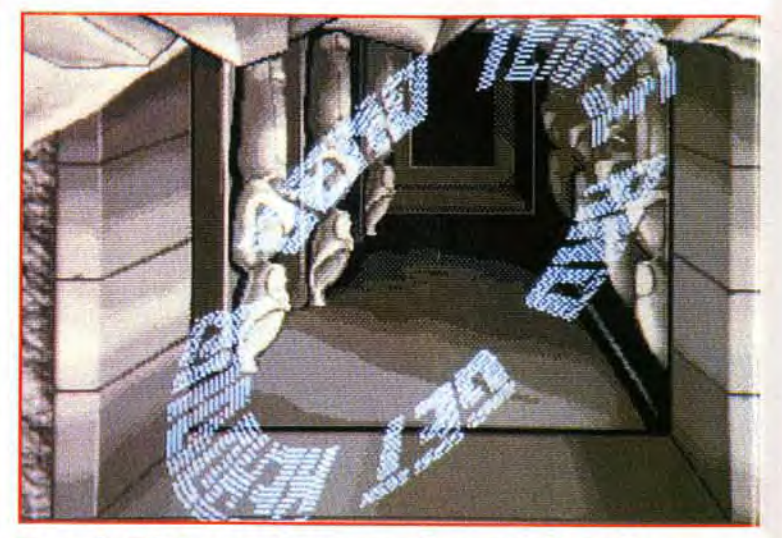

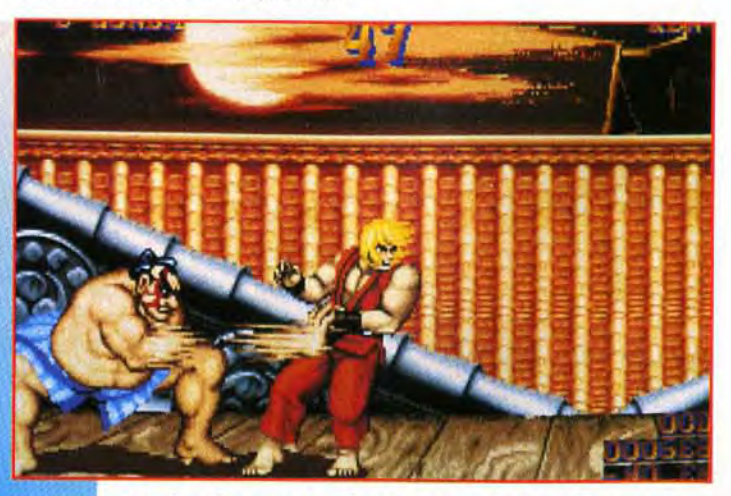

près des mois d'attente, LE jeu d'arcade de l'année est enfin disponible sur micro.

Dans les Hits de ce numéro, un rand comparatif Harrier Jump Jet

Dans le Tilt journal, trouvez dix conseils indispensables pour réussir votre coding party.

## TILT JOURNAL 28 EXCLUSIF : TEST DE COMPATIBILITÉ FALCON/ST

Les voici, les voilà : vos plus beaux dessins sélectionnés et commentés par notre illustrateur maison Pascal Blanché.

# **SOS AVENTURES** DUNE II, UNDERWORLD II!

*Dune* II est sans conteste le meilleur jeu de stratégie du mois. Il allie tion. réflexion et atmosphère dans un cocktail des plus réussis. nderworld II, lui, est le digne successeur du premier volet. A ne pas anquer non plus Transarctica de Silmarils qui vous emmène dans monde glacé, *Rome ad 92* une superbe aventure antique ou *The* Half un jeu à donner le frisso

On dit que le Falcon sera compatible avec la gamme des ST mais qu'en est-il en réalité ? Tilt a mené l'enquête et vous donne la liste des principaux titres compatibles. Apprenez également à organiser votre propre coding party et découvrez les mille et une nouveautés du mois et les événements à ne pas rater.

> Nos experts vous offrent une solution qui vous aidera à surmonter tous les obstacles. Sans oublier les dizaines d'astuces prodiguées par nos lecteurs. Aventuriers, vous n'êtes plus seuls !

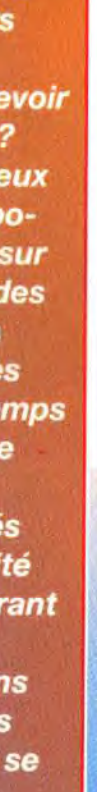

# OS ENGINE STREET FIGHTER 2, TERMINATOR 2029...

## 44 FORUM **TAM-TAM PETITES ANNONCES INDEX** DISQUETTE TILT Toutes les explications pour utiliser sans problèmes la disquette de

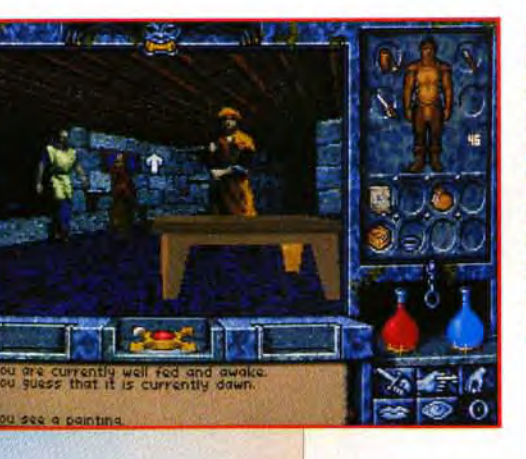

Une fois encore, la moisson a été bonne et nous sommes heureux de vous présenter les meilleurs jeux du mois soigneusement analysés et disséqués et comparés par les plus grands testeurs de la planète (hum...).

# **PAINT BOX**

# CREATION 94

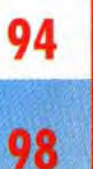

# MESSAGE IN A BOTTLE 118 KING QUEST VI : LA SOLUTION !

Tilt.

# **Tydnt-<mark>Ma</mark>remières**

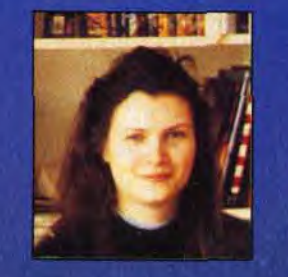

es programmeurs n'ont pas chômé pendant les fêtes et en particulier, les auteurs de jeux de rôles. Commençons par le plus attendu d'entre eux : **Ultima Underworld 2** encore plus fabuleux que le premier. Il est suivi de près par Ishar 2 de Silmarils et Ambermoon, la suite de l'excellent **Amberstar. Pour ceux** qui préfèreraient l'action intelligente, **B17 Flying Fortress** et Space Hulk ne devraient plus tarder à sortir. Enfin, la seconde partie de notre dossier sur Cryo vous permettra de jeter un coup d'œil dans les « cuisines » de nos magiciens du soft nationaux. Mais pour l'heure, plongeons avec délice dans les dernières nouveautés tout droit

venues du CES

Eva Hoogh

de Las Vegas.

REPORTAGE... REPORTAGE... REPORTAGE... REPORTAGE...

# $45d$ Vegas "Welcome to the show!"

Cette année encore. le Consumer **Electronic Show** (CES) de Las Vegas. la ville du jeu. accueillait en son sein la quasi-totalité des éditeurs de jeux micro et consoles. Nos reporters étaient là et vous proposent de découvrir une sélection des avantpremières présentées au CES.

ALIENS VS PREDATOR d'Activision sur PC Contrairement à la version sur Super Nintendo, ce jeu n'est pas un beat'em all mais un jeu d'action/aventure vu en 3D (un peu à la manière de Dungeon Master). Trois camps s'affrontent pour le contrôle de la planète : les humains, les aliens et les predators. Présentant des graphismes de qualité en VGA, Aliens vs Predator fera certainement le bonheur des amateurs des films. Sortie prévue pour avril.

**BATMAN RETURNS** de Konami sur PC Basé sur le film du même nom. Batman Returns met en scène le célébrissime héros et son ennemi juré le Pingouin

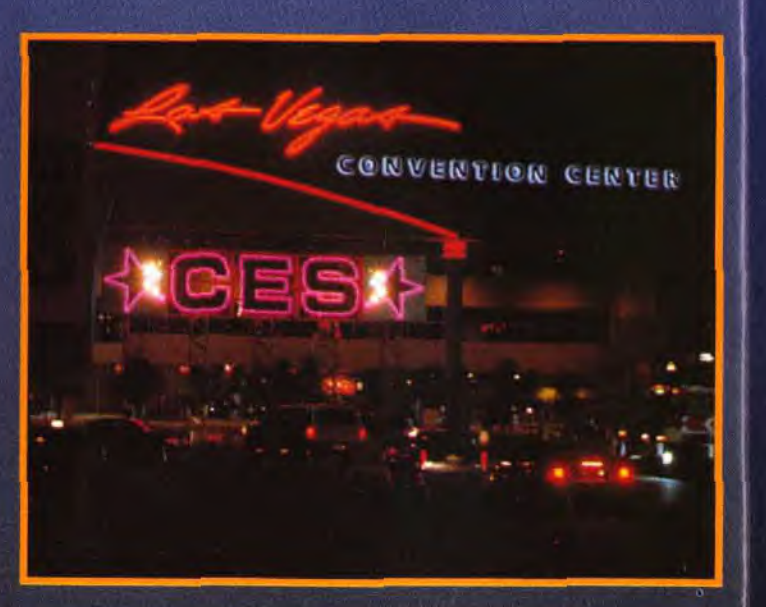

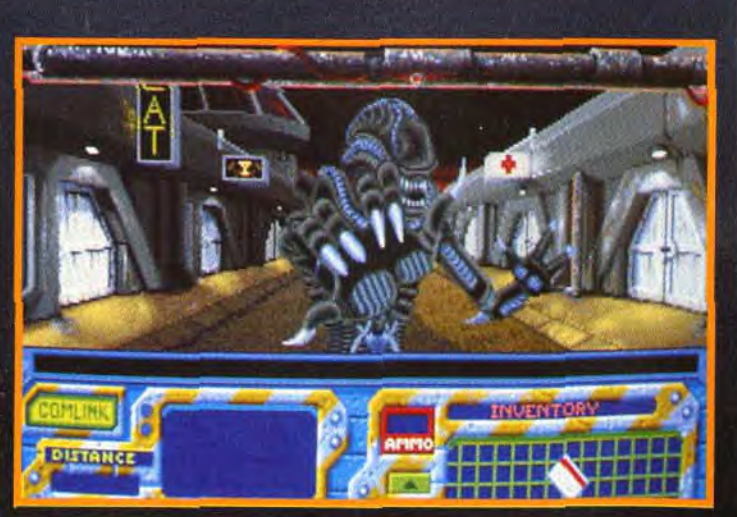

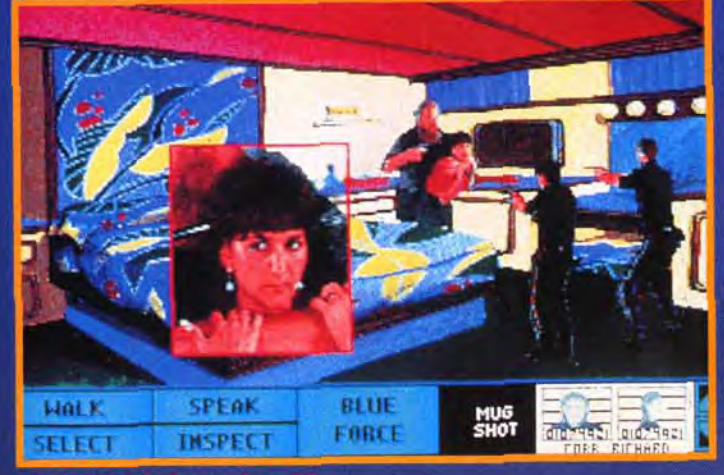

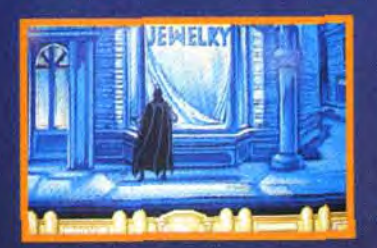

(ainsi que Catwoman). Konami

comme un film intéractif dont le

scène. Le jeu propose donc un

animées de grande qualité (Bat-

man déplie ses ailes, se balance

Batman Returns comprend des

phases d'action (combats) et de

réflexion (recherches d'indices)

mais il est impossible, à l'heure

actuelle, de juger de l'intérêt du

soft... Sortie prévue pour février.

**BLADE OF DESTINY** 

de Sir Tech sur PC/Amiga

O

Réalisé par des auteurs allemands, Blade of Destiny est le

premier épisode d'une série inti-

tulée Realms of Arkania basée

Immense, complet (des dizaines

de compétences, de caractéris-

sur le jeu de rôles l'Oeil Noir.

tiques et de sorts différents),

et d'un système de combat

doté de graphismes de qualité

grand nombre de séquences

au bout de son bat-grappin,

conduit sa batmobile, etc.).

présente Batman Returns

joueur serait le metteur en

novateur en 3D isométrique, **Blade of Destiny a vraiment** l'envergure d'un excellent jeu de rôles. Sortie prévue pour avril.

**BLUE FORCE** de Tsunami sur PC

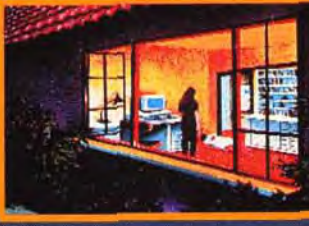

Jim Walls, vous connaissez ? Il s'agit bien sûr de l'auteur de la série des Police Quest de Sierra. Eh bien le bougre récidive avec Blue Force, un nouveau jeu à paraître chez Tsunami qui vous met dans la peau d'un jeune homme devenu policier après l'assassinat de son père. Classique dans la forme, Blue Force proposera des graphismes VGA mêlant dessins et acteurs digitalisés ainsi que des séquences d'action (optionnelles). Sortie prévue pour avril.

CHESSMEISTER 5 BILLION AND 1 de Spectrum Holobyte sur PC Parodie des jeux d'échecs « sérieux ». ChessMeister a fait

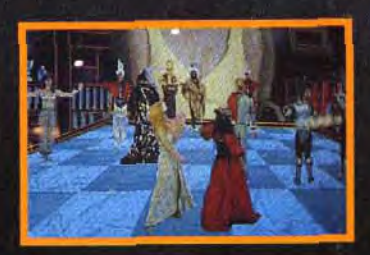

le pari de mélanger les échecs,

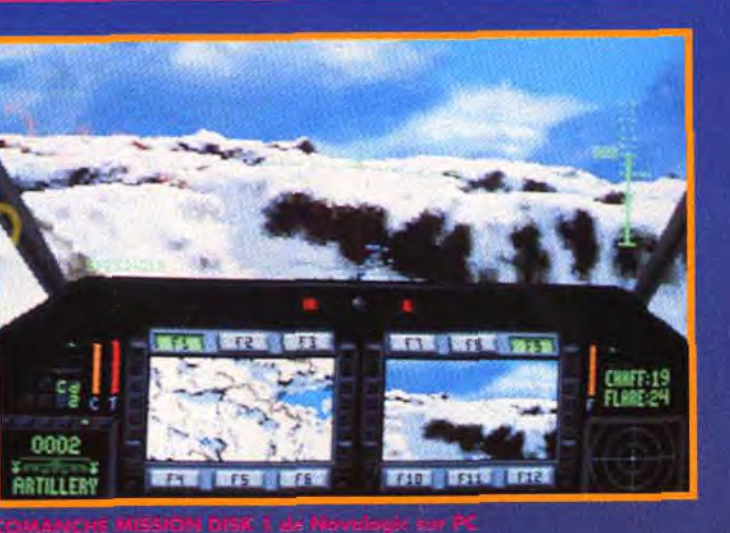

l'humour et le mauvais gout. Un coktail détonnant !

Ici, les pièces sont représentées par des acteurs digitalisées. Elles s'affrontent dans des séquences animées façon BattleChess, humour noir en plus : les reines se giflent, les pions friment en jouant du couteau et, parfois, des animations interviennent qui n'ont rien à voir avec les échecs (un petit chien faisant ses besoins, un bombardier qui passe...). ChessMeister était sans aucun doute le jeu le plus bizarre du CES. Sortie prévue en avril.

**COMANCHE MISSION DISK 1** de Novalogic sur PC Ca y est, le premier Mission

Disk pour Comanche, Obliteron 1911, est sur le point de sortir. Ce mission disk propose de nouveaux (et somptueux) décors comme l'Arctique ou encore le désert ainsi que de nouveaux adversaires et de nouvelles tactiques de jeu.

Une disquette qui ravira les fanas de Comanche (et ils sont nombreux !). Sortie prévue pour février.

**DEVIL'S ADVOCATE** de Softstar sur PC Non, non, nous ne nous sommes pas trompé, il ne s'agit pas d'une photo de jeu Super Nintendo. Bien que discrètement présenté. Devil's Advocate était sans doute l'une des meilleures surprises du CES. Il s'agit d'un jeu d'action digne des consoles 16 bits où vous incarnez un guerrier/magicien parti en guerre contre le mal. Tout y est : scrolling plein écran rapide et fluide, décors colorés. sprites nombreux et de grande taille et gros monstres de fin de niveaux (superbes) Nouveau venu en Europe. Softstar nous promet des jeux d'action de qualité sur PC. Du jamais vu! Date de sortie inconnue.

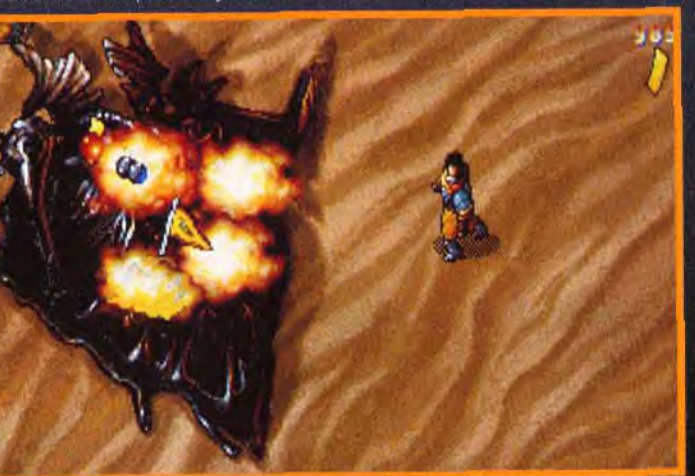

# **My vant-My remières**

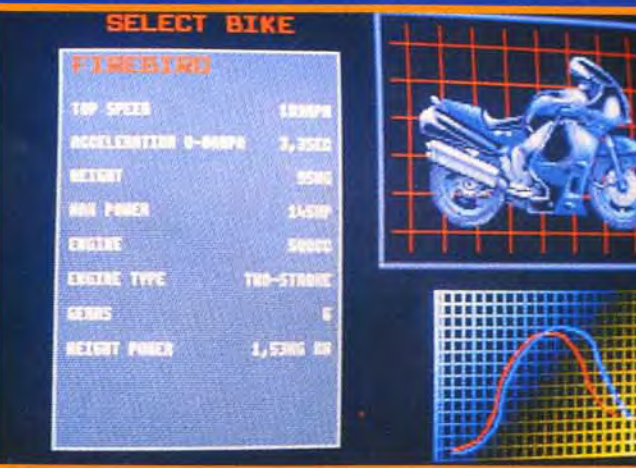

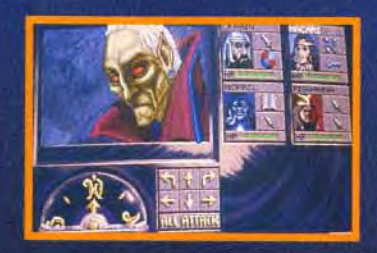

EYE OF THE BEHOLDER III de SSI sur PC

On a pu voir sur le CES une version plus complète d'Eye of the Beholder III, sous-titré Assault on Myth Drannor. Pour tout dire, le jeu ressemble énormément à son prédecesseur, Eye of the Beholder 2, avec cependant des différences au niveau graphique : nouveaux monstres, nouvelles rencontres, etc. Un futur classique? C'est probable... Sortie prévue pour avril.

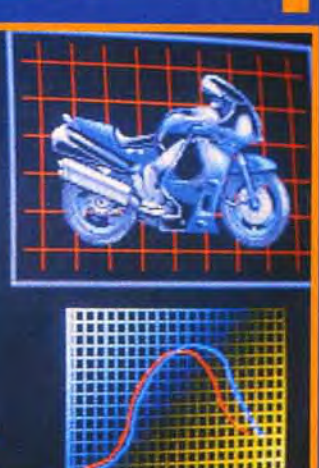

fantasy avec ses propres cou-

maux et de créature intelli-

gentes et des dizaines de

principal du joueur étant

sante. Sortie prévue pour

mai/iuin.

**HIRED GUNS** 

de Psygnosis sur Amiga

Hired Guns est I'un des nou-

tumes, ses propres races d'ani-

personnages à rencontrer et/ou

affronter. La magie n'est pas

absente non plus, l'adversaire

d'ailleurs une sorcière malfai-

a produit Lemmings. Il s'agit d'un jeu de rôles/action qui permet à quatre joueurs de s'affronter en simultané (l'écran est divisé en quatre fenêtres). Chaque personnage est libre de ses actions et peut à son gré explorer les alentours ou encore se cacher pour tendre une embuscade aux autres joueurs. Il faudra attendre la version finale pour ce faire une opinion mais Hired Guns pourrait bien devenir un titre de référence en matière de jeux multi-joueurs. Et, avec DMA, on est en droit d'espérer une réalisation soi-

#### PRIME MOVER

de Psygnosis sur Amiga Psygnosis était bien sûr au rendez-vous de Las Vegas avec en vedette le tant attendu Lemmings 2 et la version Mega-CD de Dracula. Présenté plus discrètement, Prime Mover est la

gnée. Sortie prévue pour mai.

prochaine course de motos de l'éditeur anglais. Plus proche de Super Hang-On que de No Second Prize, Prime Mover est doté d'une animation très rapide et tire bien parti des

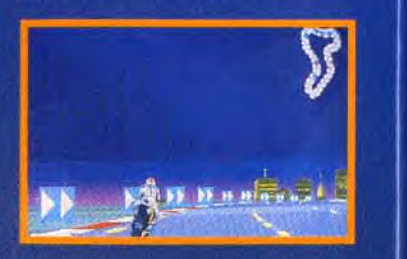

capacités de l'Amiga. Sans doute ce jeu ne révolutionnerat-il pas le genre mais il s'annonce malgré tout comme un bon soft. Sortie prévue pour mars

**PROTOSTAR** de Tsunami sur PC Que ceux qui se plaignaient du

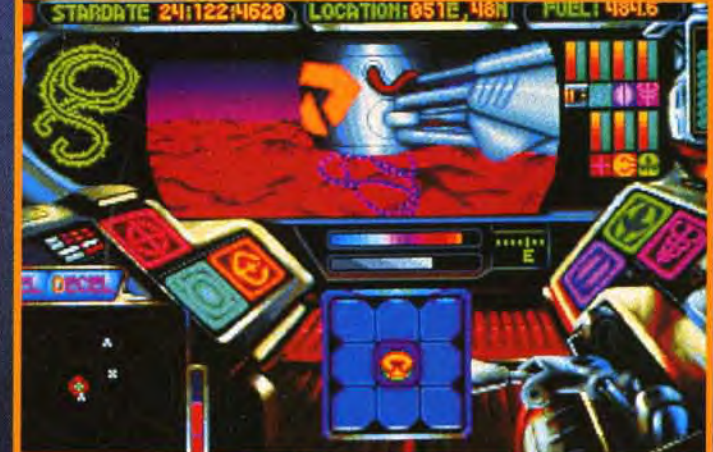

**PROTOSTAR de Tsunami sur PC** veaux jeux de DMA, l'équipe qui

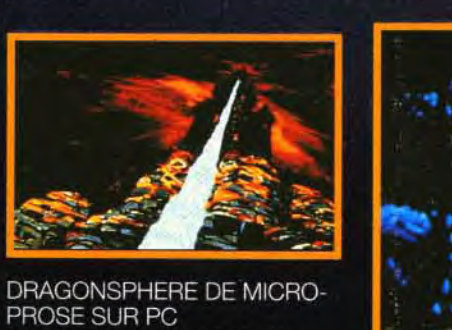

Les auteurs de Rex Nebular sont de retour. Et cette fois, ils font de l'heroic-fantasy! Dragonsphere reprend, en l'améliorant encore paraît-il, le système de jeu de Rex Nebular. Cette fois, le joueur se trouve catapulté dans un monde de

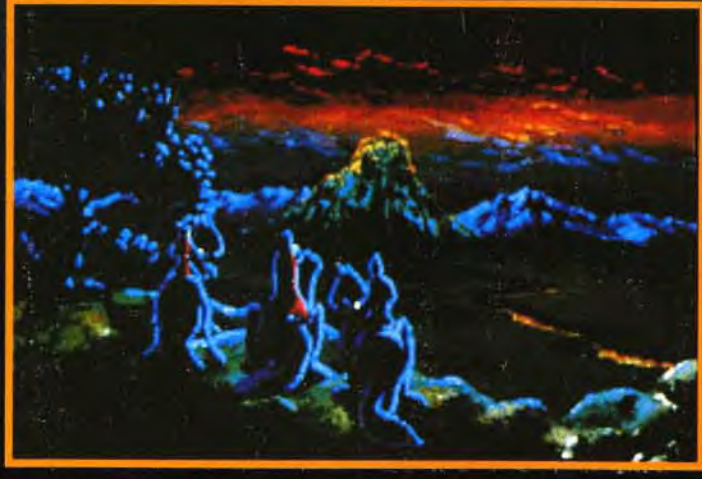

**DRAGONSPHERE de Microprose sur PC** 

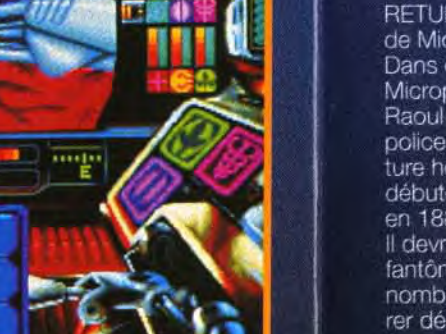

manque d'aventures spatiales se réjouissent, Protostar arrive ! Vous y tenez le rôle d'un(e) aventurier(e) qui a aidé à repousser l'invasion d'extra-terrestres appelés Juggats. Malheureusement, il semble que vos employeurs ne tiennent pas vraiment à vous récompenser... Mélangeant l'action, l'exploration et l'aventure, Protostar

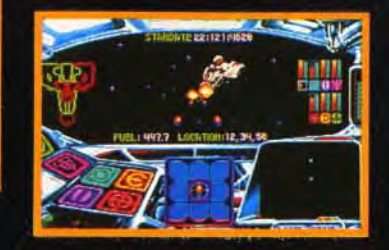

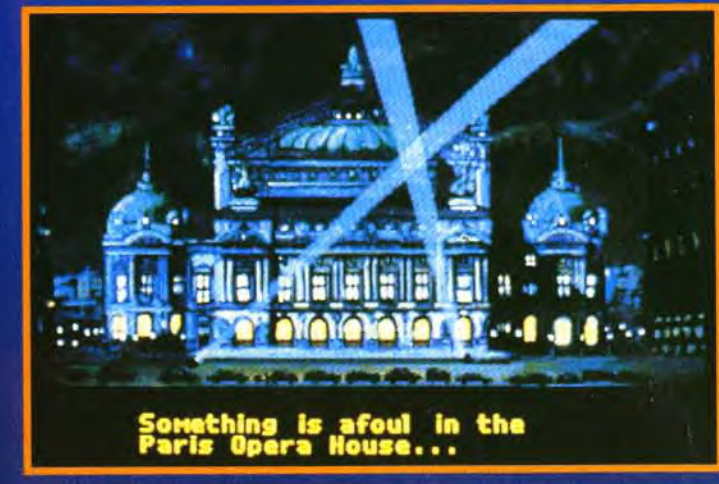

profite de graphismes solgnés et d'une jouabilité bien étudiée que ce soit pour les combats en 3D, les dialogues avec<br>quelques 15 races d'extra-terrestres ou encore la découverte de nouvelles planètes. Sortie prévue pour avril.

#### RETURN OF THE PHANTOM

de Microprose sur PC Dans ce nouveau jeu de chez Microprose, le joueur incarne Raoul Montand, inspecteur de police parision pour une aventure hors du commun qui débute en 1993... et se termine en 1881, en plein surnaturel. Il devra affronter le diabolique fantôme de l'Opéra et éviter de nombreux pièges avant d'espérer délivrer sa petite amie Christine, détenue prisonnière par le spectre.

Profitant des dernières innovations de Microprose en la matiere, Return of the Phantom est un jeu à suivre de près. Sortie prévue pour l'automne.

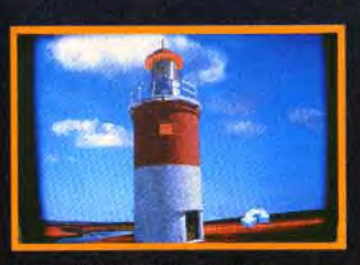

RETURN TO ZORK d'Infocom/Activision sur PC Zork, ça vous dit quelque chose ? Il s'agit de l'un des premiers jeux d'aventures (textuel<sup>e</sup> uniquement) sorti sur micro. Aujourd'hui, Infocom récidive avec cette séquelle qui se

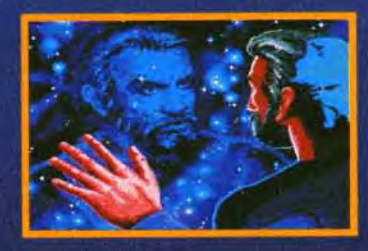

déroule environ 700 ans après le premier épisode. Cette fois, le jeu est entierement graphique et se joue à la souris. On pourra y rencontrer plus de 20 personnages joués par des acteurs américains avec des voix digitalisées et synchronisées avec le mouvement des levres. Sortie prévue pour avril

#### **RINGWORLD**

de Tsunami sur PC Fondé sur l'œuvre de l'écrivain Larry Niven (qui était d'ailleurs venu au CES pour participer à la présentation du jeu),

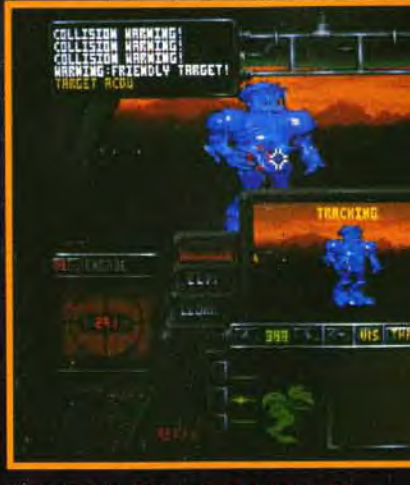

**ULTRABOTS d'Electronic Arts sur PC** 

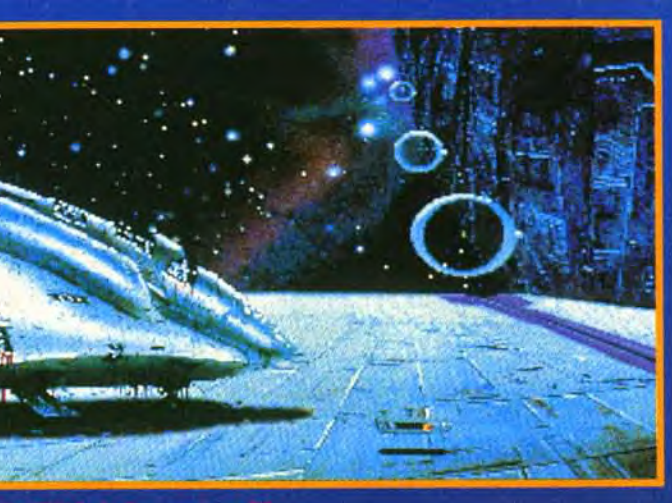

animé façon King Quest ou Rex Nebular. L'histoire, qui fait suite aux deux livres de Larry Niven, vous propose de diriger trois personnages différents qui vont devoir, une fois de plus, sauver l'univers en démélant les intriques qui agitent l'Anneau-Monde. Au menu, animations soignées, graphismes VGA digitalisés, séquences d'arcade (optionnelles) et musiques de haut vol. Ringworld s'annonce comme un grand jeu. Sortie prévue pour mars.

#### SCREEN SAVER F/X d'Origin sur PC

Encore un nouveau jeu de chez Origin ? Non, c'est un économiseur d'écran sous Windows avec des animations pour égayer l'écran lorsque vous ne faites rien (fainéant !). Les écrans vont des spirales de

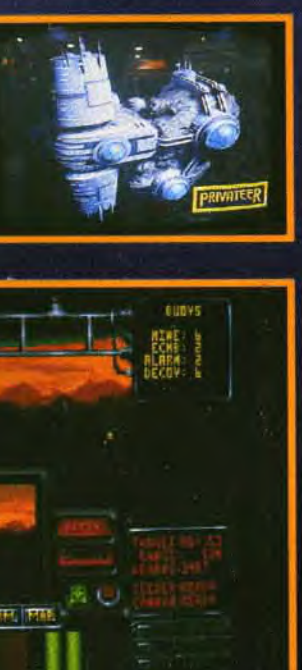

Ringworld est un jeu d'aventure couleurs jusqu'aux créatures d'Ultima VII... De plus, le Screen Saver est capable de jouer dans une fenêtre toutes les séquences animées des derniers jeux Origin (Wing Commander 2, par exemple).

#### **SYNDICATE** de Bullfrog/E.A sur PC

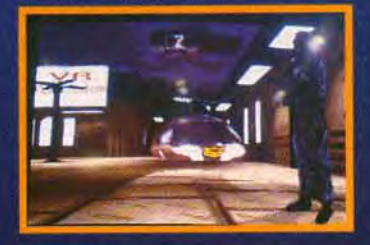

Syndicate se déroule en 2096 alors que les Etats-Unis sont divisés en cités gouvernées par les méga-corporations. Chaque joueur contrôle l'une de ces corporations et va tenter de conquérir 50 autres villes par tous les moyens possibles (attaque armée, espionnage, infiltration). Le jeu accueillera jusqu'à 8 joueurs simultanément, connectés en réseau et la réalisation est à la hauteur de la renommée de Bullfrog. On peut affirmer, sans trop s'avancer, que Syndicate sera l'un des grand jeux de 1993. Sortie prévue pour avril.

#### **ULTRABOTS**

d'Electronic Arts sur PC Ultrabots se situe dans un futur proche. Une colonie d'extra-terrestres envahit la Terre et entreprend d'éliminer la race humaine à l'aide d'immenses robots pilotés par ordinateurs. Heureusement, certains d'entre eux sont tombés aux mains des hommes qui s'apprêtent à combattre l'Ennemi avec ses propres armes. Jeu tactique mais également jeu d'arcade. doté de beaux graphismes en 3D. Ultrabots est un produit à suivre. Sortie prévue pour fevrier/mars.

# **Mant-Remières**

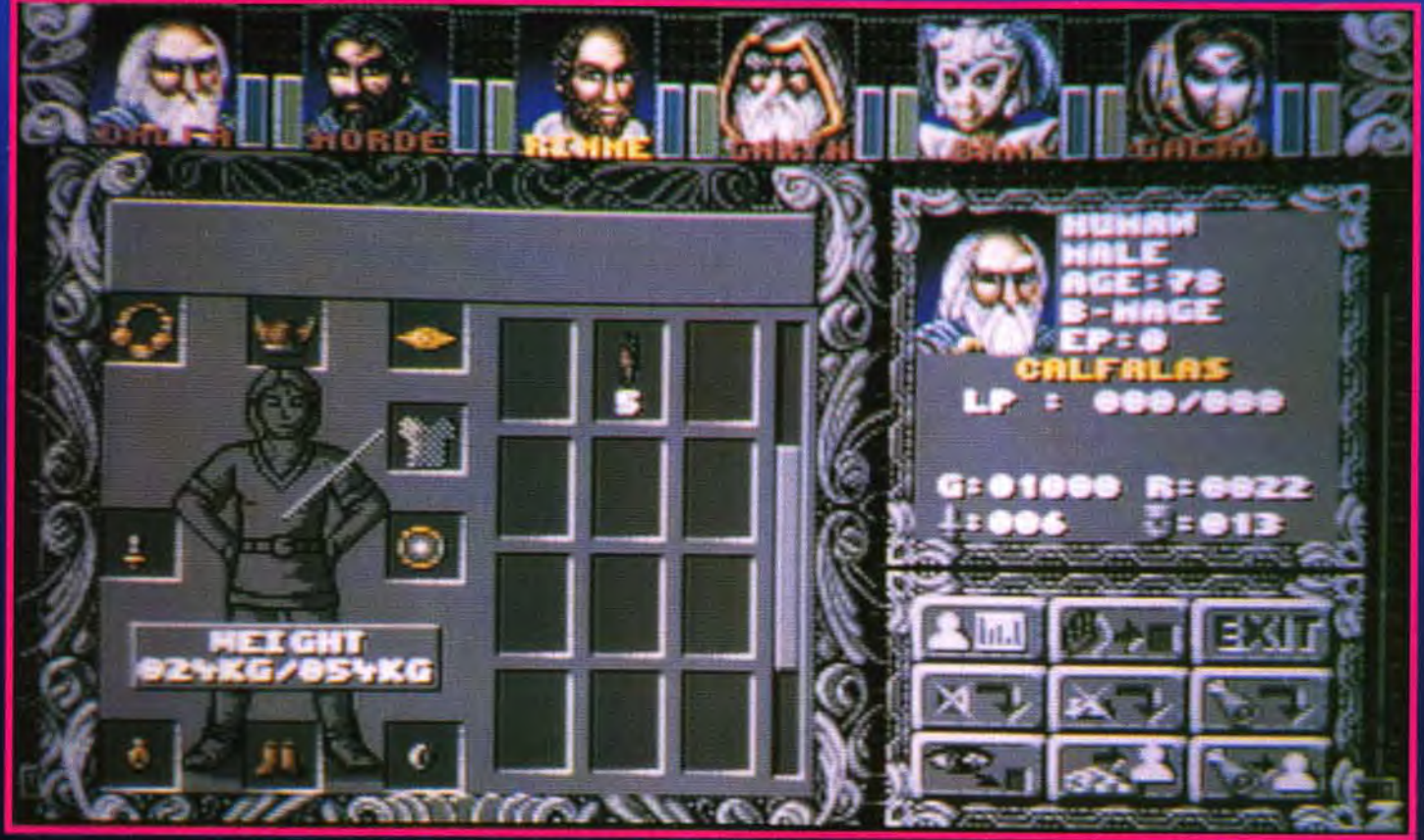

Après l'excellent Amberstar. Thalion s'est remis à l'ouvrage en proposant une suite plus aboutie techniquement, sur les graphismes notamment. Gros plan sur les premiers écrans d'Amberstar II. alias Ambermoon. Vous êtes prêt ? Alors, en route. pour de nouvelles aventures dans un autre monde, éclairé de deux lunes inconnues.

10

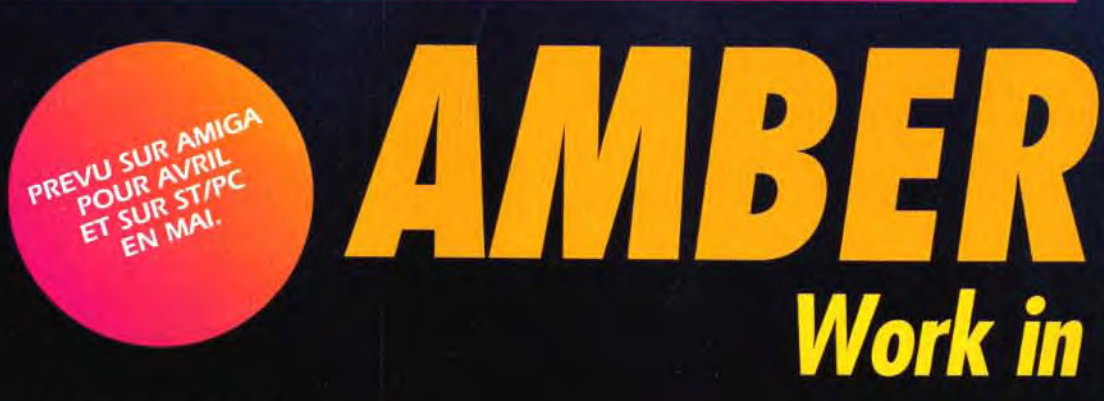

JAmberstar était le diamant qui protégeait de son aura magique le royaume de Lyramon. Après avoir réuni les treize morceaux de cette gemme précieuse dispersés aux quatre coins du royaume, vous voilà de nouveau prêt à repartir, vous et vos cinq compagnons, pour explorer un nouveau monde deux fois plus vaste que le précédent ainsi que deux lunes supplémentaires. A l'instar des jeux de rôles les plus récents, Ambermoon ne se concentre pas tant sur la « baston » que sur la découverte, le dialogue, les alliances et une multitude de sous-quêtes

indépendantes.

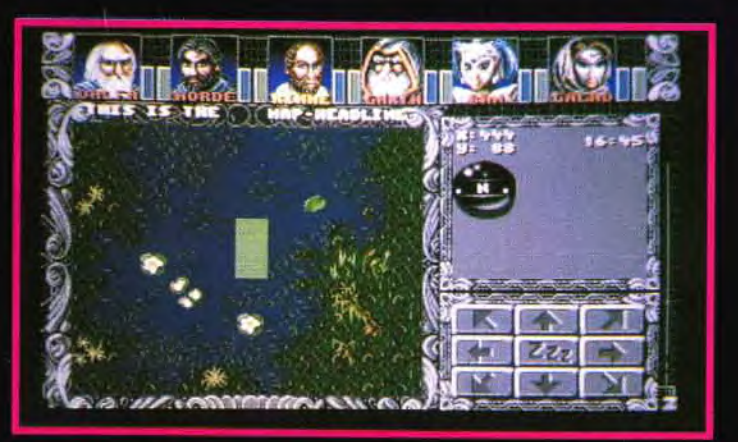

Alors que les graphismes extérieurs d'Amberstar étaie<br>assez médiocres, ceux d'Ambermoon sont beaucoup plus tra<br>avec plantes, lacs, pierres, etc.

Cette profondeur de jeu va de pair avec une sophistication technique étonnante. Très proche dans son concept d'Ultima Underworld II. Ambermoon se veut aussi réaliste

ca a le look d'Underworld, ca a la couleur d'Underworld, mais ce n'est pas **Underworld.** Pour la première fois, sur Amiga, un jeu offre une **3D bitmap zoomée** en temps réel. **Impressionnant!** 

dans sa présentation que fantastique dans son scénario. Pour y parvenir, les programmeurs travaillent depuis des mois sur le système de graphisme 3D qui permet au

progress

joueur de regarder tout autour de lui comme dans Underworld. Quant aux personnages. ils sont suffisamment détaillés pour être agréables à regarder, même de près. Outre cette amélioration décisive du système graphique par rapport à Amberstar – qui<br>s'apparentait plus à un Bard's Tale -, les combats ont également subi un lifting - les possibilités d'action sont plus étendues -. et la représentation du

S'il est possible de jouer au<br>clavier, la souris sera nettement<br>plus aréable. Un bon<br>point pour Ambermoon :<br>tout ce fait à l'aide d'icônes.

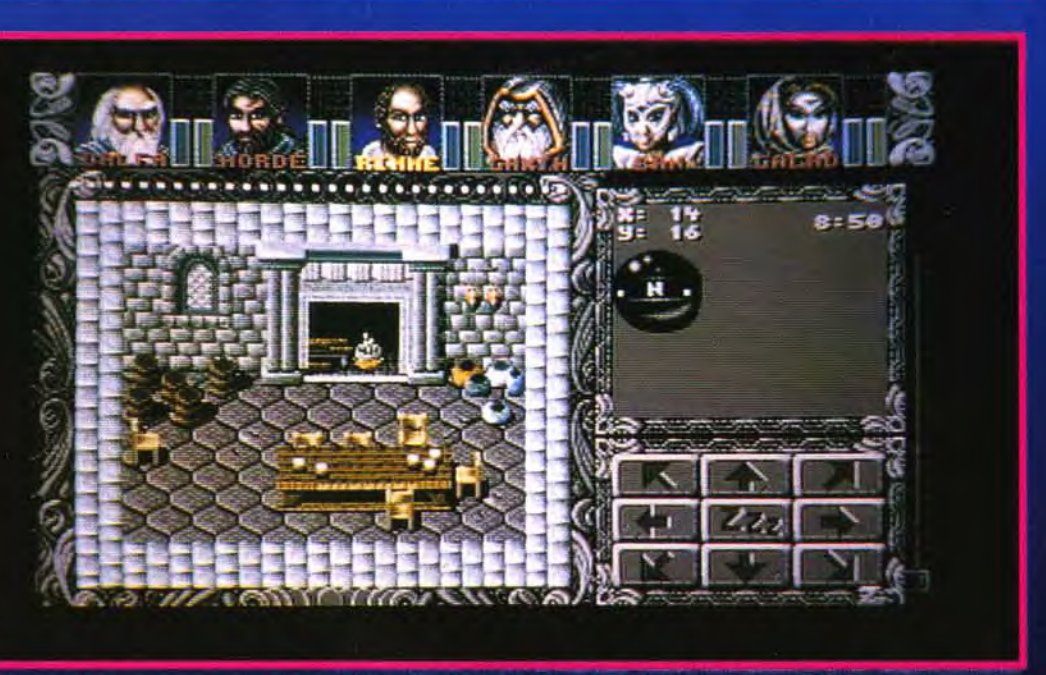

Ń

G

**916KG/8** 

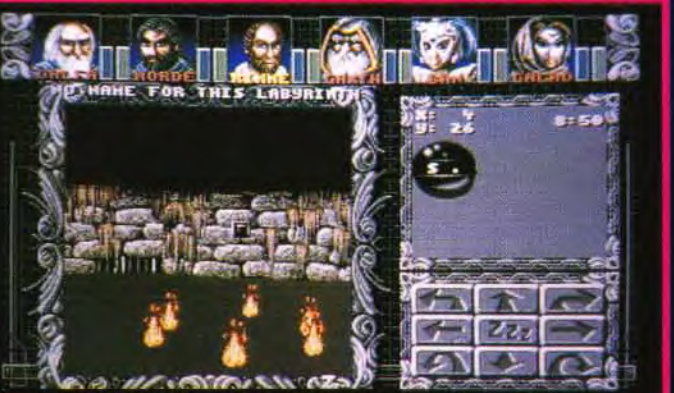

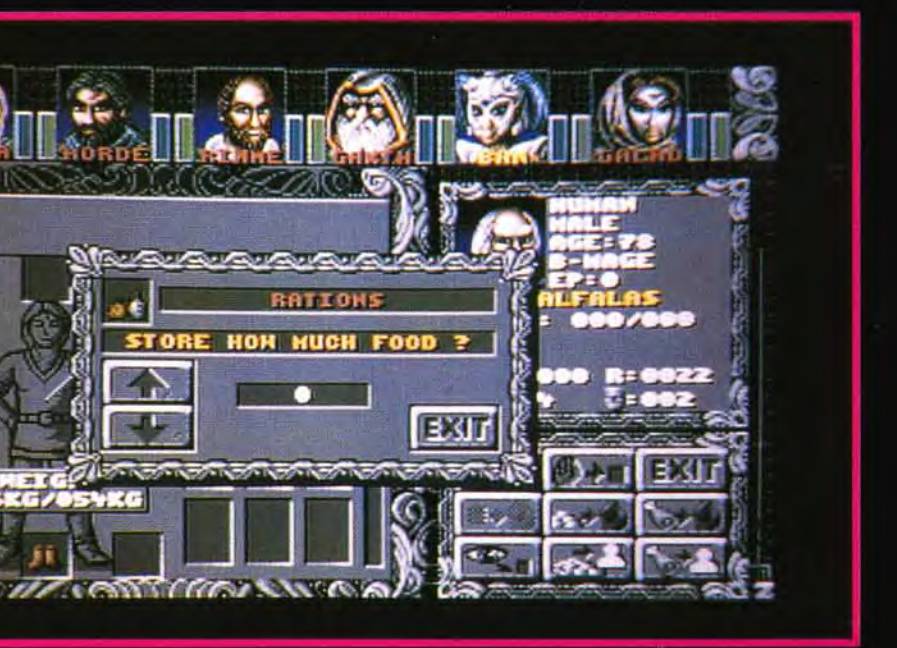

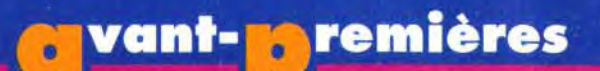

monde extérieur est plus belle et plus détaillée. Et, pour ceux que la cartographie rebuterait, une fonction d'auto-mapping permettra de conserver sur disquette le plan des lieux visités. Il existe trois perspectives différentes qui varient selon le milieu dans lequel vous évoluez. Dans les temples, les cavernes, les bourgs et les maisons, le monde est vue du dessus facon Ultima VII, tandis que les donjons sont entièrement en 3D bitmap. Les châteaux, au contraire, sont vus à la manière des jeux sur consoles. Par rapport à Amberstar, tous les graphismes ont été retouchés et

qu'il est, les décors sont déjà très variés, allant d'un marché de village animé aux caves oppressantes infestées par les sbires du Mal. Et toute l'équipe travaille à rajouter sans cesse de nouveaux éléments... Mais qu'en est-il de la durée de vie ? En bien, sachez que les quêtes et les péripéties de l'histoire sont innombrables et qu'elles sortent tout droit de l'imagination de Juhl Hornemann, véritable romancier de fantasy outre-Rhin, L'action sera soutenue par une musique variée signée Matthias Steinwachs - qui a déjà composé celles de No Second Prize. Même avec sept écoles de magie et plus de cent sortilèges, la vie des aventuriers sera dure. Mais les auteurs ont

nettement améliorés. A l'heure

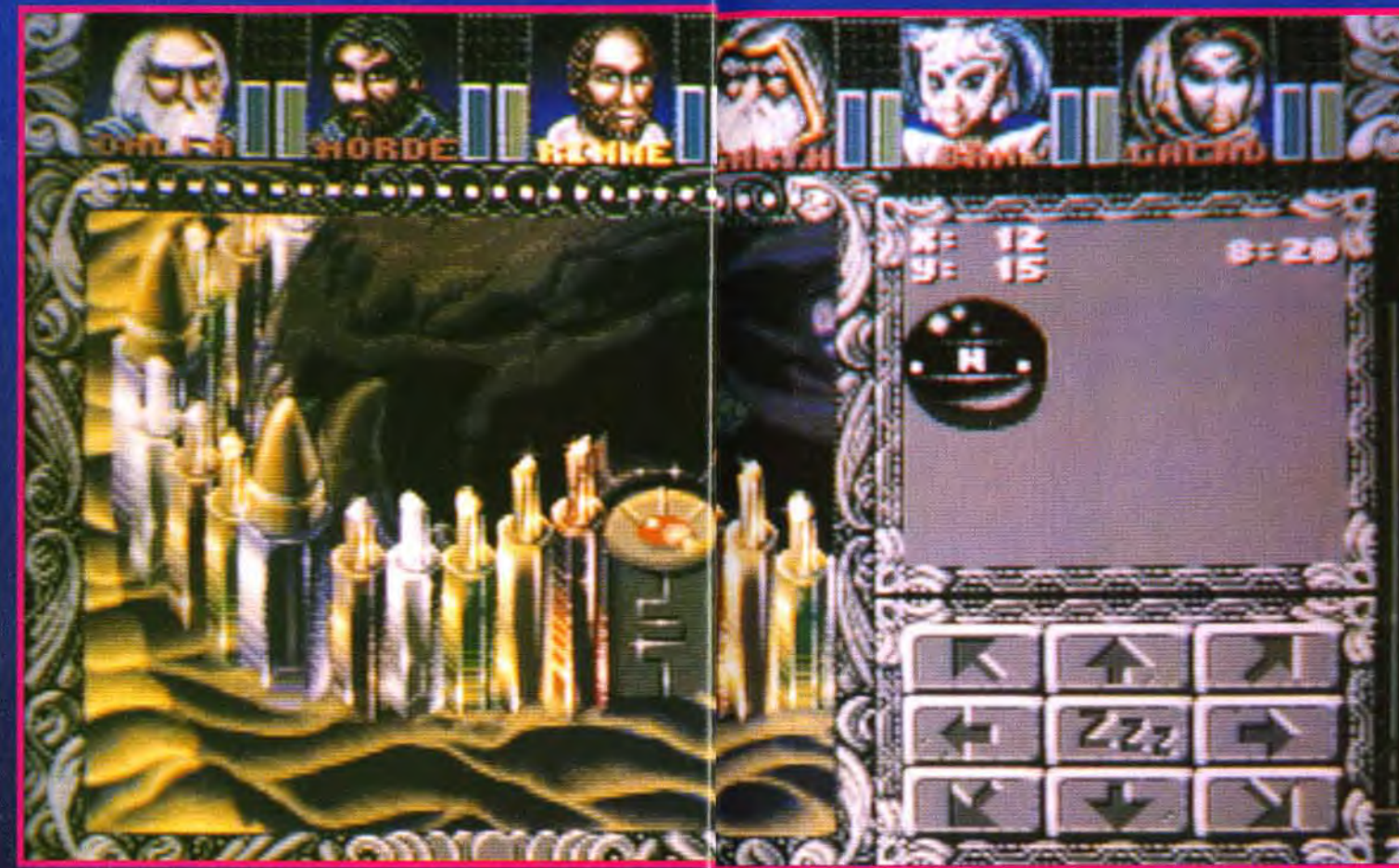

 $Z_{ZZ}$ *RAMARCOOKWAZ* 

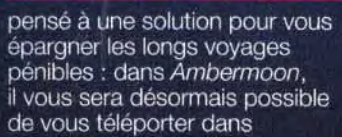

**AM AND** TR COM EXIT

agigues feront la joie de tous les Voici un trèsor bien rempli : armures, bijoux, pièces d'or et autres o<br>aventuriers, à condition de savoir commen

**Tous les** ingrédients d'une bonne recette sont réunis dans **Ambermoon pour** rivaliser avec les meilleurs jeux de rôles. Alors le défi est lancé! Ambermoon pourrait-il se mesurer à **Wizardry VII?** 

n'importe quel endroit que vous aurez précédemment visité au moins une fois. Mais que cela ne vous empêche pas d'explorer un peu les alentours, vous aurez peut-être la chance de découvrir quelque trésor bien dissimulé.

Bref, si le produit fini tient ses promesses, il offrira une épopée qui pourrait bien vous tenir éveillé durant des semaines devant votre écran.

En ce qui concerne la jouabilité, Ambermoon sera entièrement jouable à la souris ou au clavier pour ceux qui le souhaitent. L'écran est bien organisé avec un ingénieux système<br>d'icônes, en particulier pour

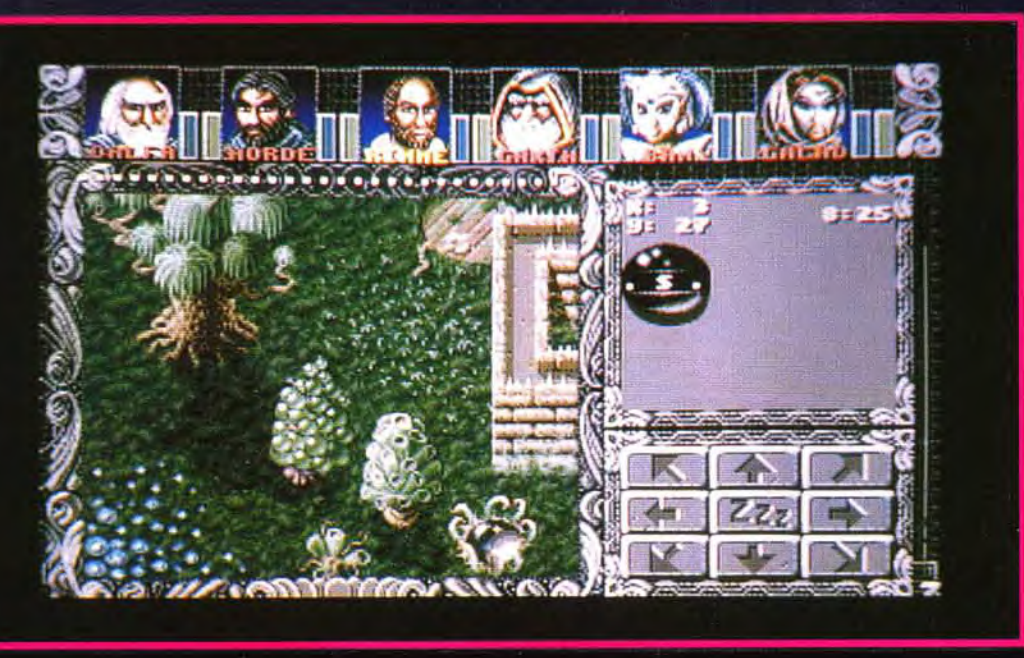

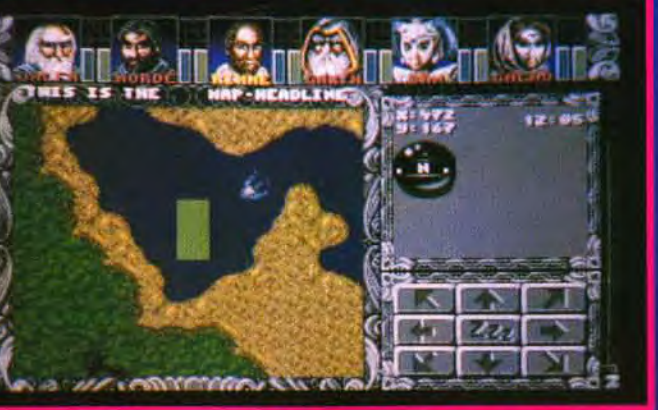

les dialoques,- un plus appréciable quand on sait que l'aventure comprend des centaines de rencontres interactives. Ambermoon sortira d'abord sur Amiga puis sur ST et PC.

Cette version sera en VGA et l'équipe de Thalion nous promet une réalisation à la hauteur de la machine - ce qui serait bienvenu après l'adaptation médiocre d'Amberstar.

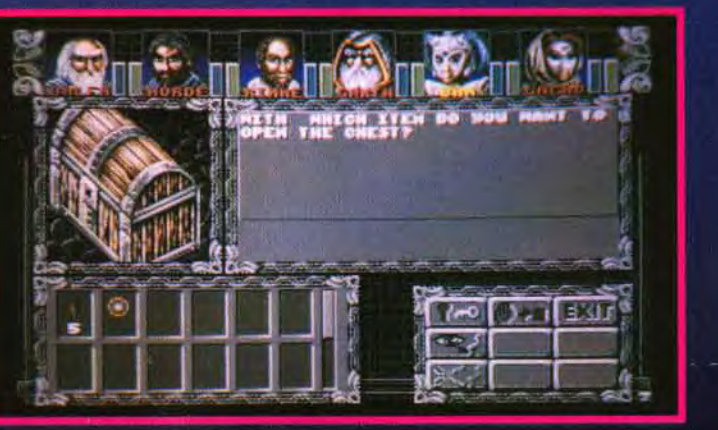

On jouera à partir du disque dur ou de disquettes, ce qui est rare, et il s'adaptera à toutes les configurations de mémoire. Avec de tels atouts, il est probable qu'Ambermoon marque ce début d'année 93 et qu'un beau duel s'engage entre lui et Underworld II. Une idée d'autant plus réjouissante que des rumeurs circulent déjà au sujet d'un possible Amberstar II. Eva Hoogh

# <mark>. vant- **n** remières</mark>

**ISACT** SUR ST/AMIGA JUN STAVILLOUR MARS

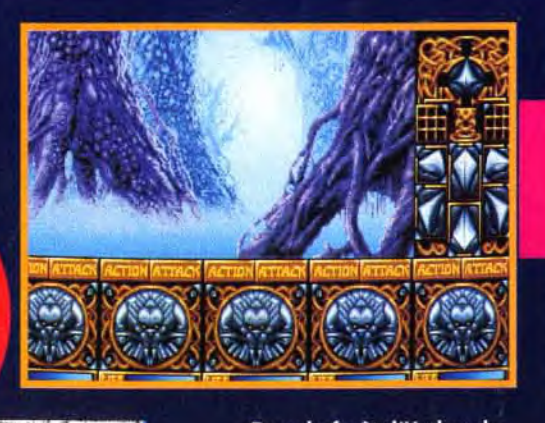

Dans la forêt d'Urshurak<br>aux 256 couleurs, les effets<br>de palette donnent des phères très différentes.<br>plets froids et les bleus<br>it les arbres menaçants

Tilt : Ishar a été un bon succès. Sa fidélité au genre jeu de rôles, ses paysages extérieurs,<br>ses excellents graphismes et son scénario classique ont été appréciés. Ishar est dans sa dernière phase, Que pourrait-on offrir de plus ?

Par les neuf cannon de Sacrées<br>de Krogh!<br>Silmarils nous fait la passe de deux en prévoyant,<br>pour avril, le retour du fils de la revanche d'Ishar, autrement dit :<br>la suite des aventures de Jarel l'astucieux au royaume<br>de Kendoria. L'archimage André Rocques,<br>maître fondateur de la compagnie **Silmarils** et grand alchimiste des octets, a bien voulu dérouler quelques parchemins<br>et nous révéler quelques runes sur la quête qui se prépare. Bien entendu, que ceci reste entre nous...

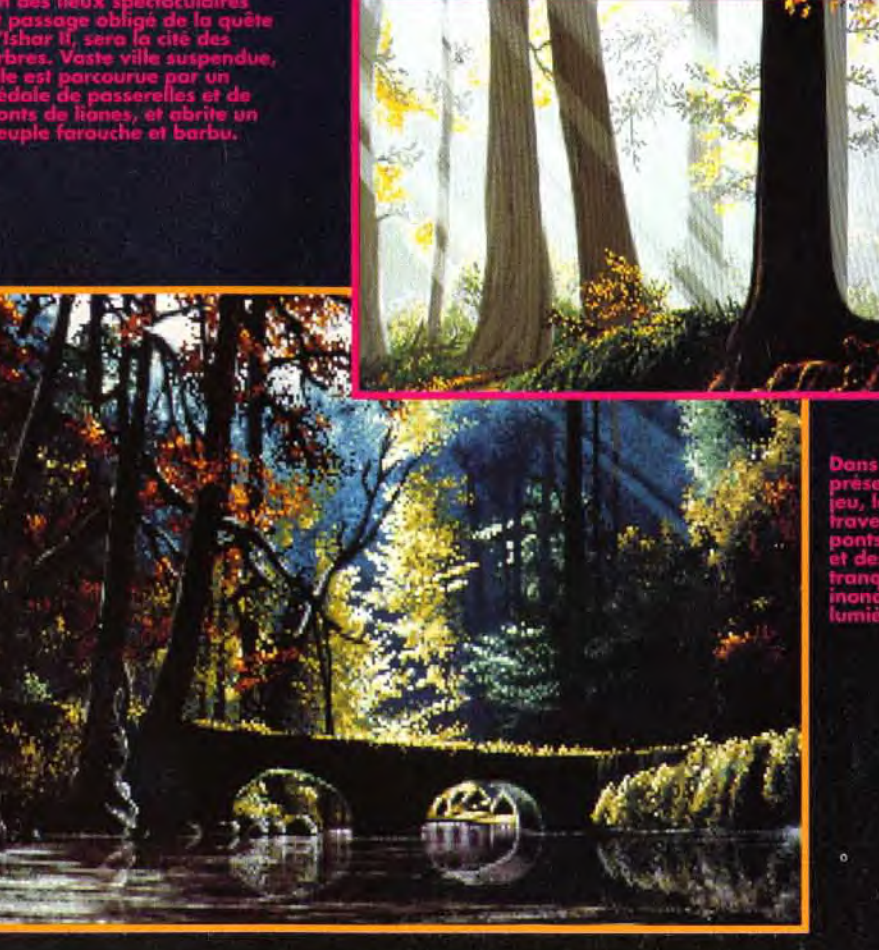

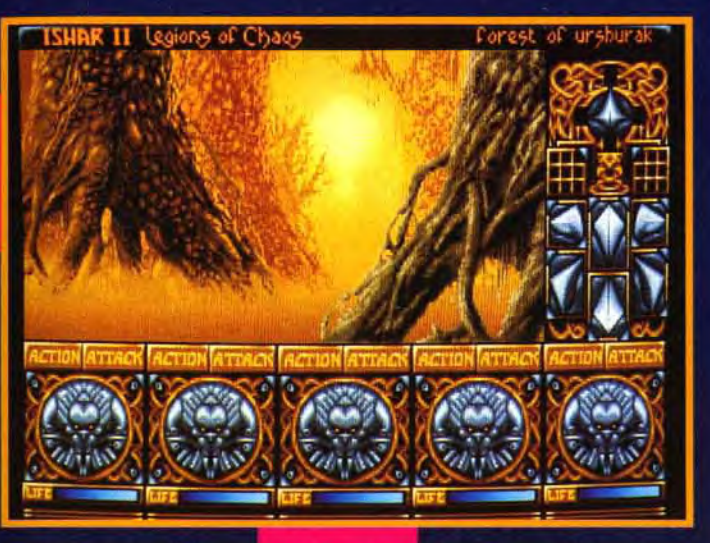

Les nuances de jaune et les bruns orangés renforcent l'aspect<br>fantomatique et étrange de ces lieux énigmatiques.<br>Quant aux tons de vert, ils font planer l'ambiance humide et trouble des marais

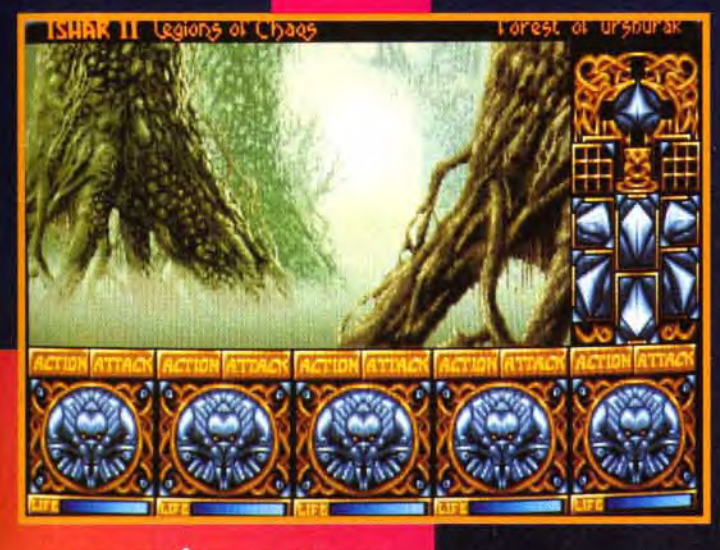

" LA QUÊTE SE FERA **DANS 7 ÎLES OÙ UN AFFREUX TENTE DE CRÉER UNE RACE DE GUERRIERS DU MAL POUR ASSERVIR LE MONDE EN ÉCOULANT UNE DROGUE DÉVASTATRICE."** 

André Rocques : On peut toujours faire mieux ! Il est clair que des programmes novateurs comme Alone in the dark ou Ultima underworld donnent des en améliorant encore un peu

idées et des... envies ! Dans un futur proche, il est certain que nous introduirons de la 3D calculée et d'autres techniques. Pour le<br>moment, la formule inaugurée avec Crystal of Arborea fonctionne parfaitement. En attendant des supports de masse plus<br>puissants, il faut faire des compromis entre esthétisme et rapidité de l'affichage. Ishar II reprendra donc en

grande partie le système de jeu<br>du premier épisode en introduisant quelques nouveautés (un scrolling latéral par exemple) et

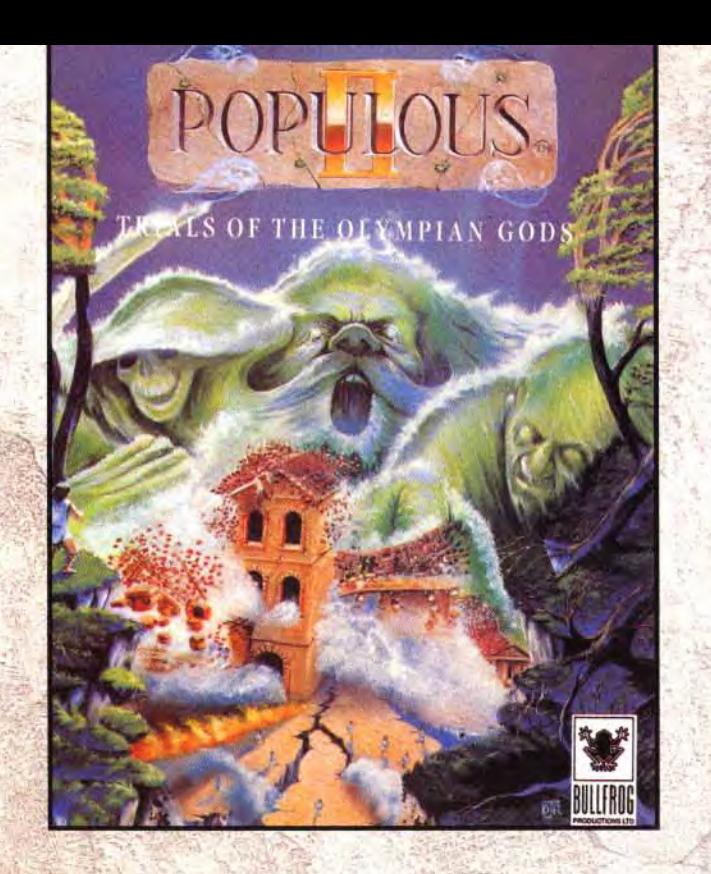

# **LES DIEUX SONT DE RETOUR**

Disponible sur IBM/PC, Amiga et ST

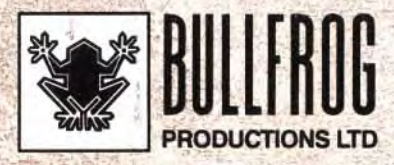

Publié par Bullfrog Productions Ltd. © 1991 Bullfrog Productions Ltd.

# <mark>a vant- a</mark> remières

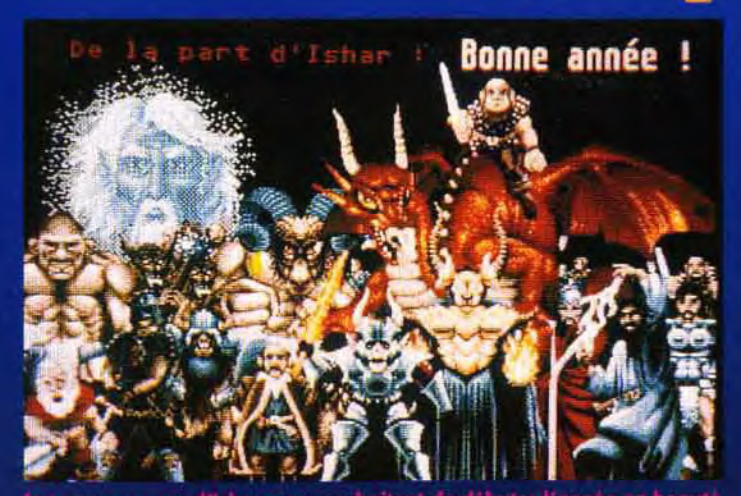

plus l'ergonomie. Nous avons tenu compte des critiques des joueurs, recues par courrier ou par Minitel. Notamment le fait qu'il fallait dépenser de l'or pour pouvoir effectuer une sauvegarde (cela, ça n'a vraiment pas plu!), le fait aussi qu'on ne pouvait revendre les objets inutiles ou bien qu'on ne pouvait piller les morts. De plus, un plan sera disponible à l'écran qui indiquera plus précisément le lieu où l'on se trouve.

sses de

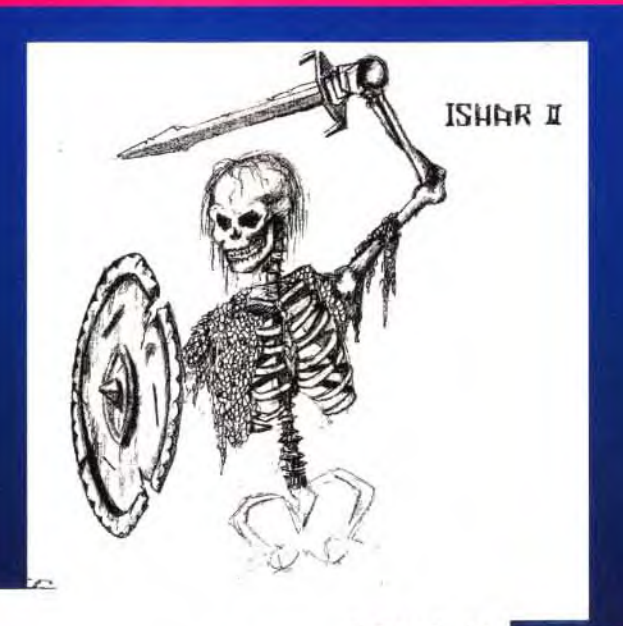

ISHAR I

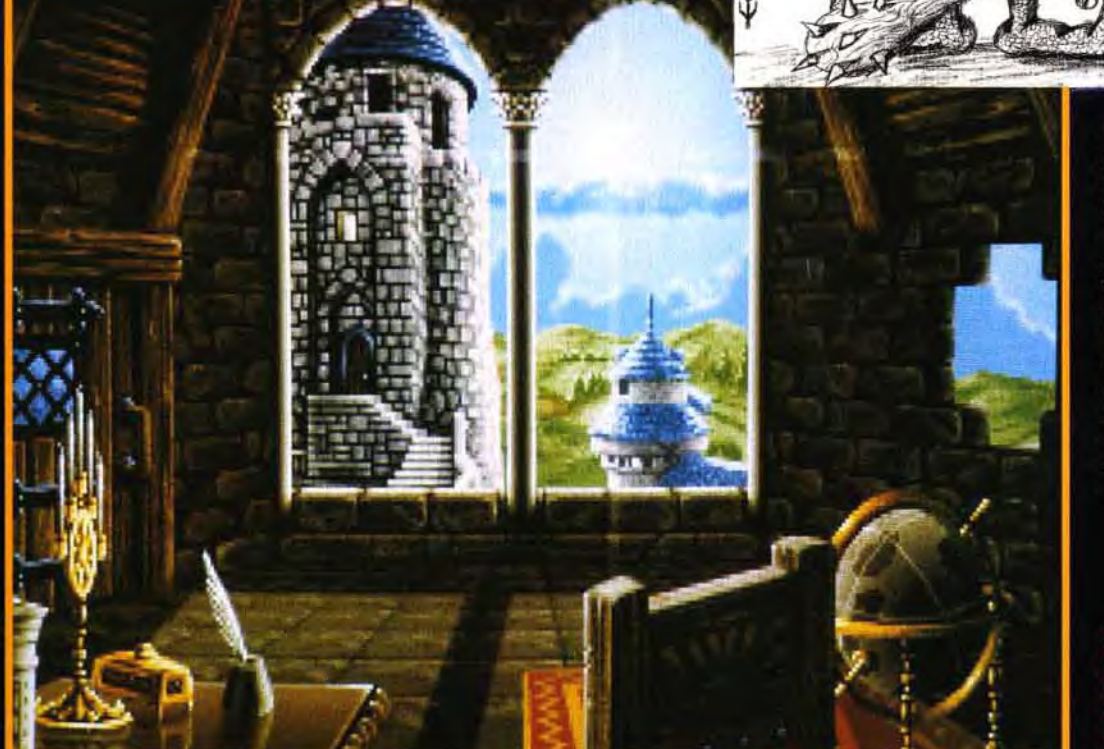

Le scénario de cette version est encore en cours d'écriture mais la quête se fera dans sept îles ou un affreux tente de créer une race de guerriers du Mal pour asservir le monde en écoulant une drogue dévastatrice. Chacune d'elles aura sa propre his-<br>toire et son lot d'énigmes, de donjons, de villes, de villages, les secrets qui **de la proponente de la proponente de la proponente de la proponente de la proponente de la pr** <sub>)</sub>nt, bien entendu, dans la quête globale. Le joueur restera très libre dans l'ordre d'exploration des lieux.

passera aussi à<br>de grandes pièces<br>hâteaux. Admirez ici la<br>, dessins at la précision<br>, comme ces reflets du

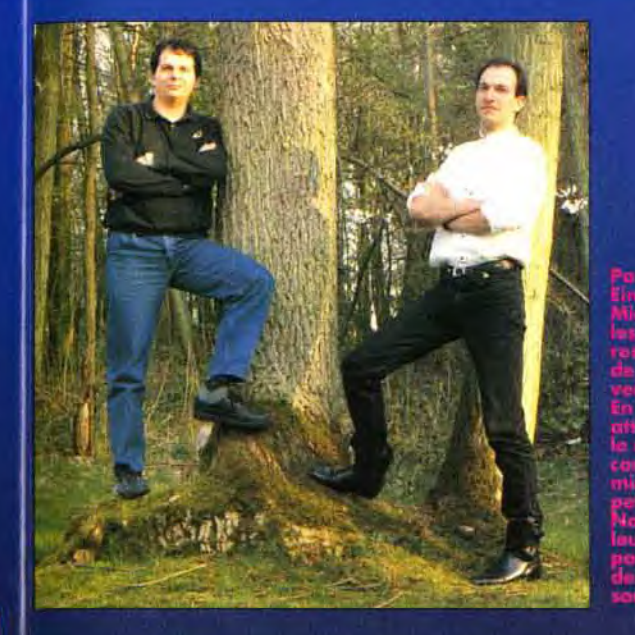

Tilt : sera-t-il possible de reprendre une ancienne équipe dans Ishar II? A.R. : Certainement et ce sera un avantage de commencer avec une équipe possédant des armes performantes même si. alors, les méchants

seront. dès le départ, un peu plus musclés. Tilt: Les lieux serontils différents?  $A.R.:On$ trouvera forcément ce qui fait le corps des jeux de rôles, c'est-

à-dire des donjons et des bébettes irascibles qui crachouillent de la flammèche bien chaude. Il y aura également des villes avec des maisons aux belles façades et leurs habitants, un village dans les arbres, de la forêt réaliste et plus inquiétante que dans Ishar I, de l'eau, des plaines et aussi des montagnes avec des déplacements spécifiques qui donneront l'impression de monter ou de descendre. Ajoutons à cela un endroit un peu fou, nommé les Terres du Rêve, où le graphiste Patrick Einsweiler, assisté d'Eric Galand et de Jean-Christophe Charter pourra lâcher la bride à sa fantaisie.

> Propos recueillis par Vic Ventura.

# Après que le magazine PC Review ait qualifié

Populous™ de «véritable oeuvre de génie», nous ne vous en voudrions pas de penser que les gars de Bullfrog auraient du mal à se surpasser.

Populous II™ propose encore plus de volcans, de raz-de-marée, de marais meurtriers - tous les désastres naturels les plus dévastateurs de la terre, plus quelques uns dont vous n'avez pas encore entendu parler.

Mais vous auriez tort.

Créez vos propres villes sophistiquées avec des immeubles splendides, des routes et des arbres. Construisez des murailles pour protéger la ville contre les pluies de feu, les tornades et les éclairs. Sans compter de nouveaux monstres maléfiques tel que la très rusée Hélène de Troie, qui attire ses victimes vers la mort avec son incroyable beauté.

Populous II possède 1000 mondes à conquérir, 10 Mb de graphiques, 4000 animations et des douzaines de nouveaux effets sonores.

On vous avait bien dit que cela valait le coup d'attendre.

## **IEL CTRONIC ARTS**®

Représentant: Exasoft, I2 Rue du Château d'Eau, 69410 Champagne au Mont d'Or Tel: 72 17 07 83

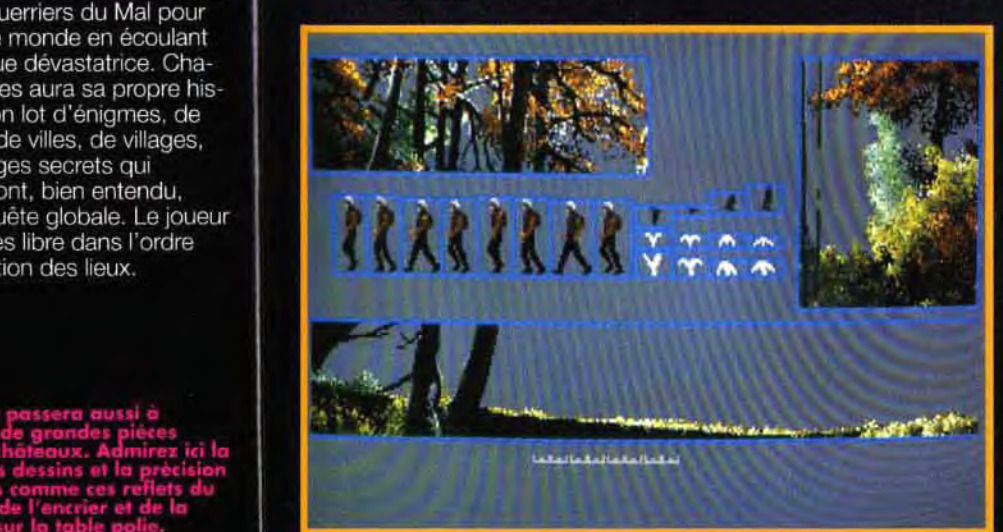

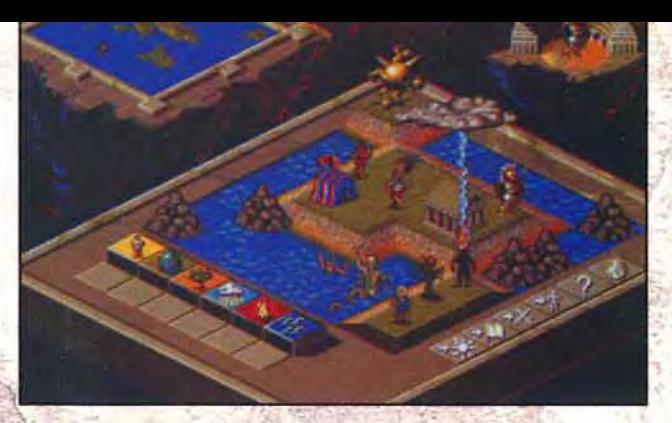

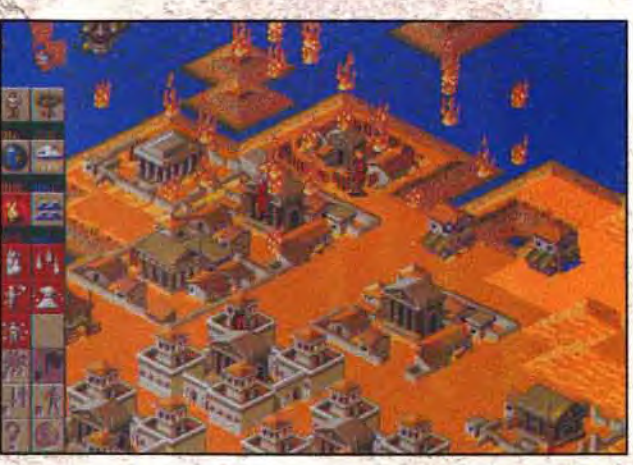

# ET CA VA ETRE L' ENFER

# <mark>, vant- , remières</mark>

# LE RETOUR DE B17

Après s'être victorieusement installé sur la deuxième marche du podium des Tilt d'or dans la catégorie des simulateurs de vol,<br>B17 Flying Fortress franchit une nouvelle étape et arrive enfin sur Amiga !

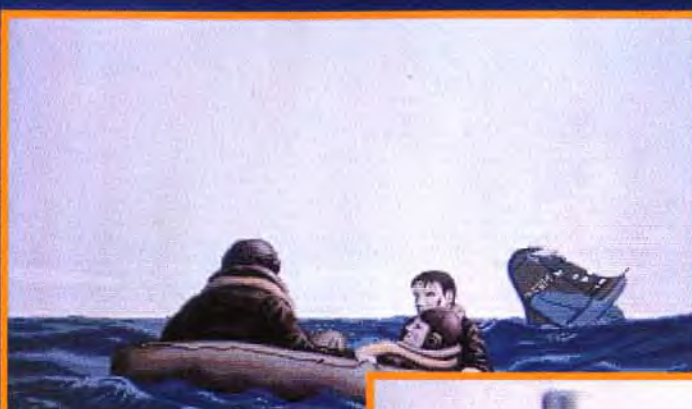

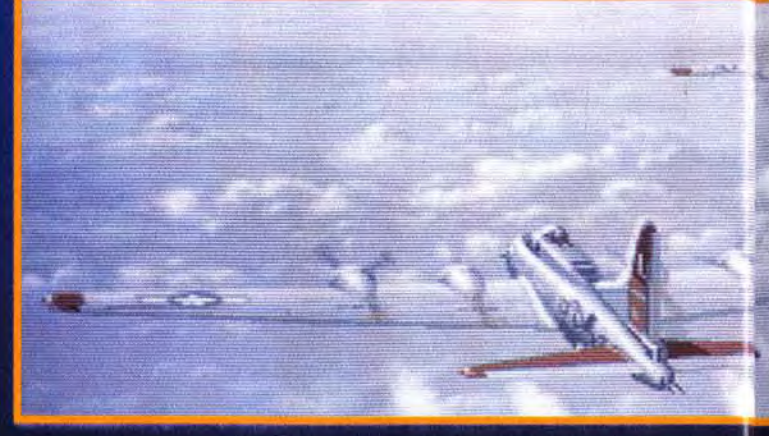

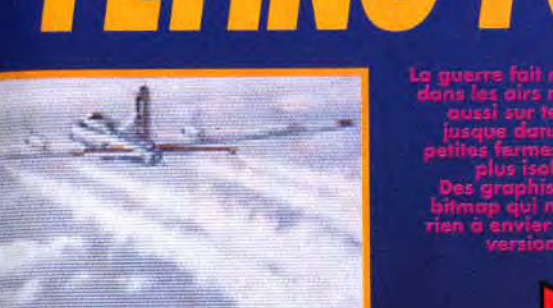

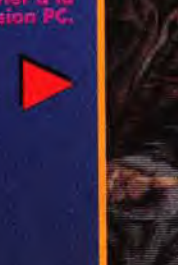

Créé initialement sur PC, B17<br>CFlying Fortress compte parmi les meilleures réalisations de Microprose... Le soft vous propose de grimper à bord d'un des plus extraordinaires bombardiers de la Seconde Guerre mondiale : le fameux B17, surnommé Flying Fortress. La bête est en effet bardée de canons et de mitrailleuses couvrant la quasi-totalité de l'espace aérien qui l'entoure, et dispose de neuf membres d'équipage dont certains sont installés sous le ventre de l'appareil ou d'autres allongés dans la queue. L'ordinateur se chargera de contrôler chacun des neuf postes, mais vous pourrez à tout moment prendre la place de n'importe quel membre de l'équipage, ce qui vous permettra par exemple de délaisser quelques instants les commandes pour vous concentrer sur la destruction

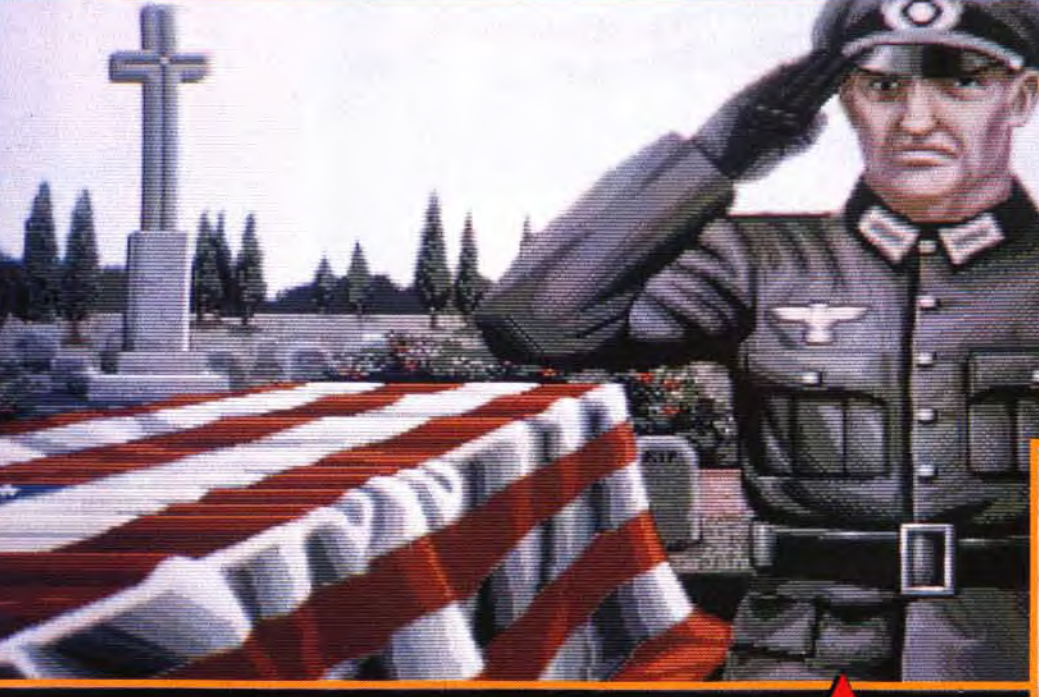

d'un avion ennemi surgissant par l'arrière. Quelques mois à peine après la sortie de B17 Flying Fortress, voici donc qu'arrive une version Amiga dotée de graphismes très proches de ceux de la version PC (une version ST est également prévue pour le printemps). Le système de jeu, très souple malgré l'incroyable réalisme du

soft, et la jouabilité resteront semblables à l'original, mais reste à savoir si l'Amiga sera capable de fournir une animation aussi rapide que celle des plus puissants PC.

En attendant, régalez-vous avec ces quelques images tirées pour la plupart des séquences intermédiaires du jeu qui montrent que, pour une fois, des

programmeurs ont eu la bonne idée d'introduire un peu d'humanité dans le monde habituellement glacial et technique des simulateurs de vol! Marc Lacombe

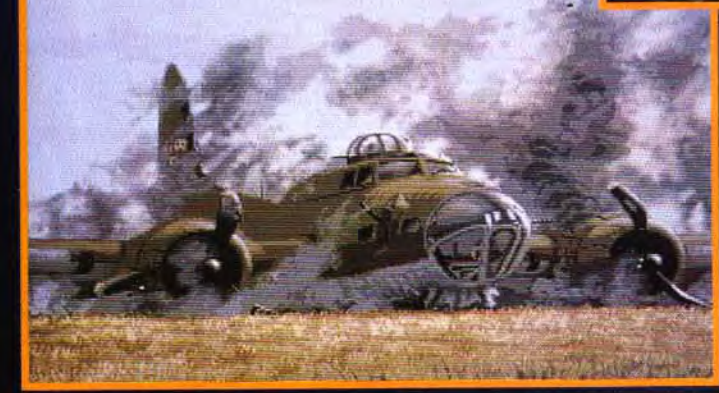

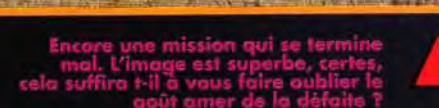

**Baily Standard** 

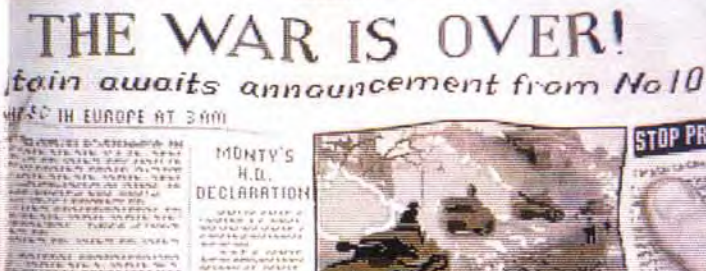

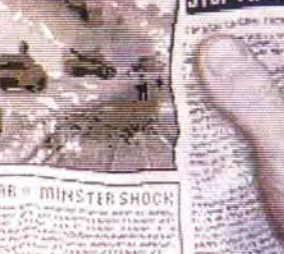

dans le journal... Admirez au passage le

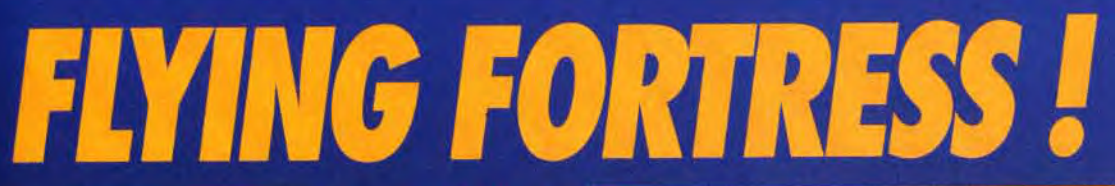

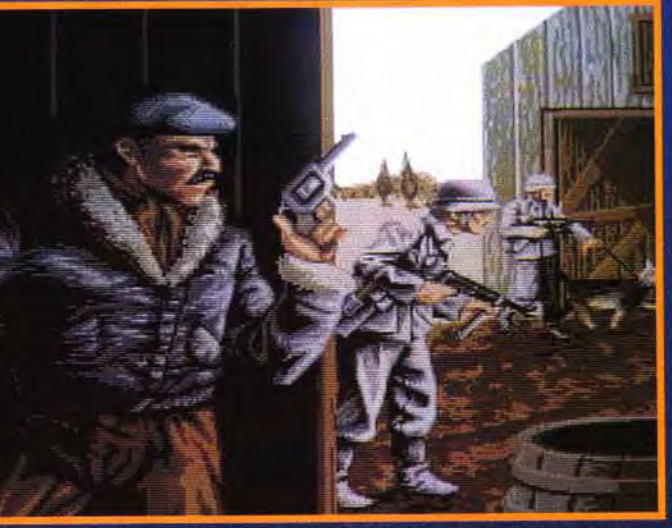

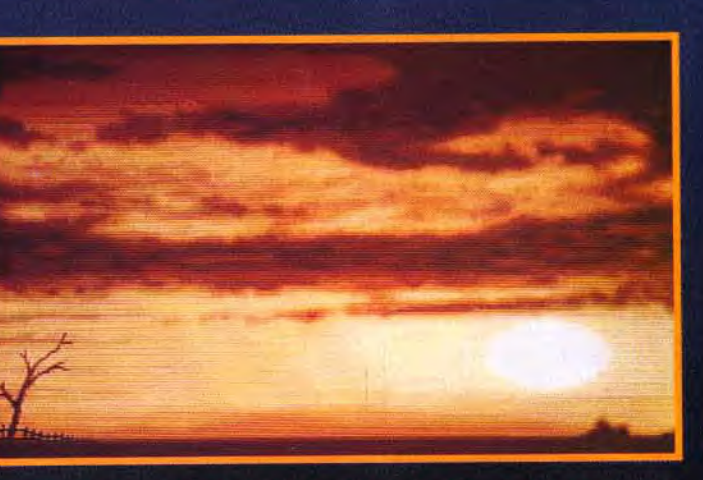

.<br>Ca c'est du coucher de soleil I Même si l'Amiga dispose d'un peu r<br>de couleurs que le PC, avouez que le résultat est surprenant.

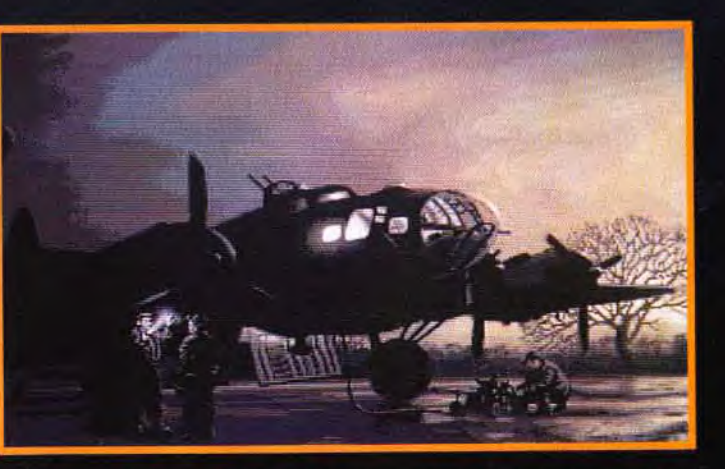

tien ne vaut la douce chaleur de la comaraderie<br>'uisqu'on vous dit que l'armée est une grande f le soir au coin du feu

# vant-**M**remières

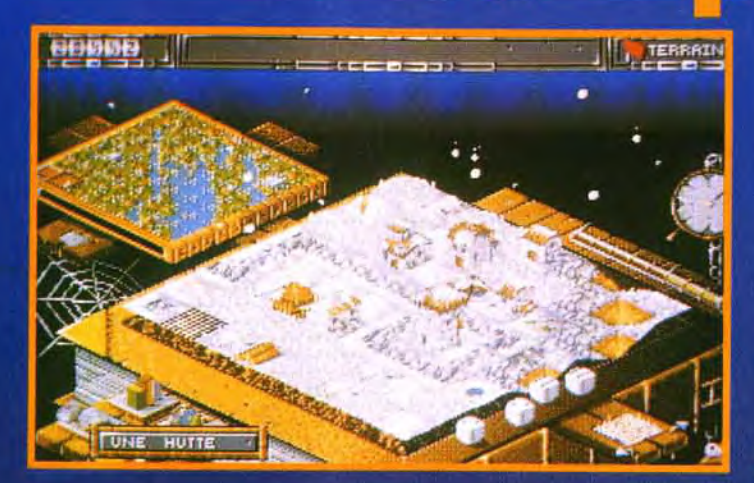

En effet, vers le mois de<br>Efévrier, sous le titre Genesia, le produit présenté dans nos colonnes devrait pointer le coin de sa disquette. Il faudrait être borgne des deux yeux pour ne pas percevoir dès les premières images des signes de parenté évidente entre Genesia et Populous. On trouve ainsi le même principe d'une carte isométrique, le même souci du détail dans les animations, des commandes réparties autour d'une vue zoomée du monde. L'univers étant lui-même représenté comme la page d'un grand livre. Mais s'arrêter à cette seule constation serait passer à côté d'un programme d'une grande originalité et qui se révèle, par bien des aspects, beaucoup plus abouti que son

illustre prédécesseur et bien moins répétitif. Dans son aspect aventure/exploration, Genesia vous met dans la peau d'un capitaine à la recherche de joyaux dispersés aux quatre coins de la contrée. Dans son aspect gestion/stratégie, le joueur se retrouve à la tête d'un territoire et joue les petits princes de guerre. Il doit à la fois gérer son territoire, conquérir de nouvelles terres et continuer à faire vivre et travailler tous « ses» gens. La population est partagée en différents corps de métiers : bûcherons, architectes, menuisiers, fermiers, inventeurs, etc. Pour que tout ce petit monde vive heureux et se multiplie, il suffit de leur donner un travail et d'agrandir leur espace vital.

# GENESIA

Dans Tilt 106, Dogue de Mauve nous présentait, avec un enthousiasme non dissimulé, une esquisse de jeu de rôles/aventure/gestion intitulé War on the Land.

Depuis, Thomas Zighem, le créateur, a trouvé<br>en Microïds un éditeur prêt à investir dans ce projet et à le mener à bien.

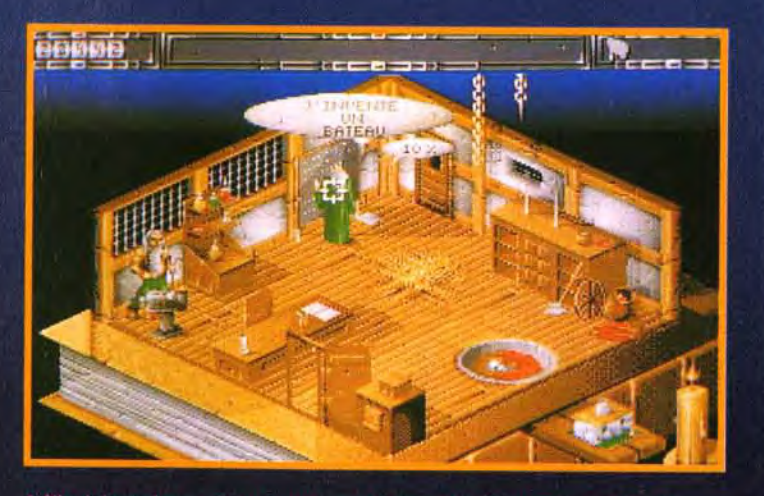

A l'intérieur des ateliers le mage et le maréchal-ferrant travaillent<br>d'arrache-pied ! le second construit ce que le premier invente.

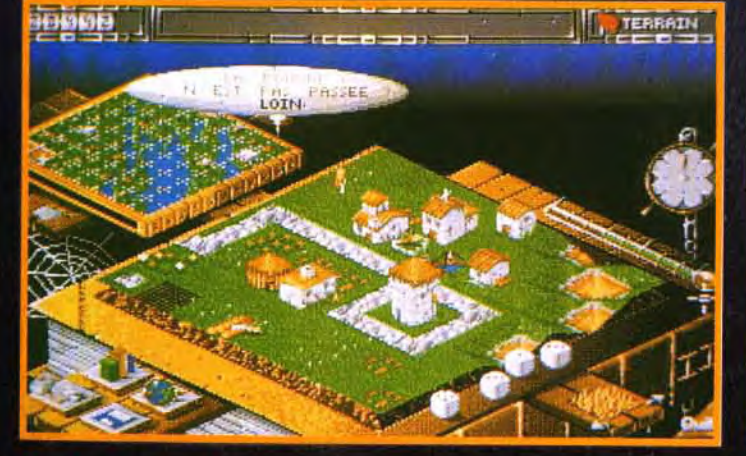

ent dans les cieux ax are fombe soudainement. Cet élén<br>ats que vous devez absolument ré

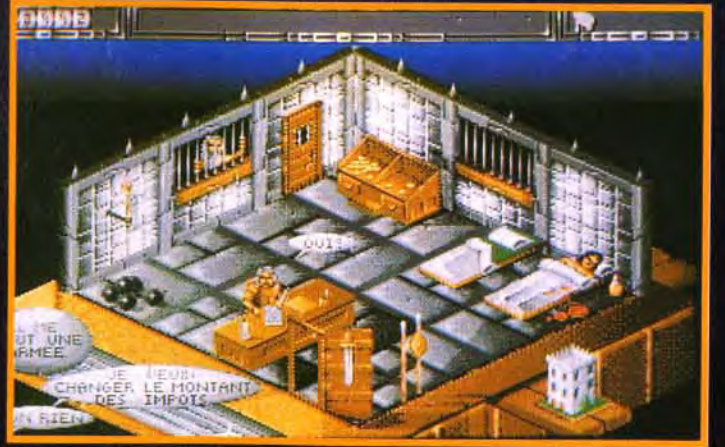

Visitez les casernes pour engager de nouvelles recrues et augmenter<br>votre potentiel d'attaque. Car il vous faut absolument agrandir<br>l'espace vital et protéger vos gens.

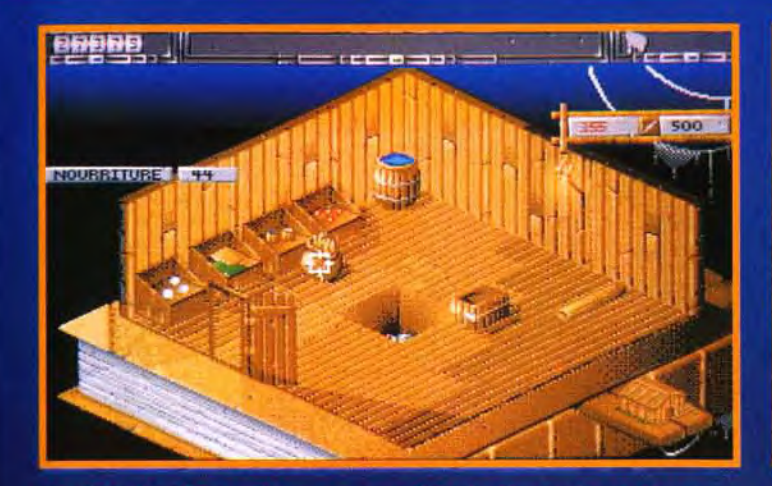

di sera plain il finudro e

Ainsi, vous augmenterez vos forces vives et vous verrez apparaître les nouvelles recrues quand elles seront en âge de travailler. Les saisons dans Genesia se suivent et ne se ressemblent pas ! Et, comme partout, l'hiver les champs sont moins fertiles et les paysans restent dans leur ferme en attendant des jours meilleurs. C'est la période où vous pouvez enrôler de nouveaux soldats - fantassins, chevaliers, cavaliers... - et les envoyer tatanner l'un des deux autres capitaines engagés dans la même quête. L'aspect wargame est un des ressorts majeurs du jeu, avec des phases de défense - constructions, barrières, etc. - et des phases d'attaques proprement dites. Le joueur uti-

lise des dés pour les déplacements et doit prendre en compte la nature du terrain pour progresser. On peut jouer jusqu'à trois joueurs, en temps réel et en semi-simultané. Chaque joueur dispose alors d'un temps limité pour effectuer son tour de jeu,

ses résultats et ses décisions s'affichant sous forme d'histogrammes colorés. Genesia se présente ainsi comme un savant mélange entre plusieurs genres : aventure, wargame, gestion, rôles, avec des tas d'écrans d'intérieurs bien colorés (ateliers. tavernes, mine, temple...). Inutile de préciser qu'on attend

avec une impatience non dissi-

mulée la version définitive du

jeu pour le test complet. **Laurent Defrance** 

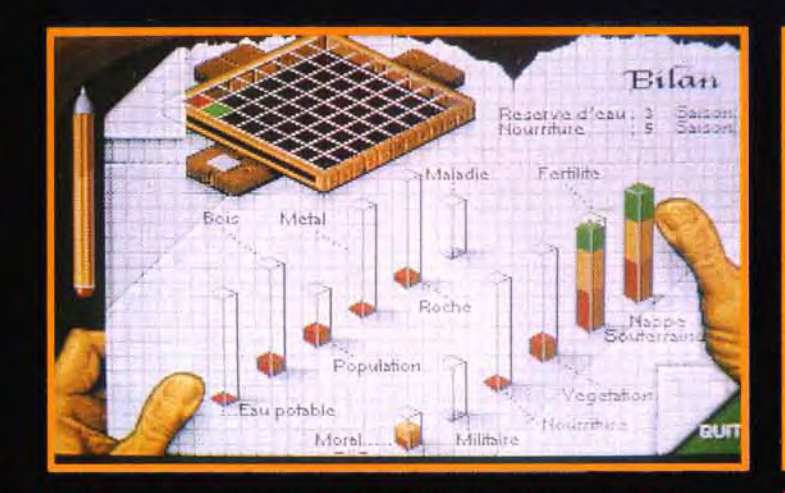

en un clin d'œil l'état de vos ré:

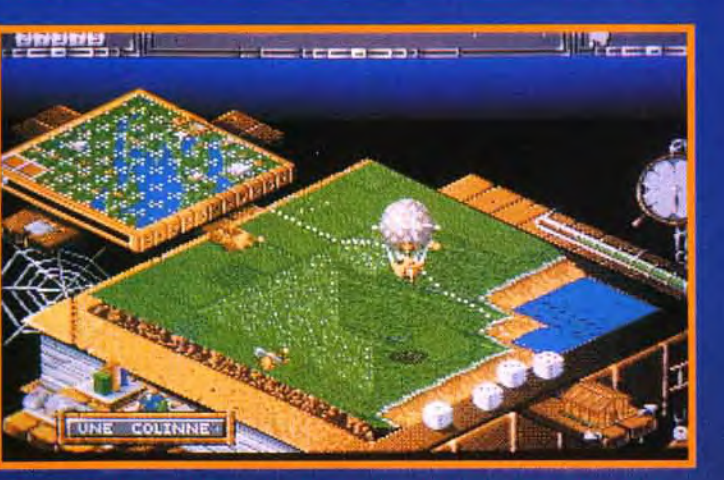

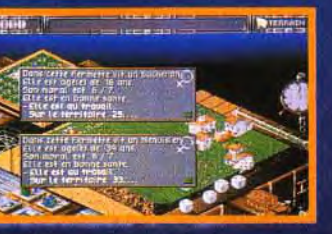

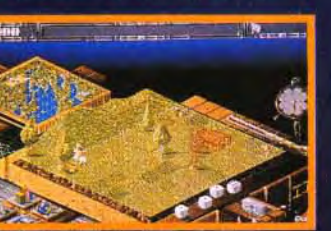

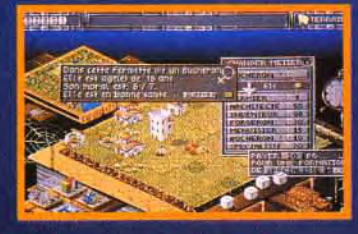

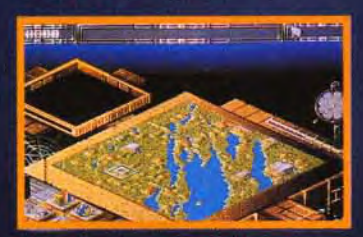

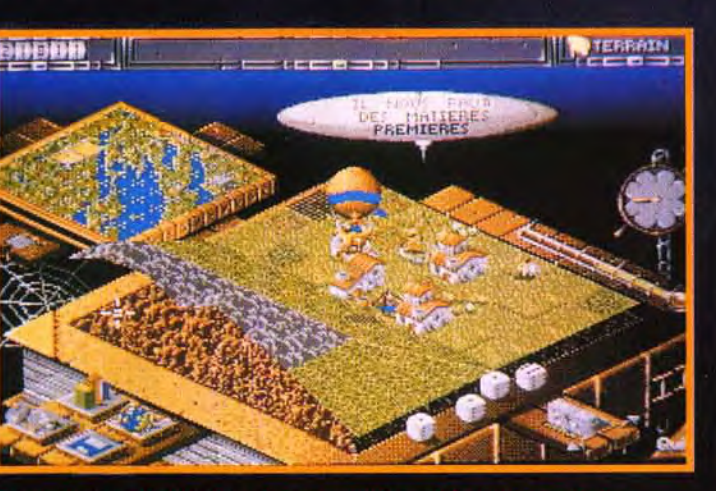

# <mark>a vant-s</mark> remières

# CRYO: plein les mi rettes! (suite et fin)

Dans le numéro précédent de Tilt, l'archimage Philippe Ulrich expliquait l'originalité de la compagnie Cryo dont le noyau dur est constitué d'un groupe d'anciens d'Ere Informatique. Des créateurs extérieurs se voient ainsi pourvus d'un budget important pour des projets précis. Il leur reste à prouver qu'ils sont capables, comme les auteurs de Dune ou de KGB, de cristalliser leurs rêves et de faire aboutir ces projets. Voici donc une interview du dernier groupe, Laurent Cluzel et Nicolas Choukroun, engagé dans cette stimulante aventure.

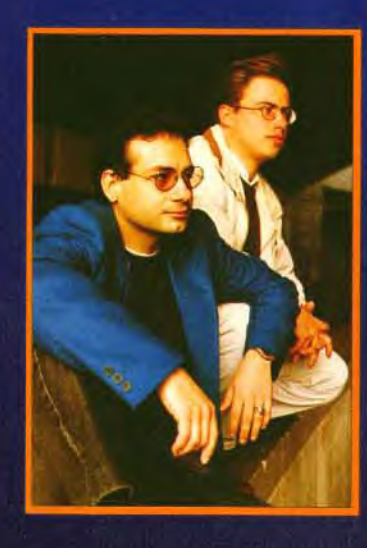

Tilt : Voilà déià quelques années que vous écumez le monde de l'informatique, pouvez-vous donner un rapide résumé de vos différents parcours?

Nicolas Choukroun : J'ai vingtcinq ans et voilà déjà quatre ans que je navigue dans cet univers de la micro. J'ai travaillé sur plusieurs produits comme Killdo-

zers, Intruder, The teller, Pick'n pile et dans des sociétés comme Lankor, Ubi soft et Loriciel. J'ai occupé à peu près tous les postes : programmation, design, conception des sons et de la musique, recherche et création de storyboards, chef de projet, etc. J'ai même tenu une rubrique mensuelle dans un iournal d'informatique dans laquelle je détaillais quelques techniques de programmation. Laurent Cluzel : J'ai aussi vingtcing ans comme Nicolas. Ma formation est double : scientifique avec un bac E, artistique avec quelques années passées aux Beaux-Arts de Dijon. J'ai ainsi commencé aux environs de 89 comme graphiste salarié

chez Titus avec Wild Streets et Fire & Forget 2, puis l'ai réalisé le scénario et les graphismes de Lightquest et Starrush pour Ubisoft. Le dernier projet sur lequel j'ai travaillé a été Blackstar sur Mega drive.

Vous êtes à présent sur le point de démarrer un programme original, Trashman. Peut-on en dévoiler quelques aspects ?

N.C.: C'est encore un peu tôt pour en parler puisqu'aucun contrat n'est encore signé. Tout ce qu'on peut révéler est que trois des plus grands éditeurs de jeux du marché sont intéressés, Psygnosis, Electronic Arts, Mindscape, et que nous sommes en pourparlers sérieux avec... I'un d'entre eux. L.C.: On peut tout de même dire que c'est une idée originale que nous avons entièrement développée, Nicolas et moi. Il s'agira d'un shoot'em up stratégique, dans une ambiance assez dramatisée et se situant dans un vaisseau spatial.

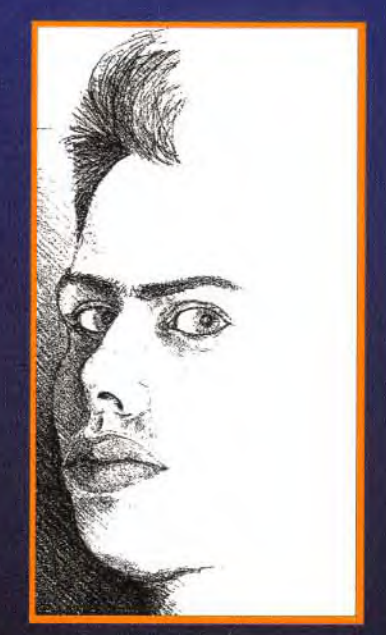

On trouvera des séquences de déplacement très fluides et une interaction très forte entre deux joueurs.

Comment concevez-vous votre participation avec Crvo?

N.C. : Avant été salarié dans plusieurs sociétés, j'étais dans l'obligation de sortir des produits à date fixe, quelle que soit l'inspiration du moment et sans vraiment de risques financiers, même si, parfois, le projet n'aboutissait pas. Dans le cas Cryo, nous apportons un suiet qui nous tient à cœur, nous négocions nos dédommagements, nous fixons des dates de rendu et nous sommes entièrement responsables de la réussite ou du fiasco de ce projet. L.C.: J'ajouterai que c'est un grand plaisir de bénéficier des conseils de cette compagnie et de son assistance. Encore un mot, pour terminer, je dirai que c'est extrêmement agréable de travailler avec des «pros».

Bonne chance à tous et à bientôt, dès que nous pourrons montrer des images plus précises de vos programmes.

N.C. et L.C. : Sans problème. nos premières images seront pour vous.

Propos recueillis par Vic Ventura

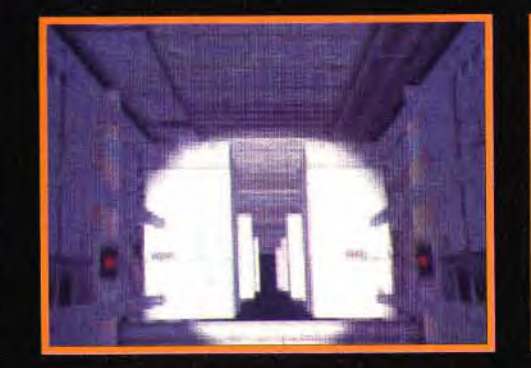

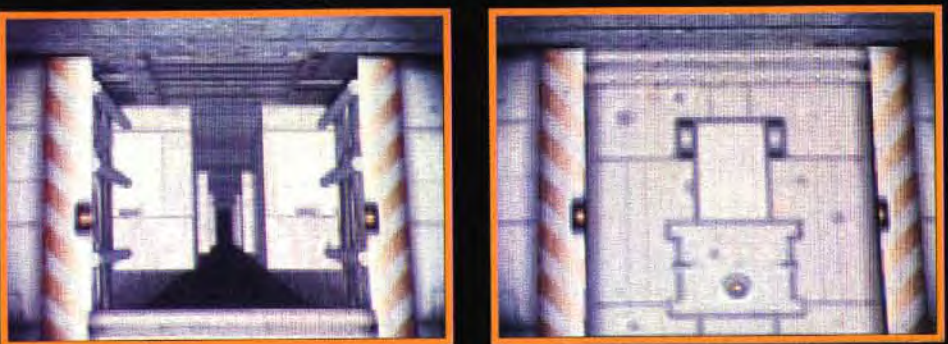

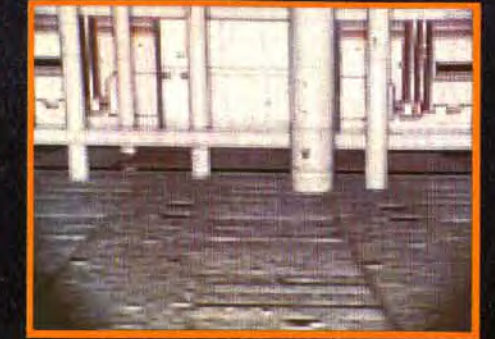

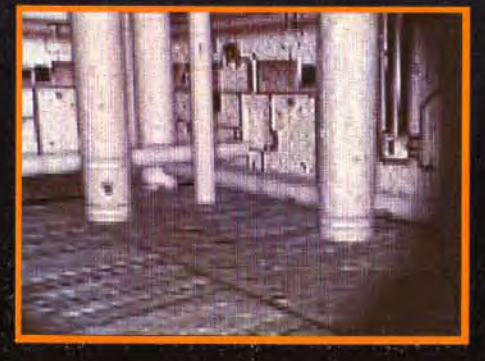

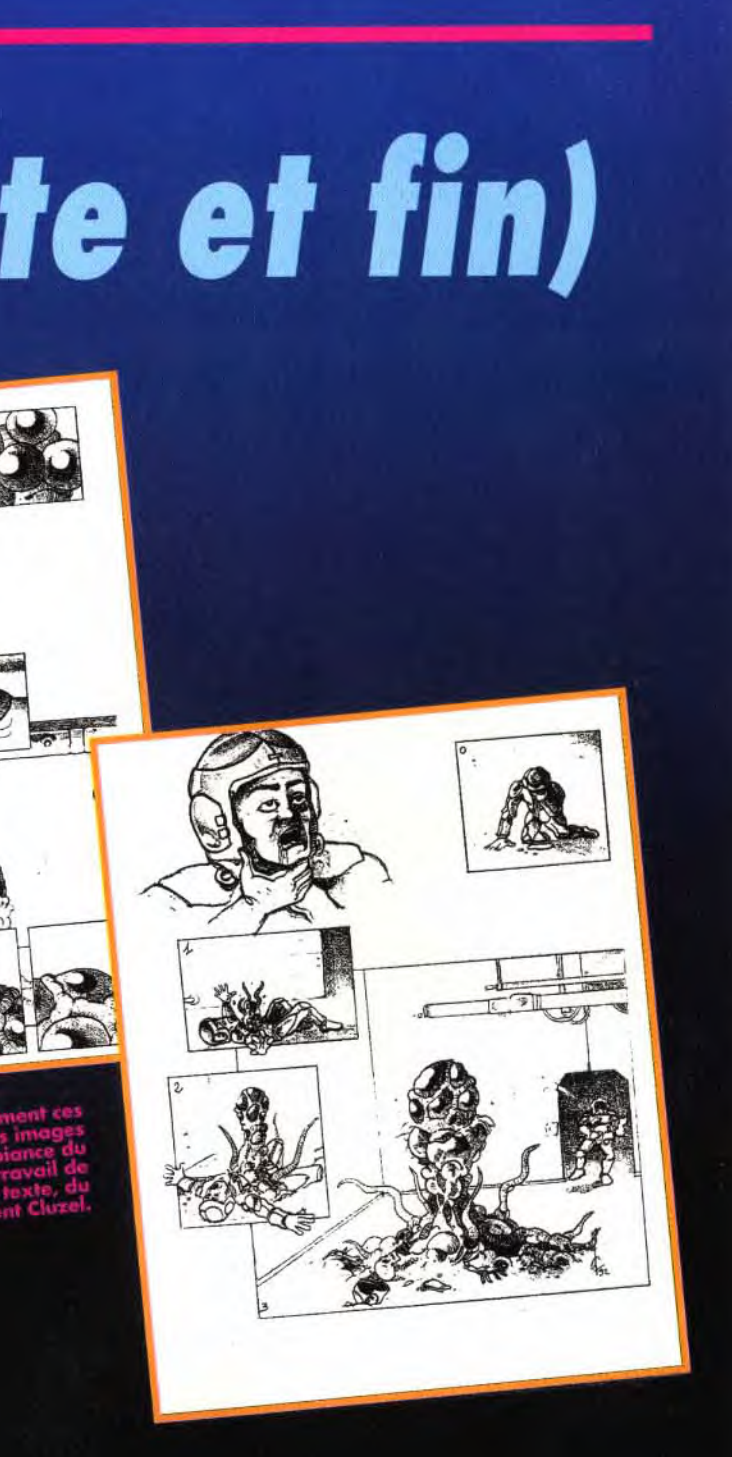

# **Tygnt-<mark>M</mark>**remières

Bonjour les aliens ! rangez vos antennes et préparez vos pansements car voilàles mastocs de l'espace (traduction littérale de «space hulk») qui débarquent ! A en juger par la carrure de nos petits gars, cent pour cent humain, ce soir, des extraterrestres vont regretter d'être nés...

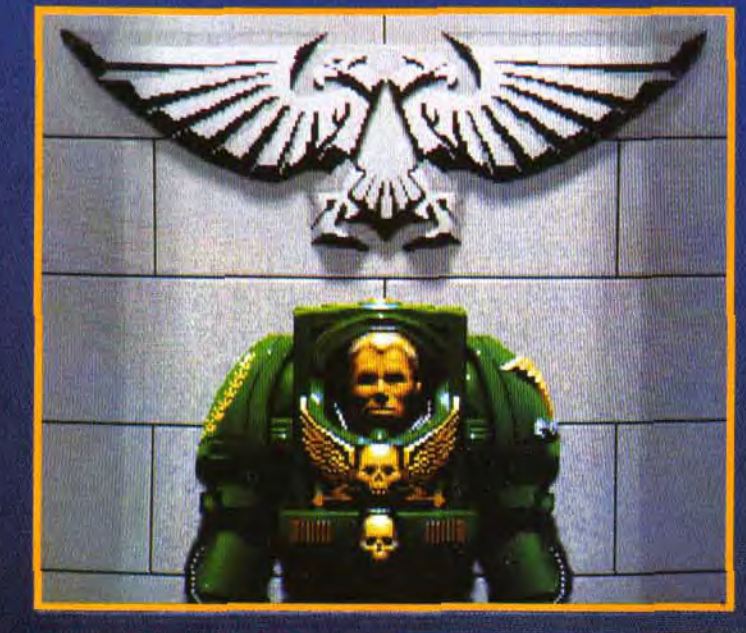

Todde lill

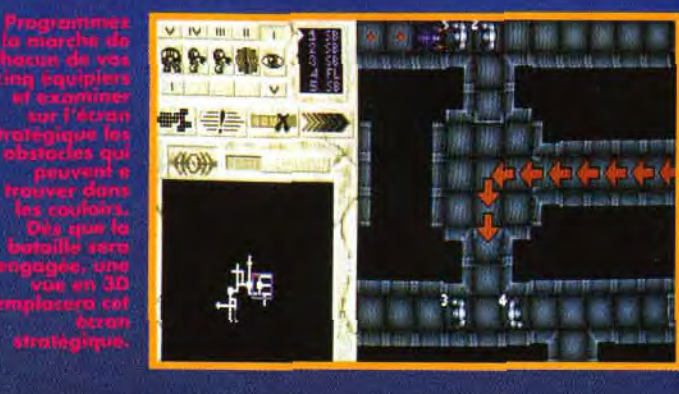

Heureusement que votre sens de la stratégie, et de l'à-propos, va vous permettre de répondre, ceil pour œil et tentacules pour tentacules, à cette agression

aussi sournoise que destructrice. Vous allez tout d'abord recruter un commando de cinq gaillards bien nourris, que vous allez équiper de l'orteil à la

ing a strategie had a

visière avec quelques petits gadgets innocents du genre lance-flammes lourd, lanceur de missiles, gant de puissance ou foudrovant de poche. Votre équipe prête, placez vos bébés avec beaucoup de soin dans le vaisseau investi par les sournois grimacants. Ils surveilleront des couloirs, exploreront des corridors, ou chercheront à casser tout ce qui ferait mine de poser la griffe sur votre territoire!

Vous avez le contrôle de cinq hommes et vous interviendrezdirectement sur les lieux chauds dès qu'une alerte est

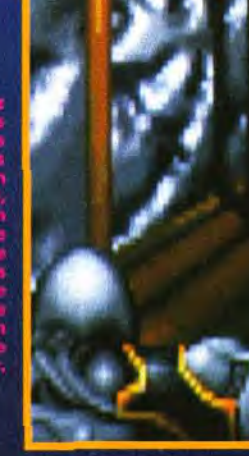

Ce sera sans doute pour les<br>fêtes de Pâques que la première collaboration Electronic Arts, éditeur de jeux sur micros, et Games Worshop, éditeur de jeux sur plateau, verra le jour<br>avec l'adaptation de Space<br>Hulk sur PC et Amiga. A la tête d'un escadron de marines musclés, vous devrez lutter contre des espèces de cauchemar ambulant, des aliens tout en dents et machoires, carapacés d'une enveloppe chitineuse, véritable cuirasse naturelle. Incapable de se reproduire par eux-mêmes ces horribles succubes vont tenter de se servir des humains pour les infecter et se reproduire. Berk!

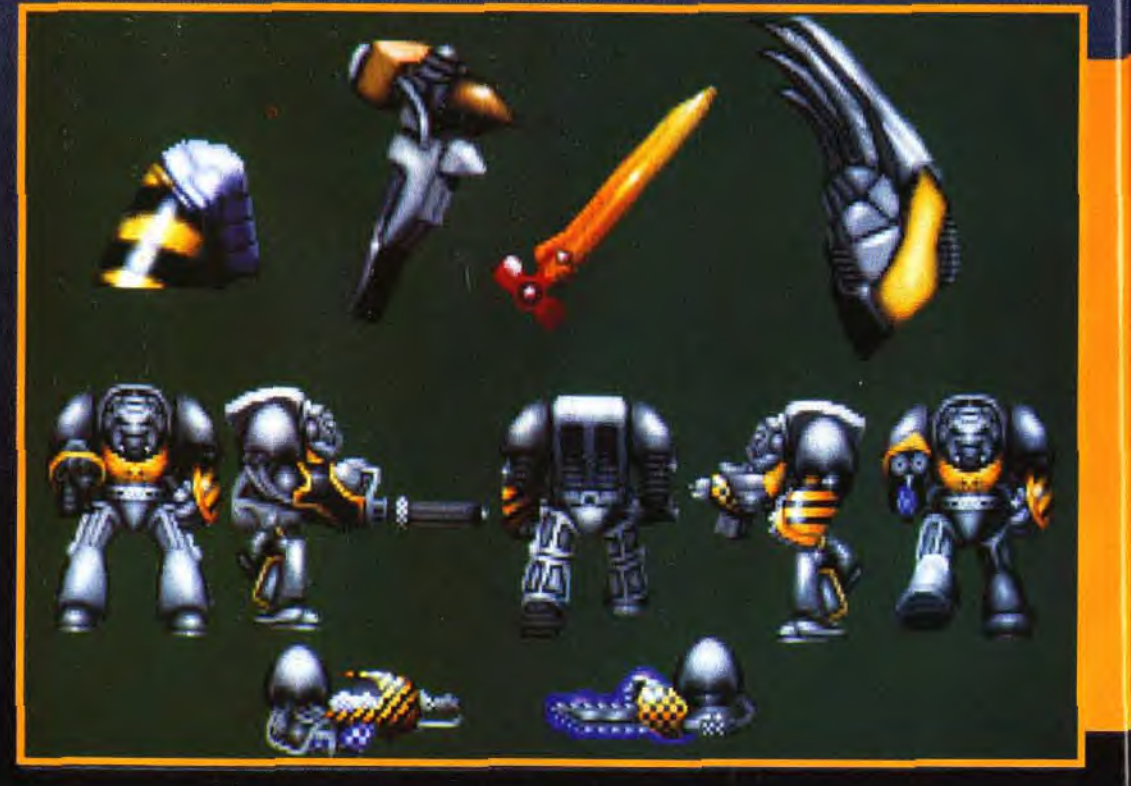

A LA TÊTE **D'UN ESCADRON DE MARINES MUSCLÉS, VOUS DEVEZ LUTTER CONTRE DES ESPÈCES DE** CAUCHEMAR **AMBULANT...** 

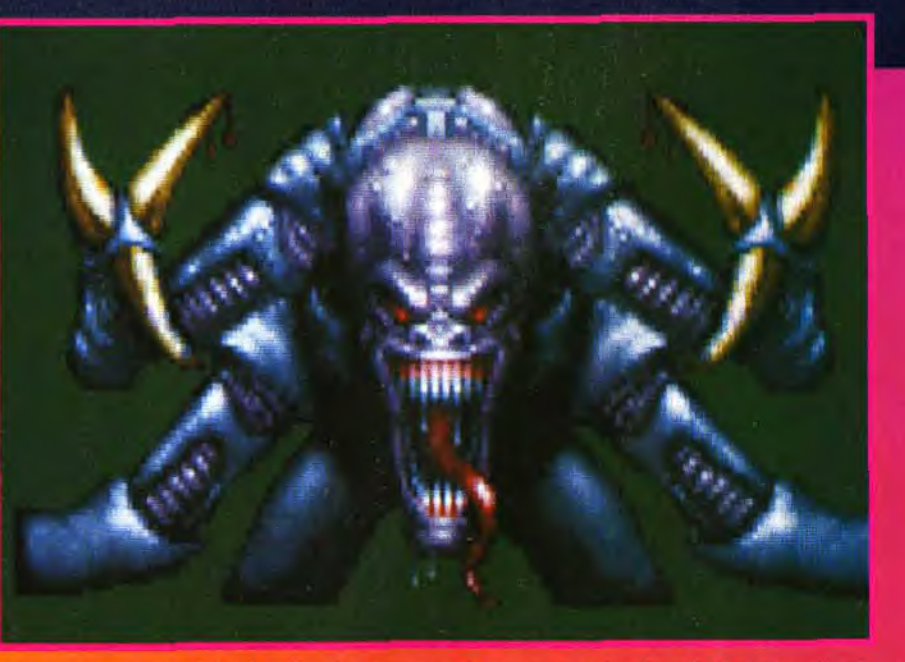

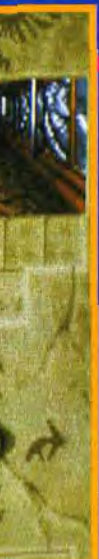

donnée, le combat se faisant en 3D et en temps réel.<br>L'adaptation micro, beaucoup plus que son homologue sur plateau, requiera une bonne dose de stratégie et de réflexes rapides. Les graphismes précis et réalistes donnent une bonne idée de l'atmosphère d'angoisse qui vous saisira quand, au détour d'un couloir, vous découvrirez une rangée de dents, montée sur carapace, qui ne songe qu'à se planter dans votre chair tendre... Brrr!

Vic Ventura

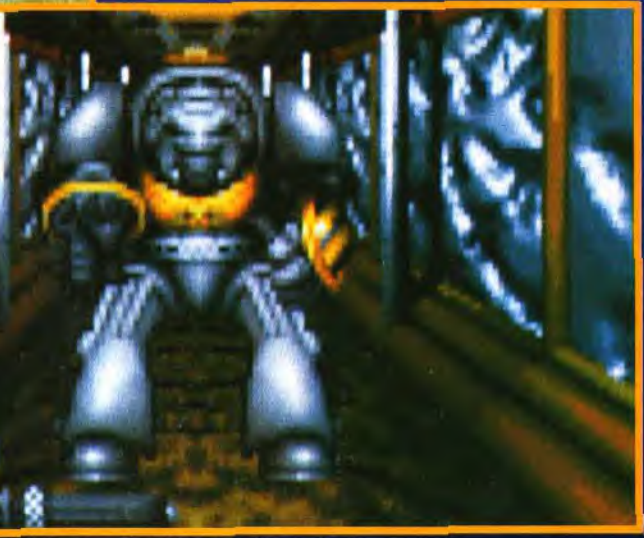

Ce n'est pas qu'il soit laid mais, effectivement, il n'a pas un physique facile ! Attention à<br>ses petits ongles qui ne sont pas du tout rétractiles. A moins que vous n'ayez un goût<br>particulier pour les caresses au papier d

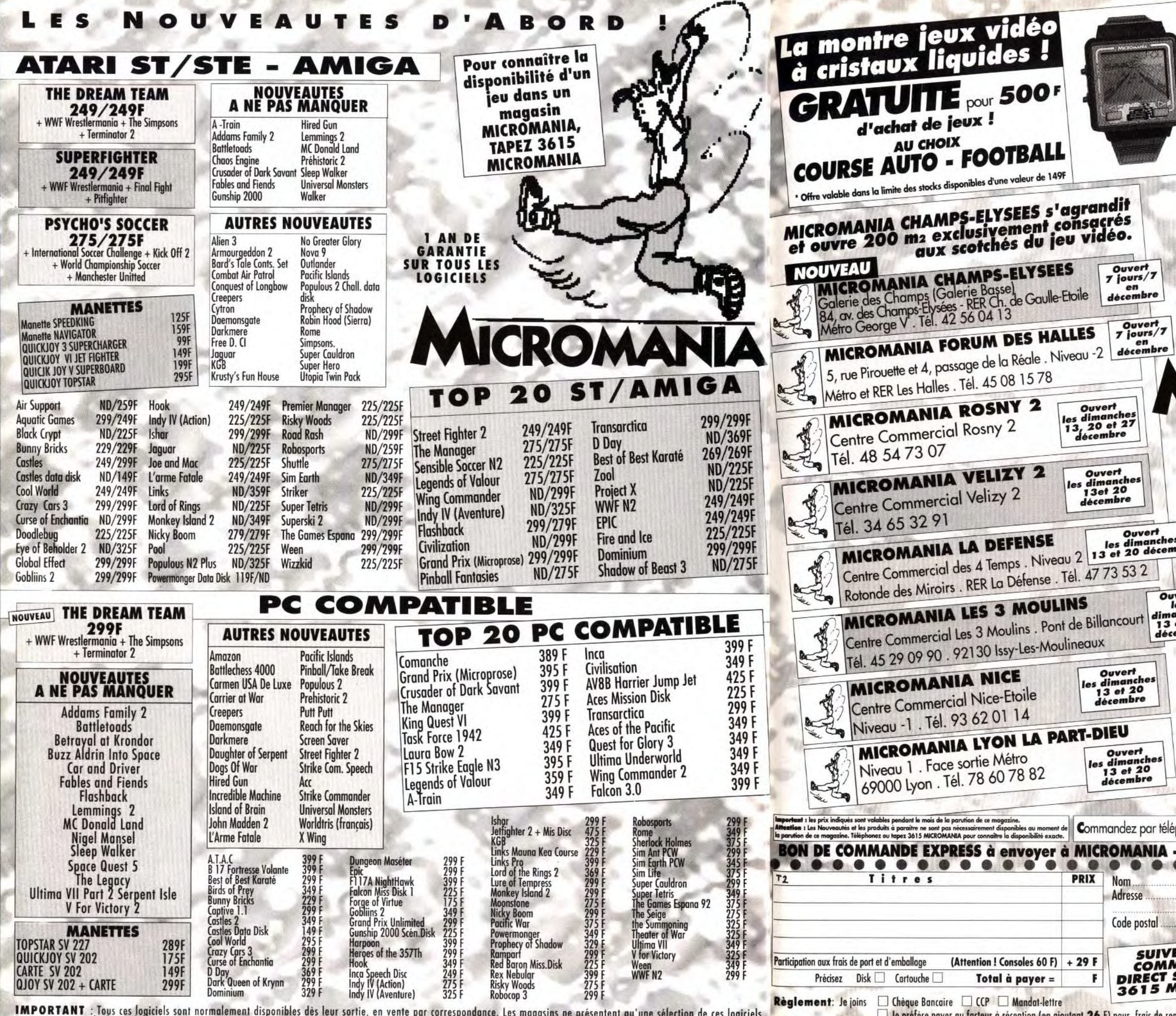

Pour en connaître la disponibilité, tapez 3615 MICROMANIA ou téléphonez à votre magasin Micromania.

**Entourez votre ordinateur de jeux:** □ PC Comp. □ Atari ST □ Amiga □ Game Boy

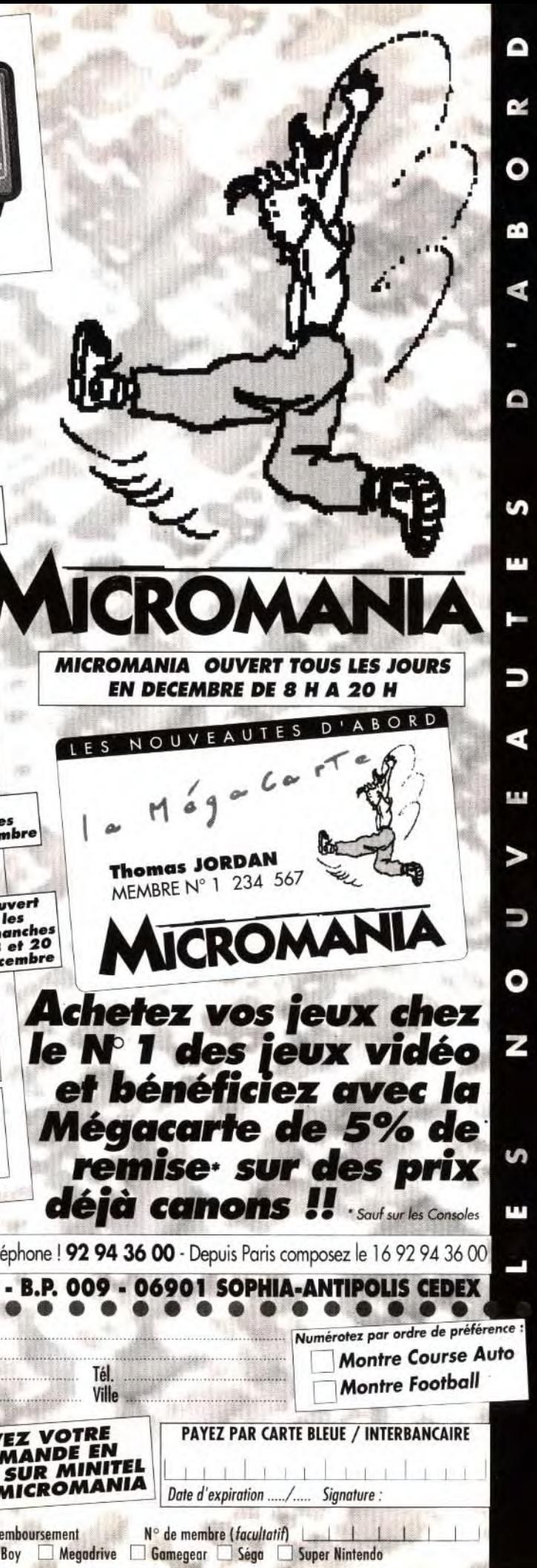

## **z** o **•**  ma

# ilt <mark>jour</mark> w • OFID111F411 **<sup>1</sup>** kon ip **Fa**

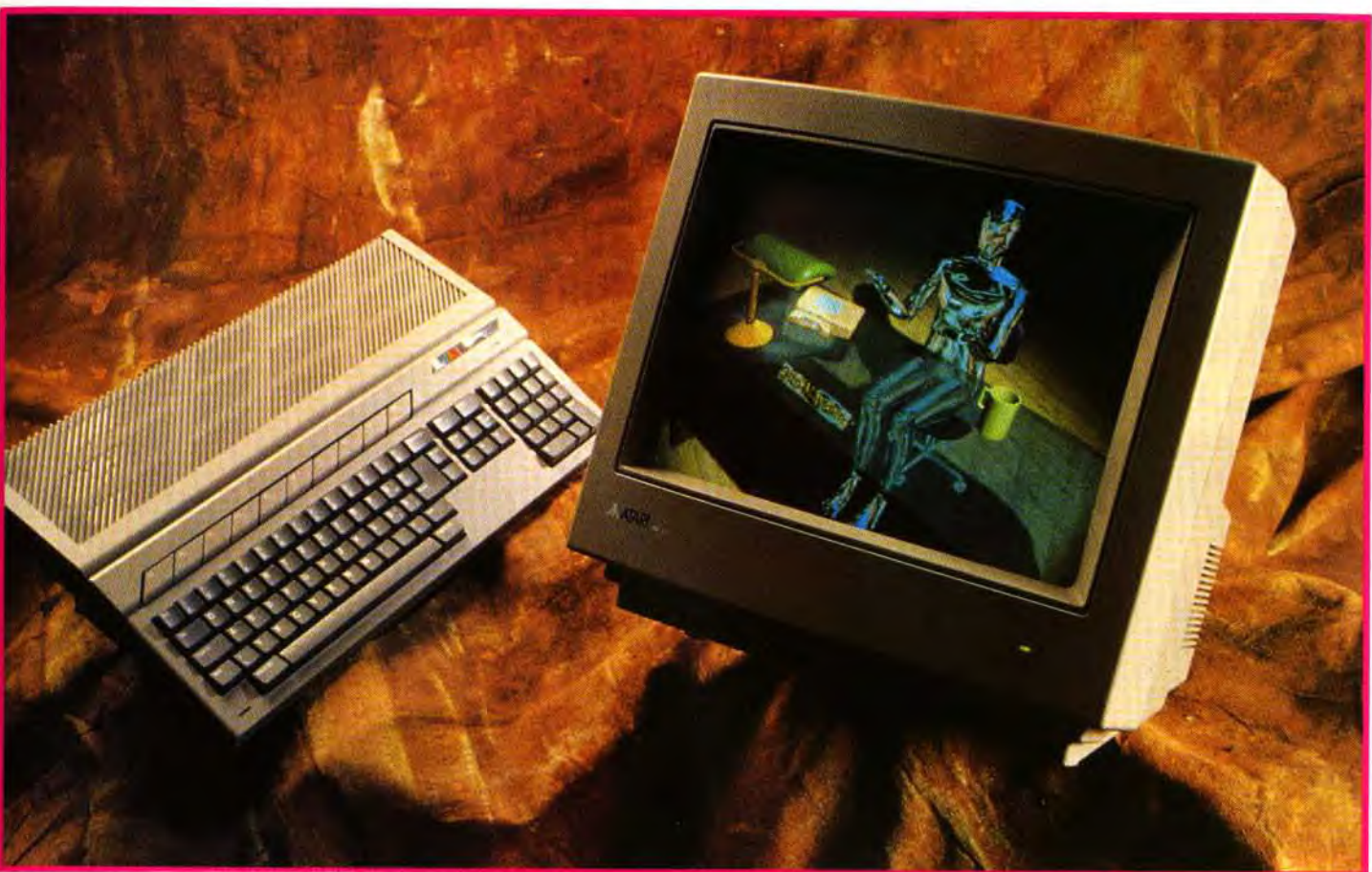

Le Falcon 030 fait partie de la révolution informatique de ces dix dernières années en terme de conception. Dommage que les capacités techniques ne soient pas suffisamment adaptées à un usage empirique.

question que pose tous ceux qui jettent un regard glouton sur le Falcon est simplissime : « Vais-je bénéficier de toute la logithèque, ô combien énorme, de l'Atari STF/STE ? ». La réponse, comme vous pourrez le lire en exclusivité dans les pages suivantes est... étonnante et détonnante ! Elle pourrait même déboucher sur une avalanche de jeux encore plus beaux que les plus beaux ! Ce n'est pas Apple qui dira le contraire, lui qui amorce un virage ludiciel à toute allure et une sortie conjointe avec IBM d'un gros cube, le Power PC. En attendant ces beaux jours tout proches, lisez donc avec attention les dix conseils de tonton Hautefeuille pour organiser votre Coding Party. Bonnes feuilles!

loici les résultats de ces tests et l'analyse que l'on peut en tirer.

Dans le domaine des jeux du commerce, quel qu'en soit le type - jeux d'action, d'aventure, de stratégie, de simulation -, la compatibilité est franchement catastrophique. Ainsi sur les 56 jeux récents ou plus anciens que nous avons testés, seuls deux ont accepté de fonctionner correctement, soit 3.5 % de réussite environ dans le domaine ludique. C'est bien peu ! Dans la plupart des cas, les programmes « plantaient » dès le chargement pour de multiples raisons : protection disquette non reconnue, problème de décompactage, « plantage » en cours de chargement, absence de lancement des programmes « auto » de la disquette. Ce dernier point nécessite une petite explication complémentaire. En effet, contrairement aux 520 STF et STE, les programmes « auto » de la disquette d'amor-

lecteur à l'allumage de la machine - ne sont pas pris en compte dans un système pourvu d'un disque dur,ce qui était le cas du nôtre et le cas le plus logique d'utilisation d'un Falcon 030. Le manuel signale que l'on peut désactiver le boot du disque dur en effectuant un reset à chaud, accompagné de l'appui sur la touche « Alternate », mais cette procédure ne semble rien changer au problème.

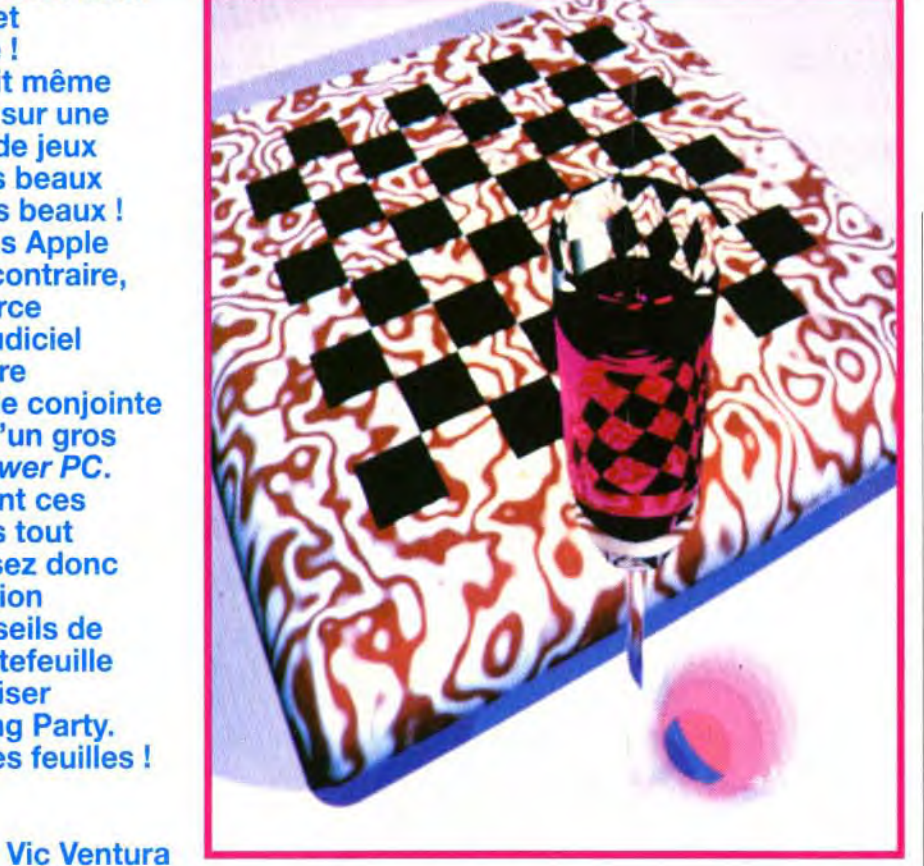

Bien que le Falcon 030 ne soit pas disponible au moment où nous écrivons ces lignes, la sortie grand public est prévue courant février, si quelque impondérable ne vient pas encore la retarder! Nous sommes parvenus à nous procurer pendant quelques jours un des rares *exemplaires présents sur le sol français.*  Voici le test de compatibilité des logiciels prévus initialement pour les Atari STF et STE.

Cette image réalisée en mode True Color est une vraie merveille. A quand les jeux exploitant un telle résolution graphique ?

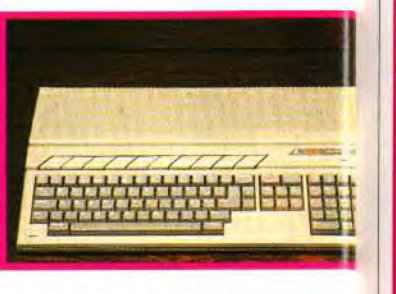

La sortie officielle du Falcon 030 est prévue pour ta mi-février. Espérons qu'une logithèque de jeux sera créée pour accompagner la machine...

> En ce qui concerne les logiciels plus « sérieux », traitement de texte, logiciel de dessin, traitement d'image, langage de programmation, utilitaires divers, la proportion de réussite est bien différente. La plupart des logiciels sérieux s'accommodent fort bien du Falcon 030. Ainsi sur les 11 logiciels testés, 9 ont fonctionné

fonctionnaient pas, STOS et Demo Construction Kit, sont justement ceux qui utilisent le plus les ressources spécifiques des STF/STF, quelque peu différentes sur Falcon 030.

On peut en rapprocher la compatibilité désastreuse des jeux face à celle excellente des logiciels sérieux. Ce phénomène a une explication. Les programmeurs de jeux, pour optimiser leurs routines d'affichage et d'animation, sont souvent obligés de coller d'assez près la machine peur tirer pleinement parti de toutes les caractéristiques. En revanche les utilitaires font plus

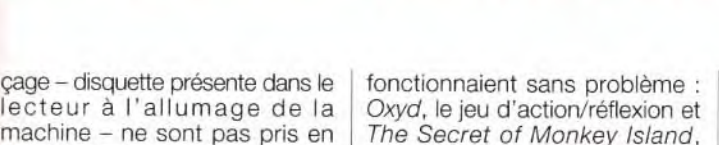

#### DES RESULTATS SURPRENANTS!

Trois programmes, Baby Jo, Ultima VI, World Class Rugby, sont parvenus à se charger normalement laissant espérer un fonctionnement normal. Hélas, les deux premiers ont « planté » après quelques secondes de jeu. Pour le troisième, un stupide problème d'absence de curseur l'empêchait de fonctionner. Deux programmes du commerce

l'aventure de LucasFilm que l'on ne présente plus. A ces deux programmes s'ajoute un certain nombre d'autres logiciels de jeu disponibles dans le domaine public. Ainsi les Breakout (cassebriques), Tetris, Tetris 3D (similaire à Blockout) et Columns, adaptations monochromes des grands classiques (disponibles chez Arobace), n'ont révélé aucun problème d'incompatibilité.

#### LE FALCON PREFERE LES UTILITAIRES AUX JEUX

sans problème, et non des moindres - le Rédacteur 3 et 4, Dali 4, GFA Basic 3.5, Arabesque Pro. Pour ces utilitaires, le pourcentage de compatibilité dépasse 80%, ce qui est tout à fait satisfaisant. En ce qui concerne le GFA, cette compatibilité ne se limite pas au seul langage luimême. Nous avons ainsi pu lancer différents programmes réalisés et compilés sous GFA. Précisons cependant qu'il s'agit d'une compatibilité « de première intention « donc certains problèmes peuvent apparaître lors d'une utilisation intensive.

Les deux programmes qui ne Le Falcon 030 et les phériphériques Les souris et joysticks destinés au ST fonctionnent sans problème sur Falcon 030, tout comme les imprimantes classiques. L'imprimante laser Atari, tout comme le disque dur de la marque, ne pourra plus être raccordée, lé connecteur DMA ayant cédé sa place à un connecteur SCSI II, plus actuel. Il faudra dire adieu aussi au lecteur externe, le port ayant disparu.

#### 28 29

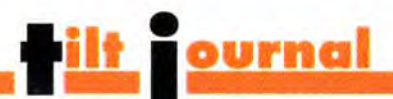

Les tests ont été menés de manière à se rapprocher le plus possible des conditions de fonctionnement d'origine. Ainsi les programmes prévus pour tourner en basse et moyenne résolution couleur ont été testés sur un classique écran RVB (Péritel), tandis que les programmes fonctionnant en haute résolution ont été essayés sur un moniteur monochrome Atari. Nous disposions pour le test d'un Falcon 030 identique à la version définitive (sortie antenne mise à part). Tous les tests ont été effectués avec le TOS 4.0 contenu en ROM, moins sujet à variation que le MultiTOS livré sur disquettes.

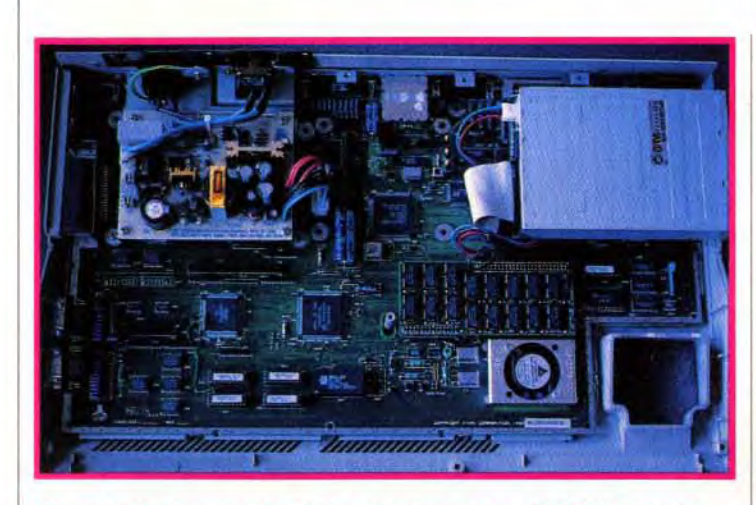

Même si extérieurement le Falcon s'apparente au 520 ST il n'en est<br>rien quand à la carte mère. Le processeur Motorola 68030 cadencé à<br>16 MHz associé au DSP promet de faire des merveilles !

COMPATIBILITE AVEC LES LOGICIELS DEDIES AUX 520 ET 1040 STF/STE

*d .. \_ . , t7 f ~Zl~L'rl/ltl/llüN,4 '~l.Yll!!UP!!ll/IIL \_ lL\_/.ü.*✓ *..G 10 CONSEILS* **POUR** *REUSSIR SA*  **CODING PARTY** 

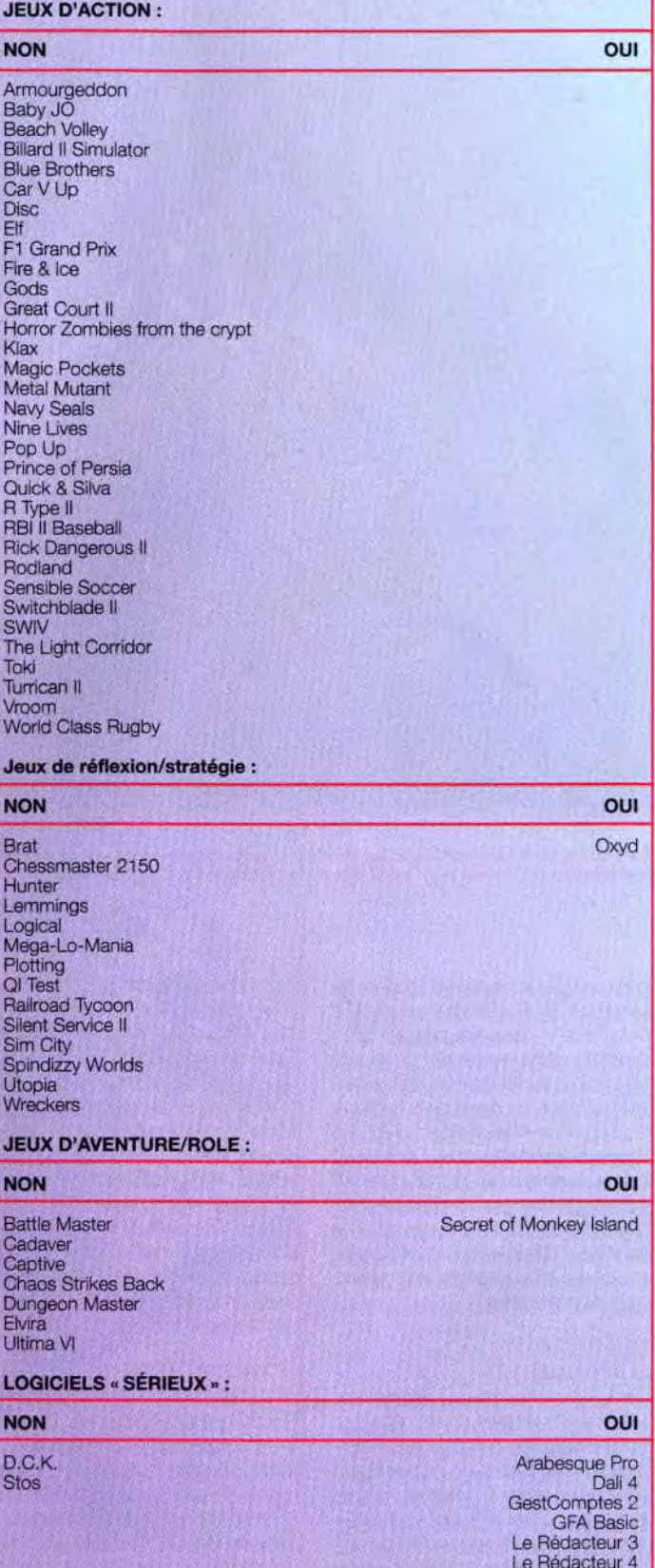

Photolab Script Il Vision

Créateurs de démo, programmeurs de tous niveaux, fanas de la digit sonore ou du décibel micro, les coding parties (C.P.) sont l'occasion rêvée pour vous de rencontrer des créateurs qui vous ressemblent! Et pourquoi ne pas organiser vous-même votre propre C.P.? La rédaction de Tilt et les membres du groupe Sector One sont heureux *de vous offrir ici, les dix conseils indispensables pour lancer une coding*  party d'enfer ! A vous de jouer!

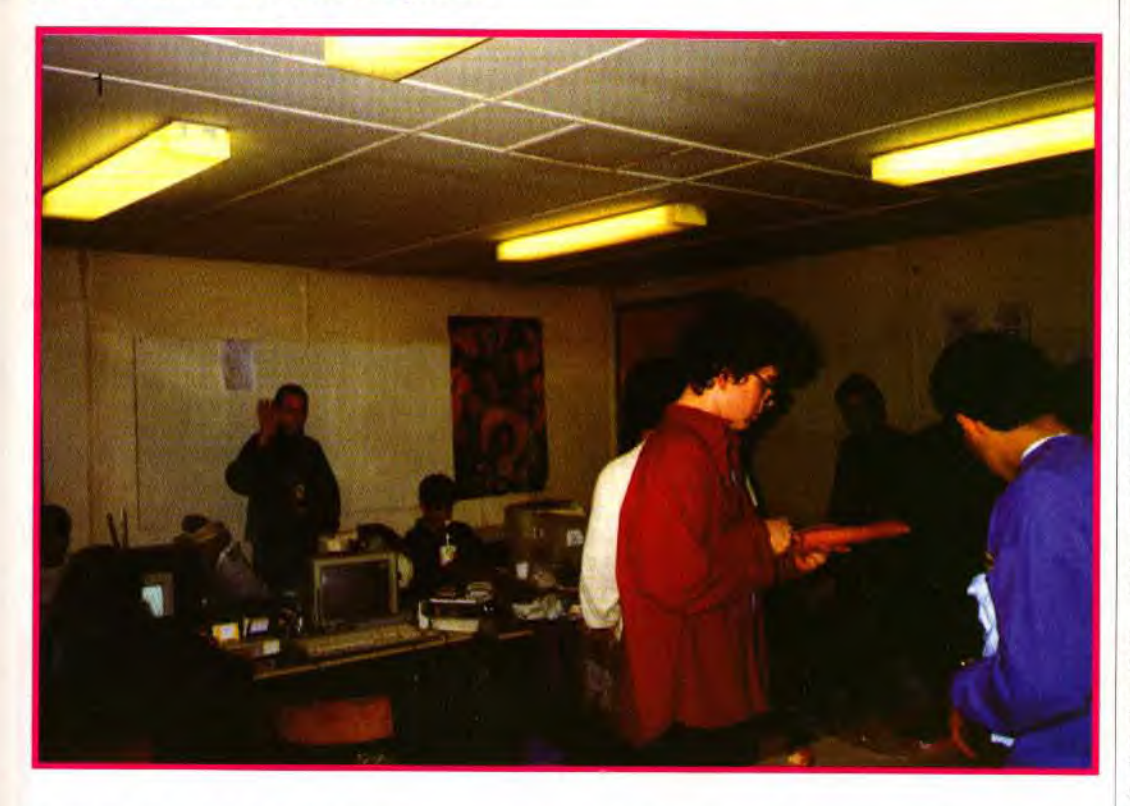

Une coding party rassemble les groupes les plus fameux en matière de programmation. ce qu'on appelle dans le jargon micro, la «scène».

appel à des calculs du processeur, la vitesse d'affichage étant moins importante. Les instructions du 68000 étant parfaitement compatibles avec celles du 68030, les problèmes s'en trouvent diminués.

#### QUI DU FALCON 030 OU DE L'AMIGA 1200 SERA LE PLUS INTÉRESSANT ?

Pour clore ce test de compatibilité, nous l'avons étendu à certaines extensions et assimilées. Le Falcon 030 accepte sans problème les écrans RVB, monochrome Atari et VGA (ou multisync). Toutefois, le switcheur d'écran monochrome/couleur ne fonctionne pas correctement. En contrepartie, le Falcon 030 peut afficher la résolution monochrome sur un simple moniteur RVB, en mode entrelacé toutefois. Mais surtout, il peut afficher toutes les résolutions sur un banal moniteur VGA. Il se révèle sur ce point bien supérieur à l'Amiga 1200 qui nécessite soit deux

moniteurs (moniteur RVB + moniteur VGA), soit un moniteur VGA acceptant les résolutions vidéo Amiga (moniteur rare et cher). Cependant la compatibilité de l'Amiga 1200 avec les 500 et 500+ (jeux et utilitaires) est de 30 %. Avec le 600, elle est de 100 % car tous les jeux récents sont adaptés au processeur de celui-ci.

Donc tous les softs sortis en boutique depuis 1992 sont compatibles à 100 % avec l'Amiga 1200. C'est nettement mieux que ce que permet le Falcon 030 ! En conclusion, ceux qui ont une importante collection de jeux devront impérativement conserver leur STF/STE à moins qu'un système de double ROM,à la manière des Amiga 500+ et 600, ne résolve le problème.

Ceux qui utilisent leur Atari ST à des fins plus « sérieuses » pourront probablement utiliser leurs programmes sans trop d'inquiétude sur Falcon 030.

Jacques Harbonn

QU'EST-CE QU'UNE CODING PARTY?

Réunis dans une même salle, tous ces passionnés vont participer à des échanges fructueux : présentations de démos, démonstrations de routines et d'astuces de programmation, concours graphique ou sonore, et tout ce qui concerne de prés Ou de loin votre hobby....

Bien entendu, une telle réunion se doit d'être préparée avec le plus grand soin par les organisateurs afin d'être parfaitement réussie.

Grand merci à Jedi, Surf Willy et ODC pour leur aide précieuse : leurs mises au point ont été précieuses pour lister les dix recommandations qui suivent.

CONSEIL N°1 : TROUVER UNE SALLE Une coding party, c'est facilement plus de cent personnes à recesalle appropriée, suffisamment grande et surtout bien équipée en prises électriques.

Il est aussi très important de prévoir un grand nombre de tables et

voir. Il va donc falloir trouver une l'aise » une centaine de ST *Amiga*  un mois et demi à l'avance). ou PC et leurs propriétaires. Bien entendu, il n'est pas facile de trouver une salle correcte et bon marché. Aussi, essayez de contacter les mairies, les maisons des jeunes, les associations, etc. C'est la salle que vous devez trouver en premier lieu avant de vous occuper du reste!

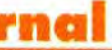

CONSEIL N°2 : LES DORTOIRS En second lieu, souciez-vous aussi d'offrir un toit pour la nuit à tous vos visiteurs. Les coding parties durant souvent plusieurs jours, et même si la plupart des programmeurs ne dorment pas, ou dorment sous ou dans leur micro, quelques tapis de sol, quelques duvets dans un gymnase ou une salle vide représenteront le must du confort ! Voilà de quoi détendre et étendre l'ambiance tout au long de la C.P.

#### CONSEILS N°3: LA NOURRITURE

de chaises, de quoi installer «à féré (attention, prévenez nous Ne lancez pas trop tôt vos invitations. En effet, ces réunions attirent tant de passionnés qu'il est fréquent de trouver plus de cinq cents personnes devant l'entrée au lieu de cent... Difficile à gérer ! Envoyez vos invitations au maximum trois semaines avant la date prévue par minitel, téléphone et également par courrier. Et bien sûr à votre magazine pré-

Sandwiches et bouteilles de coca sont les deux aliments majeurs des habitué des coding parties. Lors de l'organisation de la Sanom Convention de Sector One, Jedi, Surf Willy et ODC ont du dévaliser les boulangeries du royaume et tartiner ou jambonner pendant une journée entière pour nourrir leurs troupes. N'oubliez pas la mangeaille dans le calcul de votre budget.

Trouver un bénévole pour gérer ce nerf de la guerre qui peut devenir un vrai casse-tête chinois.

#### CONSEILS N°4 : QUAND ET COMMENT INVITER?

CONSEIL N°5 : QUI INVITER ? Les as de la programmation bien sûr, mais pas simplement eux. Il faut aussi prévenir la presse (magazines, responsables des émission TV ou radio, pensez aux radios locales.) afin de donner de l'ampleur à votre mouvement.

Il faut savoir que les programmeurs risquent de se déplacer des quatre coins de la France, voire d'Europe, pour vous PARLONS GROS SOUS ! Vous allez devoir définir le prix d'entrée de votre coding party. Et ce n'est facile !

La seule façon de s'en sortir financièrement, c'est de tenir un compte très précis de tout ce que vous investissez · frais de courrier ou de Minitel. location de la salle, et peut-être aussi du matériel (tables et chaises), coût de la nourriture (petit-déjeuner. sand wich. boisson).

N'oubliez pas non plus de prendre contact avec le maximum d'éditeurs. C'est auprès d'eux que l'on obtient le plus souvent des lots à gagner pour les concours, ou des présentations de nouveaux programmes ou de matériel. De quoi dynamiser et donner du lustre à votre coding party.

S'il est d'usage d'offrir une bouteille de soda avec le ticket d'entrée, pour mettre tout le monde dans l'ambiance. ; Un bar payant, tenu par quelques responsables dévoués est une véritable oasis.

La Coding Party organisé en décembre par Sector One, par exemple. comptait au moins 15 organisateurs pour environ 200 participants.

CONSEIL N°6 : LE MEILLEUR MOMENT POUR ORGANISER UNE CP

*Media Vision. met sur* le marché trois nouvelles cartes sonores pour PC. De son côté, la firme ID a mis au point une carte universelle de faible coût. Rien ne va plus, faites *vos* sons...

a Thunder & Lightning<br>réunit une carte graphique<br>24 bits (16 millions de cou-<br>leurs,voir Tilt 108) et une Thuna Thunder & Lightning réunit une carte graphique 24 bits (16 millions de couderboard (carte compatible AdLib et Sound Blaster).De taille raisonnable elle n'occupe qu'un seul slot 16 bits. Les« interfaces » autres que MIDI (port joystick, entrée son, sortie son amplifiée) se trouvent à l'arrière . Un programme d'installatio clair et une série de jumpers permettront de régler tous les conflits possibles. La carte est livrée avec divers utilitaires : échantillonnage sonore 8 bits, agenda animé et parlant, synthèse vocale (anglais) et séquenceur MIDI (version bridée). Une carte originale, vendue à un prix très compétitif ( distribuée par Ubi Soft pour PC ; Prix : J). La Pro Audio Spectrum 16 (P.A.S 16) constitue le must absolu de la qualité sonore. C'est la première carte grand public autorisant un échantillonnage de qua-

#### CONSEIL N°10 :

De nombreux utilitaires enrichissent le package : éditeur d'échantillons sonores avec trucages variés, table de mixage, scope et analyseur spectral 4 voies, séquenceur MIDI et synthèse vocale (en anglaisr. Une carte surpuissante, à un prix ajusté (carte distribuée par Ubi Soft pour PC; Prix : I).

DES CONTACTS EN BÉTON Le but d'une coding party est avant tout de rencontrer et de faire se rencontrer tous ceux qui ont la même passion que vous. Lors de cette rencontre. pensez à l'avenir et, même si vous êtes un peu dépassé par la situation, nouez des contact, créez des groupes. encouragez les rencontres. lancez des projets futurs, regrouper des programmeurs qui travaillent sur des créations similaires... pour qu'ils se retrouvent... lors de votre prochaine coding party.

Olivier Hautefeuille

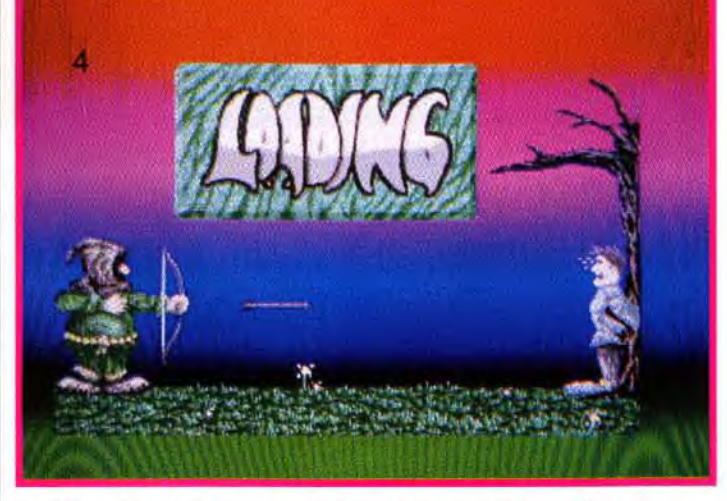

lité CD.Outre les habituelles entrée son, sortie son (amplification de 4 W), et joystick/MIDI, la P.A.S 16 dispose d'une interface SCSI pour gérer disque dur, lecteur de CD-ROM, etc.. Le programme d'installation performant et les jumpers permettent une configuration fine de la carte (important avec une interface SCSI). Sa compatibilité AdLib et Sound Blaster lui assure une reconnaissance parfaite dans les programmes.

L'Audioport est une extension externe, se connectant sur le port parallèle. En dépit de sa très petite taille, elle dispose d'un haut-parleur intégré avec potentiomètre de volume, d'une entrée/sortie son et abrite même les quatre piles de son alimentation (ou par un transformateur fourni). Sous Windows, un driver émule les formats AdLib et Sound Blaster, mais il faut un PC puissant (extension distribuée par Ubi Soft pour PC ; Prix : I). La Sound Galaxy NX pro est le must des cartes sons pour joueur. Les raisons de son suc-

#### LE POCKET-PC : UN BUREAU DANS LA POCHE

Que vous soyez étudiant ou nomme d'affaires, ce PC de poche vous interessera. Pretez vos rendez-vous, ecrivez des textes et transférez des ichiers avec d'autres PC. Moins cher que les Notebooks, e pocket-PC est doté de prandes qualités. Clavier 82 ouches, écran monochrome 340 x 200, 1 Mo de RAM. 1.5 Mo de ROM, port parallèle et sèrie. Quelle capacité ! Il est possible de l'augmenter en

ajoutant des extensions jusqu'à 2 Mo. Son alimentation est assurée par deux piles 1,5 V. On peut aussi le brancher sur le courant avec un transformateur. Il possède en intégré le DOS 5.0, un organizer tres complet, le RACE PEN, et MS WORKS sous DOS. Des progiciels supplémentaires sont prévus (le pocket-PC est distribue par BELIM Technologies au prix de 4 200 F TTC)

Morgan Feroyd

cès : une compatibilité AdLib, Sound Blaster pro II, Covox et Disney Sound Source. Carte universelle par excellence, son faible coût en fait II'un des plus intéressant du marché. Les deux hauts-parleurs sont de bonne qualité et une extension CD-ROM est prévue. Cette carte 8 bits réduit les vitesses d'accès entre le processeur du PC et la carte son.mais c'est imperceptible pour les jeux. Il est dommage qu'il n'y ait pas de port

Oui, votre PC n'est pas qu'une superbe machine de jeu. La preuve : Nathan enrichit sa collection de programmes à vocation éducative avec deux nouveaux titres destinés à tous

les âges.

PC Univers vous présente en détail les différentes planètes du système solaire (caractéristiques physiques, structure, orbite, gravité, etc.) et vous permet aussi de les comparer point par point. Quelques jeux agrémentent le programme : puzzles guère passionnants ou simulation simplifiée de mise en orbite des satellites. Les images sont belles mais trop peu nombreuses à mon goût. Mais surtout l'outil informatique est ici bien mal utilisé, le programme se contentant le plus souvent d'afficher texte ou informations. Seule l'animation des planètes apporte un peu de vie, mais c'est bien juste. C'est d'autant plus dommage que le gestionnaire offre une excellente ergonomie. Un programme correct de vulgarisation, mais qui s'arrête un peu en chemin (disquettes Nathan pour PC ; Prix: E).PC Corps Humain se propose pour sa part de vous faire décou-

joystick sur la carte ( distribuée par ID pour PC; Prix G).

La Fantasy Card, enfin, est une minuscule carte compatible AdLib. Peu onéreuse, elle per met tout de même d'écouter la plupart des musiques. Les sorties sont très limitées, il n'y a qu'un potentiomètre et un port casque (carte distribuée par Belim Technologies pour PC; Prix D).

> Jacques Harbonn et Morgan Feroyd

**Le PC devient p rofesseur** 

vrir l'anatomie humaine, ainsi que des rudiments de physiologie. Vous « visiterez « ainsi le squelette et les systèmes digestif, musculaire, lymphatique, endocrinien. nerveux, cardio-vasculaire, génitaux et urinaire. Les planches sont de bonne qualité et l'ergonomie tout souris sans problème. En revanche, les textes sont beaucoup plus sujets à caution. La traduction est cause de certaines tournures malhabiles qui peuvent amener à des déductions fausses ou des imprécisions.

De plus, le vocabulaire employé risque de ne satisfaire ni les novices (trop de termes techniques), ni les scientifiques (grand manque de précision). Le manuel annonce que le programme constitue « un outil de référence extraordinaire destiné aux étudiants en médecine, aux institutions médicales... «. Etant moimême médecin, je peux vous assurer que même un étudiant de première année ne pourrait s'en contenter. Le Rouvière (la « bible » de l'anatomie) n'a guère de soucis à se faire. II n'en reste pas moins que ce programme présente une somme de connaissances qui pourra peut-être intéresser la clientèle du Larousse Médical, bien que l'outil informatique soit ici encore sous-utilisé (disquettes Nathan pour PC : Prix : F).

Jacques Harbonn

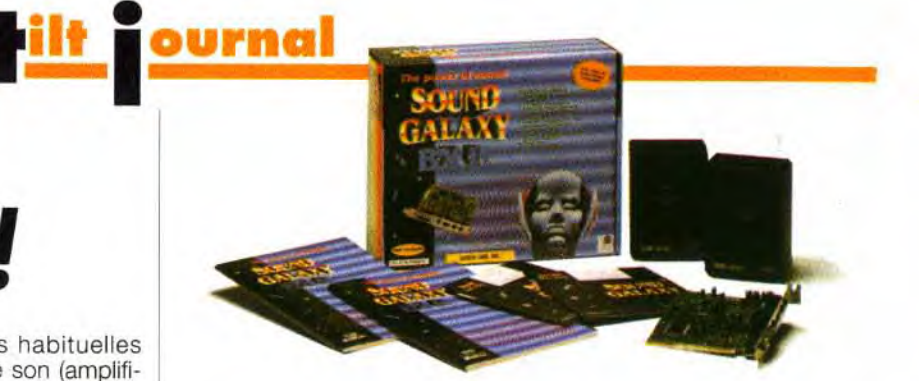

# Le PC franchit le mur du son !

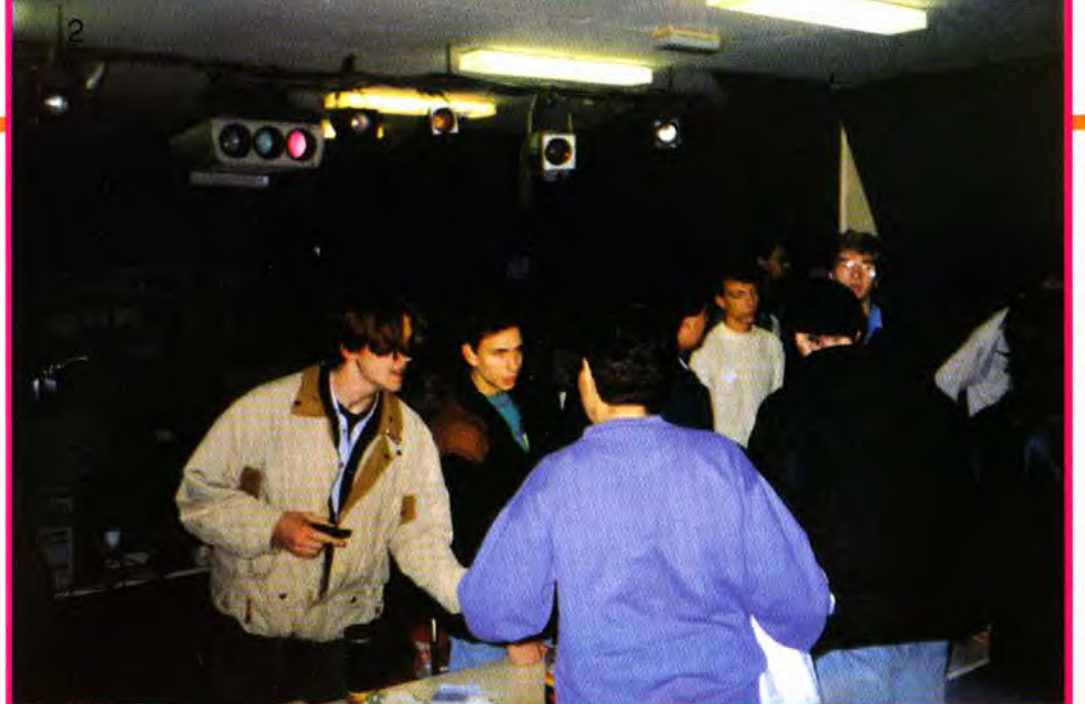

Les coding parties permettent à tous les fanatiques de micro de se rencontrer pour discuter, échanger des<br>idées, montrer leurs nouvelles démos et même parfois s'affronter sur des jeux en réseaux (notablement sur<br>des titres

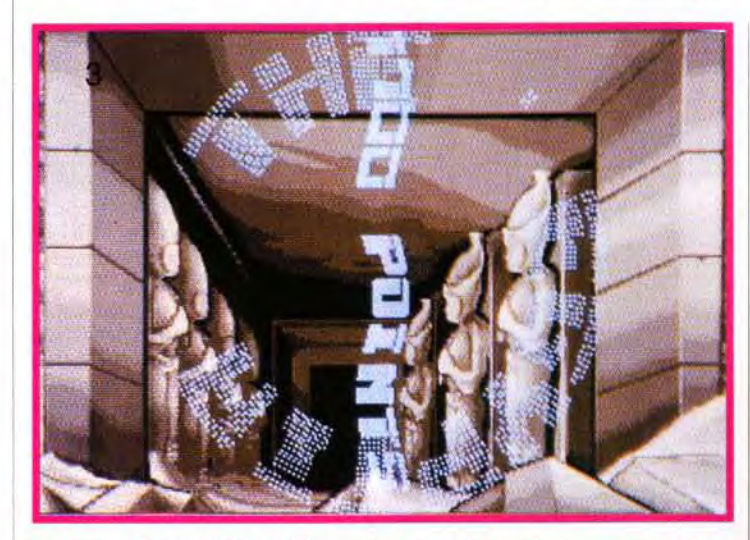

La Sanom Convention a été l'occasion pour de nombreux groupes de<br>participer à toutes sortes de concours (meilleure démo, meilleurs<br>graphismes, etc.) et présenter leurs dernières créations. Ici, un extrait<br>de la nouvelle de

des démonstrations de routines fameuses. De votre côté. si vous avez obtenu des lots de la part des éditeurs. magasins. journaux. organisez un concours sur un jeu suffisamment simple pour qu'on puisse facilement et en peu de temps, vérifier le score.

Pour les concours de création graphique. vous déciderez d'un théme et ne l'annoncerez qu'à l'ouverture de la C P

Pour la programmation, Sector One a. par exemple, l'habitude de définir trois catégories, la grosse démo. le boot secteur ( 180 octets maximum) et la mini démo (5 KO en assembleur).

#### CONSEIL N°9

rejoindre. C'est donc la période des vacances scolaires qui se prête le mieux à l'organisation d'une C.P.

CONSEIL N°7: LES ORDINATEURS D'habitude on demande à tous les participants d'apporter leur micro personnel. C'est ce qui se fait dans presque toutes les coding parties et cela fonctionne très bien.

CONSEIL N'8 LES CONCOURS Laissez les programmeurs de la scène « organiser eux même

Une demo bien faite **propose toujours des écrans intermédiaires (phase de chargement, de décompactage, etc.). Dans la Delirious Demo 4, le loader est original : la flèche avance au rythme du lecteur de disquette, atteignant sa victime à la fin du chargement.** 

« Vous lé réconéssé ? ». Non ? Mais si, là, en bas, en haillons mauves, c'est lui : Dogue de Mauve. Non content de travailler Chez Tilt, le bougre se paye le luxe d'apparaître dans les démos de ces amis Overlanders. Quel chien !

# a intervention. Tous ces sujets sont bien les magazines. Mais il n'en pos-<br>
dernander comment un posses-<br>
demander comment un posses-<br>
demander comment un posses-<br>
demander comment un posses-<br>
demander comment un posses-<br>

Ce mois-ci, trois nouveaux fanzines, je dis bien que j'arriverais à lui trouver un («La SF se vend mal : les res-<br>TROIS, - bien que le dernier n'en soit pas défaut : les listings en assembleur ponsables ! ») bourrés d'humo vraiment un- supers fanzines. L'un d'entre eux,<br>Planète à vendre, n'a pas trait à la micro, mais l'exemple même du bon fanzine, se prennent pas au sérieux, ce Planète à vendre, n'a pas trait à la micro, mais l'exemple même du bon fanzine, se prennent pas au sérieux, ce<br>il est suffisamment passionnant pour susciter varié et conçu avec application qui n'empêche pas des « grands il est suffisamment passionnant pour susciter varié et conçu avec application qui neche passionnant pour susciter  $\frac{1}{\text{set}}$  minutie. Un seul mot : bravo! votre intérêt...<br>votre intérêt...<br>Contact ST n'est proposé qu'en le canard : J-P Andrevon, J-G

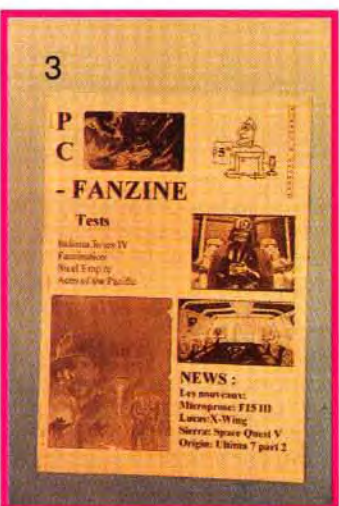

lis sont plein d'humour et très professionnels. Comme quoi les deux ne sont pas incompatibles. C'est pas moi qui vous dirais le aire, n'est-ce pas ?

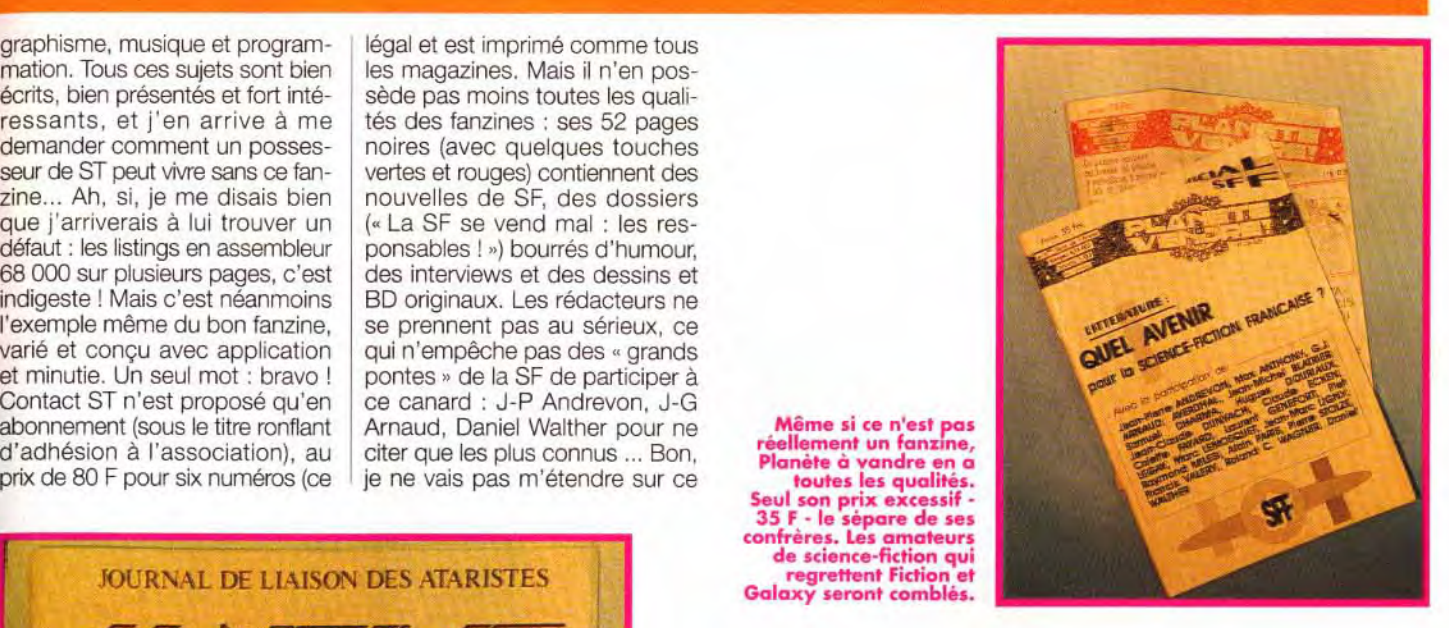

W je vais, si vous me le per-<br>mettez, passer un petit ais, avant de commencer, je vais, si vous me le permessage personnel qui s'adresse au journaliste de PC Fanzine que j'ai eu au téléphone : désolé, j'avais noté 14 h dans mon agenda ... Rappelle-moi ! Fin de message perso.

Comment un possesseur de ST peut-il vivre sans ce fanzine ? Les amateurs de jeux risquent d'être déçus peu de place leur étant réserve.

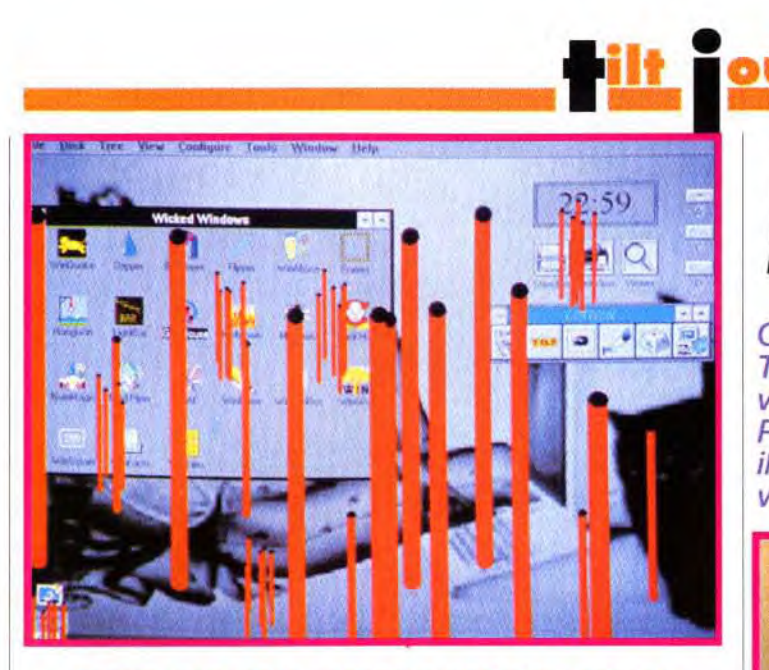

## **DES GAGS SOUS WINDOWS**

Depuis quelques mois, nous vous | sur des souris qui ont envahi votre présentons les produits de la col- écran en les attirant avec un faux prendre, ils proposent un géné-<br>rateur de gags sous Windows intitulé Windows Folie's. Le prin-<br>cipe est le même que celui du gurer le ou les gags choisis en modifiant, par exemple, l'intercheront. Prank Man - le clown<br>qui gère le logiciel - met à votre disposition 18 farces et 2 jeux (un (Windows Folie's est édit pendu et un puzzle). Vous pour-<br>Micro Application - Prix B). pendu et un puzzle). Vous pour-<br>
rez, entre autres, vous défouler<br>
Morgan Feroyd rez, entre autres, vous défouler

présentons les produits de la col- écran en les attirant avec un faux<br>lection Micro Application. Leurs quivère, engager un macon pour lection Micro Application. Leurs gruyère, engager un maçon pour<br>produits sont simples et peu combler de briques tous les combler de briques tous les chers et n'en sont pas moins effi- « vides » de votre bureau Win-<br>caces. Pour continuer à nous sur- dows ou encore provoquer des dows ou encore provoquer des<br>tremblements de terre sur les PC de vos amis ou collègues de<br>bureau. Evidemment, il ne s'agit cipe est le même que celui du pas d'un utilitaire indispensable, sauveur d'écran. On peut confi- (sans blaques ? ndr) mais, il est (sans blagues ? ndr) mais, il est<br>bien agréable de rompre la monomodifiant, par exemple, l'inter- tonie avec ce genre de délires.<br>valle de temps où ils se déclen- Le manuel en français est très Le manuel en français est très<br>clair et détaille bien chaque gag contenu sur la disquette 3 "1/2"<br>(Windows Folie's est édité par

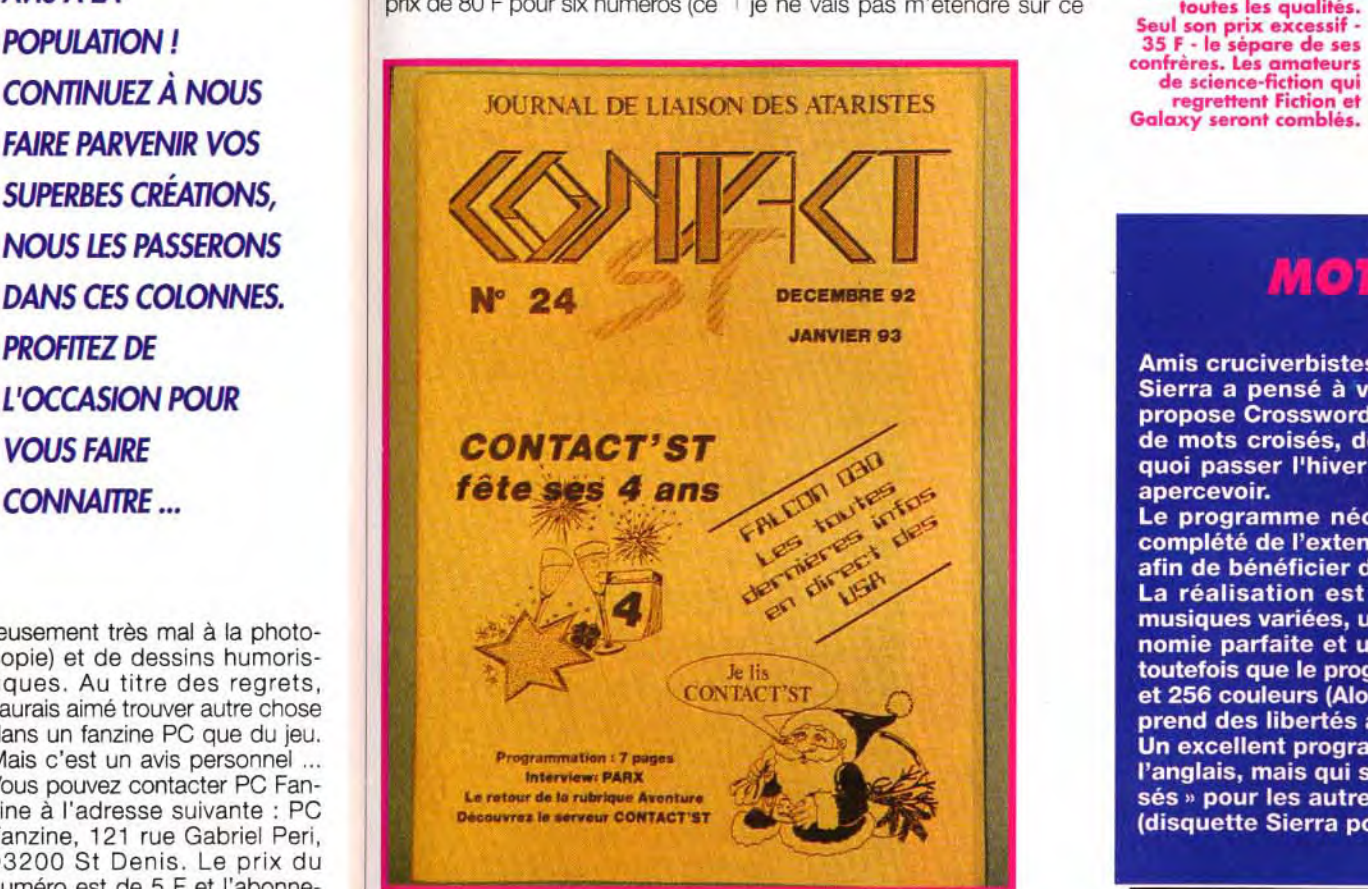

zine étant bimestriel, cela fait sauf erreur un an ...)

#### VENTURA DEMO : LA DERNIERE DEMO DES OVERLANDERS !

La nouvelle démo des célèbres<br>Overlanders vient de sortir sur ST et elle a pour nom Ventura Demo. Cela faisait des mois et même des années qu'ils nous la promettaient : elle est enfin là. Les membres du groupe l'avouent eux-même. la plupart des écrans date de l'année dernière et ne constitue pas une révolution dans le genre. Malgré tout, le design de la Ventura est soigne l'ensemble est agréable à regarder. Ajoutons, pour l'anecdote, que Doque de Mauve (notre rédacteur-en-chef adjoint) y figure en bonne place puisqu'il a programmé quelques routines et qu'on peut l'apercevoir sous sa véritable apparence dans le menu (eh oui, le loup-garou qui se dandine, c'est lui !). Dernier point : les amateurs pourront retrouver de nouveaux écrans des Overlanders dans la démo Froggies Over the Fence qui sortira en 93.<br>Rémi Le Pennec

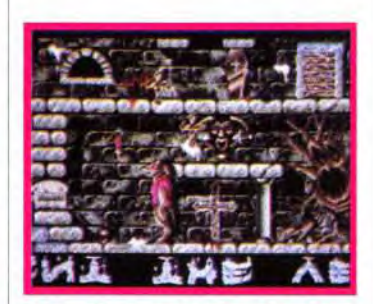

Puisque nous parlons de PC Fanzine, je vais commencer par vous le présenter. Comme son nom l'indique, il s'adresse aux possesseurs de compatible IBM PC. Dans le numéro 2 d'octobre, vous trouverez des préviews (Haunting, Strike Commander, X Wing, etc.), des tests (Lure of the Temptress, Aces of the PAcific, etc.), la deuxième partie de la soluce de Monkey Island Il et une page de pub pour Delphine. Le ton des articles est enjoué et très professionnel, mais la mise en page sur une colonne est un peu tristounette, malgré l'usage abondant de photos (qui passent malheu**CONTINUEZ À NOUS** FAIRE PARVENIR VOS **SUPERBES CRÉATIONS.** NOUS LES PASSERONS DANS CES COLONNES. PROFITEZ DE L'OCCASION POUR VOUS FAIRE CONNAITRE ...

reusement très mal à la photocopie) et de dessins humoristiques. Au titre des regrets, j'aurais aimé trouver autre chose dans un fanzine PC que du jeu. Mais c'est un avis personnel ... Vous pouvez contacter PC Fanzine à l'adresse suivante : PC Fanzine, 121 rue Gabriel Peri, 93200 St Denis. Le prix du numéro est de 5 F et l'abonnement pour six mois est proposé à 40 F port compris.

A l'opposé de PC Fanzine, Contact ST ne parle pratiquement pas de jeu : seules quatre pages y sont consacrées. Edité par l'association du même nom, ce fanzine en est déjà à son numéro 24 (décembre 92 - janvier 93) et fait montre d'un grand professionnalisme. Je ne vous décrirai pas dans le détail les nombreuses rubriques, pour ne retenir que la présentation en avant-première du Falcon, l'excellente interview ,, Carte Blanche » et les rubriques

.<br>graphisme, musique et program- | légal et est imprimé comme tous<br>mation. Tous ces sujets sont bien | les magazines. Mais il n'en pos-<br>écrits, bien présentés et fort inté-<br>sède pas moins toutes les qualimation. Tous ces sujets sont bien les magazines. Mais il n'en pos-<br>écrits, bien présentés et fort inté-<br>sède pas moins toutes les qualiressants, et j'en arrive à me tés des fanzines : ses 52 pages<br>demander comment un posses-<br>noires (avec quelques touches seur de ST peut vivre sans ce fan-<br>seur de ST peut vivre sans ce fan-<br>zine... Ah, si, je me disais bien = nouvelles de SF, des dossiers zine... Ah, si, je me disais bien nouvelles de SF, des dossiers que l'arriverais à lui trouver un  $\left($ « La SF se vend mal : les res-68 000 sur plusieurs pages, c'est et minutie. Un seul mot : bravo ! pontes » de la SF de participer à Contact ST n'est proposé qu'en le canard : J-P Andrevon, J-G Contact ST n'est proposé qu'en ce canard : J-P Andrevon, J-G abonnement (sous le titre ronflant Arnaud. Daniel Walther pour ne abonnement (sous le titre ronflant Arnaud, Daniel Walther pour ne **Même si ce n'est pas**<br>d'adhésion à l'association), au citer que les plus connus ... Bon, **réeliement un fait au g** AVIS À LA d'adhésion à l'association), au citer que les plus connus ... Bon, réellement un fanzine, d'adhésion à l'association), au citer que les plus connus ... Bon, planète à vandre en a prix de 80 F pour six numéros (ce

demander comment un posses-<br>
ressants, et j'en arrive à me<br>
demander comment un posses-<br>
pour de ST peut viving species touches (avec quelques touches touches touches)

Leur adresse : Contact'ST, 7, rue Felix Gaffiot, 25 000 Besançon. Enfin, une fois n'est pas coutume, je vais parier d'un magazine sur la SF qui n'a, en fait, pas vraiment sa place ici, mais qui est tout simplement impressionnant, tant pas sa présentation que par son contenu. Planète à vendre (c'est son nom), dispose d'un dépôt

fanzine qui n'en est pas un, comme je vous l'ai déjà dit) mais personnellement j'adore. Ah, j'oubliais : la principale différence de Planète à vendre par rapport aux fanzines, c'est son prix, imposant, de 35 F le numéro (prix dégressif pour achat en gros). L'adresse : Planète à vendre, Edition Amhan 2, 56 Bd Joffre, 83 100 Toulon.

JLJ

regrettent Fiction et Galaxy seront comblés.

# **MOTS EN CROIX**

Amis cruciverbistes, bonjour!

Sierra a pensé à vos petites cellules grises et vous propose Crosswords. Ce jeu réunit plus de 350 grilles de mots croisés, de taille et de difficulté variées. De quoi passer l'hiver auprès de la cheminée sans s'en apercevoir.

Le programme nécessite impérativement Windows, complété de l'extension multimédia pour la version 3.0 afin de bénéficier de l'accompagnement sonore.

La réalisation est d'un excellent niveau, avec des musiques variées, une bonne mise en image, une ergonomie parfaite et un vaste choix d'options. Signalons toutefois que le programme n'accepte que les modes 16 et 256 couleurs (Alors, Messieurs les Programmeurs, on prend des libertés avec les directives Windows ?!).

Un excellent programme pour ceux qui maîtrisent bien l'anglais, mais qui se transformera vite en « maux croisés » pour les autres!

(disquette Sierra pour PC; Prix: D).

**Jacques Harbonn** 

#### « MAGIC » UPGRADE

ingrade continue son effort sur Mac, pour produire des logiciels de uglité à prix raisonnable. Le petit dernier, Magic Brush, s'annonce res prometteur. Il pennet de transformer en quelques coups de souls une impue de reforence en une ceuvre · artistique », que n'aurait vas renies Dali où Picasso. Nous ne manquerons pas de le tester ton; üens notre prochaine rubrique Creation (disquette Delta ac., distribué par Ungrade ; Prix . Gl.

**Jacques Harbonn** 

# **MICRO-ORDIN**

# **FORUM Amiga** Animateur : Amika

\*AMI

**FORUM Compatible PC \*COM** Animateur: Krach

**FORUM Atari ST/TT** Animateur: !Atahelp

\*ATA

\*AXL

 $*$ C64

\*AMS **FORUM Amstrad CPC** Animateur: CPCMAN

**FORUM Atari XL/XE** Animateur: !Atahelp

**FORUM C64/128** Animateur: WOLF

animées par nos spécialistes. Ceux-ci répondent à toutes les questions techniques que vous vous posez à propos de votre machine. **Vous pouvez** accéder directement à ces rubriques en tapant le code précédé d'une étoile.

**Ces rubriques sont** 

Sans oublier les rubriques suivantes : **Forum Jeux Forum Cinéma Forum Musique** Forum BD et bouquins Forum TV Et bien sûr **Forum libre** expression

**FORUM Amos & Stos** Animateur: Point

**FORUM GFA Basic FORUM Quick & Turbo Basic FORUM Assembleur INTEL FORUM Assembleur MOTOROLA** Animateur: Speeder

**FORUM Langage C FORUM Pascal** Animateur: Nobru

**FORUM Démo Animateur: Gluev** 

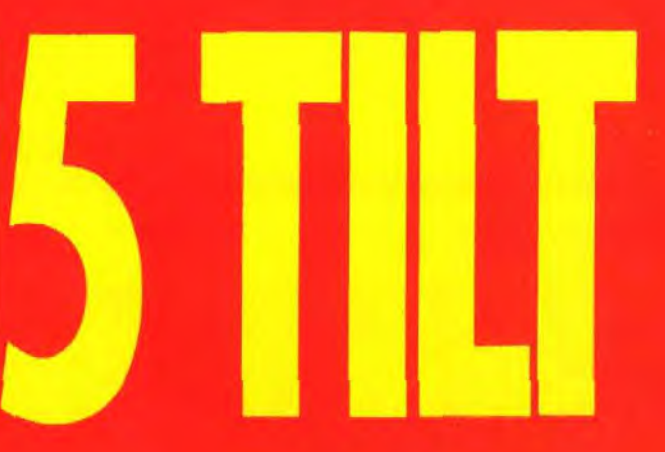

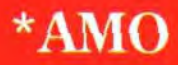

 $***GFA**$ \*QTB \*INT \*MOT

 $***IAC**$ **\*PAS** 

**FORUM Pixel** Animatrice : Cigale

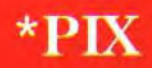

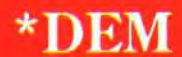

# •**ourm**

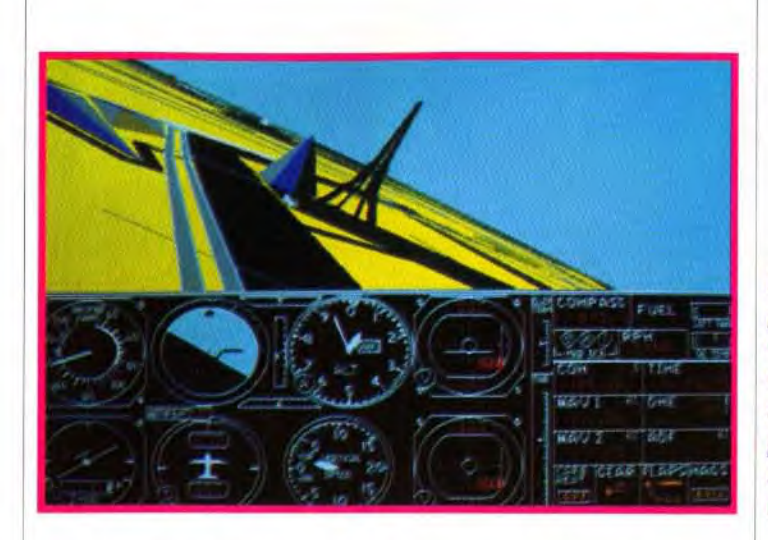

#### DANS LA FAMILLE DES FLIGHT SIMULATORS...

# j **P0 WER PC**  OU LA *STRATEGIE* LOGICIELLE *DAPPLE*

Le Macintosh a toujours été une machine à part. A une époque où la plupart des micros ordinateurs familiaux, comme l'Amiga, le ST et dans une moindre mesure le PC, se voyait adjoindre au microprocesseur principal une multitude de puces spécialisées, les coprocesseurs, la machine à la pomme restait, seule, insensible à cet engouement.

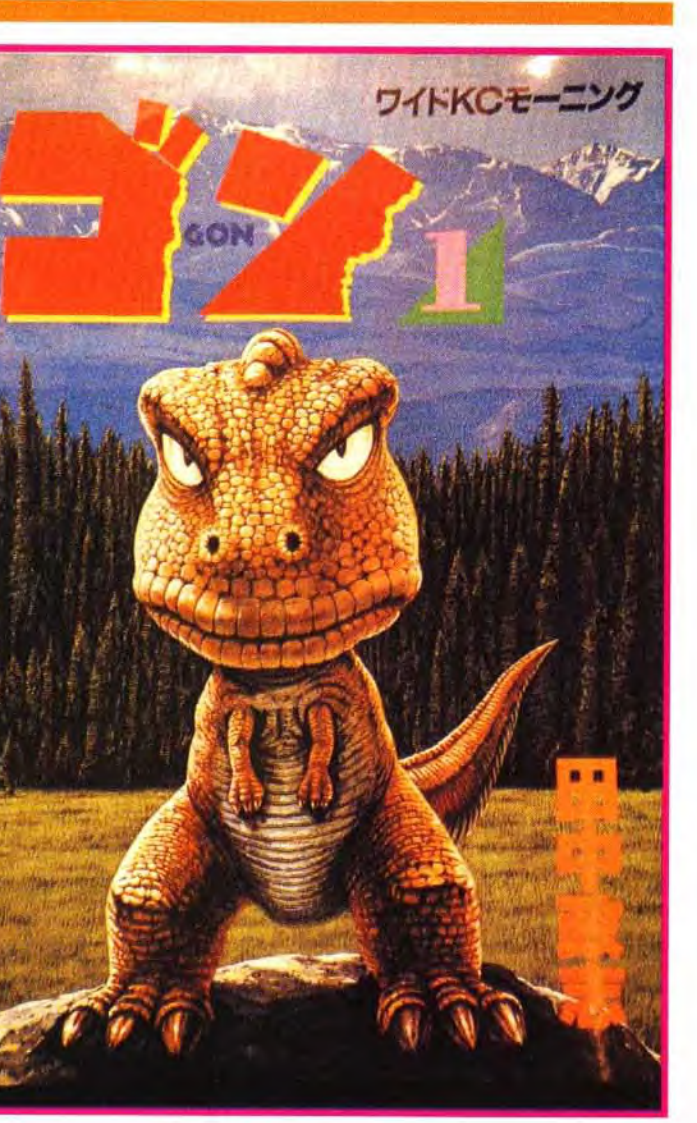

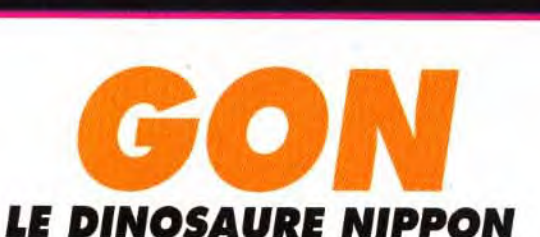

être pas... Il faut dire que ce petit dinosaure à la fois impayable, invincible et indestructible est né au Japon sous la plume de Aujourd'hui Durendal Diffusion, une société française de Bagnolet, a choisi de faire découvrir au public français ce personnage hors du commun. Gon est vraiment une BD à part : magistralement dessinée en noir et blanc et totalement silencieuse (il n'y

... Je voudrais Paris et la région parisienne... Le succès de *Flight Simulator 4*  n'est plus à démontrer. Avec cette disquettescénario, M. Fouilhoux, l'auteur, a mis au point un petit bijou. Il a retranscrit avec précision la géographie de Paris et de sa région dans un rayon de 100 kilomètres. Tous les aéroports sont

Inca a décidément de nombreux points communs avec Wing Commander II. Non seuement il affiche des graphismes et des animations époustouflants et permet d'écouter une musique sublime mais, en plus, il dispose maintenant de son propre « voice kit », destiné à sonoriser en voix originales les dialogues du jeu. Après avoir nstallé les trois disquettes haute densité (ce qui porte donc le total des disquettes de jeu à treize !), vous découvrirez les voix d'Aguirre et d'Accra, ainsi que de nouvelles paroles immortelles d'Huayna Capac.

#### INCA: {I *SUI*VEZ LA *VOIX*

echniquement parlant, l'idée<br>de diviser les tâches, notam-<br>ment les animations gra-<br>phiques, et d'en faire exécuter echniquement parlant, l'idée de diviser les tâches, notamment les animations gracertaines par des coprocesseurs afin de diminuer le temps d'exécution du microprocesseur, semblait pourtant bien tentante. Mais, pour la firme à la pomme, persuadée de détenir la « vérité », la gestion des animations ne devait pas être confiée à un coprocesseur spécialisé mais devait résider dans un ensemble de routines graphiques logicielles, gérées par microprocesseur. Et ainsi, Apple poursuivit, solitaire,

Mieux, les disquettes sont accompagnées d'un CD audio comportant toutes les (superbes) musiques et la chanson du jeu. Nous ferons quand même un

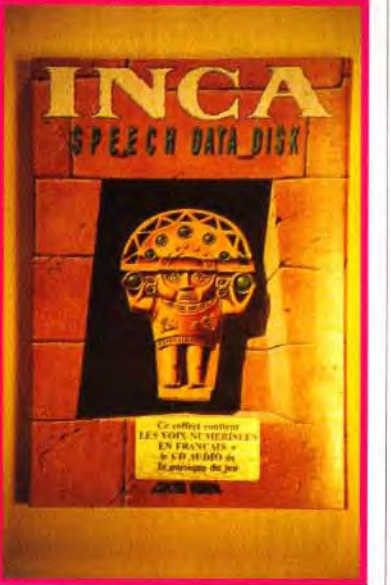

présents ainsi que les

principaux monuments de Paris. Vous pourrez même survoler le parc d'attractions d'EuroDisney ! Un bon investissement pour éviter de prendre de leçons coûteuses de pilotage. Paris et la région parisienne est disponible sur PC (distribué par Ubi Soft - prix : C). Morgan Feroyd

petit reproche à cet excellent CD, les séquences enregistrées font à peine une demi-heure. Mais que c'est bô ! Prix: D. JLJ Celui-ci est, traditionnellement, un membre de la famille 68xxx Motorola. Passer à la concurrence en choisissant le constructeur Intel ne serait d'aucune utilité car les puissances sont comparables et, de plus, la compatibilité avec les anciens modèles serait perdue. La nouvelle arme d'Apple s'appellera donc Power PC (pour Performance Optimisation With Enhanced Risc).

dans cette voie... A quelques exceptions près, comme certains circuits dans la gestion des entrées/sorties, les versions de Macintosh se succédèrent sans grands changements.

En effet, la théorie des gourous d'Apple repose sur l'idée que le soft est plus important que le hard, c'est-à-dire que la partie logicielle compte plus que la matérielle.

Dès sa naissance, le Mac était pourvu d'une bibliothèque de routines en ROM qui devait assurer sa facilité d'emploi et son incontestable succès. Le raisonnement est assez simple et convaincant : le matériel coûte cher et l'amélioration du hard n'assure pas toujours une compatibilité avec les versions suivantes.

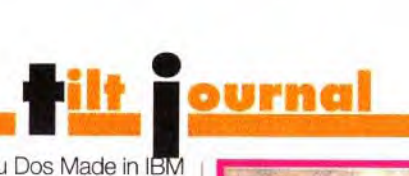

Au contraire, une solution soft est plus pratique et économique. Quand des constructeurs vendent des cartes Multimédia pour PC ou Amiga, la solution multimédia uniquement logicielle, QuickTime tourne sur toute les machines couleurs de la gamme. Si la première version de ce logiciel était décevante, la nouvelle est impressionnante (16,7 millions de couleurs sont gérées, la taille de la fenêtre des animations est beaucoup plus grande, la résolution est meilleure, etc.).

NUL BESOIN DE DÉPENSER DES MILLE ET DES CENTS EN DOPANT SA CONFIGURATION.

il suffit de remplacer le fichier Quicktime par la nouvelle version pour bénéficier de toutes les dernières fonctionnalités, tout en conservant la même machine. Même les anciens Movies multimédia créés sous l'ancienne version bénéficieront des nouvelles performances!

La « voie logicielle » est souvent la plus élégante. Elle souffre cependant de certaines lacunes, le plus souvent dues au microprocesseur qui doit tout faire seul , et « pédale un peu dans la choucroute » pour certaines activités ! Il n'est que de voir les capacités des machines concurrentes dans le domaine de l'animation pour se rendre compte malgré tout du retard qu'A pris Apple dans le domaine des jeux, domaine qui nécessitet par exemple, des scrollings rapides.

connaissez ? Peut- | a ni bulles ni onomatopées), elle mélange humour noir et violence animale. Malgré le sens de la lecture déroutant (de droite à gauche), on est instantanément conquis par cet étrange héros que l'on quitte à regret une fois la dernière page tournée. Y aura-t-il un jour un jeu micro basé sur un Gon plus hargneux que BC Kid et plus fort que King Kong? On ne peut que l'espérer. (Manga diffusé par Durendal, prix : A). Rémi Le Pennec

APPLE A-T-IL DIT SON DERNIER MOT ?

Certainement pas ! Persuadé que rajouter des séries de composants spécialisés et passer son temps à les améliorer n'est pas

une solution, le constructeur californien s'est tourné vers le goulet d'étranglement des machines : le processeur lui-même.

Ce microprocesseur est basé sur une architecture RISC, synonyme de puissance (voir encadré). Construit en collaboration avec IBM, les machines Power PC auront un kernel, c'est-à-dire un noyau commun. Sur cette couche logicielle de base viendra se greffer le système d'exploita-

tion Mac/OS ou Dos Made in IBM ou même Unix. Le système d'exploitation sera donc indépendant de la plate-forme. Plusieurs microprocesseurS *Power*  PC seront développés et les premières machines devraient voir le jour fin 93-courant 94. Le premier, le 601, dégagerait 15 Mips à 20 Mhz et utiliserait une architecture 64 bits. Or, il est annoncé comme la version de base des Power PC, celui qui équipera les ordinateurs bon marché. On ose à peine songer à la puissance que délivreront ses successeurs, les 604 et 620 ! Il ne reste qu'à espérer que cette puissance sera utilisée à bon escient par les programmeurs pour nous proposer des graphismes de la qualité de Spaceship Warlock ou de L-Zone, avec des animations à la Wing Commander!

Cette année, se tient le premier salon de l'édition multimédia à Bruxelles. Les nouvelles technologies qui sont amenées à remplacer le support papier « classique » (le livre) seront présentées. Entre autres, on pourra trouver, sur 3 500 m<sup>2</sup> de superficie, des supports multimédia comme le CD-1, le CD-Photo, le Data Discman, mais aussi les CD-ROM pour PC et consoles Sega.

Toki Doki

Espérons que le nouveau Méga CD pour la mégadrive et le SFC CD-ROM pour Super Nintendo seront présentés en exclusivité. Alors, venez nombreux au salon de l'édition multimédia qui se déroulera dans le cadre de la Foire internationale du livre de Bruxelles (Du 20 au 25 avril 1993 au parc des expositions du Heysel-Palais 3). Morgan Feroyd Masashi Tanaka.

39

## RISC ou CISC ?

L'architecture traditionnelle des microprocesseurs est dite CISC (Complex Instruction Set Computer). L'idée majeure de cette architecture est de simplifier le travail du programmeur en lui fournissant une multitude d'instructions, quelques-unes très élaborées, pour simplifier l'écriture des programmes. Les instructions sont comme des briques de Lego que les programmeurs emboîtent et utilisent pour réaliser leur logiciel, le nombre de briques étant extrêmement différent.

Le concept sur lequel repose la technologie RISC (Reduceced Instructionset Computer) est totalement opposé. On fournit au programmeur très peu d'instructions, très peu de briques différentes. Celui-ci doit donc se donner plus de mal pour obtenir des instructions complexes et combiner astucieusement les instructions élémentaires.

Là où dans la technologie CISC il avait à sa disposition une instruction pour transférer une zone-mémoire, par exemple, il lui faudra quatre ou cinq instructions pour réaliser la même chose en RISC. En revanche, le processeur n'ayant à reconnaître qu'un nombre réduit d'instructions, il les exécutera beaucoup plus rapidement.

#### BRUXELLES : SALON DE *L'EDITION* MULTIMEDIA

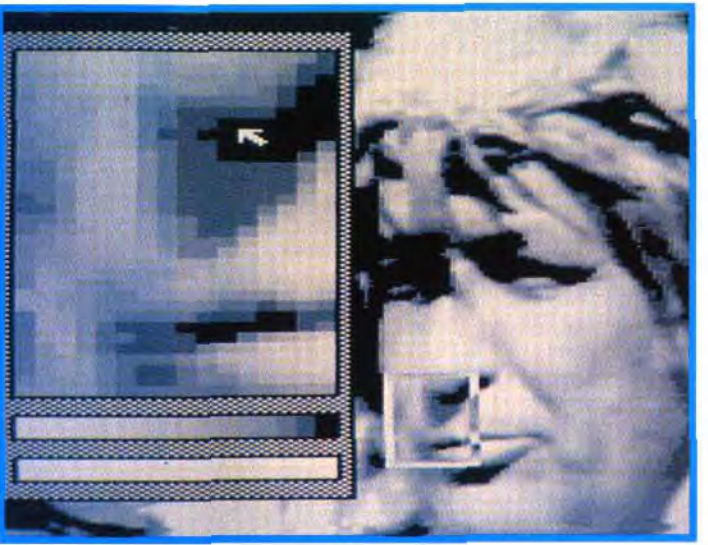

Un soft complet et une interface DV16 qui permettent ensemble !a capture et le traitement d'image vidéo. Cette merveille réalisée par HMEL pour mettre le T08 à la modedu multimédia, et sans doute le plus beau symbole du renouveau des Thomson.

# *Semier* episode<br>
The 8 bits strikes

Le TO8, machine française, n'a jamais vraiment décollé d'un point de vue ludique. Aujourd'hui, beaucoup l'ont oubliée. Et pourtant, il y aurait encore pas loin de 100 000 T08 en France et les passionnés continuent de créer et de s'enthousiasmer pour leur machine favorite.

Trois ans après la cessation de toutes les activités micro-informatiques de Thomson, les Thomsonistes continuent à montrer les possibilités sans fin de cette machine. Pensez par exemple que d'une gestion de 640 ko par disquettes, on est passé à une gestion de 880 Ko (comme l'Amiga). Aujourd'hui, le T08 est méconnaissable tant est grand le fossé entre les logiciels actuels et ceux du passé.

des logiciels de traitement d'images d'une qualité professionelle : TO-GRAPH, TO-PHOTO, DV16 et une extension mémoire 256 Ko pour T08 avec des barettes mémoire récupérées sur Machintosh (!!!).

Le mythe TO renaît dans les démos. Les premières démos voient le jour en 89. Mais il faut

attendre août 90 pour obtenir des résultats proches de l'Amiga grâce au talent de gens comme HCL, Thomtest et BC109. Avec eux, les couleurs pleuvent, les animations sont tellement fluides qu'elles paraissent magiques et la digit sonore fait son apparition. BC109 apporte DOS 720, un fabuleux logiciel qui permet de récupérer sur Thomson tous types de fichiers (images, sons, textes) provenant de *l'Atari,* du *PC* ou bien des *MSX.* Vers le début 91, les demomakers poussent le TO8 dans ses derniers retranchements : les modes graphiques se

> mélangent tous sur un

**SIGHTER MIROIR CADRAGE ALBUMS IMPRES**  $U = 1 + 2U$ **RTD-0001**  $2$ uitte

HMEL propose un utilitaire de dessins en haute définition pour ceux qui désirent faire quelque chose de leur im primante Thomson (images on 640x200, de leur imp<br>format A4).

> Dernière trouvaille : Turbodisk, permettant des chargements et sauvegardes de disques virtuels ou d'applications à grande vitesse (10 fois plus rapide) et en stockage compacté (850 Ko par disquette). Autant dire que ce soft a été une révolution, car en l'associant avec le disque virtuel, Turbodisk a ouvert la porte en grand à des applications qui

même écran et l'overscan fait ses débuts. Puis on voit arriver les démos musicales animées et des rasters (barres de couleurs). Signalons également l'existence d'un digitaliseur Video, n'existent que sur disque dur ! Le T08 a son serveur. Cela fait maintenant près de 4 ans que le serveur du Club Contacthoms (13, allée d'Andrezieux - 75018 Paris) propose 24h/24, 7/7J de mettre en contact tous les thomsonistes, de les informer, de leur offrir de nouveaux programmes et des astuces. Tous les maîtres de la programmation sur Thomson s'y retrouvent régulièrement. Connectez-vous au 42.51.29.79 et vous obtiendrez tous les détails sur les prochaines réunions thomsonistes.

Enfin, l'A.S.C.I. (Association pour les services connexes à l'informatique) est une association Loi 1901 constituée en 1989 par des passionnés d'informatique qui n'a eu de cesse de développer et de distribuer tout ce qui ce fait actuellement dans le parc des TO8, T08D ou TO9+. Si vous souhaitez les contacter : ASCI - 365, Chemin des Montants - 54690 Eulmont.

Bref, le T08 n'est pas mort ! Si vous en possédez un, renseignez-vous, il existe sûrement près de chez vous des passionnés qui pourront redonner vie à votre bonne vieille machine ! Vincent Geoffroy

Micro Vidéo enrichit encore son offre pour les amoureux de belles images sur PC. Cette boutique propose en effet un nouveau package comprenant une carte Sound Blaster Pro. modifiée pour accepter les lecteurs Sony, avec le lecteur de CD-ROM

correspondant Sony XA. Le gros avantage de ces lecteurs, c'est qu'ils sont capables de lire indifféremment des CD audio, des CD-ROM, mais aussi des CD Photo multicessions (enregistrement des images du CD photo en plusieurs fois). Ces photos pourront être exploitées sous Windows grâce au programme fourni. Le prix reste très raisonnable pour ce type de matériel : 4 500 francs pour la configuration complète. Outre sa carte Genoa 16 millions de couleurs (24 bits) que nous avions testé le mois dernier, Micro Vidéo commercialise une autre carte 24 bits moins rapide mais au prix imbattable de moins de 1 000 francs!

**Jacques Harbonn** 

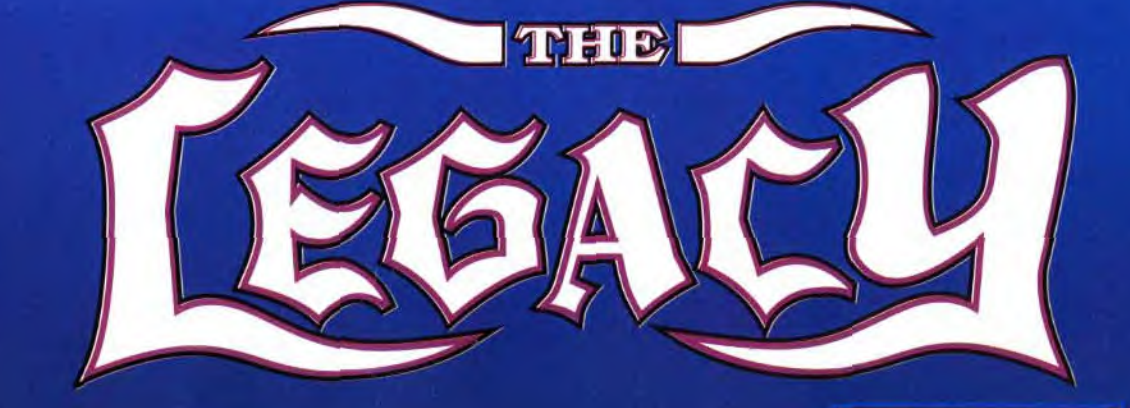

# Il n'y a que chez vous que vous trouverez le epos...éternel!

pénible! Surtout quand vous venez d'hériter pouvoir diabolique qui contrôle les vampires, d'un vieux manoir sinistre en Nouvelle les fantômes et autres épouvantables Angleterre. Et que vous ignorez totalement créatures qui se cachent dans les ténèbres du que les esprits de vos malveillants ancêtres manoir. l'habitent toujours! Pendant des siècles, ils ont attendu votre retour. Et maintenant, ils ne veulent pas que vous repartiez...vivant.

Si vous pouvez supporter la tension, utilisez vos pouvoirs magiques contre de répugnantes gargouilles et des sangsues assoiffées de sang.

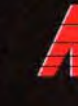

# On n'est vraiment bien que chez soi!

 $40$ 

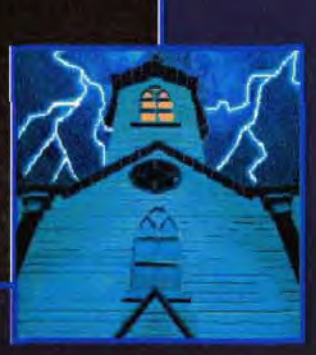

Déménager peut être une expérience si Pour sauver votre vie, vous devez détruire le

Mais peut-être préférerez-vous mourir plutôt que d'affronter votre plus grande peur, l'inconnu!

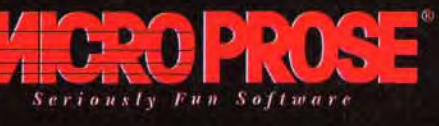

# RETTIT CONSO CHAQUE SEMAINE DES CADEAUX A GAGNERDES CONSOLES, DES JEUX, DES «GOODIES»...

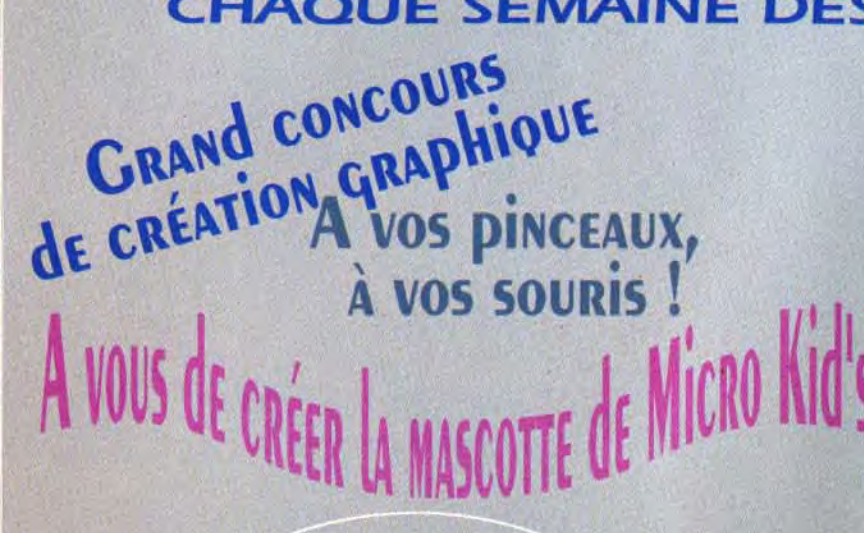

Sous le haut **MINISTERE DE L'EDUCATION** NATIONALE, de la CULTURE et L'INA. **MICRO KID'S lance un grand concours de** création graphique, en collaboration avec TILT et CONSOLES +. Deux catégories sont en lice : les «juniors» (de 0 à 15 ans) pourront travailler sur tous supports, les «seniors» (à partir de 16 ans) devront absolument proposer des créations assistées par ordinateur.

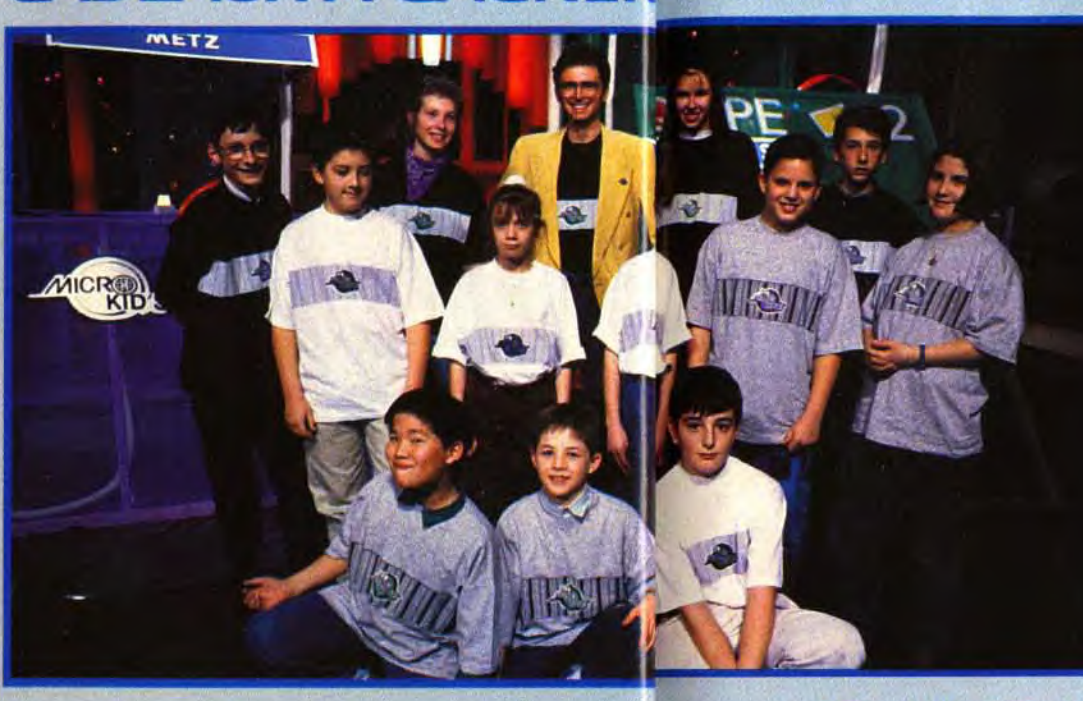

Le dimanchaà 10H05

**SUR** 

**France** 

# réateurs, Envoyez-nous vos Fanzines.

Micro Kid's est produit par France 3 et les productions Richard Joffo, avec une réalisation d'Alfred Elter, en ceration

**ONSOLES TO** 

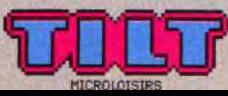

Franc

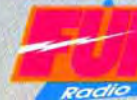

Adresse: ..................

Code postal: ............

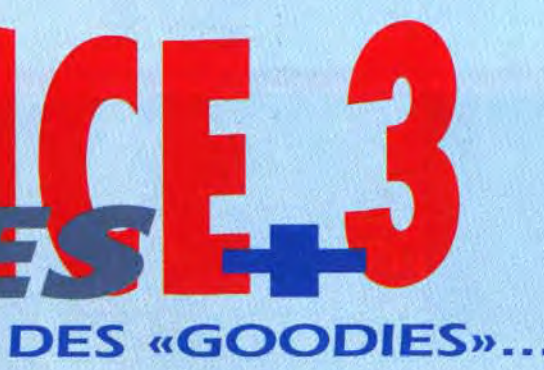

#### $T_{out}$ sur l'actualité consoles et micros, des reportages, des interviews, ainsi que le match des champions, le fanzine de la semaine, des démos.et les mascottes sélectionnées pour le grand concours de création graphique. Vous y retrouverez les plus célèbres programmeurs, graphistes, scénaristes et *iournalistes de l'univers!*

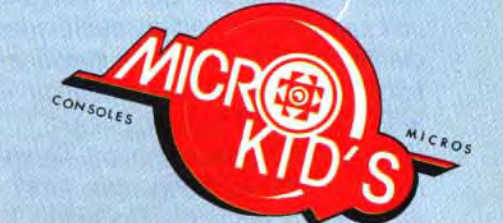

 $\Delta$ 

**MICROMANIA** 

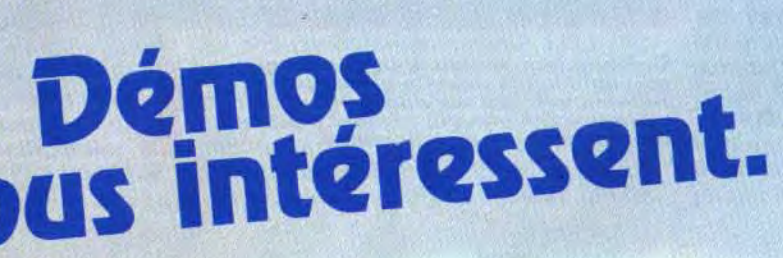

Pour participer aux concours organisés par MICRO KID'S,<br>renvoyez ce bon à: Tilt Micro Kid's, 9-13, rue du Colonel Pierre-Avia,<br>75754 Paris Cedex 15

#### Je désire participer au match des champions:

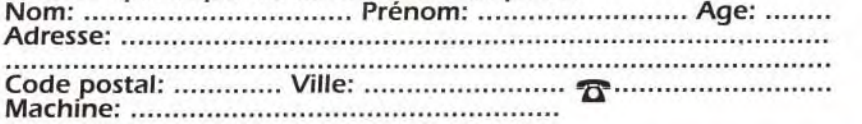

avec les équipes de Tilt, Consoles + et PC review, avec le soutien de Micromania, du C.N.C. et du ministère de la Culture.

Les Bitmap Brothers sont réputés, à juste titre, pour la qualité de leurs jeux d'action - Gods, Magic Pockets. Leur petit dernier, The Chaos Engine, est le plus abouti, mêlant de vrais éléments d'aventure et de rôle à ce jeu d'action type Gauntlet 3D.

Un cocktail explosif pour un jeu qui ne l'est pas moins.

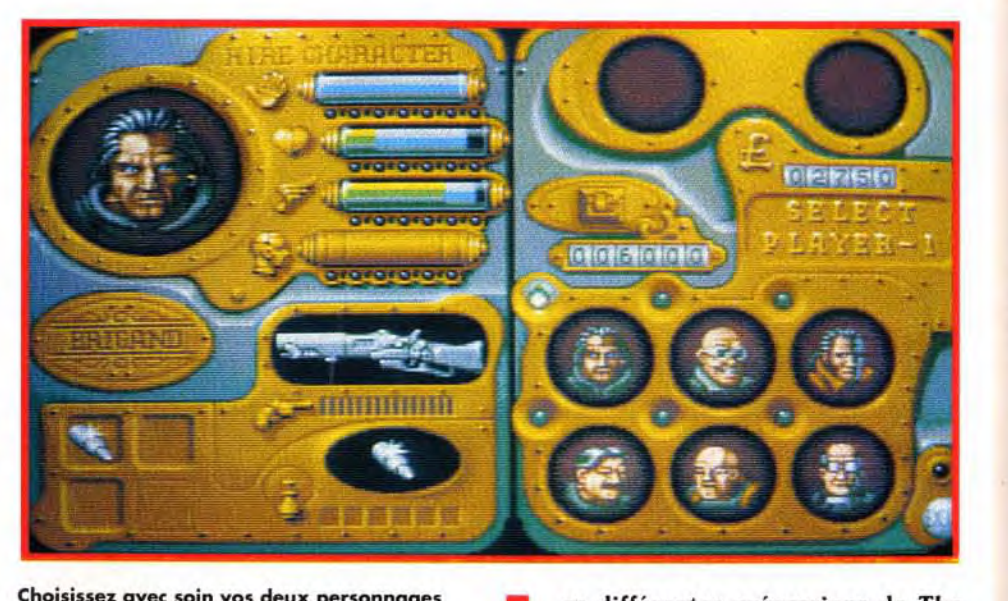

Certaines armes-bonus sont d'action immédiate, mois elles sont souvent d'accés un peu plus difficile. Profitez-en pour détruire le maximum d'ennemis.

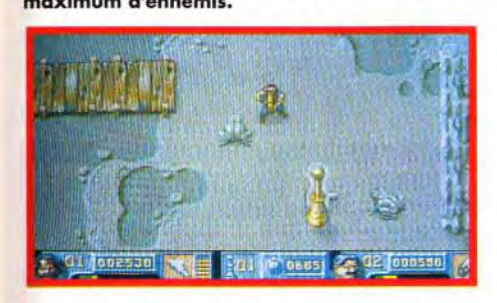

Les grenouilles sont une vraie plaie, vous<br>sautant dessus d'un long bond, une fois<br>qu'elles vous ont "ajoute" latéralement. Il est<br>donc impératif d'être mobile pour les éviter.

Il faut synchroniser son avance avec la sortie des jets de vapeur, tout en prévoyant un espace<br>suffisant pour que votre compagnon ne se brûle pas non plus. Malheureusement il en fait<br>quelquefois un peu à sa tête. Vous aure possible, car une fois le dernier jet dépassé, tous les jets s'arrêtent.

La bande son est l'un des grands points forts de Chaos Engine. A la manière des aventures Lucas Film (Monkey Island 2), elle s'adapte aux circonstances. Ainsi son impact croît en intensité dramatique lorsque vous vous rapprochez de la fin -bien gardée- d'un niveau. De la même manière, dans certains bosquets calmes - bien rares ! - vous pourrez entendre le chant des oiseaux. II n'y a pas de véritables changements de musique mais plutôt des variations sur le même thème conduisant à une évolution dans la continuité (NDR : Bon sang, mais c'est bien sûr)

#### iMUSE FAIT DES EMULES

Choisissez avec soin vos deux personnages pour qu'ils se complètent le mieux possible. Fiez-vous pour cela aux index colorés représentant les niveaux actuels et possibles leurs différentes caractéristiques.

Le Chaos<br>
voir au c<br>
saient p<br>
C'est le cas ! es différentes préversions de The Chaos Engine que nous avions pu voir au cours des différents salons laissaient présager un jeu exceptionnel.

r

# **THE CHAOS**  $\frac{1}{2}$ **EXCIVE BOOT & #1**

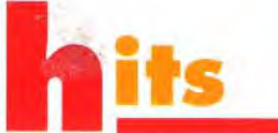

**L'évènement du la présence du la présence du la présence du la présence du la présence du la présence du la présence du la présence du la présence du la présence du la présence du la présence du la présence du la présence** 

Engine, la dernière réalisation des Bitmap Brothers, un jeu d'action qui fera fumer votre Amiga. L'action est également à l'honneur avec l'adaptation pour PC du plus célèbre des jeux d'arcade, Street Fighter 2. Dans le genre farfelu, ne man-

quez pas *The Incredible*  Machine (j'y ai passé des heures !), Creepers ou

Contraptions. Les amateurs de simulation apprécieront les deux Harrier, AV-8B et Jump *Jet* ou les cascades aériennes de Stunt Island. Sans oublier le football américain de Dynamix, les Trolls de Flair Software, Ragnarok de Mirage ou Terminator 2029 de Bethesda Softworks. En résumé, un bon mois pour tous les joueurs!

Piotr Korolev

Le but de chaque niveau est d'activer des générateurs disséminés un peu partout. de manière à ouvrir la (ou les) porte d'accès au niveau suivant. Au premier niveau, le challenge est vraiment simple.

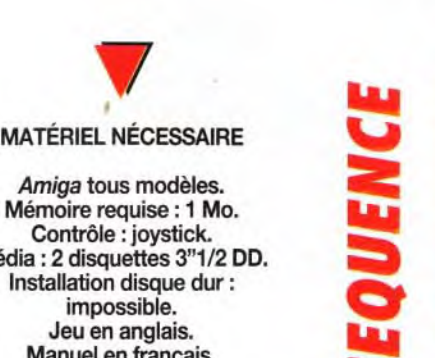

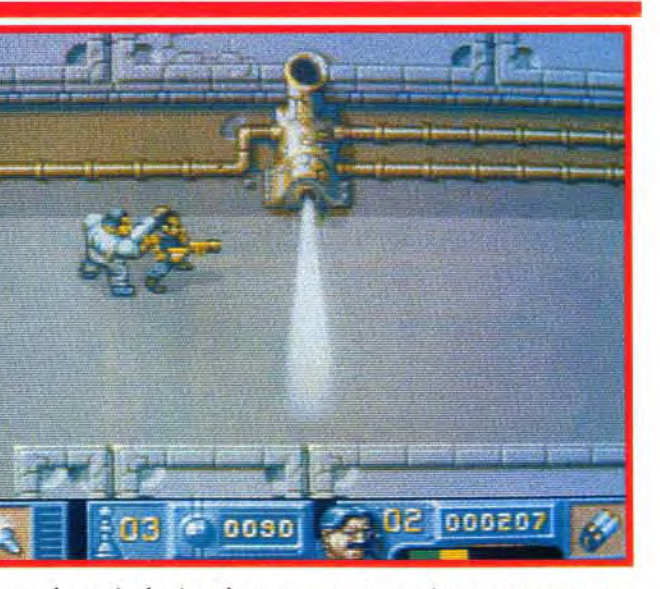

Mémoire requise :1 Mo. Contrôle : joystick. Média : 2 disquettes 3"1/2 DD. Installation disque dur: impossible. Jeu en anglais. Manuel en français.

Le thème est très simple : détruire la « machine du

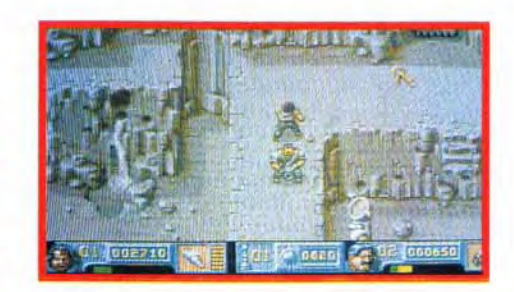

Vous voici devant la sortie mais la grille est encore fermée. Il reste en effet un générateur à activer. Mais l'escalier qui y mène ne vous permettra pas de l'atteindre.

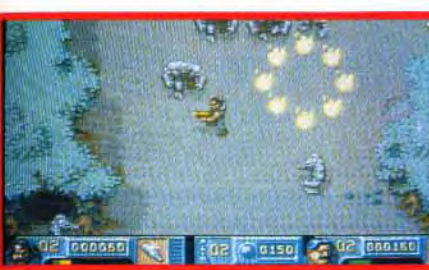

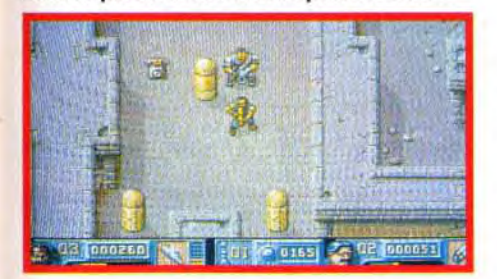

Il vous faudra faire preuve d'un peu d'astuce pour libérer certains passages. Ici par exemple, il faut tirer sur le poteau qui change rythmiquement (à côté du teléphonel).

00 000685

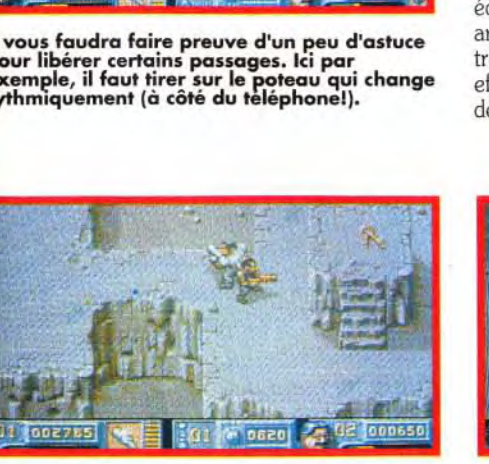

En récupérant la première clé d'or de l'écran précédent, vous ferez apparaîtra un escalier conduisant à cette autre clé d'or située à proximité. Montez la récupérer.

Chaos »». Pour cela. il faut parcourir quatre mondes différents, composés chacun de quatre niveaux tout aussi variés.

Le jeu se pratique à deux, le second personnage étant tenu par l'ordinateur ou par un ami. Le choix initial des personnages est capital, à la manière des jeux de rôles. Les six personnages proposés sont particulièrement bien équilibrés. Certains sont très résistants et bien armés mais d'une lenteur à faire peur. D'autres, très rapides, ne disposeront que d'une arme peu efficace. Les plus démunis disposent en revanche des objets spéciaux les plus puissants: carte ou

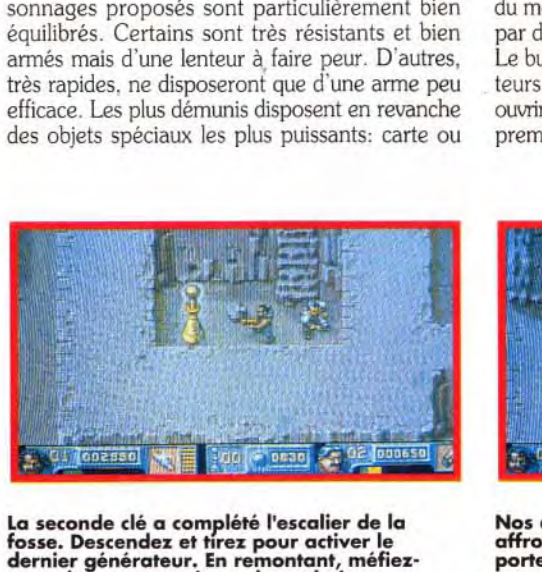

La seconde clé a complété l'escalier de la fosse. Descendez et tirez pour activer le dernier générateur. En remontant, méfiezvous des monstres issus des galeries.

trousse de soin. Un dernier élément intervient pour les personnages contrôlés par le programme : l'intelligence. Ce point est capital. votre compagnon réagissant vite et bien s'il en est pourvu.

La représentation du monde est une réussite. Il s'agit d'une combinaison de vue aérienne et de perspective. fournissant une vision très claire du monde. avec un bon rendu du relief, accentué par des ombrages judicieux.

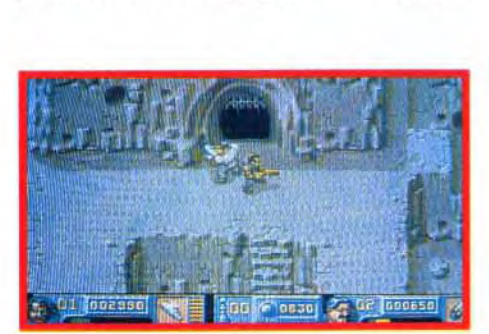

Nos deux héros, dos à dos pour mieux affronter les dangers, sont prêts à passer la porte conduisant au niveau suivant. Le programme vous livrera au passage le bilan.

Les hommes-lézards vont sortir de différentes galeries pour vous attaquer. Leurs tirs sont assez dangereux et ils font preuve d'une bonne résistance, mais par bonheur, ils ne sont guère rapides. Le passage ne se refermera qu'une fois le dernier monstre sorti.

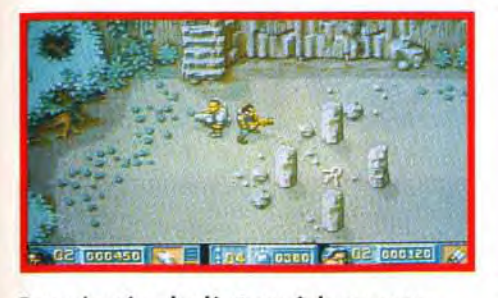

Pour récupérer la clé et ouvrir le passage, il faut tirer sur la colonne un peu spéciale, porteuse d'une tête.

Cette diversité de niveaux complique singulièrement les déplacements. La carte

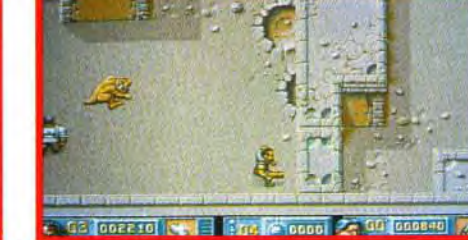

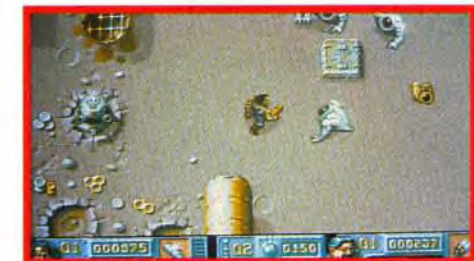

m

parcourir inutilement de longs trajets. Certains monstres ne se privent pas de changer de niveau pour vous agresser par surprise.

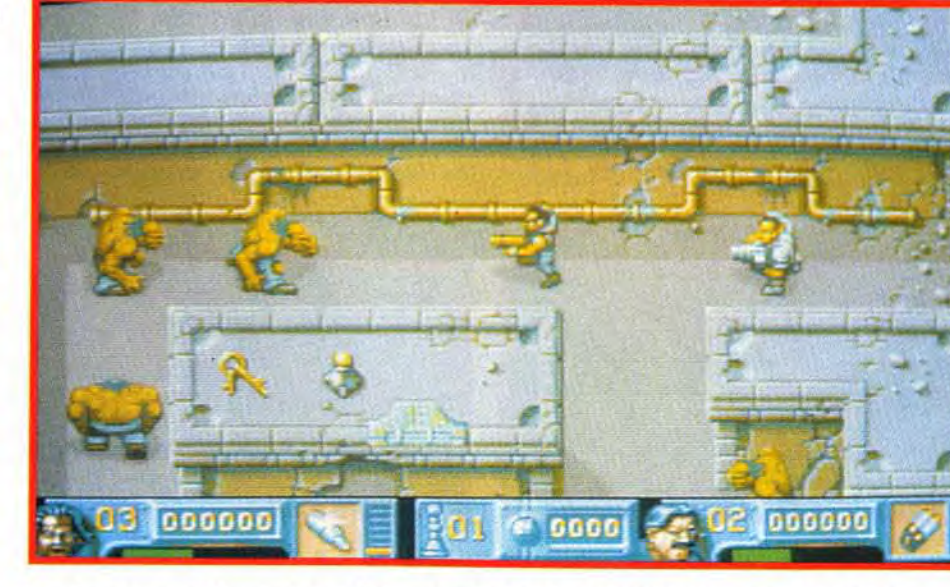

Les géants sont vraiment trés rapides, mais ils ne sont guère résistants, un ou deux coups<br>suffisant à les tuer. L'intelligence de votre coéquipier devient capitale pour qu'il puisse vous<br>défendre contre les attaques surve

#### **COMPARATIF**

Face à l'ancêtre Gauntlet même dans sa derniere version 3D, The Chaos Engine l'emporte haut la main grâce à sa réalisation bien supérieure et son intérêt de jeu plus prenant et plus diversifié. Le combat qui

l'oppose à Alien Breed 92 (testé dans le Tilt précedent) est déjà beaucoup plus accroché. Coté réalisation, j'ai une petite préférence pour l'angle de vue de Chaos Engine et la variété de ses décors, mais Alien breed 92 se défend aussi très bien.

En revanche, en ce qui concerne l'intérêt de jeu, Chaos Engine l'emporte très nettement par son aspect «réflexion» plus développé et les touches subtiles de jeux de rôles.

En contrepartie, certaines armes spéciales peuvent agir sur d'autres niveaux.

caractéristiques de vos personnages avec l'argent acquis, puis vous donne un code de sauvegarde. La réalisation est sans faille. Les décors sont variés d'un niveau à l'autre, les monstres très bien dessinés et l'animation (créatures et scrolling multidirectionnel) parfaite. La bande-son est exceptionnelle. Les bruitages sont d'un bon niveau mais, surtout. la musique superbe s'adapte aux circonstances. de manière plus fine que dans les jeux Lucasfilm d'ailleurs.

Les astuces pour découvrir les autres trésors s'apparentent aux jeux d'aventure. Ici, c'est un mur un peu différent qui s'effondre sous vos tirs. Là. ce sont des pierres au sol reproduisant une flèche. Ailleurs encore. il faut simplement remarquer qu'une des statues d'un groupe de cinq est tournée du mauvais côté !

A la fin de chaque niveau, le programme vous fournit le résumé de vos exploits. et tous les deux niveaux il vous permet d'améliorer les

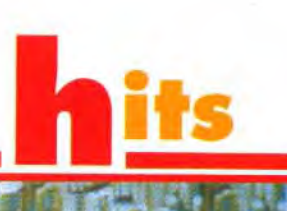

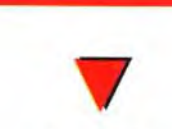

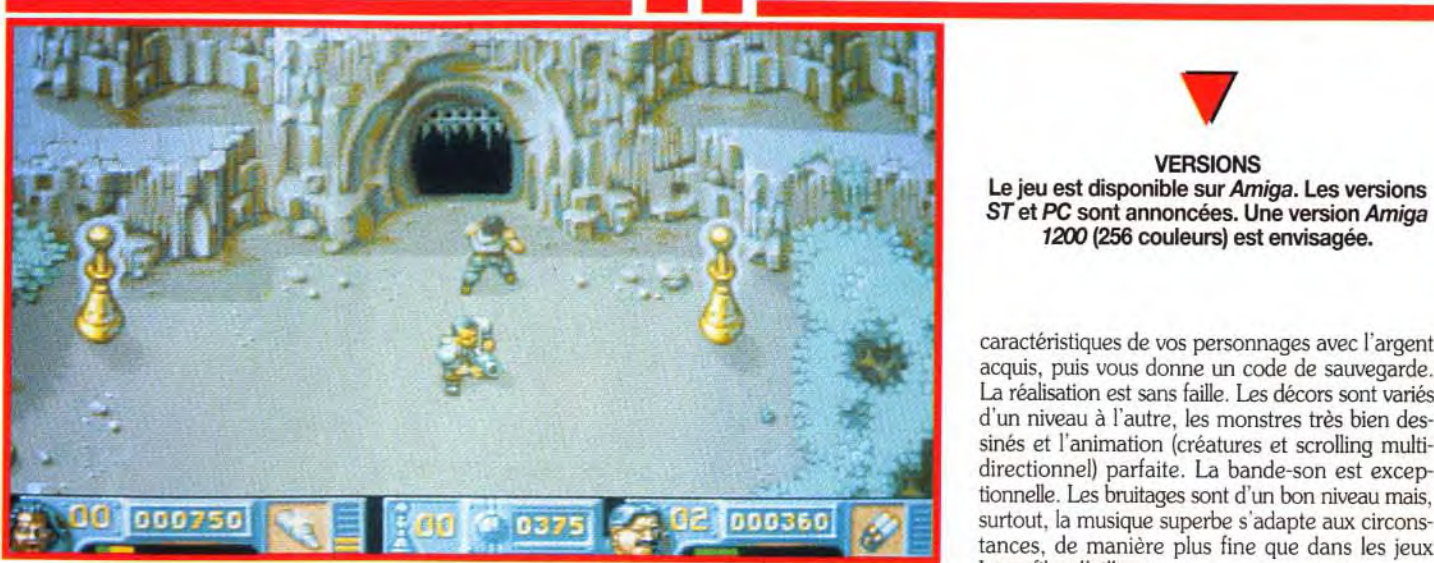

Voici le fin du premier niveau, trés facile d'ailleurs. Comme vous pouvez le constater,<br>les ombrages et les nuances de couleur subtiles fournissent un excellent rendu du relief en dépit<br>de l'angle de vue aérien adopté. La lient. S'ils conduisent tous au niveau suivant, certains sont plus avantageux.

> MORGAN : OUI ! Si vous voulez vous éclater à deux sur *Amiga,*  gine est le soft qui calmera vos instincts quemiers. Loin de se limiter à l'action pure et dure, ce nouveau chef-d'œuvre des Bitmap Brothers propose aussi un scénario digne des eurs jeux de rôles. L'anima-

The Chaos Engine est un jeu difficile, mais si prenant que je doute que vous ne le laissiez tomber avant de l'avoir terminé. Un grand hit et un achat indispensable.

Jacques Harbonn

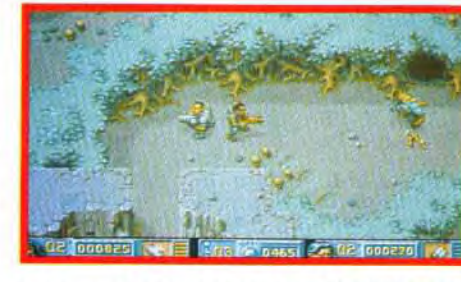

Ce générateur n'est pas accessible Ces kangourous dorés sont trés dangereux. directement, mais vous pourrez néanmoins Ils sautent à la manière des grenouilles mais .<br>l'activer grâce à la portée de votre tir. tirent aussi une salve de projectiles.

Les monstres ne sont pas trop redoutables et le labyrinthe est d'une grande simplicité.

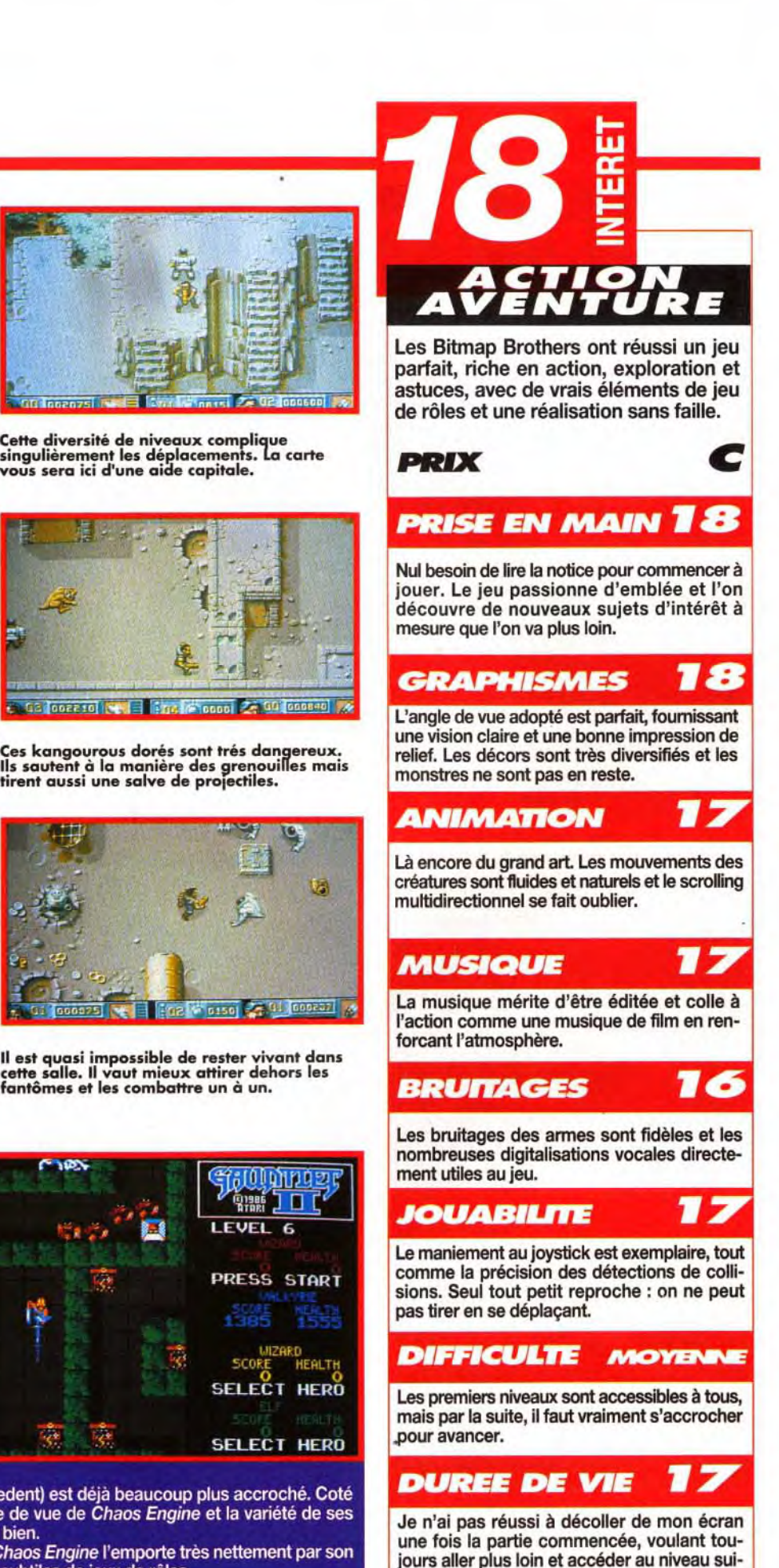

Mais les choses vont se compliquer pour offrir un challenge à la mesure des meilleurs. Tout d'abord, les monstres seront plus nombreux et plus variés. Aux hordes d'hommes-lézard du début vont se joindre des grenouilles, des fantômes, des crapauds, des doryphores, des élémentaires de feu, des mains-araignées, chaque monstre disposant de sa technique d'attaque particulière. A haut niveau, des pièges vont bloquer certains passages : tourelles de tir à détruire ou jets de vapeur brûlants à éviter.

Le labyrinthe va se compliquer aussi. Sa taille devient plus imposante et son dédale plus complexe. encore enrichi par les différentes hauteurs gérées de manière subtile. Ainsi, il faut trouver l'escalier ou le faire apparaître avec une clé argent. Ces clés agissent à proximité, évitant de

tian est très rapide, le système musical en stéréo qui transforme les musiques selon l'action accentue les montées d'adrénaline et la jouabilité est très réussie. Notons aussi que l'ordinateur joue très intellig ment le deuxième personnage (ça change !j. Bref, le nouveau produit des concepteurs de *Speedball* ont encore frappé : ce chefd'oeuvre va faire parler de lui.

Morgan Feroyd

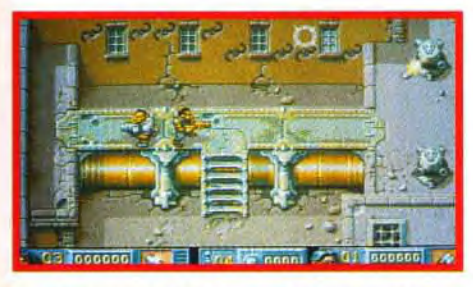

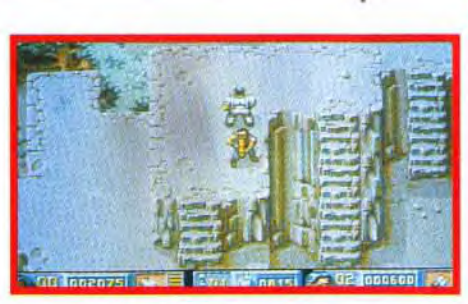

Ces deux tourelles bloquent le passage de Il est quasi impossible de rester vivant dans leurs tirs incessants. Incitez votre compagnon cette salle. II vaut mieux attirer dehors les à aller les détruire à votre place) fantômes et les combattre un à un.

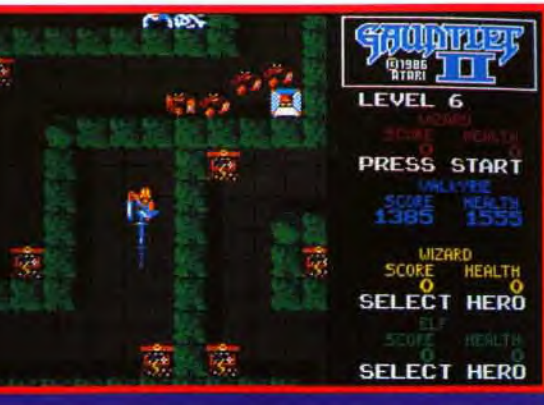

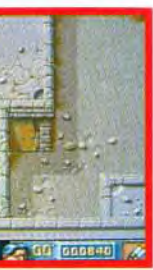

vant. Plaisir et nuits blanches garantis!

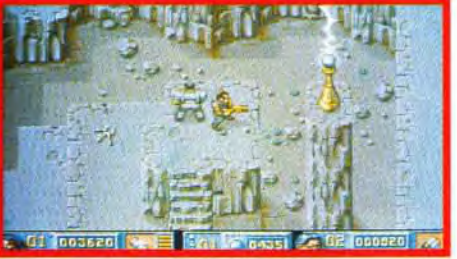

h<sub>its</sub> STREET FIGHT ER IIR

Le « plus célèbre jeu d'arcade de tous les temps » débarque sur nos micros ! Street Fighter Il, dont le simple nom suffit à provoquer une transe chez les petits Japonais - et à la rédaction arrive dans une conversion fidèle sur nos machines. Et US Gold a réussi le pari de créer un « jeu de baffes » digne de ce nom sur PC!

es consoles actuelles ont provoqué, à leur arrivée sur le marché, un vent de **Pensez donc : des graphismes superbes, des** animations profitant pleinement de coprocesseurs dédiés. une jouabilité exceptionnelle... Les Sega et affecté. Avec des jeux comme Sonic ou *Thunder Force 111* sur Megadrive. avec Zelda et Street Figh*ter 11* sur Super Nintendo. les jeux d'action de nos t micros deviennent bien ternes. 1

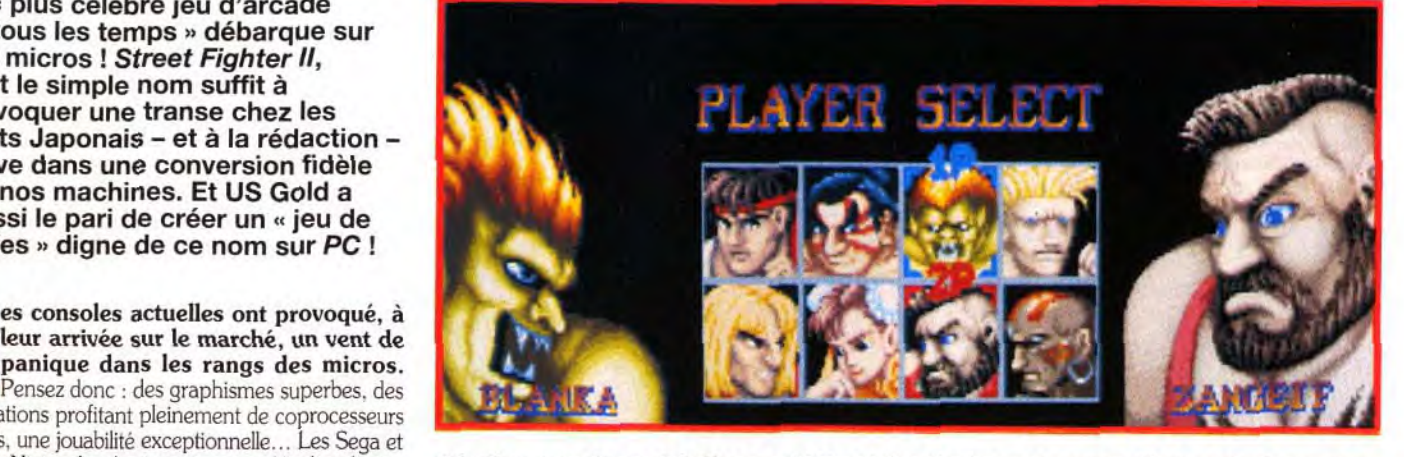

autres Nintendo n'ont eu aucun mal à s'implanter **Attention, vous êtes prêt ? C'est parti ! Zangief et Blanka vont avoir maille à partir. Le premier<br>sur un marché qui souffrait d'un amateurisme <b>est en fait sensiblement pl** 

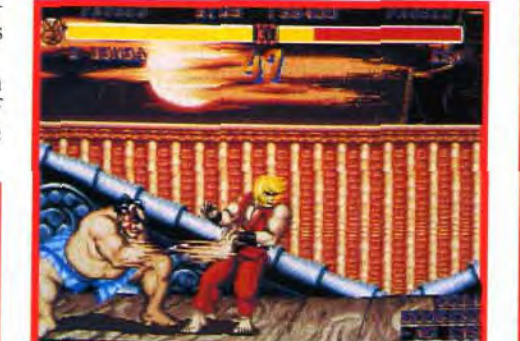

Et pourtant ! Rappelez-vous. Le mois dernier, on nous présentait la version « made in Korea » de SF 11. qui copie presque parfaitement la borne d'arcade

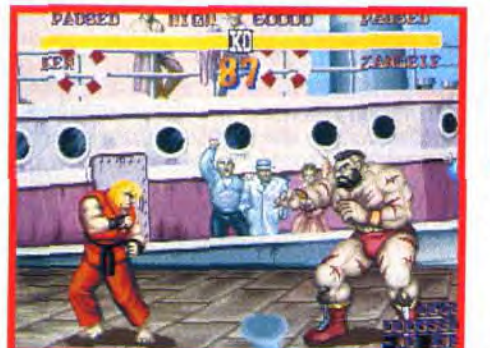

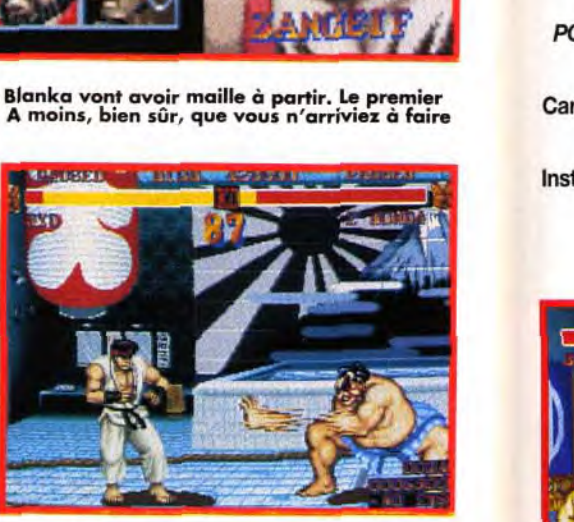

S'il est assez lent, Honda le sumotori dispose d'un coup de poing extrêmement efficace. Evidemment, son usage le met à la merci d'une boule de feu bien placée...

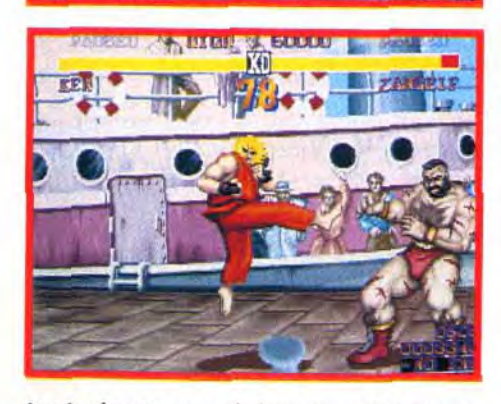

La victoire passe par le bon usage des coups spéciaux. En face à face, Zangief dispose d'une bonne allonge et d'une force de frappe impressionnante. Mais, il n'y a pas d'espoir face au coup de pied « toupie » de Ken.

Quand il utilise sa crinière électrifiée, Blanka est quasi intouchable. Seul un coup spécial bien<br>calculé pourra le faire chanceler. Ken, Ryu, Dalsim et Guile disposent de tirs à distance, très

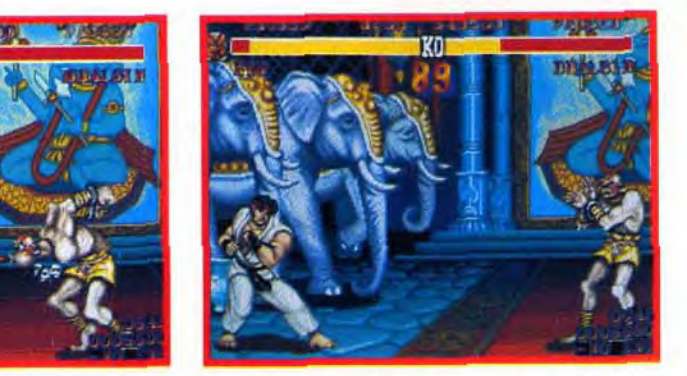

Malgré ses membres extensibles et ses attaques spéciales, comme ici le « Yoga's Fire », Dalsim<br>est difficile à manier. Lent, il nécessite après chaque coup une phase de récupération pendant<br>laquelle il est très vulnérable.

SF II n'est qu'un jeu de « baston » où vos neurones seront laissés au vestiaire. Mais c'est, sans aucun doute, l'un des meilleurs jeux de ce type sur console, et la version PC en est suffisamment proche pour soulever l'enthousiasme des foules. Il ne reste plus qu'à attendre la version définitive pour juger des réglages de difficult et de la bande sonore – elle est variable, parlons plûtot de la faiblesse de l'ordinateur comme ennemi. Mais le plus dur est déjà fait, et ce ne devrait être qu'une promenade de santé pour les programmeurs de Creative Materials. Je ne sais pas vous, mais, moi. j'adore !

PC 386 sx 20 minimum (486 dx 33 conseillé). Mémoire requise : 550 ko. Modes graphiques : VGA/MCGA. Cartes sonores : Roland, Sound Blaster, Adlib. Contrôle : Clavier, joystick. Média : 4 disquettes 3"1/2 HD. Installation sur disque dur : obligatoire (10 mn). Espace requis : 6 Mo. Jeu en anglais.

- même si elle souffre d'une lenteur excessive. notamment sur 486. Voici aujourd'hui une version tout à fait officielle sous le label US Gold. Et si je ne connaissais pas jusqu'à présent l'équipe de Creative Materials qui l'a développée, ils ont dès à présent gagné mon estime : leur conversion sur PC de Street Fighter II est tout simplement éblouissante ! Les graphismes. inspirés de la version Super Nintendo du jeu, sont très fidèles et nettement mieux contrastés que dans la version coréenne. L'animation. sujet toujours délicat sur PC. est excellente, même si le scrolling est parfois saccadé et si sa composante verticale a disparu, contrairement à l'autre version. La musique et les bruitages étaient absents de la pré-version que nous avons testée, mais US Gold nous a promis une reproduction fidèle des sons de la version Super Nintendo de ce jeu. Le contrôle se fait au joystick ou au clavier. Sur cette version, seul le clavier était actif, et il était de surcroît impossible de redéfinir les touches. Si. pour le test, les coups spéciaux s'obtenaient par l'appui sur une touche de fonction. la version

GAN : OUI 1 Qui l'eût cru ? Pas moi en tout cas 1 Fort en succès actuel, on aurait pu penser que Nintendo brait les droits d'exclusivité pour Street Fighter II. enni ! Non seulement US GOLD diffuse cette adapmicro, mais en plus, elle est de qualité. Quel plaisir uvoir enfin se défouler sur PC.<br>l'apparition des joysticks analogiques sur Amiga et ST

atours), il est logique que l'échange soit réciproque. Les vrais jeux d'action débarquent donc sur PC.<br>Bi, si, c'est possible. En voici la preuve...<br>Morga<mark>n Feroyd</mark> ble. En voici la preuve...

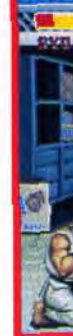

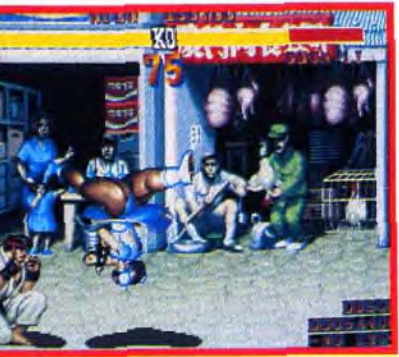

Les graphismes de la version PC en VGA sont très roches de ceux de <sup>l</sup>a borne d'arcade. Ils sont précis et bien colorés mais, contrairement aux versions consoles,<br>ne sont pas animés.

finale reprendra les mouvements de la version console – par exemple « bas », « bas-gauche », « gauche '' et coups de poing pour lancer une boule de feu. Il est même possible de préparer les coups à l'avance et par exemple de lancer une boule de feu dès l'arrivée au sol !

Jean-Loup Jovanovic

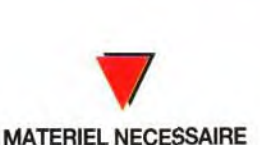

**PC** 

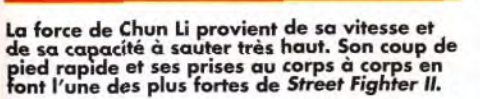

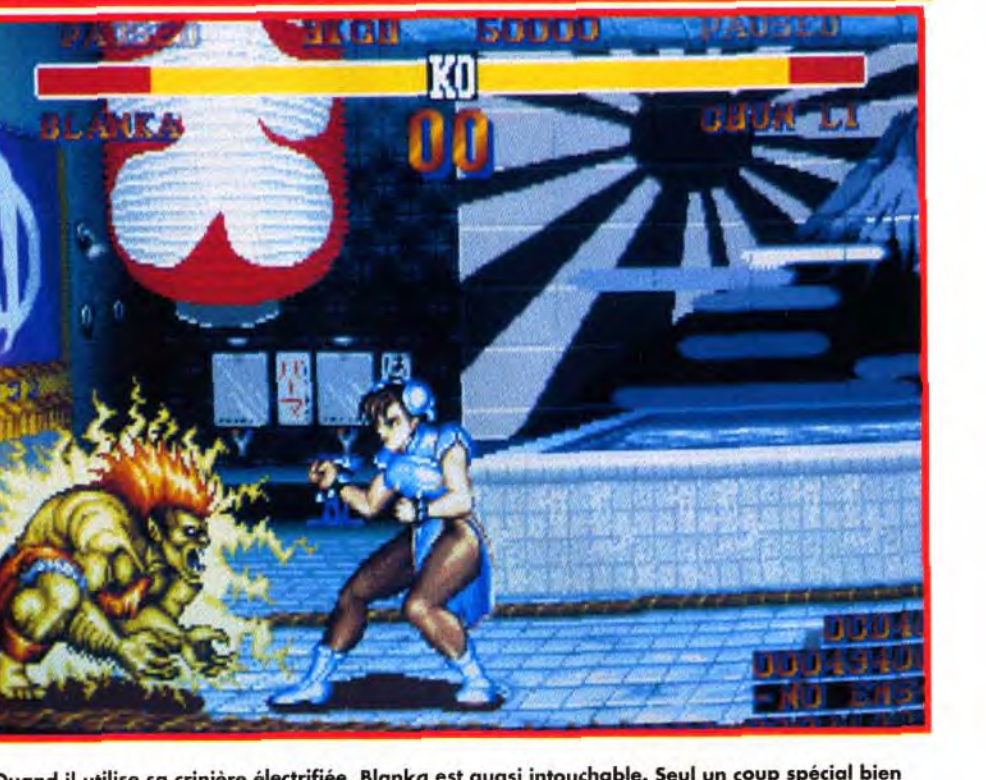

efficaces contre cette attaque.

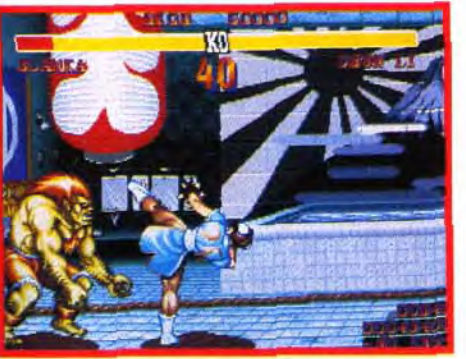

personnages les plus redoutables du jeu.

jjj

**Conception : Creative Materials; Programmation : James Fisher.** 

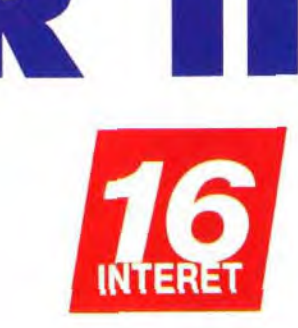

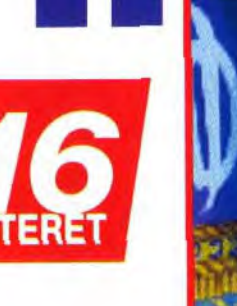

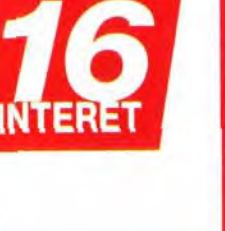

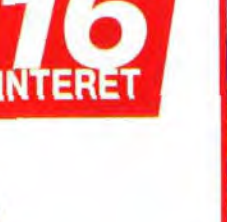

Si l'écran de jeu scrolle toujours horizontalement, le scrolling vertical a disparu. Cela choquera les puristes mais ne diminue pratiquement pas l'intérêt du jeu.

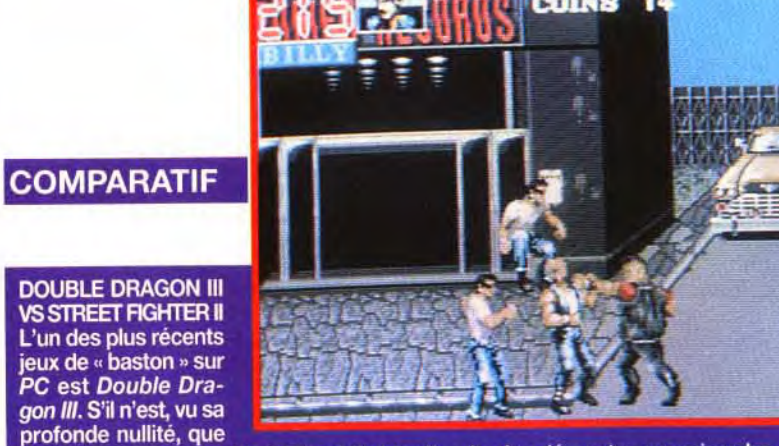

difficilement comparable à Street Fighter II, cela n'en démontre que mieux les prouesses réalidifficultament comparable à Street Hymer II, cela il en demonde que meux les personnages<br>sées par les programmeurs de ce dernier. Là où Double Dragon III proposait des personnages d'une taille ridicule, SF II offre des sprites faisant plus du tiers de l'écran. La où chaque personnage ne disposait que de 2 ou 3 positions, SF II en offre des dizaines. Sans parler de l'animation ridicule de DD III, de son contrôle imparfait et du nombre réduit de coups disponibles... (est-ce une bonne comparaison finalement ?)

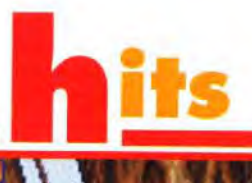

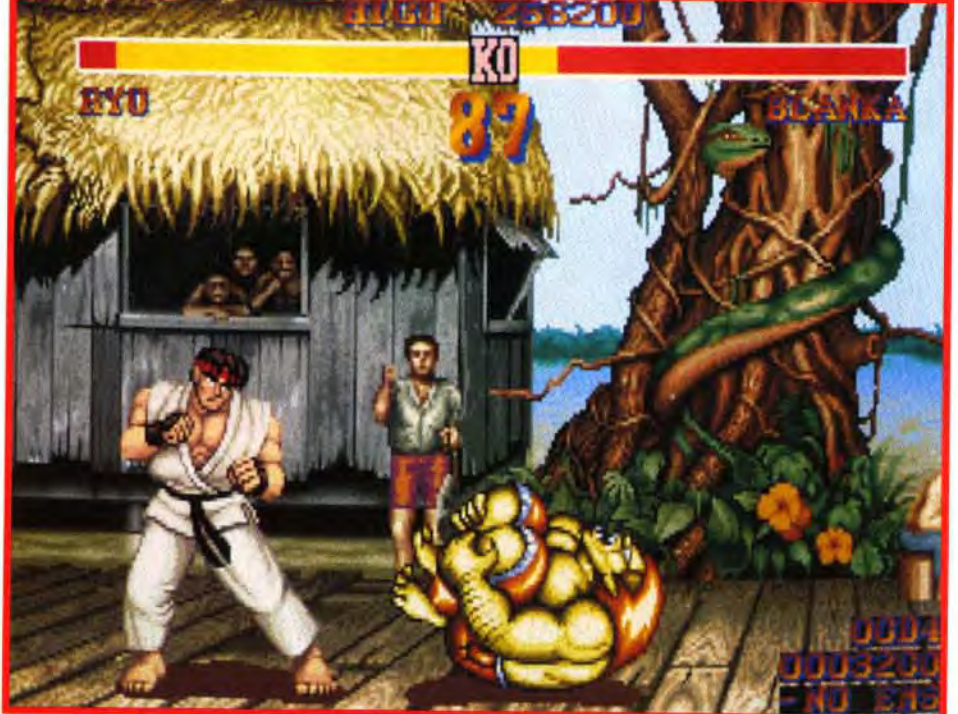

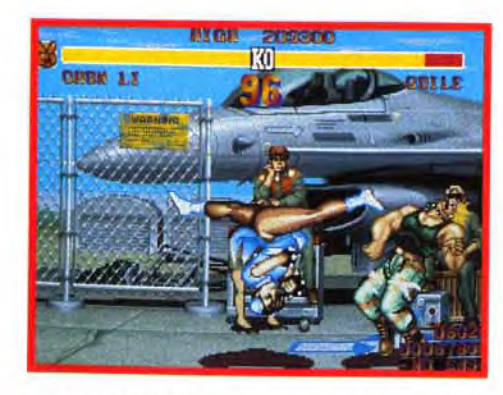

S'ils disposent souvent de coups similaires,<br>les personnages n'en sont pas moins très<br>différents. Par exemple, Ryu (ou Ken) et Chun<br>Li disposent d'un coup de pied « spécial »<br>dévastateur. Mais le coup de pied de Chun Li touche aussi bien en haut qu'en bas, et,<br>surtout, il a une plus grande portée...

#### VERSION BETA **GROS BETA, VA!**

Il est une chose désagréable pour un testeur; Une chose qui gâche totalement ou en partie e plaisir du jeu ; Cette chose, c'est d'avoir à ter une version bêta et de ne pas savoir si le jeu que l'on a devant les yeux tiendra outes ses promesses. Car, même si elle est très avancée, la version que je vous ai décrite n'est pas finie et elle souffre de défauts qui, s'ils subsistent dans la version définitive, nuiront fortement à l'intérêt du jeu. Je passe sur es bugs de déplacement et sur les bandes térales mouvantes. En revanche, certains nemis sont faciles à battre, très faciles même, et il faudra attendre la version commerciale pour pouvoir donner un avis définitif sur la durée de vie.

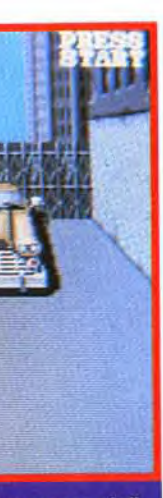

Dernière minute ! La version Amiga vient d'arriver. Mais quelle déception ! Alors que la version PC est d'une grande fidélité, sur Amiga le jeu est laid, lent et peu maniable ! Les personnages, s'ils sont d'une taille honorable (mais qui là, n'a rien d'impressionnante), sont peu colorés, et l'animation est d'une lenteur telle que l'on peut prévoir quatre mouvements ! Nul doute que ce jeu sera plus agréable sur A1200... S'il est compatible !

#### STREET FIGHTER II SUR AMIGA

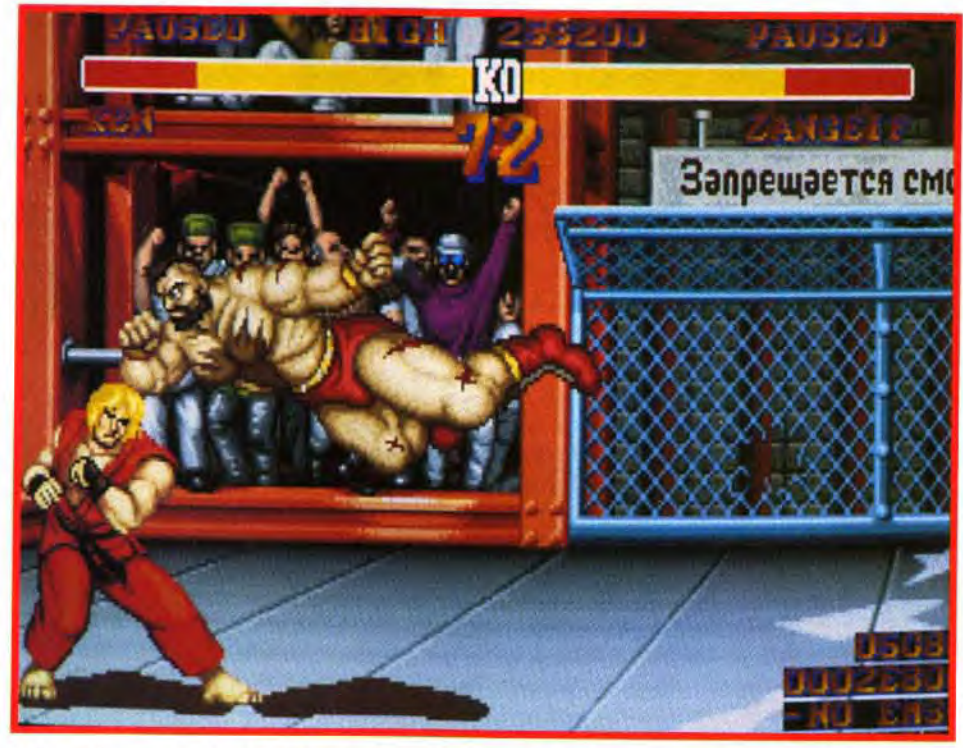

Que l'on considère la beauté intrinsèque des graphismes ou leur respect de l'original, SFII sur PC est superbe!

#### *ANIMATION*

Huit combattants initiaux plus quatre « grands méchants » : ce ne sont pas moins de 12 lieux différents que vous pourrez visiter. Ils peuvent être sélectionnés à volonté si vous jouez à deux.

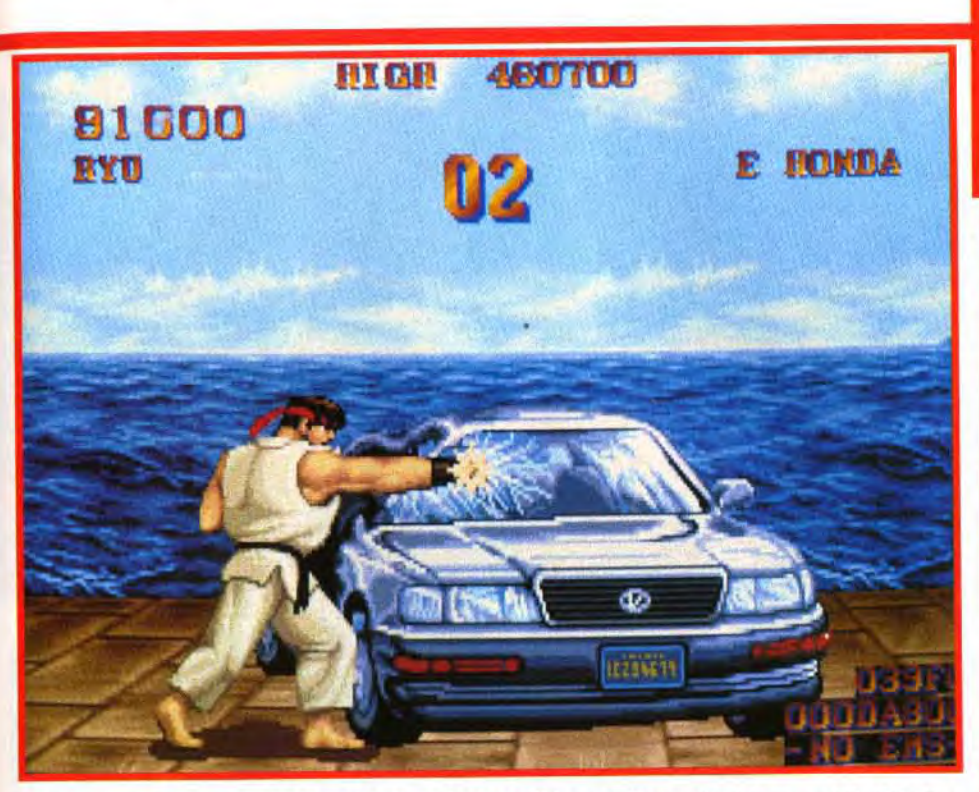

Les séquences bonus sont, bien entendu, présentes. Si la première, qui vous permet de détruire<br>une voiture (vandales !) est identique à la version *SFC,* la seconde est originale. Elle vous<br>propose de casser ou d'éviter de

#### SUPER NINTENDO ET BORNE D'ARCADE

La principale différence entre la version PC et la version Super Nintendo est l'absence du scrolling vertical (le scrolling horizontal est, quant à lui, toujours présent). Les graphismes sont quasiment identiques, et l'animation de la version PC excellente. Avantage déterminant de la version console : le joypad de la Super Nintendo, avec ses six boutons, est infiniment plus agréable que le clavier - mais le clavier offre d'autres avantages. Pour finir, si vous avez l'occasion de jouer sur la borne d'arcade, ne vous en privez pas. Les sprites sont énormes, l'animation fulgurante, les coups spéciaux impressionnants, en un mot le plaisir est total !

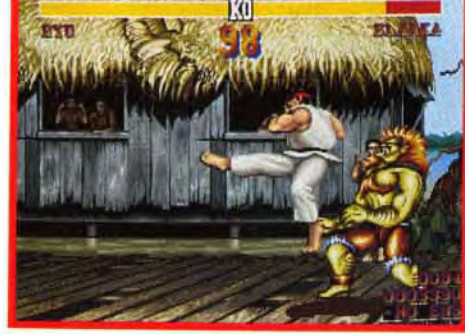

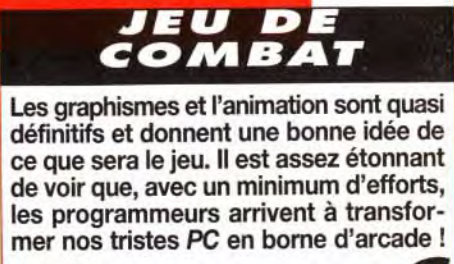

 $\bullet$  if

#### *PRIX*

PRISE EN MAIN 1 Aucune problème pour comprendre le principe du jeu ou assimiler les touches. Seul reproche : dans cette version (de même semble-t-il que dans la version définitive), les coups de pieds s'obtiennent par une combinaison de touches. rigente<br>sèque<br>Porigi

#### **GRAPHISMES**

Même si le scrolling vertical a disparu l'animation, celle du décor en partculier, est impressionnante de fluidité et de rapidité. Et pas besoin d'un 486 pour en profiter !

#### MUSIQUE

Elle n'est pas encore intégrée au jeu, mais US Gold nous a promis une reproduction fidèle desthèmes originaux.

#### **BRUITAGES**

Les « Ho yu ken » et autres « gotcha » devraient profiter des cartes Sound Blaster. Mais je n'ai pas pu en juger...

#### **JOUABILITE**

Sur cette version les combinaisons de touches sont parfois malaisées à effectuer, mais cela reste très correct. Avec un joystick deux boutons, c'est excellent...

#### **DIFFICULTE FACILE**

**DUREE DE VIE** 

7 niveaux de difficulté progressive sont à votre disposition et vous permettront de progresser régulièrement.

Elle est difficile à évaluer sur cette pré-version, mais si l'on se fonde sur la version console de ce jeu, elle est quasi infinie pour peu que vous puissez jouer à deux et au moins avec un joystick!

a ka

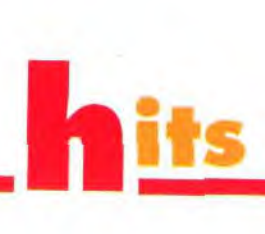

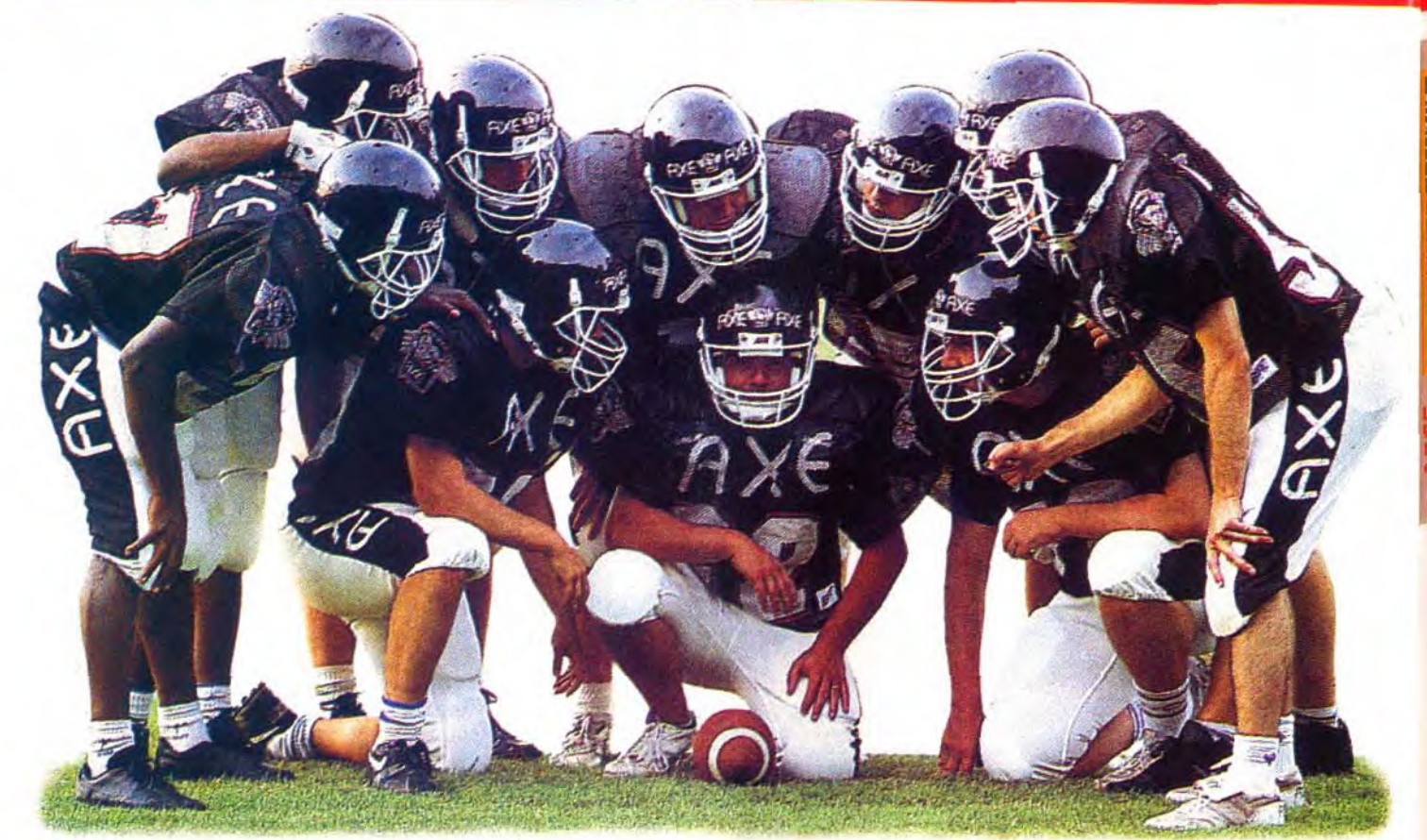

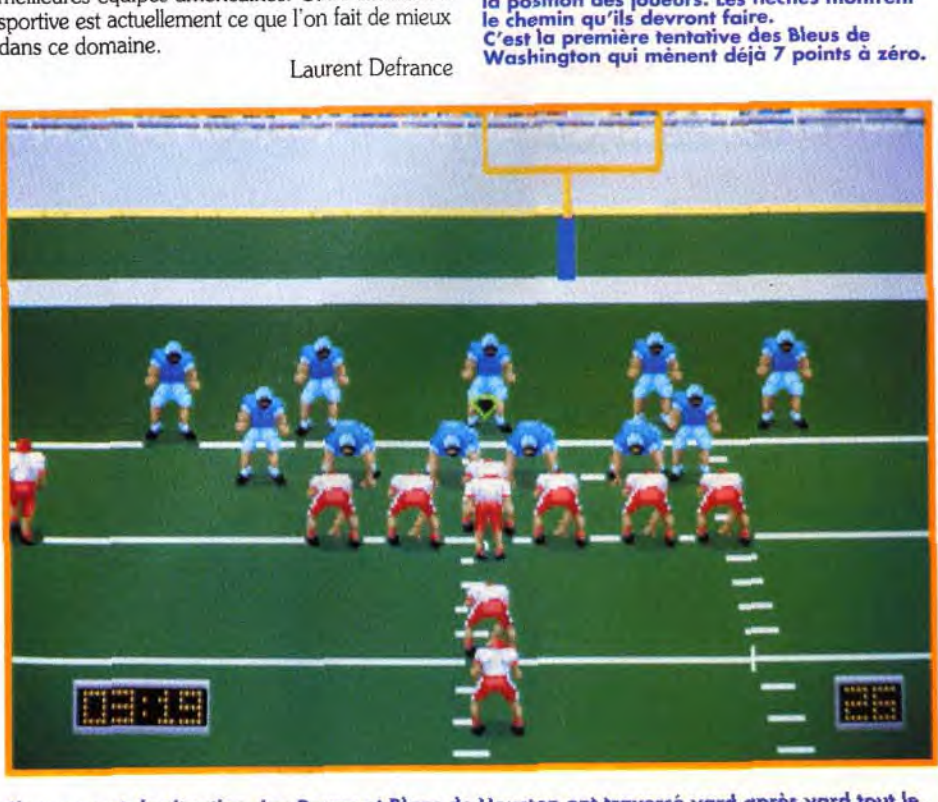

Ce nouveau football américain de Dynamix a toutes les chances de révéler de jeunes vocations. Techniquement, il est presque irréprochable. Quant à son intérêt, il dépasse, et de loin, toutes les autres simulations sportives actuelles.

**L'exerce football américain est assez mal<br>
<b>Perçu en France.** Peu de pratiquants,<br>
quelques clubs et surtout une couverture<br>
médiatique très frileuse. Pourtant ce sport<br>
tourné vers le spectacle grand public (les Powe football américain est assez mal perçu en France. Peu de pratiquants, quelques clubs et surtout une couverture médiatique très frileuse. Pourtant ce sport Pows Girls en sont les principales artisanes) dispose de règles très simples qui permettent de mettre sur pied des tactiques très élaborées. Tel un général à la veille d'une bataille, vous commandez une armée d'une centaine d'hommes dont 11 seulement se retrouveront sur le terrain. A tour de rôle. chaque équipe défend et attaque. Vous avez 4 essais pour franchir 10 yards. Si vous échouez.

Pas à pas. il vous apprend toutes les subtilités de ce sport. grâce à un tutorial très complet. Ainsi vous allez vous entraîner aux différents schémas tactiques et, pourquoi pas, créer vos propres

# Front Page Sports FOOTBALL, **17**

La jouabilité est exemplaire, ce qui est loin d'étre le cas pour les produits similaires. Les commandes au joystick ou même au clavier sont aussi simples que dans un jeu de plates-formes. Et. pour une fois, cela ne se fait pas au détriment de l'animation ou des graphismes.

l'adversaire prend possession de la balle et tente à son tour ce que vous n'avez pas réussi. Les plaquages. les coups de pied de transformation. les passes à la main et les courses à travers la défense adverse ou le long des lignes de touche sont les actions les plus courantes. Le but final est de porter la balle dans l'en-but adverse. Cela s'appelle un touchdown et rapporte 6 points. Vient ensuite. comme au rugby. l'essai de transformation. Il faut 'botter' la balle entre les poteaux pour récolter un point supplémentaire.

Toutes ces phases de jeu sont expliquées par le menu dans l'excellent jeu de Dynamix. **INTERET** 

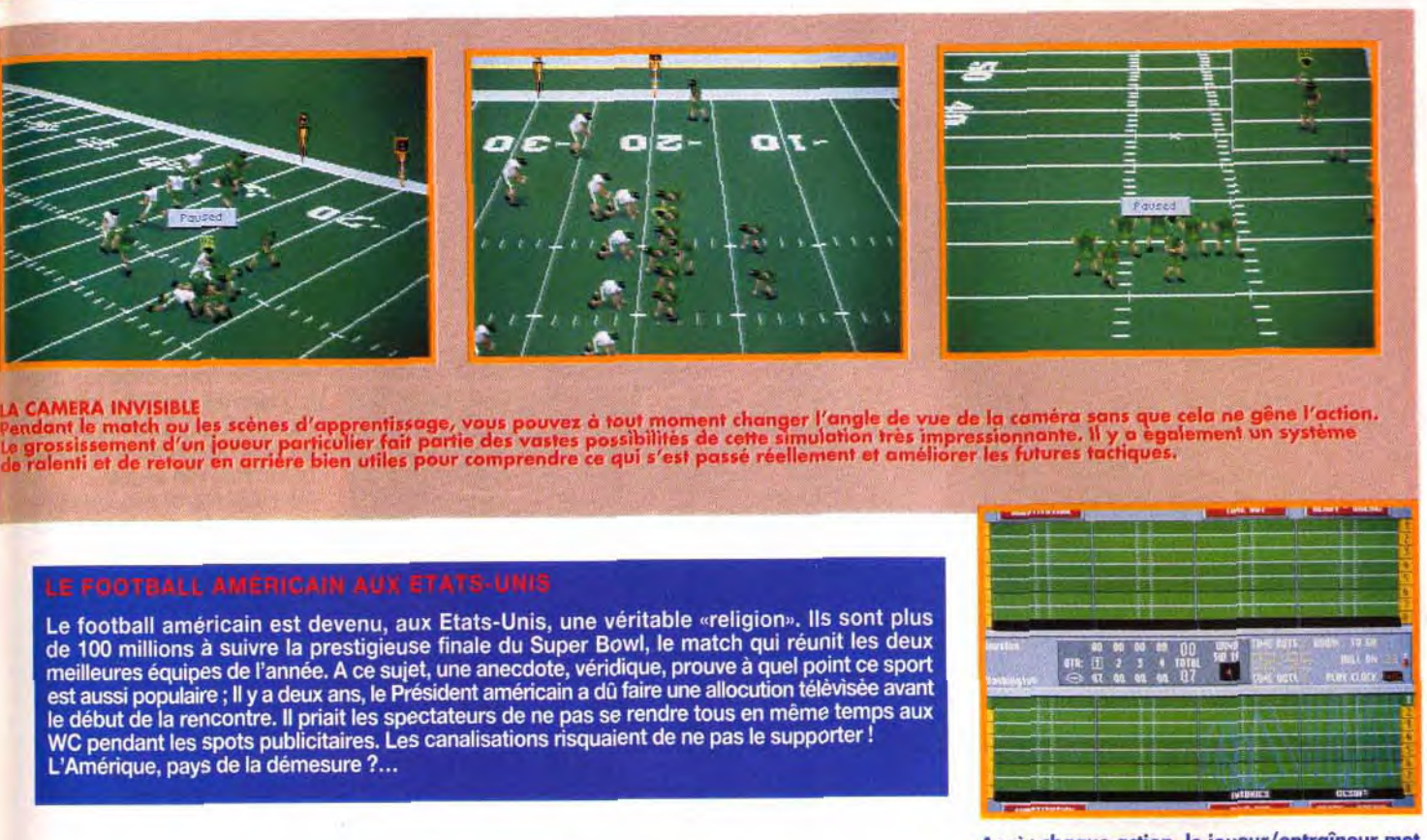

Le football américain est devenu, aux Etats-Unis, une véritable «religion». Ils sont plus de 100 millions à suivre la prestigieuse finale du Super Bowl, le match qui réunit les deux de Tou millions à suivre la présugieuse finale du Super Brutique, prouve à quel point ce sport<br>est aussi populaire ; Il y a deux ans, le Président américain a dû faire une allocution télèvisée avant<br>est aussi populaire ; I le début de la rencontre. Il priait les spectateurs de ne pas se rendre tous en même temps aux WC pendant les spots publicitaires. Les canalisations risquaient de ne pas le supporter ! L'Amérique, pays de la démesure ?...

> Après chaque action, le joueur/entraîneur met<br>au point un schéma tactique prédéfini ou créé<br>de toute pièce. Les cercles bleus indiquent<br>la position des joueurs. Les flèches montrent<br>le chemin qu'ils devront faire. C'est la première tentative des Bleus de Washington qui mènent déjà 7 points à zéro.

Changement de situation. Les Rouge et Blanc de Houston ont traversé yard après yard tout le<br>terrain. Le quaterback vient de donner ses dernières consignes. Une fois qu'il aura reçu la balle,<br>il pourra la distribuer suivant

plans de bataille. Trois niveaux de difficulté sont à votre disposition. Ils se différencient par le degré d'impli-

cation de l'ordinateur dans la partie. Ainsi. au niveau le plus bas. c'est lui qui contrôle les joueurs tandis que votre rôle se limite au choix des tactiques.

Dès les premières images vous allez avoir du mal à vous en remettre. La taille des sprites est

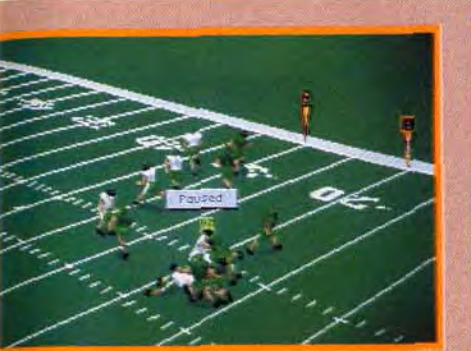

imposante et la représentation des joueurs est réaliste. Toutes les équipes portent leurs vraies couleurs et il est même possible d'en changer. L'animation à base de digitalisation est époustouflante surtout si vous possédez un 486.

Tous les mouvements ont été finement étudiés. De plus, vous pouvez apprécier chaque scène du jeu sous 9 angles différents. Même pendant les mêlées l'action reste lisible.

Les nombreux tableaux et menus sont rendus vivants grâce à des petites scènes animées. Côté option, vous ne serez pas déçu ; outre les

statistiques sur chaque joueur, chaque équipe, et le choix de sa league, vous pouvez paramétrer les conditions météorologiques : taux d'humidité, température, nature du terrain...

Difficile de faire plus complet. Et ce qui est encore plus remarquable, c'est le fait que ce jeu soit ouvert à tous : les débutants, grâce au tutorial. vont progresser à pas de géant tandis que les joueurs confirmés pourront facilement défier les

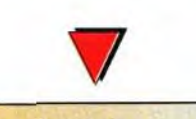

Editeur : Sierra/Dynamix ; Distributeur : Ubi Soft ; Design : Patrick Cook ; Graphisme : Mark Brenneman; Programmation : Glen Wolsram ; Bande son : Jan Paul Morread & Christopher Stevens.

meilleures équipes américaines. Cette simulation sportive est actuellement ce que l'on fait de mieux dans ce domaine. Laurent Defrance

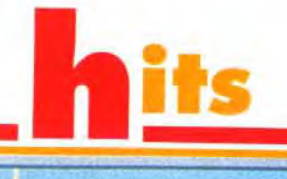

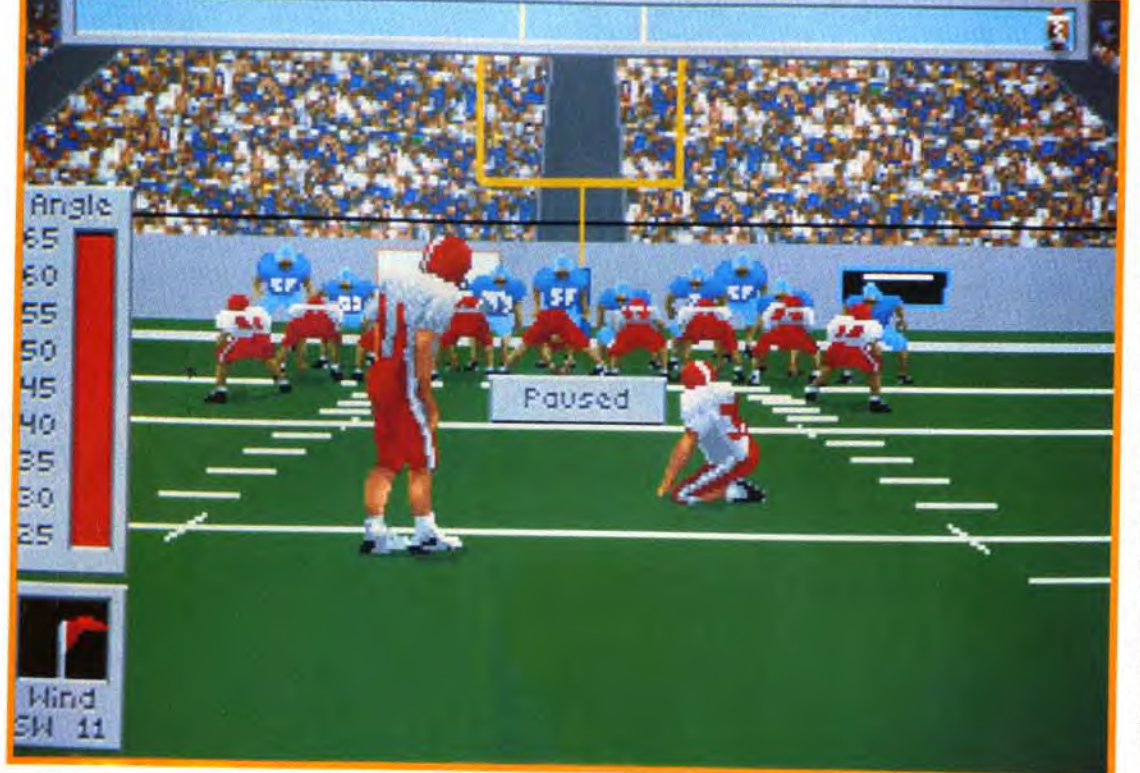

Une transformation au pied termine la phase d'attaque. La barre en haut de l'écran indique la direction<br>que prendra la balle. Il faut appuyer sur le bouton du joystick au moment où le curseur navigue entre les deux<br>bâtons

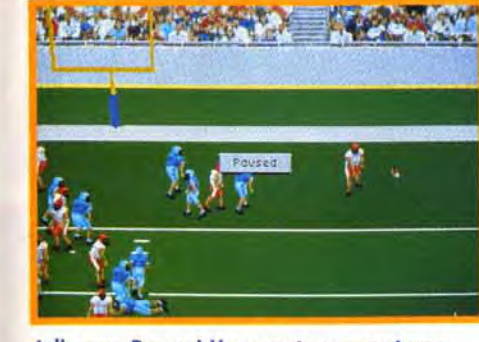

The courte passe et une<br>
croirait devant sa télévision,<br>
section de l'allier autorité suffisantes<br>
section de l'allier autorité de l'allier autorité de l'allier autorité de l'allier autorité de pour porter la balle dans l' à l'heure. A l'inverse du rugby, il n'est pas lage parfois .9. L'ensemble du nécessaire d'aplatir le ballon au sol. soft est bien réalisé et on se Le simple fait de franchir la ligne est suffisant.

MORGAN : OUI ! Ayant<br>pratiqué le football américain, j'ai trouvé • que ce jeu était vraiment très réaliste. Les a nombreux angles de vue des caméras utilisés pendant les matchs m'ont vraiment impressionné. On se prend très vite au jeu.

Mon seul regret est de ne pas pouvoir écourter certaines séquences (comme les résusequences (comme les resu-<br>més des matchs auxquels on

courses de voitures ou des matchs de soccer, je conseille<br>
Front Page Sports Football.<br>
Down, set, hot!<br>
Morgan Feroyd<br>
Elisabeth Care of the Conseil of the Subset of the Barrier of the Barrier of the Barrier of the Barrier of the Barrier of the Bar Front Page Sports Football.<br>Down, set, hot !

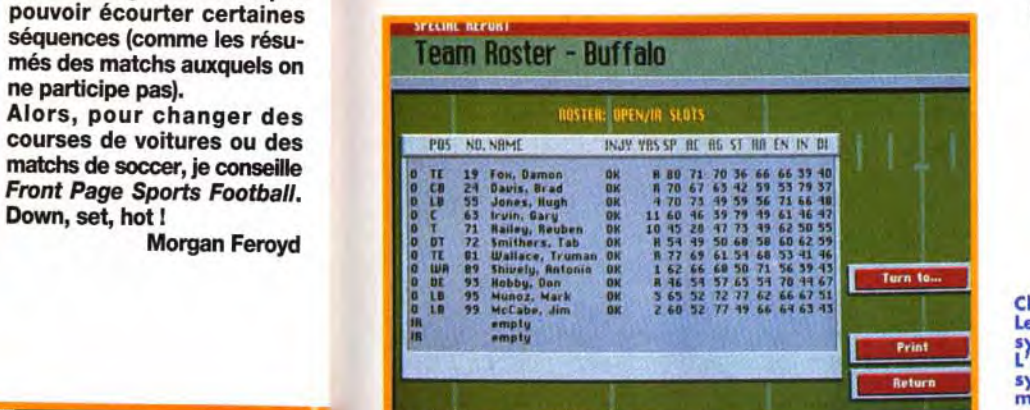

#### MATÉRIEL NÉCESSAIRE 5sx minimum. 486 fortement

conseillé.  $bin$ e requise : 585 ko (DOS) + 1

les graphiques : VGA/MCGA. tes sonores : Adlib, SoundBlas laster Pro (conseillé), Thunard, Pro Audio Spectrum Plus, Roland.

trôle : clavier, joystick (conseillé) souris pour les menus. Média : 3 disquettes 3"1/2 haute den-

sité. stallation disque dur : obligatoire

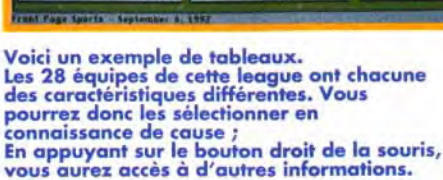

**Exhibition Play** 

Chaque joueur est codifié. Leurs principaux atouts sont symbolisés par des chiffres. L explication de tous ces symboles est à l'intérieur du manuel. Cela va beaucoup vous aider pour monter une équipe de premier ordre.

FB3

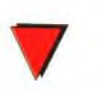

Mo (EMS).

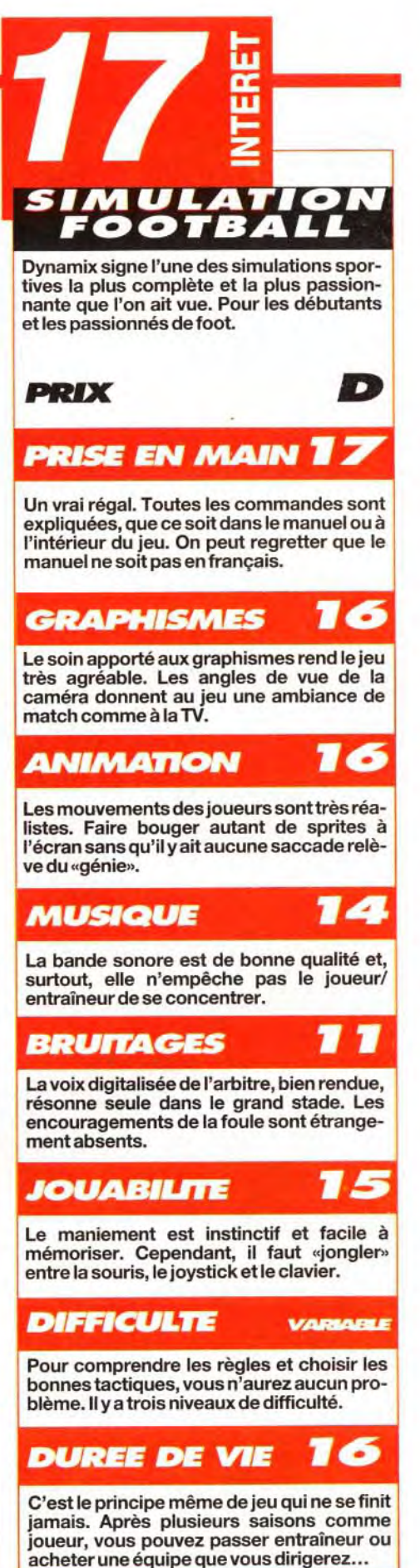

(30 mn environ). Espace requis : 8 Mo environ. Jeu en anglais.

nuel en anglais.

#### VERSION

Aucune version de Front Page Sports *Football* n'est prévue actuellement sur *Amiga* ou Atari.

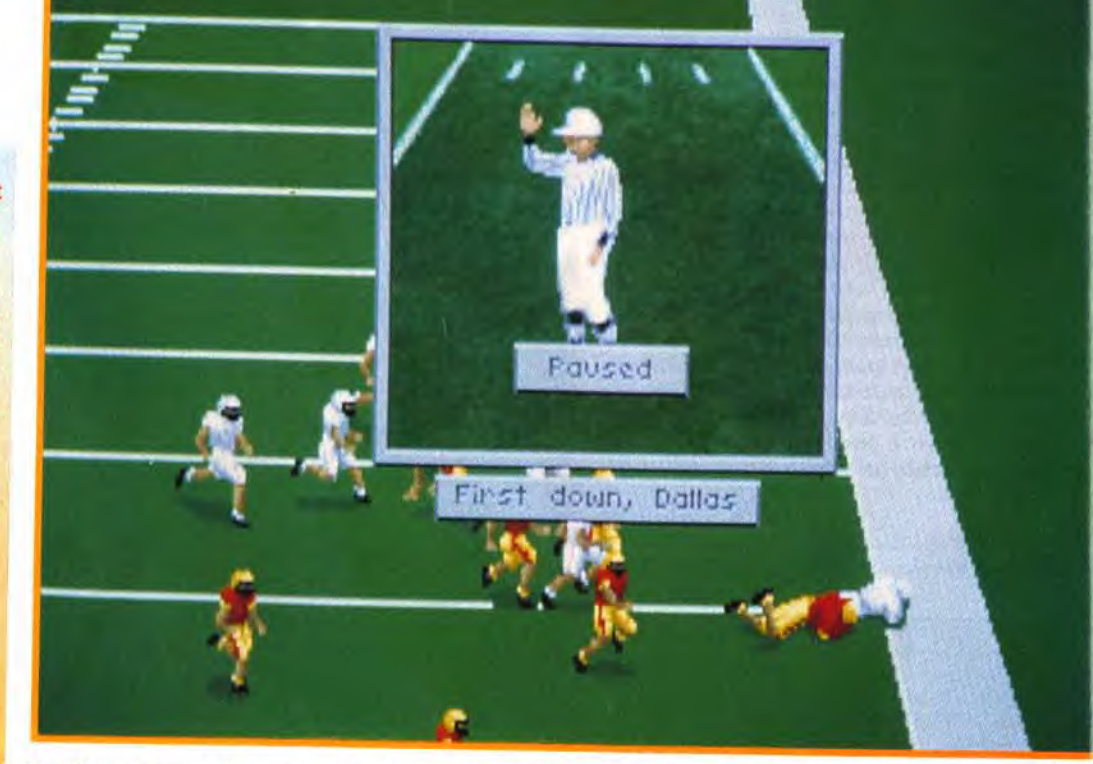

L'arbitre est omniprésent. Toutes les fautes, comme les hors-jeux, sont signalées par l'apparition d'une fenêtre. Dans la realité, la gestuelle est très importante.

ront Page Sports - September 6, 1992

Peu. Aucun jeu de<br>football américain ne<br>peut rivaliser avec ce Fournance produit.<br>
En revanche, dans le<br>
domaine de la simulation sportive,<br>deux titres se<br>détachent et mènent<br>la danse, Tout<br>d'abord sur Amiga The Manager de<br>Software 2000. Ce<br>jeu de football<br>"français" propose<br>de revivre le championnat de France au niveau de<br>la troisième division.

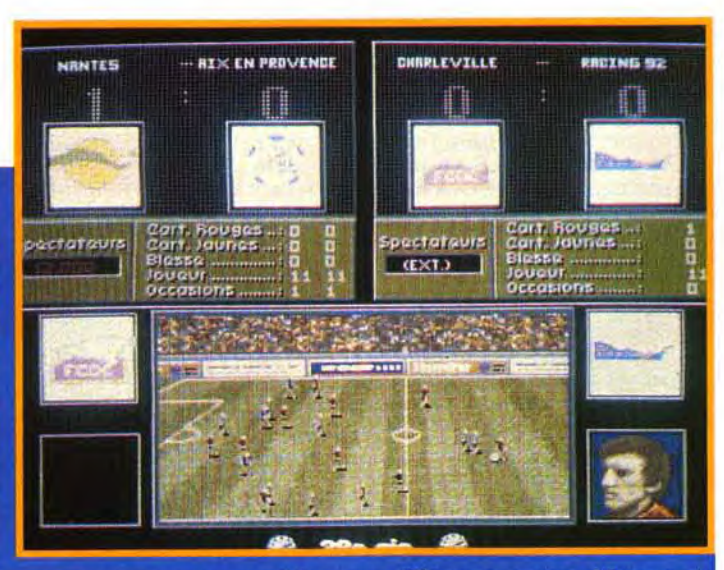

la troisième division.<br>Si vous êtres un bon manager, vous pourrez participer aux différentes coupes d'Europe et<br>divisions êtres un bon manager, vous pourrez participer aux différentes coupes d'Europe et<br>dirindre le gotha d

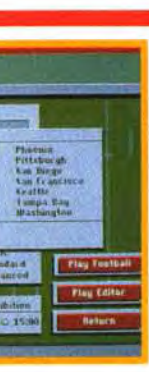

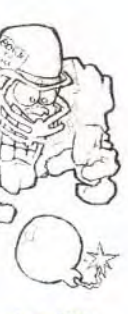

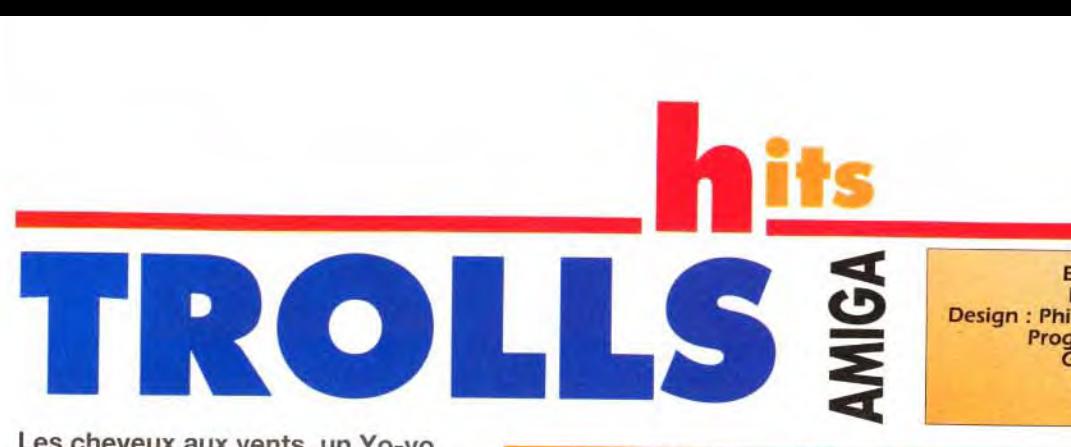

Editeur : Flair Software ; Editeur : Flair Software ; dans ce monde cruel. à parcourir. Il peut Design : Phil Scott, Mick Hedley et Phil Nixon ; Editeur : Flair Software ;<br>
Distributeur : Ubi Soft ;<br>
Musique : Phil Nixon ;<br>
Musique : Phil Nixon ;<br>
Musique : Phil Nixon ;<br>
Musique : Phil Nixon ;<br>
Musique : Phil Nixon ;<br>
Musique : Phil Nixon ;<br>
Musique : Phil Nixon ;<br> Experience of the contract of the contract of the control of the control of the programmation of the programmation of the programmation of the control of the control of the strellar software : This Scott, Mick Hedley et Ph grammation : Mick Hedley ;<br>Graphisme : Phil Nixon ; l'éléphant rouge il se le pour repos. Si le pour repos. Si le pour repos. Si le pour<br>L'éléphant rouge il se Musique : Phil Nixon. Contra de votre de votre de votre de votre de votre de votre de votre de votre de votre

Les cheveux aux vents, un Yo-yo dans la main, le nouveau chouchou de Flair Software ne peut pas passer inaperçu. Il a commencé sa carrière comme poupée suédoise sur les rayons des grands magasins. Aujourd'hui il poursuit son ascension dans le monde des jeux vidéo aux côtés de James Pond et Doodlebug.

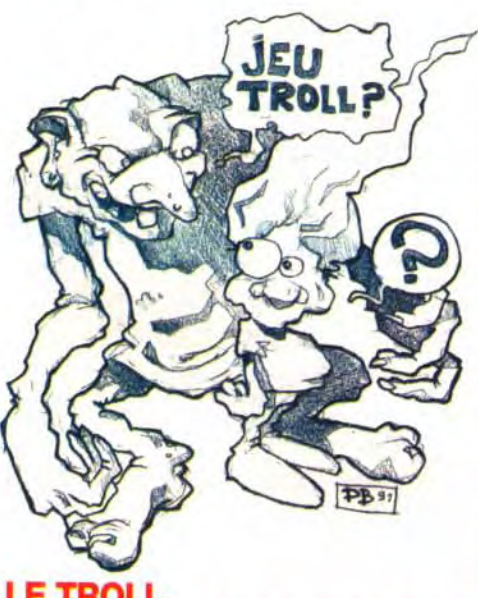

retrouver entre 3 et 25 bébés trolls et les emporter sur son cochon volant. Première bonne surprise : vous ne tomberez jamais en rade de bébés trolls. Il y en a partout, à des endroits plus ou moins inaccessibles. Heureusement, le temps<br>
r'est pas limité. Chaque porte ouvre sur des o o de la fabrique de jouets, le cirque, la campagne. les sucreries, les jeux de société. les boissons acidulées.

Caché à l'intérieur de ballons de baudruche, notre<br>
es trolls sont des petits lutins qui intrépide lutin trouvera des bottes accélératrices, es trolls sont des petits lutins qui intrépide lutin trouvera des bottes accélératrices, font partie de l'imaginaire des pays des boucliers, des chaussures à ressort, un réveil font partie de l'imaginaire des pays des boucliers, des chaussures à ressort, un réveil nordiques, et c'est l'un d'eux que pour geler les ennemis ou encore des ailes pour pour geler les ennemis ou encore des ailes pour<br>survoler le niveau en toute tranquillité.

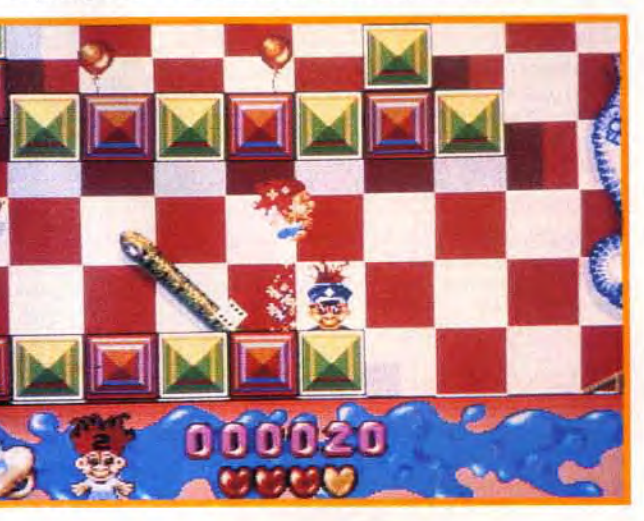

## **WARPING : A LA RECHERCHE DU PASSAGE SECRET.**

-

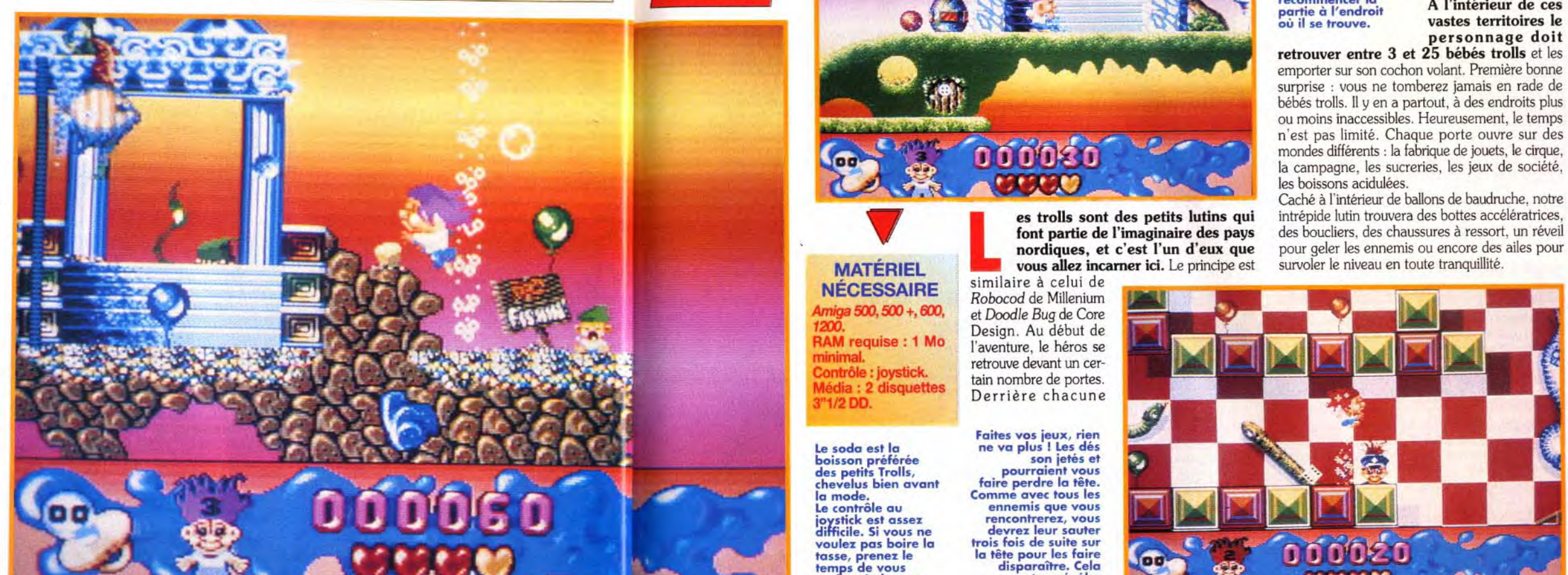

proche de Trolls. Le héros est un insecte bondissant qui a plus d'un tour dans son sac. <sup>I</sup>peut créer une ombrelle pour ralentir sa chute, faire apparaître un ballon pour s'envoler ou stopper le temps et devenir invincible. Le concept est original et donne à Doodle Bug sa place parmi les meilleurs jeux de plates-formes sur micro. On ne peut également s'empêcher de déceler chez Trolls une forte inspiration du côté du James Pond de Millenium. Les décors sont aussi délirants et les différents thèmes très proches : le monde des jouets, des confiseries, le sous-marin... L'originalité du héros de Millenium est de pouvoir s'étirer sur plusieurs écrans. Sinon, les deux personnages font disparaître les ennemis de la même manière, en leur sautant dessus. Dans Robocod (James Pond II), James traverse des niveaux beaucoup plus vastes et surtout rencontre de nombreuses salles secrètes. Le jeu est beaucoup plus riche et vous retiendra de longues heures en haleine. <sup>A</sup>mon avis, des trois, c'est Robocod qui sort vainqueur mais *Trolls* et *Doodle Bug* méri tent aussi votre attention.

poodle Bug de Core Design est assez

i ~ i~**:** - \_\_ •

Contrôle : joystick. dia : 2 disquettes

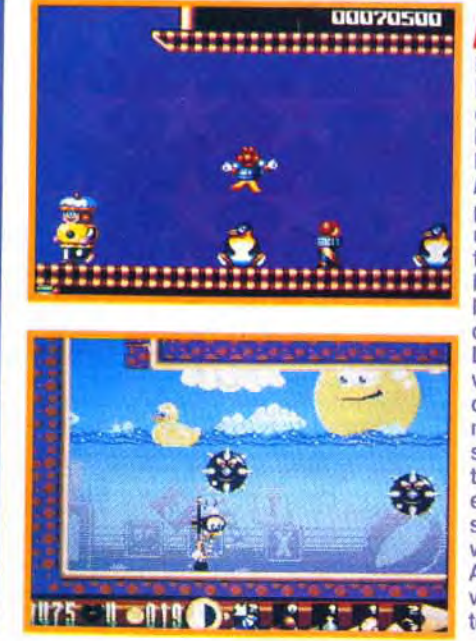

Le soda est la<br>boisson préférée des petits Trolls, chevelus bien avant la mode. joystick est assez difficile. Si vous ne voulez pas boire la tasse, prenez le temps de vous arreter à chaque plate-forme. Faites vos jeux, rien ne va plus ! Les dés son jetés et pourraient vous faire perdre la tête. Comme avec tous les ennemis que vous rencontrerez, vous devrez leur sauter trois fois de suite sur la tête pour les faire disparaître. Cela peut se révéler fastidieux et risqué.

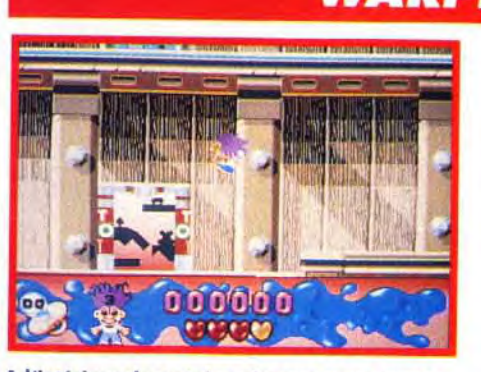

A l'intérieur de certains niveaux vous aurez l'immense satisfaction de tomber nez à nez avec des Warp Zone, c'est-à-dire des télétransporteurs invisibles qui vous mèneront directement au niveau suivant. A l'intérieur du monde des jouets vous trouverez le premier passage secret.

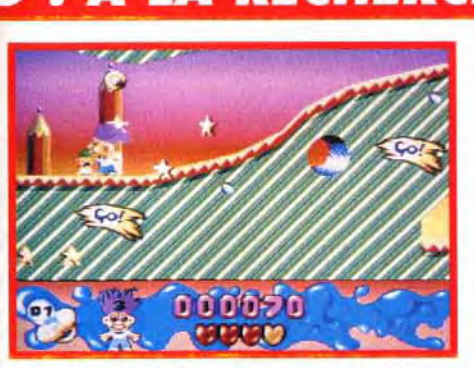

NÉCESSAIRE Amiga 500, 500 +, 600, 1200. RAM requise : 1 Mo

minimal.

3"1/2 DD.

Le contrôle au

Avant de passer dans la zone secrète, il faut se munir d'un yo-yo. Vous pourrez en trouver, en cherchant bien, dans différents endroits, notamment tout en bas, cachés dans des ballons. Après avoir éclaté la baudruche vous devez ramasser l'objet convoité.

MATÉRIEL vous allez incarner ici. Le principe est

similaire à celui de *Robocod* de Millenium et Doodle *Bug de* Core Design. Au début de l'aventure, le héros se retrouve devant un certain nombre de portes. Derrière chacune

Le jouet en main, il faut gravir les platesformes posées les unes au-dessus des autres. Arrivé au sommet, un mur de briques 'aunes vous barre la **ro**ute. C'est le moment **d**e sortir votre yo-yo et de le lancer contre les parois. Vous serez surpris de ce qu'on peut faire avec ce ridicule petit objet.

**SEQUENCE ... SEQENCE ... SEQUENCE ... SEQUENCE ... SEQUENCE ... SEQ** 

COMPARATIF

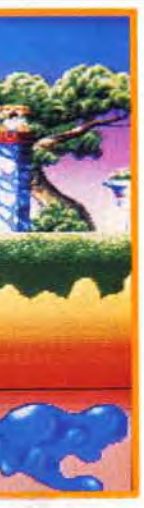

dans ce monde cruel.<br>Le pays imaginaire<br>des Trolls n'est pas souviendra de votre rieur de ces mondes, il<br>passage et vous fera doit aller jusqu'au bout. recommencer la<br>partie à l'endroit

Un peu de verdure d'elles, il y a trois stages<br>de se monde cruel à parcourir. Il peut Mais une fois à l'intérieur de ces mondes, il A l'intérieur de ces personnage doit

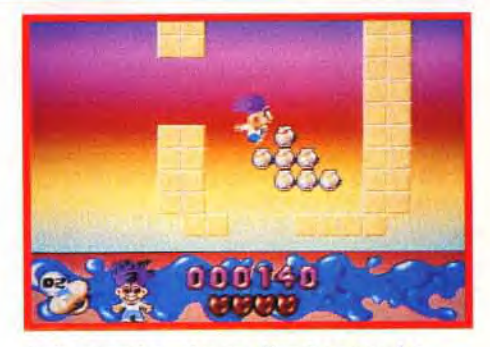

Mais, attention, si vous détruisez tous les blocs jaunes c'en est fini de la Warp Zone. Il vous faut prendre garde de laisser des «marches» pour atteindre de la hauteur. De là, il ne reste plus qu'à vous jeter dans le vide, à l'intérieur de ce qui reste du mur. Courage. Et hop 1

LE TROLL L'INSECTE OU LE POISSON ?

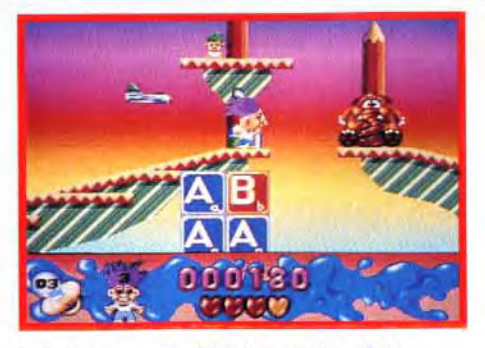

lon.

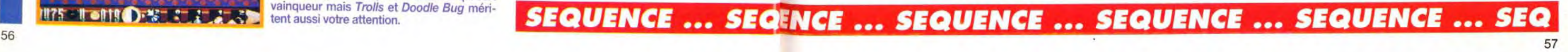

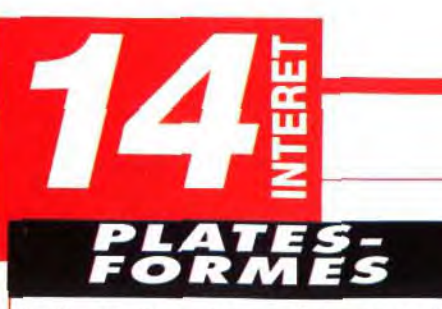

Trolls est digne des meilleurs jeux de plates-formes sur consoles. Mais les bugs qui l'entachent nous empêchent de lui mettre plus de 14.

C

16

72

16

13

**FACILE** 

#### **PRIX**

#### $\bullet$ **PRISE EN MAIN**

Le temps de chargement est assez long. La traduction du manuel est incomplète, et le système de protection fonctionne une fois surdeux

#### 75 **GRAPHISMES**

Les décors sont très colorés et ne manquent pas d'humour. Les mondes sont tous différents et les graphismes soignés.

#### **ANIMATION**

Le scrolling multidirectionnel est rapide et ne donne pas mal à la tête. Les déplacements et les sauts du Troil sont réalistes et assez amusants

#### **MUSIQUE**

La musique (durant la présentation uniquement) est de bonne qualité mais assez **répétitive** 

#### **BRUITAGES**

A chaque action importante le héros pousse un cri de satisfaction ou de mécontentement. L'éclatement des ballons résonne de belle manière.

#### **JOUARILITE**

Le joystick répond bien à vos sollicitations. Mais certains tests de collision sont aléatoires (ce qui fait perdre une vie) et le Yo-yo n'est pas facile à utiliser.

#### DIFFICULTE

Avec un peu de concentration et de temps vous arriverez facilement à la fin du jeu.

#### DUREE DE VIE 12

Les spécialistes de jeux de plates-formes mettront une petite journée pour terminer Troll. Un regret : lorsqu'on commence la partie il faut aller jusqu'au bout car il n'y a pas de système de sauvegarde ou de code.

Trolls est disponible sur Amiga mais aussi sur PC. Si le jeu reste le même, il est à noter quelques différences qui vous feront peut-être préférer cette version. Tout d'abord aucun bug n'est apparu durant le jeu. Il y a plus de vies continues et il suffit d'un contact avec les ennemis pour les faire mourir (sur Amiga il faut leur sauter trois fois sur la tête pour les réduire en poussière). Les bruitages délirants font place à des musiques plus variées. Enfin il est possible de jouer au clavier ce qui rend les sauts plus précis. En revanche vous devez être doté d'un PC 386 cadencé à 33 MHz minimaux pour profiter pleinement d'une bonne animation. Une machine moins puissante vous donnera l'impression de jouer au ralenti. Au niveau des graphismes, il n'y a pas de différence. Ils sont d'aussi bonne qualité. La version ST n'est pas prévue.

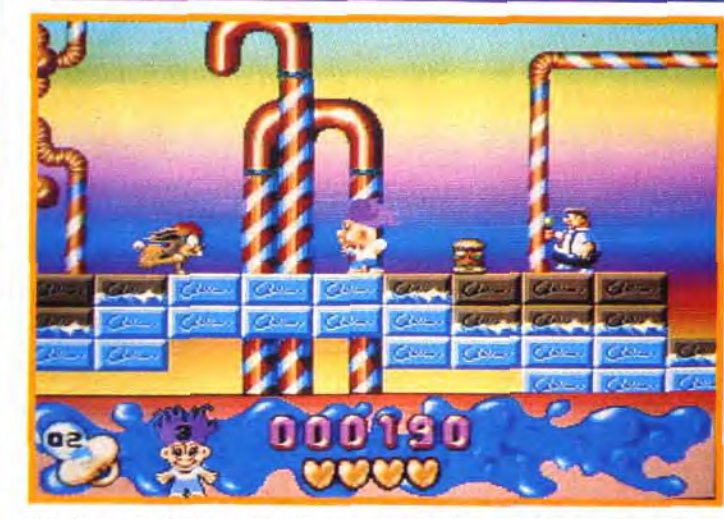

Mais les malus font aussi partie des surprises. Le boulet ralentit les déplacements et le verre de bière rend les mouvements hésitants.

L'objet le plus intéressant que le nain légendaire trouvera, est un vo-vo qui permet de casser des murs de briques ou de se transformer en Spiderman, L'utilisation de ce jouet n'est pas obligatoire. On peut très bien s'en passer. De plus, il manque de précision et il arrive qu'il se détache du bloc sans crier gare. A l'intérieur des niveaux vous rencontrerez un ou deux éléphants rouges. Si yous leur sautez dessus, ils se rappelleront de vous et vous permettront de recommencer le niveau à cet endroit. Il n'y a pas de sauvegarde ni de code, mais des vies continues. Durant votre quête vous trouverez sûrement des lettres enfermées dans les ballons. Si vous formez le mot BONUS vous aurez le droit à un stage bonus. Mais si le mot est BOGUS vous devrez mettre la main sur une paire d'obiets et trouver la

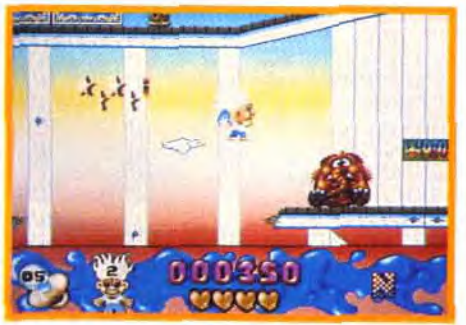

Le cirque et ses attractions sont au programme. Du haut du chapiteau la vue est permettent de survoler tous vos problèmes.<br>Mais la chute peut être fatale.

Ah. les douces gâteries ! Elles attendent une<br>bouche charitable prête à fondre pour leurs beaux yeux.<br>Mais après ces divins remets la partie n'est pas terminée. Lorsque vous aurez<br>traversé tous ces mondes, la porte en<br>bois du deuxième étage s'ouvrira<br>enfin. Et là, surprise...

sortie avant le temps imparti (très difficile). Si vous échouez, vous perdez une vie. Dans l'ensemble, Trolls est jeu de plates-formes

très prenant. Sans les bugs qui hantent les niveaux, on pourrait dire qu'il est le digne successeur de James Pond II. Mais ces erreurs informatiques gâchent le plaisir. Dommage car, techniquement, le jeu est vraiment de bonne qualité. Laurent Defrance

**MORGAN : OUI, MAIS... Trolls est** l'exemple même d'une bonne réalisation technique sur Amiga. Les couleurs<br>sont agréables et variées, les bruitages sont très marrants et la jouabilité est assez bonne, mais...le thème est archiclassique. Après James Pond, Doodlebug et tutti quanti, la couleuvre est difficile à avaler. Je dis : «stop au commercial !». Quand une idée est bonne et qu'elle a été exploitée, il faut en trouver une autre. Alors un peu d'originalité, messieurs, que diable ! Malgré tout c'est une réussite dans le genre. Les bruitages des célèbres marionnettes sont très accrocheurs et vous plairont certainement. **Morgan Ferovd** 

#### **ATTENTION BUGS !!!!**

Incrovable le nombre de bugs dans la version Amiga ! Ils vous obligent à tout recommencer ! Ils se sont cachés dans certains niveaux, tout en haut des plates-formes. Un simple saut vous fait disparaître de l'écran. Dans le domaine de l'incrovable, mentionnons la protection manuelle. En début de partie, l'ordinateur demande un code, du genre le troisième mot de la ligne 29, page 8. Seuls les codes des pages anglaises fonctionnent. Aprés la page 9, l'ordinateur ne prendra pas en compte votre réponse !

Le gardien le plus illustre de tout l'univers fait une entrée très remarquée dans une toute nouvelle mise en scène. Les forces de l'imaginaire serontelles à vos côtés dans ce cinquième épisode de Space Quest?

# **SPACE QUEST V** "THE NEXT MUTATION"

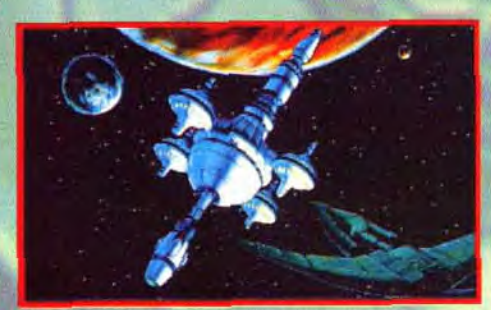

Une animation époustouflante et une musique étourdissante

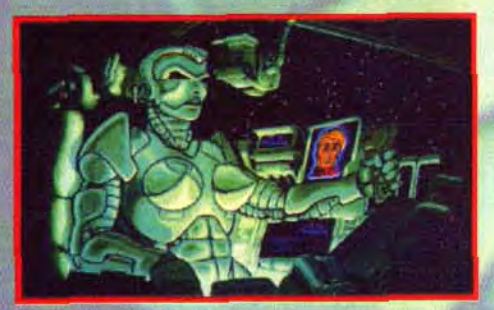

Faites connaissance avec des aliens pas très sympathiques...

## Roger Wilco est de retour, nouvellement gradé Capitaine !

Aidez Roger et son équipage de marginaux à sillonner le cosmos dans l'espoir de rattraper le bandit de l'espace qui largue des déchets toxiques sur d'innocentes planètes.

Découvrez un balayage réaliste avec de véritables images en 3D: portez-vous garant de la propreté de l'univers pour que vos enfants puissent vivre dans des lieux sûrs et non pollués. Accompagnez Roger lors de sa rencontre avec la légendaire "femme en hologramme" de Space Quest IV et aidez-le à assurer sans faille la transition de Custodia à Casanova.

meilleurs points es E Fnac dans nte

 $\mathbf{a}$ 

de vent

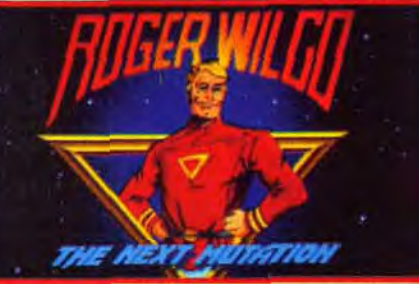

Et vous croyez avoir l'air intelligent ?

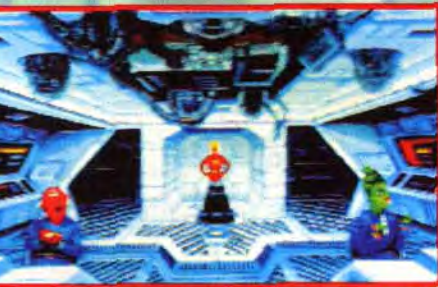

Prenez votre destin en main

Bientôt disponible sur PC

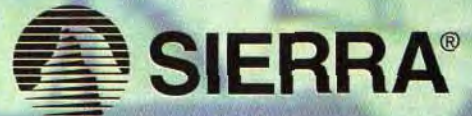

Distribué par UBI SOFT 28. rue Armand Carrel 93100 MONTREUIL Tél: 48.57.65.52

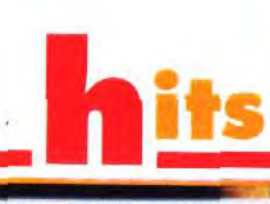

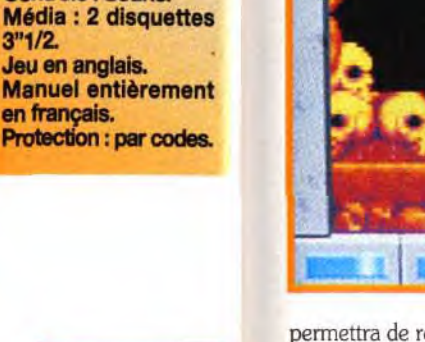

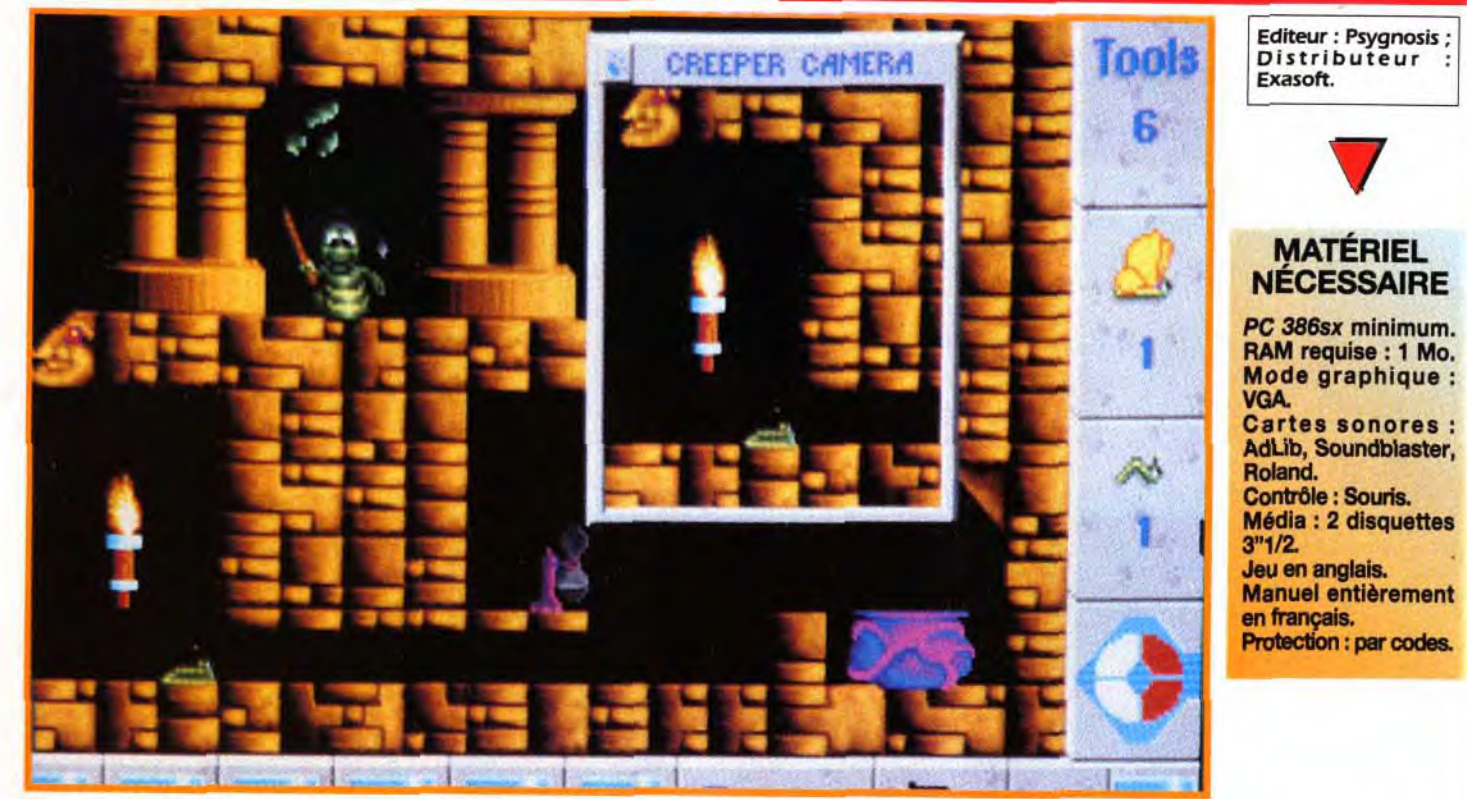

**Un système de caméra vous permet d'ouvrir une fenêtre dans laquelle vous pourrez observer ce qui se passe à l'autre bout du scrolling, ou bien suivre les déplacements de chaque chenille.** 

**Au début du jeu vous n'aurez à vous occuper que d'une seule chenille, mais ces sympathiques animaux ne tarderont pas à se reproduire Et vous serez vite envahi si vous ne mettez pas bon ordre à tout ca.** 

Décidemment les Lemmings n'en finissent pas de faire des petits ! Cette fois, vous allez veiller sur l'éclosion de superbes papillons aux couleurs psychédéliques... allez veiller sur l'éclosion de superbes papillons aux couleurs psychédéliques... **Ecologie et trip baba cool, Psygnosis sait filer dans le sens du vent !** 

> Tools  $\overline{7}$  $\sim$ 2  $\mathbf{R}$ *Energy*   $\odot$  $\circ$ *. 2500*

Des graphismes chatoyants, simples<br>et pleins de couleurs vives... **Le grand come-back du Psychédélique atteint aussi nos**  micros **Tout commence donc par une minuscule chenille...** 

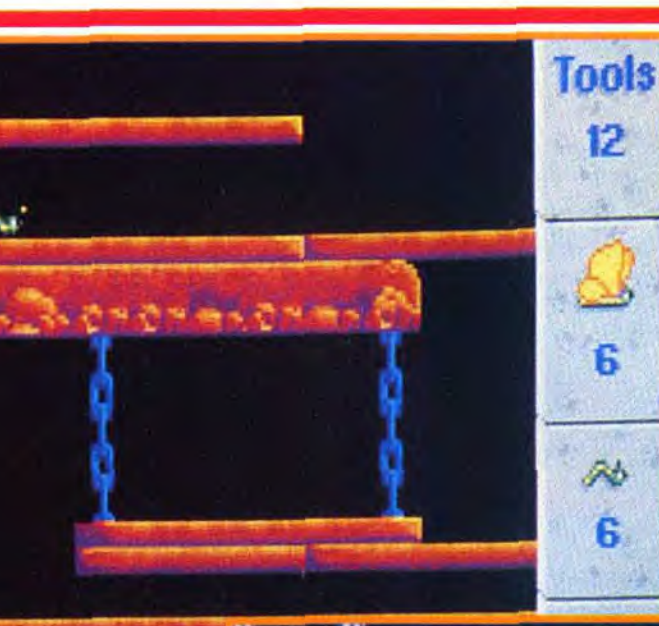

۵

**CREEPERS Des graphismes chatoyants, simples** 

**MORGAN : NON ! Quand des mineurs découvrent un filon d'or, 'mineurs découvrent un filon d'or, ils ont toujours tendance à l'épui-**⋗ **ser trop vite. C'est le cas chez Psygnosis avec les jeux du genre de**  G *Lemmings.* **Cet hybride m'a réellement déçu. Après avoir testé** *Bill's* **Tomato Game et The Incredible** *Machine,* **je crois que cette** 'c **sauce » action/réflexion devient lassante... surtout quand elle est ratée l Ce qui m'a dérangé le plus est de ne pas pouvoir visualiser tout le tableau dans son ensemble. Même si le thème des chenilles à transformer en papillon est rigolo, la réalisation est plutôt faiblarde. Je préfère nettement investir dans** *Tomato surAmlga* **ou T./.M sur PCI Morgan Feroyd** 

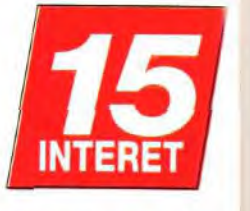

**1 y a encore quelques semaines, vous sauviez des hordes de Lemmings et tentiez de secourir de malheureuses tomates menacées de finir en ketchup. Infatigable** 

permettra de rebondir en hauteur. un aimant de s'envoler vers le plafond, un pan incliné les aidera à gravir une marche, une bombe fera disparaître un mur trop gênant.

**En plaçant correctement les trampolines, vous devriez réussir à diriger et à faire atterrir vos petites protégées, à leur place, c'est-à-dire droit**  dans leur cocon

> × ü

défenseur de la gente animale et potagère, vous voici aujourd'hui promu au rang de sauveur de l'ordre des lépidoptères ! Vous allez en effet devoir

protéger de fragiles petites chenilles afin que celles-ci réussissent à atteindre la douce chaleur du cocon dans lequel elles se transformeront en splendides papillons aux couleurs chatoyantes. Vous disposez pour cela de tout un attirail d'objets hétéroclites, avec lesquels vous pourrez obliger vos petites protégées à contourner les obstacles les plus dangereux et à emprunter les chemins les plus courts. Un ventilateur bien placé poussera les chenilles dans la direction de votre choix. un trampoline leur

Bien entendu, ces objets sont en nombre limité et tous ne sont pas disponibles dans chacun des 80 tableaux du jeuque vous allez rencontrer. **Une fois que vous avez convenablement préparé le terrain, vous pouvez taper sur** 

**les chenilles avec une raquette** afin que celles-ci se mettent en boule et commencent à rebondir dans tous les • sens et rejoignent ainsi leurs cocons. Les énigmes proposées sont souvent assez complexes et on prend vraiment plaisir à se décarcasser pendant des heures pour tenter de sauver ces dizaines de chenilles insouciantes. d'autant que la t réalisation du jeu est ,

**Et voilà 1 Vous avez réussi à faire tomber une chenille dans le cocon. Sous l'effet de la chaleur, cette petite bête fragile se transforme en un splendide papillon. Il y a des jours où Ion comprend que Ion est bien peu de choses, non?** 

**Dans Creepers** *vous* **allez**  *de profégé* de fragiles *Puis,* celles-ci .- **Let ansformeron** en splendides papillons

 $r$  .  $r$   $r$ 

**Toots**  6

4

hh 3

çē,

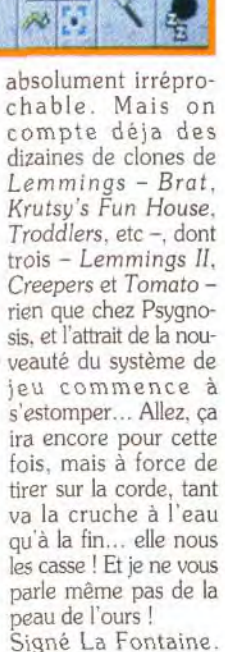

Heu pardon...

Marc Lacombe

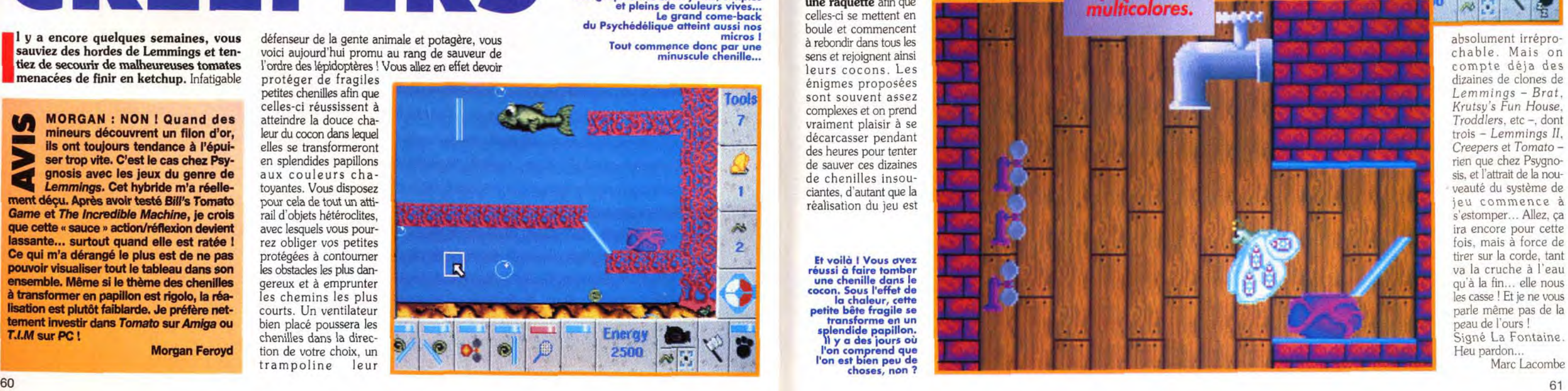

Les 80 niveaux vous tiendront en haleine un bon moment, même si ces stupides chenilles sont moins attachantes que les inoubliables Lemmings.

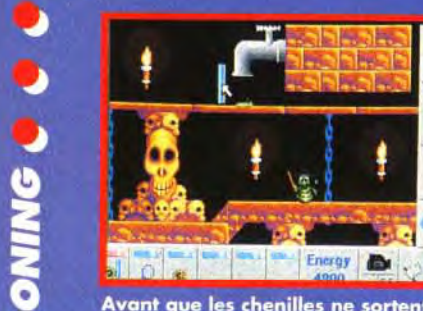

Avant que les chenilles ne sortent de leur trou, vous avez un peu de

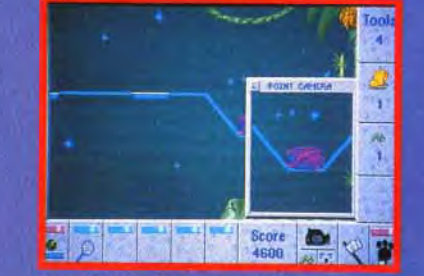

Une fois que la voie est libre,il ne ne fors que la voie est libre,il ne<br>ous reste plus qu'à exister les<br>ienilles en leur donnant des coups

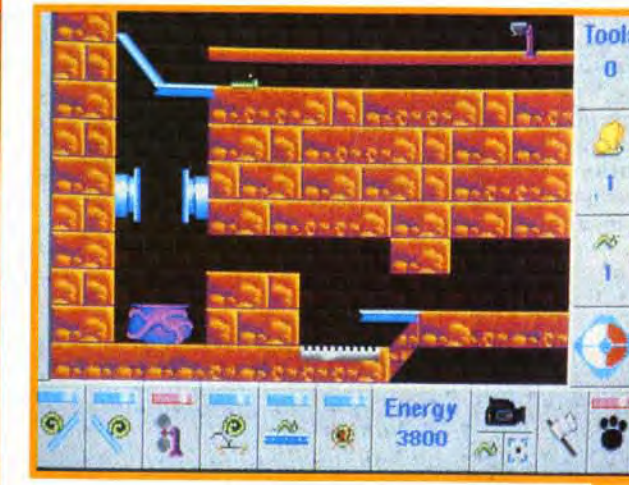

Lemmings, la<br>créature de droite

변변 번 번 번

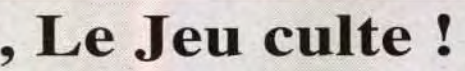

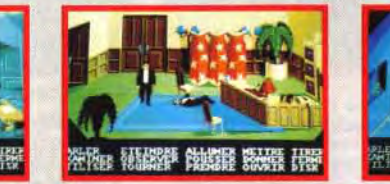

Quelqu'un a placé un dangereux écrase-chenille en haut à gauche... Mais qui peut bien en vouloir ainsi à nos

#### **VAUT-IL MIEUX SAUVER DES TOMATES OU DES LEMMINGS OU DES CHENILLES?**

Si vous vous sentez une âme de secouriste, ce ne sont pas les softs qui manquent... Psygnosis s'est imposé comme le spécialiste du genre avec l'éternel<br>Lemmings et le tout récent Tomato dans<br>lesquels on retrouve quasiment les<br>mêmes outils (ventilateurs et trampo-For the specialiste du genre avec l'eternel<br> *in 1007* **Excellent avec Secure Contract Constant Constant avec Secure 2009**<br> **Excellent avec Secure Secure 2009**<br> **Excellent avec Secure 2009**<br> **Excellent avec Secure 2009** de Tomato lui permettait de se distin-

Externings, la de Tomato lui permettait de se distin-<br>Lemmings, la guer de Lemmings, mais avec Creepers on a un peu trop l'impression que<br>est encore plus bête Psygnosis, conscient de tenir une recette qui marche, a voulu « le citron » jusqu'à la demière goutte. Malgré ses indéniables qualités tech-**COMPARATIF** ment, Lemmings II devrait, quant à lui, être radicalement différent.

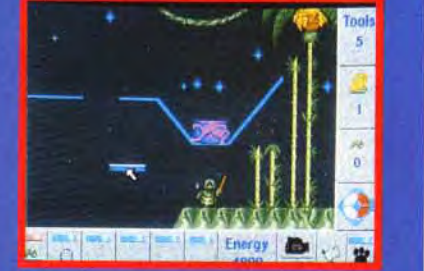

iux sont aussi stupides que<br>ings, et il va donc falloir les accidents de terrai

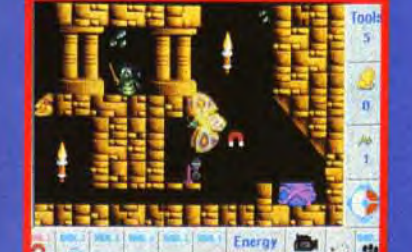

Celles-ci rebondissent alors dans la cenes-cr repondissent diors de<br>panique jusqu'à leur cocon...<br>Où elles se transforment en<br>superbes papillons !

amies ?

# NOUS CONTACTEZ-**GRAPHISTES** PROGRAMMEURS 68000 ET PC,

**LA NAISSANCE D'UN MYTHE !** THE SHORTGREY, JEU D'AVENTURE ANIME A COMEDY HORROR THRILLER ANIMATE ADVENTURE GAME

Un sympathique asticot universitaire vous fournira de précieux conseils qui vous aideront a résoudre chaque niveau.

# Après les films cultes, Le Jeu culte !

#### DISPONIBLE DEPUIS LE 15 DECEMBRE DANS LES MEILLEURS POINTS DE VENTE UNIQUEMENT SUR ATARI ET AMIGA ---- - - ACCROSOFT EDITION - 52, RUE D'EMERAINVILLE - 77183 CROISSY -  $\bar{\Xi}$  16 (1) 64 11 08 00 - FAX : 16 (1) 60 06 47 29 -

Vous maîtriserez rapidemment les diffé-<br>rentes commandes, surtout si vous êtes déjà un habitué de jeux comme Lemmings ou Tomato.

#### r Fe **GRAPHISMES**

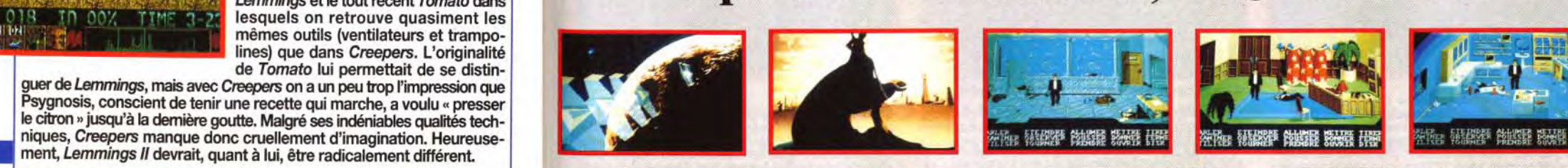

La difficulté est bien dosée et permet une progression régulière. Mais les habitués de Lemmings risquent de trouver Creepers un peu simple.

#### 16 **DUREE DE VIE**

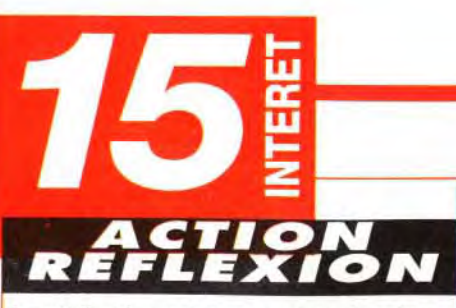

La réalisation est impeccable et, même si le système «Lemmings» commence un peu à lasser, on s'amuse beaucoup avec ces maudits asticots!

 $\Box$ 

72

73

6

15

**FACILE** 

 $\tilde{8}$ 

 $\tilde{8}$ 

DE

MINUTES

 $\mathbf{N}$ 

#### **PRIX**

#### **PRISE EN MAIN 15**

Le style est volontairement dépouillé: dessins plutôt naifs et couleurs vives... Un peu trop simpliste à mon goût.

#### **ANIMATION**

A part la reptation des vers et le vol des papillons, les responsables de l'animation ne semblent pas avoir eu grand-chose à se mettre sous la dent (humour grinçant, ndr).

#### **MUSIQUE**

Les musiques qui accompagnent le jeu collent bien à l'ambiance naïve et enfantine de l'ensemble... Pas de quoi s'extasier.

#### **BRUITAGES**

C'est le désert. Tout juste un bip par-ci par-là ! Si vous avez acheté une carte « Maxi-Supersound-Ad-Master-Lib-Blaster» à 8 000 F, c'est le moment de pleurer!

#### **JOUABILITE**

L'utilisation des icônes ne pose aucun problème (c'est devenu un grand classique) et la réalisation esttoutà fait honnête.

#### **DIFFICULTE**

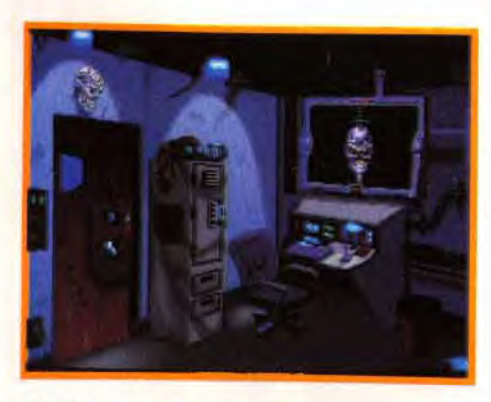

C'est ici que tout commence Comme dans Wing Commander 2, vous pouvez créer votre personnage, visualiser vos scores, sauvegarder ou charger une partie, vous entrainer, partir au feu ou en retourner sous DOS.

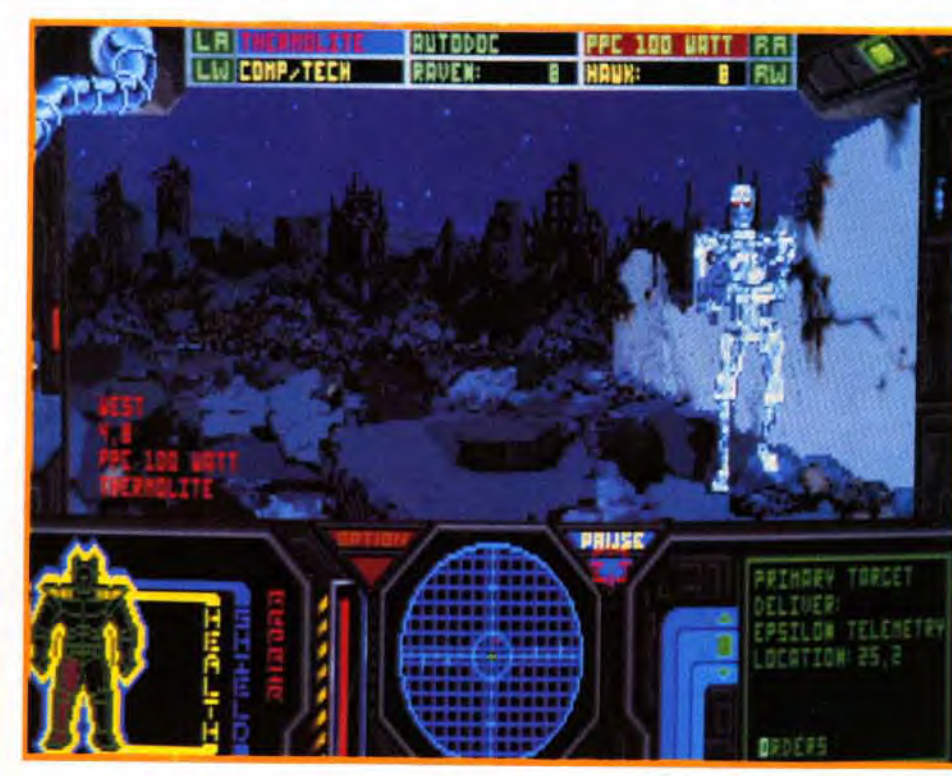

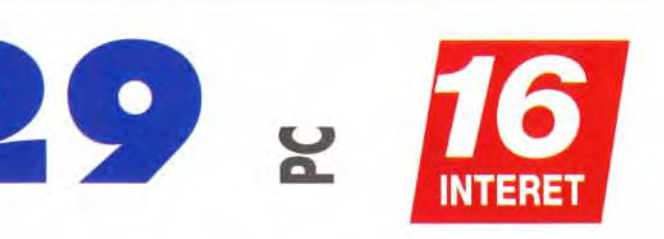

Les ordres vous sont communiqués par John Connor et divers spécialistes (armement, technologies, etc). Chaque conseil est précieux surtout lorsque l'on vous fourni les coordonnées du lieu que vous devez rejoindre.

**Internal Islams** rois milliards de vies humaines rois milliards de vies humaines<br>
prirent fin le 29 août 1997. Les<br>
survivants de l'incendie nucléaire,<br>
appelé la Guerre du Jugement Der-<br>
nier, ne vécurent que pour affronter un nouveau cauprirent fin le 29 août 1997. Les survivants de l'incendie nucléaire. appelé la Guerre du Jugement Derchemar : la guerre contre les machines.» (extrait de Terminator 2 de James Cameron, 1991). L'action se situe en 2029. alors que les forces de la résistance,

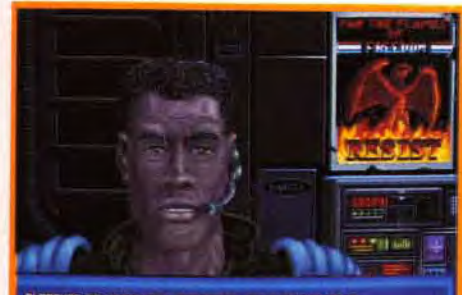

PLERSURE TO MEET YOU, SERCERNT. SOME OF THE BOYS<br>REFER TO ME RS WERLIN', I'VE SEEN R LOT OF RETION, IF YOU<br>LISTEN TO MY ROVICE, YOU SHOULD BE RBLE TO CRUSH THESE

**\_\_\_\_\_\_\_\_\_\_\_h**its **THE TERMINATOR 2029 & 16** 

Devant l'échec cuisant de Terminator (voir Tilt 96), les programmeurs de Bethesda Softworks ont redoublé d'efforts avec cette adaptation du film Terminator2. Même s'il présente quelques petites failles, The Terminator 2029 est un excellent jeu d'action qui enchantera les amateurs du genre.

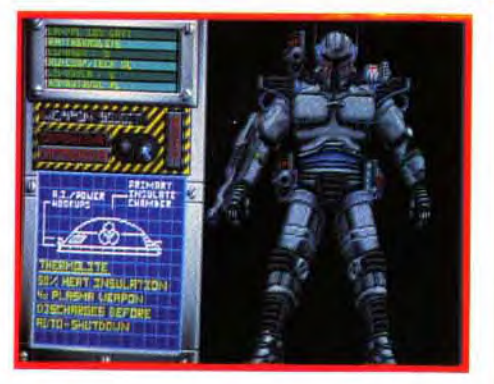

Il faut choisir votre équipement au début de chaque mission. Votre armure cybernétique peut supporter jusqu'à six armes (offensives<br>et/ou détensives). Lorsque vous serez fin prêt,<br>direction la salle de commandement.

commandées par John Connor. tentent de lutter contre l'ordinateur Skynet et ses hordes de machines infernales. Les rapports de force étant loin d'être égaux, autant vous dire que les derniers bastions de la race humaine subissent de lourdes pertes. Cependant, lors d'un raid dans des souterrains ennemis, un groupe de rebelles découvre une armure de combat cybernétique ultra-sophistiquée. C'est vous qui avez été choisi pour expérimenter cette trouvaille inespérée, au cours d'une série de missions dont l'issue décidera de la survie de la race humaine. Après avoir endossé votre carapace métallique et vous être armé jusqu'aux dents, il ne vous reste plus qu'à plonger dans l'enfer de ce qui fut Los Angeles.

Le déroulement du jeu n'est pas sans rappeler Wing Commander 2. Il faut tout d'abord créer votre personnage, qui débute avec le grade de sergent. Passé ce stade, une visite à l'armurerie s'impose. Vous y trouverez des armes offensives (canons à plasma, roquettes à tête chercheuse, grenades) et défensives (verrouillage automatique des cibles. pack pour réparer vos circuits endommagés,...). Au fil de vos missions, vous aurez droit à de nouvelles amies de plus en plus meurtrières.

Vient ensuite le sempiternel briefing au cours duquel vos supérieurs vous exposent les buts de votre mission. Ainsi. vous serez amené à protéger un radar. à retrouver un appareil de télémétrie, à couper les systèmes de communication de Skynet, à secourir un colonel allié et finalement à détruire Skynet lui-même...

Les rues désertes de Los Angeles vous reservent de nombreuses rencontres hostiles. Non, non, ce n'est pa s Schwarzy mais un terminator T-801. Dépêchez-vous de le détruire car il ne vous fera aucun cadeau.

La ville se divise en six secteurs que vous devrez parcourir de long en large. Il va de soi que les ennemis pullulent et n'ont qu'un seul but : détruire toute forme de vie humaine. Hormis les célèbres Terminators (T-801). vous rencontrerez de redoutables machines volantes (Dragons et Scorpions). des chars d'assaut (Javelins et Eradicators), des mines à tète chercheuse (Seekers) et des tourelles (Sentinels).

Les déplacements s'effectuent case par case, dans une vue en perspective. Vous disposez d'un scanner. d'une carte de la zone dans laquelle vous évoluez et d'un écran indiquant votre état de santé. Attendez-vous à tomber dans de nombreux guetapens. Le seul moyen pour vous en sortir vivant est de faire preuve de rapidité. Sachez qu'il est parfois sage de battre en retraite lorsque huit adversaires vous canardent de tous les côtés. Surveillez constamment votre scanner lorsque vous faites une halte pour réparer votre armure. C'est à ce moment que vous serez le plus vulnérable.

Les graphismes en VGA 256 couleurs restituent très bien l'ambiance chaotique du conflit, même si les décors (ruines et souterrains futuristes) ont tendance à devenir répétitifs au bout de quelques missions. Hélas. excepté le thème de Terminator 2 (lors de la présentation). pas une seule musique n'accompagnera vos exploits. De même. les bruitages sont beaucoup trop limités. Seules des explosions et des rafales de laser viendront ponctuer les fluctuations de votre taux d'adrénaline lors des escarmouches contre les machines.

Si vous cherchez un bon jeu d'action qui vous tiendra en haleine durant de longues heures, Terminator 2029 me paraît être le soft idéal. Bandez vos muscles, armez vos canons à plasma et... en avant pour des aventures que vous n'êtes pas prêt d'oublier ! Thomas Alexandre

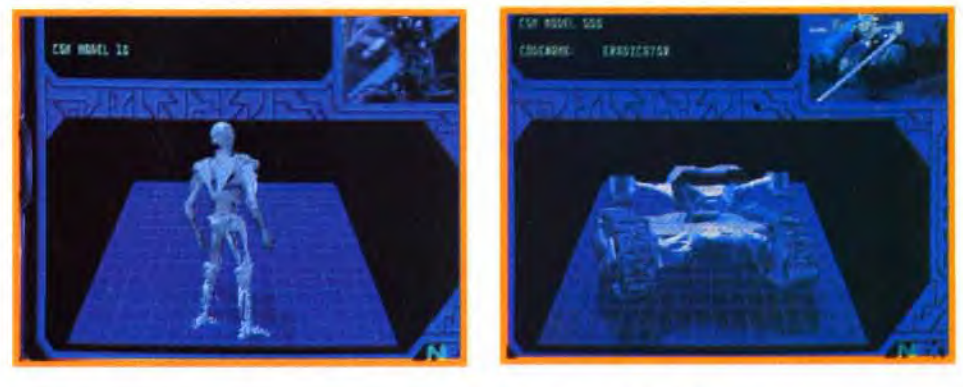

Lors du briefing, vos officiers supérieurs vous indiqueront les missions à accomplir: souvetoge, sabotage des installations ennemies, missions top secret... Ecoutez bien car tout a son importance.

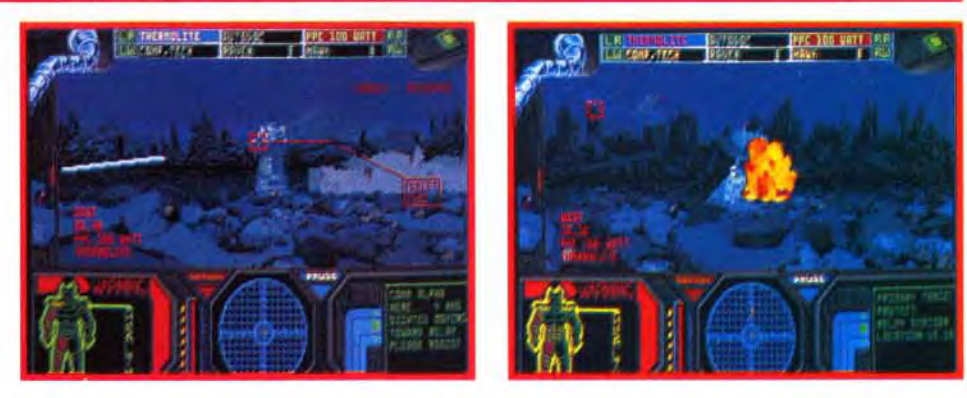

En début de jeu, choque ennemi est représenté sous formes d'images calculées et de digitalisationt du film. Ici, vous pouvez observer de prés l'exosquelette d'un terminator... sans craindre qu'il ne vous transforme en chair à paté.

**S ISON**  $\blacktriangleright$ E.

## **VITE FAIT. BIEN FAIT.**

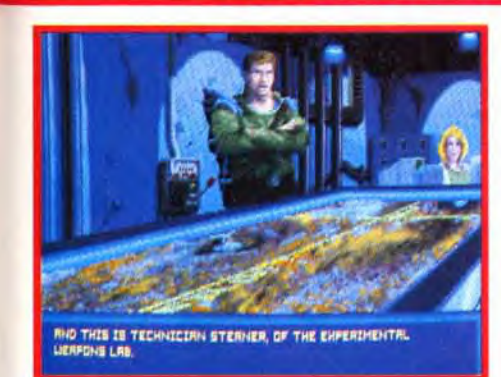

Vous voilà dans les ruines de Los Angeles. Après avoir exterminé bon nombre d ennemis, vous atteignez enfin le radar à détruire.Visez avec votre canon à plasma et presser sauvagement la détente.

REBS : OUI, MAIS... Malgré quelques défauts, The Terminator 2029 est un jeu grandiose. La difficulté croissante des missions est bien gérée et les machines dirigées par Skynet sont d'une agressivité surprenante. Quand vous pénétrez dans un souterrain, une dizaine de points rouges clignotent sur votre scanner. N'écoutant que votre instinct de conservation, vous effectuez un repli stratégique et restez aux aguets. Et, oh surprise, vous constatez que ces sacrés machines ne viennent même pas vous attaquer mais attendent que vous ressortiez de votre cachette. Je ne vous parle pas des Terminators qui traversent les murs (c'est rare, mais ça arrive). The Terminator 2029 est un excellent jeu d'action qui mérite votre attention.

Rebs

Regardez un peu la bête !<br>L'Eradicator est l'une des unités lourdes les<br>plus redoutables. Il ne faudra pas hésiter à<br>vider vos canons à plasma si voulez le voir<br>disparaître en fumée. Attention ! Soyez<br>vigilant sinon il end

Et voilà. Mission accomplie mon colonel I Regardez un peu ce satané radar, ou plutôt ce qu d en reste. Maintenant vous pouvez rejoindre votre point d'extraction mais avant, réparez votre armure.

# **AVIS**

JLJ : **OUI, MAIS...** S'il est indéniable que Terminator 2029 est un jeu prenant, il souffre quand même de lacunes et de défauts pour le moins gênants. En premier lieu, l'absence de musique pendant le jeu et les bruitages limités soutiennent fort mal l'action. Ensuite, s'il est vrai que ce jeu ressemble assez à Wolfenstein, ce dernier est nettement plus beau, et offre une animation bien plus impressionnante. Reste que «casser» du terminator est un vrai plaisir, et que la reflexion dans certaines missions (à défaut de celle des monstres) renouvelle agréablement le genre. Vivement Termistein 3039, qui disposera des animations de Wolf 3D et de la profondeur de Terminator 2029!

Jean-Loup Jovanovic

Editeur : Bethesda Softworks;

Conception : V.J. Lakshman, Ken Mayfield Programmation : Julian Lefay, Jennifer Pratt; Graphismes et animation : Ken Mayfield, John Rainey, Kyle McKisic, Jeff Perryman, Sheila McKisic, Michelle Kim,

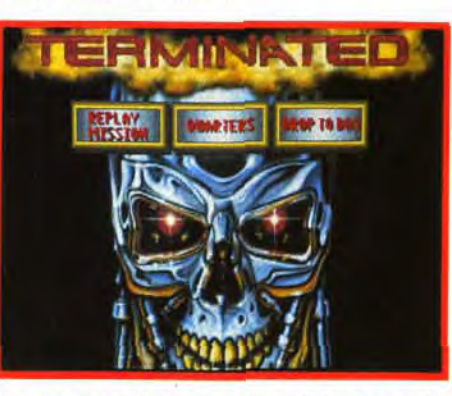

Kari Souders;

Musique et bruitages : Julian Lefay.

Ah le Dragon ! Cet engin volant est d'une rapidite fulgurante. Vos missiles à tête chercheuse en viendront vite à bout. C'est à vous de montrer qui est le maître sur cette bonne vieille planète !

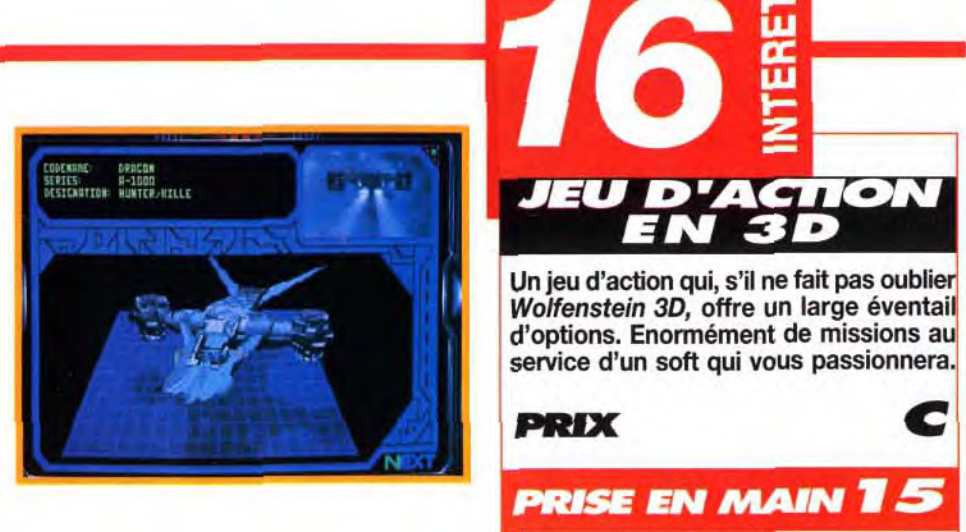

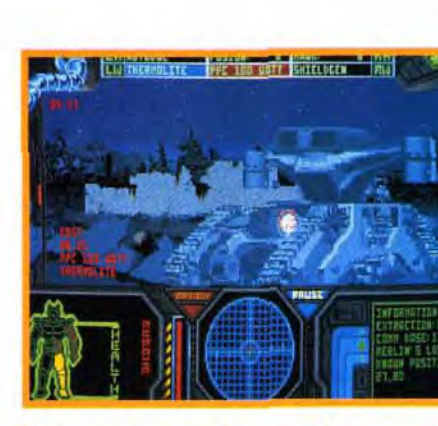

Tout est là, du mode entraînement aux diverses sauvegardes.

16

75

o

73

i G

**MOYENNE** 

74.

#### **GRAPHISMES**

Ca y est, vous êtes mort ! Pour éviter que cela se reproduise trop souvent, il est préférable de jouer intelligemment. Tirer sur tout ce qui bouge pour se défouler n'est pas une solution. II va falloir apprendre à gérer votre armure. Le jeu de mot de la photo est amusant, non ? De nombreuses images fixes lors des briefings, des images digitalisées et calculées tirées des films, des décors en VGA magnifiquement angoissants, des explosions en série... Bref tout ce qu'il faut pour plaire.

#### **ANIMATION**

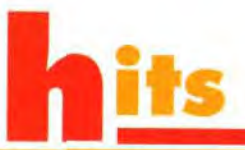

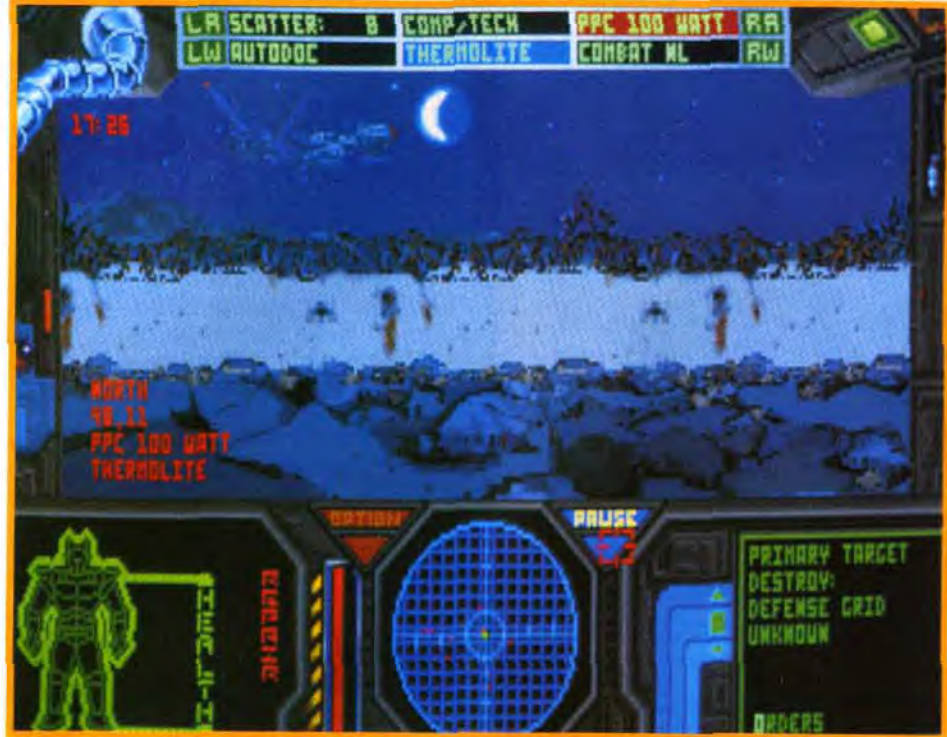

Surveillez attentivement votre radar. Il indique l'approche d'ennemis. Ce Scorpion qui se dresse devant vous ne devrait pas tarder à venir vous canarder. Mais ou sont donc passés les petits oiseaux ?

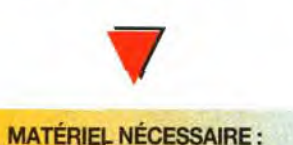

La gestion clavier est simple mais efficace. Si vous ne vous souvenez plus des ordres qui vous ont été donnés, une option vous les remémore à tout instant

#### **DIFFICULTE**

**DUREE DE VIE** On peut le finir en quelques dizaines heures mais vous y reviendrez avec plaisir.

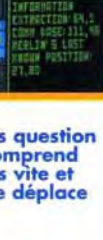

67

PC 286 ou supérieur. Mémoire requise : 640 Ko (DOS). Mode graphique : VGA. Cartes sonores: AdLib, Sound Blaster, Roland. Contrôle : Clavier (nécessaire) et souris. Média : 8 disquettes 3"1/2 HD. Installation sur disque dur: Obligatoire (20 mn environ). Espace requis : 12 Mo environ. Jeu en anglais. Manuel en anglais. Protection : non communiquée.

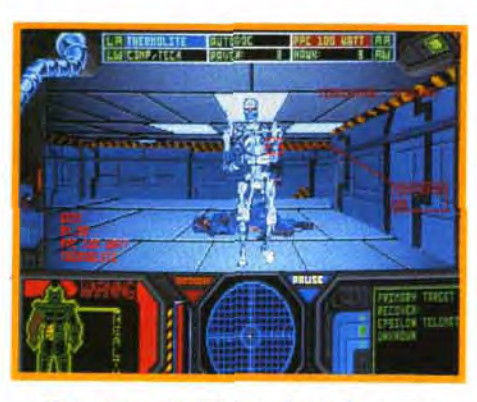

Vous serez amené à explorer de vastes complexes souterrains. Sous le contrôle de Skynet, **ils** sont infestés de terminators. Ici, seul le plus rapide survivra. Vous êtes là pour accomplir une mission. Voici la carte des six secteurs que vous devrez explorer pour récuperer un appareil de télémétrie sur le corps d'un rebelle. Vous effecturez plusieurs missions dans chaque zone de combat.

 $\frac{1}{2}$ 

Un Eradicator en pleine action ! Pas question d'entamer la discussion car il ne comprend que le largage de la poudre. Faîtes vite et surveillez bien l'horizon car il ne se déplace jamais seul.

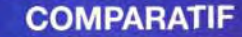

#### 1945 OU 2029 ?

Comme Wolfenstein 3D, The<br>Terminator 2029 est un jeu<br>d'action pur et dur. Avec le premier, il suffit de visiter chaque nier, in sunt de visiter chaque<br>niveau du château et d'éliminer<br>tous les nazis qui s'y trouvent<br>sans réfléchir. Le but est simple : atteindre la sortie et tuer le grand méchant. Les déplace-<br>ments s'opèrent degré par<br>degré, comme dans Underworld. The Terminator 2029,<br>quant à lui, demande de la réflexion et de la tactique. Le déplacement s'effectue case par

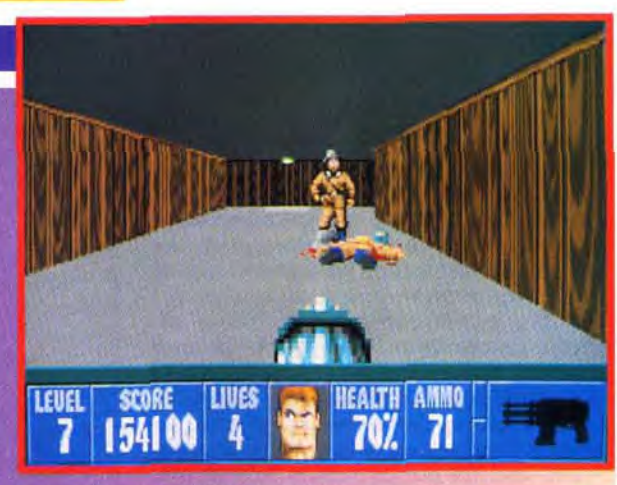

case. Vous devez obéir à des ordres, rejoindre des coordonnées bien précises, respiendant des contres de la case. Vous devez obéir à des ordres, rejoindre des coordonnées bien précises, respiendant de la contreta en devien

Les animations lors de la présentation des différents appareils ennemis sont impressionantes. Une fois sur le terrain, seuls les adversaires sont animés et ce, de façon légèrement saccadée.

#### **MUSIQUE**

Le thème du film Terminator 2 est repris avec qualité. Malheureusement, c'est la seule musique de tout le jeu (dans la version testée) et vous n'y aurez droit que lors de l'introduction.

#### **BRUITAGES**

Ils sont réussis mais beaucoup trop rares. Explosions et tirs de canons à plasma sont les seuls bruitages du jeu.

#### **JOUABILITE**

Le mode entraînement et les sauvegardes ne sont pas superflus vu la férocité des adversaires. Choisissez bien vos armes et ne flânez pas trop en chemin si vous ne voulez pas finir en tas de cendres.

Pour réussir à faire éclater les deux ballons de droite, il fout placer la poulie de sorte qu'elle fasse contre-poids et entraine le ballon de droite dans le couloir de briques. La roue fera le reste. Malin, non

Pour que le pistolet tire sur la boule de bowling, il faut que le seau se soulève au moment où lo corde tire sur la gachette. moment où la corde tire sur la gachette.<br>Ici, tous les objets sont bien placés pour réussir 1

Bien joué ! Mais attention : plus vous attendez et plus votre bonus diminue...

r

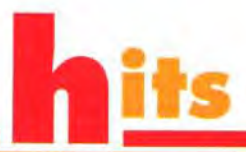

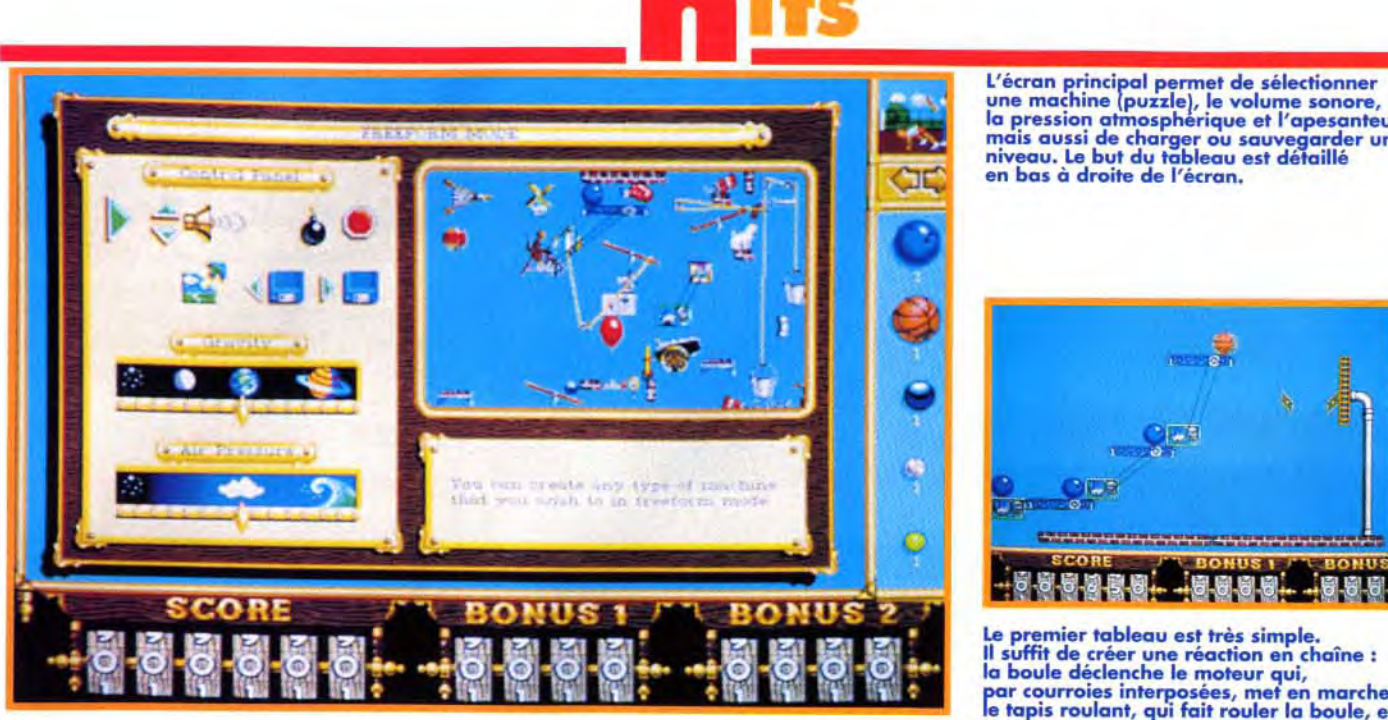

en bas à droite de l'écran.

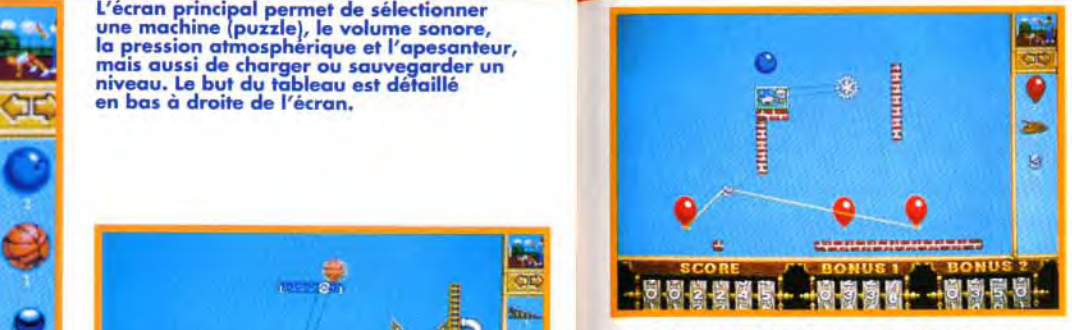

'6 r ~e 4 ,.

Il faut aussi de l'adresse et de la minutie.<br>Pour que la balle de baseball passe sous les<br>seaux, un bon timing est nécessaire. Mais<br>n'oubliez jamais qu'une balance peut<br>s'équilibrer sans pencher !

 $N_{\rm H}$  ,  $N_{\rm H}$ 

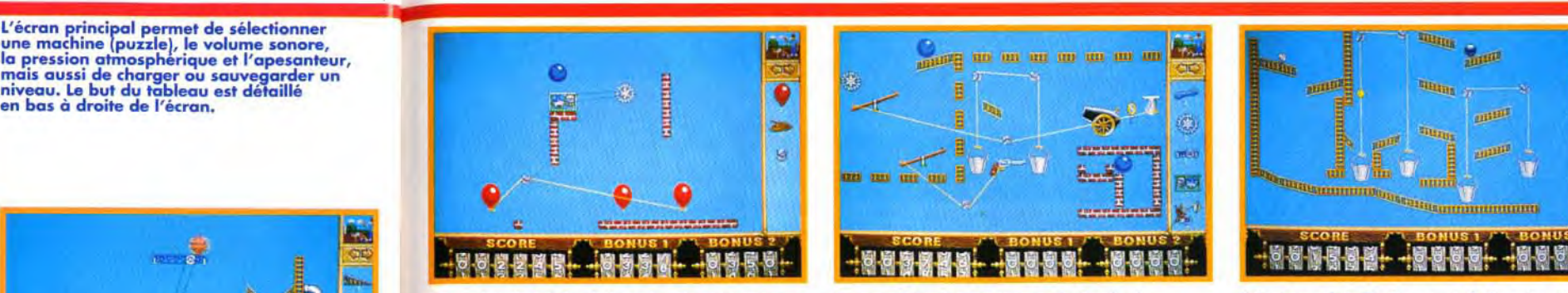

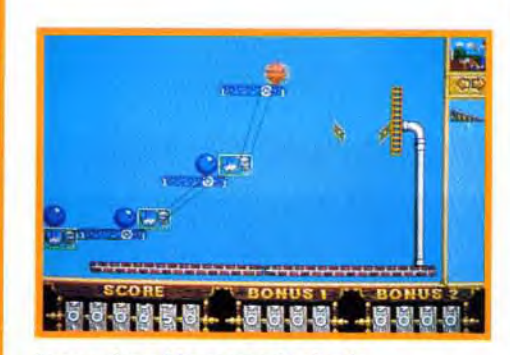

Editeur : Sierra; Distributeur : Ubi Soft; conception et programmation : Jeff Tunnell; graphismes : Kevin Ryan et Jeff Tunnell; musiques et bruitages : Chris Stevens.

Après Lemmings et Tomato, c'est au tour de Sierra de sortir un jeu d'action/réflexion de ce genre. II ne s'agit nullement d'une pâle copie des deux autres, mais bel et bien d'un jeu original et vraiment réussi. Voici certainement une nouvelle référence qui combine l'amusement et la réflexion. Je ne dirai qu'une chose : Bravo !

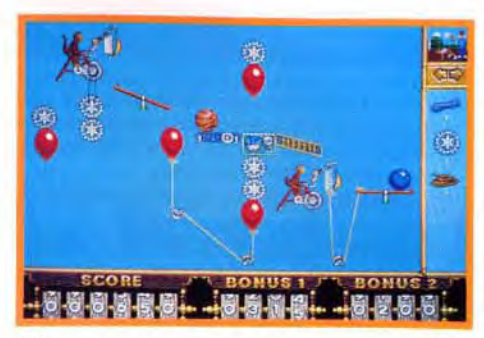

remier tableau est très simple Le premier tableau est très simple.<br>Il suffit de créer une réaction en chaîne :<br>la boule déclenche le moteur qui, par courroies interposées, met en marche le tapis roulant, qui fait rouler la boule, etc.

cas pour les jeux de rôles, il ya quelques mois, le principe de l'action/réflexion est à l'honneur en ce début d'année. Avec The Incredible Machine *(T.1.M)* de Sierra, l'humour prend le dessus sur la destruction pure et simple. Utilisant les principes des dessins animés, ce jeu de construction est tout simplement démentiel ! Une fois que l'on a commencé à jouer. il est très difficile de s'arrêter. Le principe est de construire des machines imaginaires pour réussir une action spécifique. Il faudra, par exemple, que vous réussissiez à mettre en cage une souris. Pour y parvenir. il faudra faire tomber une balle sur une paire de ciseaux, qui coupera le fil d'un ballon, pour que celui-ci mette en marche un moteur. qui... (quelques objets plus tard) fera tomber la cage sur la souris. Et c'est gagné, vous pourrez passer au tableau suivant ! Ouf ! Et le jeu n'en compte pas moins de 87 différents. Heureusement, les premiers sont assez simples et vous apprennent à manipuler les 45 objets disponibles (des moteurs, des passerelles, des tapis roulants, des bombes, des pistolets, des animaux divers, etc.) d'une façon très progressive. Autant vous dire que les derniers tableaux sont

Lemmings fait des émules. Comme c'était le

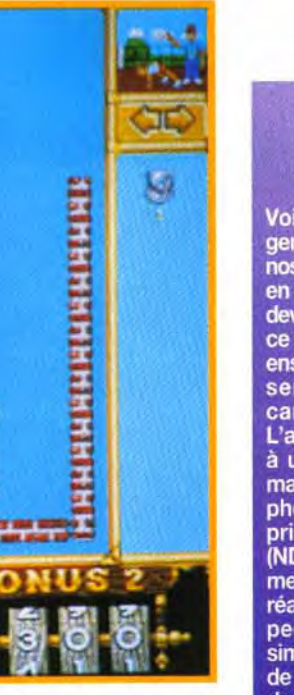

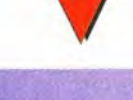

 $E = MC2$ gent. Les systèmes mécaniques que<br>nos profs de physique nous donnaie<br>en devoirs (et qui hantaient nos nui deviennent un vrai cours récréatif avec<br>ce jeu. Chaque tableau comporte un<br>ensemble de poulies et de cordes qu seront mises en action par des canons, ballons et autres objets<br>L'agencement de ces objets abouti à un système qui se mettra en marche par une action entrainant un phénomène en cascade selon des principes de mécanique classique (NDR : moui ?). Pour que les mouve ments obtenus soient proches de la réalité, les programmeurs ont dû respecter les lois physiques les plus simples concernant les phénomènes de torsion, de gravité ou de pression de l'air.

Et c'est une réussite !

Rama

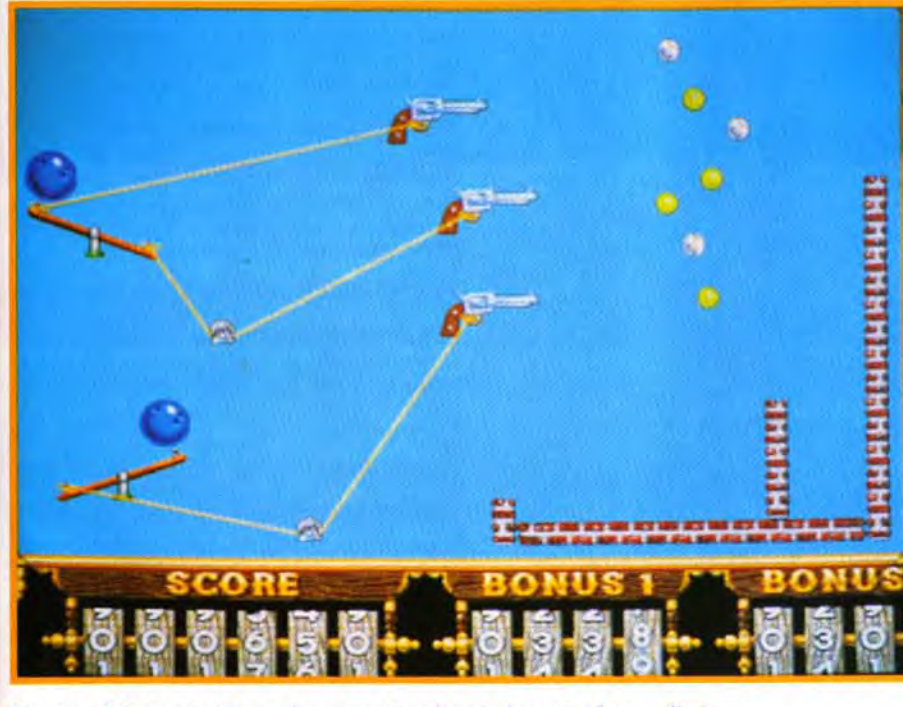

A vous de faire éclater tous les ballons. Pour y parvenir, reliez les moteurs (les singes qui pedalent) aux roues d'engrenage.

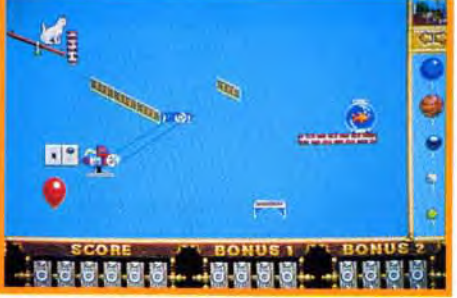

Voici un des tableaux proposé en mode «libre» par les auteurs. Le but est d'amener Pokey le chat devant le bocal du poisson rouge.

PIOTR : OUI ! Attention : ce jeu e rio in : Oor : Attention : de jeu<br>dangereux. Une fois que vous t serez risqué à la résolution du premier tableau, vous ne pourrez plus vous empêcher de vouloir conna vous empêcher de vouloir connaître<br>le suivant, puis le troisième, etc. J'y

ai passé les plus belles heures de m (défunte) nuit et ne pense qu'à ce fichu tableau 65. Mais je l'aurai... Un jour, je l'aurai. En attendant, je ne peux que vous conseiller de vous procurer d'urgence ce soft simple, drôle, inventif et terriblement prenant, afin que vous puissiez bientôt me débloquer de ce niveau infemal. Maudits soient les programmeurs de Sierra qui retardent mon travail et provoqueront l'ire du terrible Chien Noir de la Nuit (comprenez Doguy, NDR).

Piotr Korolev

tout bonnement farfelus ! Pour passer de l'un à l'autre des codes sont nécessaires. Vous les obtenez quand vous réussissez un tableau.

Le contrôle et le déplacement des objets s'effectuent à la souris.

Les graphismes sont réalisés en VGA haute résolution (640 x 480 en 16 couleurs). Cette qualité et cette finesse de dessin sont très agréables dans un jeu. On découvre alors que même les jeux assez simples sur *PC* peuvent être d'une bonne qualité graphique. Il est dommage qu'il n'y ait aucun dessin de fond mais les animations obtenues lorsque l'on met une machine en marche. sont hilarantes. Les canons se gonflent d'air avant «d'éternuer» leur boulet, les singes se mettent à pédaler lorsqu'ils voient une banane devant leur bicyclette. j'en passe et des meilleurs. Notons aussi que les phénomènes physiques (mouvements, rebonds, etc.) sont très réalistes et nécessitent

souvent de faire preuve de logique pour réussir un tableau. Des musiques et des bruitages de qualités viennent renforcer l'ambiance «cartoon». Une option Free-Form Mode permet de créer vos propres machines (et les combinaisons sont infinies). Précisons qu'il est possible. dans ce mode. de modifier la pression atmosphérique ou l'apesanteur. Imaginez ce que peut donner l'envolée d'un ballon sur la Lune... Vous pouvez aussi choisir votre musique avec les touches 1 à 9 et Q. G. F. B. E. C. D. R (ce n'est pas précisé dans le manuel). Un regret : vous pouvez créer des machines absolument délirantes mais pas de nouveaux tableaux à proposer à vos amis. Avec sa difficulté soigneusement dosée, *T.I.M.* va rapidement vous plonger dans un abime de réflexion Un grand jeu qui ne vous décevra pas !

# THE INCREDI MACHINE,

Morgan Feroyd

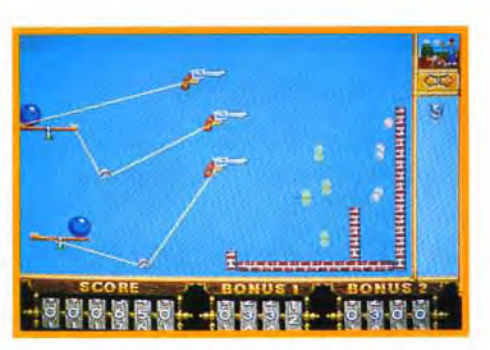

Chaque pistolet doit tirer sur les balles de baseball et les envoyer dans l'enclave de droite. Se prendre pour Billy the Kid ne suffira pas...

T•

#### TOMATO OU THE INCREDIBLE<br>MACHINE?

Nous lui décernions la<br>palme d'un grand hit. Et, The Incredible Machine.<br>Il est difficile de les comparer. En effet, chacun<br>d'entre eux a ses points

# es commettre une faute

# **FLEXIBILITE**

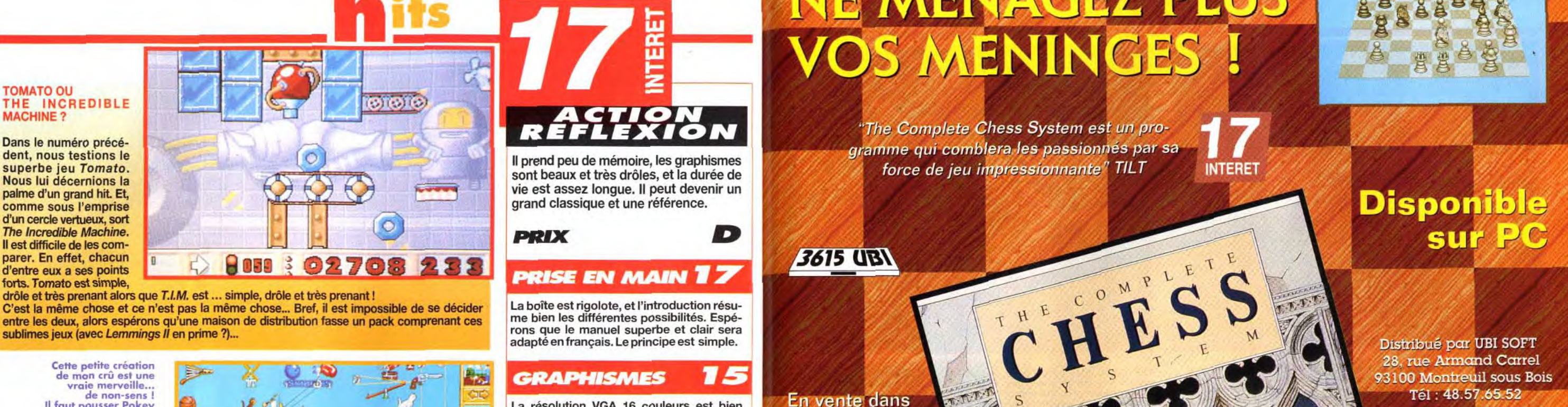

C'est la même chose et ce n'est pas la même chose... Bref, il est inpossible de se décider La boîte est rigolote, et l'introduction résu-<br>C'est la même chose et ce n'est pas la même chose... Bref, il est impossible de se d entre eux, a ses points<br>forts. Tomato est simple,<br>c'est la même chose et ce n'est pas la même chose… Bref, il est impossible de se décider<br>ex despérons que a maison de distribution fasse un pack comprenant ces<br>sublimes ieu entre les deux, alors espérons qu'une maison de distribution fasse un pack comprenant ces<br>sublimes jeux (avec Lemmings II en prime ?)...<br>adapté en francais. Le principe est simple.

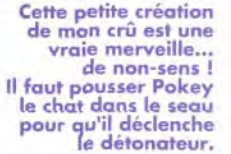

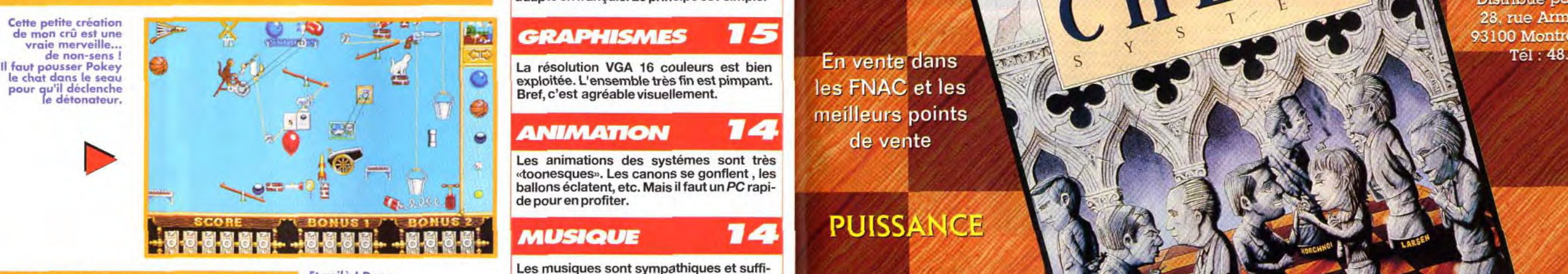

**1988** Base de données informatique avec les classiques de MATERIEL NECESSAIRE<br>PC 386 sx minimum. 386dx 33 conseillé.<br>Mémoire requise : 545 Ko (DOS) strainent de la progressif et ne se complique de la poique de la proprie de la production de la production de la production de la pr Mémoire requise : 545 Ko (DOS) vraiment qu'au 25 ème tableau. La logique,<br>
Mode graphique : VGA la persévérance et l'ingéniosité vous per-<br>
la persévérance et l'ingéniosité vous per-<br>
la persévérance et l'ingéniosité vous Cartes sonores : Adlib, Soundblaster, Thunderboard, Pro Audio Spectrum, Roland. mettront de ne pas rester bloqué. Contrôle : souris (obligatoire). Installation sur disque dur : possible (3 mn environ). .• . , .. Â À Â • ..r , . Es ace r uis : 700 Ko environ. p ~ Diciquevousayezfiniles87niveaux,leau %é. ,00-~ ~^ :~. ~,. ?y~•

**Huide et convivial** — graphismes étonnants avec différents choix de figures,<br>2D, 2D, vue War-Room, interface pointez-cliquez et options variées qui vous permettent un excellent contrôle du jeu. 300 000 coups d'ouverture et niveaux de jeu infinis.

G titemaly

**Conduction** 

 $\begin{array}{cc}\n\text{Trifpart}=1\\
\hline\n\end{array}$ 

28, rue Armand Carrel

Une nouvelle forme d'intelligence — 10 années de recherche — Ce tout nouveau jeu d'échec efficaces. On rencontrera parfois des pro-<br>blèmes de «click». Contreta parfois des pro-

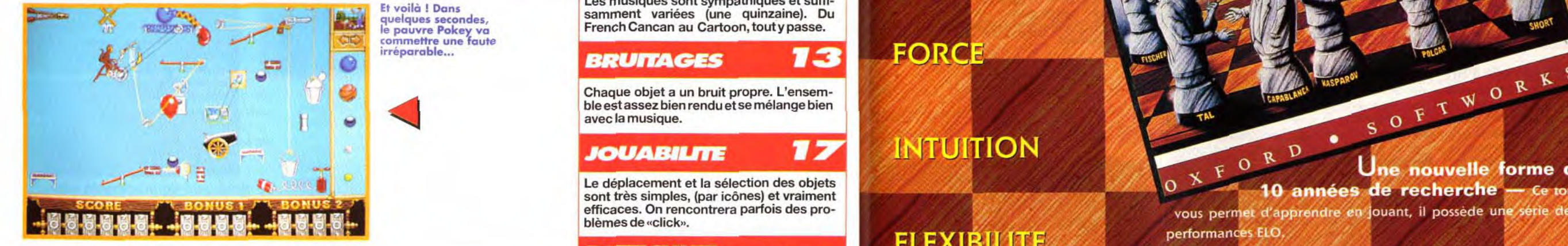

MATERIEL NECESSAIRE<br>
PC 386 sx minimum. 386dx 33 conseillé. Mode graphique : VGA Mode States sonores : Adlib, Soundblaster, Thunderboard, Pro Audio Spectrum, Roland. Média : 1 disquette 3"1/2 DD.<br>
Sur disquette 3"1/2 DD.<br>
Sur disquette 3"1/2 DD.<br>
Sur disquette 3"1/2 DD.<br>
Sur disquette 3"1/2 DD.<br>
Sur disquette 1 outside (3 mn environ). requis : 700 Ko environ.<br>Jeu en anglais.<br>Jeu en anglais.<br>Le pont de sous les ponts... L'option Free-Manuel en anglais (superbe et très drôle) et supplément en français.<br>
Manuel en anglais (superbe et très drôle) et supplément en français.<br>
Protection : dessins dans le manuel.<br>
Protection : dessins dans le manuel.<br>
Protec MATERIEL NECESSAIRE<br>
MATERIEL NECESSAIRE<br>
MATERIEL NECESSAIRE<br>
MATERIEL NECESSAIRE<br>
MATERIEL NECESSAIRE<br>
MATERIEL NECESSAIRE<br>
Media: 1 disque dur le permet dans le manuel and the strate and the strate and the strate of the

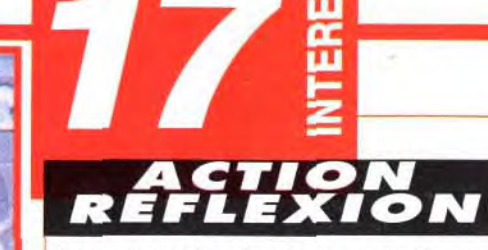

rons que le manuel superbe et clair sera de la characté en français. Le principe est simple.<br>adapté en français. Le principe est simple.

#### **GRAPHISMES** 15 **IN A SERVICE OF A S** 93100 Montreuil sous Bois

#### **ANIMATION**

Les animations des systèmes sont très (dooresques, Les canons se gonflent , les de pour en profiter.<br>Del pour en profiter.<br>T de pour en profiter.

74

Les musiques sont sympathiques et suffiquelques secondes,<br>le pauvre Pokey va<br>commettre une faute

Chaque objet a un bruit propre. L'ensem-<br>ble est assez bien rendu et se mélange bien avec la musique.<br>Son F T W

Le déplacement et la sélection des objets<br>sont très simples, (par icônes) et vraiment<br>efficaces. On rencontrera parfois des pro-

# NE MENAGEZ PLUS **VOS MENINGES**

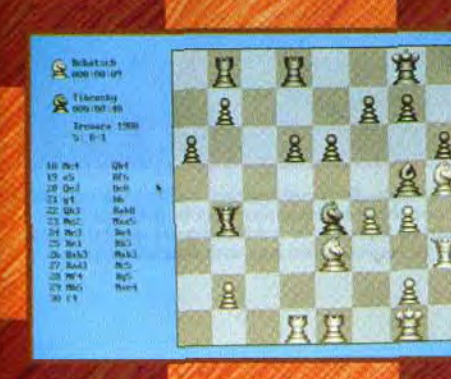
Pour passer et récupérer l'outil, il faut libérer les barrières jaune, violette, verte et bleue. Mais les portes d'accès ne cessent de s'ouvrir et se fermer en séquence et les barrières de remonter.

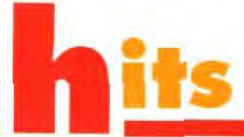

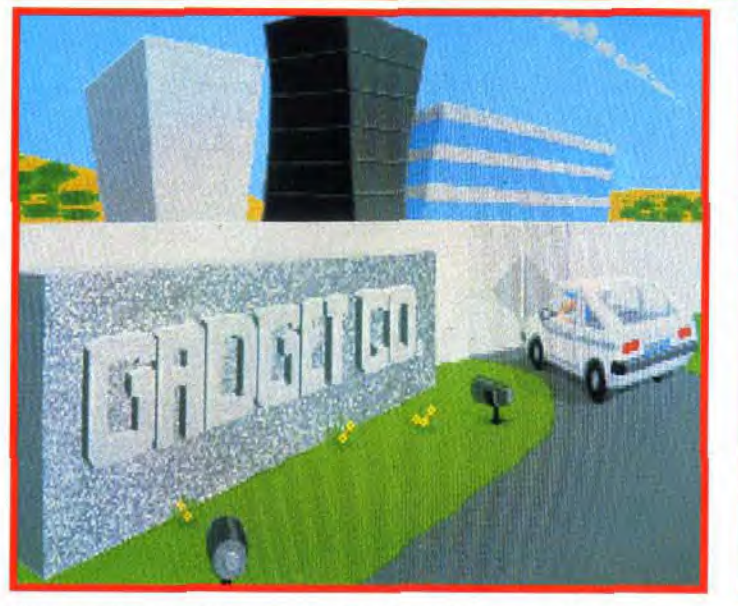

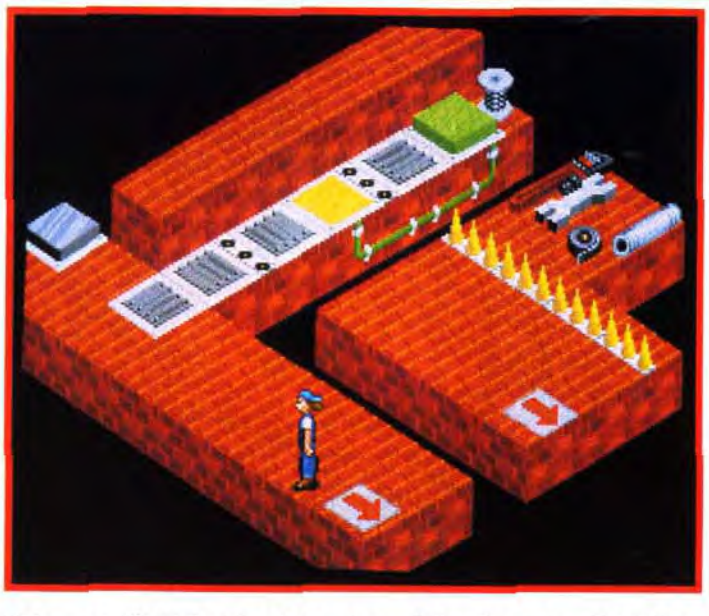

L'introduction assez longue présente de manière amusante les ciel, mes outils ! Tel est le cri de notre parfait petit ouvrier. Mais il faut<br>conditions de travail que vous allez devoir affronter. L'ambiance n'est encore pou

On constate depuis quelque temps un regain d'intérêt pour les jeux de réflexion originaux, façon Bill's Tomato Game et autre Incredible Machine. Utilisant un concept un peu différent, Contraptions fera plancher de longues heures les amateurs de problèmes, les dévoreurs d'énigmes, les Sherlock du puzzle, les Maigret du casse-tête.<br>Les Sherlock du puzzle, les Maigret du casse-tête.

## CONTRAPTIONS

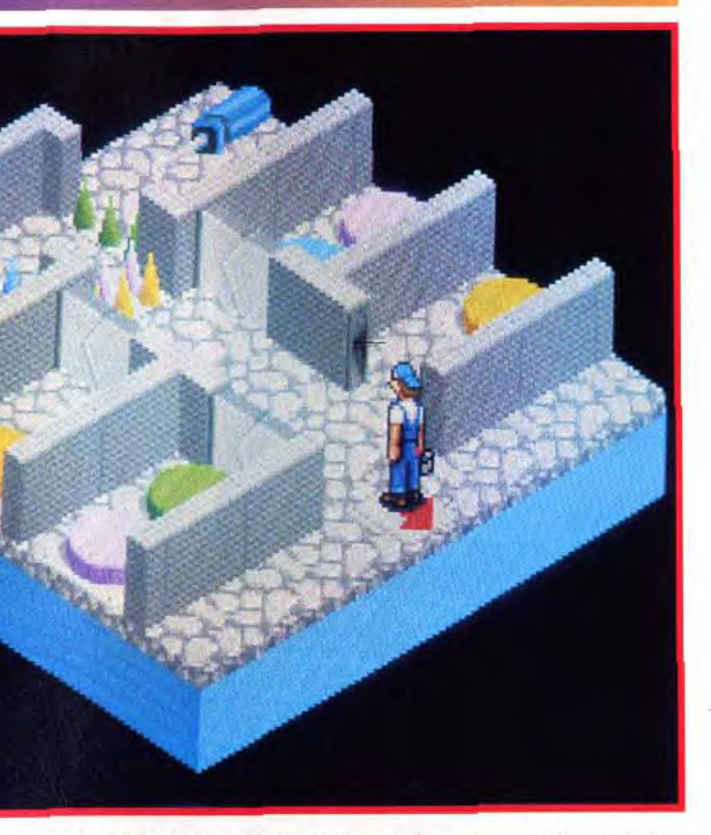

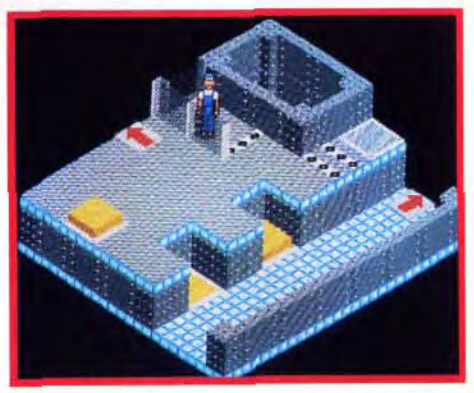

Sautez sur le bouton jaune en bas à gauche Sautez sur le bouton jaune en bas à gauche<br>(surtout pas le second!), revenez sur vos pas,<br>appuyez sur le bouton gris et récupérez enfin fruit de vos efforts.

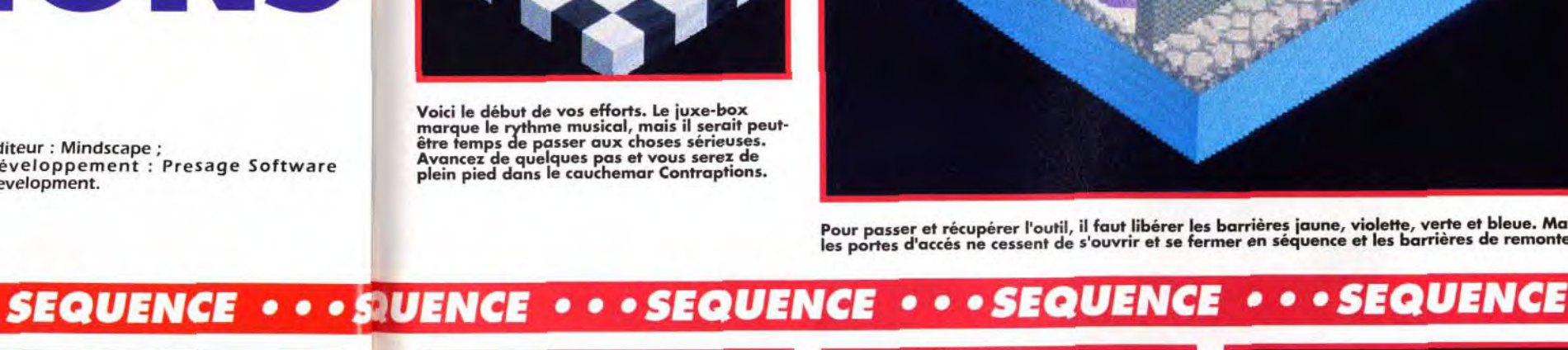

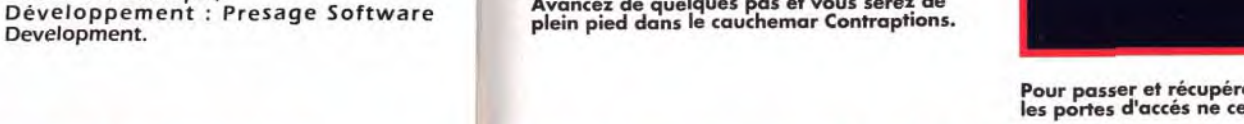

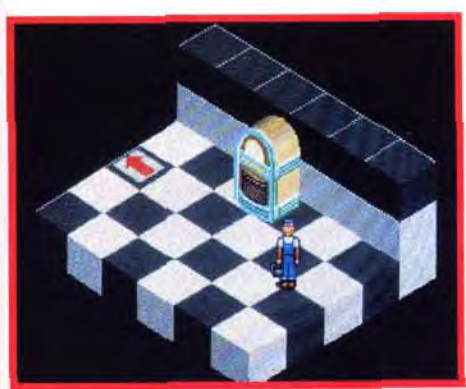

marque le rythme musical, mais il serait peut-être temps de passer aux choses sérieuses. Avancez de quelques pas et vous serez de

explique votre job : entretenir les mier coup d'œil. Si vous vous retrouvez bloqué progressivement en passant de lieu en lieu. par des chemins pas toujours faciles à repérer au predans certains cas, la seule solution consiste alors à recommencer au début. C'est d'ailleurs souvent par un système d'essai/erreur que vous pourrez entrevoir l'ultime solution.

MATÉRIEL NÉCESSAIRE PC 286 16 MHz minimum. Mémoire requise : 640 ko. Modes graphiques : VGA/MCGA. Cartes sonores : AdLib, Sound Blaster, Roland. Contrôle : clavier, joystick (fortement recommandé). Média :1 disquette 3"1/2 HD. Installation disque dur : obligatoire (5 minutes environ). Espace requis : 3 Mo. Jeu en anglais. Notice en anglais (traduction partielle en français).

ouvel employé, vous venez d'être reçu par le grand patron qui vous machines. caler les minuteurs. assurer le bon fonctionnement des tapis roulants et remplacer les éventuels composants endommagés. Voilà qui ne devrait pas être trop difficile. Sournoisement. quelques «anciens» de l'équipe, vous ayant pris en grippe, ont caché vos outils. A vous niveau. Ainsi pour un passage, il faudra activer de les retrouver au plus vite pour assurer la maintenance du matériel. Le hic, c'est que l'accès à ces outils est souvent défendu par différentes barrières qu'il faudra pouvoir franchir.

Présenté à la manière de D-Generation (petit personnage se déplaçant dans un monde en 3D isométrique). Contraptions privilégie presque exclusivement la réflexion. II faut en effet découvrir les interactions qui unissent les différents interrupteurs et découvrir la séquence gagnante capable de libérer le passage. Au début. les puzzles sont assez simples. Tous les éléments sont présents sur un seul écran et l'interrupteur d'une couleur agit sur toutes les barrières de la même couleur. Bien vite, le jeu devient nettement plus complexe. Il faut alors libérer le passage

Le jeu devient assez difficile dès le deuxième une série d'interrupteurs et réaliser une sorte de « couloir en négatif >, (votre couloir est composé pour le moment de blocs surélevés).

Puis activer un nouvel interrupteur qui va inverser les blocs. réalisant votre couloir de passage et libérant ainsi la sortie. tant que vous ne touchez pas à un bloc surélevé !

La réalisation est d'un niveau très convenable avec des graphismes variés, une animation sufifisante et une musique agréable. En revanche, la iouabilité. excellente au joystick. laisse franchement à désirer au clavier. Contraptions, qui se révèle agréable et prenant, aurait pu l'être davantage si la progression dans la difficulté avait été mieux dosée.

Jacques Harbonn

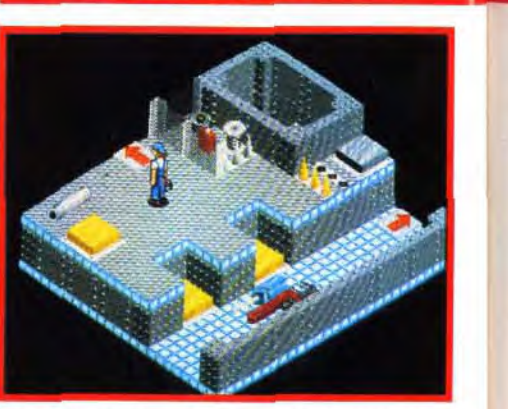

Pas facile de récupérer les outils et accessoires situés dans le coin, derrière le grillage. Le bouton libérant la barrière grise est lui-même rendu inaccessible par une autre barrière.

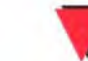

A vous de trouver le chemin conduisant au couloir bleu de l'image précédente. Pour cela, il faut monter les escaliers et prendre le

chemin de droite.

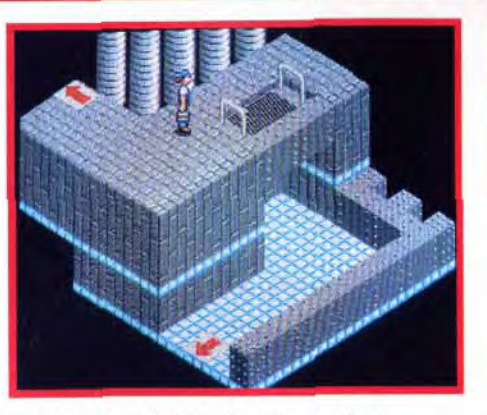

Grimpez sans hésiter dans le «panier». il s'agit en fait d'un ascenceur que vous utiliserez pour atteindre les autres niveaux. (Sans blague ?)

PETER : OUI, MAIS... Même si je me suis amusé avec Contraptions, j'ai remarqué que plusieurs ingrédients manquaient pour en faire un très bon jeu. Pre mièrement, le système des dalles de couleur à actionner n'est pas assez mièrement, le système des dalles de couleur à actionner n'est pas assez elabore.<br>Les correspondances de couleurs entre les dalles et les passages ne sont pas<br>toujours respectées. Mindscape aurait pu élaborer un système plu mois. Il y en a sûrement un qui mérite votre priorité d'achat.

#### **Peter Kapol**

On entre dans le jeu en quelques secondes, le recours au manuel ne se révélant utile que par la suite. La longue et amusante séquence d'introduction est un «plus» appréciable. La notice du jeu manque un peu de clarté.

#### 75 **GRAPHISMES**

Les décors 3D isométrique donnent bien la sensation de relief et sont d'une bonne diversité.

#### 73 **ANIMATION**

Le jeu ne se prête guère à une débauche d'animations. En dehors de votre bonhomme, il n'y a guère que quelques tapis roulants et quelques machines qui bougent. L'ensemble, cependant, reste agréable.

#### **MUSIQUE**

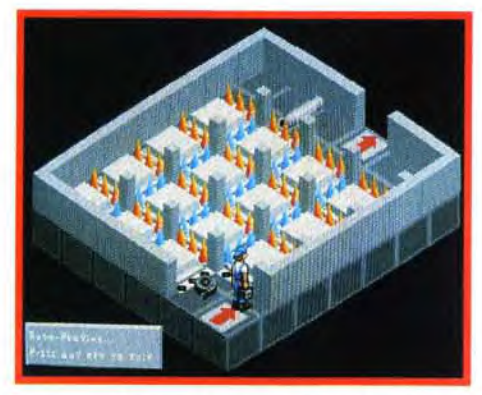

Si vous restez trop longtemps immobile, le Si vous n'avez pas pris la précaution de démo aux pièces complexes. plus qu'à recommencer.

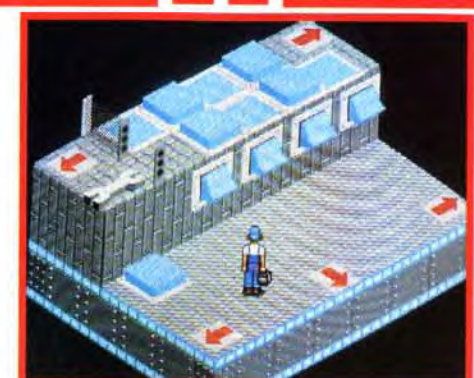

La musique est convenable, bien qu'elle devienne un peu lassante après plusieurs heures de jeu.

#### **BRUITAGES**

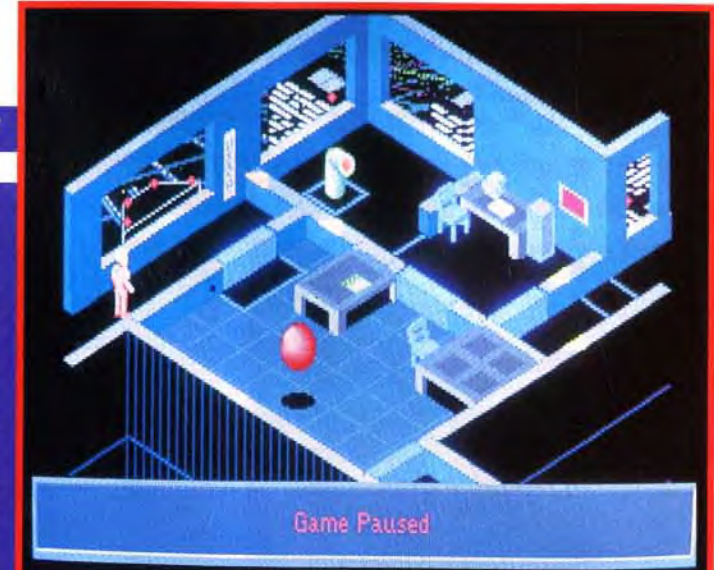

cas, la réussite s'appuie sur un système d'essais/erreurs et des conclusions qu'on en tire. Pour ma part, si j'ai tendance à préférer les puzzles plus progressifs de ces deux jeux vedettes, je suis certain que d'autres pourront être attirés par la qualité et la diversité de l'univers 3D proposé et la difficulté des énigmes qu'on y trouve.

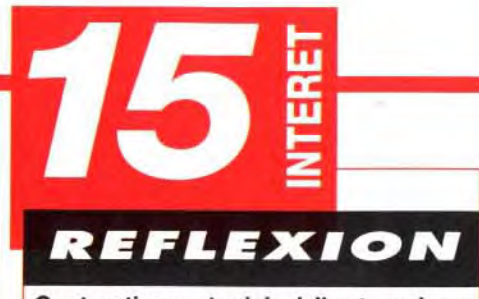

Contraptions est original. II est servi par une bonne réalisation et un aspect graphique rare dans un jeu de réflexion. La difficulté élevée limite un peu la note.<br>
PRIX

#### **PRISE EN MAIN 15**

Là encore le jeu ne se prête pas à une débauche d'effets sonores. Mais les quelques bruitages suffisent toutefois à renforcer l'ambiance.

72

#### **JOUABILITE**

Un studio digital multipiste, aussi simple que votre Amiga, libre jour et nuit, pour 590 francs et disponible tout de suite, ça vous tente ? Bien sûr, à ce prix là, c'est vous qui fournissez le local mais attendez quand même la suite. Digital Sound Studio de GVP est le premier studio digital complet pour Amiga. Un mélange d'électronique et de logiciel permettant toutes les excentricités sonores d'un gros studio : sampling, trucages, effets, banques de sons, pilotage par MIDI<sup>+</sup> et enregistrement multipistes. Digital Sound Studio n'a besoin que de deux choses : un Amiga et votre imagination créatrice. A l'aide du module d'échantillonnage de DSS - connecté à la prise parallèle de votre Amiga -, vous digitalisez tous les sons : micro, CDs, radio, bandes son de vos vidéos. Le logiciel vous permet alors de les éditer graphiquement à l'écran, de les modifier, de leur appliquer des effets et de les stocker comme n'importe quel autre fichier Amiga. Le tracker du logiciel de DSS est un séquenceur 4 pistes permettant d'élaborer des morceaux de musique complets à partir des sons échantillonnés. Idéal pour les

bandes son de vos productions vidéo, vos jingles, musiques de *de la possest disponible chez tous les revendeurs Amiga et en FNAC*<br>Distributeur exclusif GVP nour la france SCALA, rave party techno... CIS CIS + 14, avenue HERTZ · 33600 PESSAC · Tel + 56 363 441

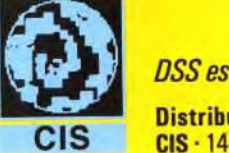

Si tout va bien au joystick, le tableau est moins rose au clavier, où l'on se perd souvent entre les touches du clavier numérique.

#### **DIFFICULTE DIFFICILE**

Facile au tout début, Contraptions devient très vite un casse-tête digne des meilleurs « fondus des neurones ».

#### 75 **DUREE DE VIE**

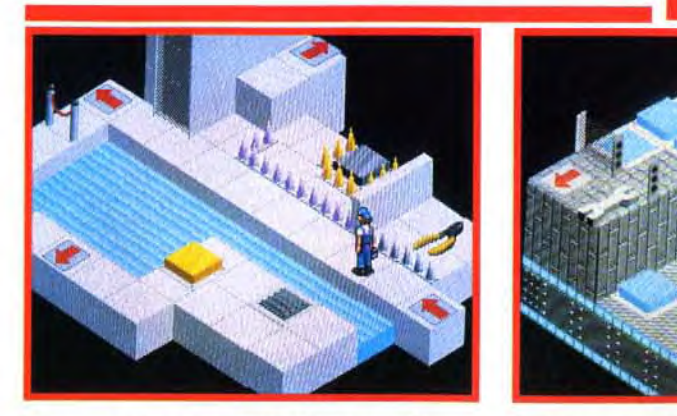

Commencez par emprunter le passage de droite (celui avec la marche) et récupérez les outils qui s'y trouvent.

Voici le passage dont je vous avait parlé. Il faut bien quelques essais avant de comprendre le fonctionnement exact.

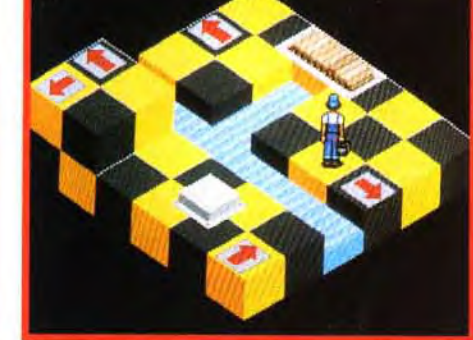

Si vous n'avez pas pris la précaution de<br>changer le sens du tapis roulant, vous n'aurez<br>plus au'à recommencer.

#### **COMPARATIF**

#### **CASSE-TETE**

**EN TETE** Côté réalisation Contraptions s'apparente d'assez prés à **D-Generation. Toute**fois, ce dernier faisait la part belle à l'action, tandis que dans Contraptions celle-ci reste secondaire.

Bien que différents en apparence, The Incredible Machine et Bill's **Tomato Game sont** en fait très proches. En effet, dans tous les

N ti 4p

4M)

Les mordus en auront pour leur argent, mais les moins passionnés risquent de décrocher avant la fin du jeu.

# Pour 590 francs,<br>devenez<br>propriétaire devenez propriétaire **DESSE** d'enregistrement.

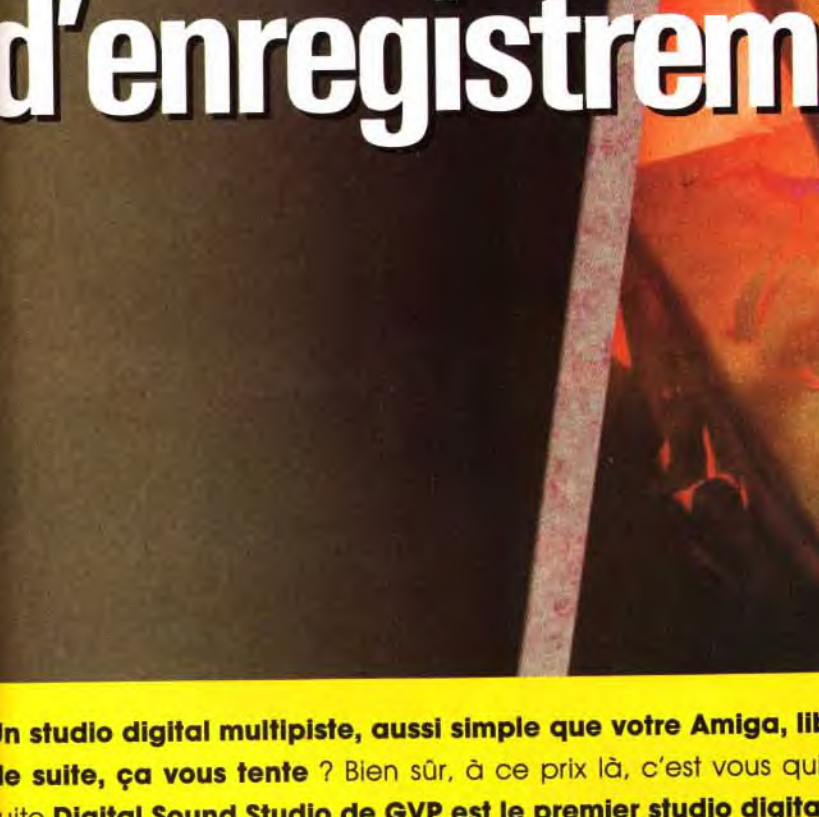

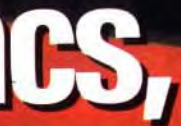

mégademos, présentations du pour la france de la france de la france de la sentidation de la sentidation de la sentidation de la sentidation de la sentidation de la sentidation de la sentidation de la sentidation de la sen

· nécessite une interface MIDI. Caractéristiques et prix modifiables sans préavis. Amiga est une marque déposée de Commodore Amiga Inc. GVP et Digital Sound Studio sont des marques déposées de Great Valley Products Inc.

#### MATÉRIEL **NÉCESSAIRE**

Editeur : Mirage; Conception Nigel Kershaw **Programmation** Kevin McIntosh ; Graphismes et animations Steve 'Slick' Noake, Shawn McClure; Musique : Ian Howe.

Le damier de la pièces sont **beaucoup plus** nombreux jeux<br>d'échecs.

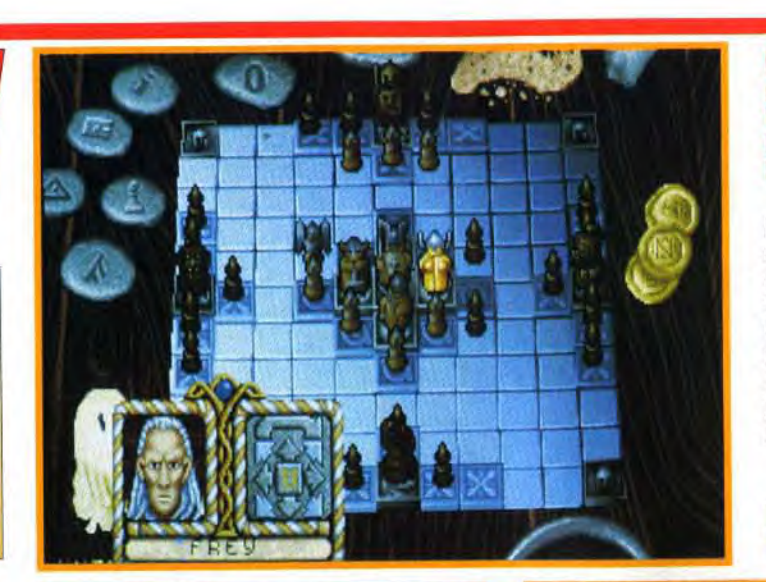

*Amiga* tous modèles. moire requise : 1 Mo minimal. Contrôle : Clavier et joystick. Média : 2 disquettes 3"1/2. Manuel et jeu : entièrement en français. Protection : non com-

> VERSION Jeu également  $b$ le sur ST

Mo) et sur PC.

muniquée.

où les jeux d'échecs se multiplient sur nos micros, il est plaisant de trouver un jeu sur damier enfin original. *The*  Ragnarok est un jeu de réflexion qui ne manque

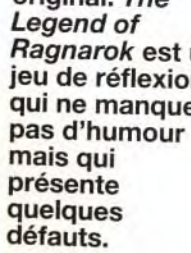

**E E dieu Cain eut une vision premo-**<br> **E dieu Cain conflit apocalyptique** qui<br>
allait opposer les Forces du Bien à celles du<br>
Mal. Alors que les images défilaient dans son iman des temps maintenant très éloignés, le dieu Odin eut une vision prémonitoire d'un conflit apocalyptique qui allait opposer les Forces du Bien à celles du gination. il se vit étendu sur le champ de bataille, baignant dans son propre sang. Bien déterminé à changer son destin. il s'en fut dans une clairière boisée et s'assit dans la neige. Là. de ses petits doigts musclés, il sculpta un damier des forces en présence et quelques pièces. Son travail achevé, il rejoignit l'auberge du village pour tester et parfaire sa stratégie.

IV

Ainsi les blancs comptent Thor, Frey. Vidar. Heimdall, les Walkyries et Tyr : les noirs. Loki. Fenrir. Jormundgand. Surt. Garm et Hyrm.

#### **HUMOUR ET RÉFLEXION NE SONT PAS INCOMPATIBLES** The Legend of Ragnarok est un dérivé de la<br>série des BattleChess. Celui-ci avait surpris bon nombre de joueurs car il était la preuve que l'on pouvait mêler humour et jeu d'échecs. Qui ne s'est pas amusé en voyant les pièces se<br>battre entre elles ? Le cavalier découpait le pion en morceaux comme dans le film Sacré Graal des Monty Python. Il est vrai que cela

occasionnait des chargements fastidieux sur l'Amiga et que le joueur en perdait sa concentration. Mais, le jeu était paramétrable et l'on pouvait supprimer ces phases totalement délirantes. Même si les règles sont totalement différentes (et beaucoup plus simples), Ragnarok n'en reste

L'écran de jeu représente un damier de onze cases sur onze en vue 3D isométrique. Diverses icônes sont disposées tout autour sous forme de runes. Elles permettent de paramétrer le jeu (images d'écran et combats lors des prises de pièce. temps limité. musique...) et de sauvegarder en cours de partie. Vous avez le choix entre le mode «Entraînement», « La Table du Roi » ou «Ragnarok». Il va de soi que vous pouvez diriger les

Vous pouvez à tout moment obtenir des informations sur vos pièces grâce à une<br>
simple pression de la touche I.<br>
Les débuts de partie<br>
sont loin d'être

Les eros plans sont vraiment magnifiques. Ce barbu, à l'aspect pour le moins original, lance une phrase qui ne manque pas d'humour à l'attention du camp adverse.

forces du Bien (les blancs) comme celles du Mal (les noirs). Quelques séances d'entraînement devraient vous aider à vous familiariser avec les règles du jeu. En effet. bien que celles-ci soient d'une facilité déconcertante, vous vous apercevrez vite que la partie est loin d'être gagnée d'avance, surtout si

## THE E A une époque **LEGEND C)**~**F**

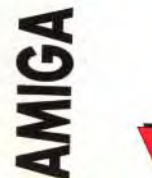

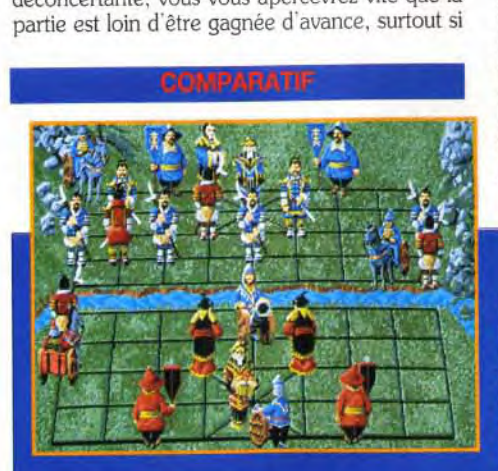

pas moins un jeu de réflexion qui mérite votre attention.

vous prenez les noirs. La Table du Roi oppose Odin et douze villageois (les Einherirars) à vingtquatre géants gigantesques.

La bataille de Ragnarok est cependant la partie la plus intéressante. Elle met en lice Odin. quatre dieux du Bien et huit Einherirars face à quatre divinités maléfiques et vingt géants. C'est à vous de choisir les dieux que vous désirez mêler au conflit.

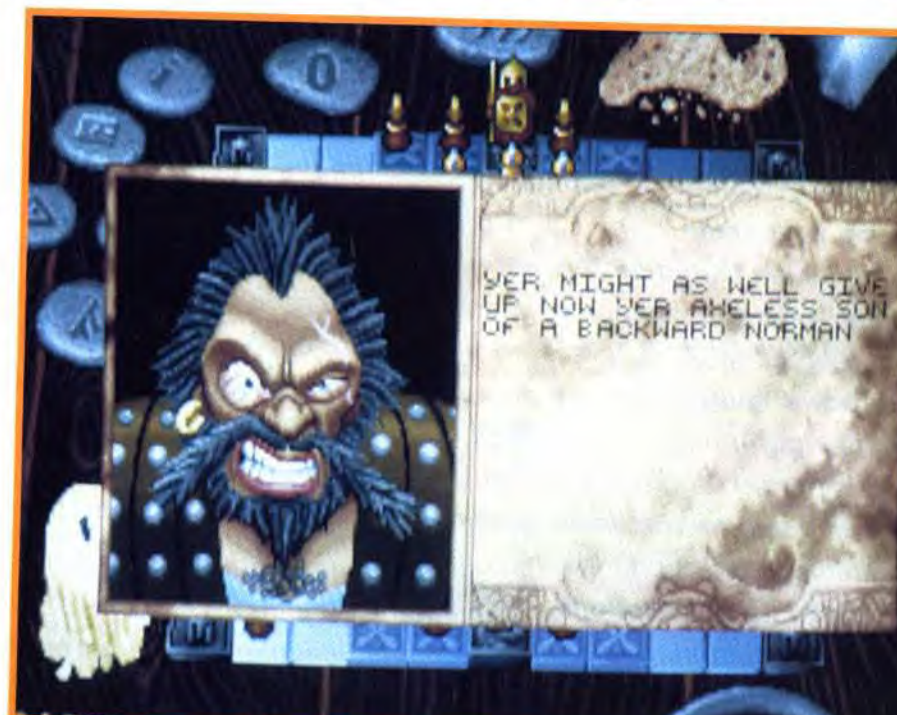

## **15 NTERET**

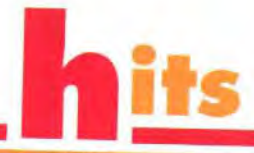

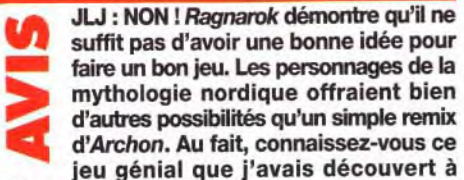

l'époque sur ZX Spectrum et qui offrait une stratégie autrement plus complexe ? Ragnarok est très décevant, et je vous dirigerai plutôt vers un jeu d'échecs classique comme Chess Master 3000 ou Grand Master Chess, plus simples d'accès et d'une durée de vie bien plus importante. Au moins, avec ces jeux-là, il ne suffit pas de prendre les blancs pour gagner.

Jean-Loup Jovanovic

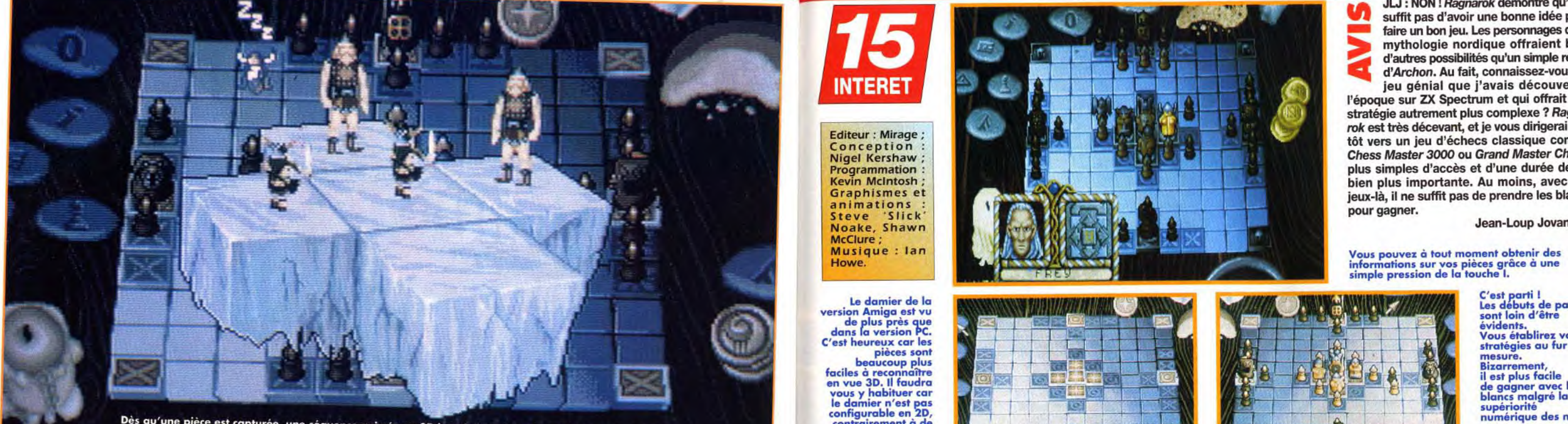

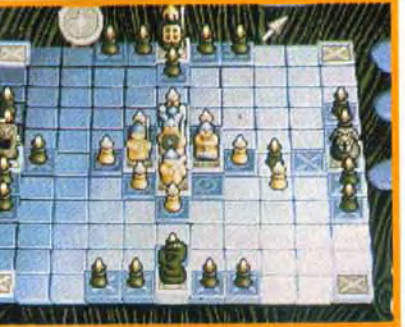

C'est parti !<br>Les débuts de partie **Bizarrement** il est plus facile<br>de gagner avec les<br>blancs malgré la supériorité mérique des noirs.

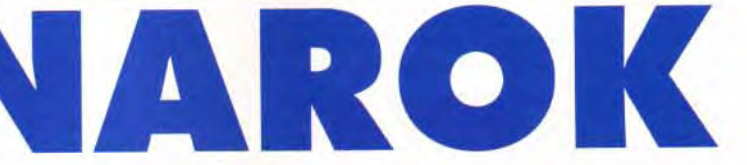

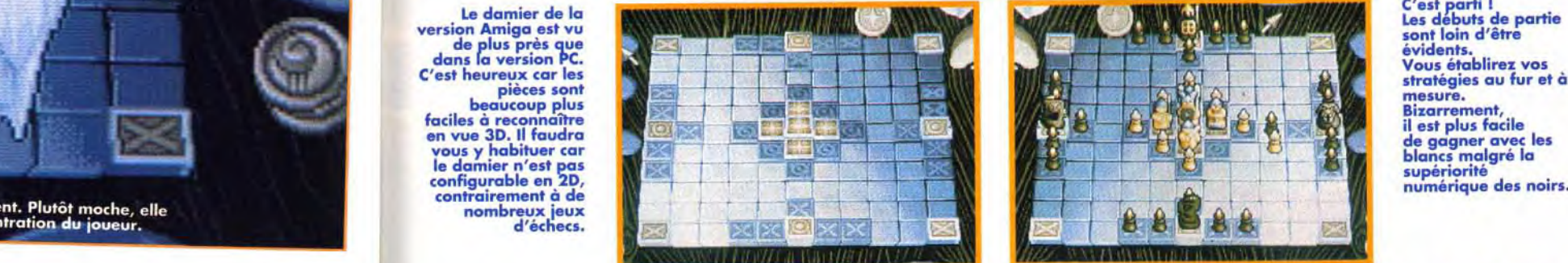

li

,

 $\sum_{\lambda}$ 

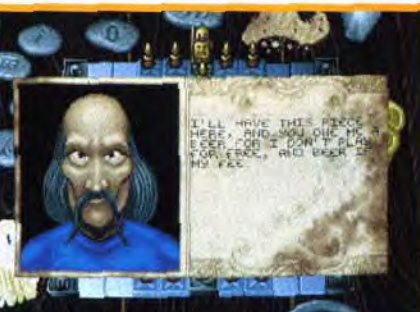

La représentation de l'échiquier est vraimentmagnifique. Les visages des personnages semblent sortis d'un dessin animé.

73

15

#### **ANIMATION**

Les pièces glissent sur l'échiquier et les visages en gros plan sont animés. Les séquences en 3D isométriques, assez laides, viennent, hélas, ralentir vos parties... avant que vous ne les supprimiez.

#### **MUSIQUE**

 $\overline{\text{OK}}$ Chaque pièce bénéficie de sens de déplacement qui lui sont propres (horizontalement et verticalement, dans toutes les directions....) et peut avancer d'un nombre de cases bien précis. Le but du jeu est simple : arriver à conduire Odin jusqu'à l'un des quatre angles du damier si vous incarnez les blancs, ou l'en empêcher si vous avez

Aucune musique sur la version que nous avons testée.

#### **BRUITAGES**

Ainsi qu'aucun bruitage.

#### *JOUABILITE*

Les combats animés ne sont là que pour l'apparat. II n'est nullement uestion " " to de rapport de force.<br>de rapport de force. La pièce cernée (qui e trouve toujours au

glace) est<br>automatiquement<br>envoyée Ad Patres.<br>Pauvre Walkyrie !

Une option vous<br>permet de choisir **PRIX** votre camp. Vient **expansuite la sélection** de vos pièces<br>spéciales. Il faut en choisir quatre parmi les six proposées.

> choisi le côté obscur (NDR : de la force ?). Dès qu'une pièce est entourée de deux côtés, verticalement ou horizontalement. elle est capturée. II y a cependant des exceptions. Tyr et Garm doivent être cernés de trois côtés. Odin. quant à lui. doit être entouré de quatre côtés pour rejoindre le Val halla (le paradis viking). Lors des captures de pièces. les vainqueurs apparaissent à l'écran dans

devant votre moniteur. La béta version testée était en anglais mais celle qui sera commercialisée sera entièrement traduite. Les chargements sont relativement rapides, ce qui évite de trépigner

### **CONDITIONES** 15

Cc Mongol chauve au visage rachitique et au strabisme convergent a du faire des ravages parmi les rênes. Il respire l'intelligence et la vivacité d'esprit.

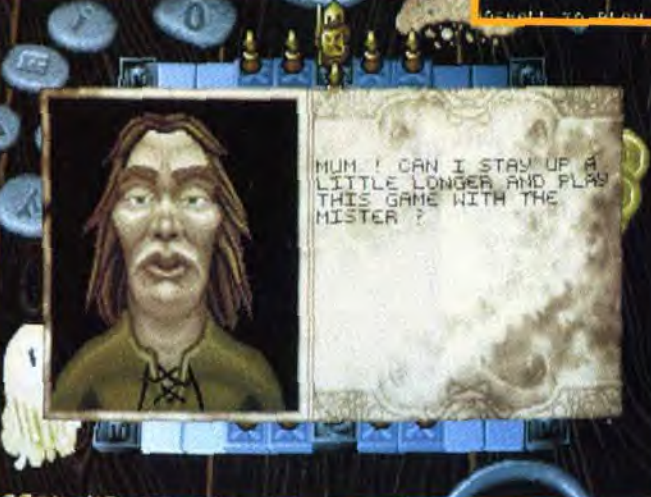

Notez l'air hagard de cet aubergiste viking. On l'appelle d'ailleurs l'Hagard du Nord ! Comme tous les villageois, alliés d'Odin, son visage est particulièrement type.

 $\begin{matrix} \frac{1}{2} \\ \frac{1}{2} \end{matrix}$ 

Les images utilisent toutes les techniques et les associations possibles :<br>bles :<br> $\Box$  palette graphique

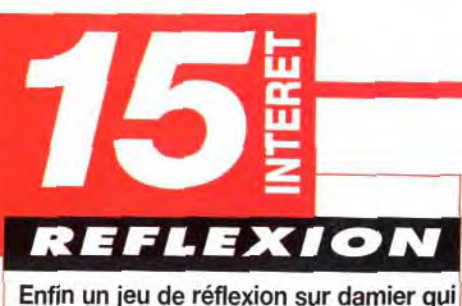

s'adresse à tous. Que vous soyez un fou des échecs ou que vous trouviez les règles trop compliqués pour vous, Ragnarok ne vous rebutera pas.

#### **PRISE EN MAIN 14**

- 
- synthèse 3D précalculée
- vidéo pure ou incrustée sur
- l'image synthétique...

L'interactivité s'appuie sur une technologie d'avant-garde. Elle permet par exemple au joueur de circuler<br>librement sur le pont d'une caravelle d'y combattre des conquistadors. filmés et incrustés sur ces images, '. tre les murs "mégalithiques" d'une ville

## **PHILIPS** Disponible sur PC HD, PC CDROM - septembre 1992<br>Et un événement sur vos écrans : INCA CDI en novembre 1992 5, rue Jeanne Braconnier INCA CDI : une coproduction PHILIPS Interactive Media et Coktel Vision

table bande son qui apporte au produit informatique chaleur et sensi bilité.

Chanteurs et musiciens interprétent de nombreux thèmes, de styles difterents : classique, folklore andin. jazz, etc. (versions CD).

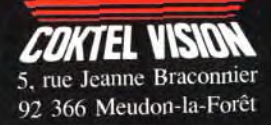

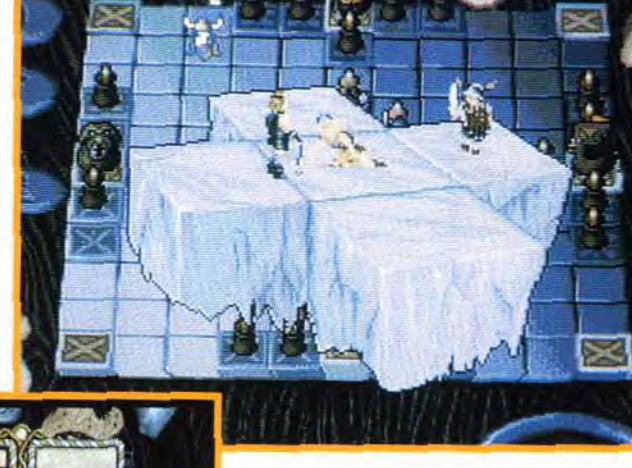

de superbes images animées et vocifèrent à l'encontre du prisonnier. Les graphismes du damier et des antagonistes sont superbes. mais les phases de combat à la BattleChess déçoivent passablement. La béta version testée ne proposait ni musique ni bruitages. mais Mirage nous a promis que le résultat serait à la hauteur de leurs précédents produits. Ragnarok vous demandera de longues heures de réflexion acharnée devant votre ordinateur. Mais. il n'arrive pas. cependant. à la cheville d'un jeu comme Archon. jeu génial dont les possesseurs de CPC, Spectrum. C64 se souviennent certainement.

Thomas Alexandre

II faut s'habituer au joystick car le curseur est trop sensible. La gestion du jeu est facile et les sauvegardes sont les bienvenues. Vous pourrez à tout moment obtenir des informations sur chaque pièce par le biais du clavier (personnage, déplacement).

#### **DIFFICULTE VARIABLE**

Un jeu qui peut être pratiqué à tous les niveaux. Il est regrettable que le programme ne soit pas très méchant en mode «Entraînement». C'est en jouant avec un ami que vous y prendrez le plus de plaisir.

#### **DUREE DE VIE**

Seul, l'intérêt estvite limité. A deux joueurs, Ragnarok risque fort de vous passionner.

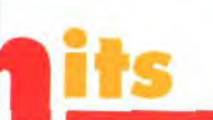

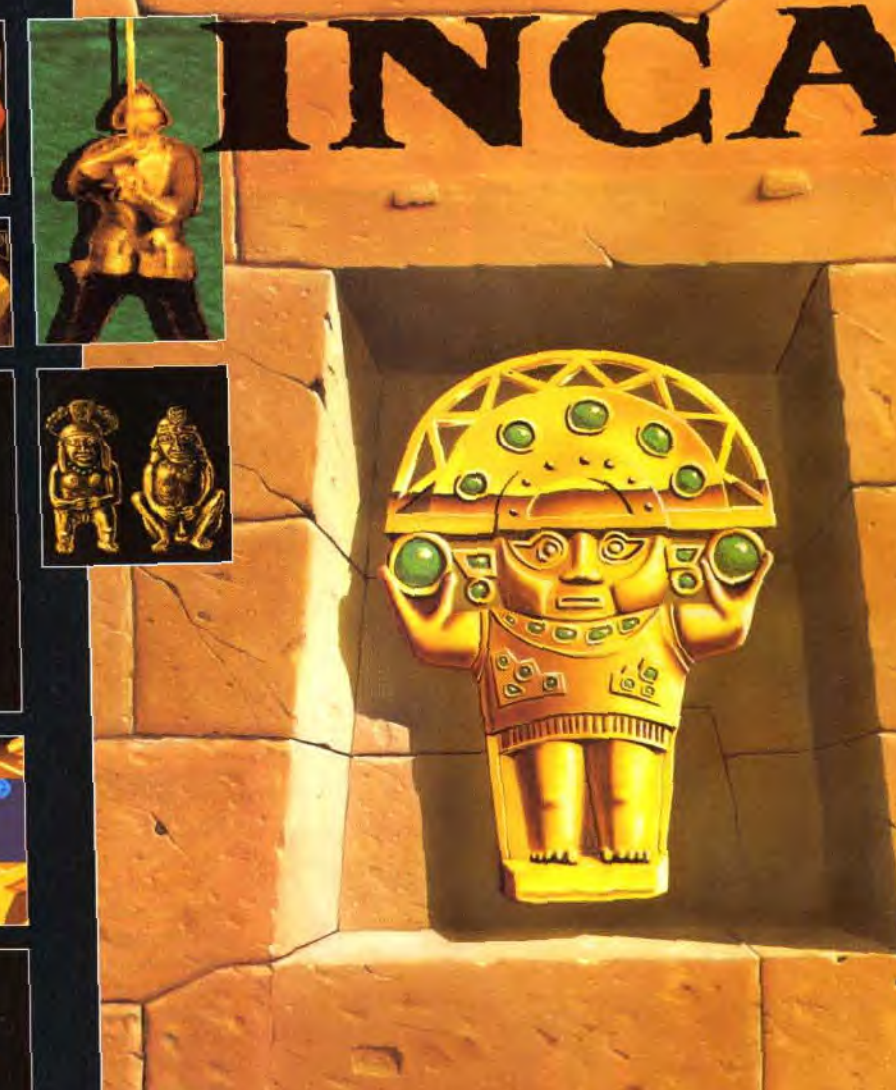

## **RETROUVE** I RETROUVE LES L'événement MULTIM INCAS ET Timage synthétique<br>
VENGE CINQ INTERACTI<br>
INTERACTIVE CINQ INTERACTIVE Supplement CINQ • IN CASTI SIECLES D'OUBLI, librement sur le pont d'une caravelle<br>d'ay combattre des conquistadors.<br>de piloter un Tumi dans l'espace ou **<sup>1</sup>'% A n A I' Pt** su UORAUO.

![](_page_39_Picture_35.jpeg)

#### *L' événement MULTIMEDIA*

i,

78

![](_page_40_Picture_0.jpeg)

![](_page_40_Picture_1.jpeg)

Le coordinateur de l'île gère l'ensemble des cascades. C'est à lui qu'il Voici la carte de l'île. Elle vous servira pour faire le repérage de votre faut s'adresser pour être embauché dans un film. A vous de placer les diff

![](_page_40_Picture_12.jpeg)

Action... ça tourne I Chaque cascade est composée de nombreuses prises. II ne suffit pas de réussir une prouesse technique pour s'en sortir. Le metteur en scène a aussi ses exigences !

![](_page_40_Picture_32.jpeg)

Cartes sonores : AdLib, Sound Blaster, Roland, Disney Sound Source Luis (conseillée), Thunderboard, Tandy,<br>
<u>J M Audiocard</u> PS1. Audiocard PS1.<br>Contrôle : clavier, joystick et souris

**MATÉRII**<br>IÉCESSA

![](_page_40_Picture_3.jpeg)

(obligatoire).<br>Média : 6 disquettes 3"1/2 HD.  $\frac{11}{10}$  Media : 6 disquettes 3"1/2 HD.<br> $\frac{11}{10}$  Installation sur disque dur : obligatoire (20 mn environ). Espace requis : 13 Mo environ. Jeu en anglais. Manuel en français. Protection : par manuel.

Versions : Le jeu est disponible sur PC.

Ne montez pas vos films. Effectuez plutôt les cascades proposées par le coordinateur de I11e. Celle-ci nécessite de passer dans un tunnel avec un vieux coucou.

Attendu depuis trois ans Stunt Island a fini par voir le jour! Cette simulation de cascade est vraiment très intéressante. Bien que d'un abord compliqué, ce soft vous permet de créer des scènes de film en 3D de grande qualité. Vous aimez le cinéma et la cascade ? Partait ! Vous êtes l'homme qui tombe à pic!

![](_page_40_Picture_5.jpeg)

Mémoire requise : 570 ko (DOS) + 640 ko (RAM). Modes graphiques : VGA.

Ici, ils pourraient permettre aux réalisateurs de s'exprimer réellement ! Composée comme un microcosme géographique. Stunt Island possède ses montagnes, ses ponts, ses villes, ses forêts et évidemment la mer (puisque c'est une île !). C'est ici que les plus grandes cascades de l'histoire du cinéma sont réalisées... et les vôtres !

De nombreuses cascades vous sont proposées par le coordinateur de l'île. Au total de 32 elles sont très variées : se poser sur le Golden Bridge de San Francisco ou encore passer dans l'avenue principale de New York avec un bombardier. Cette partie «action» du jeu, permet d'obtenir des points et de se classer dans le top 50 des cascadeurs. Mais attention ! La cascade est gérée par le metteur en scène. Alors si vous sortez du champ de la caméra ou si la séquence est trop longue, il faudra refaire une nouvelle prise. Vous pouvez aussi choisir de créer vos propres cascades. voire de réaliser vos propres films. Pour y parvenir le choix des véhi-

Voici l'entrée du tunnel. Diminuez votre

![](_page_40_Picture_17.jpeg)

altitude et votre vitesse. Restez bien dans l'axe sinon vous risquez de sortir du chomp de la caméra !

![](_page_40_Picture_21.jpeg)

le plateau de tournage... Stunt Island est un produit très original. De plus la conception du logiciel est parfaitement

> réalisée. Les animations en 3D sont très travaillées et se rapprochent des personnages dans Alone in the Dark. De nombreuses vues intérieures ou extérieures permettent d'admirer la finesse des véhicules. La bande son est assez sympathique (voix digitalisées) mais n'apporte pas vraiment un plus au logiciel. Comme il s'agit d'un produit Disney, il est préférable de posséder une Sound Source pour bénéficier de l'ensemble des voix digitalisées et des musiques. Les commandes sont simplifiées à l'extrême, mais il est dommage qu'il faille «jongler» entre le clavier, la souris et le joystick pour contrôler l'ensemble du jeu.

![](_page_40_Picture_23.jpeg)

Tout se passe comme prévu. Vous survolez les rails. Attention de ne pas dévier vers les parois sinon c'est l'accident !

STUNT

COORD

-SE 1

Il est préferable de rester humble dans les premiers temps. Monter un film dans son intégralité demande une connaissance approfondie du logiciel. Contentez-vous du mode mission au début. Stunt Island est un logiciel passionnant qui ne vous intéressera plus que lorsque votre imagination cessera d'inventer...

Morgan Feroyd

ans l'histoire du cinéma, les lieux pour réaliser des cascades ont toujours été difficiles à trouver. Par raison de sécurité. certaines cascades à haut risque ont été annulées. Pour réagir face à ce problème. les maisons de production d'Hollywood

![](_page_40_Picture_18.jpeg)

![](_page_40_Picture_19.jpeg)

![](_page_40_Picture_26.jpeg)

SILENCE, ON TOURNE ... SEQUENCE...EQUENCE... SEQUENCE...SEQUENCE

![](_page_40_Picture_28.jpeg)

STANDINGS<br>
STANDINGS<br>
STANDINGS<br>
STANDINGS<br>
STANDINGS<br>
STANDINGS<br>
STANDINGS<br>
TANDINGS<br>
TANDINGS<br>
TANDINGS<br>
TANDINGS<br>
TANDINGS<br>
TANDINGS<br>
TANDINGS<br>
TANDINGS<br>
TANDINGS<br>
TANDINGS<br>
TANDINGS<br>
TANDINGS<br>
TANDINGS<br>
TANDINGS<br>
TANDI tout faire même si vous n'êtes pas un habitué des caméras et des voltiges aériennes. L'apprentissage est progressif grâce en partie au tutorial. Ce n'est pas de la simulation aérienne ultra sophistiquée, mais les commandes de base suffisent pour poser un Tupo-<br>lev ou un vieux coucou. Après leurs médiocres réalisations (Rocketer et Dick Tracy), Disney s'est largement racheté.

**Laurent Defrance** 

PC 386 sx minimum (386 dx 33 conseillé).

rr

![](_page_41_Picture_19.jpeg)

Il est difficile de comparer Stunt Island à un autre produit. En effet, c'est la première fois qu'un simulateur de cascade voit le jour. Mais on peut noter certaines ressemblances avec Alone in the Dark d'Infogrames. Ce jeu d'aventure mêle des objets animés en 3D avec des dessins bitmap. C'est aussi le cas de Stunt Island. La 3D utilisée est très travaillée dans les deux cas. Les objets sont «découpés» en de<br>nombreuses surfaces qui, assemblées, donnent une impression de réel. On est loin du temps où un cube symbolisait une maison ! Espérons que cette qualité sera exploitée par tous les jeux à venir... en mondes virtuels !

![](_page_41_Picture_22.jpeg)

![](_page_41_Picture_23.jpeg)

L'accident est souvent regrettable... mais nnaie courante sur l'île ! Ne vous quiétez pas, la pe**rse**verance finira par payer.<br>Toutefois des<br>échecs répé<del>titi</del>fs finiront par vous faire renvoyer !

Votre mission : vous poser sur le Gold Bridge de San Francisco avec ce Cesno. L'armature métallique du pont ne vous facilite pa<sup>s</sup>

![](_page_41_Picture_26.jpeg)

#### 3D CONSTRUCTION KIT ET STUNT ISLAND

aire dans un cas et jeu dans l'autre, ces deux produits ont beaucoup de points communs. Le principal est l'utilisation de la 3D pour monter des scènes, des lieux, etc. Précisons d'ailleurs que 3D Construction Kit a servi à créer de nombreux jeux. Dans les deux programmes de nombreux objets 3D sont mis à votre disposition et permettent de faire des compositions délirantes ! Hélas, une machine puissante est souvent conseillée pour que l'ensemble soit très fluide. Igré cela, faites preuve de curiosité et découvrez ces deux musts.

![](_page_41_Picture_560.jpeg)

![](_page_41_Picture_31.jpeg)

*France* 

#### **EDITEUR**

**MICROPROSE** US GOLD OCEAN GREMLIN **MINDSCAPE ELECTRONIC ARTS TITUS** MICROPROSE **OCEAN MICROPROSE MICROPROSE** MICROPROSE SIERRA<br>LUCAS FILM **MINDSCAPE** 

#### **MACHINE**

PC,AM PC COMPATIBLE PC COMPATIBLE **ST.AM STAM PC COMPATIBLE** ST,AMI,PC **PC COMPATIBLE** ST.AMI,PO **PC COMPATIBLE PC COMPATIBLE** PC COMPATIBLE **PC COMPATIBLE PC COMPATIBLE STAM** 

![](_page_41_Picture_32.jpeg)

![](_page_41_Picture_0.jpeg)

L'originalité est le point fort de Stunt Island. Le thème de la création et de la réalisation de cascade est très bien rendu. Les superbes animations en 3D donnent à ce soft un air de réussite!

#### **PRIX**

#### **PRISE EN MAIN 12**

 $\overline{\phantom{a}}$ 

Même s'il est précisé dans le manuel de rentrer progressivement dans le soft, l'ensemble est assez complexe. Un tutorial vous guide et permet d'assimiler progressivement les différentes notions de contrôle de cette simulation.

#### **GRAPHISMES**

•

77

74

lis sont très travaillés. Les vues extérieures permettent d'apprécier l'aspect des véhiucules en 3D.

#### **ANIMATION**

Quelle réussite ! Les animations sont fluides à souhait et cet aspect «coulé» renforce le réalisme. Toutefois, un PC rapide (386dx33 minimum) est recommandé.

#### **MUSIQUE**

Elles n'ont rien de révolutionnaire mais sont assez sympathiques. Des bandes sons sont fournies et il est possible de les intégreraufilm en cours.

#### **BRUITAGES**

Les voix digitalisées, en anglais, dynamisent le jeu. Le reste des bruitages comme le bruit des moteurs ou des explosions est tout à fait correct.

#### *JOUABILITE*

Le maniement de ce simulateur n'est pas évident. On se perd souvent entre les différents lieux du village. Les commandes pour piloter les appareils sont assez simples et facilitent la maniabilité pour les néophytes.

#### **DIFFICULTE DIFFICULE**

De l'entraînement, encore de l'entraînement... Tel est le secret de ce jeu. Alors commencez petit pour finir grand.

#### 77 **DUREE DE VIE**

Les options ét la possibilité de monter un film dans son intégralité donnent une très longue durée de vie à ce soft. La difficulté des 32 missions en mode «action» nécessite beaucoup de temps pour en venirà bout.

![](_page_41_Picture_34.jpeg)

## LE TOP JEU VIDÉO C'EST CHAQUE SEMAINE DANS **MICRO KID'S SUR FRANCE 3** LE dimanche à 10h05 ET TOUS LES jOURS SUR

![](_page_41_Picture_36.jpeg)

#### **ASSEMENT TITRE**

**VILIZATION NKS PRO** TRAIN

TAC.

**ENSIBLE SOCCER HERLOCK HOLMES RAZY CARS 3 EX NEBULAR** 

ALCON 8.0 **UNSHIP SCENARIO DISK1** CES OF THE PACIFIC **DIANA JONES ATLANTIS RE AND ICE** 

![](_page_42_Picture_25.jpeg)

#### **HISTORIQUE DU HARRIER**

![](_page_42_Picture_14.jpeg)

Le Harrier fut le premier avion de combat qui palliait à l'extrème vunérabilité des bases aériennes face aux attaques nucléaires. L'ingénieur français Michel Wbautt proposa en 1956 la réalisation d'un avion à décollage et atterrissage courts et verticaux, à réaction. Les techniciens de BAe traduisirent cette idée par la réalisation du moteur Pegasus à poussée vectorielle, coeur de tous les Harriers actuels. Il fallut attendre 1966, pour que Nouveau look pour le .<br>
He premier Harrier puisse sortir des chaînes de Harrier Plus.<br>
Sympo, non ?<br>
de participation fut signée avec l'Américain Mc fabrication. L'idée semblant bonne, un accord de participation fut signée avec l'Américain Mc Donnel Douglas, ce qui donna naissance en 1970

**MATÉRIEL** NÉCESSAIRE

RAM requise : 560 ko. 3"1/2 HD. dur : obligatoire.<br>Espace requis : 3<sup>,</sup>3 Manuel : en français.<br>Protection : sans.

au AV-8A. A l'heure actuelle le développement de la formule se poursuit avec la réalisation du Hartier Plus, appareil dont la charge utile et les performances sont accrues. Mais ce n'est pas tout ! Vers 2010 apparaîtra le Harrier III encore plus puissant. Il aura les capacités des vols supersoniques.

souris (inutilisable), joystick (conseillé).

![](_page_42_Picture_27.jpeg)

La carte vous permet d'obtenir un plan général des opérations en cours.

ciel micro de ce début d'année puisque<br>
Microprose propose, au même moment,<br>
une simulation de cet appareil. **Tilt en<br>
profite pour vous faire un comparatif entre** e Harrier va franchement encombrer le ciel micro de ce début d'année puisque Microprose propose. au même moment. une simulation de cet appareil. Tilt **en**  ces deux produits et vous trouverez des encadrés mettant les deux logiciels en parallèle sur des sujets précis tout au long de ces six pages de test. Avec **AV-8B.** vous avez

**r** 

**VERSIONS** 

**Domark s'était un peu absenté du monde de la simulation aérienne. Et, pour son retour, il choisit un appareil peu courant : le McDonnell Douglas AV-8B, version U.S. du célèbre Harrier britannique.** 

Editeur : Domark GB ; Programmation et Conception : Jonathan Newth, David Payne,

PC 386sx minimum. Média : 2 disquettes<br>RAM requise : 560 ko. 3"1/2 HD. Mode graphique :<br>VGA Cartes sonores : Esp<br>AdLib. Sound Blaster. Mo. AdLib, Sound Blaster,<br>Roland Roland. Jeu: en anglais.<br>Contrôle : clavier. Manuel : en fran

ပွ

**INTERE1** 

Chris Tubbs at Simis ; Design et graphismes : Alan Tmkins, Tony West ;. Musique : Martin Walker, David Whittaker.

![](_page_42_Picture_29.jpeg)

En vue extérieure, le dessin du Harrier est moyen, mais appréciez le dégradé du ciel.

#### **LES GRAPHISMES DE L'APPAREIL**

Le Harrier de Microprose est réellement magni-<br>fique. Outre le fait, habituel maintenant, que la vue externe puisse pivoter à 360° sur les deux<br>axes autour de lui (ce que ne permet pas AV-8B), le zoom permet de s'approcher à une distance que j'estimerai à 2 mètres de l'appareil.<br>Or, à ce taux de grossissement, le Harrier présente toujours le même aspect lisse et rond. Les armes que vous avez chargées sont alors clairement distinctes et vous n'avez même pas besoin de faire appel à votre MFD (écran digital du tableau de bord) pour faire l'inventaire de vos moyens offensifs.

Un tour de force technique qu'est loin de réussir le logiciel de Domark dont l'appareil, pourtant pas vraiment laid, ressemble par comparaison à un assemblage de cubes improbable...

**NOTRE CHOIX : HARRIER JUMP JET** 

deux jeux en un. Dans votre premier rôle, vous êtes un pilote d\*AV-8B. Dans le second. vous

Associées aux qualités basse vitesse

devez gérer en tant que commandant une opération de débarquement amphibie sur un rivage hostile par une brigade de marines américains. L'intérêt de ce jeu est donc de mélanger stratégie et pilotage. Tout commence à bord du Tarawa. porte-avions amiral. Vous vous retrouvez dans la salle de commandement. En cliquant sur l'élément central, on découvre une carte du théâtre

#### **COMPARATIF**

![](_page_42_Picture_21.jpeg)

![](_page_42_Picture_22.jpeg)

AV-88 Harrier Assault est disponible sur PC. Aucune

Vous êtes dans le autre version n'est vous eres dans le autre version n'<br>du Tarawa. Vous annoncée.<br>du Tarawa. Vous pour remplir votre<br>rôle de commandant<br>en chef.

![](_page_42_Picture_1.jpeg)

PIOTR : OUI, MAIS... Domark a accompli là un sérieux travail. La simulation est complète et documentée, la réalisation est de bonne facture, les options<br>
nombreuses et variées. Pourtant, je **4 and 1999 et variées. Pourtant, je<br>
préfère la simulation de Microprose.<br>
Pourtuoi ? Parce que je ne suis pas un stra-**Pourquoi ? Parce que je ne suis pas un stratège. Je préfère le vol à la planification et le côté plus ««fun» de Jump Jet lui attire ma préférence. Lorsque je suis en vue externe, je préfère largement voir mon Harrier fidèlement représenté et volant au-dessus de paysages crédibles car, en simulation, l'important, c'est de us'y croire». Ceci dit, *AV-BB* est une simulation honorable qui contentera largement tous les pilotes. Ceux qui ont un faible pour les grandes campagnes à long terme le préféreront même au Harrier de Microprose.-Piotr Korolev

![](_page_42_Picture_3.jpeg)

porte-avions Tarawa. Au début, le pont air-sol sont assez agressives et les pilotes<br>semble souvent trop court... adverses ne sont pas non plus manchots l

![](_page_42_Picture_5.jpeg)

Les départs de mission s'effectuent à bord du L'objectif est en vue. Attention, les défenses

du Harriet, les roquettes Hydra permettent de jolis cartons.

![](_page_43_Picture_42.jpeg)

ous venons à peine de sortir de<br>nos cockpits de F 22 (ATAC) ou<br>de F 15 (F 15 Strike Eagle III) que<br>Microprose nous réexpédie en mis-<br>sion, mais cette fois à bord de l'avion tactique

![](_page_43_Picture_45.jpeg)

![](_page_43_Picture_49.jpeg)

**MATÉRIEL<br>NÉCESSAIRE** Machine : PC 386sx mini-

Ici aussi le manuel est en français, mais il est bien tristounet (peu de graphiques). Pour le reste, vous vous rendrez compte que rien ne remplace l'entraînement.

#### 13 **GRAPHISMES**

u

![](_page_43_Picture_0.jpeg)

Simple mais efficace. Ce qui permet une fluidité assez impressionnante.

#### **ANIMATION**

Les possesseurs de 386 vont être ravis. Enfin un jeu de simulation qui ne se traîne pas sur leur machine!

#### **MUSIQUE**

En alliant la stratégie à la simulation de vol, Domark apporte un plus intéressant mais limité à cause du manque de théâtres d'opérations. Intéressant pourtant, puisqu'il utilise un appareil à capacité V/STOL.

#### *PRIX*

#### **PRISE EN MAIN 15**

D

16

74

15

74

La réussite du plan «Saber» vous demandera de longues heures d'entraînement, mais ce n'est pas insurmontable.

#### **DUREE DE VIE** ПЗ

L'introduction n'est pas un chef-d'oeuvre de musique classique, mais est suffisante pour le domaine qui nous intéresse.

#### **BRUITAGES**

Les différents bruitages sont réalistes. Heureusement, certains servent à vous signaler l'approche de missiles hostiles.

#### **JOUABILITE**

Pour une fois, le nombre de commandes au clavier n'est pas gigantesque, ce qui permet de piloter rapidement.

#### **DIFFICULTE MOYENNE**

#### Paré au décollage ! N'oubliez pas d'orienter correctement vos tuyères.

Comme le scénario est unique, certains joueurs risquent de vite se lasser, sauf si Domark réalise des disques scénario.

![](_page_43_Picture_19.jpeg)

![](_page_43_Picture_20.jpeg)

![](_page_43_Picture_24.jpeg)

#### Le choix est limité, mais suffisant pour mater cette insurrection indonésienne.

des opérations : l'Indonésie. Malheureusement, la gestion de cette vue est réellement horrible : lente. pas intuitive. saccadée... II sélectionnerez un des plans de bataille du jeu. Vous avez la possibilité d'en réaliser un vous-même. dans lequel vous choisirez les meilleurs paramètres de votre attaque amphibie. Ce plan détermine le lieu des débarquements des troupes terrestres. leurs objectifs ainsi que les différents plans de vols nécessaires au soutien d'une telle attaque : reconnaissance. destruction de sites terrestres. interdictions aériennes Sur la carte, vous observez en temps réel les déplacements de tous les objets présents (amis et ennemis) : troupes. hélicoptères, avions de combat. Vous pouvez ainsi ordonner rapidement une action d'appui au sol en cas d'urgence. Les deux autres écrans permettent de prendre connaissance des résultats des missions réalisées ainsi que l'état devotre force tac tique. Choisissez une mission. Maintenant que nous sommes installés dans le Harrier, nous poussons les gaz à fonds. Un Harrier ne se décolle pas comme un appareil lambda, il va nous falloir petits poissons. Avec un peu d'entraînement.

vous maîtriserez rapidement la bête. En vol. R.A.S.. mais n'hésitez pas à utilisez vos tuyères directionnelles. très efficaces pour se défaire d'un adversaire collant ou pour s'approcher à faible vitesse d'un site terrestre. Grâce à ce mélange de stratégie et de simulation, Domark nous propose un simulateur sympathique. Les graphiques sont très actuels. mais sans recherche poussée. Cependant. la fluidité des mouvements est phénoménale et apporte beaucoup au plaisir du pilotage. Mais sur la partie simulation et combat aérien. AV-8B reste très moyen par rapport au dernières réalisations présentes sur le marché. Jérôme Marchandiau

![](_page_43_Picture_31.jpeg)

# HARRIEW <sup>K</sup> Les amateurs de simulation savent que le label Microprose est un gage<br>de sérieux. Harrier Jump Jet ne peut que les conforter dans cette

Tir de roquettes... et un bâtiment en moins. Notez les effets de l'explosion qui sont très réussis.

![](_page_43_Picture_28.jpeg)

#### LE VOL DU BUSARD

Tous les pilotes rier est un appareil reconnaissent difficile à piloter, Tous les pilotes reconnaissent que le Har-<br>rier est un appareil difficile à piloter, surtout<br>lors des procédures de passage de vol vertical en vol horizontal. sont, malheureusement, fidèles à leur modèle<br>quant à cette difficulté de prise en main. Elles passage ncile a piloter, surtout<br>e passage de vol ver-<br>Nos deux simulations Intègrent à notre grand soulagement des automatismes qui <sub>l</sub> phases particulièrement permettent dangereuses. de passer ces Les pilotes chevronnés devront cependant s'accrocher à leur manche pour réussir un appontage correct, aussi bien sur Jump Jet que sur AV-8B. Le vol en lui-même ne pose pas de difficultés : un pilote automatique vous permettra dans les deux votre prochain waypoint sans i du cap et une option «anti-crash» viendra cas de rallier vous occuper au secours des étourdis de l'altimètre. NOTRE CHOIX: EX-AEQUO

#### LE MODE «CAMPAGNE»

#### LES DÉCORS ET DÉTAILS EXTERNES

Le rendu du paysage et des différents bâtiments qui constituent le monde modélisé de *AV-8B* est honnête. Il n'apporte rien de nouveau mais se situe dans la moyenne supérieure de ce qui se fait actuellement Cependant, il ne peut rivaliser avec celui de Jump Jet qui utilise les ombres de Gouraud : le sol défile sous votre avion, les montagnes s'élèvent brusquement sous votre nez, les côtes sortent de la brume à mesure de votre approche... Quant aux différents détails au sol, s'ils ne sont pas d'un réalisme parfait, ils sont d'un nombre impressionnant, et une option permet de tous les visualiser (avec zoom, giration, etc.). Du beau travail.

NOTRE CHOIX : HARRIER JUMP JET

![](_page_43_Picture_35.jpeg)

Les amateurs de simulation savent que le label Microprose est un gage de sérieux. Harrier Jump Jet ne peut que les conforter dans cette opinion. IIs pourront passer des heures mémorables aux commandes d'un des seuls appareils au monde à décollage vertical.

> Dans ce domaine, Domark nous propose un ensemble très complet avec une grande inter activité entre les troupes terrestres et vos exploits aériens. Les stratèges en herbe vont se régaler, même si d'autres théâtres d'opérations auraient été bienvenus. On aurait souhaité une meilleure manipulation de la carte d'opération.<br>Dans Jump Jet, cet aspect ne supporte que les éléments aériens. C'est bien dommage. On appréciera cependant le paramétrage plus fin des missions.

![](_page_43_Picture_34.jpeg)

NOTRE CHOIX : HARRIER AV-8B

#### L'utilisation des <mark>ombres de Gouraud donne</mark><br>aux paysages un aspect plus crédible.

Editeur : Microprose GB; Programmation : Tim, Adrian Scotney, Neil D. Coxhead; Conception: Mike Brunton, Kristian Ramsey-Jones ; Design & graphismes : Amanda Roberts, Martin Calvert, Jacqueline Govie; Musique : John

mum (486 conseillé).

RAM requise : 586 ko. Modes graphiques : VGA. Cartes sonores : AdLib, Sound Blaster, Roland. Contrôle : clavier, souris, joystick (conseillé). Média : 4 disquettes 3"1/2 HD. Installation sur dique dur : obligatoire. Espace requis : 4,8 Mo (2 Mo pour la présentation). Jeu en anglais.Manuel en français. Protection : par mot clé tiré du manuel.

VERSIONS Harrier Jump Jet n'est disponible que sur PC. Il n'y a pas d'autre version annoncée.

d'attaque au sol, le Harrier. Le déroulement de nos cockpits de F 22 *(ATAC)* ou *Jump Jet* est classique. Il vous propose la traditionnelle option de «vol instantané» qui vous permet de vous retrouver tout de suite dans les airs, pour une mission simple, avec une aide logicielle

![](_page_44_Picture_0.jpeg)

## **SEQUENCE ... SEQUENCE ... SEQUENCE ... SEQUENCE**

Vous voilà au centre opérationnel. C'est dans ce tableau que vous déterminerez les<br>différents paramètres de votre vol : fidélité<br>de la sinulation, force des adversaires,<br>théatres d'opération, mission simple ou<br>campagne. Un conseil : pour vos premiers<br>vols, prenez tout

#### **L'ANIMATION**

![](_page_44_Picture_2.jpeg)

## **SEQUENCE ... SEQUENCE ... SEQUENCE ... SEQUENCE**

![](_page_44_Picture_4.jpeg)

![](_page_44_Picture_5.jpeg)

Malgré la richesse des paysages l'animation de Jump Jet est tout à fait honorable... sur un 486. Elle est cependant surclassée par celle de l'appareil de Domark qui, sur une machine puissante, est presque trop rapide ! Votre Harrier (qui n'a rien d'un chasseur né pour le dogfight) se cabre, tourbillonne, accomplit ressources et boucles sans un frémissement de pixels. Je suis certain que les pilotes de la RAF et de l'USMC rêvent d'une telle maniabilité. Les puristes crieront au scandale mais les joueurs seront contents de sa souplesse. NOTRE CHOIX : HARRIER AV-8B

L'animation, sans être un chef-d'oeuvre du genre, est assez fluide, si le jeu tourne sur une machine très puissante (486). Si la musique est bonne, les bruitages. eux, sont faibles, et votre fameux moteur Pegasus émettra à plein régime ce qui m'a fait penser à un gargouillement. L'intérêt global de Jump Jet est bon. La modélisation de l'appareil est poussée sans toutefois réserver le jeu aux seuls spécialistes. Le manuel, en français. est excellent et bien documenté. Les missions et les adversaires sont variés. En revanche, la gestion de l'armement et la procédure de vol vertical restent assez flous et aléatoires. Détruire une cible au sol à la Mk 83, c'est de la chance ; réussir un appontage sans aide et du premier coup, c'est un miracle. On pourra regretter l'impossibilité de disposer soimême ses waypoints et de choisir ses cibles, surtout en mode «Campagne»

également décider de voler pour une seule mission. pour un seul jour (environ 8 missions) ou

dans le cadre d'une campagne. Vous pourrez choisir de piloter dans trois théâtres d'opération de difficulté croissante :

![](_page_44_Picture_18.jpeg)

L'originalité de *Jump*  Jet tient principalement à son utilisation des ombres de Gouraud. Ces algorithmes de programmation permettent un rendu moins géométrique des paysages qui donnent néanmoins une idée crédible du monde dans lequel évolue votre appareil.

Cap Nord.

Pour des missions plus complètes, vous pourrez régler les différents paramètres traditionnels : niveau d'entraînement des troupes et des appareils adverses, efficacité de vos armes, réalisme de la simulation, aide à l'atterrissage. Vous pouvez

Malgré la beauté des vues externes, réintégrez votre<br>
très agressif et toute **très agressif et toute** 

Microprose nous gratifie d'un HUD permettra de détecter cibles et vos ennemis.

Malgré ces défauts, les pilotes de tous niveaux y trouveront leur intérêt, principale-

à l'atterrissage. Je vous engage également à essayer l'option «dogfight» lors de laquelle vous affronterez des MiG ennemis avec seulement 4 Sidewinders. Vos premiers adversaires ne vous poseront aucun problème. En revanche, je n'ai pas encore réussi à abattre ma quinzième cible. Pourrez-vous faire mieux ?

![](_page_44_Picture_27.jpeg)

![](_page_44_Picture_19.jpeg)

#### **LES TABLEAUX DE BORD**

C'est le premier élément que l'on découvre lorsqu'on se trouve dans l'appareil, d'où l'importance de son aspect. Celui de Jump jet est moins complet mais d'apparence plus «léchée» (qualité Microprose oblige). Les MFD sont très bien faits avec, pour la partie carte, un très bon rendu visuel. A noter que le colimateur

![](_page_44_Picture_22.jpeg)

ment grâce à un niveau de réalisation très élevé (Une fois de plus, Microprose reste fidèle à son image) et à la modélisation d'un avion à part dans les flottes aériennes militaires occidentales. Quant à l'utilisation des ombres de Gouraud, elle apporte, en outre, un véritable plus et place *Harrier Jump Jet* dans le courant graphique de Comanche Maximum Ouerkill.Tandis que son niveau technique et la fidélité de sa reconstitution le rapprochent plutôt, de la simulation de vol F-15 III. Microprose aurait-il inventé le chaînon manquant de la simulation ? Peut-être... ou tout au moins un précurseur.

Piotr Korolev

JEROME : OUI, MAIS... Encore une fois Microprose signe un petit bijou de simulation. De plus, l'ensemble du jeu a bénéficié d'un bijou de simulation. De plus, l'ensemble du jeu a beneficie d'un<br>
soin extrême. Pour s'en rendre compte, il suffit de feuilleter le<br>
manuel. Les missions variées, la panoplie complète d'armes, les<br>
graphiemes aiu tent enco graphismes ajoutent encore au plaisir d'utiliser cette simulation. Mais tout cela réclame beaucoup de puissance et les pauvres possesseurs de 386 seront encore pénalisés.

Jérôme Marchandiau

![](_page_44_Picture_12.jpeg)

![](_page_45_Picture_29.jpeg)

R

![](_page_45_Picture_0.jpeg)

# Avalanche d'images

Plus de deux cents œuvres à trier, rien que pour ce mois-ci! Bravo ! Continuez! N'oubliez surtout pas de mentionner votre âge et n'hésitez pas à nous écrire vos trucs et astuces de graphistes éclairés. Nous les publierons dans le Courrier des artistes. A vos souris, à vos stylos, et bonne chance ! Pascal Blanché

## **COMBATS**

2. DUEL, de Sylvain DURAND, sur AMIGA. C'est bizarre... Je crois avoir déjà vu ces têtes quelque part. Ici, pas d'erreur d'anatomie: Schwarzeneger n'a qu'à bien se tenir. Il faudrait cependant noircir davantage les contours, pour obtenir plus d'impact. Un décor ajouterait encore plus d'intérêt à l'image.

![](_page_45_Picture_5.jpeg)

![](_page_45_Picture_6.jpeg)

1. HEP !, d'Olivier ROCHETTE, sur AMIGA. Hep, M'sieur ! Vous avez perdu quelque chose. La main a été réalisée avec un grand soucis de détails. Les muscles, les tendons... Quel réalisme ! Les gouttelettes de sang, encore en suspension dans l'air, nous font entrer de plain pied dans l'action, comme si le forfait venait d'être commis sous nos yeux. La bulle est peutêtre de trop.

![](_page_45_Picture_10.jpeg)

**NESERKENTRESTREKKE PROTEEN** 

4. COMBAT, de Vincent SUBRECHICOT, sur ATARI. Cette scène de combat a des allures de beat them all ! Il y a même les barres d'énergie des personnages. Les graphismes sont soignés et détaillés. Mais c'est un peu trop fouillis. Il faudrait éclaircir le décor et détourer d'un trait noir les figurants.

![](_page_45_Picture_12.jpeg)

5. CHASE, d'Olivier CHEMINOT, sur ATARI.

L'auteur a choisi d'illustrer le thème avec humour...

Vraisemblablement, l'un des deux personnages n'a plus envie de jouer ! Les aplats de couleur et les contours marqués imitent bien le style des cartoons américains. Il ne reste plus qu'à les animer, et le tour est joué.

![](_page_45_Picture_16.jpeg)

6. COMBAT, de Maxime DESMETTRE, sur AMIGA. Pas de quartier chez les dinosaures : Le perdant finira dans l'estomac de son adversaire ! Les effets bosselés sur le dinosaure brun imitent l'aspect rugueux de la peau des sauriens. Le décor au second plan ajoute une touche réaliste à l'ensemble. Les deux protagonistes, détourés au trait noir, se détachent bien du fond. Un peu plus de contraste serait bienvenu.

## **PAYSAGE**

![](_page_45_Picture_19.jpeg)

7. CIMETIERE, de Maxime DESMETTRE, sur AMIGA. Tombes centenaires, chauvessouris suceuses de sang, squelettes et autres habitants de la nuit, tout les ingrédients ont été réunis pour créer un décor lugubre à souhait. Le rendu des matières est très réussi. La stèle au premier-plan nous donne l'impression d'être le spectateur indésirable d'une nuit de Sabbat inommable...

![](_page_45_Picture_21.jpeg)

9. PAYSAGE, de Maxime DES-METTRE, sur AMIGA. Une image qui a dû demander beaucoup de travail... Admirez les détails des branchages et des ramifications: quelle patience ! Le style très tourmenté de la végétation a été inspiré par les décors du film Alien. L'œuf ouvert et les traces de bave fluorescentes un peu partout ne présagent rien de bon. La bête rôde... Le dessin reste cependant trop sombre : il faudrait réhausser un peu les couleurs.

![](_page_45_Picture_23.jpeg)

8. SANS TITRE 1, de Pierre LET-ZELTER, sur AMIGA. Un paysage étrange, qui utilise bien les 4096 couleurs du mode HAM. Le dégradé sur la montagne est très réussi, cela lui donne beaucoup de relief. Le dessin aurait été encore plus

beau avec un ciel en dégradé et quelques nuages en fond.

## **DEMEURES**

![](_page_45_Picture_27.jpeg)

10. GRECE, de Sébastien ROMES-TAING, sur AMIGA. Le cadrage de cette maison à l'architecture byzantine lui donne une impression de gigantisme: on n'arrive pas à voir où elle com-mence et où elle finit ! L'image reste cependant un peu trop plate... pour y remédier, il faudrait contraster un peu plus les teintes et souligner davantage les contours.

![](_page_45_Picture_37.jpeg)

l'ambiance angoissante des vieux films d'horreur. Il ne manque plus que les bandes noires, quelques éclairs menaçants en animation, et un grand cri dans la nuit...

![](_page_45_Picture_39.jpeg)

12. PAGODE, de Frédéric SARDAIN, sur PC.

Un paysage d'inspiration orientale. Les perspectives de la tour ont été exagérées volontairement, ce qui lui donne plus d'ampleur. les nuages à l'arrière-plan accentuent encore davantage cet effet et équilibrent l'ensemble de l'oeuvre. Les couleurs manquent un peu de contraste : un simple reéquilibrage de la palette suffira à pallier cette petite lacune.

![](_page_45_Picture_42.jpeg)

![](_page_45_Picture_43.jpeg)

13. SANS TITRE 2, de Pierre LETZELTER, sur AMIGA. Cette image a été composée morceau par morceau grâce à différentes fonctions de remplissage. Une bonne astuce pour créer rapidement des effets de volume tout à fait corrects.

3. CROCHET, de François CLAESSENS, sur AMIGA. D'accord, tout le monde connaît ces deux lascars. Mais la scène était tellement loufoque que j'ai craqué. Réalisé à main levée avec des aplats de couleurs franches, ce dessin respecte parfaitement le style des dessins animés de Walt Disney. Le cadrage, très resserré, souligne la tension du regard entre les deux belligérants. Nous vivons des instants dramatiques!

![](_page_45_Picture_9.jpeg)

![](_page_45_Picture_34.jpeg)

![](_page_46_Picture_0.jpeg)

 $\overline{\phantom{a}}$ 

-- - -

![](_page_46_Picture_30.jpeg)

15. OVNI, de Christophe PEPIN, sur AMIGA. Une ambiance étrange, pour un vaisseau encore plus étrange! Il y a certainement du Mcebius là dessous. Le personnage au premier plan nous donne une *idée* de la taille de l'engin... Mais l'image reste un peu trop brouillon. Pour y remédier, il faudrait éclaircir davantage le fond.

![](_page_46_Picture_2.jpeg)

#### 18. LUCIFER, de Thierry REZANA, sur AMIGA.

On vous avait pourtant dit de ne pas ouvrir la porte aux inconnus. Surtout quand ils ont cette tronche. Malgré quelques erreurs de proportion, ce charmant personnage n'en n'est pas moins impressionnant. En fait, toute l'ambiance réside dans l'éclairage et les couleurs. Les os, usés et brunâtres, semblent avoir passé plusieurs siècles sous terre. C'est très réussi ! Dommage que le fond soit si vide... Un décor de vieille mansarde, même à peine

![](_page_46_Picture_26.jpeg)

21. SPHINX, de Samantha SCA-VAZZIN, sur ATARI. A en juger par l'allure de son compagnon, cette charmante personne n'a pas l'air commode du tout... Hé oui, que voulez-vous ! Elle a le diable au corps cette petite ! Les proportions sont bonnes et le mélange femme/animal est réussi.

![](_page_46_Picture_32.jpeg)

**I** 17. **SANS** TITRE, d'Hubert NGUYEN, sur AMIGA. japonaise. Les couleurs sont har monieuses et le design de tout< beauté ! Les perspectives de l'engin on été légèrement exagé-

**HALTE** AU POMPAGE! Il arrive que certaines personnes peu scrupuleuses fassent passer des oeuvres déjà existantes pour leurs, en changeant simplement la signature. Je n'arrive pas à comprendre l'intérêt que l'on peut avoir à agir de la sorte, car même s'il nous arrive de laisser passer ce genre d'erreur (il nous est impossible de connaître toutes les images), les lecteurs, eux, ne sont pas dupes. Toutes nos excuses à Alex, auteur d'un dessin intitulé «Margot» et malheureusement plagié sous le nom de «Penseuse» (T11t107). Avis donc aux plagiaires de tous poils : nous ne publierons que les réels talents !

![](_page_46_Picture_5.jpeg)

16. VERTIGES FUTURS, de Sylvain MAGNE, sur AMIGA. Le véhicule et son charmant pilote au style très nippon sont bien travaillés : les effets de brillance sur la carlingue de l'engin lui donnent beaucoup de volume. Le second plan, quasi apocalyptique contraste bien avec le personnage. Hé, Sylvain, il faudrait arrêter la tisane le soir 1

14. BUSTER, de François CLAES-SENS, sur AMIGA. Réalisé à main levée, ce dessin s'inspire largement d'un jeu sur console. Cet engin a fière allure avec ces formes enlevées et ces proportions exagérées: une jolie machine à dégommer les aliens.

![](_page_46_Picture_4.jpeg)

![](_page_46_Picture_6.jpeg)

rées ce qui lui donne un air encore plus agressif. L'arrière-plan est constitué d'une succession de teintes plus ou moins claires qui soulignent les formes et rendent une bonne impression du mouvement : bravo !

> 22. KING OF FUN, d'Olivier BECHARD, sur AMIGA. Etrange créature aux allures vague-

Envoyez-nous vos œuvres! Mais seulement des copies, pas vos dessins origi-<br>  $\bullet$  naux : LES DISQUETTES NE VOUS SERONT PAS RENVOYÉES ! Essayez dans la mesure du possible, de nous fournir un moyen de les lire facilement (slide-show et utilitaires.. .),certains disks ayant refusé obstinément de nous livrer leur secrets. Les thèmes de ce mois-ci sont, au choix: - Une ville futuriste : une station balnéaire martienne ou une cité orbitale; - Un écran de jeu de votre invention : beat'em all, shoot'em up ou jeu de rôle, les idées ne manquent pas! Un vaisseau spatial : énorme transporteur intersidéral ou chasseurs en esquadrille ?

ment Cthulhuesques (voir l'encyclopédie des animaux selon Lovecraft). Aux dires de son auteur, ce dessin lui a demandé trente heures de boulot... A la loupe ! Le résultat est vraiment surprenant ! Lumières, ombres, matières, couleurs...

Tout a été méticuleusement travaillé, même le fauteuil. Du beau travail. Olivier fait partie d'un groupe de démo, les « Dream Dealers ». Si leurs réalisations sont d'aussi bonne qualité que ce dessin, on risque d'entendre parler d'eux !

23. SINGE, de Claude DAVAN-CENS, sur AMIGA. Un dessin d'une grande finesse, en noir et blanc. Il a dû falloir beaucoup de patience pour dessiner tous ces poils ! La mise en page est intéressante et le graphisme très léché. L'ensemble donne un résultat proche des tableaux hyperréalistes. C'est du beau travail.

#### **PETIT LEXIQUE**

**- Mode Hbrite, sur Deluxe** paint, Amiga.

II ne s'utilise qu'en résolution 64 couleurs et perrpet de créer des ombres très facilement.

- Fonction Smooth, sur à peu près tous les programmes graphiques.
- Cette option estompe les contours et crée des effets de flou.
- Fonction Shade, sur Deluxe paint, tous ordinateurs.

Cette fonction décompose les couleurs.

- Fonction de remplissage ou « pot de peinture » : selon le programme utilisé, cette option permet des dégradés plus ou moins variés : dégradés horizontaux, verticaux, ou suivant la forme du dessin.

- Fonction aérographe ou spray : elle crée des effets de matière surprenants et s'utilise comme un simple crayon.

#### 19. NIGHT, de Sylvain

MAGNE, sur AMIGA. Belle bête ! La posture et le cadrage sont intéressants. La créature a été réalisée en une succession de volumes aux formes variées. Il est possible, pour arriver à ce résultat, d'utiliser les fonctions de remplissage très puissantes de l'ordinateur (brosses, pot de peinture, dégradés). Avec de la pratique, on arrive facilement à des résultats surprenants!

20. SIRENE, de Frédéric MARAGET, sur AMIGA. Que voilà un joli poisson ! Les couleurs de cette charmante créature sont harmonieuses, et la pose très élégante... Mais le fond est un peu trop plat. En remplaçant le bleu uni par un dégradé et en rajoutant deux ou trois plans de coraux de teintes différentes, l'image y gagnerait plus en relief.

![](_page_46_Picture_29.jpeg)

- La rédaction de Tilt : comment l'imaginez vous?

![](_page_46_Picture_21.jpeg)

![](_page_46_Picture_22.jpeg)

I

![](_page_47_Picture_4.jpeg)

![](_page_47_Picture_5.jpeg)

Vous pouvez admirer sur cette courte séquence trois etapes capitales de l'animation : la réunion des divers éléments pour former une créature », les déplacements de cette créature et pour finir le calcul de l'ensemble de l'animation en mode rendering. Pour de longues animations, le mode multitâche de ndows devient trés utile pour éviter de bloquer la machine trop longtemps.

> Playmation est un logiciel dédié à la créalio et surtout l'animation d'objets 3D évolués. impose une grande rigueur de travail et une configuration puissante mais offre en géniales pour l'animation.

PC 386dx minimum (coprocesseur mathématique recommandé pour les 386 et<br>486sx) avec Windows 3.0 ou 3.1 Mode graphique: VGA Mémoire vive : 4 Mo (8 Mo recommandé)<br>Support : disquette 3.5 haute densité<br>Disque dur indispensable : place occupée : 3  $M<sub>0</sub>$ 

Splines : courbes harmonieuses définies par un certain nombre de points d'ancrage Extruder : méthode de création d'un objet 3D, consistant à « épaissir » une découpe plane.

Mapping: placage d'une forme 2D sur une autre 3D

Raytracing (lancer de rayons) : calcul des réflexions et réfractions de la lumière sur les differentier en la contraction de leurs caractéristiques<br>Anti-aliasing : procédé visant à réduire les<br>effets de « marche d'escalier » des diagonales<br>Rendering : création d'une image de l'objet reproduisant toutes les caractéristiques *v*isuelles retenues.

![](_page_47_Picture_35.jpeg)

résolution mise à part.<br>Jacques Harbonn et prévoir le temps nécessaire au rendering

**I.. es PC** sont à la<br>
de mois-ci! Tout d'abore<br>
de mois-ci! Tout d'abore<br>
de pourra s'initier aux fête ce mois-ci ! Tout d'abord, chacun pourra s'initier aux joies de la démo grâce à Demomaker, sans pour autant devoir se perdre dans les méandres de la programmation et de la gestion des interruptions. L'adaptation Windows de Timeworks Publisher trouvera tout son intérêt pour vos fanzines, d'autant que cette version dispose d'outils plus puissants que l'original sur Atari ST (tout en demeurant aussi simple d'emploi). Les petits veinards disposant d'un PC vraiment puissant (486 DX 33 minimum) pour se plonger dans les joies (et les affres !) de la création et animation 3D avec Playmation. François Lionet a pensé aux Amigaïstes pour leur offrir un nouvel Amos encore plus puissant et plus pratique que l'original. A bientôt et que la Force Créatrice soit avec vous!

Jacques Harbonn

Logiciel de création 3D d'une richesse et d'une puissance incroyable (en particulier dans le domaine de l'animation), Playmation nécessite en revanche une grosse configuration de travail et un apprentissage prolongé.

Playmation est un nouveau studio de création et d'animation 3D fonctionnant sur PC Windows. Il s'architecture autour de six modules indépendants. Tous ces modules sont contrôlés par des tableaux d'icônes d'une grande (trop grande ?) richesse. qui impliquent un apprentissage prolongé.

> Le module « Sculpture » est très complet et tout aussi puissant (il travaille en mode<br>splines). Il faut toutefois se familiariser avec<br>la multitude des petites icônes, pas trés suggestives au premier abord.

![](_page_47_Picture_16.jpeg)

qu'ils ont à faire, comme un réalisateur de cinéma. Vous pourrez ainsi définir la trajectoire adoptée par vos acteurs, déplacer la caméra. ajouter ou retirer des spots lumineux, et bien d'autres choses encore.

Une fois votre animation fignolée, il ne vous reste plus qu'à passer à l'étape suivante. Render. Vous disposez de différentes options de rendering (vue réduite ou plein écran, qualité photo. anti-aliasing, palette fixée) chacun accroissant d'autant les temps de calcul. Ceux-ci restent longs, même sur un gros *PC.*  Le calcul et la sauvegarde de l'ensemble des images d'une séquence étant automatiques. vous pouvez tirer profit du multitâche de Windows pour préparer une autre séquence pendant que la première se calcule. Le dernier module, display, est dédié uniquement à l'affichage des séquences d'animation ainsi calculées. Les résultats sont à **Attachez votre ceinture et en route pour le** 

![](_page_47_Picture_19.jpeg)

La combinaison de mapping, de raytracing et utilisateurs disposeront d'un outil de création  $\frac{1}{2}$  de rendu parfaite signale d'animation de ce bonne de ce bonne de création de création de création de ce bonne d'animati le rendu parfait des surfaces fournit des committés de l'animation 3D hors du commun (disquette criante de vérité, Mais pour en arriver là, simulations de grande qualité, assez proches d'animation 3D hors du commun (disquette finalement de l'aspect photographique, Cineplay, distribuée par US Gold ; Prix : I). finalement de l'aspect photographique, Cineplay, distribuée par US Gold : Prix : I). conception de l'acteur et de son animation,

![](_page_47_Picture_21.jpeg)

Sculpture. le premier module. est dédié à la création proprement dite d'un objet. Deux méthodes sont disponibles pour cette création méthode du « tour de potier », qui utilise ici des splines au lieu des habituels segments de droite (ce qui fournit des courbes beaucoup plus harmonieuses) et « extruder », à base de splines lui aussi. Un grand nombre de primitives (figures 3D prédéfinies incluant même ici le diamant. la pyramide et le tore) complètent le tout. Ces objets sont visualisés en mode fil de fer dans deux fenêtres pouvant adopter différentes perspectives. Il est possible de zoomer. de déplacer l'objet, de le faire pivoter ou de l'afficher temporairement en faces pleines. Le second module. Character, va se révéler d'une importance capitale pour l'animation ultérieure. Il permet. en effet. de définir la hiérarchie des mouvements. Ainsi. les mouvements du bras feront déplacer la main, l'inverse n'étant pas vrai. Cette possibilité est révolutionnaire dans un logiciel de ce prix. Ce module gère aussi la lumière, le

grand voyage à travers Playmation. Sur votre gauche, la galaxie e image », tandis qu'a votre droite, vous pouvez découvrir les mondes « Animat

la mesure du temps passé pour la prise en main t le calcul du rendering. Les animations obtenues sont tout simplement époustouflantes de réalisme et dépassent de loin les autres programmes dans cette gamme de prix.

Playmation est un programme complexe, qui ne livrera ses secrets qu'à ceux qui accepteront de s'y plonger à fond. Mais en contrepartie, ses

mapping et le raytracing. On peut régler finement les effets de transparence. l'ambiance lumineuse, le degré de lissage de la surface. les

![](_page_47_Picture_10.jpeg)

reflets spéculaires, les réflexions et les réfractions. Le mapping dispose lui aussi de nombreux paramétrages.

Le module Action permet de créer des mouvements relatifs, tels que la marche, la course ou la parole. Pour éviter les mouvements trop mécaniques, le programme dispose même de deux méthodes pour atténuer cette régularité : le morphing. qui permet de remodeler l'animation de base et les « muscles » qui modifient les points d'ancrage des splines constitutives. Cette étape nécessite un gros investissement en temps. mais vous en fera gagner ensuite beaucoup. évitant d'avoir à recréer le mouvement pour chaque animation similaire. Un système d'animation génial, auquel on découvre sans cesse plus d'intérêt.

Le module Direction rassemble tous les « acteurs " de la séquence. pour leur assigner ce

![](_page_47_Picture_14.jpeg)

Le manuel. en anglais pour le moment comme le programme, est bien organisé et explique clairement chaque module. mais ne fournit pas d'aide réelle pour l'apprentissage de l'animation proprement dite.

**François Lionet, l'auteur d'Amos (ce Basic surpuissant pour la gestion des animations et des sons), lance un nouveau package à vocation professionnelle, encore plus puissant et plus agréable d'usage. Un grand langage.** 

![](_page_48_Figure_4.jpeg)

Programmation

## **<u>p</u> PAMOS PROFESSIONAL E**

**permet de créer vos propres démos sans rien connaître à la programmation. Un soft puissant mais entâché de grosses lacunes.** 

![](_page_48_Picture_22.jpeg)

On peut mixer de nombreux éléments. Ici, on a du texte, une<br>image et un scrolling.

Après la sortie d'Easy Amos destiné à faciliter l'apprentissage de son langage pour les débutants. François Lionet. notre vétérinaire programmeur national, s'est tourné au contraire vers les plus accros qui voulaient aller encore plus loin.

Les améliorations sont **nombreuses et dépassent le simple cadre des points de**  détails. Tout d'abord, l'éditeur a été rénové. Il dispose désormais de menus déroulants, de macros-commandes accessibles au clavier. d'un UNDO à bascule et du multifenétrage. L'aide en ligne facilite grandement le travail, renseignant dans un premier temps sur la commande située

![](_page_48_Picture_744.jpeg)

**File O'Facts est un gestionnaire de fichiers fourni avec l'ensemble. Simple et suffisamment puissant, il est très esthétique** 

sous le curseur et fournissant même au besoin une aide complémentaire par un exemple bien

documenté.

**L'Amos originel offrait déjà plus de 500 commandes. Cette nouvelle version en rajoute encore 200** ! Celles-ci couvrent à

peu prés tous les domaines de la

programmation, corrigeant souvent les points

Cette nouvelle version d'Amos **4**<br>
Cette nouvelle version d'Amos<br>
satisfera vraiment les passion-<br>
nés de ce langage, grâce à la<br>
diversité de ses nouvelles ins-

noirs de la version précédente.

(plus de 200), son éditeur amélioré, son ide en ligne géniale et bien d'autres choses encore que vous découvrirez à utilisation.

Cette nouvelle version possède aussi un utilitaire d'animation 1FF plus rapide que celui de Deluxe Paint. L'interface Arexx (qui permet de créer

sa présentation est sobre mais efficace. Après quelques minutes de tatônnements et un peu de persévérance. vous pourrez faire d'étonnantes animations !

#### **CONFIGURATION MATÉRIELLE**

*Amiga* tout modèle RAM requise : 1 Mo minimum Disque dur : pas indispensable mais recommandé.

## **Cette nouvelle version d'Amos gère désormais sans problème l'interface Midi. Vous découvrirez dans le package un petit programme transformant votre Amiga en piano électronique.**

ses propres macros) est *gérée,* tout comme les nombres à virgule flottante en double précision. Les nouvelles instructions « hypertext » permettent la création facile de boîtes de dialogues personnalisées et autres sélecteurs de fichiers.

Le programme gère maintenant la norme MIDI et la gestion des interfaces série et parallèles est désormais bien plus facile. Une nouvelle commande « Mouth » lie graphismes et sortie vocale de la commande « Say » pour des **animations de dialogue synchronisées avec la parole.** Citons encore de nouveaux accessoires (nouvel éditeur d'objets, avec facilités d'animation), deux disquettes pleines à craquer d'exemples, des programmes de jeux et d'utilitaires bien finis.

**LEUEL** 

coming up...

晶

98

etc. Le manuel, riche de 650 pages. est en anglais, tout comme le programme. Il est très bien organisé. chaque commande étant clairement détaillée. et

enrichie d'exemples. Un excellent choix pour ceux qui veulent programmer plus loin et plus facilement sous Amos (disquettes EuroPress ; Prix : nc). Jacques Harbonn

![](_page_48_Picture_18.jpeg)

#### **La simplicité d'usage est le principal atout de Demomaker.** Accessible sous DOS,

Toutes les options pour créer une démo sont accessibles par menus déroulants. Ainsi, il est possible de lire des fichiers d'images. des polices de caractères ou des textes. Ceux-ci sont fournis avec le logiciel, mais vous pouvez en importer d'autres (de type PCX et GIF pour les images. un convertisseur est fourni pour les transformer au format utilisé par Demomaker). **Comment démarrer** ? Tout d'abord. il faut créer une scène. A vous de définir les éléments qu'elle contient, et les différentes options de mise en forme. Pour cela Demomaker vous propose cinq options : afficher une image. afficher un texte fixe, ajouter des barres animées, utiliser un fond d'étoiles (horizontal ou en explosion) et faire défiler un scroll. Ces options sont configurables (vitesse, couleur, positionnement. etc.) et peuvent être visualisées avant d'être intégrées à la scène. Puis vous définirez le mode d'affichage de la

#### scène. Il est possible. par exemple, de faire apparaître l'image en zoom et la faire disparaître en fading (assombrissement) progressif. De même, vous pouvez préciser la durée de la scène et intervenir sur une éventuelle rotation des couleurs.

Les séquences ainsi obtenues, une fois ajoutées les unes aux autres, constitueront un film complet. Le tout est plutôt bien gérée et la qualité obtenue est étonnante sur n'importe quel PC (nous avons obtenus de superbes scrollings sur un 386sx). **Hélas, cela ne suffit pas à faire de Demomaker l'ultime utilitaire pour les créateurs en herbe.** 

Plusieurs points viennent noircir le tableau. Tout d'abord, la gestion des différentes scènes entre elles a souvent tendance à bugger. Des images disparaissent sans raison et une utilisation intensive de l'option texte fera souvent planter le *PC.* De plus, Il faut aussi faire attention à l'usage des couleurs *entre* tous les éléments car les palettes ne sont pas toujours compatibles.

La principale faiblesse de cet utilitaire et que la conversion de la démo en fichier .EXE ne fonctionne pas vraiment. Il est donc impossible de montrer son travail à des amis s'ils n'ont pas le logiciel. De plus, le fichier obtenu est énorme (le mien faisait 4.5 Mo !).

**Ceci dit, Demomaker est un bon programme qui satisfaira le passionné de démo que la programmation en assembleur rebute.** Sa simplicité d'utilisation le rend très agréable à manipuler mais on se retrouve vite limité dans la création et l'innovation (manque d'options). Espérons qu'une nouvelle version plus complète et sans bugs est à l'étude. (Demomaker, Collection Soft de Micro Application, Prix B).

96 and the set of the set of the set of the set of the set of the set of the set of the set of the set of the s

![](_page_48_Picture_33.jpeg)

Morgan Feroyd

![](_page_48_Picture_40.jpeg)

La résolution des graphismes importés est de<br>320 x 200 en 256 couleurs maximum.

#### **EN BREF**

**CONFIGURATION** PC 286 à 16 MHz au minimum; Ecran : EGA, VGA ;<br>Mémoire : 640 K minimum ; Contrôle : Clavier ou souris : Installation disque dur : préferable : place occupée : 530 K ; temps d'installation : 2 minutes. UNE IDEE A DEVELOPPER Demomaker sur PC est une bonne innovation mais sa réalisation aurait mérité d'être plus soignée et approfondie. Il est certain qu'il pourrait facilement exploiter les capacités de l'ordinateur avec un meilleur rendement. C'est un utilitaire très sympathique mais qui ne remplace en rien la vraie programmation de démo (en assembleur essentiellement). POSSIBILITES TECHNIQUES Les possibilités de Demomaker sont assez impressionnantes : options d'affichage de texte, d'image, de scroll, d'étoiles et de barres. De nombreux paramètres peuvent être modifiés : positionnement dans l'espace, vitesse, trajectoire (sinus et cosinus), effets de rotation de scroll et de couleurs, épaisseur des barres, etc. Possibilités de fondus par zoom, luminosité, cadre, horizontal ou vertical. L'importation de fontes, de texte et d'images est possible (format PCX ou GIF pour les dessins).

![](_page_48_Picture_0.jpeg)

# $\bullet$  Programmation

# **DEMOMAKER :FAITES**

**Au chapitre des jeux, un Tetris like, qui bénéficie de fonds joliment colorés. Le mode interprété suffit largement pour ce type de jeu, qui reste suffisamment rapide et jouable, même en** 

**PLAYER 1** 

8882

**PLAYER 2** 

**Hi-SCORE** 

828881

**version deux joueurs.** 

I- .

![](_page_49_Picture_11.jpeg)

![](_page_49_Picture_12.jpeg)

**"** Editeur : Virgin Games; Conception : Joe Bostic; Graphismes : A. Powell, J. Bostic. Musique et bruitages : F. Klepacki, D. Okahara. Voix digitalisées : D. Bundy,

**L'Empire.** On ne peut en trouver que sur<br>Dune, la planète des sables. Utilisée par la<br>guilde de l'espace pour les voyages inter-<br>sidéraux, l'épice est une vraie drogue et une denépice ! Ressource principale de l'Empire. On ne peut en trouver que sur Dune, la planète des sables. Utilisée par la guilde de l'espace pour les voyages interrée rare. Elle transforme le corps et l'esprit. La dépendance est tellement forte que la situation économique de tous les peuples en dépend. Désireux d'organiser la production au mieux. l'Empereur a envoyé trois maisons de nobles pour régler le problème. Comment ? C'est très simple ! La

![](_page_49_Picture_19.jpeg)

ROS (

![](_page_49_Picture_1.jpeg)

**Aventuriers en Lieu de la de la de la de la de la de la de la de la de la de la de la de la de la de la de la de la de la de la de la de la de la de la de la de la de la de la de la de la de la de la de la de la de la de** Dune Il est là ! II complètera à merveille votre collection de jeux de stratégie. Si vous ne vous sentez pas l'âme d'un Fremen, vous aurez sûrement plaisir à incarner l'Avatar dans le sublime Ultima Underworld ll. Avec Rome ad 92, vous troquerez les huit vertus contre les vices des Romains décadents dans un jeu en 3D isométrique particulièrement vivant. Et n'oubliez pas: seul le signe des Anciens vous protégera de l'éruption du Vésuve et vous ouvrira la voie du Bene Gesserit...

Mémoire requise : 570 DUNE.

 $ko(DOS) + 1 Mo  
(XMS) pour les voix$ Modes graphiques : VGA/MCGA. Cartes sonores : Sound Blaster et SB pro (conseillée), Adlib, Tandy, Roland. Contrôle : clavier, souris conseillée. Média : 5 disquettes 3"1/2 HD.

MATÉRIEL

Jeu en français.<br>Manuel en français.<br>Protection: par manuel.

#### NÉCESSAIRE PC 386 sx minimum. Espace requis : 8 Mo.

maison qui prendra le contrôle de la planète sera Le mentat l'unique fournisseur de<br>
des Harkonnens l'épice. L'enieu est de taille! des Horkonnens l'épice. L'enjeu est de taille !<br> **Son lengende de la mission.**<br> **Son lengende de la mission de la mission de la constant de la consumer de la morte de la morte de la morte de la morte de la morte de la mort** moyens sont bons. C'est révèle le côté donc une longue lutte sans<br> **personnage.** merci qui s'engage sur cette<br> **Grâce à ses** planète mystérieuse où Grâce à ses planète mystérieuse où<br>
conseils, vous rôdent des vers géants et des<br>
deviendres<br>
le Feyd Rautha peuplades aux yeux bleux<br>
de la saga. appelés Fremens. rôdent des vers géants et des peuplades aux yeux bleux appelés Fremens.

![](_page_49_Picture_17.jpeg)

Installation sur disque dur : obligatoire (15 mn environ).

**VERSIONS:** Prévu sur PC pour la mi-février et sur Amiga pour début avril.

Après Dune, Virgin Game sort une nouvelle version du jeu fondée sur le roman de Frank Herbert. Réalisé par une autre équipe, Dune Il est très proche de l'ambiance du monde original. Ce jeu de stratégie est une des plus splendides réalisations du moment.

Editeur : Virgin Games; Conception : Joe Bostic;<br>
raphismes : A. Powell, J. Bostic. Musique et bruitages : Son point de vue est simple : par n'importe<br>
F. Klepacki, D. Okahara. Voix digitalisées : D. Bundy, une seule et mê F. Klepacki, G. Sperry, E. Shults, J. Stainer. vers la victoire et vous contrôlerez l'épice.

## Sos el venture

## A PROPOS DES<br>NGITALISATIONS

**Comme le dit Thierry dans son avis, les<br>Uvoix digitalisées sont primordiales dans** ce leu. Dans cet ensemble très réussi, les roix apportent un atout notable à l'ambiance. aque action est ponctuée d'une brève<br>litalisation. Nous n'avons pas encore ntendu la version française, mais les voix<br>nglaises étaient vraiment géniales. On sent anglaises etalent vramment genales.<br>qu'elles ont été faites pour le jeu et qu'elles<br>n'ont pas été bâclées. Si vous êtes l'heureux aur d'une Sound Blaster, alors Dune est fait pour vous ! Dans le cas contraire, le oft est suffisamment bon pour prendre plaisir à jouer avec, même sans carte sons.

![](_page_50_Picture_3.jpeg)

![](_page_50_Picture_4.jpeg)

#### **SIMCITY, CIVILIZATION ET DUNE II**

COMPARATIF

Dune II reprend certains aspects de Simcity et de Civilization. En effet, il faut construire des bâtiments pour réussir à mener certaines actions. Ensuite, il faut gérer vos troupes et développer des stratégies de conquête. Simty insiste plus sur la création et gestion d'une ville et Civilizaon sur l'évolution d'un peuple au du temps. A cheval entre ces eux genres, Dune II n'en est pas toins intéressant. Plus récents que les autres, il exploite netteent mieux les capacités graques et sonores du PC. Est-ce ue le fond est plus important que forme ? A vous d'en juger. De ute façon, ce sont là trois excelents produits que je vous

Le scénario de Civilization est<br>un plus. Là, il ne s'agit pas<br>uniquement de faire la guerre.

Réalisé par Westwood, concepteur d'Eye of the Beholder I et II, Dune II est une vraie merveille de technicité. Même si le jeu n'a rien de vraiment original la qualité de l'ensemble le classe actuellement au rang des meilleurs jeux de stratégie sur micro.

Vous voilà donc membre de l'une des trois maisons. Les Atreïdes représentent, en quelque sorte, les gentils. Leurs mœurs les rapprochent de notre civilisation. Leur atout principal est la haute technicité dont ils s'entourent. Les Ordos forment un peuple plus partagé, à la recherche permanente de leur profit. Ni pacifistes, ni violents, ils sont plutôt sournois. Cette maison n'est pas tirée du roman, contrairement aux autres. Les Harkonnens, peuple brutal, sans sentiment et sans justice, représentent le Mal.

La séquence<br>d'introduction

de suite dans

l'ambiance du

regrettable que<br>de telles images

n'interviennent

pas pendant les

**Elle vous met tout** 

est superbe.

jeu. Il est

Une fois que vous avez choisi une famille, un mentat vous est assigné. Cet être suprêmement intelligent, source inépuisable de connaissances, vous enseignera et vous indiquera vos missions. Au cours de l'une d'elles, vous pourrez faire appel à lui pour obtenir des informations complémentaires.

![](_page_50_Picture_12.jpeg)

Votre maison débarque<br>sur la planète.<br>Nombre des hommes<br>à son bord périront<br>pendant les batailles qui vont s'engager.<br>Mais c'est le prix à payer pour contrôler<br>l'épice !<br>Il va falloir faire la preuve de vos talents de stratège.

permettent de vous familiariser avec les nombreux équipements mis à votre disposition par la suite. Puis, ca commence à se corser (normal dans une histoire d'épice !). Vous devrez anéantir la présence ennemie sur le

sions. Les pre-

mières vous

![](_page_50_Picture_15.jpeg)

En plein désert la bataille fait rage. Comme on le sait la victoire En per de gestion de la production. L'économie on le sain la victoire<br>primordiale. Comme on ne peut pas réparer les véhicules (c'est<br>d'ailleurs regrettable !) il faudra mettre en marche les turbines des<br>usines. Et les Shad Le jeu est comterritoire à conquérir. A chaque fois, vous devrez posé de dix mis-

choisir sur la carte votre prochaine destination. Le décor pendant les missions est une vue aérienne de la région. Les graphismes, très clairs, rendent la position des nombreux éléments de jeu très lisible : base, troupes d'infanterie, chenillettes, centrales d'énergie (à vent), raffineries, radar, silos, etc. Plus vous progressez, plus l'équipement mis à votre disposition s'étoffe. La joua-

bilité de l'ensemble est excellente. Même dans les moments intenses de combat et d'énervement tout se déroule comme si le programme était très simple. Pas un bug, pas un ralentissement ! Les voix digitalisées (qui seront en français) sont vraiment géniales ! Lorsque vous cliquez sur une unité elle vous répond comme dans la réalité. Par exemple un talkie-walkie fera de légers grésillements. De même, le volume sonore s'adapte selon la distance qui vous sépare d'un bruit. Quel rendu !

En mission 3, un radar peut se révéler très<br>utile. Il repère toutes les unités dans un<br>diamètre défini et vous précise si elles sont amies ou ennemies.

![](_page_50_Picture_20.jpeg)

![](_page_50_Picture_22.jpeg)

#### **DUNE : LE LIVRE**

Franck Herbert est connu à travers le<br>monde entier pour avoir écrit la saga de Dune. Son succès n'est pas dû à l'originalité de la planète qu'il a créée - du sable et de la rocaille à perte de vue sous un soleil de plomb-, mais plutôt à la complexité de l'intrigue et au magnétisme de ses personnages. Les Fremens sont les seuls de l'univers à oser défier les immenses vers de sable pour cultiver l'épice (denrée procurant d'étranges songes précognitifs). Les Harkonnens étaient l'unique grande famille implantée sur cette planète avant l'arrivée des Atréïdes. Ceux-ci, sous la conduite du jeune Paul Atréïde, connaîtrons un avenir bien mouvementé. Mais je ne vous en dis pas plus, lisez plutôt cette grande série.

Vous pouvez commander chacune de vos troupes, ou laisser l'ordinateur les diriger.

Très vite cette simulation économique tourne à la guerre ouverte. Il est regrettable de ne pas pouvoir s'allier à une autre maison au cours des missions. Ce qui limite l'ampleur du jeu. Un effort de ce côté aurait diminué la vision restrictive du monde. Le jeu y aurait gagné en intérêt. Mais rien n'est jamais parfait...

Malgré la difficulté du jeu, les nombreuses sauvegardes permettent de progresser. Ce soft est tellement accrocheur que vous aurez du mal à éteindre votre ordinateur avant la deuxième mission... la troisième... la fin du jeu ? Alors n'hésitez pas. Dune II est un bon produit qui mérite l'attention de tous.

Morgan Feroyd

![](_page_51_Picture_22.jpeg)

Les Atreïdes utilisent les missions supérieures,<br>le choix de la moison donne accès à certaines unités plutôt qu'à d'autres.<br>Alors n'oubliez Pas que les Fremens

peuvent prendre partie dans le conflit. Avec qui s'allieront-ils ? Et vous, saurez-vous tirer parti de la fantastique puissance des vers?  $~\sim$   $~$   $~$   $~$   $\sim$   $~$   $~$   $~$   $\sim$   $~$   $~$   $\sim$   $~$   $~$   $\sim$   $~$   $\sim$   $~$   $~$   $\sim$   $~$   $\sim$   $~$   $\sim$   $~$   $\sim$   $~$   $\sim$   $~$   $\sim$   $~$   $\sim$   $~$   $\sim$   $~$   $\sim$   $~$   $\sim$   $~$   $\sim$   $~$   $\sim$   $~$   $\sim$   $\sim$   $\sim$   $\sim$   $\sim$   $\sim$ 

**SIDE - FARENT** Harkonnen

![](_page_51_Picture_31.jpeg)

Atreides.

195.95.95.95.95

Ordos

Sos. Civenture --- - .••

Sos aventure

Je trouve que l'ensemble est tres plaisant. Les missions sont du<br>térentes à chaque niveau et on apprend ainsi à gérer les pos<br>sibilités qui sont offertes petit à petit. Passé le cap de la permière<br>mission on a envie d'alle base, etc) pour mieux visualiser l'action et pour renforcer l'ambiance<br>réaliste du monde. Malgré son manque d'originalité, la bonne réalisation<br>de *Dune II* donne l'impression que ce jeu va faire parler de lui !<br>Je pense q **Sound Blaster.** 

**Thierry Guilard** 

![](_page_51_Picture_0.jpeg)

Génial ! Dune II est un excellent jeu de stratégie. Même s'il ne fait pas preuve d'une grande originalité, la réalisation est vraiment parfaite.

#### BLASONS DES 3 MAISONS

## *PRIX D*

#### **PRISE EN MAIN 17**

L'ensemble du jeu est en français. La séquence d'introduction vous met dans le bain. Une fois la partie commencée il est très dur de s'arrêter. C'est une drogue!

#### 16 **GRAPHISMES**

IIs sont classiques et beaux. Visuellement l'ensemble est clair et donne une bonne idée du monde de Dune.

15

16

77

#### *ANIMATION*

L'animation n'est pas vraiment transcendante. Toutefois elle est «propre» et, quelque soit le nombre d'actions en cours, de vitesse constante. Simple mais efficace!

#### **MUSIQUE**

Même si Dune 1 et 11 n'ont pas été réalisés par la même équipe de programmeurs (ce n'est donc pas une suite), ils ont de nombreux points communs. II s'agit de contrôler la planète pour être le seul producteur d'épice dans l'univers. Pour cela, il faut gérer un capital d'argent, d'hommes et de matériel et prendre sous contrôle les différents secteurs de Dune. Les aspects wargames sont assez similaires dans les deux versions. Même le thème musical du deuxième épisode se rapproche parfois des superbes musiques du premier. Tant mieux car elles sont splendides ! Heureusement chacun à ses propres atouts. Le premier mêle le jeu d'aventure linéaire et visuel à la stratégie. Cela crée un ensemble rythmé et donne l'impression de diriger les Atreides. Pour ces raisons, il est aussi plus facile. Le deuxième volet est beaucoup plus axé sur la simulation économique. L'absence de séquences animées le rend plus répétitif. Les voix digitalisées (encore !) rendent l'ensemble très prenant.

DE LA JOURN  $\mathbf{u}$ POUK

Les musiques sont de qualité. On retrouve des sonorités de Dune I. Dommage qu'un genre iMUSE n'est pas été adopté.

#### 18 **BRUITAGES**

Oui ! Encore ! Les voix digitalisées sont splendides. Le volume change automatiquement en fonction de la distance qui voussépare du lieu où il y a du bruit.

#### **JOUABILITE**

Le jeu réagit toujours très bien. Pour certaines scènes complexes c'est un exploit. La souris est agréable et très pratique.

#### **DIFFICULTE DIFFICILE**

Les deux premières missions sont assez simples, mais passé ce cap cela se complique. II faut faire preuve de beaucoup de réflexion pour gérer au mieux sa base.

#### **DUREE DE VIE 17**

## <u>A PARTIR DE</u> **RE EN 36 LA MI-DECEMBRE:** ONNE ACCES 1015 **IRI**

De nombreuses heures seront nécessaires pour réussir les missions (excepté les deux premières). Alors de là à finir les 1 dix stades qui composent le jeu...

Les Ordos offrent un juste milieu entre le Bien et le Mal. Mais parfois la neutralité n'est pas la meilleure solution. Il faut savoir s'impliquer dans la vie, non?

![](_page_51_Picture_33.jpeg)

Voici les célèbres troupes Harkonnens. Réputées implacables, ce sont de vraies machines de guerre. Adrianne... !

#### ET D'UNE ET DE DEUX!

![](_page_51_Picture_36.jpeg)

## $s$ os **a**venture ULTIMA<br>UNDERWORLI ပ္စ  $\mathbf{LABYRINTH}$  OF WORLDS Editeur : Origin/E.A ; Distributeur : Exasoft;

Le voilà ! L'enfant prodige du PC a fait un petit.<br>
Avec Ultima Underworld II, on peut dire que vous ne serez pas déçu.<br>
Maiara, D. Schmidt, T. Stellmach, G. Travis;<br>
Même s'il n'a rien de révolutionnaire par rapport à son il développe et approfondit certains aspects pour donner un jeu de rôles Miles, Jon Backley, Dan Schmidt ; Gra-<br>extraordinaire. Le retour du fils de la vengeance va frapper ! extraordinaire. Le retour du fils de la vengeance va frapper ! phismes : Doug Wike, Joshuan Doug Wike, Joshuan Doug Wike, Joshuan Doug Wike, Joshuan Doug Wike, James Doug Wike, James Doug Wike, James Doug Wike, Joshuan Dou Avatar, prépare-toi à affronter de nouveau le Gardien...

Conception : Paul Neurath ; Scénario origi-<br>nal : Richard Garriott ; Programmation : Doug

![](_page_52_Picture_29.jpeg)

Cette gemme, située au cinquième sous-sol du château, vous permet d'acceder aux différents mondes extérieurs. Seules les facettes illuminées sont accessibles. Elles font office de portes tridimensionnelles.

![](_page_52_Picture_31.jpeg)

#### MATÉRIEL NÉCESSAIRE:

La plupart des dessins et des sprites ont été affiné : finis (ou presque) les gros pixels lorsque l'on est trop près d'un ennemi. Malheureusement. ces amélio-

PC 386 sx minimum (386 dx ou plus vivement conseillé). Mémoire requise: 566 Ko (RAM libre) + 2,5 Mo (EMS). Modes graphiques : VGA/MCGA. Cartes sonores: AdLib, Sound Blaster et SB pro, Roland. Contrôle : clavier, souris, joystick. Média : 5 disquettes 3"1/2 HD. Installation sur disque dur: obligatoire (20 mn environ). Espace requis: 13 Mo (avec les sons digitalisés). Jeu en anglais. Manuel en français. Protection : aucune.

![](_page_52_Picture_34.jpeg)

![](_page_52_Picture_35.jpeg)

![](_page_52_Picture_5.jpeg)

largement suffisante pour vous occuper quelques mois et prendre d'assaut le Message in a Bottle. La magie est très complète : pas moins de 49 sorts de tous genres sont disponibles. Le système de sauvegarde n'a pas changé.

été fait pour améliorer considérablement le jeu. Par exemple. la création des personnages est identique. Il aurait été agréable d'inclure de nouveaux portraits. Heureusement, il ne s'agit pas d'un vulgaire data disk. La mission est originale et profite de nombreux efforts au niveau des graphismes. Tout d'abord, la fenêtre d'écran a été agrandie de 30%. Les graphismes sont nombreux, variés et très beaux. Le monde prend vraiment un caractère réaliste. Des dizaines de nouvelles textures ont été ajoutées. Elles donnent à la 3D une impression de relief que l'on ne trouvait pas autant dans The Stygian Abyss.

Comme dons le premier volet de la série, la carte est gérée en auto-mapping. Le cristal rouge à droite permet de passer d'un monde à l'autre. II y en a neuf (en comptant le château) et chacun comprend huit niveaux.

**Underworld, l'équipe d'Origin sort le deuxième tome de la série. Quand on tient un filon, et un bon, on ne le lâche pas ! L'aventure fait suite à Ultima VII.** Underworld, l'équipe d'Origin sort le deuxième tome de la série. Quand on tient un filon. et un bon. on ne le Après avoir libéré le royaume de Britannia du joug du Gardien, l'Avatar (vous) se rend à la cour de Lord British. Il y est convié pour fêter les moments de paix et de prospérité du royaume. Mais à peine êtes-vous arrivé que le ciel s'assombrit soudainement. Un grand voile noir recouvre le castel. Vous voilà prisonnier, avec tous les convives. dans cette gigantesque demeure.

rations ralentissent légèrement le jeu (mais il n'était pas possible de faire autrement). De toute façon, cela reste jouable avec un 386 dx en détail maxi-

mum (il y a quatre niveaux de détail).

Les musiques sont plutôt décevantes. Bien que d'une excellente qualité. elles ne créent pas une atmosphère aussi prenante que celles du premier volet. Les bruitages, quant à eux, sont simples mais efficaces : bruit de pas. grincements et cla-

n an après la sortie d'Ultima une gigantesque pierre noire. L'ultimatum est simple : votez tous pour moi ou mourrez de faim avec les autres invités. Mais c'est sans compter sur les grandes capacités de l'Avatar. Vous n'incarnez pas les huit vertus pour rien ! Si seulement vous parveniez à trouver huit gemmes miniatures à travers tout le pays, vous pourriez briser cette barrière magique qui vous sépare du monde. Alors, en avant vers les souterrains de ce donjon et vers la quète des huit pierres noires qui sauveront le pays.

quements de portes. etc.

L'apparence est parfois trompeuse;.. Ce troll enfermé par des gobelins est en fait très sympathique. II vous rendra bien des services. Entre autres, il exterminera tous les gobelins du niveau. Alors, rangez cette arme.

what?<br>picking the lock

La quête n'est pas vraiment difficile. Durant toute la progression, je n'ai pas rencontré de réelles difficultés. L'ensemble des missions est très rythmé et agréable à jouer. Bien que la durée de vie soit inférieure à celle du premier jeu, elle est On devient accro de cette technique au point de ne plus supporter le «case par case». Si vous avez aimé le premier épisode, précipitez-vous sur le deuxième.

Vous pouvez toujours en faire quatre. L'ergonomie a été améliorée, les icônes sont regroupées en bas à droite. La gestion à la souris est par contre légèrement moins bonne que dans Underworld.

Dans l'ensemble, Underworld Il n'innove pas énormément. Mais il est évident qu'un chef d'oeuvre est difficilement améliorable. Les quelques points positifs, avec les graphismes surtout. rendent le jeu vraiment agréable.

Ce jeu n'est disponible que sur PC. Alors pourquoi ne pas faire comme bon nombre d'entre nous et en acheter un rien que pour y jouer ? De toute façon, on ne peut laisser Britannia dans cette facheuse posture. Compagnons, en avant ! Morgan Feroyd

iat fish tasted great.<br>iat piece of meat tasted great.<br>iat bastry tasted kind of bland

Superbe ! La plupart des créatures ont des positions impressionnantes. Ce loup blanc n'en est-il pas la preuve vivante ? Du moins, aussi longtemps que vous le laisserez faire...

Le Gardien a encore frappé ! Pour être reconnu roi de Britannia, il vous a enfermés dans

![](_page_52_Picture_18.jpeg)

Home, sweet home. Voici vos quartiers. Bien que ce feu de cheminée semble agréable, il ne faut pas traîner. Ramassez toutes vos affaires Pour vous préparer à l'aventure. Et n'oubliez rien.

Underworld II est assez semblable à The Stygian Abyss (le premier Underworld). Les principales routines de programmation sont les mêmes. Il est dommage qu'un plus gros effort n'est pas

![](_page_52_Picture_20.jpeg)

Dans la deuxième pièce, un passage secret (dans le mur nord) permet d accéder à la salle où vous avez entreposé vos runes magiques. De là, une porte vous donne accès à un couloir qui fait le tour du château.

Ce rat est innofensif tant que l'on ne lui cherche pas noise. Derrière lui, la porte des escaliers pour descendre de deux niveaux. Mais, allez d'abord dans la salle du trône. Puis, voyez Dupré dans ses quartiers.

 $104$  105

![](_page_52_Picture_25.jpeg)

![](_page_52_Picture_36.jpeg)

Dupré vous remettra la clé de la porte du corridor. Mais votre quète ne se limite pas à la recherche des gemmes noires. Il faudra aussi régler les nombreuses et mystérieuses intrigues qui se trament à la cour.

![](_page_52_Picture_38.jpeg)

![](_page_53_Picture_0.jpeg)

Ce qui se fait de mieux en jeux de rôles. Bien ficellé ce soft passionant tire pleinement parti des nouvelles techniques. Et pouvoir parler à des alliés est génial.

#### **PRIX**

#### **PRISE EN MAIN 15**

La boîte de jeu est décevante. Mais la clarté du manuel, la facilité d'utilisation et l'engouement que l'on ressent le rendent assez accessible. Il faudra s'habituer au sytème de contrôle du personnage.

#### 78 **GRAPHISMES**

Les déformations sur les murs ont disparu. la richesse du décor est impressionnante, la finesse des dessins mappés surprenante. Que de qualités pour un seul jeu!

78

15

75

75

**MOYEMA** 

#### **ANIMATION**

Même si l'affichage est légèrement plus lent que dans The Stygian Abyss, tout est très fluide. De plus, les personnages ont des attitudes très réalistes : ils tombent à la renverse, ils "posent", etc.

#### **MUSIQUE**

De très bonne facture. Dommage qu'elles ne soient pas aussi prenantes et adaptées à la situation que dans le premier épisode.

#### **BRUITAGES**

Le stress ! La résonnance des pas sur le marbre est totalement angoissante. On peut regretter qu'il n'y ait pas plus de voix digitalisées au cours de l'aventure.

#### **JOUARILITE**

Le maniement est assez instinctif et bien concu. Mais la gestion souris n'est pas encore totalement au point. Il est dorénavant possible de se déplacer au joystick.

#### **DIFFICULTE**

On peut choisir entre deux niveaux de difficulté. L'ensemble reste assez facile et on ne bloque pas pendant des heures au même endroit.

#### **DUREE DE VIE**

Le jeu n'est pas difficile, mais le complexe souterrain est très vaste. Les niveaux sont petits et nombreux (voilà un bon système!). Il ven a 72 au total.

## Le jeu sortira à la mi-février sur PC uniquement.

**SOUTERRAINS: 2<sup>e</sup> PARTIE** Tester une suite est toujours difficile. Une fois habitués au système, nous en voulons toujours plus. A l'époque, Ultima Underworld avait eu 20 ! Même s'il péchait par quelques maigres défauts, c'était surtout son originalité pour l'époque qui l'a démarqué. Aujourd'hui, on sait que c'est un bon système et on veut voir d'autres choses. Avec ce deuxième volet, il n'y a rien d'hallucinant. L'ensemble a été amélioré mais n'est pas aussi novateur qu'il y a an. Déclaré jeu de l'année 92, c'est ce qui se fait de mieux dans le genre. Mais, ca, tout le monde le sait ! Alors si ce test vous paraît assez critique, en relativisant on peut quand même dire que c'est un grand hit !

![](_page_53_Picture_22.jpeg)

Les champs de force Nystul est le<br>magicien de la cour.<br>Pour vous, que l'on trouve dans<br>les mondes extérieurs sont sans il inversera l'énergie pitié : Si vous ne néfaste des gemmes portez pas de noires... portez pas de<br>gantelets spéciaux,<br>ils vous empécheront<br>systématiquement de **Comme vos autres** mentats, il vous enseignerg son art. passer.

#### **COMPARATIF UNDERWORLD II**<br>CONTRE LEGENDS **OF VALOUR**

Avec la sortie de **Legends of Valour,** beaucoup se sont posé la question de savoir s'il est meilleur qu'Underworld, Bien que reprenant les même techniques, ces deux jeux ont chacun leurs atouts. Legends of Valour est moins bien réalisé techniquement, mais est plus riche, plus profond et laisse une grande liberté au

![](_page_53_Picture_26.jpeg)

Dans le repaire de l'Ant. Cet arbre vivant n'est pas très accueillant ! Réduisez-le en<br>fagot de bois. Ensuite scrutez bien les alentours. Sur le côté gauche vous trouverez une épée bien intéressante...

![](_page_53_Picture_28.jpeg)

Ahhh ! Le Yéti est parmi nous ! Champion du monde des glaces toute catégorie, il vous réserve quelques souvenirs percutant de votre<br>passage en ce lieu. En combat à distance, il se Fransforme en lanceur professionnel... de<br>transforme en lanceur professionnel... de<br>boules de neige ! Quelle imagination ces<br>petites bêtes !

![](_page_53_Picture_30.jpeg)

![](_page_53_Picture_31.jpeg)

joueur. Ici, il n'est nullement question de missions imposées ou de royaume en danger. Labyrinth of Worlds profite de la beauté de ses graphismes et d'un caractère plus linéaire qui facilite l'accès au jeu. L'ergonomie d'ensemble est nettement meilleure que pour Legends of Valour.

![](_page_53_Picture_33.jpeg)

![](_page_53_Picture_356.jpeg)

 $Co$ 

## **ONSOLESKET** Et bientôt<br>la cassette<br>de l'émission ! LE colis Micro Kid's Pin's, TEE shirt, K7  $236f$  $266$ PIN'S, TEE SHIRT, CD MOROS Pin's 651 TEE-SHIRT  $|20|$

x de 219 F (plus 17 F de frais de port) x de 249 F (plus 17 F de frais de port) 30, rue Eugène Carrière 75018 PARIS RE DE : «La boutique MICRO KID'S» 

 $801$ 

 $\land$  14 ans) : ................... ogo de couleur mauve ou vert :...............

 $K7$ 

## Sos cryenture

![](_page_54_Picture_1.jpeg)

Remarquablement bien concu et bourré d'humour, ce jeu d'aventure passionnant vous propose d'explorer des villes grouillantes de personnages incroyablement vivants. Un soft irrésistible qui va soyez en sûr-, vous coller pendant des heures à l'écran de votre Amiga!

Le consul Seganus Megadrivus<br>prend la fuite en compagnie de<br>son esclave ! Heureusement,<br>l'içône «Follow» vous permet de suivre automatiquement n'importe quel personnage.

# ROME

**AMIGA** 

![](_page_54_Picture_5.jpeg)

Notre héros s'orientera t-il vers une carrière<br>de gladiateur ? A vous de décider de la<br>meilleure manière de gravir les échelons meilleure maniere as<br>de la réussite sociale

**Editeur: Millenium; Conception: Steve Grand et Ian Saunter; Programmation:** Andi Smithers, Alan McCarthy; Graphismes: Paul Dobson, Ian Harling, Ben Levitt; Bande-son : Richard Joseph; **Documentation: Ann Grand.** 

ini les super-héros, les chevaliers courageux ou les valeureux aventuriers ! Cette fois, vous allez incarner Hector, un esclave minable, lâche et prétentieux, qui rêve de devenir le plus glorieux empereur de Rome (rien que ca...). Le jeu est entièrement géré à la souris et vous déplacez votre personnage en cliquant dans le décor, en lui indiquant une direction, ou bien en cliquant directement sur la destination souhaitée sur la carte générale. Hector se ballade dans Herculaneum, sa petite ville natale. dans laquelle chacun vaque à ses occupations : le prêtre par exemple, va jusqu'à la bergerie pour chercher quelques moutons à sacrifier tandis que les

plus riches discutent en se prélassant dans l'eau tiède des thermes. Et c'est cette impression de vie qui fait tout le charme du soft... Même Hector peut prendre l'intiative d'aller se ballader si vous ne lui donnez pas d'ordres assez intéres-

sants à son goût. Les actions disponibles varient en fonction de la situation (saluer, menacer, voler, vendre,

acheter, etc.), et Hector peut à tout moment hêler n'importe quel passant par un «Hé, dites donc !» pas très gracieux, mais rédigé en français (les dialoques sont bourrés d'humour et remarquablement bien traduits). La conversation (sous forme de

bulles de BD) se limite à peu de chose, mais c'est suffisant pour que notre ami arrive à obtenir les informations et les objets dont il aura besoin pour partir pour Rome et déjouer l'ignoble complot qui se trame contre l'Empereur. Lors de votre ascension sociale, vous commanderez des troupes et vous dirigerez jusqu'à cinq groupes de personnages. Doté d'un humour

digne d'Astérix (le consul s'appelle

Seganus Megadrivus !), et parfois un peu noir. Rome AD 92 est un des jeux les plus atta-

![](_page_54_Picture_15.jpeg)

Les séquences intermédiaires sont illustrées<br>par de superbes images parfois agrémentées<br>de quelques animations

chants que j'aie pu voir et son excellente réalisation (graphismes et bruitages, simplicité du système de jeul ne gâte rien ! Si vous avez envie d'un jeu d'aventure simple et passionnant, courez l'acheter ! Marc Lacombe

![](_page_54_Picture_18.jpeg)

Cette villa est bien gardée, et pour cause...<br>De sombres intriguants y préparent<br>un complot de grande envergure l

![](_page_54_Picture_20.jpeg)

**MATERIEL NECESS** Amiga tous modèles. Mémoire requise : 1 Mo. Contrôle : souris. Média : 3 disquettes 3"1/2. Installation sur disque dur : non. Jeu en français. Manuel en anglais Protection : liste de codes.

Cliquez sur l'icône<br>«Who?» et vous

obtiendrez la

quel passant

n'importe

La carte générale de Rome.<br>Elle permet de repérer nplacement des différents ents et de sélectionner une destination mais aussi de surveille les mouvements<br>de la population.

MORGAN : OUI ! Encore un bon jeu sur Amiga ! Exploita une période historique très amusante, Rome AD 92 est<br>une réussite. Les bruitages sont réalistes (dans certains tableaux, il ne manque que le doux chant des mouettes<br>pour se croire au bord de la mer). La traduction est bien<br>réalisée, si l'on ne tient pas compte des quelques problèmes<br>d'alignement dans les menus de sélection. Alors, prenez pour Alix (de la BD du même nom) et que vous aimez les jeux d'aventures bien faits, je vous conseille de faire comme moi et d'aller l'acheter dans les jours qui viennent.

OLLOW **WN** 

**TAP TOU** 

**ATT WA** 

**TAR** 

**Morgan Feroyd** 

![](_page_54_Picture_26.jpeg)

108

C'est la panique sur le port !<br>Les gens courent<br>dans tous les sens<br>et se bousculent en hurlant...<br>Il va vous falloir trouver un moyen d'échapper<br>à la catastrophe qui mengce la ville.

![](_page_54_Picture_30.jpeg)

![](_page_54_Picture_31.jpeg)

Les rues de Rome sont particulièrement animées :<br>vous pourrez assister à l'ouverture du marché aux esclaves, ou à des<br>combats de gladiateurs ou encore<br>faire une partie de dés à l'auberge. La ville vit toute seule<br>sans que vous ayez à intervenir !

Rome AD 92 est disponible sur Amiga et PC. La version ST n'est pas prévue.

![](_page_55_Picture_0.jpeg)

![](_page_55_Picture_1.jpeg)

Même si sa présentation est complètement différente (3D isométrique), Rome AD 92 est fondé sur un système similaire à celui utilisé par Revolution Software dans Lure of the Temptress (aventure animée façon Indy IV). On y voit en effet également des personnages dirigés par l'ordinateur qui dicutent entre eux sans s'occuper de vous,

vaquent à leurs occupations, et semblent donc avoir une vie propre.

Mais, alors que les personnages de Lure n'étaient pas plus d'une dizaine, ceux de Rome AD 92 sont bien plus nombreux et il n'est pas nécessaire de suivre tel ou tel personnage pour sentir la vie grouiller autour de vous (peut-être en partie grâce à la carte générale sur laquelle on peut observer les mouvements de la population).

110

## Sos exenture . . . **AND ADDITIONAL PROPERTY** 15 GH-1 - DARKHAL-

![](_page_56_Picture_1.jpeg)

Des traces sortent de la tombe... En réfléchissant un tout petit peu, on pourrait fort bien arriver<br>à la conclusion qu'une personne (ou une chose !) est ressorti, non ?.

he Dark Half - le côté obscur qui se cache en chacun de nous - est un jeu d'aventure adapté du roman du même nom de Stephen King, l'un des maîtres de l'étrange. Vous incarnez Thad Beaumont, un auteur à succès de livres d'horreur écrivant sous le pseudonyme de George Stark. Mais un jour, lassé de cette «mascarade», Thad décide d'écrire sous son propre nom des livres d'un autre style. Il procède à «l'inhumation» de son pseudonyme. George Stark, dans une véritable tombe.

Mais un événement mystérieux se produit : la tombe de George est ouverte et des traces de mains et de pieds s'en éloignent. Les choses vont d'ailleurs se corser rapidement... En effet, à peine sorti du cimetière, vous découvrez

Editeur : Capstone ;<br>Développement : Symters ; Programme : Brent Smith, Monica Suua, **Robert Fiorini**; Graphisme : Kelcey Simpson, John Garcia,<br>Daniel Bourbonnais, Bruce Turner ;

Musique : Rob Wallace ;<br>Bruitages : David C.J. Tayler.

Capstone, révélé au grand public par son fabuleux jeu d'échecs. Grandmaster Chess, se lance dans les jeux d'aventure sur un thème de suspense/épouvante tiré d'un roman de Stephen King. Une bonne réussite pour un coup d'essai.

![](_page_56_Picture_9.jpeg)

Vous voici dans la cabane à outils du<br>cimetière. Récupérer les objets utiles (la lampe de poche en particulier). D'autres ne peuvent<br>être emportes mais vous serviront peut-être<br>sur place plus tard.

![](_page_56_Picture_11.jpeg)

La table au premier<br>plan est la vôtre<br>habituellement.<br>Mais il faudra trouver un moyen<br>de la réserver pour fouiller la banquette,<br>car les gens qui<br>dînent actuellement ne se lèveront pas

![](_page_56_Picture_13.jpeg)

![](_page_56_Picture_14.jpeg)

![](_page_56_Picture_15.jpeg)

Un gentil salon tout à fait normal,<br>du moins en apparence.<br>Vous pouvez fouiller à loisir,<br>vous ne découvrirez rien de capital A moins que...

![](_page_56_Picture_17.jpeg)

![](_page_56_Picture_19.jpeg)

![](_page_56_Picture_21.jpeg)

![](_page_56_Picture_23.jpeg)

112

![](_page_56_Picture_25.jpeg)

L'examen L'examen<br>de la voiture<br>d'Homer révèle<br>de sanglantes traces.<br>Mạis le pire est à l'arrière : vous allez faire une horrible découverte, la jambé<br>de bois de la malheureuse victime

sur son appareil<br>photographique, il a<br>peut-être pris<br>quelque chose<br>d'intéressant !

![](_page_56_Picture_28.jpeg)

le cadavre d'Homer Gamache, le reporter. A mesure que l'aventure se déroule, vous allez vous rendre compte de l'ampleur du problème. La police semble vous accuser de ce meurtre, avec quelques bonnes raisons il est vrai (empreintes digitales par exemple). Le fond de l'énigme est ce «retour à la vie» de George Stark.

![](_page_56_Picture_30.jpeg)

![](_page_57_Picture_19.jpeg)

#### LOOK ; HALK TO CPEN II USE II TALK **NEX UF / SERROH / CLOSE II PUSH / FUS**

**ITERET**  $\frac{1}{2}$ **FNTUR!**<br>NIMEE The Dark Half est un bon jeu d'aventure

servi par une ergonomie excellente et un scénario plein de rebondissements. Mais il est vraiment très (trop ?) difficile, ce qui limite sa note. ce qui limite sa note.<br>PRIX D

#### **PRISE EN MAIN 14**

![](_page_57_Picture_28.jpeg)

Une gestion tout souris quasi parfaite, qui tire avantageusement parti des deux boutons. La possibilité de se rendre directement sur un lieu connu est un «plus».

L'introduction vous explique un peu l'histoire sous-jacente et vous plonge tout de suite dans l'ambiance.

#### **DIFFICULTE**

14

14

16

 $7<sup>3</sup>$ 

77

**EXPERT** 

#### **GRAPHISMES**

Ils sont agréables mais pourraient parfois être plus travaillés.

#### **ANIMATION**

Votre héros se déplace vite et de manière fluide avec une gestion intelligente des obstacles du trajet. Le changement d'échelle en fonction de la distance renforce l'impression de réalisme.

La musique est très bien choisie, avec des es du trajet.<br>
le en fonction d<br>
ression de réali<br> **Zrande est très bi**<br>
alertes et d'ants.<br>
ants. thèmes alertes et d'autres franchement angoissants.

#### **BRUITAGES**

L'aventure est difficile et très linéaire sous des apparences de grande liberté. Ainsi vous pouvez explorer à votre guise. mais le programme ne vous fera vraiment progresser que lorsque vous aurez accompli toutes les actions indispensables. Le jeu reprend le système des aventures LucasFilm avec une fenêtre graphique surmon-

![](_page_57_Picture_23.jpeg)

Ils sont fidèles mais rares, la musique constituant l'élément majeur de la bande son.

#### *<b>JOUABILITE*

Face aux Elvira 1 et 2 ou à Wax Works, *The Dark Haff*  semble bien sage

Il faut explorer à fond chaque lieu, noter le plus petit indice et faire de fréquents allerretour pour progresser.

#### **DUREE DE VIE**

La chambre OMO à coucher, avec la belle Liz endormie. Inutile de chercher à la réveiller. Vous perdrez votre temps: le programme tient à П reserver ses eures de sommeil 1 Oui, c'est bien vous dans la glace, aucun doute n'est possible 1

Les possibilités de jeu restent très étendues avec des ordres et des interactions diversifiées. Le bouton droit de la souris est utilisé iudicieusemen pour fournir une description des objets sans devoir passer par les commandes. Dans le même ordre d'idées, les objets «s'activent» en fonction des ordres prescrits, ce qui limite d'autant les

De longues heures de jeu en perspective pour les plus tenaces, mais les aventuriers moyens risquent de se décourager avant.

partie intégrante de vous-même. que vous ne pouvez éliminer en le tuant puisque vous mourriez alors du même coup.

Discutez avec le patron de la taverne car il fait preuve d'un solide bon sens, et il pourra vous mettre sur la voie des choses à faire.

bine» ne sont pas là pour vous écoeurer

mais plus simplement pour préciser la situation. Les

accessibles à la souris.

Une grande liberté d'action et de choix est laissée au joueur. Dès que celui-ci parcourt le monde, il reçoit toute une flopée d'informations (découverte de mines, rumeurs, personnages à

manoeuvres inutiles.

Prenant et rempli de rebondissements. facile à gérer. simple à comprendre et très actif. Trans*arctica* vous met sur les rails pour de très, très longues nuits. Tchou, Tchoooou...

La réalisation graphique est correcte, les écrans VGA 256 couleurs agréables sans être exceptionnels pour autant. En revanche, les intermèdes animés sont bien traités et contribuer à renforcer l'ambiance oppressante tout comme la musique parfaitement adaptée aux circonstance The Dark Half est un bon jeu d'aventure, à l'atmosphère forte. mais sa grande difficulté cepen

dant risque d'en décourager plus d'un.

![](_page_57_Picture_39.jpeg)

Jacques Harbonn

tant les «icônes» des commandes. Ceux ci sont

NAME OF THE PARTIES OF STREET

Inspiré de « la Compagnie des glaces » de G.-J. Arnaud, une grande saga polaire parue dans la collection Fleuve Noir, Transarctica de Silmarils se déroule dans un monde glacé où ne subsistent que des réseaux ferroviaires tenus par les sbires de l'Union Viking. Bonne stratégie et décisions rapides seront indispensables pour vaincre l'Union et revoir le soleil.

1 est mo**rt**, le soleil, il est mo**rt** l'été... Et vous ne pouvez vous résigner à cette idée. Convaincu qu'il existe un moyen de le faire revivre, vous avez pris la tête des sceptiques qui refusent l'autorité de la compagnie ferroviaire et vous vous êtes emparé d'un train de six wagons, le Transarctica. Votre première tâche sera de récupérer du combustible et d'étoffer votre train avec différents wagons : wagons-canons. marchandises. casernements pour soldats. wagons à mammouths et même wagons réfrigérés, parfaitement inutiles bien sûr ! (quelle idée ?).

![](_page_57_Picture_26.jpeg)

Le combustible qui sert aussi de monnaie locale permet de se déplacer entre 46 villes situées aux mêmes emplacements que celles de notre bonne vieille planète (une façon détournée de réviser sa géographie !). Dans les sept types de ville, vous pourrez recruter. vous armer. acheter et vendre. réparer ou recueillir des informations.

L'essentiel des actions se passe sur les voies car sitôt que vous aurez démarré, les trains de l'Union se mettront en chasse. Comme il n'apparaît sur l'écran principal que votre propre train, l'envoi de quelques espions sera indispensable

pour vous renseigner sur l'éventuel passage des rencontrer. etc.) qui sont autant d'incitations à visitrains ennemis. sur les troupeaux de mammouths ou sur les hordes de loups errants et d'hommestaupes cannibales. Les espions portent également des charges de dynamite et feront sauter des voies ou des ponts.

Un zoom permet de voir de plus près la situation et d'actionner les aiguillages.

PC 286 et supérieur. Mémoire requise : 550 ko. Mode graphique : VGA. Cartes sonores : AdLib, Soundblaster. Contrôle : souris, joystick, clavier. Média :1 disquette 3"1/2. Installation sur disque dur: possible (5 mn environ). Espace requis : 1,5 Mo environ. Jeu et manuel en francais.

![](_page_57_Picture_43.jpeg)

ter des lieux précis. Ces voyages sont inévitablement interrompus par des conflits avec les autres trains. C'est dans cette phase wargame très visuelle, intuitive et ergonomique (les stratèges purs peuvent désactiver cette option) que les forces relatives des convois et leur organisation vont jouer à plein.

Vic Ventura

N'essayez pas de passer outre cette petite bébette, lointaine cousine anémiee du monstre du Loch Ness, sans vous être muni au préalable d'un wagon-harpon.

#### MATÉRIEL NÉCESSAIRE

#### LES MAITRES DE L'HORREUR

mées rendent bien l'ambiance. Ainsi, au début de l'aventure, vous assisterez au meurtre d'Homer Gamache, reproduit en ombres chinoises pour renforcer le mystère. Graphiquement moins percutant, The Dark Half se rattrape par la qualité de son scénario et son système de jeu très naturel.

## LA

#### POUR BIEN DÉBUTER...

![](_page_58_Picture_0.jpeg)

Différents écrans (salle des machines, quartier général, boudoir) permettent respectivement de contrôler et de faire varier la vitesse du train,<br>de lancer des draisines de reconnaissance et d'envoyer des espions, de faire

![](_page_58_Picture_10.jpeg)

•

TERET

#### **PRISE EN MAIN 16**

![](_page_58_Picture_29.jpeg)

PRIX >D

Dix minutes suffiront, après une rapide lecture de la notice pour commencer à jouer. Une lecture plus attentive sera nécessaire pour progresser.

#### **GRAPHISMES**

Les scènes de les mammouths qui bouge I

![](_page_58_Picture_27.jpeg)

La carte générale du Monde ne présente que La carte générale du Monde ne présente que<br>votre propre train, les réseaux <del>ferro</del>viaires,<br>les villes, Enveyer, des réseaux ferroviaires, votre propre train, les reseaux terrovi<br>les villes. Envoyez des espions ou des draisines (véhicules de reconnaissance éventuellement chargés de dynamite) pour vair si las routes sont süns.

Rien ne sert d'accrocher wagon sur wagon à votre loco si vous ne pouvez les défendre contre l'Union Viking.

Transarctica est disponible sur PC. Les versions ST et *Amiga* que nous avons vues n'étaient pas tout à fait terminées mais sont sensiblement équivalentes à la version PC (il faut au minimum 1 Mo de RAM pour les faire fonctionner). Des versions Mac et Falcon sont annoncées.

En premier lieu trouvez une ville où vous pourrez acheter un wagon-mitrailleuse et un wagon-casernement Puis allez recruter des soldats dans une ville de garnison. En second lieu faites un peu de commerce pour gagner de quoi acheter une grue. C'est uniquement avec cette machine que vous pourrez efficacement exploiter les mines et, finalement, parvenir à une certaine aisance. Attention ! Dépêchez-vous de vous rendre sur les lieux où les mines sont découvertes. Car, plus vite vous y arriverez et plus grand sera votre profit!

![](_page_58_Picture_8.jpeg)

![](_page_58_Picture_6.jpeg)

#### VERSIONS

De nombreux écrans très colorés brisent la monotonie de la ouate glacée. Cette tonalité blanc-bleu convient parfaitement au scénario et à l'ambiance de ce monde.

#### **ANIMATION**

Les animations assez réduites et les écrans plutôt statiques ne nuisent pourtant pas au jeu. Les séquences de wargame et de déplacement sur carte sont très plaisantes.

#### MUSIQUE

Les musiques sont différentes dans les sept types de ville. Agréables et suggestives, elles ne sont jamais agressives.

 $\sqrt{2}$ 

#### **BRUITAGES**

#### LA COMPAGNIE DES GLACES

Tchou, Tchoooou... Quelques bruitages, alarmes, coups de canon, qui renforcent l'atmosphère du jeu.

#### *JOUABILITE*

**I**l faut de nombreuses heures avant de trouver les villes et les endroits stratégiques. En mode wargame, vous pourrez attendre le retour du soleil en toute tranquillité...

Transartica ne fait mention à aucun moment de la saga de J-G Amaud, «la Compagnie des Glaces», mais les références à cette série sont tout à fait évidentes. Cette oeuvre, qui a dépassé récemment le 60ème épisode, un véritable roman-Fleuve (Noir!), se déroule dans un univers post-apocalyptique glacé, où ne circulent plus guère que les trains et des tribus nomades de mutants, les roux, parfaitement adaptés à ce milieu.

Tome après tome, épisode après épisode, J-G Amaud déroule les aventures de personnages d'exception qui tentent, chacun à leur manière, de sauver la race humaine.

Des fous du Soleil à Lien Rag le métis, tous les personnages sont criants d'humanité et de réalisme. Ils viennent à tour de rôle sur le devant de la scène, tenant les lecteurs en haleine, jusqu'à en faire de véritables fans (c'est certainement ce qui est arrivé aux créateurs de Transartica). Si vous aimez la SF et l'aventure, je vous conseille la lecture de cette passionnante épopée éditée au Fleuve Noir. JLJ

![](_page_58_Picture_18.jpeg)

Editeur : Silmarils ; Auteur : André Rocques; Programmation : André Roques, Louis-Marie Rocques, Michel Pernot; Graphismes : Jean-Christophe Charter, Eric Galand, Pascal Einsweiler ; Musique : Fabrice Hautecloque.

![](_page_58_Picture_20.jpeg)

Un petit coup de zoom vous permettra de voir de plus près si une patrouille de l'Union Viking, la compagnie qui détient le monopole du transport, ne passe pas près de votre propre train. Des wagons-vigies permettent même de voir un peu plus loin.

![](_page_58_Picture_9.jpeg)

![](_page_58_Picture_22.jpeg)

#### COMPARATIF ACCROCHEZ LES WAGONS! Quand on parle locomotive, on pense à Railroad Tycoon et à A-train. Ces deux simulations économiques sont excellentes et très

complètes ; Si le premier sait jouer sur différents niveaux de réalisme, on reprochera au second de pécher un peu par manque d'ergonomie. Plus difficiles d'accès, ils n'ont pas cet aspect « action et jeu d'aventure » qu'on trouve dans Transarctica.

![](_page_58_Picture_25.jpeg)

Le maniement très intuitif, se fait entièrement à la souris, dans toutes les versions, avec un mode clavier et joystick. Le jeu se joue en temps réel (on peut l'accélérer).

#### **DIFFICULTE**

Six niveaux de difficulté. Vous serez dérouté par ce monde glacé, vaste, inconnu et dangereux, mais après quelques heures on arrive à dégager des tactiques payantes.

#### **DUREE DE VIE**

**MOYENNE** 

*Lorsque* vous *aurez la tomate,* ne la *lancez* surtout pas sur l'arbrisseau de droite. Il faut la donner au monstre de gauche si vous voulez terminer le jeu avec la magie.

![](_page_59_Picture_3.jpeg)

L'ILE DE LA<br>COURONNE

![](_page_59_Picture_4.jpeg)

Entrez dans la boutique et discu- Prenez le livre posé sur la table tez avec le marchand. Donnez- lui<br>la pièce de cuivre et il vous perla pièce de cuivre et il vous per-<br>métrieur de prendre un objet parmi les à l'extrême droite. Ramassez le nez l'oiseau métallique. Allez main-<br>tenant voir le bibliothécaire.<br>comptoir. Ressortez et dirigez-vous

Sur la plage. ramassez l'anneau royal. Soulevez la poutre et prenez la pièce de cuivre dans le colfret. Allez au village et parlez au mendiant qui échanqe des lampes.

met de prendre un objet parmi les à l'extrême droite. Ramassez le quatre posés sur le comptoir. Pre-<br>
poème et lisez-le. Tentez de<br>
pez l'oiseau métallique. Allez main-<br>
prendre le livre de sorts posé sur le comptoir. Ressortez et dirigez-vous

![](_page_59_Picture_21.jpeg)

La notice du jeu est nécessaire pour arriver à résoudre les cinq énigmes de la montagne sacrée. Les marches sont glissantes. *Gare à la chute.* Ahhhhhh *! Trop tard.* 

## **me**ssage in a **softle**

![](_page_59_Picture_1.jpeg)

**La méga**<br>
solution de ce numéro, : c'est King's Quest VI! Des photos, les plans des labyrinthes et toutes les explications sur cette quête géniale, que vous utilisiez ou non la magie... Viennent ensuite la soluce d'Alone In the Dark, plans à l'appui, et celle Enfin, le VRAC répond comme toujours à toutes vos questions. Envoyez-nous vite<br>vos messages pour rubrique. Bonne<br>chance à tous ! Olivier Hautefeuille

'-

*<u>APLETE...SOLU</u>* 

![](_page_59_Picture_14.jpeg)

![](_page_59_Picture_15.jpeg)

![](_page_59_Picture_10.jpeg)

Mais qui est ce mystérieux allié du vizir, ce malabar qui se Le marchand vous remettra cette carte en échange de voire<br>cache dans l'ombre ? Observez bien son œil qui clignote, anneau royal. Grâce à elle, vous pourrez vous s cache dans l'ombre ? Observez bien son œil qui *clignote, anneau royal. Grâce à elle* autrez *souvent dans le jeu* 

![](_page_59_Picture_12.jpeg)

![](_page_59_Picture_19.jpeg)

NOINNIO

![](_page_59_Picture_16.jpeg)

![](_page_59_Picture_17.jpeg)

![](_page_59_Picture_18.jpeg)

![](_page_59_Picture_24.jpeg)

*Il faudra* avoir *préparé le sort de pluie* si vous voulez *retourner une deuxième* fois sur l'île des *druides.* Puis un *orage* vous évitera *le pire.* 

Lorsque vous pénétrerez dans le jardin de la bête, une malédiction s'abattra sur vous. Ramenez-lui sa belle, cela vous évitera de finir en un horrible monstre.

## **ge** essage in a **bottle**

![](_page_60_Picture_1.jpeg)

*vers les docks. Ignorez l'enfant qui palais. Discutez avec les gardes-se baigne et frappez alors à la porte chiens et montrez-leur votre anneau* 

OLUTION COMPLÈTE...SOLUTION COMPLÈTE...SOLUTION<br>DMPLETE...SOLUTION COMPLÈTE...SOLUTION COMPLÈTE.

ē

dans sa cabine. Questionnez-le et et échangez l'anneau royal contre la<br>prenez la patte de lapin. Il vous earte magique. N'oubliez pas de faut maintenant aller à l'entrée du

se baigne et frappez alors à la porte chiens et montrez-leur votre anneau du bateau.<br>
royal. Après votre petite visite au du bateau.<br>Parlez au marin qui vous fait entrer vizir, retournez voir le marchand Parlez au marin qui vous fait entrer vizir, retournez voir le marchand dans sa cabine. Questionnez-le et et échangez l'anneau royal contre la carte magique. N'oubliez pas de<br>prendre un bonbon à la menthe.

![](_page_60_Picture_6.jpeg)

**Seuls** *ceux qui auront* **choisi** *le*  **côté magique** *de l'aventure*  **auront** *accès* **au royaume des**  *morts. Après* **un** *véritable parcours du combattant,* **ils**  *rendront* **la vie aux** *parents de*  **Cassirna.** *Il serait* **dommage de ne pas** *découvrir cette partie de l'aventure car elle comporte de*  nombreux *écrans.* 

*Le* seul moyen *d'atteindre le*  **royaume** *de la mort est de*  **concocter** *le sort qui* **permet** *de charmer une créature de* **la nuit. Cela vous** *permettra d'apprivoiser* **un cheval démoniaque, qui vous** y **conduira. Vous aurez ainsi** *droit*   $\dot{a}$  une superbe séquence animée.

![](_page_60_Picture_24.jpeg)

![](_page_60_Picture_25.jpeg)

![](_page_60_Picture_26.jpeg)

![](_page_60_Picture_27.jpeg)

![](_page_60_Picture_20.jpeg)

![](_page_60_Picture_21.jpeg)

Rendez-vous au vieux chêne et actionnez l'oiseau mécanique. Vous *venez* de vous faire un nouvel ami. Donnez le poème au rossignol qui va le porter à Cassima. Retournez ensuite sur la plage et utilisez la carte.

Prenez la fleur et la plume de che val. Utilisez la carte.

Parlez au coquillage : Il vous explique qu'il ne peut pas dormir suite à une rage de dents. Bercer le en lui lisant le livre ennuyeu ramasser chez le bibliothécaire. Dépêchez-vous de prendre la per qu'il détient. Attendez que le morceau de papier (« where ! ») s'échoue sur le bord de la plage et prenez-le. Utilisez la carte.

![](_page_60_Picture_13.jpeg)

**Si vous survivez**  *aux pièges des*  **catacombes, vous** *arriverez*  **au minotaure.**  *Le , trou ». la lampe et* **aussi**  *l'écharpe* **sont nécessaires.** 

> **L'ILE MERVEILLEUSE** leur départ. allez à la clairière aux cinq nains. Il faut utiliser un objet<br>sur chacun d'eux. Les voilà dans

![](_page_60_Picture_19.jpeg)

![](_page_60_Picture_9.jpeg)

SOLUTION COMPLE 120

**SOLUTIO** 

#### **L'ILE MERVEILLEUSE**

![](_page_60_Picture_30.jpeg)

*Après* **avoir dit «ALIZEBU,,** *à la porte* **métallique, vous**  *découvrirez les* **trésors qui** *ont été* **volés** *par le* **vizir. C'est maintenant à vous** *de rendre justice.* 

votre bien-aimée. Allez à la plage et le bon ordre : la fleur, l'oiseau mécanique, le bonbon à la menthe, la patte de lapin et l'encrier. Après livres. Là, regardez la toile d'araignée et tirez le fil du bas. Très vite, prenez le morceau de

*Toujours* **si vous** *utilisez la magie,* **vous devrez** *traverser*  **de longs passages** *secrets pour* **pouvoir finalement** *pénétrer*  **dans** *le* **palais.** 

potiche posée devant la boutique.<br>Vous trouvez un encrier. Entrez Vous trouvez un encrier. Entrez porte un ruban rouge appartenant dans la boutique et échangez la à Cassima. Ramassez-le et examidans la boutique et échangez la à Cassima. Ramassez-le et exami-<br>perle contre votre anneau royal. pez-le, vous trouvez un cheveu de

**L'ILE DE LA**<br> **COURONNE** Modern anneau au rossionol. Faites **COURONNE** votre anneau au rossignol. Faites<br>
Retournez au village et fouillez la un aller-retour entre le vieux chêne un aller-retour entre le vieux chêne<br>et le village, et l'oiseau vous rapnez-le, vous trouvez un cheveu de

Après le succès retentissant de Lemmings, on pensait qu'il serait difficile de faire une suite digne de ce nom. Avec le deuxième volet de la série. Psygnosis ne nous a pas déçu. Le jeu est aussi bon et beaucoup plus varié. Partez à la découverte de ce nouveau monde !

![](_page_61_Picture_12.jpeg)

## **TESTS**

Plus jouable et plus beau que ses prédécesseurs, Battle Chess 4000 est testé à fond par un spécialiste. Que vaut ce jeu<br>d'échecs en Super VGA ?

Le premier jeu intégralement en 3D-relief sur PC arrive. Sortez vos lunettes bicolores et apprêtez-vous à faire l'un des combats les plus réels de l'espace.

## AVENIR

**k'**

**.,.** 

Dans le prochain numéro. une présentation des meilleurs jeux de bornes<br>d'arcade, ceux qui arriveront sur nos micros dans quelques mois seulement. Et quand on voit que Street Fighter II a été adapté sur PC, ST et Amiga, tous les espoirs sont permis pour **l'avenir** Quels seront les musts des prochaines années ?<br>Virtua Racing ? Dragon Guns ? Arm Champs II La réponse bientôt sur vos écrans...

![](_page_61_Picture_9.jpeg)

**12 a 12 b 12 a 12 b 12 b 12 b 12 b 12** 

![](_page_61_Picture_10.jpeg)

Quand Sierra décide de faire des jeux avec un scénario solide et appuyé par des graphismes<br>de grande qualité, on obtient le cinquième épisode de la saga des Space Quest. Un logiciel très prometteur...

►~

.

![](_page_61_Picture_13.jpeg)

MOIS, UNE DISQUETTE **EXCLUSIVE** DE DÉMOS DE JEUX !

# **COU PROCHAIN NUMERO**

![](_page_61_Picture_1.jpeg)

![](_page_61_Figure_35.jpeg)

Laissez la derrière les tournesols pour le moment et passez le portail. Vous voilà sur un échiquier géant. Parlez au cheval et écoutez les deux reines. Ramassez l'écharpe rouge et retournez au potager. Là. prenez une laitue glacée et direction la plage. Utilisez la carte.

papier accroché en haut à gauche. Il porte l'inscription LOVE. Quittez la toile d'araignée et tentez de prendre un livre parmi ceux entassés sur le sol. Discutez avec le millepattes géant. Allez ensuite jusqu'aux marais et prenez une bouteille de lait au pied de l'arbre-chien. Montez jusqu'au potager et cueillez la tomate gâtée. Regardez le trou dans le mur. Essayez d'attraper cette petite bestiole.

#### L'ILE DE LA **COURONNE**

#### L'ILE DE LA BETE

#### L'ILE DE LA **COURONNE**

Discutez avec la créature suspendue à l'arbre puis offrez-lui le morceau de papier (« where ! »). Elle accepte alors de vous suivre. Avancez et jetez la laitue glacée dans la mare d'eau bouillante. Traversez et décrochez la lampe (c'est le fameux « teapot »). Poursuivez votre chemin jusqu'au jardin et et ramassez la brique sans écouter le jardinier. Ne franchissez surtout pas la grille. Retournez sur la plage et utilisez la carte.

#### L'ILE MERVEILLEUSE

vous retrouvez chez<br>Les hommes les hommes une sé-

ai

COMPI<br>COMPI

ခြ

Retournez à la clairière aux livres et rendez son rejeton au mille-pattes. Pour vous remercier. il vous offre un livre rare. Lisez-le puis rejoignez la plage. Utilisez la carte.

Le schéma vous permettra de traverser la pièce aux dalles. Au premier niveau vous devez récupérer un crâne humain, un bouclier et deux pièces anciennes.

Allez au village et lisez l'affiche placardée sur le mur. Donnez le livre rare au bibliothécaire et il vous offre son livre de sorts. Lisez-le. Vous connaissez maintenant les ingrédients nécessaires à la fabrication des trois sorts. Allez ensuite chez le marchand pour échanger l'oiseau mécanique contre la flûte. Revenez à la plage et utilisez la carte.

Lorsque vous atterrissez au niveau<br>inférieur, allumez votre lampe et<br>allez utiliser la bestiole-trou sur le<br>mur indiqué sur le plan. Elle inférieur. allumez votre lampe et allez utiliser la bestiole-trou sur le mur indiqué sur le plan. Elle<br>s'échappe, mais vous n'en avez<br>plus besoin. Le Minotaure ouvre<br>alors un passage secret. Rejoignez s échappe. mais vous n'en avez plus besoin. Le Minotaure ouvre alors un passage secret. Rejoignez<br>cette pièce et actionnez le méca-<br>nisme caché derrière la teinture. cette pièce et actionnez le mécanisme caché derrière la teinture. Dans l'antre du Minotaure. avancez pour qu'il vous voit

Allez jusqu'au village et prenez un morceau de charbon et la faux. Retournez maintenant sur la **2 un**<br>
t la **0**<br>
123<br>
123<br>
123

premier et enfin le nez en rond autour de u x i è m e .<br>de u x i è m e . de la vieille fem-<br>me et ou parlez-lui jusqu'à ce tion de ne pas toucher aux baies<br>(empoisonnées), entrez dans la petite caverne située derrière le<br>buisson. Allumez votre lampe et l'air libre. Prenez le sentier et vous

**CON** 

#### L'ILE MERVEILLEUSE

Allez au potager et jouez de la flûte devant les fleurs de tournesol. Pendant qu'elles dansent, attrapez la bête-trou. Prenez la tasse de thé sur le fauteuil. Il faut maintenant donner la bouteille de lait à l'un des bébés- choux. Saisissez-vous rapidement de la lampe trouvée sur l'île de la Bête (le « teapot ») et recueillez des larmes (elles contiennent le sel qui ne vient pas de la mer). Descendez jusqu'aux marais et utilisez la tasse de thé dans l'eau

verdâtre. Discutez avec les deux frères ennemis puis donnez la tomate gâtée à celui de gauche. II ne vous reste plus qu'à récupérer la vase avec votre tasse de thé. Rejoignez la plage et utilisez la carte.

Allez voir le marchand et échangez la flûte contre la lampe. Retournez utiliser la carte sur la plage.

#### L'ILE DE LA MONTAGNE SACRÉE

Avant d'entreprendre quoi que ce soit. sauvegardez. Il faut escalader la falaise et pour cela, vous devez résoudre une série d'énigmes dont voici les solutions. Première énigme : enfoncez le R de « ignorance », le I de « kills », le S de « wisdom » et le premier E de « elevates «. Deuxième énigme : en vous référant à la notice enfoncez les signez correspondant aux lettres S. O, A et R. Troisième énigme: pressez le quatrième rond. puis le

> quence animée, vous êtes conduit dans les catacombes. Consultez les deux plans ci-joints pour explorer les deux labyrinthes.

> Ne suivez pas la princesse ailée. c'est un piège. Pour stopper le plafond qui descend, lancez la brique dans les rouages.

Lorsqu'il vous fonce dessus, utilisez l'écharpe rouge de la reine (vous pouvez alors crier « olé ! Vous récupérez une dague et une fiole d'eau venant de la marmite sacrée avant d'être reconduit en bas de la falaise. Sur la carte vous constatez que l'île de la Brume est apparue.

#### L'ILE DE LA BRUME

![](_page_61_Picture_30.jpeg)

Quatrième énigme : encore une<br>fois, regardez la notice et pressez fois. regardez la notice et pressez qu'elle disparaisse. En faisant atten-D, O, Q et G. Cinquième énigme :<br>enfoncez le A de « all », le S de « silent », le C de « cry », le E de « the buisson. Allumez votre lampe et ». Le N de « noble » et le D de « vous découvrez un deuxième tun-», le N de « noble » et le D de « boulders ». Si vous n'avez pas tréboulders ». Si vous n'avez pas tré- nel. De l'autre côté, cueillez une buché lors de votre escalade, vous feuille de menthe puis ressortez à buché lors de votre escalade, vous feuille de menthe puis ressortez à voici au sommet de la falaise. Tour-l'air libre. Prenez le sentier et vous

![](_page_62_Picture_0.jpeg)

plage et utilisez de nouveau votre

#### **L'ILE DE LA BETE**

**es** 

COMPIETE

**COMPLÈTE...**<br>SOLUTION

COMPLETE

COMPLÈTE.<br>SOLUTION

SOLUTION<br>DMPLETE

18

**COMPLÈTE** 

SOLUTION<br>DMPLETE

**MPLÈTE.<br>LUTION** 

**es** 

COMPLÈTE3.<br>SOLUTION

Allez jusqu'au jardinet et utilisez le bouclier pour franchir la grille aux statues. Cueillez une rose et avancez. Frayez-yous un chemin avec la faux et vous voilà sous l'emprise d'une malédiction. Ecoutez la Bête qui vous remet sa baque. Sans plus tarder, retournez sur la plage et utilisez la carte.

#### L'ILE DE LA **COURONNE**

Dirigez-vous jusqu'à la demeure entourée de roses. Offrez la rose cueillie sur l'île de la Bête à la demoiselle (c'est la Belle) et engagez la conversation. Donnez-lui ensuite la baque de la Bête. Elle vous suit et vous voilà revenu à...

#### **L'ILE DE LA BETE**

Eh oui, la malédiction est enfin levée et nos deux tourtereaux s'en vont vivre des jours heureux. Mais avant, ils vous donnent une robe et un miroir magique en quise de récompense. Utilisez l'eau sacrée de l'Oracle sur la lampe contenant déjà les larmes (le « teapot ») puis utilisez la lampe sur la fontaine. Cueillez une autre rose avant de retourner sur la plage. Là, utilisez la carte.

#### **L'ILE MERVEILLEUSE**

Allez jusqu'au potager et prenez le flacon marqué « drink me ». Pénétrez sur l'échiquier géant et donnez le morceau de charbon à la Reine blanche. Elle vous offre un ceuf qui contient du soufre. Retournez sur la plage et lancez l'incantation de pluie magique à l'aide du livre de sorts. Utilisez la carte.

#### **L'ILE DE LA BRUME**

Après avoir été capturé et condamné à finir brûlé vif, un orage vous sauve la vie (c'est le sort de la pluie magique qui prend effet). Hélas, la robe de la Belle disparaît en fumée. [Comme nous le verrons plus loin, la robe est nécessaire pour terminer le jeu si vous avez décidé de ne pas utiliser la magie. Dans ce cas, il ne faut pas revenir sur l'île des druides après avoir récupéré le morceau de charbon et la faux.] Ecoutez le chef des druides puis utilisez la crâne sur les braises. Utilisez ensuite l'œuf puis le cheveu de Cassima sur le crâne. Vous voilà prêt à lancer le sortilége qui permet de charmer une créature de la nuit.

#### **L'ILE DE LA MONTAGNE SACRÉE**

Remontez tout en haut et vous vous trouvez face à un cheval ailé tout noir. Lancez le sort précité et il vous conduit jusqu'au Royaume des Morts

#### **LE ROYAUME DES MORTS**

Parlez avec les parents de Cassima (ils sont transparents). Faites attention aux goules. La mère de l'élue de votre cœur vous cède son ticket pour l'au-delà. Partez vers la droite et parlez à l'esprit qui flotte. Il vous parle de son fils ALI et vous offre un mouchoir. Poursuivez votre chemin jusqu'aux portes de l'enfer. Là, jouez de la musique en utilisant les os en bas à droite. Récupérez la clé tombée à terre et donnez votre ticket. Dans la caverne, regardez le cadavre et prenez le

gant. Continuez droit devant et vous arrivez devant Caron. Remplissez votre tasse de thé dans les eaux du Styx puis donnez les deux pièces des catacombes à Caron. Après une petite traversée paisible, vous arrivez face à une porte close. Tentez de l'ouvrir et vous voyez qu'elle est vivante.

Engagez la conversation et répondez-lui LOVE. Vous arrivez enfin jusqu'au maître des lieux. Parlez au garde et jetez le gant sur Night Mare. A son tour, il yous pose une énigme. Montrez-lui le miroir magique et vous pouvez repartir sur terre avec les parents de Cassima

#### **L'ILE DE LA COURONNE**

Allez jusqu'au vieux chêne et donnez la rose au rossignol. Retournez au village et échangez votre lampe (le « teapot ») avec le mendiant. Vous pouvez prendre celle que vous voulez parmi les six proposées. Entrez ensuite dans la boutique et buvez le flacon « drink me » devant l'homme en noir. Maintenant, vous savez enfin qui est ce mystérieux personnage qui apparaît et disparaît sous différentes formes depuis le début : c'est un génie. Echangez votre lampe contre le pinceau. Allez derrière le palais du Vizir. Il vous faut dissoudre

Retournez sur la plage et utilisez la plume de cheval dans la tasse de thé (qui contient déjà de la vase et de l'eau du Styx). Utilisez le pinceau sur le mur puis lancez l'incantation de la peinture magique. Il ne vous reste plus qu'à pénêtrer dans la forteresse par cette porte inespérée.

#### **DANS LE CHATEAU**

Sauvegardez. Rentrez dans le cachot du milieu et discutez avec l'esprit prisonnier (c'est ALI). Donnez-lui le mouchoir. Allez jusqu'à l'armure et tirez sa main droite. Passez par le passage secret et regardez par l'orifice, vous voyez les gardes. Montez les marches et regardez par ce nouveau trou. Donnez la dague à Cassima. Continuez sur votre gauche et vous apercevez le Vizir par un autre orifice (un vrai gruyère ce palais). Allez jusqu'au bout et ouvrez la porte

**VOUS DEVEZ AVOIR EN VOTRE POSSESSION LA ROBE DE LA BELLE.L'OISEAU MÉCANIQUE .LA DAGUE. LE MIROIR DONNÉ PAR LA BÊTE ET LA FEUILLE DE MENTHE...** 

> secrète. Dans la chambre, ouvrez le coffret et lisez la lettre (ZEBU). Ouvrez le coffre avec la clé du Royaume des Morts et prenez la lettre qui met en cause le Vizir. Sortez par le porte et vous êtes capturé puis conduit dans un cachot. Ouvrez-le avec la clé squelette du Rovaume des Morts. Allez ouvrir la porte métallique en face des cachots. Parlez-lui et prononcez le mot ALIZEBU. A l'intérieur, vous trouvez des trésors, volés par le Vizir, dissimulés sous un drap. Sauvegardez à nouveau et promenezvous dans les coursives secrètes sans vous faire surprendre par les gardes. Lorsque vous entendez la musique annoncant la cérémonie nuptiale, redescendez jusqu'aux couloirs des cachots et ouvrez la porte située au dessus des geôles. Approchez-vous des portes entrebâillées et vous voilà face au Capitaine Saladin. Montrez-lui la lettre découverte dans le coffre. Suivez-le et parlez à Cassima. Ses parents arrivent et démasquent l'imposteur.

Poursuivez le Vizir en haut de la tour. Pour vaincre le génie, offrezlui la feuille de menthe. Prenez l'épée accrochée au mur et combattez le Vizir. Lorsque Cassima le poignarde, profitez en pour l'assommer avec l'épée. Il ne vous reste plus qu'à assister à la séquence de fin. Attention, cette solution n'est pas complète. Si vous la suivez au pied de la lettre, vous terminerez avec un score de 213 sur 231. Alors, avis à tous ceux qui ont fini avec 231 sur 231. Le Message leur est ouvert!

Voici maintenant comment terminer l'aventure si vous avez délaissé la magie

Vous devez avoir en votre possession la robe de la Belle, l'oiseau mécanique, la dague, le miroir donné par la Bête et la feuille de menthe. Après vous être déquisé

en servante dans la tente située devant les portes du palais, vous pénétrez dans les lieux. Prenez l'escalier de gauche et attendez que les gardes vous tournent le dos. Dès qu'ils ont franchi l'alcôve au tableau, glissez-vous v rapidement. Là, cliquez sur le pilier pour vous dissimuler derrière. Dès que les gardes repartent vers le fond du couloir, sortez et posez l'oiseau mécanique au milieu du couloir. Retournez vite vous cacher derrière le pilier. Les gardes s'en vont pour quelques

instants. Décrochez le tableau et prenez le clou. Ouvrez la porte d'en face et ouvrez le coffret. Lisez la lettre (ZEBU) puis ouvrez le coffre à l'aide du clou du tableau. Prenez la lettre compromettante pour le Vizir. Puis dirigez-vous vers le fond du couloir. Tournez à droite et parlez à travers la première porte. Après la réponse de Cassima, glissez la lettre sous la porte puis la daque. Retournez vous cacher derrière le pilier. Au retour des gardes, attendez qu'ils marchent vers le fond du couloir puis quittez votre cachette. Descendez les escaliers et allez vers les portes entrebâillées. Surpris par Saladin. montrez-lui la lettre puis suivez-le. Parlez à Cassima. Utilisez le miroir magique sur le visage de Cassima et tout le monde s'apercoit de l'imposture. Le reste se déroule comme dans la solution précédente. Amusez vous bien et à la prochaine.

Thomas Alexandre

# ALONE IN THE DARK

#### **DIDIER**

M'étant plongé dans **Alone in the Dark** puis étant ressorti presque intact, mais avec une folle envie d'y retourner, j'en ai profité pour rédiger une petite solution qui, je l'espère, vous intéressera.

D'abord, quelques petits conseils pour ceux qui vont se lancer dans ce jeux envoûtant. Pour commencer, préférez plutôt le détective car celui-ci a une allonge de coup de pied impressionnante qui se révèlera très utile pour les premiers combats.

Ensuite il faut préciser que la difficulté du jeu est loin d'être insurmontable (puisque je l'ai fini) et donc qu'il serait sage de n'utiliser la solution que si vous êtes vraiment coincé. De plus toutes les énigmes sont logiques et beaucoup d'indications vous sont données par les livres ou les parchemins sur celles qui le seraient moins. Ne négligez donc pas de les lire. Ce seront aussi les premiers objets dont vous pourrez vous débarrasser quand vous serez trop chargés... Mais encore un conseil, posez les tous au même endroit au cas où vous auriez besoin d'en relire un. Sur ce, que les démons ne soient pas trop contre yous et bonne chance

#### Le grenier

Dès que vous y êtes, allez vers l'armoire et poussez-la devant la fenêtre, allez ensuite vers le coffre et poussez-le sur la trappe. Tout ceci vous évitera deux combats, ce qui est toujours ca de gagné. Avant de quitter le grenier il vous faudra prendre le fusil dans le coffre, la lettre derrière le piano, la couverture indienne dans l'armoire, le livre dans la petite bibliothèque et enfin et surtout la lampe à pétrole sur la table. Partez alors par la porte et descendez l'escalier en allant sur la droite.

1 - Prenez l'arc, cherchez dans l'étagère et prenez le bidon de pétrole. Vous pouvez alors remplir la lampe et vous débarrassez du bidon vide.

![](_page_62_Figure_40.jpeg)

![](_page_62_Figure_41.jpeg)

2- Cherchez la clef dans le bureau. elle ouvre le coffre au pied du lit. prenez le sabre de cavalerie (évitez de l'utiliser pas si possible car il ne faut surtout pas le casser).

Faites donc une sauvegarde car une surprise vous attend derrière la porte. Eh oui, un zombie tout rose Reculez vers la fenêtre et attendez

Recommencez cette opération jusqu'à ce qu'il soit définitivement calmé. 3- Un autre zombie arrive. Attendez-le donc près de la fenêtre et utilisez la même technique qu'avec l'autre.

qu'il s'approche de vous. Là vous

lui décochez un coup de pied.

![](_page_62_Picture_46.jpeg)

4- Prenez le vase près du lit. Cette action fera surgir de la fenêtre un joli poulet sauteur très méchant. C'est peut-être le moment d'utiliser le sabre, mais attention de ne ser le sabre, mais attention de ne<br>pas le casser. Sinon utilisez des<br>coups de pied tout en avançant à<br>chaque fois que vous le touchez.<br>En effet, coincé contre un mur, il<br>sera à votre merci. Après avoir tué<br>l'animal, lancez la clef qui se trouvait dedans. Elle ouvrira la commode, vous n'aurez plus qu'à prendre les deux miroirs qui s'y trouvent.

5- Prenez la trousse de soins dans le placard. Ouvrez-la et buvez la fiole qui s'y trouve. Reposez tout ça, vous n'en aurez plus besoin. 6- Mettez un petit miroir sur chaque statue (allez y en rasant les murs), yous verrez que les bestioles qui vous bouchent le passage n'apprécieront pas. Vous pouvez alors descendre.

7- Pour le moment mieux vaut ne pas trop vous approcher de l'armure.

8- Prenez les cartouches dans l'armoire et chargez le fusil. Prenez le gramophone et laissez donc les allumettes et le pic. Un conseil ne dérangez pas le fantôme. Sortez et descendez à droite.

9- Cherchez sous la statue vous trouverez trois flèches. Evitez les araignées qui tombent alors du plafond, et ressortez vite par ou vous êtes entrés.

**10**- Dans la cuisine vous pouvez trouver des allumettes et un couteau. laissez la marmite pour le moment.

10'- Prenez la clef de la cave et mangez les gâteaux.

10"- Allez au fond de la pièce, retournez-vous et attendez le zombi que vous pourrez tuer à coups de pied. Fouillez le tas de charbon et prenez le revolver dans la boîte. Laissez le bidon, vous reviendrez le chercher plus tard si vous en avez. besoin. Allez donc faire un petit tour à la cave avant de remonter. 11- Pour descendre utilisez la clef trouvée dans l'arrière-cuisine. Ramassez les **balles** qui sont sur le meuble sous l'escalier. Enlevez la cale qui tient les barils (attention qu'ils ne vous tombent pas dessus). Lisez le livre dans l'étagère d'à côté. Remontez. Tout ceci doit-être fait en évitant les rats qui ne semblent pas vouloir se laisser tuer.

 $\frac{22}{9}$ 

 $\Rightarrow$ 

#### *SOLUTIONS EN VRAC... SOLUTIONS EN VRAC...SOLU TIONS EN VRAC... SOLUTIONS EN VRAC... SOLUTIONS*

#### ALONE IN THE DARK *(SUITE)*

COMPLÈTE...SOLUTION<br>SOLUTION COMPLETE.

UTION<br>PLETE.

COMPL<br>SOLUT

**COMPLI** 

COMPLÈTE...SOLUTION<br>.SOLUTION COMPLETE..

SOLUTION

12- Avant tout, prenez le fusil en main et chargez-le si ce n'est déjà HKOS<sup>--</sup> fait, sauvegardez donc. Dès que vous aurez pris le carnet sur la cheminée retournez-vous et tirez sur le poulet qui se jette sur vous.  $\sum_{i=1}^{n}$ 13- Rentrez. prenez la trousse COMPLE<br>SOLUTIV dans l'armoire et ressortez vite. Recommencez pour le broc.

14- Utilisez les allumettes pour allumer la lampe. Prenez la statuette et le livre sur la table. vous trouverez aussi des balles dans la table de nuit.

15- Posez la couverture indienne **IWOS:** sur le tableau. Avancez jusqu'à la porte de la bibliothèque : là. prenez votre arc et tirez dans le tableau au **AGE**<br>10N fond du couloir. Pour savoir si vous l'avez touché. sachez qu'il meurt comme n'importe quel monstre. 16- Prenez le livre creux. Poussez l'horloge, prenez la clef et le parchemin. Retournez ensuite dans le couloir devant la porte de la bibliothèque.

**VIVOS** 19- Sortez par la deuxième porte. ETS Vous vous retrouvez près de l'armure. Vous n'avez qu'à lui jeter la statuette et à récupérer son épée. Redescendez dans la cuisine, remplissez le broc dans le baril d'eau et prenez la marmite.

17- Dès que vous entrez, poser la lampe par terre. Allez à droite de la ETE...SOL<br>ION COMI bibliothèque il y a une porte secrète. Pour l'ouvrir poser le livre creux sur l'étagère à droite de cette porte secrète, entrez vite avant que la créature de la nuit ne vous ait COMPLE<br>SOLUTIV rejoint.

18- Prenez le talisman. lisez les livres de l'étagère (attention, pas le livre jaune !) et prenez le couteau torsadé. Vous pouvez ressortir et tuer la créature de la nuit. Cherchez dans la bibliothèque il y a plusieurs livres intéressants. (évitez de lire le livre rouge).

31- Servez-vous des passerelles pour rejoindre le coffre. Ne tuez l'oiseau que lorsque vous serez au même niveau que lui.

20- Le plus facile est de poser la marmite sur la table pour empêcher les zombies de vous attaquer. Mais personnellement, je n'ai pu résister au plaisir de les tuer tous de quelques coups d'épée et de revolver.

21- Approchez de la table et utilisez le broc plein d'eau. Dans le petit meuble, laissez le disque, lisez le livre. Utilisez la clef trouvée en 16 pour ouvrir la porte du bureau. 22- Prenez le disque dans l'étagère, posez le vieux sabre sur le bouclier. Ne pas descendre tout de suite !

cave.<br>37- Il ne vous reste plus qu'à sortir par la grande porte. vous avez gagné, le cauchemar est terminé... Enfin presque

Voilà, je suis bloqué au quatrième niveau (quatrième quête) de Knightmare.

23- Utilisez l'épée pour vaincre le pirate (pour le tuer essayer de varier les coups et surtout de le coincer contre un mur). Utilisez sa clef pour ouvrir la porte de la salle de bal. 24- Ici. il faut que vous ayez le gramophone sur vous. Utilisez le disque trouvé en 22. Les couples vont se mettre à danser. Vous pourrez alors prendre la clef qui se trouve sous la glace. Mais faites attention de ne pas trop vous approcher des danseurs. Vous pouvez retourner en 22. Avant de descendre vérifiez que vous avez les objets suivants. indispensables pour la suite : le talisman, la lampe (et si vous ne l'avez pas encore utilisé, le deuxième bidon), le briquet, le fusil, le revolver et toutes les balles collectées. la clef trouvée dans la salle de bal.

25- Passez le pont en courant. 26- Prendre le revolver en main et courez jusqu'en 27.

27- Dès que vous arrivez. tirez sur le poulet sauteur. Avancez jusqu'à ce que vous rencontriez à nouveau le ver, faites demi tour et contournez-le en revenant sur vos pas. 28- Tuez la bestiole de deux coups de revolver.

Une dernière et très importante question : comment tuer les jouteurs sans perdre de membres d'équipes (je pense au clerc et au magicien ?) Faut-il un niveau spétial *?Je possède* la version *frai;*  çaise du jeu. *Merci* à sir Caneghn. au passage !

 $=$  bas.  $t =$  bouton de tir. Scène 1 : dgb, 2 : bh, 3 : dgggg.

29- Tuez l'oiseau de deux coups de fusil (si vous n'êtes pas tombés dans l'eau ce qui aurait mouillé vos cartouches. Si c'est le cas utilisez le revolver). Il ne vous reste plus qu'à sauter d'un plot à l'autre pour aller de l'autre côté.

30- N'y allez pas si vous ne voulez pas mourir.

32- Ouvrez le coffre avec la clef trouvée dans la salle de bal. Prenez la gemme et lisez le livre. Poussez la pierre qui dissimule un passage.

33- Ouvrez la porte avec la gemme.

34- Allez jusqu'à la colonne en évitant les boules de feu. Devant la pierre de sacrifice. ramassez le crochet, posez le talisman, rallumez la lampe avec le briquet et lancez la sur la colonne. Sortez au plus vite. 35- 36- Ouvrez les deux portes à l'aide du crochet. Ressortez par la

Buster, pour des vies infinies au niveau 1 et 2, tapez pendant que le logo activi sion : control + alternate +  $s + u$ .

Voilà, je n'ai plus qu'une chose à ajouter : vivement alone in the dark Il.

#### DANIEL

**message in a bottle** 

C'est la première fois que je vous écris !

Que faut-il faire sur ce mauvais chariot après avoir tué les trois ou quatre gros serpents. J'ai la star key » mais je ne trouve pas la porte adéquate. Quant à la porte où se trouvent les deux monstres, je n'ai pas la clef. J'ai beau trucider les chauves-souris. *éloigner*  d'autres créatures très sympathiques, *depuis* un mois, *je ne*  progresse pas d'un iota. Pour terminer. *je* serai *bref :* help ! ! ! ! En vous remerciant par avance, *je* vous *prie d'accepter* les humbles salutations d'un fana de *jeux de* rôles.

#### **COURDY**

Hello les tiltés ! J'ai beaucoup de questions concernant Might and Magic 111. et j'aimerais avoir

 $\frac{50}{200}$ Pour des raisons de longueur, je ne m'engagerai pas dans des explications détaillées. Je ne ΞŠ. décortique ici que l'essentiel. Je rappelle de plus qu'un système d'aide est compris dans le logiciel, et qu'il n'est pas inintéressant d'y jeter un petit coup d'oeil avant de commencer. Mais ne perdons plus de temps et en route.

de la pièce!

#### **PREMIER JOUR**

En classe Répondez 1. puis 3. Ouvrez le pupitre et prenez le stylo COMPI blanc. Actionnez le stylo sur le morceau de bois (avec anneau) puis prenez ce « hall pass «. Exit. Attendez que Ms **UTION**<br>PLETE. Glass s'endorme sur son bureau puis sortez de la salle de classe.

> Allez à la salle de bains. Répondez 1, puis montrez le « hall pass » au Coach Beltz.

beaucoup de réponses ! Dans Lilthercut. à un moment, il y a une pièce où l'on est régulièrement renvoyé en arrière. Comment atteindre la « tête bleue »? Comment tuer efficacement les vers toxiques ? Quel est le mot *de* passe *pour* le donjon de Whiteshield ?

> Dans la salle de bains : Répondez 3 puis donnez le

game buddy » à spider. Une fois de retour dans le hall, sortez de l'école.

Quand on va sur une autre île (swamp town), peut-on revenir sur l'île de départ et comment ?

Comment tuer efficacement les chevaliers de Whiteshield ?

Où trouver la « clé bleue » permettant l'accès à un temple ? Pour ma part, voilà quelques astuces pour ce jeu.

Aides générales pour la première île : contre les goules, il faut utiliser le sort « devenir mort-vivant » *par le clerc, et « comète » par le*  magicien.

Pour les bois (où sont cachés trésors et roulottes) où l'on ne peut rentrer, il faut utiliser le sort « éthériser « par le magicien ainsi qu' « œil de magicien » pour se *repérer.* 

Dès que les personnages ont atteint le niveau 10 ou plus, piquez un maximum de trésors dans les châteaux. *Pour* gagner beaucoup de points d'expériences, tuez surtout les goules et les squelettes.

#### PRINCE OF THE DRAKNESS

Salut à tous ! Constatant que Space Ace pose problème pour certains, je vous envoie la solu tion complète :  $d =$  droit,  $q =$  gauche,  $h =$  haut, b

4 : h. 5 r t, 6:dh. 7: dd, 8: bd. 9:bg,10:t.11:h,12:h,13 d. 14: h, 15: d. 16: g. 17: g.  $18: d. 19: h. 20: t. 21: t. 22$ td,23: tb.24: t,25: hb,26:dh.  $27$ : /,  $28$ : g,  $29$ : d,  $30$ : t,  $31$ : d. 32 : g, 33 : d, 34 : gd.

#### Pour the Flying PC de tilt 108...

Dans cadaver, pour tuer le dra gon, il faut que tu utilises *le sort*  massacre. la potion de résistance au feu et la vraie couronne royale. Va dans le couloir aux quatre bou tons, appuie sur le bouton le plus à gauche, ensuite sur celui le plus à droite, maintenant sur le bou ton centre droite, puis sur le centre gauche.

![](_page_63_Picture_52.jpeg)

Dans la salle au dragon, bois la potion résistance au feu et utilise *le sort* massacre sur le dragon. Il *s'écroule. mort* ! Tu n'auras plus qu'à pousser le bouton sur le mur nord. Dans la petite salle pousse le levier. tu seras téléporté au niveau 2.

*Mes* questions : Dans *power*  Monger, à quoi sert le « send message » ? Comment l'utiliser Lorsqu'on a un second commandant, comment partager les hommes et les vivres avec lui Peut-on choisir les objets *que l'on*  invente ? Si oui. comment ? A quoi sert la ligne rouge entre la

bleue et la *verte ?*  Comment *prendre* sous son commandement les gens des villages de ma couleur ?

Que *faire au premier* niveau *de*  Hudson Hawk?

Merci à tous et à bientôt dans le Message In a Bottle.

#### **GLASHMOON**

J'aimerais avoir des vies infinies à *Hunter,* Shadow Warrior et les codes de Oh *! No More Lemmings,*  ainsi que du temps pour l'ancien mais *superbe*  Alpha Waves. En échange pour Ghost

 $\left\| \cdot \right\|$ 

#### RODGER

Voilà la brève solution d'Emmanuelle, un jeu assez vieux, mais intéressant et surtout toujours d'actualité dans le courrier ! ! ! *Pour trouver les* trois *sta*tuettes :

- A Ignaçu. Aller aux chutes et sauter dans l'eau. la première statue est au fond. - Aller à Rio. Chercher la fiole de drogue sur le bateau où se trouve l'homme et répondre : « non, je cherche l'aventure ». Il vous la donnera. Se rendre au casino. Offrir un cigare à l'homme (il est sur le plateau de le vendeuse). Il vous conduira dans les favelas, et vous donnera la *deuxième* statue. - Aller à Manaus. Dans le *hall de* l'hôtel, *demander* au *portier* qu'il vous conduise à l'opéra. Rentrer à l'hôtel puis recommencer l'opération *jusqu'à ce que* la statuette apparaisse ou qu'il vous dise *que l'opéra est*  fermé et qu'il vous demande si vous voulez *payer.*  Répondre « j'accepte » et la troisième statuette est à vous... Il ne vous reste plus qu'à trouver Emmanuelle. En ce qui me concerne. dans Ishar sur ST, que fautil faire une fois en possession de la fiole magique trouvée dans la forêt de Rudghast ? Où se *trouve le*  casque magique ? Y a-t-il une bidouille *pour* avoir *le*  psy et physique à l'infini ? Dans Donjon Master, ou troisième niveau, il faut trois clés pour ouvrir toutes les grilles et je n'en est que deux... Qui m'aidera ? *Merci* d'avance et à bientôt sur le MIB.

LORD DEEBO Cher Tilt, Après de longues nuits blanches, je viens de résoudre les aventures de Willy Beamish. J'ai souvent profité de l'aide que Message in a Bottle m'a apportée... Aussi, je suis heureux de pouvoir rendre la monnaie

 $\geq$ 

 $\sum_{i=1}^{n}$ 

ទីទី i =

**TIOS** 

JON

Dans le hall :

#### Devant la maison :

Prenez le bulletin dans la boite aux lettres puis entrez dans la mai-

son.

#### Dans la maison :

Répondez 1. Actionnez le répondeur jusqu'à ce qu'il n'y ait plus de message. Montez l'escalier et allez dans la chambre de Willy. Prenez le bocal de mouches puis jouez sur la console nintari. Descendez à la cuisine puis parlez à Sheila. Répondez 1. Répondez 2. Montez à la salle de bains et ouvrez le placard (juste devant Willy). Actionnez le « germ away » puis répondez 2. Actionnez le sparadrap. Sortez. Descendez à la salle à manger. Répondez 1. Donnez le bulletin à Gordon puis répondez 1. Allez au salon. parlez à Gordon et répondez 2. Retournez dans la maison. Montez dans la chambre de Brianna et aidez-la à se relever. Allez dans la chambre de Tiffany et prenez son journal intime. Répondez 1.

Allez à la salle de bain, prenez la bouteille rouge (juste derrière Willy) et lancez-la à Tiffany. Répondez 2. Donnez le journal à Tiffany. Répondez 1. Prenez la clé. Allez dans la chambre de Willy et allez

au lit.

![](_page_63_Picture_65.jpeg)

#### DEUXIEME JOUR

#### Retour à la cabane :

Répondez 2. Répondez 1. Répondez 2. Ecoutez les messages au répondeur. Allez au salon. répondez 1. Allez dans la chambre de Willy, utilisez la clé sur la console nintari. Sortez de la maison, allez au bout de l'allée, allez à la cabane dans Dans la cabane : Prenez la **BD**. Parlez à perry. Répondez 1. Sortez de la cabane

l'arbre.

Dans la pizzeria: Répondez 2. Répondez 1. Prenez l'autocollant « défense de fumer ». Répondez 1. Donnez la BD à Spider.

126

Sortez de la cabane, allez à East Frumpton. puis à la vieille ville.

#### A la vieille ville :

Allez à la fontaine (deux fois) prenez un token, sortez. Allez au kiosque, parlez à la vendeuse. répondez 2 puis donnez-lui la photo. Allez à la loterie (deux fois). puis actionnez le bouton bleu. Ramassez le billet de loterie. retournez à la cabane.

#### A la cabane :

Donnez le t-shirt à Dana. Allez à la maison de Willy. Avancez l'heure jusqu'à 17 :00. Allez à la cuisine. puis à la salle à manger. Montez sans perdre de temps dans la chambre de Brianna. prenez la souris qui est sur le fauteuil, retournez au salon. allez à l'aspirateur, posez la souris sur la table, changez d'icône pour avoir le viseur et aspirez la chauve-souris lorsqu'elle est immobile au dessus de la souris.

#### TROISIEME JOUR

Allez à la cuisine. Répondez 1. Allez au salon. Répondez 1. Sortez de la maison et allez à la vieille ville (là où se trouve la fontaine). Allez sur le bac, donnez le token à Gus.

#### A west frumpton :

Allez à Tootsweet. Actionnez la fenêtre puis exit. Allez ensuite devant le Golden Bowl Bar dans lequel vous tenterez par quatre fois d'entrer. Vous n'y parviendrez pas, mais votre action déclenchera l'arrivée de la bande à Cripes. Faites une sauvegarde ! Rapidement, jetez leur la bombe fumigène que le grand-père chinois vous a donnée sur le bac. puis prenez dans votre sac à dos la clé anglaise que Ray vient de vous lancer. Actionnez-la sur le dessus de la bouche à incendie (à droite de Willy). Dès que l'eau jaillit, fuyez (exit) et rendez vous vite à Tootsweet. Là, parlez à la petite fille. Répondez 1.

Retour à la maison de Willy : Rentrez dans la maison et montez vite vous coucher.

#### QUATRIEME JOUR

Comme la veille, allez à la cuisine. répondez 1. Allez au salon, répondez 1. Allez tout de suite à West Frumpton et à Tootsweet pour la course de grenouilles.

#### A West Frumpton :

Donnez votre bulletin d'inscription au juge (le plus à droite), puis donnez le bocal contenant des

## \_\_• **• • essa e in a bo1e**

s s s---...---a *0 0--* ....---s s s

mouches à Horny. C'est Turbo Frog qui va manger ! Répétez cette opération jusqu'au début de la compétition. Attention : faites une sauvegarde de la partie avant le départ de la course, on ne sait jamais ! Après avoir gagné la course. on vous le souhaite. suivez Horny dans les locaux de tootsweet.

#### **Chez le garde** :

Prenez la clé de la console nintari et mettez-la sur la **laisse de chien.**  Utilisez ensuite cet assemblage dernier cri sur le garde. Choisissez « hoopa coiler agamemnon ». Sortez (exit). Allez sur le dock puis montez sur le jetski. Allez vers la vieille ville. Allez au manoir Humpford dans lequel vous n'hésiterez pas à entrer.

#### **Dans le manoir** :

Discutez avec le perroquet. Répondez 1, 2. 1. 2. Allez à la salle à manger, actionnez le **verre** qui est sur la table. Prenez-le, puis prenez la nappe. Retournez dans la pièce où se trouve le volatile loquace. Posez la nappe aux pieds de **l'armure.** Tirez sur ce qui dépasse de l'armure. Prenez le **plan** et le **haume.** Retournez dans la salle à manger. Allez à la cuisine.

Lancez le verre sur la chef Childish. Allez près du gros chaudron derrière elle. Prenez la **poêle** qui est sur le gaz (la plus petite) et déposez la entre le chaudron et la chef Childish (tout en bas).

Poussez le chaudron. Retournez à l'entrée de la cuisine. Sautez sur le **convoyeur** (sur lequel sont les grenouilles). Mettez le haume sur la tête de la chef Childish. puis pressez le bouton le plus à droite sur le panneau de commande du convoyeur.

Sortez de la cuisine. Louis et Léona vont vous attraper. mais, fort heureusement. les grenouilles vont venir vous délivrer. Dirigez-vous ensuite vers West Frumpton.

#### **A West Frumpton** :

Changer votre icône en loupe et examinez attentivement le jetski. Prenez le poste **de radio** puis sortez (exit) et descendez du jetski. Allez au local 409 (union).

Ne faites pas comme tout le monde et entrez par la fenêtre ! Avancez jusqu'au bureau et examinez le pied de celui-ci. Vous y apercevrez une **ventouse** que vous vous empresserez de saisir puis de lancer sur la tête de Louis.

Et voilà : la ville est sauvée et vous avez remporté le championnat de nintari

Prenez ensuite avec dextérité la **carte** qui est sur le bureau (à droite de la lampe) et, sans l'ombre d'un 128

Voici quelques précisions au sujet des leviers de la forteresse de la peur dans Might and Magic III.

remord. sortez. Allez dans la cabine téléphonique, installez le poste de radio sur la planche sous le pavé numérique. Posez le combiné dessus. Pressez le bouton rond du poste (enregistrement) et composez le 555-8403. Pressez à nouveau le bouton rond. Composez ensuite le 342-3403 et appuyez sur le bouton triangulaire (lecture) dès que Ray est en ligne. Allez maintenant au Golden Bowl Bar et entrez sans complexe à l'intérieur, sans oublier sur le champ de sauvegarder la partie ! Donnez le billet de loterie à Burt (le barman). Prenez vite un **magazine** sur le bar (entre Willy et Ray). Allez à l'entrée de l'usine. Donnez le journal aux grévistes. Allez à l'usine. Donnez la carte

> Choisir un monde: appuie sur J (laisse appuyé) puis 1. 2...6. Voilà. c'est tout ! Pour ma part, je cherche des solutions pour *Epic,*

Pour Gengis Khan dans Knightmare, tu dois lancer la branche (twig) sur un des arbres, tu verras. il va disparaître.

sécurité au garde et faites de nouveau une sauvegarde. Allez à l'usine. Allez vite sur le panneau de contrôle au milieu de l'écran. Ouvrez le capuchon gris, basculez l'interrupteur sur « on ». Appuyez ensuite, sans perdre de temps. sur le bouton marron. sur le mauve, sur le vert et encore sur le mauve (ces codes sont inscrits sur le plan qui se trouvait dans l'armure du manoir).

Si vous ne vous êtes pas trompés. le petit voyant situé au dessus du joystick doit passer au vert. Actionnez le joystick en prenant garde que la flèche icône soit orientée vers la gauche.

Basculez l'interrupteur sur « off » et fermez le capuchon gris. Il est bien utile à cet instant de refaire une sauvegarde !!!

Traversez le pont vers le centre de contrôle. Allez au panneau de contrôle. Basculez l'interrupteur sur « on » et tapez les lettres a, i et r suivi d'enter sur le panneau.

Tapez t, r, a et m puis enter sur le panneau. Attendez que Stanley lance son chapeau. Baissez-vous quand le galure passe vers vous et allez ramasser le chapeau. Changez l'icône en viseur et tirez sur Stanley. Sautez sur le cercle rouge puis dans le tramway.

difficulté en utilisant une « fly potion « pour passer de l'autre coté).

Une fois à l'intérieur du tramway. allez tout droit,à droite. à gauche. tout droit puis à gauche. Prenez le Yo-yo dans votre sac à dos et mettez-le sur Willy. Changez votre icône en viseur et tirez sur Louis. Sautez ensuite sur l'énorme interrupteur.

Une très belle aventure qui m'a occupé durant quelques nuits ! Bravo encore à Dynamix pour la

qualité exceptionnelle de ses logiciels. (Rise of the Dragon, Heart of China, Red Baron et maintenant Willy Beamish !). J'espère qu'une suitearrivera bientôt sur nos écrans...

#### DAVID

M

**TION** 

**NAV** 

로

**OLNAIO** 

VRA

SNO

**TOS** 

**UTIONS** 

**10S** 

몾

**LUTIONS** 

ForTress of fear contient donc seize leviers et la *pièce* cen*trale* huit emplacements de statues disposées en *carré.* Il y a deux *leviers par* statue : un pour la *faire apparaître.* un pour la faire disparaître. Il faut donc *recenser*  l'action de chacun des leviers en l'actionnant et en vérifiant les changements opérés dans la *pièce* centrale.

équipes qui le sont aussi (voir manuel) car les blessés marquent des points. N'oubliez pas les multiplicateurs *de* score. Quand vous aurez assez de points en défense, en lancé. et en vitesse vous pourrez appliquer la formule suivante : tirez la balle vers l'élec*trobond (*voir encore le manuel) puis rattrapez la balle tirez sur *l'électrobond* puis tirez dans la cage de but. Voila enfin un mégagiga-extra-dément-super{.,.)- truc (ouf! ! !) : prenez la balle, allez du côté adverse, tirez, dans le téléporteur. une balle orientée vers votre côté et brossée vers le mur du téléporteur... Et surprise, vous obtenez vingt points (quarante si vous avez allumé le multiplicateur de points) d'un coup car un bug fait que la balle longe le mur et allume toutes les étoiles !

Puis faire apparaître les quatre statues situées aux coins du carré et faire disparaître les quatre autres. L'accès au centre du carré devient possible et l'on se retrouve téléporté dans le caveau del'holocard n°1. Attention ! Le caveau est sans issue. On ne peut en sortir qu'avec *le sort*  « contraction du temps » ou par téléportation (avec ' l'oeil du sorcier » pour savoir dans quelle direction). A plus !

#### REI

Je t'écris pour répondre aux questions de David sur Z-Out... Pour le tir automatique : il faut *appuyer sur la* touche Q. Energie illimitée : appuie sur J (laisse appuyé) puis sur K, relâche les touches, tu es invincible !

Another World et Schuffle Puck Café.

#### C-JEROME

Quant à moi *je* suis *arrivé à* la prison mais je ne sais plus quoi faire. J'ai trouvé une patte d'araignée (je ne sais pas si c'est important). Que puis-je faire ? Où doisje aller ?

Dans Black Crypt, merci à tous pour m'avoir débloqué. Mainte nant c'est an niveau 7 que je stagne. J'ai trouvé le soleil dans la zone rouge puis la clé qui permet d'ouvrir la première porte de la zone bleue. Mais je n'ai pu ouvrir la seconde. C'est peut-être l'un des trois piliers qui me bloque. car il y a un passage derrière... En attente de vos solutions je patienterai. Merci d'avance.

#### ULTIMOI

*Alerte à* tous les avatars d'Ultima 7. n'éliminez surtout pas les personnes de la maison, des jeux. Je viens de découvrir que Sintag, le garde. doit vous *donner* un objet indispensable (une clé !). Si vous le tuez, vous risquez de ne plus pouvoir ter miner le jeu. à moins que l'on ne trouve cette clé sur son cadavre... En détruisant la *dernière* machine du « guardian » (j'ai eu la cadde lite. mais ce fut dur !), vous devez poursuivre le « hook » sur buccaneer's den.

part du temps « Distrup » (mais très gourmand en point de magie au départ).

Voici la suite des codes du data disk de **Battle Isle** (les sept premiers sont dans Tilt 108). Cette suite correspond au mode 1 joueur.

 $8 >$  POINT 9 -> *FROGS*   $10 \rightarrow ITALY$  $11 > LINES$  $12 > VARUS$  $13$  -> SOUND 14 -> *TWEAK*   $15$  -> NIPON  $16$  -> FLAIR  $17$  -> ARROW 18 -> KORSO  $19$  -> NOUTH  $20 \rightarrow FJORD$  $21 - DONOR$ 22 -> *LEYES*   $23$  ->  $JUMPY$  $24 > WERFT$ 

 $25 \rightarrow$  WINIT

Et pour *entrer* dans sa tanière (passage *derrière* la *porte* blindée dans le casino), Sintag doit vous remettre la clé. Attention, vous ne recevrez cette clé que si vous êtes en possession du mini-cube. Personnellement, je suis bloqué dans Star Trek, à la mission ark7. J'ai délivré le docteur et son assistant. mais je ne parvient pas à synthétiser l'antidote du virus.

Dans Might and Magic III. comment accéder à l'arène ? Je vais au téléporteur, je tape (comme *code)* arène ou arèna mais cela ne marche pas ! Comment éliminer facilement (sans perdre de membre de l'équipe) les cyclopes ? Pour le problème de l'arène, je possède la version française du jeu. Help me !

Pour **Battle Isle,** voici les codes des sept premières castes à deux *joueurs* 

#### Je suis aussi bloqué dans Ultima Underworld, il me manque un talisman : l'anneau.

- $1 >$  FIRST
- $2 >$  GHOST
- $3 > GAMMA$
- $4$  -> MARSS
- $5$  -> EAGLE
- $6 > METAN$
- 7 -> FOTON

Si j'ai bien compris, il faut utiliser *chaque* levier dans *l'ordre* qu'un des chevaliers a précisé. Mais ça ne fonctionne pas, pas d'anneau ! Je suis à la fin *du jeu,* Garamon m'a dit de jeter les talismans dans la lave. Est-ce que cela peut-être mis en corrélation avec le fait que je n'ai pas trouvé la solution du bullfrog puzzle (j'ai contourné la

S'agit-il d'un bug ? Ou n'ai-je pas bien compris ce qu'il fallait faire dans la pièce à leviers ? Merci de m'aider et à la pro*chaine* dans le MIB.

#### **KNIGHT**

Pour Magic Zap dans **Ultima**  VII... Pour atteindre la porte du haut. fais-toi un escalier sur la table avec les caisses alentours. Pour monter sur la table place d'abord une caisse devant celle-ci. Et voilà tu peux maintenant ouvrir la porte.

Pour les avatars intéressés par les armes « magic « dans le château de Serpent's Hold, voici la solution : allez dans la cuisine de la taverne. Sur la table il y a une truite et un corps, dans ce dernier une clé. Sortez du château et trouvez l'entrée *d'une* caverne dans les montagnes de la même île. Dans cette caverne vous trouverez un coffre. La clé qui était dans le corps ouvre ce coffre. Et dans ce coffre, une autre clé... Cette dernière ouvre la porte où ce trouvent les armes « magic ». Autres petites choses : à 74 sud et 7 ouest environ, il y a un tas de *débris. Soulevez le* et oh ! sur*prise ! A* 117 sud et 43 ouest. il y a un passage secret dans ces montagnes. Entrez et vous y ferez quelques acquisitions plutôt inté-ressantes !

A moi. Je *cherche* désespérément le fuseau de coton. Où est-il ?Je ne le trouve point. Merci aux avatars.

#### **MARC**

Je lance un appel à tous les aventuriers de Tilt dans **Turrican**  (niais pas moi !) 1, au cinquième niveau, dans la tour. Je n'arrive pas à battre le cube à trois têtes, faut-il prendre un autre chemin ? Si c'est le bon chemin et s'il faut vraiment vaincre ce monstre, j'aimerais savoir comment et si je suis *proche de* la fin du jeu et ce qu'il me *reste encore* à faire (solution *détaillée). Merci* à tous.

#### **THE SOLUTIONNEUR**

Salut à tous, je vais aider les joueurs de *Speedball* **2.** Soyez assez agressifs. surtout avec les

#### **PATRICE**

J'apporte une petite aide pour les premiers niveaux de **Black**  Crypt. L'ogre à deux têtes du deuxième niveau ne peut être tué que par une épée *dénommée*  « Ogre Blade ». Celle ci est enfermée au bout d'un couloir au premier niveau après téléportation et ouverture d'une porte dont la clé se trouve au deuxième niveau. Sachez qu'après la plaque vous *demandant* de patienter, ce sont trois murs qui se soulèvent les uns après les autres sur votre passage.

Au niveau 3, il vous faudra un masque spécial afin de voir les monstres invisibles. Ce masque est enfermé dans la pièce au bout du couloir. Pour ouvrir la porte, il vous faudra les yeux de la statue. Pour cela, il faut parcourir tout le niveau 4. Observez *bien tous les*  murs, certains cachent de minuscules boutons.

Pour obtenir les yeux de la statue, il faudra déposer dans les niches situées à proximité d'une plaque qui parle d'eau des outres d'eau trouvées à côté des fontaines du niveau 4. Le cercle de crâne ne peut être détruit que par un parchemin « scrool glyph » de level quinze, découvert après destruction de deux champs magiques de level quinze également, au niveau 3. Les « scrool magic « de level quinze seront découverts lors de l'exploration de la pièce aux monstres invisibles.

Au niveau 5, pas de grosses difficultés.

Au niveau 7 ou bleu. une difficulté de taille : dans la salle, une *plaque avec le* mot « hctiws ,, il s'agit du mot « switch » à l'envers, qui signifie intervertir... Donc, pour ouvrir un pan de mur, il vous faut placer l'arc à la place de la cassette et vice versa. Un petit détail. il y a des faux murs, repérables sur la carte par une couleur plus claire.

Au niveau 9 ou rouge, la seule difficulté vient des crânes disposés dans des niches. En lisant les *différentes plaques, vous com*prendrez vite que chaque crâne correspond à un mois de l'année. Retirez donc les crânes dans l'ordre *indiqué* sur une plaque, en sachant que janvier est le premier crâne à gauche et vous ouvrirez un pan de mur. Bonne chance à tous pour la suite et à

bientôt.

#### **DARKNIGTH**

Voici mon message. pour Zothen Runcoster , dans **Bloodwych.** Il y a quelques erreurs dans ton aide pour les potions ! La potion jaune redonne un peu des trois barres (point *de* vie, endurance, points de magie) : la potion rouge redonne des points d'endurance (barre du milieu) : la potion verte redonne *des* points *de vie* (barre du haut) ; la potion bleue *redonne des points de* magie (barre du bas). Pour Zastaph Mantric, *sache que si* tu ne manges pas, tu perds de l'endurance, puis des points de vie.

Si tu n'a plus de nourriture, mar*chande* avec un monstre. Dés *que*  l'endurance est à zéro, tu perds *des* points *de vie,* donc utilise *des*  potions rouges. Pour les quatre gemmes, il ne faut surtout pas les laisser sur place mais bien les prendre avec soi pour la fin. Si tu remets la gemme à sa place. tu te régénère dans un domaine (celui de la couleur comme les potions. la jaune redonne la vie aux morts).

Pour **Bloodwych** data *disk,* c'est la même chose, mais le jeu est trop court.

Encore quelques erreurs sur les sorts : vitalise redonne des points d'endurance et non de vie : renevo, sort vert, redonne *des*  points de vie : deflect protège des flèches (aussi de celle du second groupe). Pour les sorts d'attaques il faut savoir que le plus facile à obtenir est « Fireball « avec Zathen. Le plus fort est la plu-

Attention à Arcball car il rebondit sur les murs (pas sur les piliers ni sur les portes) il peut donc vous revenir dessus. « Wychwind » (un vent de sorcière) part dans toutes les *directions.* attention aux copains !

#### **PUNISHER**

A moi maintenant. Comment passer le dernier niveau *de*  **Magic Pockets** ?

#### **LUDIMAN**

Maintenant pour *Didier* qui n'arrive pas à sauvegarder dans **Advantage Tennis** : il faut sim*plement* formater une disquette se nommant « ply »... Mais je t'avouerai j'ai aussi *quelquefois*  ma sauvegarde qui plante.

Pour Hellfice, dans Epic, il faut lancer le seul missile de cobalt auquel tu as le droit dans le réacteur. A partir de ce moment. décampe illico, very fast. schnell. vite dans la direction opposée ! Sinon, tu exploseras avec le vaisseau mère.

Quant à moi, j'ai un énorme problême dans **Bargon Attack.**  Dans le passage secret où se trouve une fontaine, j'utilise bien le Tiriciel sur les crânes, mais à chaque fois je me retrouve « game over ». Est-ce qu'il y aurait une différence entre la version PC et Amiga ?A bientôt et merci à tous

#### **ZOZO-SESE**

Etant un fan de Tilt, je me permets d'aider Luchy Slayer dans **Ishar.** Pour obtenir la bave de tortue, il faut se diriger au nord de Silmatil. Tu trouveras un ogre. Après l'avoir zigouillé, regarde sur la côte. tu trouveras une tortue. Ensuite va à Halinrand. Dans une forêt de bouleaux. tu trouveras un homme avec un cheval. Donne-lui la tortue et il te donnera de la bave.

Dans le Tilt 108. Saminga Ninia a donné le début de **Hook.** Il dit d'aller aux « épées croisées » pour trouver deux chopes (une à droite et l'autre à gauche). J'ai beau faire, je ne trouve que la chope de gauche et pas celle de droite, et cela m'empêche de continuer. Répondez-moi vite car cette histoire m'empêche presque de dormir !

#### **ARNAUD**

**Fire et forger II** : dans le « PRG «, remplacer 5379 0003 D7AC par 4E71 4E71 4E71.

**Brat** ; (quelques codes) toy LAND : BISHIGMO. MIHE-MOTO. SASUTOZO. SUMAT-ZEE. Park land : NOKITAGO. ITSANONO. MOZIMATO. HOZI-TOMO. Moon base : MOKI-TEMO, ZUMOHATO, CHA-NASTU, NAGAITSU.

**Dynasty wars** : dans le « PRG », remplacer 5379 0007 FF32 6600. par 4E71 4E71 4E71 6600.

Pour Papi Russe, toujours dans **Ishar.** le grand maitre john l'alchimiste te donne la traduction de potions :

Régénération physique : bave de tortue + gui séché + griffe de gargouille,

Invulnérabilité : bave de tortue + gui séché + cervelle de rat + griffe de gargouille.

Désaveuglement : huile de salamandre + toile de mygale + 2 gui séché + cervelle de rat.

Apnée : 2 huiles de salamandre + gui séché + griffe de gargouille + os de dragon.

Rupture de charme : 2 huiles de salamandre + gui séché + cervelle de rat + bave de tortue. Détransformation cochon : oeil de crapaud + huile de salamandre + gui séché + os de dragon.

130

Lavage de cerveau : 2 cervelles de rat + griffe de gargouille + os de dragon.

**message** in a

Rég, psych. : huile de salamandre + gui séché + cervelle de rat. A moi maintenant, comment peut-on entrer dans le donjon de Valathar ? ? ? Help (et plus si possible) !

> cela va de 0 à F. - de 39 à 42, vous trouverez la

#### **NL MINOU**

Des codes. des codes, encore des codes !

**Builderland** : dans le « PRG ». remplacer 53AD 8216 7001 BOAD par 6002 8216 7001 BOAD.

> Enfin, pour répondre à Patrick et Danielle, dans **Legend,** c'est un bug ! A plus

- **Fire et Brimstone** : dans le « PRG », remplacer 5356 426E 0084 426E par 4E71 426E 0084 426E. (vies infinies).

Pour de l'énergie infinie remplacer OC6E 0063 0068 4E71.

- **Jeanne d'Arc** : pour obtenir 900 millions, sauvez une partie dès le début. puis éditez la sauvegarde, et recherchez, à l'offset \$780, la séquence 0000 0000 0000 0606 et remplacez-la par 0000 35A4 E900 0606.

- **Legend** : un peu plus compliqué. voici une petite partie de la structure du fichier de sauvegarde. Les caractéristiques de votre personnage se trouvent : pour Slyzaar, de l'offset \$ 20 à S 40, pour Tunarle, de l'offset S a0 à \$ c0, pour Tchan, de l'offset \$ 120 à \$ 140, et pour Zolthen, de l'offset \$ la0 à \$ 1cO. En gros. c'est à ces différents endroits que ça se situe !

Je ne vais pas trop entrer dans le détail... Je vais juste vous indiquer ce qui pourra vous être utile. Considérons simplement que, pour chaque personnage, il y a 96 chiffres ou lettres (en hexadécimal), tous ça par paires (ex : 6F 4E FF ect.) ce qui nous donne 48 paires. Pour faciliter les choses nous parlerons donc en paire. Voici les emplacements (sur les 48 paires) :

- de la 8à la 10, c'est la force de frappe du personnage. Pour qu'elle soit au maximum il faut mettre 03 E7 03 E7.

> Presse ce dernier et une porte s'ouvrira... Mais, elle est pour l'instant hors d'atteinte ! Puis. empruntes le socle de gauche et tu te retrouveras à l'endroit initial (la première pièce avec un levier). Retournes près du tout premier téléporteur et contournes-le de manière à arriver en face du mur du fond de la pièce. C'est une illusion, passes-le et tu verras la porte que tu as ouverte avec l'interrupteur. Tu te retrouves finalement dans une grande pièce avec un étage partiel dont la porte qui y donne accès est hors d'atteinte. En ce qui me concerne, c'est l'une des énigmes les plus « disjonctées » du jeu mais tu vas voir que la solution est très simple, comme d'habitude). Explores la pièce principale, tu trouveras des caisses et tu verras que. devant l'étage. il y a une table. Il ne te reste plus qu'à disposer les caisses pour créer un échafaudage sur la table pour avoir accès à la porte (pour grimper sur la table. une caisse suffira).

- de 11 à 26, voici les objets en sa possession. Vous mettez les objets que vous désirez, une clé ou une arme ou ce que vous voulez.

Je vous conseille de faire la liste des objets en les remplaçant dans votre sauvegarde puis en regardant de quel objet il s'agit. Les objets sont notés de 01 (helm)

à BI (mixing bowl). N'oubliez pas qu'en hexadécimale

somme d'argent dont dispose votre personnage. Vous pouvez y inscrire, par exemple 01 7D 78 40, ce qui donne 25 millions qui est une somme largement suffisante pour finir le jeu !

Voilà vous savez tout pour bidouiller votre jeu favori, il ne reste plus qu 'à découvrir les énigmes.

#### **XJ 220**

J'ai un problème avec **Last Ninja 3.** Je suis arrivé au niveau 2, mais malheureusement pour moi, j'y suis toujours ! Donc, help me please..

#### **ULTIMOI**

Salut à toi. Magic Zap. Permets-moi de te dire que tes méthodes ne sont pas dignes d'un

vrai Avatar. Empoisonner des gens qui ne t'ont rien fait, non mais !

Si vous avez besoin d'argent, il y a une méthode plus simple, peutêtre moins rapide. mais en tout cas plus noble.Puisque vous êtes un membre émérite de la Fellowship, vous savez que vous avez certains privilèges (si vous ne l'êtes pas. je vous conseille de le devenir, ça fait partie du scénario). Vous pouvez donc vous rendre au casino de Buccaneer's Den et jouer à la roulette. Mais attention : placez votre argent sur chaque couleur (de préférence une mise élevée et évidemment la même somme) et faites tourner la roulette. Vous aurez le plaisir de voir disparaître sept de vos mises. Mais celle qui reste aura augmenté de manière conséquente (vous aurez plus que ce que vous aviez mis au départ).

Ce n'est pas très rapide mais çà l'est suffisamment quand même pour devenir très riche sans se fatiguer. Cela dit, je te propose la solution à ton problème : voici le moyen de récupérer le notebook d'Alagner. Je précise d'abord que. quand je dis ouvrir une porte ou une grille, c'est à l'aide. soit d'un lockpick, soit de la clé du study. En face du study : longe-le du côté droit et essaye de pénétrer à l'intérieur. Il y a un faux mur. Tu arrives ainsi devant une grille. ouvres-la. Tu te retrouves dans une pièce avec un levier, actionnes-le : un pan de mur va pivoter. Engouffre-toi et tu arri veras devant une autre grille. Ouvre-la et entre dans la pièce. Il y a deux leviers, pousse celui incrusté sur l'autel ensanglanté. Cela ouvrira un nouveau pas sage. là où il y a un socle de télé portation. Empruntes ce passage et tu atteindras un couloir averune porte blindée au fond. Suis le couloir jusqu'au fond et tu vas: être téléporté à nouveau dans une pièce comportant deux autres socles. Utilises celui de droite et tu te retrouveras dans une autre pièce, aussi avec deux socles de téléportation, mais cette fois avec un interrupteur en plus.

Ensuite tu ouvres la porte et...

Je te laisse découvrir la suite... J'espère avoir pu aider d'autres Avatars et à la prochaine dans le Message In the Bottle.

**La meilleure sélection de logiciels du** 

société du même nom. Vous devez gérer en met pour budget mieux que vos adversaires. A vous p votre budget mieux que vos adversaires. A vous possède la fin du temps imparti, celui qui possède un disk

DISQUETTE AM 443<br>WORD COMPIL : cette disquette ne origina

COMPTABILITÉ DOMESTIQUE : une contient pas moins de trois éditeurs de au cours alles fait de vous alles faire de fait de fait de fait de fait de fait de fait de fait de fait de fait de fait de fait de fait de fait de fait Fext Plus V2.2E, TextED v2.9, et Dme Anglais... V1.35. Un pour ensemble de programmes le thou V1.35. Un bon ensemble de programmes le choix...<br>nour ceux qui écrivent beaucoup. pour ceux qui écrivent beaucoup.

 $\begin{array}{|l|l|}\n\hline\n\text{AMIGA SOURCE EDITEUR v1.0 : un} & \text{ESPAG}\n\text{excellent Editor de texte qui vous} & \text{disque}\n\text{permettra de rédiger documents ou sources.} & \text{Yespage}\n\end{array}$ SOKO ST : un excellent jeu de réflexion. <br>
De quoi passer de longues soirées. Sur STF logiciel est entièrement en Français et offre DISQUI<br>
uniquement. les outions principales des bons traitement REP92 logiciel est entièrement en Français et offre les options principales des bons traitement REP92 de texte.

OPUS : un très bon tableur en version DISQUETTE AM 455 DISQUETTE POSSET DISQUETTE AM 455 DR MARIO : un nouveau clône de Tétris LOGIC absolument génial. faire l'inventaire de tous logiciels.

SPERRGEBIET v2.512 : un excellent jeu DISQU<br>de plateau avec son éditeur de tableaux. AGEN EDF, entièrement en Français et très de plateau avec son éditeur de tableaux. AGEN interessant. Graphismes très soignés. carnet d'adresses de la carnet d'adresses. Une très bonne vous de vous de vous de vous de

DISQUETTE ST339<br>INTRO CONCEPT : un excellent logiciel DONKEY KONG : une très bonne DISQUE<br>qui vous permettra de réaliser en quelques adaptation de ce classique jeu de café EQUA adaptation de ce classique jeu de café EQUAL qu'on ne présente plus.

DISQUETTE ST 422 du célèbre Sokoban sur PC. Vous devez<br>ASTROLOGIE CHINOISE : un très bon pousser des objets sur les emplacements qui DISQU pousser des objets sur les emplacements qui DISQUE eur sont réservés.

COLORIS : un clône de Columns. Vous Français<br>devez empiler des cubes et constituer des lignes de couleur. Un excellent jeu de DISQU

casse briques, mais très rapide.

DISQU<br>CAVE

![](_page_65_Picture_1321.jpeg)

![](_page_65_Picture_42.jpeg)

## TARI COMPTANT PLUS AMIGA COMPTANT PLUS DE 600 DISQUETTES DE 1500 DISQUETTES

DISQUETTE ST 021 DISQUETTE AM 439 DISQUETTE AM 439 DISQUETTE AM 439 LOGITHEQUE : le meilleur utilitaire LA BONNE PAYE : adaptation du jeu de GALA connu pour gérer vous discuelles. société du même nom. Vous devez gérer en met

MASTER BREAK et BALLZONE : une le plus d'argent a gagné la partie. Logiciel compilation de deux très bons casse entièrement en Français. briques. https://www.tres.com/s.casse/enderthement.en.rrançais.

DISQUETTE ST 143<br>PENGUY : un très bon jeu d'arcade... Si DISOUETTE AM 445

DISQUETTE ST 285 permettra de rédiger documents ou sources SOKO ST : un excellent jeu de réflexion. avec un maximum de 6000 lignes. Ce

DISUQUETTE ST 318<br>
OPUS : un très bon tableur en version<br>
DISQUETTE AM 455

DISQUETTE ST 322<br>LA VIE DU LAC ; éducatif sur la vie des DISQUETTE AM 458 LA VIE DU LAC ; éducatif sur la vie des DISQUETTE AM 458<br>lacs et des rivières, réalisé à l'initiative de SPERRGEBIET v2.512 : un excellent jeu

logiciel pour faire votre thème astral selon leur sont réservés.<br>Les lois de l'astrologie chinoise. Ce logiciel les lois de l'astrologie chinoise. Ce logiciel **bibliot**<br>
est entièrement en Français et simple **DISQUETTE AM 472** sont sont d'utilisation, ce qui le rend accessible à COLORIS : un clône de Columns. Vous França

## $\text{COMJUGUE}:$  utilitaire qui vous aidera à votre la votre le votre le votre le votre le votre le votre le votre le votre de localisme de localisme de localisme de localisme de localisme de localisme de localisme de localisme

SYNTHETICS ARTS v2.02 : un superbe INTACT : superbe shoot them up en convenification 5t2-Ko atari strelling vertical, aux graphismes très commercialisé... Compatible Néochrome et agréables. Un must. commercialisé... Compatible Néochrome et agréables. Un must. DISQUE ... DISQUE ... 512 Lecteur interne American

DISQUETTE ST 442<br>MAD BALL : casse briques offrant de de quoi passer les longues soirées d'hiver...

EXTRAIT DU CATALOGUE EXTRAIT DU CATALOGUE EXTRAIT PLUS DE 1500 DISQUETTES

Ces logiciels sont également disponibles sur :  $3615$  **I** 

Une mine d'or pour votre micro

![](_page_65_Picture_1322.jpeg)

![](_page_65_Picture_1323.jpeg)

 $TR$   $T_1$   $T_2$ 

pour moi et pour tous les journalistes de Tilt, un intérêt majeur. C'est un lieu, et je dirais même plus, un lien, qui nous permet de vous rencontrer pour vous soume**tt**re nos impressions et recevoir, quelques semaines plus tard, vos réponses et vos réactions. Ainsi, j'ai reçu de nombreuses le**tt**res commentant (en bien, cela va de soi) l'édito de Tilt 106. «Mais cela fait plus de deux mois !», allez-vous me rétorquer. Oui, bon, c'est vrai, mais, hormis le minitel et le questionnaire que vous trouvez en fin de Tilt, vous voyez d'autres moyens de communication valables, vous ? Ce n'est pas parfait, mais cela suffit la plupa**rt**  du temps. Seul inconvénient : les questions et les réponses peuvent, dans certains cas, souffrir d'un décalage avec l'actualité.

Le forum présente.

C'est pour cela que, lorsque nous discutons de la so**rt**ie d'un logiciel par exemple, il peut arriver que je vous annonce un produit traité en «avantpremières» ou déjà disponible.

Tous les mois, j'achète au moins trois revues, principalement pour les articles sur le Falcon 030 (ST Mag, Start Micro, SVM, Tilt, etc.). A l'heure où l'on critique la nouvelle et l'ancienne formule de Titt, eh bien, moi, je trouve que Tilt est la revue la plus compétente en matière d'informatique ludique. Je trouve aussi vos jugements très objectifs. même si parfois le coup de coeur du journaliste est là. Maintenant, quelques questions

Dans le courrier que nous avons reçu, l'un des sujets les plus abordés est l'arrivée des nouveaux ordinateurs Atari et Commodore. Si l'Amiga 1200 était peut-être disponible au moment où vous lirez ces lignes, le Falcon n'arrivera que plus tard. Les réponses que je peux apporter à vos questions correspondent aux informations dont je dispose actuellement **j'ai** pu essayer le 1200, mais je n'ai eu qu'un bref aperçu du Falcon. Lisez également notre article dans le Tilt journal. Evidemment, avant plus ample information, j'éviterai toute comparaison entre ces deux machines...

Bon, il est temps que je réponde à vos questions. Amusez-vous **bien!** 

PS : bonne **année!** 

## **Emulateur**

JLJ

#### Falcon zero trente

Le plus fabuleux dans tout ca, c'est que c'est en standard ! Je ne suis pas sûr que les possesseurs de PC réalisent cela. Ce que je veux dire, c'est que dans la guerre des logiciels que vont se livrer les éditeurs, ils vont tirer pleinement parti de toutes les possibilités. Sur un PC, on peut acheter une super carte d'extention sonore ou graphique, ou que sais-je encore, mais elle ne sera pas exploitée avant que le parc des cartes soit suffisant. Et c'est bien dommage ! Que les possesseurs de PC me pardonnent. C'est vrai que leur machine est chouette. Ils ont de super jeux, c'est indéniable. Mais cette machine est chère, très chère. Possesseurs de PC, vous êtes condamnés à changer fréquemment vos cartes. A ajouter, rajouter des overdrives, à renouveler vos machines trop vite périmées. C'est bien dommage ! Je ne veux pas acheter un PC pour le remplacer trop vite par un autre PC plus puissant. Le Falcon arrive, supérieur techniquement, et d'une plus grande longévité si les logiciels sont au rendez-vous. Et c'est vrai que ce sont eux qui vont faire vivre la machine.

■ Héhé... Merci de tes compliments, ils nous vont droit au cœur (ouch !)

*1) Ne t'inquiète pas. Micro Kid's* n'a été absent que pendant deux semaines... Il a repris pour le plus

1) Pourquoi Micro Kid's a-t-il disparu ? Je crois que cette émission a sa place à la télévision, et voilà deux dimanches de suite que je ne la vois plus. Pourquoi ?

2) Je suis un fan avant l'heure du Falcon ! Sans entrer dans un duel de machines (mais pour comprendre la bête, il faut bien comparer sa fiche technique puisqu'on ne nous parle pas de ses logiciels), je ne pense pas que sur le plan technique les PC soient meilleurs que le Falcon (ie pense aux PC à 10 000 F, si toutefois on peut considérer que 10 000 F soit un prix raisonnable). Le Falcon a pour lui tous les atouts : DSP, 68030, son DMA, hardscroll...

rier des lecteurs au sujet d'un ému-<br>Alone in the dark, Eye II, lateur Amiga sur PC, j'aimerais avoir une adresse où je pourrai me le procurer, son prix, s'il vaut le coup et éventuellement savoir si vous pourriez m'en faire parvenir une copie (si c'est légal, évidemment). Christophe

■ Tu peux trouver cet émulateur soft sur BBS. Je l'ai téléchargé sur Windows Manor (46668030 ou 46668018 sur Paris). ll est en shareware, ce qui signifie que tu peux l'essayer gratuitement. Je ne l'ai pas testé pour cause de configuration de drives, mais il est me semble-t-il assez limité. Quant à te l'envoyer, cela me semble délicat. Imagine, si je le fais pour toi, il n'y a pas de raison que je ne le fasse pas pour les autres...

1) a) Je voudrais m'acheter un PC 386 DX 40 MHz, 130 Mo de disque dur, carte SVGA, 8 Mo de mémoire, 2 lecteurs de disquettes, etc. A combien l'estimes-tu ? b) Qu'en penses-tu ? 2) a) Indy IV sortira-t-il en français? b) Zool sortira-t-il sur PC ? c) Quel est le meilleur des jeux suivants : Indy IV, Dune, Alone in the dark, Willy Beamish, Eye of the Beholder II?

d) Striker est-il bien sur PC ? e) Peux-tu me donner le nom de la meilleure simulation de voiture sur PC ?

■ Mon très cher X, je suis là pour t'apporter tout le soutien possible dans la situation délicate dans laquelle tu te trouves.

1a) En cherchant bien, tu peux trouver cette configuration aux alentours de 9 000 F TTC, peut-être moins.

1b) C'est un bon compromis entre la puissance et le prix. Mais, sauf besoins spécifiques, 4 Mo de R4M sont suffisants. La plupart des jeux récents seront rapides et agréables. Même des jeux comme le futur Strike Commander devraient fonctionner correctement dessus.

Alone in the dark, Eye II, Indy IV, Dune, Willy Beamish. En fait, ils sont tous les cinq excellents... 2d) Pas vu.

> 3) Alors, voilà ma deuxième question : pourquoi ne nous parlez-vous pas des logiciels ? Je sais que plusieurs éditeurs travaillent dessus. Denix

> > grand plaisir de tous ! 2) Pour ceux qui, comme toi, semblent allergiques aux PC, *l'arrivée du Falcon* (et de *l'Amiga 1200 par la même occasion)* est une bouffée d'air pur. Mais,

I

Il y a déjà quelques années que Falcon, vous oubliez de signaler<br>vous vous insurgez contre la lutte que l'A 1200 est totalement 32 bits, vous vous insurgez contre la lutte entre lecteurs et leurs prises de alors que le Falcon ne l'est pas<br>position pro-Atari ou pro-Amiga. (cela peut ralentir, non ?) position pro-Atari ou pro-Amiga.

■ Tu sais, il est difficile de trouver les défauts d'une machine sans l'avoir testée à fond. Et, tant qu'elle n'est pas dans le commerce, les constructeurs peuvent toujours nous dire (et ils ne s'en privent pas) : n *On va arranger ça j... J.*  C'est un problème temporaire[... En plus, on va mettre ça. »Donc, au début, nous vous donnons les points positifs, et quand nous avons en main une machine du commerce nous pouvons chercher efficacement les points négatifs. 1) Moi aussi. Heu... C'était une question ? Ah, bon, alors je dirais (ce n'est une surprise pour personne) Dungeon Master. Legend est aussi très bien. lshar est beau mais lent.

![](_page_66_Picture_1.jpeg)

![](_page_66_Picture_0.jpeg)

comme c'est souvent le cas chez les fans d'une marque, je sens un certain ostracisme anti-autre-que-Atah poindre dans tes remarques. Si tu me le permets, je vais aiguiller le débat sur deux points qui me semblent importants.

Tilt que vous fates sur

le prétendu « match Falcon contre Amiga 1200 ». Mais de qui se<br>m o q u e t-on ? Ces deux machines auront déjà assez de mal à lutter contre les PC.

**Précisions**<br> **Intérior du proportionne de la proportionne de la proportionne de la proportionne de la proportionne de la proportionne de la proportionne de la proportionne de la proportionne de la proportionne de la propo** Au sujet du nouvel Amiga 1200, votre test est pour le moins léger, et

ence, on a Or, voilà que leurs<br>
lecteurs, deux nouvelles<br>
lecteurs, deux nouvelles<br>
lecteurs, deux nouvelles<br>
lecteurs, deux nouvelles<br>
lecteurs, deux nouvelles<br>
lecteurs, deux nouvelles<br>
lecteurs, deux nouvelles pour l'A1200. Et peut- précision dans vos tests est donc à souhaiter !!

Le reproche (il est gros !) que je ferai à ces machines et l'absence en standard d'un disque dur (d'au moins 80 Mo). Cela va encore les handicaper par rapport aux PC, et c'est dommage, car c'est leur seul gros défaut.

■ Quand je parlais dans l'édito d'informations partielles, c'est à ce genre de problèmes que je faisais allusion. En effet, tu as récolté une

Pendant que je lisais ta lettre, je me suis posé une petite question: Suis-je devenu un petit bourgeois de la micro-informatique ?» Je possède un PC (mon outil de travail *), en ST, tnArr> E'X+,* des ca>soés et divers autres ordinateurs qui dorment dans des cartons. Quand je vois les pubs sur des PC 486dx 33 complets à moins de 10 000 F, je ne peux m'empêcher de penser que c'est une super affaire. Mais il est vrai que 10 000 F c'est aussi une sacrée somme, et que pour les petits budgets c'est purement et simplement inaccessible. Pour ce prix, on paut bien avoir un disque dur géant, plein de mémoire, de couleurs, etc., si on ne peut pas l'acheter cela n'y changera. rien. Et, heureusement, car oela justifie pleinement l'existence des Atan ST/Falcon et des Amiga. Bon, pour répondre à ma propre question. oui, je suis un petit bourgeois de l'informatique... Que veux-tu personne n'est parfait !

3) De rumeurs, de promesses, le monde micro ludique (et micro professionnelle) en fourmille. Mais d'informations vérifiables sur les togiciels qui seront disponibles à la sortie du Falcon, je n'en ai trouvé aucune. Es-tu réellement intéressé par des infos comme :« D'après certaines sources, il semblerait, peut-être-mais-c'est-pas-sûr, que... des jeux seront disponibles sur Falcon dès sa sortie ? » Si tu veux, je peux t'en mettre plein. Moi, personnellement, je suis comme St Thomas, je ne crois que ce que je vois...

#### Lecteur en détresse

Je suis un lecteur de Tilt dans la détresse.

Signé : X

Signé : Y

#### Positif / négatif

Je prends ma jolie plume pour t'écrire. Je n'ai pas envie de faire du blabla, alors j'attaque direct. Je trouve (opinion personnelle) que vous prenez le Falcon pour une machine meilleure que meilleure. Oh, c'est un 32 bits, oh, elle a plus de 64 000 couleurs, etc. Vous parlez toujours du côté positif, mais jamais du côté négatif. J'aimerais bien savoir le négatif (si cette machine en à un). J'achète quatre magazines par mois, et les quatre disent en choeur : le Falcon, c'est super ! Je possède un 520 STE qui n'a pas envie de disparaître à cause d'une nouvelle machine, puissante mais chère. Mais revenons à mon petit 520.

1) J'aimerais savoir quel est le meilleur jeu de rôles sur ST.

2) Je suis très content de votre service du mois dernier qui faisait renvoyer la disquette à Tilt pour en recevoir une ST : c'était sérieux et rapide ! (Bien, les mecs !) 3) C'est une très bonne idée de mettre une disquette dans Tilt, il y aura (d'après mo) plus d'acheteurs. 4) A combien va s'élever l'abonnement maintenant ?

#### Maxime

2) Tu as de la chance... Plusieurs autres lecteurs se plaignent de n'avoir pas encore reçu leur dis-

e omme toi, apprécient la disquette, machines, et cela fait<br>G'autres nous reprochent l'aug-trois couvertures de 2a) Ce doit être fait au moment où quette. Un peu de patience, on a Or, voilà que leurs Ensuite, pour le blitter qui ridiculise en manipulation du dété submergé, mais ca arrive ! constructeurs sortent fameux DSP, il était tu lis ces lignes.<br>
2b) J'ai cru ouïr qu'il était prévu, il été submergé, mais ça arrive ! constructeurs sortent fameux DSP, il était à de sprites les Super Nintendo et<br>
2b) J'ai cru ouïr qu'il était prévu, 3) Si la majori Amiga du la ces lignes.<br>2b) J'ai cru ouïr qu'il était prévu, 3) Si la majorité des lecteurs, deux nouvelles ses aussi prévu autres consoles. Une plus grande mentation du prix que cela a entraîné. Mais, au total, je pense que le résultat est plutôt positif. 4) Un an (12  $n^{os}$  dont 11 avec une disquette) : 315 F TTC.

être sera-t-il sur celui-ci partout SAUF EN

FRANCE. En effet, le DSP émule un modem et tombe sous le coup des taxes de France-Télécom pour être agréé (un modem quadruple de prix avec l'étiquette France-Télécom). Alors en France, le Falcon aura-t-il aussi un DSP ? Et a quel

prix ?

![](_page_66_Picture_46.jpeg)

Pour finir, il fallait parler du nouveau chipset AA qui équipe les Al 200, et qui comprend des coprocesseurs très, très puissants, bien plus que les précédents, et notamment un

Le premier, c'est que dans ta lettre comme dans celle de nombreux fans d'Atari ou de Commodore, il apparaît que tu connais assez mal les autres machines. Tu partes du PC comme s'Il s'agissait d'un micro-ordinateur inaccessible, trop *cher et peu puissant. Moi qui*  connais sur le bout des doigts le PC, le ST, l'Amiga, mais aussi le Mac et quelques dizaines d'autres machines, j'ai un avis assez différent. En fait, je suis étonné par les similitudes entre toutes ces machines. Le prix en particulier d'une configuration équivalente (c'est-à-dire comportant 2 ou 4 Mo, un disque dur et un moniteur) est similaire. Les processeurs utilisés, des 16/32 bits ou des 32 bits ont une puissance équivalente. Si les logiciels sont différents entre ces machines, cela est dû davantage au public visé qu'aux puissances respectives de ces micros. Et l'on peut parfaitement programmer un jeu d'arcade sur PC, de même qu'un jeu d'aventure comme King's Quest VI ou un simulateur de vol de qualité sur ST. Le principal avantage du Falcon sur toutes les autres machines, c'est la présence du DSP, qui peut à la vitesse de l'éclair traiter. des tonnes de données. Cela pour*rait donner des super Underworld,*  des hyper Comanche, etc. Reste à savoir si les maisons d'édition sont prêtes à investir dans une nouvelle

#### Signé: (trop long NDJLJ)

machine, alors que le PC et les consoles grèvent déjà fortement leur budget.

![](_page_67_Picture_0.jpeg)

montagne d'informations diverses, et tu nous reproches de ne pas t'en avoir donné plus. Prenons les choses dans l'ordre.

Loin de nous l'idée de lancer une quelconque guerre entre machines. Il me semble important que nous vous apportions, alors que de nouvelles machines sont disponibles, un certain nombre d'informations vous permettant de faire un choix. Car, à priori, tu ne vas pas acheter un Falcon ET un A1200. Donc, match, pas guerre. Le fait que nous comparions, en connaissance de cause, ces deux machines n'a rien à voir avec le « ma machine est mieux que la tienne » de certaines lettres.

Le papier sur l'Amiga 1200 à posé quelque problème, en particulier à cause de la présence en France de deux machines seulement au moment du test. Le temps dont nous avons disposé pour l'étudier a donc été très limité. Cela dit, il s'agissait d'une machine de présérie, donc sujette à modification «de dernière minute». Nous l'avons testé pour nous faire une idée préliminaire et vous donner une base pour faire votre choix (vous êtes nombreux à hésiter entre Falcon et A 1200), le test définitif aura lieu lorsque la machine sera disponible en magasin. Et tu as tout à fait raison, l'architecture 32 bits de l'A 1200 est en théorie plus performante que l'architecture 16/32 bits du Falcon. Tu devras attendre un peu pour avoir un avis définitif sur les performances respectives de ces deux machines.

Quant au nouveau blitter, il est sans doute très performant, de même que le DSP du Falcon, mais ne l'ayant pas vu à l'œuvre je me garderai bien de porter un jugement. Je suis enfin d'accord avec ta remarque sur l'absence de disque dur en standard. Mais il faut aussi penser que cela aurait augmenté sensiblement le prix d'un A1200 ou d'un Falcon, et que ces machines avec disque dur et moniteur ne sont plus guère concurrentielles face aux PC. Tiens, j'ai entendu dire que ces machines pourraient baisser de prix rapidement. Mais, bien entendu, ce n'est qu'une rumeur...

Je viens d'acheter un PC 386dx 33 (Kenitech pour ne pas le nommer) avec un disque dur IDE de 80 Mo. Je possède déjà un disque dur externe avec une entrée SCSI qui fonctionnait avec mon 1040 STE. Puis-je espérer le faire fonctionner avec mon PC ? Comment ?

Le DSP : le DSP ne sera pas inclus en standard sur l'A1200. Ni en France, ni nulle part. Un tel coprocesseur est à l'étude et devrait équiper une version ultérieure de cette machine. France-Télécom n'est pour rien dans cet abandon, il s'agit d'un choix commercial de Commodore (un DSP, cela coûte cher), qui a préféré proposer d'autres avantages à la place, par exemple le 32 bits. Une parenthèse en passant. Pour ce qui est des «taxes» de France-Télécom, tu es sans doute parvenu à cette conclusion en comparant les prix respectif des modems français et étrangers. En fait, France-Télécom a simplement empêché la vente des modems étrangers (en particulier américains) pour permettre aux fabricants français de rester concurrentiels. Les modems étrangers (sauf homologation exceptionnelle) étaient simplement interdits d'utilisation en France. Les choses sont en train de changer

■ Aucun problème, ce disque dur fonctionnera sur PC (et sur Mac, Next, etc). Cela dit, il te faut une carte contrôleur SCSI (environ 1 500 F pour une carte de bonne qualité), et tu seras bien entendu forcé de reformater le disque dur. L'intérêt d'une telle carte, c'est qu'elle te permettra aussi de brancher un lecteur de CD-ROM SCSI, un scanner ainsi que bien d'autres périphériques. Renseigne-toi auprès de ton revendeur pour plus de renseignements.

de disque dur (taïwanais), qui fonctionne à merveille. Je possède quelques bons jeux, comme Wing Commander II, Epic, Dune, Monkey Island I et II, Etemam, Another World...

(je viens de voir un modem français 14 400 bauds à moins de 5 000 F alors qu'ils dépassaient allègrement les 10 000 F il y a seulement quelques mois). La pression des constructeurs américains et l'utilisation frauduleuse croissante de modems non homologués y est sans doute pour beaucoup. Je rappelle à ce propos et à titre de comparaison qu'un modem 14 400 bauds (soit la vitesse maximale actuelle) coûte moins de 2 500 F outre-Atlantique.

> Conclusion : que les programmeurs dosent mieux la difficulté de leurs jeux, nous ne voulons pas dépenser 350 F pour un jeu qui ne dure qu'une paire d'heures ; mais bravo quand même pour tous ces jeux magnifiques. Ah, encore une exception : Epic, dont les musiques sont presque nulles et « prennent la tête »

#### **SCSI**

#### **Eric**

Enfin, j'ai quelques questions : 4) Combien existe-t-il de cartes Sound Blaster différentes ? Et laquelle est la meilleure ? Est-ce que la Sound Blaster Pro Il est la même que la Sound Blaster Pro 16 bits ?

#### **Trop court**

Je ne suis pas là pour faire des éloges, d'autres s'en chargeront. Je viens d'abord apporter quelques remarques. Je possède un PC 386 DX 40, 4 Mo de RAM et 120 Mo

■ 1) Tu énonces une des dures réalités de la vie ! Mais, si dans le principe tu as raison, en pratique il est difficile d'évaluer correctement la durée de vie d'un jeu. Un exemple : tu trouves Epic trop court, et je suis d'accord avec toi. Mais je trouve personnellement que Eye of the beholder 1 est ENCORE PLUS COURT : je l'ai fini en une soirée ! Je n'ai pas fait de plans, j'ai sauté plusieurs étapes, mais cela ne m'a pas empêché de trouver cela très frustrant. Et le pire, c'est que Eye 1 n'en est pas moins un excellent jeu ! Darkmoon (Eye of the beholder ll), même si je le trouve toujours trop court (2 jours), correspond mieux à mon attente en terme de durée de vie. Donc, chaque joueur à ses préférences et sa rapidité propre, et il est très difficile pour les programmeurs de doser la difficulté et la durée de vie pour nous satisfaire tous. Monkey Il est effectivement difficile mais la collaboration éclairée de mes petits neuveux m'a permis de le finir sans

1) Je trouve que certains jeux sont trop faciles, et d'autres infaisables. Epic : je l'ai fini en une journée et demie, et encore, c'est trop, car en le recommençant, j'ai mis à peine trois heures. Croyez-vous que c'est amusant d'acheter un jeu plus de 300 F et de le finir en moins de temps qu'il n'en faut pour aller au magasin ? Le calcul est simple : 100 F l'heure de jeu... une bagatelle pour des citoyens moyens comme nous autres. Autre exemple : DUNE, 4 jours pour le finir (72 heures de jeu) ce qui me paraît correct. Another World, à peine deux semaines en y jouant un peu chaque jour. A l'opposé, Monkey Island Il me paraît impossible (je l'ai fini grâce à une solution parue dans un magazine concurrent). J'ai quand même trouvé le juste milieu : Wing Commander Il. J'ai mis environ deux mois pour le finir et j'ai réellement pris plaisir à y jouer ? Idem pour Eye of the Beholder I, dont j'ai fait les plans complets moi-même. Au fait, j'avais cru comprendre que les missions de WCII étaient presque impossibles à réaliser : c'est faux, je les ai faites sans tricher une seule fois !

2) Maintenant, parlons un peu de mes préférences. Je possède un PC et je trouve que c'est une machine très performante. Je me bats souvent contre d'autres qui possèdent des Amiga. Certes, l'Amiga est une bonne machine, mais légèrement poussive pour les applications autres que les jeux : imaginez un Winword, un Corel Draw, ou un 3D Studio sur Amiga! Et du côté des jeux, préférez-vous Wing Commander Il sur Amiga ou sur PC ? Mais, bien sûr, les possesseurs d'Amiga peuvent et doivent (s'ils aiment leur machine) répliquer par exemple : « A quand Project X sur PC ?»En conséquence, chacun son domaine : au PC l'aventure et la simulation, à l'Amiga action et shoot'em up. Il

n'y a donc pas lieu d'y avoir de guerre entre PC et Amiga.

3) Actualité : en ce moment, des tonnes de jeux déferlent (on ne s'en plaint pas), mais tous en même temps et tous aussi bien les uns que les autres : Alone in the dark, Comanche, Rex Nebular, King's Quest VI et surtout 7th Guest. On peut se demander ce qu'il faut choisir. Sommes-nous tous prêts à dépenser plus de 1 000 F pour tous ces jeux ? Il en est de même pour les micro-ordinateurs : c'est la guerre ! Trop de nouvelles machines arrivent : le Falcon 030, l'Amiga 4000, l'Amiga 1200, etc. Tout cela va finir par dégringoler. Et le PC monte trop rapidement : les overdrives, le 586... Au fait, qu'en est-il de ce dernier ? Il paraît qu'il plafonnera à 100 MHz. Mais n'estce pas la bande FM ? Comment pallier ce problème ? Par un blindage ?

5) Petite remarque sur Stacker : je n'ai jamais eu de problème, mais j'ai cru comprendre que vous l'aviez «caché» (d'ailleurs avec quoi ?) ; si c'est seulement en lecture, c'est bien, sinon je trouve cela dangereux. Le mien n'est jamais en cache écriture. Simple conseil.

#### **Jérôme**

#### aide extérieure.

■ Tu sais quoi ? C'est beau ! Non, vraiment, il y a de la poésie dans ta lettre, c'est un véritable plaisir de la passer ici. Cela dit, ma question était effectivement une boutade aux éditeurs, qui alignent plus maintenant les octets et les milliers de couleurs sur leurs boites que les heures de jeu et de plaisir. C'est parfois rageant de suivre l'évolution d'un jeu. Il m'est arrivé de voir des prémices prometteuses, avec une idée originale, un scénario passionnant, une technique de programmation avancée, et de n'avoir en fin de course entre les mains

2) Comme je l'ai déjà dit, ce qui importe ce ne sont pas les machines mais les logiciels qui fonctionnent dessus. L'Atari ST, pourtant très proche de l'Amiga en termes de performance, est dans une situation critique à cause de l'absense actuelle de jeux. Il n'y a aucune raison pour que des machines, disposant d'un parc logiciel différent, ne puissent pas cohabiter.

3) II est évident qu'il est impossible d'acheter tous les jeux qui sortent. Pire, il est impossible d'y jouer ! Imagine le temps nécessaire pour finir tous les jeux que tu cites... Des centaines d'heures pour le moins! Pour ce qui est du Pentium (586), les MHz en cause concernent le nombre d'instructions par seconde, il ne s'agit pas d'une fréquence radio, donc pas de problème.

4) Il en existe actuellement 3 : la Sound Blaster 3.01, la Sound Blaster Pro ll et la Sound Blaster Pro 16 MV. La Sound Blaster 16, contrairement aux deux autres (mais comme la Pro Audio Spectrum 16), permet d'enregistrer des séquences sonores à 44 kHz en 16 bits, c'est-à-dire la qualité CD-Audio. Elle est plutôt destinée à des applications de musique professionnelle, l'enregistrement à cette résolution nécessitant un espace disque très important (presque un mégoctet par seconde).

5) Merci de tes conseils, mais j'avais déjà remarqué le problème. En fait, j'avais utilisé Norton Cache en lecture uniquement, ce qui avait suffi à planter la partition stackée. J'ai par la suite jeté un œil sur la documentation de Stacker, et ainsi appris qu'il dispose de son propre cache...

#### **Les uns et les autres**

Il y a deux catégories de possesseurs de PC. D'une part il y a ceux qui se sont ruinés pour acheter un 486, et d'autre part ceux qui se sont contentés d'un modeste 286. Les premiers sont voués à pirater leurs jeux faute de moyens, et les seconds se contentent des rares jeux qui tournent encore sur leur machine.

La course à la puissance que subit le monde PC ravit les constructeurs, assurés de revendre dans les trois ans une nouvelle machine à leurs clients. Quant aux éditeurs de jeux, ils ne se foulent plus pour optimiser leurs routines et sortent

des jeux qui nécessitent des 386 - 4 Mo. Ils sont obligés de les vendre chers vu qu'ils

sont très piratés. A mon avis, les éditeurs font un mauvais calcul : s'ils consacraient la différence de prix due au piratage à utiliser au maximum les ressources des petites bécanes en programmant en assembleur par exemple ils vendraient beaucoup mieux leurs jeux. Si je vous écris, c'est parce que je pense que c'est en partie vous qui avez la situation en main: cessez de coter excessivement des jeux qui nécessitent de grosses machines. Sanctionnez-les d'office d'un ou de deux points sur vingt ! Ainsi les éditeurs comprendront-ils peut-être. Ne vaut-il pas mieux que les possesseurs de 286 se révoltent maintenant, plutôt que les possesseurs de 386, beaucoup plus nombreux et venant d'investir, dans deux ans ? Ce serait la crise ! Un lecteur assidu

■ Je ne sais pas *ce qui* se passe ces temps-ci, mais les lettres sont de plus en plus rarement signées. Personnellement, je trouve qu'un prénom, c'est plus sympathique qu'un «M. X» ou qu'un «Lecteur assidu». Enfin, c'est vous qui voyez...

Pour ce qui est du renouvellement rapide du marché et de l'évolution en puissance des machines, il faut bien comprendre que c'est un cercle vicieux. A l'époque dorée (pour les constructeurs) où les marges étaient de 200 ou 300 %, il n'y avait nul besoin de renouveler le parc informatique. Son extension suffisait à faire vivre les Tandy et autres Compaq. Avec l'arrivée des Taïwanais, les prix ont chuté de façon catastrophique et les marges se sont réduites comme peau de chagrin. L'arrivée de processeurs plus rapides (la puissance des microprocesseurs croît avec le temps de façon quasi arithmétique) a permis à ces constructeurs de proposer des machines plus puissantes. Le principe est simple : si on vend moins cher, il faut vendre plus pour gagner autant. Et comme le parc (c'est-à-dire le nombre de machines installées à un moment donné) ne croît que lentement, on accélère les ventes en proposant des machines plus puissantes - et moins chères I Ce qui, bien entendu, diminue encore les marges. Etc.

Quant au manque d'optimisation des programmes sur PC il est flagrant. Si l'on comprend qu'un jeu

de la carrure d'un Underworld nécessite un 386 et 2 Mo de mémoire, que dire d'un Ultima 7 (pour rester chez Origin), qui souffre d'une lenteur d'escargot même sur un 486dx 33 ? Evidemment, programmer en assembleur prend du

temps, et donc de l'argent... Les 286 sont morts et enterrés (la plupart des constructeurs n'en proposent même plus). Et le problème que tu soulèves est d'actualité : la machine actuellement la plus vendue est le 386sx 25. Hors, sur cette machine, Wing Commander ramera lamentablement, Ultima 7 sera quasi injouable. C'est un paradoxe que les jeux actuels nécessitent plus de puissance que les applications professionnelles. Je ne sais pas ce que donnera le Pentium, ni quelle sera l'évolution dans les prochaines années. Mais il semble évident dès aujourd'hui que le 386 n'aura plus maintenant qu'un durée de vie courte, que le 486 n'est qu'une étape, que le 586 (pardon, le Pentium) sera suivi rapidement d'un processeur encore

plus puissant (nom de code : 686 !), etc. L'avenir est-il si sombre que cela ? Oui et non. Oui, car on peut facilement prévoir que, dans un an, moins de 10 % des jeux fonctionneront sur 286, et qu'au moins 30 % des jeux seront trop lents pour être utilisés sur un 386sx 16 ou 20 MHz. Non, car les prix vont continuer à baisser, et qu'à 5 000 F, renouveler une machine tous les trois ans devient envisageable. Comme on dit, qui vivra verra... Entre vieux de la micro... A peine l'édito du forum de Tilt 108 achevé, j'ai pris mon stylo pour rédiger cette lettre. Vous posez la question : «Le génie et la création auraient-ils disparu ? » Cette question, je me la suis posée plus de cent fois, et je suis heureux aujourd'hui de posséder une réponse : je pense sincèrement que non, le génie existe toujours. Mais aujourd'hui le joueur moyen, vu l'aisance avec laquelle évolue la technique, ne peut que demander plus, demander mieux. Quand j'ai découvert les jeux vidéo, c'était sur une des toutes premières consoles Atari, sur un jeu depuis longtemps oublié, dont je ne me souviens même plus du titre. Il consistait à défendre sa galaxie contre l'inva-

![](_page_67_Picture_39.jpeg)

sion d'extraterrestres. Pour cela, un vaisseau piloté façon «Epic» de l'intérieur constituait notre seule aide. Tout cela, bien sûr, avec des graphismes qui me permettaient à peine de deviner ce qu'ils représentaient. Mais j'y ai joué pendant des heures, et rien, pour moi, ne pouvait l'égaler. Aujourd'hui, je suis certain que ce qui me laissait admiratif n'était que peut de choses. L'animation, le graphisme et les bruitages étaient réduits à l'essentiel, et je ne pouvais imaginer qu'un jour la couleur ferait son apparition. Alors, pensez, une musique ou un dessin digne de ce nom sur ordinateur, ce n'était même pas envisageable. En fait, ce dont la technologie me privait, je l'imaginais. Les explosions et le ronron du moteur, c'était moi qui les voyais. Et c'est cela qui évitait que l'on ait besoin de rêver sur ce que le programmeur aurait pu faire, les graphismes somptueux, les musiques d'opéra ou l'animation digne d'une vidéo qui ne nous permettent plus de redessiner la tête du héros ou bien de coller à l'action la musique de son feuilleton préféré. C'est l'imagination qui a disparu au moment où le progrès technologique découvrait de quoi satisfaire les cinq sens (ou presque). Aujourd'hui, on nous crée un héros et une histoire, mais ce héros et cette histoire ne vaudrons jamais ceux que nous avons inventés. Bien sûr, d'autre facteurs entrent aussi en jeu, comme le fait de découvrir ou de retrouver un univers différent, ou encore les progrès dans ce domaine, qui aujourd'hui semblent si simples que la plus novatrice des technologies nous paraît couler de source. Même si, en posant cette question, vous saviez certainement déjà la réponse, j'avais envie d'exprimer un avis sur ce sujet. Mais le forum n'est-il pas fait pour cela ?

#### Nicolas

![](_page_68_Picture_0.jpeg)

qu'un jeu quelconque, plagiat ou mélange d'autres jeux. En fait, la créativité - on peut appeler cela le génie - est toujours là, mais les contraintes autant techniques que financières ont un effet apparemment très néfaste sur sa mise en application. Il reste heureusement des exceptions à cette règle. Je viens de rejouer à Underworld (c'est pour cela que j'en parle beaucoup dans ce courrier), et il comporte cette touche de génie. Tiens, Civilization aussi est génial. Eh oui, finalement, il en reste encore l

#### **Sous exploité** et condamné

Possesseur d'un STE sous exploité et condamné, j'ai donc acheté un Amiga 600 il y a deux semaines, à 3 290 F. Et voilà que Commodore annonce l'A1200 pour le même prix ! Je suis frustré, et je regrette le temps où il ne sortait pas une nouvelle bécane tous les mois ! Bref, j'ai quelques questions à vous

poser 1) Est-il vrai qu'une image fixe abîme l'écran ?

2) Combien coûte une extension mémoire d'un Mo pour STE? 3) Pour apprendre à programmer, faut-il acheter un langage et lire la notice ou acheter des livres?

4) A votre avis. l'Amiga 600 serat-il délaissé à cause de l'Amiga 1200 ?

5) Combien coûte un lecteur de CD-ROM sur mon A600, et est-ce un bon investissement?

6) Le Falcon à l'air d'une bonne machine. Pourra-t-on y connecter un lecteur de CD-ROM?

7) Mon prof de DAO au bahut me dit que mon Amiga n'est qu'un joujou à côté de son PC. Dois-je le tuer ou lui montrer Project X et Zool?

#### AMIGATARIBM

Voilà enfin un pseudo original ! Prenez exemple, vous autres qui signez M. X ou Mme Y ! Bon, désolé pour ta mésaventure, mais j'ai subi la même avec l'A500+ (même les journalistes ne sont pas épargnés par cette catastrophe naturelle !)

1) En théorie, les écrans à phosphore souffrent d'une exposition prolongée aux faisceaux d'électrons. Cela dit, il faut des mois. voire des années pour que cela soit perceptible.

2) Tu dois pouvoir en trouver à moins de 500 F.

3) Les deux, mon capitaine. En fait, cela dépend du langage et de ce que tu désires faire avec. Si tu envisages le GFA basic pour t'amuser, la doc plus un bouquin suffira. Si tu désires programmer des jeux de niveau commercial en assembleur, il te faudra une pile de bouquins. des docs techniques, etc.

4) Heu... Si ce n'est pas le cas immédiatement, cela arrivera tôt ou tard. A mon avis (personnel à moi) ce sera plutôt tôt que tard...

5) Environ 3 000 F. mais ce n'est pas, à mon avis (je vais encore me faire taper sur les doigts par Commodore), un bon investissement. Le nombre d'applications CDTV est réduit et, surtout, elles sont globalement assez nulles

6) Sans doute mais, pour l'instant, Atari a d'autres chats à fouetter... On vous signalera dès qu'un tel périphérique sera en vue.

7) Tue-le. Non, arrête, c'est pour rire ! Trop tard ? Zut ! En fait, l'idée maîtresse serait d'échanger vos points de vue. Donc, montre-lui ton Amiga armé de ses meilleurs jeux. et profites-en pour aller jeter un œil sur son PC (après tout, pour juger il faut connaître, non ?)

#### **Amiga ou PC?**

Salut, je vous écris parce que j'ai un gros problème. Voilà, je voudrais m'acheter un ordinateur, mais je ne sais pas lequel. J'hésite entre un Amiga (500 ou 500+ ou 600 ou 1200 ?) et un PC (386 ou 486 ?). En avant pour les questions : 1) Quel est le meilleur entre un

Amiga et un PC ? Techniquement et au niveau des jeux ? 2) Est-ce que Sensible Soccer,

Lotus Turbo Esprit II et III, Megalomania, Vroom et BC Kid sont prévus sur PC?

3) Est-ce que les programmes de dessin son mieux sur Amiga ou sur PC?

4) Quand on achète un PC avec un moniteur couleur SVGA, est-il possible de jouer avec tous les jeux dessus?

5) Quel type de PC et quelle confiquration faut-il pour pouvoir en profiter au maximum ? Même chose pour l'Amiga?

#### Frank

Je vais tenter d'éclairer ta lenterne de mes faibles lumières. 1) Aucun, ou tous les deux, comme tu préfères. L'Amiga a pour lui un prix plus attractif et des jeux d'action excellents. Le PC dispose des meilleurs jeux d'aventure et de simulation et d'une logithèque globalement plus riche.

2) Megalomania existe déjà sur PC, Sensible Soccer est attendu. Vroom devrait être là pour les calendes grecques, les autres ne sont pas annoncés.

3) Bonne question. En pratique, Deluxe Paint IV sur Amiga est plus complet que Deluxe Paint II sur PC, donc l'Amiga est mieux fourni que le PC (il dispose en plus de 4096 couleurs simultanées contre 256). 4) Oui, si tu disposes de la carte correspondante (carte SVGA).

5) Les meilleurs PC actuels sont les 486dx2 66Mhz, mais ils sont encore chers. Un bon compromis performances/prix: un 486sx ou dx 33. Pour la ligne Amiga, l'A1200 est actuellement le seul choix envisageable. Il a tout pour lui : prix, rapidité, couleurs, etc. Chose importante : je te conseille, si tu choisis l'Amiga, de le prendre avec disque dur. C'est plus cher, mais le confort que cela procure est incomparable.

#### **Réflexions**

Tilt, grand journal vénéré de tous. quelques questions me traversent l'esprit depuis quelques temps. 1) Relisez, s'il vous plait. l'article que vous faisiez sur KQ IV. Relisez les critiques sur les splendides graphismes EGA. Réfléchissez à vos critiques actuelles, et dites-moi ce que vous prévoyez pour le futur. 2) Les PC, qui sont chers à votre cœur, ne sont pas des machines de jeu mais des outils professionnels tout comme les Mac. Pensezvous qu'une machine si austère, si peu normalisée, et dont les prix sont déjà au plus bas, puisse tenir

le coup sur un marché qui demande des machines, si possible, simples et sur lesquelles on puisse optimiser les jeux de facon à les faire tourner le plus rapidement possible ?

3) Le Falcon 030 va bientôt arriver chez les revendeurs, de nombreux développeurs l'ont déjà obtenu. sans grande difficulté. J'aimerais savoir si vous pensez que les éditeurs vont être assez intelligents pour bien vouloir utiliser rapidement le mode SVGA qui est présent en standard?

Un adorateur de Tilt

1) Hé oui ! Les temps changent, et ce qui nous paraissait sublime hier et devenu bien quelconque aujourd'hui.

Ce que je prévois pour l'avenir ? Mais la vidéo animée en temps réel. bien sûr ! Associée au Ray Tracing (toujours en temps réel), à la 3D,  $\theta$ 

2) Ah, mais si tu pars dans cette direction, je peux aussi dire que le ST est une machine professionnelle, pas une machine de jeux ! La grande force du PC, c'est justement de pouvoir être utilisé aussi bien pour travailler que pour jouer. Et, sans vouloir te vexer, les meilleurs jeux sont sur cette machine. Tous les jeux que j'aime, en tous cas.

A mon avis, dans les 5 ans, elle tiendra le coup devant toutes les autres machines. Plus Ioin, je ne sais pas..

3) Tout l'avenir du Falcon se joue sur ce point. Si les éditeurs suivent le mouvement et tirent parti de ses spécificités, le Falcon vivra, Sinon, il disparaîtra avant même d'être né.

![](_page_68_Picture_42.jpeg)

 $\mu$ Echos de la Marina es VOILE **MART** Volume<sub>2</sub> Activites La saison des regates Avis aux photographes amateurs 1er mai **Biorivornie:** 

#### **IMEWORKS PUBLISHER 3 WINDOWS**  $44a$ Veturne<sub>2</sub> La enjoya des

Nous vous avions présenté dans le Tilt 107 la version Atari ST de ce logiciel de PAO qui tire son épingle du jeu grâce à sa grande simplicité, simplicité ne rimant pas avec pauvreté, toutes les fonctions essentielles étant disponibles. Cette conversion pour PC Windows ne manque pas d'atouts et dispose de quelques particularités intéressantes dont nous allons vous entretenir. Une installation perfectible

Le programme dispose bien entendu de son utilitaire d'installation, qui se charge de copier non seulement le programme lui-même, mais aussi le gestionnaire de fontes Adobe Type Manager (ATM) et ses fontes, fournis dans le même package. Toutefois, cet utilitaire installe le gestionnaire d'ATM dans le Groupe principal du Gestionnaire de programmes Windows et se trouve perturbé si vous recourez à un autre shell (Norton Desktop Windows, par exemple). Il faudra donc vous assurer d'utiliser le shell Windows (progman.exe) au moment de l'installation, en modifiant au besoin temporairement la ligne « shell=... » du fichier « system.ini » de Windows. Le second reproche concerne les fontes GST qui devront être installées secondairement en passant par le gestionnaire ATM. En dépit de ces remarques, l'installation reste simple et ne devrait vous poser aucun problème.

#### PowerText, une nouvelle fonction vraiment puissante.

Cette version reprend intégralement les fonctions de la version Atari ST. Je vous invite donc à relire l'article correspondant. Mais il existe quelques nouveautés. La plus importante est l'option PowerText, qui n'est disponible d'ailleurs que si ATM a été installé. Grâce à cette fonction intelligente, il devient très facile de créer des effets spéciaux qui apporteront une certaine originalité à vos documents. Quelques instants suffiront pour placer un texte en arc de cercle ou en « bouton » (comme les inscriptions d'un camembert par exemple), le pencher.

l'étirer ou au contraire le resserrer, ou encore créer des effets d'ombre ou de miroir. Cette même fonction sert aussi à faire pivoter un cadre, pour écrire transversalement, par exemple. Les polices sont assez variées et l'apercu avant confirmation évite toute méprise. Les autres nouveautés

Outre les fontes GST (spécifiques du programme) et ATM, Timeworks Publisher est à même d'utiliser toutes les fontes True Type de Windows 3. Ces fontes, tout comme les fontes ATM, sont des fontes vectorielles, qui ne subissent pas d'effets d'escalier lors des grossissements.

Cette version dispose d'un correcteur orthographique intégré, utile en dépannage, mais qui ne peut se comparer à celui de Winword 2, par exemple.

Timeworks Publisher 3 gère de manière « propre » un grand nombre de formats de texte, en conservant césures et attributs. Outre l'indispensable ASCII, il comprend les formats Word (DOS et Windows), Write, WordPerfect, Works. Wordstar, etc. chacun pouvant donc y trouver son bonheur. Les formats d'image sont tout aussi riches : Deluxe Paint. GEM. PCX. TIFF, Windows Bitmap et metafile, etc. Le package contient d'ailleurs une bibliothèque d'images et de symboles assez diversifiés, qui pourront servir de base pour illustrer vos documents

> **Timeworks Publisher 3 Windows** satisfera tous ceux qui veulent disposer d'un logiciel de PAO complet et assez puissant, sans pour autant se perdre dans les méandres d'un XPress (la référence professionnelle en la matière).

BREF

 $\tilde{\mathbf{g}}$ 

136

#### réation

Voilà un bon programme<br>pour de la PAO, lèger et bien fait.<br>Avec lui, vous vous sentirez comme un poisson dans l'eau.

**PC Windows** 

Tout en conservant sa simplicité d'usage qui constituait l'un des points forts de la version Atari ST, cette conversion sur PC Windows tire parti des spécificités de l'interface et offre de nouvelles fonctions puissantes.

![](_page_68_Picture_64.jpeg)

Le programme gère trés facilement<br>les « ombres chinoises » ainsi que<br>les rotations et leur habillage automatique.

#### **CONFIGURATION MATÉRIELLE**

PC tout modèle (386 SX minimum conseillé). Mémoire vive : 2 Mo. Dos 3.1 ou supérieur. Windows 3.0 ou 3.1 (indispensable pour les fontes True Type). Modes graphiques : EGA, VGA, SVGA. Disque dur : indispensable. Espace requis : 6 Mo environ.

#### Le manuel et le programme, en français, sont des modèles du genre.

L'apprentissage est facile, les chapitres bien organisés, avec de nombreux « tuyaux » qui aident le profane. Le rappel de la bibliothèque d'images et des fontes disponibles est aussi une bonne idée, tout comme les questions-réponses qui règlent les problèmes les plus couramment rencontrés.

En définitive, Timeworks Publisher 3 apparaît vraiment comme un excellent produit de PAO légère, largement suffisant pour un usage personnel ou pour des documents de quelques pages (disquettes GST distribué par The Disc Company; Prix : I).

Jacques Harbonn

## **t am tam news**

Election tam news<br>
est de retour<br>
une dernière<br>
fois. Eh oui,<br>
toutes les<br>
bonnes choses ont une fin! **e tam tam news est de retour une dernière fois. Eh oui, toutes les Le tam tam disparaît. Mais, c'est promis, dans sa nouvelle formule, Tilt continuera à vous informer sur tout ce qui émerge sans cesse du bouillonnant monde de la micro-informatique. Alors, à très bientôt. David Téné** 

■ Les étudiants et les enseignants ont bien de la chance. Certains Apple Center tels que MicroMega leur proposent des promos d'enfer. La « promo Classic », par exemple, constituée d'un MacClassic 4/40 et de Claris Works leur coûtera à peine plus de 5 500 francs TTC.

■ Après avoir signé avec la FNAC, Apple se fait distribuer par Boulanger, la SERAP et le Surcouf, des réseaux qui sont on ne peut plus grand public. Le temps où la société de Cupertino ne s'adressait qu'aux professionnels est bel et bien révolu.

■ Apple multiplie les accords : après les deux filiales créées avec IBM l'an dernier, la société à la pomme a signé d'une part avec Kodak dans le but de développer des produits micro/photo (genre CD-Photo) et d'autre part avec Sharp pour développer son fameux calepin électronique Newton.

■ Esat Software, une société bordelaise qui s'est fait connaître par ses nombreux utilitaires sur Amstrad CPC et Atari ST, déménage. Pour fêter l'événement. Esat enverra un cadeau à tous ceux qui auront fait la demande d'un catalogue. ESAT SOFTWARE : Espace Tena, 86/88 avenue des Pyrénées, 33140 VILLENAVE D'ORNON. Tél.: 16.56.75.42.34. FAX : 16.56.87.85.92.

■ C'est bien connu, les Américains, qu'ils soient de simples particuliers ou de grands constructeurs d'informatique, n'arrêtent pas de se faire des procès. Et il en est un qui oppose depuis quatre ans Apple et Microsoft. Le premier accuse le second de lui violer ses copyrights avec les versions 2.03 et 3.0 de Windows. Mais le juge Vaughn Walker a conclu en faveur de la firme de Bill Gates

■ Devant le nombre impressionnant de visiteurs qui n'ont pu entrer au Supergames Show. on murmure que l'édition 93 se déroulerait au parc des Expositions de la Porte de Versailles, à Paris. Wait and see...

■ C'est dorénavant The Disc Company qui distribue en exclusivité en France et dans les pays Francophones, le traitement de texte JustWrite (version 2.0) de Symantec. Rappelons que JustWrite tourne sous Windows et existe en deux versions : « standard » (avec correcteur orthographique) à 990 francs et « professionnelle » (avec correcteurs orthographique, grammatical et dictionnaire des synonymes) pour 1 800 francs environ.

■ Compaq étend à trois ans sa garantie gratuite pièces et main-d'oeuvre. Celle-ci concerne tous les ordinateurs vendus à partir du 1<sup>er</sup> décembre 1992. Rappelons que cette garantie comprend un an de maintenance gratuite sur site.

■ La FNAC a choisi la société Thomainfor-Spectral (filiale du groupe Thomson) pour assurer la maintenance et l'installation des équipements informatiques qu'elle commercialise. Ce qui lui permet ainsi d'offrir à tous ceux qui lui ont acheté un PC ou un Mac,- sans supplément de prix- , une garantie comprenant une maintenance sur site et une assistance technique téléphonique pendant la première année.

■ FoxPro, de Microsoft, a été désigné par le NSTL (National Software Testings Lab) comme le SGBD le plus rapide, devant Paradox de Borland.

■ Ca devait bien arriver un jour : PC Tools, qui en est à sa version 8 pour MS/DOS, est en cours d'adaptation pour l'environnement Windows. La version anglaise sera disponible dans le courant du mois de février. Il faudra attendre avril pour lire la même chose en français.

en affirmant par deux fois, le 14 avril 1992 et le 3 août 1992, que tous les écrans des versions sus-citées étaient permis et a rejeté la demande d'Apple de protéger le « look and feel » de ses programmes Macintosh.

■ Les jeux sont à la mode. Après Apple, qui s'expose au Supergames Show, voilà que Microsoft sort un petit catalogue tout couleur pour vanter les mérites de ses « jeux ». Outre l'immanquable Flight Simulator et le superbe Golf pour Windows, on y trouve les quatre compilations Fun pour Windows (numéro 1 à 4) et... Money pour Windows, un logiciel pour gérer ses comptes. Ce doit être un nouveau type de jeu mis au point par la firme de Bill Gates.

■ La version 2.0 de Visual Basic pour Windows de Microsoft vient de sortir. Cette nouvelle mouture comporte de nombreuses améliorations : on notera en particulier des temps de chargement accélérés et des fichiers exécutables, plus rapides et plus petits. Visual Basic est commercialisé en deux éditions différentes : « standard » (en français) pour moins de 2 000 francs et « professionnelle » (en anglais) pour un peu plus de 4 000 francs.

**Plusieurs constructeurs américains de** micro-ordinateurs participaient pour la première fois au CES de Las Vegas qui s'est déroulé du 7 au 10 janvier 1993 : Apple, pour commencer, mais aussi Compaq, AST et Hewlett-Packard. Ils en ont profité pour nous présenter leurs nouveaux produits « grand public et bon marché » dont certains sont pour l'instant résevés au marché nord-américain (Macintosh Performa, par exemple). Un espace était réservé à la présentation de logiciels non ludiques ainsi qu'aux différentes applications sur CD-ROM.

■ Disponible en 20 langues, Excel a dépassé la barre des 4 millions d'exemplaires. Microsoft explique le succès de son tableur vedette (qui en est à sa version 4) de la façon suivante : au fur et à mesure que les utilisateurs MS/DOS passent à Windows, ceux-ci adoptent Excel. Ainsi, plus d'un million de possesseurs de Lotus 123 (sous DOS) auraient déjà effectué la transition...

■ Imagol ouvre le premier point de vente exclusif d'objets griffés Apple qu'on appelle les « goodies ». Vous savez, ce sont des objets ornés de la fameuse pomme croquée aux couleurs de l'arc-enciel qu'on ne peut en général se procurer que lors d'Apple Expo. Ça va du portedisquettes au tee-shirt en passant par les sacs de voyage et autres accessoires de bureau. Apple commercialise ainsi son logo depuis 1984, à l'instar d'autres grandes marques comme Coca-Cola, Hollywood et Walt Disney. La boutique des Goodies Apple : 67, bd Saint-Germain, 75005 PARIS. Tél. (1)40.51.84.52 - FAX : 44.07.32.11.

Le multimédia est à la mode. Si bien que certaines sociétés en profitent pour sortir des configurations « prêtes à l'emploi ». C'est le cas de Packard Bell, société américaine présente sur le marché des micro-ordinateurs depuis 1986, qui vient de sortir le PB 486-CD. Il s'agit d'un compatible PC 486 sx à 25 MHz équipé d'un lecteur de CD-ROM interne compatible MPC, d'un module à trois haut-par-

## **Agenda**

#### **Salon internationnal du jouet**

Cette manifestation, exclusivement réservée aux professionnels, dévoile en avantpremière les joujoux qui raviront petits et grands à Noël 93.

Du 27 janvier au 2 février 1993 au parc des Expositions de Paris-Nord- Villepinte.

#### **PC Forum européen**

Le salon référence de la micro-informatique professionnelle. Du 9 au 12 février 1993 au parc des Expositions de la Porte de Versailles, à Pans.

#### **International computer show**

Septième du nom, voici le rendez-vous des amateurs de shopping micro-informatique britanniques. Et, si traverser la Manche ne vous fait pas peur, allez-y de bon coeur, vous serez accueilli à bras ouverts. Du 19 au 21 février 1993 au Wembley Conference Center, à Londres.

#### **CeBIT 93**

Tout simplement le plus grand salon informatique du monde avec près de 650 000 visiteurs... Du 24 au 31 mars 1993, à Hanovre.

#### **ECTS**

La traditionnelle exposition où tous les acteurs de la micro-informatique ludique se retrouvent. Du 4 au 6 avril 1993 au Business Design Center d'Islington, à Londres.

#### **BBC Acorn User Spring Show**

Là où se rencontrent les fanatiques des machines Acorn, dont la gamme des fameux Archimedes. Y découvrir les nouveaux modèles ne serait pas étonnant... Du 15 au 17 avril 1993 au Harrogate International Conference & Exhibition Center.

#### **Salon des jeux vidéo et des nouvelles technologies**

Un salon dans le salon puisque cette manifestation se déroulera pendant la Foire de Paris. Du 29 avril au 9 mai 1993 au parc des Expositions de la Porte de Versailles, à Paris.

Les tarifs des stages varient de 80 à 100 francs de l'heure. Que les demandeurs d'emploi se rassurent : une formule subventionnée par le département de Paris a également été mise en place. Des modules de courte durée (12 heures) leur permettront de s'initier ou de se perfectionner dans l'utilisation de logiciels de bureautique.

Enfin, des ateliers en libre-service sur compatibles PC ou Mac sont mis à la disposition des plus indépendants : ils devront, pour en bénéficier, s'acquitter de la somme de 90 francs pour 3 heures (adhésion annuelle en sus). Paris pour les Jeunes : 110 rue des Amandiers, 75020 PARIS.

Car figurez-vous que le VCL est un outil de développement de virus qui est apparu sur les microserveurs américains (BBS ou Bulletin Board Services) : il permet de créer soi-même ses virus ! Intéressant, non ? C'est comme si on pouvait acheter des grenades en kit chez sa boulangère... CPAV est édité par Central Point Software et coûte un peu moins de 1 300 francs. CPS : (1) 41.19.19.19 - FAX : (1) 41.19.19.20.

#### **SOLUTION MULTIMEDIA**

leurs amplifiés ROLAND placé sous l'écran, d'une carte sonore Sound Blaster Pro II, d'un moniteur couleur haute résolution 1024 X 768 points et, enfin, d'un disque dur 105 Mo. Côté softs, on trouve des logiciels de bureautique, un programme de téléchargement et six CD-ROM dont le fameux Chessmaster 3000. Cet ensemble est disponible pour un peu moins de 18 000 francs dans les réseaux de grandes surfaces spécialisées telles Boulanger et Serap.

#### **DUEL DE SALONS EN ANGLETERRE**

Le Future Entertainment Show qui s'est déroulé à Londres du 5 au 8 novembre 1992 fut un véritable succès tant auprès des annonceurs que des visteurs, même si un grand nombre d'entre eux n'ont pu y entrer pour des raisons de sécurité. Le Games Master Live! a eu lieu, quant à lui, du 4 au 6 décembre 1992 à Birmingham, c'est-à-dire tout juste un mois plus tard. Et là, ce fut l'éclate totale : plus d'une centaine de sociétés était au rendez-vous, que ce soient des éditeurs ou des revendeurs. Rien à voir avec le Supergames Show et ses trente-cinq exposants ! Le très grand parc d'exposition de Birmingham a donné la possibilité à certains acteurs du monde vidéo ludique, comme US GOLD ou SEGA, de proposer carrément des attractions de fête foraine ou un circuit de kart.

La très bonne organisation de ce salon a également permis d'éviter les erreurs qui s'étaient produites lors du salon concurrent londonien (comme les interminables files d'attente). Il y avait même une crèche pour les tout-petits parrainée par Acorn. A quand, en France, un salon de cette trempe ?

#### **DES ETIQUETTES AMOVIBLES POUR DISQUETTES**

RPS. autrefois Rhône Poulenc Systèmes, est spécialisée dans la fabrication de supports magnétiques. notamment des disquettes. Et voici qu'elle se lance à présent dans l'étiquetage ! Fini les ratures et les superpositions d'étiquettes, grâce à Data Label Plus. Il s'agit, d'une part, d'un porte-étiquettes adhésif et transparent qui se colle directement sur la disquette (ou tout autre support) et est utilisable à volonté et, d'autre part, d'un jeu d'étiquettes en couleurs qui se glissent dans le porte-étiquettes en question. Pratiques, les Data Label Plus sont la solution idéale pour tous ceux qui changent fréquemment le contenu de leurs disquettes et qui s'acharnent à surcharger de feutre noir ou de blanc correcteur le traditionnel carré de papier collant (suivez mon regard !). Data Label Plus est commercialisé au prix de 50 francs (un porte-étiquettes et 60 étiquettes au format 3"1/2). RPS : (1)45.92.53.00. FAX : (1)43.05.35.16.

#### **STAGES DE MICRO POUR ADULTES**

L'association Paris pour les Jeunes, présidée par Paul Violet, adjoint au maire de Paris, propose, en collaboration avec diverses associations partenaires, des stages de formation pour adultes en micro-informatique dans ses ateliers parisiens équipés de compatibles PC, de Mac et de ST.

Les stages, d'une durée de 6 à 24 heures, se déroulent en période scolaire en soirée (18h 30-21h 30) et en journée (10h-13h et 14h-17h). Ils réunissent un maximum de neuf stagiaires qui disposent chacun d'un micro. Pour certains logiciels, il existe plusieurs niveaux de formation : initiation, perfectionnement, approfondissement.

Tél. : (1)43.66.42.17 - FAX : (1)43.66.49.24.

#### ANTI-VIRUS VERSION 1.4

A peine la version 1.3 de Central Point Anti-Virus (CPAV) est elle sortie que la version 1.4 (en français) pointe le bout de son nez. De nombreuses fonctions sont au programme, notamment la possibilité de répérer et éliminer les virus autotransformables.

Ces sales bêtes sont des bouts de programmes qui ont la particularité de se modifier tout seuls sans qu'on ne leur ait rien demandé, ce qui leur permet de changer d'aspect à chaque exécution.

Même traitement en ce qui concerne le Virus Creation Laboratory (VCL), CPAV le trouvera et s'en débarrassera sans pitié.

## petites connonces

Vds logiciels Amiga-PC: Airbus 320, Av. 8 B Harrier-Vds, éch. ix sur A 500 et 500 Plus. Pascal BARBERO, 5 de) PC · Police Quest 3, ATP (Sim Vol) Jean rue Ampère, 94400 Vitry-sur-Seine. Tél.: (16-Marc FRAVAL, 3, qual Gillet, 69004 Lyon. 1) 45,73,01.11.

> Vds  $4,500 + ext.1$  Mo + souris + 3 invs + 150 disk + péritel the. 2 900 F. Fabrice CHICHPORTICH, 40, rue Poliveau, 75005 Paris, Tél.: (16-1) 48.29.81.80.

Vds  $4500 + 2Mo + 10B4S + 2$  lect. + joys + souris + canner, val. 10 700 F, px 4 500 F. Laurent SEROUSSI, 5. rue de Douai, 75009 Paris. Tél.: (16-1) 48.78.02.48.

Vds Amiga 600, Doc, livre, logs (Devpac, jx divers,<br>Spectracolor, Starter-Kit...) 1 700 F. Bernard MESTRE. 187, rue de Lourmel, 75015 Paris. Tél.: (16-1) 44.26.32.92

Vds  $A500 + Ext$ , mem 1MR + mon. coul. 2083 S +  $500 \text{ K} + \text{loys} + \text{Doc} + \text{Impr.}$  the: 4 900 F. Vincent<br>FARGEAT, 17, rue Parent de Rosan, 75016 Paris. Tél.: (16-1) 42.24.11.91.

Vds pour A500 Ishar, Dung, Master, UMS II, Colonel Bequest, Sim city, Indy Aventure, Mystery Mummy 100 F pce. Marc DUPIRE, 11, rue Bridaine, 75017 Paris.<br>Tél.: (16-1) 42.93.94.67.

Vds A2000 + mon. + carte PC + lect.  $1/4$  + lect. 3.1/2 + prise Midl + Sampler + HD 20M 3Mo Ram + souris<br>etc. 12 800 F à dèb. Carlos DA MOTA, 53 bis, bd de Picpus, 75012 Paris. Tél.: (16-1) 43.40.48.45.

Vds pour Amiga orig. à 50 F pce, Project-X, Lure Temp-<br>tress...) ou éch. ctre Unreal. Ork. Beast 2. Eric PIVET. Aérodrome de Bourg, 01250 Ceyzeriat.

Vds  $\Delta 500 + m\phi m\sigma + j\omega s + 100$  discuss the sourie man. 2 800 F. Jean-Christophe ZERONI, 31 ter, chemin de Conflans, 95220 Herblay, Tél.: (16-1139.78.63.68.

Vds Another World orig. sur Amiga (bte et notice) px : 250 F port compris + vds demos (bas px) Jerôme ORSSAUD, Mas-Lavayre du Bosc, 34700 Lodève. Tél.: 67.44.16.58.

Vds pr. A500 jx et utils orig. Epic 200 F. A. World 200 F. Hard Driv | et Il 50 F et 150 F. Rob 3 250 F. 300 F. Laurent FELON, 29, rue de la Couture, 77730 Saacy-sur-Marne. Tél.: (16-1) 60.23.57.39.

miga 2000 + mon. 1083 S + 3 drives 3 1/2" + 100  $0.68$  +  $10.98$  + impr. Star LC 24, px 5 500 F, Pascal POUTEAU, 2, allee des Glenans, 77176 Savigny-le-Temple, Tél.: (16-1) 60.63.59.91.

VAR  $\triangle 2000 + 10R4S + 2$  drives + joys + nbx ix 5 000 F. DD 20Mo: 1 500 F. Florent LEFORT, 1, passage Britannicus, 77186 Noisiel, Tél.: (16-**BT 15,08.53 (1)** 

Vds A500 + Ext. 512 Ko + moni. 1084 housse + ss gar. + nbx jx et disks: 3 300 F. Farid<br>MENIA, 8, rue Gaston Appert, 92390 Villeneuve-la-Garenne, Tél.: (16-1) 47.98.58.91.

Vds dble emploi A2000 + écran 1084 S + DD 46M + carte PC AT + 3 1/2" + 5 1/4" + souris + Doc. Px : 5 000 F. Christophe COUCAUD, 56, av. de Tunis **00150** Saint-Maur-des-Fosses. Tél.: (16-1) 48.86.45.28

Vds A600 neuf:  $2100 F + nhx$  or Amina (liste sur mande). Lionel CANAGUIER, 10, av. des Roches Vertes, 13012 Marseille.

Vds pour Amiga Epic 150 F. Robocop 3 150 F. Lemmings 100 F. Op Wolf 50 F. Croisière pour un cadavre 150 F.<br>Star Holly 150 F. Croisière pour un cadavre 150 F. Grandière, 29287 Brest Cedex, Tél.: 98.47.17.93.

Vds  $A500 + ext$ . mem. + lect ext. + orig. (Amos, Cadaver, S. Force) + livres (Bible) · 3.500 F. Jean Michel LE MORTELLEC, 3, chemin des Gares, 95300 Pontoise, Tél.: (16-1) 30.38.15.25.

Vds Amina 2000 hon état + 1084 S + DD 50Mo + 100 log.: 5 000 F. Hervé PEYRON, 30, av. des Cosmonautes. 93150 Le Blanc-Mesnil. Tél.: (16-148.65.46.33

Amiga : Nigel Mansell F1 120 F. F18 100 F. Olivier FONTAINE, 264, av. Roger Salengro, 92370 Chaville. Tél.: (16-1) 47.50.70.37.

Vds A2000 + 1084 +  $2<sup>n</sup>$  lect + Ext. 2/8Mo + SCSI 80Mo + 300 disks ou sén. Eaire offre, Cédric LOISEAU impasse Saint-Germain, 76290 Montivilliers. Tél: 35.55.59.66

Vds  $A500 + 512K_0 +$  moni coul. + lovs + prin 3 500 F. Sébastien HENRY, 50, rue de la Gar 92350 Le Plessis-Robinson, Tél. : (16-1) 46 31 45 14

Vds A500 + Ext. 512 K + horloge + joys + D.Dur 52Mo peuplé 0 Mega extensible  $AM + nbx$  ix + souris 4 000 F. Orlane ORENES, 3, rue d'Abon, 05000 Gap. Tél.: 92.53.89.75.

Vds jx orig. A500 : Fighter Command, Nam, Gunboat, MAZURAS. Les Hauts Manosque 2, 04100 Manosque

Vds Amiga 2000 + moni. 1083  $S + 2$  lect. int. + orig. - Disks de ix, util, ss gar, Christian CLAIN, 16, rue des Chênes, 91330 Yerres. Tél.: (16-1) 69.48.96.18.

Vds A2000, Rom 1.3 Zkick 2.04 WBenc H.2.1 Bam 1Mo 4Mo HCD + II 52Mon GVP 2 lect int 3.5" 6 000 F Franck LEROY, 10, allée Paul Cézanne, 77183 Noisiel. Tél.: (16-1) 64.11.05.39. Vds A500 Plus + Mem  $1M_0$  + Boot Select + DD protar

52Mo Mem 2Mo + Stand Ava 4 000 F. Michel DU-FOUR, 12, av. Charles Garcia, 94120 Fontenay-sous-Bois, Tél.: (16-1) 48,77,11,88. Vds A500 1 Mega, moni 1083  $S +$  nbx disks + 2 iovs

4 500 F.) ou vds jx sép. Vincent JARNAGE, Quartier le Barthe, 40990 Gourbera, Tél.: 58.91.59.74. Vds jx sur Amiga très bas px. Env. timbrée p

Frédéric MAZERAT, 48, rue Jean Jaurès, 27340 Fontde-l'Arche. Tél.: 35.23.14.84.

Vds A500 + 1084 S + 200 jx + 50 util. + Startc 10 coul.  $+$  Ext.  $+$  lect. ext.  $+$  joys  $+$  manuels : 3 250 F à déb. Roman KHONSARI, 137, rue du Ranelagh, 75016 Paris, Tél.: (16-1) 45.24.59.98.

ds A500 + 1Mo Ram + moni, coul, + nbx  $ix : 3,000$  B Tony FREBAULT. 19. av. de la République, 94700 sons-Alfort, Tél.: (16-1) 48.93.74.92. Vds A500 + moni coul, ss gar + ix 5.500 F. (Kick off 2)

otus III. Sensible Soccer etc.). Hichem KAMOUN. 22. rue Basfrol, 75011 Paris. Tél.: (16-1) 43.48.35.66. Vds  $\Delta 500 + Fvt + \text{let} + \text{imnr} + \text{inve} + 160$  dieks + ur joy/souris 3 300 F. MICHEL. Tél. : (16-

Vds jx sur A500 (lot). Vds jx SFC ou éch. Vds GG + jx ss gar. Olivier FOURNIER, BP 147, 79303 Bressuire Cedex. Tél.: 49.65.01.10.

1) 42 58 30 71

Vds pour A500 nbx jx orig. + nbx jx bas px. Liste ctre disk. Christian LECRU, 14, place Francheville, 24000 Périqueux.

Vds A500 + the + Dompubs + orig. + Demos + utils  $-x + Disk : 2500$  F. Alexandre DUFIT, Au Relais du Morvan, 58310 St Amand en Puisaye. Tél.: 86,39,75.11

Vds A500 + Ext. + carte Nordic Power + man. + Doc nhy is at util. 3 500 F. David ACHIN, 47, rue Basse. 59310 Mouchin, Tél.: 20.79.60.28.

Vds ix sur Amina, Lista sur demande. Rodolnhe SErue du Glaïeul, 76500 Elbeuf. Tél.: 35.77.14.96

Vds jx orig. Amiga: F19, Perfect General, Battle of<br>Britain, Pacific Island 100 F pce, Frédéric TEXIER, 6. rue des Ecotais, 35200 Rennes. Tél. : 99.51.56.15.

Vds A500 + 2 megas + peritel + joys + 50 disks (util. (x) 2 000 F. TRF Jérôme CHANDELIER, 10, rue du Quesnoy, 59530 Beaudignies. Tél.: 27.49.53.21.

Vds  $A500 + ext + \text{lect ext} + \text{moni. coul.} + \text{souris} +$ + 90 disks 3 700 F. MOSTEFAI, IUFM, 23, rue Alfred de Musset, 69628 Villeurbanne. Tél.: 72.37.72.15.

Vds A500 Plus + 2 man. + Kicks Tart.  $1.3 + 100$  disg.  $\div$  souris : 2.500 F px à déb. Stéphane NIFGER 5 clos du Chapitre, 95800 Cergy-le-Haut. Tél. : (16-1) 34, 32, 03, 91.

Vds A500 + ext. 512K + souris + joys + nbx jx orig. tapis souris 2 500 F, à déb. Cédric ORSONNEAU, 9. allée du Cerf-Volant, 95130 Franconville. Tél. : (16-1) 34.14.06.58

Vds pour Amina ext. 512K 200 E. Lect. ext. 3.1/2" 400 E. Moni, coul. 1 000 F. Genlock 1 000 F. Jean GOGO, 6. square George Sand, 78190 Trappes. Tél.: (16-1) 30.66.09.01.

Vds Vroom Data Disk Amioa nas servi : 100 F. Paul LACOSTE, Les Communaux Saint Martin, 11400 Lalande. Tél.: 68.94.97.34.

Vds jx Utils Amiga à prix hyper cool... Emmanuel PREIN,<br>4, rue de Verdun, 77500 Chelles. Tél.: (16-**03 20 05 04 11** 

Vds A500 + Ext. 512Ko + souris. The 1750 F. Ronan LE PAPE, 86, rue Petit, 75019 Paris, Tél. : (16-1) 39.69.11.34.

Vds nbx ix Amina à très bas px. Fabrice BAJOLAIS, 25 av. des Chevreteuilles, 93220 Gagny. Tél.: (16-1) 43.88.09.01.

Vds jx Amiga à bas px (Adventures Action, Simultations, Sport, etc...) Croisière, Oper, Stealth, Voyageurs, Benja min OUALID, 77, rue Boileau, 75016 Paris. Tél. : (16-145.27.38.92

Vds A500 + Ext. 1Mo + écran 1084 S + 2ND lect. + 80 jx (Sensible Soccer, Civilization) 5 000 F. Franck DOASSANS, 66, route de St Leu, 93430 Villetaneuse. Tél.: (16-1) 42.35.45.65.

Vds nbx jx et utils sur A500. Px hyper cool. Demandez la<br>liste. Christian TURLAN, 59, rue de Franceville, 93220 Gagny. Tél.: (16-1) 43.88.60.59.

Vds A500 + monit. coul. + Ext. Mem. + lect. Ext. 140 disks (80 iv) ny à déb. Guillaume LAURENT, 74, rue des Saules, 78370 Plaisir. Tél.: (16-1) 30.50.14.57.

Vds A2000 + 1083S + 2 lect. + joys + souris + jx + utils + livres, etc. 5 700 F. Hassan SAIDY, 12, Franklin Roosevelt, 75008 Paris, Tél. : (16-1) 42.25.46.83.

Vds  $A500 + 1Mo +$  souris, moni, 1084, manuels WB 2 50 jx + 100 disks, ss gar. TBE 4 900 F. Louis BUSO, 46 bis, rue Pierre Semard, 93150 Blanc-Mesnil. Tél.: (16-1) 48.67.54.12.

Vds Amiga 500 + Ext. 1Mo + moni. Commodore 1083 S  $+ 2$  joys + tapis souris + ix : 3 500 F. Jérôme PRINCE,<br>163, rue du Vieux Pont de Sèvres, 92100 Boulogne. Tél.: (16-1) 46.21.28.01.

Vds sur A500, ix, utils à px intér. Liste sur demande + un imbre à 2 50 E Robache DAVID. 8. lot Molletriwcade 81370 St Sulpice, TN.: 63.41.96.30.

Vds  $A500 +$  moni, coul. + souris + joys + jx + Tuner<br>TV. Px: 3 000 F. Fabrice PAPLORAY, 26, av. Sully, 93700 Drancy. Tél.: (16-1) 48.95.34.09.

Vds Amiga  $500 + 1M<sub>0</sub> + 1$  loys + 2 prises Peritel treinte + 60 iv 2 200 F. Jérôme BARNECHE, 48, rue Gioffredo, 06000 Nice. Tél. : 93.92.62.65.

Vds A500 + 1Mo + horloge + monit. coul. + 150 disks  $+$  souris + joys + manuel + Tilt (nº 57 au 109 4 500 F. Gabriel SOUBIES, Cantelauzette, 47350 Escassefort. Tél.: 53.20.11.17.

Vds  $A500 + Ext. 512K0 + 300K + jx : S.SKi 2$ , Great<br>Court 2, Toki, etc. \$3 gar. 2 800 F. Patrick HOFFMANN, 8 bis, passage Darrault, 75013 Paris, Tél. : (16-1) 45.80.93.37

Amiga! DDragon 2, GN Ghosts, Kick Off, Indy, FA-18,  $50 F$  3D Const:  $150 F + \text{autres } x$ . Dema David DJ GIORGIO, 9, allée du Jardin, 35830 Betton, Tél.: 99.55.70.52.

Vds A2000, 9 Megas, DD 45 M, 2 lect., moni. 1084 S. nbx prog. 7 500 F. Ramon RUIZ ALMENAR, 89A, rue des Pyrénées, 75020 Paris, Tél. : (16-1) 43.48.37.70.

Vds monit, coul. 1084 S pour A500 bon état : 1 900 F. Marc DUPIRE, 11, rue Bridaine, 75017 Paris. Tél.: (16-1) 42.93.94.67.

Vds jx A500 : Bargon Attack neuf : 250 F. Robocop 3 Speedball 2 : 50 F, Falcon : 150 F. Eric ANDREO-NI, 19/21, chemin de l'Ariel, 78430 Louveciennes. Tél.: (16-1) 39.69.55.23.

Vds 42000 R + carte PC XT + lect 5.25 moni + 00 100 disk: 5 500 F. Jérôme LERON, 25, bd Vivier Merle, 69003 Lyon, Tél.: 72.33.40.00.

Vds  $A500 + joy + jx$  the  $Px : 1500 F$ . Fabrice<br>TARTAGLIA, 4bis, rue Georgette Rostaing, 94200 Ivry-sur-Seine. Tél.: (16-1) 46.71.51.37.

Vds 4500, 1Mo, motil, coul, 1084 S + 2 ioys + souris + x et util.: 4 000 F. Vincent BOHREN, 32, rue du 18 Juin, 93220 Gagny. Tél.: (16-1) 43.88.97.69.

Vds A500 1 mega + lect. ext. + souris + 2 joys + disks : 2 900 F. Frédéric DUMAY, 7, square des Es-77680 Roissy-en-Brie. Tél.: (16-1160.2983.71

Vds pour Amiga: Demomaker 150 F, Ultima 6 170 F.<br>CSB 100 F. Le tt: 400 F. DAVID. Tél.: (16-1) 45.39.31.89.

Vds  $A500 + 2Mo$  Ext. A 6Mo + souris + lect. ext. manuel +  $x$  + Boot DFO/DFI 2 500 F. David PARACHE,<br>16, rue Henri Barbusse, 60290 Rantigny. Tél : 44 73 29 82

Vds A500 + moni coul. + Ext 512Ko + lect 3 1/2 +  $nbx$  jx + man.: 3 800 F. Romain BOURREAU, 64, av. des Fauvettes, 93370 Montfermeil, Tél. : (16-1) 43.32.28.30.

Who \$500  $\pm$  lart and  $\pm$  large  $\pm$  this  $\pm$  and mem 2 400 F. Sébastien FOY, Cité Youri Gagarine, Bât. C1, 93230 Romainville, Tél.: (16-1) 48.46.27.57.

Vds  $A500 + 1$ Mo Ram + joys + souris + disks + jx tbe : 2 000 F à déb. Benoît HEMELSDAEL, 47, rue des Martyrs, 59113 Seclin. Tél.: 20.90.35.47.

Vds Amiga 500 1Mo moni, 1084 S + souris + loys + 24 orig. Delux Paint, 4 livres : 4 000 F. Thomas LE HIR, 92140 Clamart, Tél.: (16-1) 46.38.76.03.

Vds  $A500 + ext. 512 K + max. 1084 S.$  $10V -$ Footpedal avec Grand Prix F1 the: 2 800 F. Patrick TENIERE, 1, rue de Dijon, 75012 Paris. Tél.: (16-1) 43.42.34.17.

 $A5001M0 + 1084$  Stereo + 2 joys + souris + 100 disks  $(x, utils)$  + modern + bte rgt + mag, ss gar.<br>3 500 F. Stéphane MARQUES, 93160 Noisy-le-Grand. Tél. : (16-1) 43.05.74.23.

Vds A500 + Ext. Raseboard 4Mo ss gar, drive int. neuf : 3 000 F à déb. Sébastien DROUIN, 5, rés. Les Jardins de Juliette, Quartier St-Mitre, 13090 Aix-en-Provence, Tél.: 42.59.54.60.

Tél.: 41.87.21.76.

Vds  $A500 + \text{ext } 512 \text{K}0 + 100 \text{ loss}$  (bte 150 disk) + souris + joys : 1 490 F + impr. 24 : 12 500 F. Sylvain<br>OTERO, 7, rue du Général Henrys, 75017 Paris. Vds échantillonneur de son pour Amiga : 450 F. Frédéric DOREAU, 6, impasse du Griffon, 49100 Angers. Tél.: (16-1) 42.63.90.07.

Vds  $4500 + 5xt$  1 Mega + lect ext + Mon. coul. 1084 S + scanner Golden Image + 250 Disks + impr. coul<br>Px à déb. Stéphan BENGUIGUI, 22, rue Claude Bernard, 30000 Nimes, Tél.: 66.29.15.55.

Amiga 1000 + ext. 2Mo + 30  $|x +$  Excel. 2.0 + WorkBench  $2B +$  souris + câbles modern **Alexandre** YEREMIAN, 7, av. du Panorama, 92340 Bourg-la Raine.

Vds A2000 Tbe + carte PC (lect. 5 1/4") + Rom 2.0 + 150 jx + Util + 2 joys : 5 500 F. Richard THIBAULT, 87, rue Emile Paladilhe, 93150 Le Blanc-Mesnil. Tél: (16-1) 48 65 20 67

Vds 42000.2.0 + mon. 1081 + 5Mo + HD 52Mo -Siguest + carte + 2 lect. + impr. + carte  $XT +$  digit.<br>Son + Lattice C + Docs : 13 500 F. Bruno BAILLUET, 94700 Maisons-Alfort, Tél.: (16-1) 43.75.55.76.

Vds jx sur Amiga : Super Ski 2, Another World, Cemmings. Fireandice. Epic. KingQuest 5. Lotus 2. Pinbal dreams, etc., Cyril SEBAG, 22, rue Eugène Sue, 94190 neuve-St-Georges. Tél.: (16-1) 43.82.68.83.

Vds  $A50013 +$  moni. 1083 bas ox Rech. Indicial Kikstart 1.3 nour Amica 600 Guy WEIREL 52, rue Lavoisier, 68200 Mulhouse. Tél.: 89.43.26.38 (soir)

demande, Driss ELOITANI, 15, rue de France, 57200 Sarrequer

Vds A500 Plus + moni, coul + DD + 2 man + souris vus Abou Pius + mont.com. + bb + 2 man. + souris<br>+ joys + logs.: 4 500 F. Julien DUPUIS, 33, Ruelle<br>Figelon, 77000 Vaux-le-Penil. Tél.: (16-160.68.37.65

Vds A500 + Ext. 512Ko + souris + 2 joys + nbx jx + bte rot + câbles péritel + bifi + Null-Modem + revues. Px: 2 000 F. Frédéric L'HOTE, 29, av. Jean Jaurès, Brou Sur-Chantereine. Tél.: (16 1) 64.21.40.37

Vds ix orio. Amiga (The Games 92, 150 F. Albertville) Vos priorigi, Armiga 1108 Games Sz, 150 F, Albertville<br>92 120 F, Greatcourt 2 100 F, Int. Soc., Chall. 100 F.)<br>Alain KOLLER, Chemin de Chaussée, 07430 Vernoscles-Annonay, Tél. : 75.33.01.90.

Sur Amiga, yds Kyrianda VF, Lure of Temphass 150 F our Annya, vus rymanus vr., Lure or remptness 150 F<br>pce, Sensible Soccer 100 F + port 20 F. Patrick JAC-<br>QUET, 29, rue Toulouse Lautrec, 95120 Ermont. Tél. : (16-1) 34 15.28.79.

Vds A500 + moni, coul. + Ext. + Drive ext. + 3 joys + souris : 5 000 F, Julien RICOUARD, 5, sente des Prés. 95610 Eragny-sur-Oise. Tél.: (18-1) 34.64.18.81.

Vds DD 42Mo GVP 500 HD + série  $2 + 2$  mense Ram nour  $A500 - A500 + SS$  gar, the : 2,800 F. Vincent SARRAZIN, 42, rue Gaston Monmousseau, 78280 Guyancourt. Tél.: (16-1) 30.44.02.39.

Vds A500 + écran coul. + ext. Memo + lect. ext. + 260 disk +  $|x + 2|$  joys. Px : 4 800 F. Christophe<br>RIEDA, Chemin du Jeu de Mail, 11160 Peyriac Minervois Tél · 68 78 23.83

350 F. THAMI, Tél.: 87.31.02.79. Vds C 128 D + mon, coul. + lect. disq + nbx jx et util. 1000 F. Lionel VAUTRIN, 1, allée de Reims, 78200 Mantes-Is-Jolie, Tél. : (16-1) 30.92.34.75.

1) 46.42.14.91.

 $20h201$ 

vds A 500, the  $+20$  jx + util. + joys + souris + livres, px : 4 000 F à déb. Benoit WARTEL, 3, place de la blique, 92130 Issy-les-Moulineaux. Tél.: (16-1) 46.44.88.38.

**VENTES** 

**AMIGA** 

Vds A 2000 B + 5 mo de ram + DD GVP, 80 Mo + mon.

 $1083 S + 50$  prior the nx · 8.000 F. Arnaud MORENO

40, rue de la Noise, 92140 Clamart. Tél.: (16-

Vds ix à bas prix sur Amiga et sur SFX. Laurent

BELLANGER, 18, rue Joliot Curle, 93330 Neuilly-sur-<br>Marne, Tél.: (16-1) 43.08.75.96 (de 18 h 30 à

Vds cartouche Nordic Power pour A 500/1 000, px<br>350 F, digitaliseur audio stéréo Perfect Sound 3.0, px

Tél.: 72.00.88.54.

1) 48.79.10.34

Vds A 500, 1 mp. mon. coul., nbx ix et util., btes de rot.

joys, livres (Bible Amiga...), px : 5 200 F. Laurent BRE-<br>TONNIERE, 78 bis A. av. Albert I<sup>er</sup>, 92500 Rueil-

Vds A 500 +, nbx jx (Lure, Crosière, Vroom, F16P,

Starusm, Amos. DPA · NJ 3 .), px : 2.000 F à dêb

disks + bte de rgt, the, px : 1 900 F. Paul GASOUWSKI,<br>11, place Jupiter, 93600 Aulnay-sous-Bois. Tél. : (16-

Vds ix orig, pour Amiga : Lotus 2 : 100 F : Robocop 3

F19, Super of 2 Road, 3 Data pour Kick off 2 + Kickoff,<br>Panza, Muds. Ludovic HANON, 92, av. de Rosny,

Vds Amiga 2 000 + 3.5 Mo de Ram + DD 30 Mo +

2 Floppy Disk int  $+$  mon, 1084  $5 +$  nbx ix, px : 6 500 F

Stéphane BELLIER, 13. allée d'Anjou, 93330 Neuilley-

Vds ix sur Amiga (200 L: Lotus 3: Crazn Cars III, Taguar

XX, Hook Project & Agony, Epic, Populous N, Lotus N, Striker). Mickaël MONGARNY, 71, av. de l'URSS,

Vds pour Amiga : Disks à 10 F, lect. DK ext., livres.

Vds A 500 1 Mo + 1 joy + câble péritel + 3 orig. + disks + souris + S.E.V.C.K. + demos, px: 2 600 F.

THOMAS, Val-de-Marne. Tél.: (16-1) 48.83.92.05.

Condé, 38100 Granoble, Tél. - 76.44.52.74.

Vds A 500 + mon.  $1084 + 2$  joys + nbx jx + bte de rgt

Vds A 500 Plus + mon. 1084 + 1 joy + nbx jx, px

3 500 F. Sandra LE BRIS, Le Prélude, Bt B 673, av.

Vds jx sur Amiga à très bas prix (Curse of Enchantia,

Assassin...). Pierre BOUDRIE, rue du Maquis, 82350

Vds A 500 + ext.  $512 + 2$  joys + mon.  $1083 S + 140$ 

disks + orig. + souris + tanis (souris logitecm), ox

Vds Super Genlock Rockgen Type 300 c - Super Qualité

- Pal!! pour Amiga à moins de 1 000 F!!! Jean-

Baptiste DESCROIX, 9, rue de la Garde, 69005 Lyon.

Vds jx Amiga à 100 F maxi pce. (Vroom, WWF, Zool, Kick<br>off 2, Sim Power, Toki, J. Samuel VINET, rue de la

Figeasse, 17770 Brizambourg. Tél.: 46.95.95.80.

Vds nbx ix Amiga, orix très intéres. Jacky CARROUF, 98

David LEUCHART, 20, rue du Clos du Moulin, 59160

VHs ix sur C64 K7 ou disquettes, demander liste. Serge

Vds impr. Commodore MPS 1230 + 2 rubans neuts nx

800 F. Vds Tilt numéros 1986 à 1992, px : 13 F. Fabrice<br>HADAS, 4 bis, av. de Bourges, 18520 Avord.

Vds  $C64 + 70$  ix + livres + mon. coul. + logs + loys.

Amiga 600, 1 mo, ss gar, + pack Special prgtion (Av Amos) + 30 D7 (jx, util.) + 2 joys, px : 2 300 F. Daniel

DUFFOURG, 82, rue Blanqui, 93140 Bondy. Tél. : (16-

Vds  $\overline{A}$  500 + mon. coul. 1084 S + lect. ext. + 1 mo + 1<br>joy + souris + impr. 1230 + ix, px : 4 500 F. Alain

BAHUON, 8, rue de la Butte Verte, 93160 Noisy-le-

Vds A 500, Ram 3 Mo + mon.  $1084$  S + scanner +

encod, RVB + impr. Epson + npx disks + 10 liv. +

lotiss, Pierre Grosse, 13530 Trets, Tél. : 42.61.46.01.

luris opt., the, px: 6 000 F. Laurent DE-MICHELI, 8,

42100 St-Etienne, Tél. : 77.37.99.35.

Grand, Tél.: (16-1) 43,05,43,74.

2 300 F. Cédric JUNIER, 6, rue André Philippe,

ALCESILAS, 7, rue de la Forge, 59610 Fourmies.

des Orteaux, 75020 Paris. Tél.: (16-

sur C64 disk has prix sympa, demande liste

1000 E Michaël COSTA A rue Jacques-Dec

91700 Fleury-Mérogis. Tél.: (16-1) 60.16.32.94.

Louis Ravas, 34080 Montpellier. Tél.: 67.52.25.23

RAUFASTE. 65. rue de Verdun, 81600 Gaillac.

joys, the, tout à 50 %. Laurent

3 500 F. Guillaume DUBOIS, 13, rue

93130 Noisy-le-Sec. Tél.: (16-1) 48.02.88.54.

eur-Marne, Tél : (16-1) 43 08 53 45

63000 Clermont-Ferrand

 $(an, 18h)$ 

rél.: 78.36.06.67.

1) 43.71.31.04.

Lomme. Tél.: 20.92.51.99.

Tél.: 27.60.38.74

Tél. : 48.69.21.55

1) 48.50.04.22

rue des Dardanelles,

livres  $+100$ 

Malmaison, Tél.: (16-1) 47.51.61.90.

ine DE MONTREMY, 2.

Vds  $A$  500 + souris + péritel +

75017 Paris Tél · (16-1) 45 72 14 34

Vds A 500 Plus + 2 joys + tapis +  $|x +$  util (orig), ss gar., px: 2 500 F. Alexandre GOMEZ-HENRY, 25, rue Albanie Regourd, 31000 Toulouse. Tél. : 61.63.71.30.

Vds jx sur A 500 à bas prix. Stéphane GOUPIL, La Rose Vents, 35210 Montreuil-des-Landes, TÁL - 00 76 03 74

Vds cours (facile) d'assembleur sur disk pour Amiga, prix (pour Seka). Julien FERRARI, Impasse Jean Cocteau, Cidex 161, 38920 Crolles, Tél.: 76.08.03.27.

Vds iv sur Amina à hoc priv. Olivier MONIER 1 e Pré des Gérins, 26120 Malissard, Tél.: 75.85.20.85.

vds A 500 + 2 Mo + lect. 5"  $1/4$  + 100 disk + mon. joy + livres, the. Maurice DOERR, 202, route de Mittelhausbergen, 67200 Strasbourg. Tél.: 88.27.22.21.

Vds A500, 1 mega, the  $+42$  ix grip  $+$  Amos, GFA 3 et Discoscopie + util et démo, px : 4 500 F le tt ou 80 F le<br>jeu. Nathalie LUSSER, 1, rue Escarpée, 67000 Strashourg. Tél.: 88.75.61.69.

00 F. André TRAN-VINH-THUY, 13, av. Paul Vail-

Vds 500 plus + ext 1 Mo + lovs + souris, the pro-

1) 48.66.38.59 (ap. 18 h).

Suisse. Tél.: 037.61.39.56.

11 43.40.48.81

11.69.05.99.68

140

Vds A 500 + ext. 500 Ko + 160 dise

Marquette-lez-Lille. Tél.: 20.40.64.84.

lant Couturier, 93150 Le Blanc-Mesnil, Tél. : (16-

souris, px: 1.600 F. Mathley CAVALLL 57, rue Robes

pierre, 93170 Bagnolet, Tél.: (16-1) 43.60.71.49.

Vds A  $500 + 1$  Ro avec horloge, px: 1 200 F + fra

d'envol. Freddy BRIFFAUT, 36, rue Wican, 59520

Vds A 500 + 1084 + A 501 + DD 52 Mo + 11 M/S + 2

ma Ram + 250 disq + jx orig + divers, px : 2 000 F a déb. Cosimo MANCA, Simplon 3, 1530 Payerne (VD),

vds A500 1 Mo + lect ext. + joys + jx + péritel, px = 2 990 F (cher Super NES, px = 800 F maxi). Gérald

PICKLO, 20, av. du Bel Air, 75012 Paris. Tél.: (16-

Vos A600 + mon. + disquettes  $px = 1900$  F. Christian

Jons-sous-Bois, Tél.: (16-1) 48.47.94.86 (répon-

Vds A 500 + dble Rom 1, 3, 2, 0 + mon. 1083 S +

14200 Hérouville-Saint-Clair. Tél. : 31.95.12.21.

orig (Tr. Texte, 3 D Kit, DP 4, Vroom, J, val.: 10 000 F

Vds Amiga 1000 + mon. coul. 1081 + scanner + souris

Léon Cogniet, 75017 Paris, Tél. : (16-1) 42.27.68.82

Vds 4,500 ext. 500 Drive ext. Accan coul, impr. mauble.

rue Vasco de Gama, 91170 Viry-Châtillon, Tél. : (16-

Vric Amina 2000 + mon. coul.  $1084 +$  housses clay et

mont. + digit son + 2 drives + câbles minitel + souris,<br>px : 3 500 F. Christophe HEBERT, 4, rue Jean Mer-

moz, 78440 Gargenville. Tél.: (16-1) 30.42.75.24.

sle, nbx jx util., px : 5 000 F. Stéphane VADAM, 20,

joy + nbx disks + emb. d'origine, px : 6 900 F, imp.<br>jul. Epson, px : 1 500 F, Guillaume FAGOT, 12, rue

7 000 F. Lionel ANDRIEUX, 1108, Bd Grand-Parc,

LEMAITRE, 115, av. Aristide Briand, 93320 Les Pavil-

Vds A500 + ext.  $1Mo + mon$ , coul. + 2 loys + impr. + nhy iv. 4 000 F Olivier BIGUET, 23, rue Fontaine, 75009 Paris, Tél.: (16-1) 44.63.00.22.

Ext. mem. 512K pour A500 150 F. DD SCSI 40Mo Senate ST 157N 800 F. Philippe BAUDOUIN, 18 bis, rue Denis Lavogade, 94360 Bry-sur-Marne, Tél.: (16-1) 48.81.08.88.

Vds A500 Plus + Ext.  $1Mo +$  lect. ext. + nbx disks + revues : 2 000 F. Arnaud LECOURIEUX, 8, rue Gagnée, 94400 Vitry-sur-Seine, Tél.: (16-1) 46.71.58.45

Vds jx pour Amiga. Jimmy BROUCKE, 5, av. Jean Moulin, 13580 La Fare les Oliviers

Vds. a 500 + ext 512 kg + souris \$ceaa lov + 100 disks (Street Fighter 2, Assassin...) 2 700 F. Noam ELOUALI, 5, rue Affre, 75018 Paris. Tél. : (16-1) 42.62.61.25).

A500 1Mo coul. 200 disk + 3 joys + impr. : 3 400 F. DD<br>A500 Slimfast 42Mo avec Softs : 2 100 F. Franck UNEUR, 6, rue d'Andely, 95600 Eaubonne. Tél. : (16-1) 39.59.81.45.

Vds A500 Plus + moni. + joys + jx ss gar. : 2 500 F.<br>Claude OLLIVIER, La Grande Plaine, bât. A3; bd des Armaris, 83100 Toulon, Tél.: 94.27.44.76.

Vds A500 + ext 512 Ko + écran 1084 S + joys + souris + tapis + peritel et Jack +  $|x|$ : 1990 F. Marc<br>BASCOU, 14, rue Esther Cuvier, 93260 Les Lilas. Tél.: (16-1) 43.63.30.89 (apr. 20 h).

Vds DD 85 mega pour A1200 ou 600. Px: 1 600 F LAURENT. Tél.: (16-1) 48.68.21.84.

Vds ix Amiga. Frédéric PIRON, 189, bd La Petite Vitesse, 72200 La Flèche. Tél.: 43.94.26.85.

Vds A2000 neut 2 lect 3 1/2". Trachall, souris, 2 loys the disk, Kick  $2.0 + \text{change } 1.3 + \text{logs.} \text{ Px}: 6\,000 \text{ F.}$ <br>Christophe FERRARI, 30, rue de Montmorency, 60120 Breteuil-sur-Noye, Tél.: 44.80.93.87.

Vds ix et utils sur Amiga. Env. disk pour liste Laurent **KUNTZ, 289, route de Colmar, 67100 Strasbourg.**<br>Tél.: 88.40.13.38.

Vds orig. Amiga (Rambo 3 + Battletech) 50 F. Hero<br>Quest 50 F. F19, Robocop 3, Hook, Hudson-Hawk, Wizkid, 100 F pce. Pascal BOURDELLE, 16, rue d'Istambul, 67000 Strasbourg. Tél.: 88.61.77.36.

Vde  $\Delta 500 + \text{evt}$ ,  $\Delta 501 + \text{mon}$ ,  $1084 + 2 \text{·}$  Lert + prise Midi + Trackball + 2 iovs + nbx ix + util. + livres the 3 900 F. Rodolphe BONIN, 24, rue Jean Jaurès, 94800 Villejuif. Tél.: (16-1) 46.77.97.74.

Vds A500 + ext. mem. + moni. coul. +  $|x +$  peritel + souris + joys + utils.: 4 000 F. Dominique LEVAVAS-SEUR, 5, square Charles Amouroux, 91000 Evry. Tél.: (16-1) 64.97.03.25.

Vds matériel A500/1000 : Unité centrale, clavier, souris,<br>lect., ext. Mem., livres, disks, monit. Fabien BOLE-FEYSOT, 95, av. Gal Leclerc, 75014 Paris. Tél.: (16 1) 43.95.67.48.

Vds A500 1Mo the  $+$  monit, coul.  $+$  Drive and  $+$  kno  $+$ souris + 30 jx + orig. : 2 500 F. Roland QUINTIN, rés. Montfort, avenue d'Aix, 13120 Gardanne. fél.: 42.65.80.62.

Ach., vds. éch. sur Amiga. Env. liste. Vds Ch. Hifi Pionee avec télécommande. Rech. Albums Valérie Dore et Til Nº 1. Laurent GOULON, 13, rue du 8 Mai 1945, 76700 tarfleur. Tél.: 35.51.59.58.

Vds A500 + avt. 1Mo avec bortone + drive avt. + 2 inv. livres + 100 disks : 2 000 F. Marc LEGRU, 24, rue Boyer Barret, 75014 Paris, Tèl.: (16-1) 45.45.96.69.

Vds A500 + Ext. mem. + 2 souris + 600 disk (ix.  $\text{Hil}$  + lect ext 4.000 F. Christophe VAREILLES, 43. av. du Maréchal Foch, 78130 Les Mureaux. Tél. : (16-1) 34.74 61.02

Vds  $A500 + ext. +$  lect.  $+ ext + 2$  man.  $+$  souris 300 disks + impr. Citizen  $1200 \div 3500 F$  Louise SCALMATO, 19, allée des Saules, 78480 Verneuilsur-Seine, Tél. : (16-1) 39.71.79.89.

Vds A500 + Ext. 1 Mega + 80  $|x +$  souris + tapls peritel : 2 600 F. TBE. Jean-Michel GODARD, 32, Ha-<br>meau de la Gondole, 91650 Breuillet. Tél. : (16-1) 64.58.76.74

A500 1 mega Rom 2 et  $1.3 +$  lect. ext. moni. coul. + b Accade + util. + joys + souris + Track Ball à déb.<br>Gérard SAGROUN. 26. av. Dode de la Brunerie. 75016 Paris, Tél.: (16-1) 45.27.24.92.

Vds A500 état neuf + souris + 2 joys + 2 btes rot + 50 ix : 1 800 F. à déb. Fabio CLARISSE, 12, av. du Généra de Gaulle, 78450 Villepreux. Tél.: (16-1) 30.56.27.78.

Vds ix, utils sur A500. Demandez liste sér, et rapide Stéphane BONNFVAULT, 16, allée des Corsaires. 27100 Val-de-Rueil.

Vds A500 + moni. coul. + souris + joys neufs + ext.<br>512 Ko + nbx jx + câble peritel; 3 500 F. Milkael PENZAKINE, 78, bd Ornano, 75018 Paris, Tél. : (16-1) 42.64.75.21.

Vds A500 + 1Mo + mon. coul. 1084 + 2 lect. + 2 joys + orig. + copieur + souris optique : 3 900 F. Romain<br>RABILLARD, 2, route de Rambouillet, 78125 Vieille-Eglise-en-Yvelines, Tél.: (16-1) 30.41.78.80.

Vds A500 + GTIE  $2/94 + 1084 S + 2Mo + 1$  drive ext + Hardcopieur + disks + joy + revues : 4 200 F.<br>Stéphane BENARD. 8. Impasse des Fauvettes. 61000 Alençon. Tél.: 33.26.03.32.

Vds ix Amiga à bon px. Vds matériel et ix S.Nes e S.Nintendo, SFC, Philippe NORANGE, 3, bd du Nord, 89300 Joiany

Vds jx, util, Demos à bas px sur tout Amiga. En timbre nour liste Frédéric MOURA 18 rue Danièle Casanova, 59282 Douchy-les-Mines.

Diffuse DOM Pub Amiga Traduits, Catalogue ctre envi timbrée à 2.50 F. Daniel SAVER, 24, rue Kageneck 67000 Strasbourg.

Vds Amiga 500 Plus avec DD 20Mo Kick Start 1.3 2Mo Ram ss par. + ix neuf : 5 000 F. Guy FERRANDEZ, 561 Corniche des Oliviers, 06730 St André. Tél.: 93.54.44.06.

Vds A500 Plus + câble péritel + 200 jx et util. + bte disk + joys matériel informatique neuf ss gar. Olivier<br>STEENHAUT, 18, rue Janssen, 75019 Paris, Tél. ; (18-1) 42.03.08.54

Vds jx orig, sur Amiga (première Another World, Lotus 3,<br>Armour Geddon), 100 F pce. Renaud BOURDEAU, rés. Les Roses des Vents. Bât. Le Mistral, 06150 Cannes La Bocca. Tél.: 93.47.00.62 (sauf W.E.).

Vds A500 + ext. mem.  $+ 2$  joys + manuels + 30 disk<br>+ souris tbe: 2 100 F. David TAILLANT, 3, allée Copernic, 59650 Villeneuve d'Ascq. Tél. 20.91.60.75

Vds A2000 Tbe + joys + moni. ST 1084 coul. +  $075$ <br>600 F avec souris et tapis. Px à déb. Jérôme CUVILLIEZ 15. av. du Martelet, 95800 Cergy-Saint-Christophe Tél.: (16-1) 34.24.90.37.

Vds A500 1Mo moni, 1084 S + souris + joys + livres +<br>140 disk + orig. Px : 4 000 F. + Inter Midi + Stud. 24 :<br>800 F. Philippe OFFRET, 1, Grande Rue, 28260 6illes Anet. Tél.: 37.64.08.88.

Vds ix Amiga (BC Kid, Assassin, etc...) Env. un timbre pour liste et px. David VIDAL, 404, chemin du Coteau des Cazes, 12400 Saint-Affrique.

Vds DD GVP A500 HD8.52Mo + 2Mo de Fast (A Incluse). Pierre CADEOT, 23, rue Montagny, 42100 St Etienne, Tél.: 77.25.82.92.

Vds Moni, coul, 1083 S (1 an) : 1 300 F. Hervé MOUTON 123, bd Masséna, 75013 Paris. Tél.: (16-1144.23.79.18.

Vds orig Amiga 100 F pce, Sil, Service II, Wolgack poon, Falcon Maupiti, Chess, Fullmetal, etc., Jean François FAURE, Les Moines, 03230 Lusigny. Tél: 70.42.45.80

Vds  $A500 + ext$  1Mo + moni 1084 + lect ext 1010  $+ 2$  joys + prog. dessins +  $\vert x \vert$ . Px : 3 500 F. Christian LALY, 2, av. Raymond Poincaré, 75116 Paris. Tél.: (16-1) 47.27.56.44.

Vds A500 + ext. 512Ko + moni. coul. 1083 S + s( + housses + 28 jx. Px : 6 500 F. Alain SCORDEL, 32,<br>av. Alexandre Dumas, 95600 Eaubonne. Tél. : (16-1139598505

Vds pour Amiga carté KCS Power V4.0 px : 1 500 F. Vds<br>prise Midi + câble + studio 24 px : 1 000 F. Thomas DEBUS, 34, run Victor Hugo, 78420 Carrières-sur-Seine. Tél.: (16-1) 39.57.92.43.

Vds Amiga 2000 + 1083 S + souris + joys + lect. ext. 3 1/2" : 5 000 F Vds Deluxe Paint 4 orig.: 450 F Sébastien BERTIN, 74, rue de Paris, 95500 Gonesse. Tél.: (16-1) 39.85.29.87.

Bon pour une annonce gratuite

Vds 1040 STF + Modem + jx + 3 joys + livres +<br>Magazines, px : 3 000 F. **Nicolas BRUNNER, 1, rue du** Lte de St Cricq, 64000 Pau. Tél. : 59.30.16.41. Vds STE 1 Mo  $+$  mon, mono  $+$  TV coul, 36 cm (télécommande) + impr. Citizen 24 aig. + log, px :<br>4 000 F. **Frédéric LARDEAU, Les Eraults, 37140 Be-**

Ecrivez lisiblement en caractère d'imprimerie le texte de votre annonce (une lettre par case, une case pour chaque espacement) et ne cochez qu'une rubrique. Les petites annonces ne peuvent être domiciliées au journal : vous devez donc donner toutes les coordonnées utiles. Les petites annonces sont gratuites. Seules les annonces rédigées sur le bon à découper original de CE numéro. valable pour UNE seule petite annonce, seront publiées. Nous publierons prioritairement les annonces des lecteurs abonnés, qui joindront l'étiquette d'expédition de leur dernier numéro ou une demande d'abonnement. Nous éliminerons impi toyablement les annonces douteuses. susceptibles d'émaner de pirates. La loi du 3 juillet 1985 (article 47) n'autorise qu'une copie de sauvegarde pourl'usage privé de celui à qui est fourni le logiciel. Toute autre reproduction d'un logiciel est passible des sanctions prévues par la loi. L'article 425 du Code pénal stipule que « la contrefaçon sur le territoire français est punie d'un emprisonnement de trois mois à deux ans et d'une amende de 6 000 à 120 000 francs ou de l'une de ces deux peines seulement ». Nous vous rappelons enfin que les annonces sont réservées aux particuliers et ne peuvent être utilisées à des fins professionnelles ou commerciales.

![](_page_71_Picture_2209.jpeg)

Vds GX4000  $+$  3  $\overline{X}$  (Burning Rubber, Fire and Forget, Operation Wonderbolht) + 2 man. 600 F. Maxime ROIG, 5, rue des Fleurs, 66280 Saleilles. Tél. : 68.22.42.19.

Vds CPC 464 coul. + lect.  $D7 + joy + 100 jx 1550 F$ Vds A.500 + 512Ko + joys + souris + jx 3 200 F.<br>Nicolas GAUTIER, Bel Air, St-Meme-Le-Tenu, 44270 Machecoul. Tél. : 40.02.28.21,

Vds CPC 464 coul. + Turner TV +  $|x +$  Util. + crayon optique + revues. Faire offre. Gabriel FOGGEA, 11, allée Jacques-Cartier, 94600 Choisy-le-Roy. Fél.: (16-1) 48.52.01.87.

Vds CPC 464 + lect, disquettes (écran mono) +  $\vert p \vert$ 1 000 F. Berail LANDAT, 37, **ev.** de Dunkerque, 59400 Cambrai. Tél. : 27.81.32.36.

Vds CPC 6128 + 100 disquettes + câble digitaliseur<br>2 200 F TBE. Ludovic MARTINAGE, 11, rue Victor Derode, 59800 Lille. Tél. : 20.56.04.23.

Vds 44 jx orig. pour CPC 6128 de 30 à 120 F. Pierrick LECOMTE, 12, rue Octave-Longuet, 91170 Vlry-Chetillon.

Vds 95 log., ix, util pour CPC 400 F Roger LORRAIN, 23. rte de Fretterons, 71270 Pierre-de-Bresse. Tél.: 85.72.82.12.

Vds jx orig, pour CPC K7 et D7 de 30 à 90 F. Envel. ties pour liste. Laurent CIRILLI, rte des 3 Lacs, 74560 Monnetle-Momex. Tél. : 50.39.6298.

![](_page_71_Picture_0.jpeg)

Vds CPC 6128 moni, coul. + joys + Disk,  $|x$ , diverses revues 1 500 F. Patrick GILLES, 17, rue Auguste-Polissard, 93140 Bondy. Tél. : (16- **1)48.48.44.97.** 

#### CPC **ATARI**

Vds CPC 6128 Plus coul., Stereo + 2 joys + 25 jx +<br><mark>manuel the 2 300 F. David HUTIN, 8, rue de Flaucourt,</mark> 80200 Barleux. Têt :22.5431.47.

Vds CPC Plus coul, nbx jx, Multi 2 + Insider, Disco, GO. D7 vierges. Educ. OCP Art Stud. 20. joy. Lot ou sép. Julien COLAS, La Bruyère, 28340 Rohaire. Tél.: 37.37.66.33.

Vds CPC 6128 coul.  $+ |x + \log x + \text{ucl.}$  the 2 500 F.<br>**Fabrice VEYSSET, 9, av. Lannes, 91440 Bures.** Tél.: (16-1) 69.28.68.43 (ap. 19 h).

Sur CPC vds jx orig. K7 de 20 à 40 F. D7 de 50 à 70 F. Radio-réveil 200 F. Meuble CPC 400 F. Revues 10 F. VANNIER. 33, rue Labat, 75018 Paris. Tél. : (16-1) 42.52.45.47.

Vds CPC 6128 coul. + impr. DMP 2160 + souris AMX + util. (trait. de texte, dessin) +  $\frac{1}{2}x$  originaux + 40 Disk. 2 500 F. Wilfrid BOUSSEAU, 39. rue des Fooles Jean Baudin, 78114 Cressely. Tél. : (16-1) 30.52.30.35.

Vds CPC 6128 coul. + CPC 46 A mono + 80 Dk7 + 6K7 - livres: 3 000 F. Christophe BONIN, 13, ay. Gabrielle, 52000 Chaumont. Tél.: 25.31.10.81.

Vds ong. pour CPC 6128 : jx, Educ. Util. Liste ctre env.<br>timbrée, **Xavier MEUNIER, 20, rue Jean-Cloare**c, 29100 Douarnenez.

Vds CPC 6128 coul. + livre : 2 000 F à déb. Françoise LECOMTE. 59170 Croix. Tôt. : 20.24.17.76.

Vds CPC 464 + mono coul. + lect. disk + 1 joy 1 300 F - 67 lx. Vincent JACQUET. Tél. :96.521925.

Vds CPC 464 + moni, coul, + Ext. 64 Ko + Okimate 20  $+$  Mirage Imager  $+$  100, prog.  $+$  16 livres; 1 500 F David FLEURY, Constants-Valroufie, 46090 Cahors. Tél.: 65.22.69.67.

Vds clavier CPC 6128 et jx ong. (Buble, Titan, D.Dragon,<br><mark>Rainbo</mark>w Isl. etc.) 400 F. **Frédéric TOURAINE, 2, rue de** Juillet. 79300 Bressuire. Tél.: 49.65.08.23.

Vds PC 2086 + 2 lect. 3.5. Windows 2.2, Dos 3.3. VGA coul., ix, TT Text, souris, carte joys.: 2 600 F. Philippe BACHELIER, 1, Grande Rue, 37120 Richelieu. Tél.: 47.58.1241.

Vds CPC 464 K7 + monit. coul. + nbx  $|x + j$ oys. 1 500 F. François PERONET, 34, rue Auguste-Bailly, 92600 Asnières. Tél. : (16-1) 47.90.57.36.

Vds CPC 6128 + coul. 27  $x +$  man. + disk vierge disk nettoyage + manuel 1 400 F, à déb. Arnaud MESPOULLÉ, 62, av. des Erables, 91170 Viry-Châtil-Ion. Tél.: (16.1) 69.45.13.21.

Vds CPC 464 coul. + pist. Phaser + jx orig. (K7) + Kit<br>Telechargemt 1 300 F, + lect. 5,25, 700 F. Hacker 300 F. Kay Llm THONG, 17. rue Cépré, 75015 Paris. Tél. : (16-1) 42.73,08.83.

Vds 520 STE (1 méga) + jx orig, px : 3 300 F à déb. The. Serge BENARD, 44, rue Rigaud, 93350 Le Bourget.<br>Tél. : (16-1) 48.38.31.66.

Vds 1040 STE + lect ext dble face +  $\mu$ ,  $px$  : 2 200 F. The. Stevy LE CORRONC, 44, rue du Vallon, 85100 Le ChAteau-D'Olonne. Tél.: 51.95.67.85.

Vds nbx ix sur ST à petits px. Liste sur demande. David LABAT, 29, rue Maurice Perse, 64340 Boucau, Tél.: 59.64.62.60.

Vds jx orig, sur ST, px : 150 F. Jérôme MARTY, 20, rue Alexis Maneyrol, 92370 Chaville. Tél. : (16- 1) 47.50.80.08 (ap. 19 h).

Vds 6 jx orig (bte et not) sur ST, px : 250 F, vds D7 vierges. 2 F Vincent PRENEL, Les Ribas, 83170 Vinssur-Caramy. Tél.: 94.72.52.45.

Vds scanner Golden Image pour Atari (val. : 1 990 F), px : 1 200 F. Ludovic MAUGER, 8, allée Soeur Odile, Le Prieuré, 27380 Fleury-sur-Andelle. Tél. : 32.49.31.20.

Vds sur ST orig. compil (P of Persia + Nord et Sud + Moonblaster), px : 80 F. Shadow of the Beast 2, 80 F. Frédéric MIOLA, rue Si Vincent, 30126 Tavel. Tél, : 66.50.40.15.

Vds orig sur ST dès 50 F; vds jx et docs, liste sur de. Michel DESCHAMPS, 39, rue Courbet, 24000 Périgueux. Tél. : 53.09.81.59.

Vds Méga STE 2 Mo + DD 48 Mo + mont, mono + nbx utils + joys + Crazy Cars 2 + Hard Driving, the, px ;<br>7 000 F à déb. **Philippe RIGUIDEL, 41, allée Jeanne,** 44500 La Boule, Tél. : 40.60.14.12.

Vds 520 ST + man, coul. + 16 Ram + 250 Disks + Souris + Joys + Revues, px 3 500 F. Sébastien<br>LAMELOISE, 29, rue de Nantes, 54180 Heillecourt. Tél.: 83.53.16.03 (WE).

orig sur ST (Space Gun, Venus, F29...) 30 F à 150 F. Marc CHARRIER, 34, bd Cointet, 06400 Cannes. Tél.: 93.48.10.07.

vds 520 STE 1 méga + moni. c oul. + nbx jx + joys,<br>px : 2 600 F. Vincent GOURSON, 115, bd Jourdan, 75014 Parts. Tél. : (16.1) 45.40.64.29.

Vds ix STE ou éch, poss : Goblüns 2, Caesar, tous sports, Aventure, rôle Roger BOUGET, 15, rue Jules Barret, 13230 Port Saint-Louis du Rhône. Tél. : 42.86.21.37.

Vds 1040 STE + nbx orig + souris + péritel, val. :<br>3 600 F, px : 2 500 F. **Jean-Mi**chel LECOMTE, 11, rue Raoul d'Autry, 95240 Cormeilles-en-Parisis. Tel. : (16-1) 34.50.30.17.

Vds 1040 STF + moni, SM124, mono + souris + Super Chargeur, px : 2 100 F à déb. Damien DURANTON, 21,<br>av. de Tourville, 75007 Paris. Tél. : (16-1) 47.53.09.38.

Vds 1040 STF, the + joys + souris + 75  $|x +$  GFA, px 2 000 F (emballage d'origine), Laurent PHILIPPON, 432, rue Henri-Mlllez, 59830 LouviL Tél.: 20.84.52.74.

Vds 520 STE 2 Mo + mont. coul. + scanner à main + meuble ordi.  $+$  nbx log et livres  $+$  magazines, px: 4 000 F. Philippe GIRAUD, 2, ay. Ernest Pivot, 93270 Sevran. Tél. : (16-1) 43.84.32.06.

Vds jx ST orig. : Spécial Force, Megalo, Another world. px 150 F. Power Monger Battle Chese Barbanaw Psy. 100 F. Jean-Michel GAILLARD, 56, rue Rémymoncel, 77210 Avon.

Vds 520 STE + mon. SC  $1425 + 40y + 80y$ ris + 3 btes de rgt + 150 diks + 10 mags + prises péritel, px :<br>4 700 F. Cédric LANGLOIS, La Petite Brosse, 58220 Donzy. Tél.: 86.26.26.76.

Vds 520 STF (1 moi + mon. coul. + lect. ext. + souris + ix access. Laurent JOUBERT, 84, rue de Normandie, 92400 Courbevoie. Tél. : (16-1) 43.33.35.70.

Vds 520 STE + joys + nbx jx (Vroom, captive, F. and<br>Brinstone, Stom Master...), px : 1 500 F à déb. **Malik** NAZI, 11, rue Henri Say, 92600 Asnieres. Tél. (16- 1) 47.93.70.99.

Vds ST 1040, the  $+$  impr.  $+$  nbx  $ix +$  pro 500  $+$  bte de rgt. px : 3 000 F à déb. Serge LIPOVETZKY, 13, bd. Henri IV, 75004 Paris. Tél.: (16-1) 48.04.52.81.

Vds Atari ST + mon. coul., tbe + nbx jx + log. 2 joys +<br>acc., px : 3 000 F. Jérôme SINIGAGLIA, 12, Allée de la Petite Come, 31120 Roques-sur-Garonne. Tél.: 61.72.09.21. Vds DD Atari Megafile 30 avec Unix, px : 2 500 F. lect.

Cumana 5° 1/4 + jx F29, px : 400 F. **Philippe BLANDIN,**<br>7, allée des Tilleuls, 93110 Rosny-sous-Bois. Tél. : (16-1) 48.94.72.31. Vds Atari, mon. et clavier :  $2500 F + j0ys + books (520 STE)$ . Grégoire LEFEBVRE, rue Edmond Spalikowski, STE). Grégoire LEFEBVRE, rue Edmond Spalikowski,<br>Collège Jean Delacour, 76690 Clères.<br>Tél. : 35.33.55.22.

VAS 520 STF r 50 ong Softs px : 3 500 F **Hervé**  GASTALDON, 89, rue Babeuf, 93100 Montreuil. Tél.: (16-1)48.55.15.50. Vds STE 2 mo + souris + câbles + emb. d'origine, the,<br>px : 3 000 F. **Jérôme BEAUDEAU. Tél. : (16-**

1) 39.54.66.46. Vds Pack avec Epic Robocop 3 et man. Quick Superboard V. prix : 300 F sur ST. Yoann PRIOLET, 8, Jardin du Cardinal Richelieu, 94220 Charonton. Tél. : (16-1) 48.93.07.41.

Vds digitaliseur sonore, pour ST pas cher à déb. Vds demos. Jérôme BALANT, 11, rue Léon-Devaux, 76240 Bonsecours. Tél.: 35.80.36.39.

Vds ST 10 livres micro application GFA. Stos Ass. graph. Trucs, bte, val.: 1 800 F; px: 1 000 F. Guy BRETON, Croas-Ver, 29400 Plouneventer. Tél.: 98.20.85.88. Vds 33 jx Atari orig, px : 100 F à 150 F. Oliveira GEORGES, 10, Allée des Œillets, 89700 Tonnerre. Tel. : 88.55.26.66.

Vds 520 STE clavier  $+$  écran coul, ou mono. souris  $+30$ + loy. px : 2 500 F à déb. Jérôme CHONEZ, 18, rue er, 95130 Le Plessis-Bouchard. Tél. : (16-1) 34.13.70.16.

Vds sur Paris 520 STF + mon. coul. + 1 joy + souris. 2 250 F. Yann LECACHEUX, 30, av. de Rosny, 93130 Noisy-le-Sec. Tél. : (16-1)48.49.60.41.

Vds 520 STE + 3 joy + nbx jx + util (Dessin +<br>musique), tbe, val. : 6 000 F, px : 3 500 F à déb. Hervé MENAGE, Lycée de St. Bonnet, 26330 Châteauneuf-

Vds 1040 ST + SCI 224 + lov + livres + 50 disks, px 3 500 F a déb François DELIOT, 135, rue 0. Casanova, 93300 Aubervilliers. Tél.: (16-1)48.23.20.27.

Vds 520 STE ext 1 még + mon. coul.  $px : 3 000 F$ , nbx jx avec solutes 50 F â 100 F. Jean-Pierre CANNUYER, 2. rue Poch, 69330 Jonage. Tél.: 78.31.23.08. Vds jx pour ST : The ultimate ride, F-19, Hot Rod; 400 F Richard THIBON, 8, rue Francisque Voytier,

42100 Saint-Etienne. Vds Softs sur ST (ix. util, demo) + console Lynx  $2 +$ adapt sect + 2 jx (Batman et Rygar) ss gar. **Daniel**<br>LEMAIRE, 20, allée des Tilleuls, 59310 Orchies.

Vds orig STE Epic, Midwinter II le tt à 350 F et sur SMS Tennis Ace. World Soccer: 175 F I + doc). Jean-David HAREL, 1, Allée Félix Leclerc, 35230 Châtillon-sur-Seiche. Tél.: 99.05.11.62.

Jaurès, 78100 Saint-Germain-en-Laye. Tél. : (16-1) 34.51.79.63. Vds 520 STE + souris +  $ix + man$ ,  $px + 4$  000 F. GB + 3 jx : 600 F, jx PC : LSLS : 300, Moktar : 200... Guillaume VANDAMME, 126, rue Pierre et Marie Curie, 59130 Lambersart. Tél.: 20.09.78.65.

Vds 1040 STF + mon. coul. + mono + lect. ext 5"  $1/4$  $+ 6$  joys  $+$  souris  $+$  très nbx  $|x|$  et util  $+$  livres  $+$  doc,  $x : 6,800$  F. Claude REBEIRO, 2, rue des Louvres.

800 F. Claude REBEIRO, 2, rue des Lo 95140 Garge-les-Gonesse. Tél.: (16-1) 39.86.07.52. Vds jx Atari : Blood Wych, DM et Chaos Strick Back; Ishar, Knigth Hare, px : 100 F à 200 F. Yann GUILLERM,

1, rue Vasco de Gama, 29200 Brest. rel.: 98.49.46.71. Vds 1040 STE + écran coul. + nbx jx, px : 3 000 F.

David SARTRE, 91, ter rue Villon, 69008 Lyon. Tél. : 78.75.05.65. Vds ix ST Enduro Racer Super Sprint Crash Garret

page Silen Service etc. orig. px : 100 F pce. Bruno VAN DE WALLE, Immeuble Le Grepon, Appt nº 2, 74220 La Clusaz Tél. : 50.02.46.77. Vds 520 STF + écran coul, + impr. LSP 100 + origi

(Populous; CSB; ...), + 80 disks + Revues, px : 2 900 F.<br>Laurent MASSARD, 81, rue des Garennes, 78200 Mantes-la-Jolie. Tél. : (16-1) 30.33.36.80.

Vds jx ST à prix très intéressant + lect. ext.,  $px$  : 200 F.

Vds 520 STF mon, coul.  $+$  man,  $+$  200 log.  $+$  tapis  $+$ housse + livres, px : 3 500 F à déb. **Alain BEAUFUME,**<br>Résidence Chanteclair, rue des Peupliers, bât. W2, 77177 Brou-sur-Chantereine. Tél.: (16-1) 64.72.93.85.

Vds 1040 STE + souris + 10  $\mu$  origs (Airbugs. Midwinter, Suppremacy, etc). **Nicolas OLIVIER, 404, sq. J.**<br>P**révert, 91000 Evry. Tél. : (16-1) 69.36.21.45.** 

Vds 1040 STF + mon. coul. + souris + man. + disks 2 500 F. Eric, 92700 Colombes. Tél. : (16-1) 47,81.75A8.

Vds STE 2 Mo  $+$  mon. coul. nbx  $+$  lect. ext.  $+$  impr. Star nbx log, the, px : 6 500 F à déb ou vie sép. Arnaud SEVIN, 1, ay. des Chênes, 78940 La Queue-lesines. Tél. : (16-1) 34.86.59.12.

Vds 520 STF The + écran SC 1425 + souris + joy + nbx  $ix + 1$ util, px  $-3,300$  F. Vincent ARNAUD, 4, bd de Glatigny, 78000 Versailles.Tél. : (16-1) 39.54.73.29.

Vds pour 520/1040 STE, ix. éduc., utils à bas prix. Liste sur demande. Pierre SCHNEIDER, 26, route de Rouen 60360 Vietvillers.

Ech. ou vds Atari 7800 VCS + 11 ix et 1 joy. px : 750 F à déb, the Maxime CHARRIERE, Chemin de Lieuraz-<br>Champs Sever Nord, 38121 Chonas l'Amballan. Tel. : 74.58.9271.

Vds 520 STF + mon. coul. SC 1425 + Freeboot + joys<br>+ nbx jx et util. (GFA, Musique...), px : 2 200 F. **Ro**dolphe BOULANGER. 33, le Clos des Vergers, 78580 Jumeauville. Tél.: (16-1) 30.93.96.53.

Vds 520 STE + mon + souris + joys + 30 ix, px inté à Thomas GIMENEZ, 32, rue de la Celle, 78150 Le Chesnay. Tél. : (16-1) 39.55.50.23.

Vds jx orig sur Atari ST, px : 150 F. **Jérôme MARTY, 20,**<br>rue Alexis Maneyrol, 92370 Chaville, Tél. : (16-1) 47.50.30.08 (ap. t9 h).

Vds 1040 STE + écran coul. + 100 disquettes vierges<mark>.</mark><br>px : 3 000 F. **Tristan DANIEL, 68, av. République,** 75011 Paris.Tél.:(16-1)43.38.85.20.

sensible Soccer orig sur ST, px : 120 F. Frédéric NOEL, 13, résidence Edelweiss, rue Léo Lagrange,<br>50110 Tourlaville. Tél.: 33.22.40.82.

Vds 1040 STE + écran coul. Philips + souris + carte MV  $16 + \text{nbx}$  jx,  $\text{px}$  : 3 700 F. Sandro MAZZA, La Frigate Allée des Pins, 13009 Marseille. Tel,: 91.41.26.61.

Vds 520 STE 1 Mo, the souris optique  $+$  joys  $+$  100 ix val.: 5 000 F, px : 2 800 F. Pierre-Olivier LHOMEL, 5, rue des Thermes, 70300 Luxeull-les-Bains.  $: 84.93.60.38.$ 

Vds de Luxe Paint ST + 6 D7 Dom Pub. + digital, Vidi S1  $(sane, Vidichmma) + solution$  les Voya. D.T. 1 500 F. Tony MATTOZZI, 2, rue Barthou, 34690 Fa• bregues. Tél.: 67.85.29.74.

Vds 1040 ST + lect. ext. + 2 souris + 2 joys **+ 200**<br>disks (jx + util) + btes, px : 2 700 F. **Cédric BARLOY,** 71, place de la Résistance, 69390 Vourlea. Tél.: 78.05.32.86.

Vds 520 STF + mon. coul. SC  $1425 + 2$  joys + 1 souris + 70 jx + utils, px : 3 500 F à déb. **Alexandre ISRAEL,**<br>2**, Impasse des Cassis, 95310 St-Ouen-l'Aumône.** Tél.: (16-1) 34,64.73.19.

Vds 520 STE 2 Mo + mon. coul. + Scanner à main + meuble ordi.  $+$  mag  $+$  livres  $+$  log, px : 4 000 F. Philippe GIRAUD, 2, ay. Ernest Pivot, 93270 Sevran. Tél.: (16-1) 43.84.32.06.

Vds STF (1 méga) + mon, coul, SC 1425 +  $ix +$  docs, péritel, px : 2 900 F. Mauricio RODRIGUEZ, 13, place Jupiter, 93800 Aulnay-sous-Bols. Tel. :(16- 1) 48.69.74.85.

Vds Méga ST1 + écran coul. Philips + impr. coul., px 5 900 F Ipas de vente sep) Rodolphe DE DIUSSE, 35, Victor Hugo, 75116 Paris. Tél. : (16-1) 45.01.82.18.

Vds 1040 STE mon. coul. SC 1435 + 2 joys + 1 souris<br>+ 1 tapis + manuel + péritel, px : 4 400 F. **Mikaël**<br>BENGIOAR, 3 bd, Jules Peltier, 92210 St-Cloud. Tel.: (16-1) 47.71.39.14.

Vds ix orig STF STF de 80 F à 180 F · F19. Bat : Sherman M4; Maupiti; Iron Lord. Frédéric CHAUVET, 42, rue Pierre Harz, 91700 Ste Geneviève-des-Bois. Tél. : (16-1) 69.46.13.09.

Vds scanner type IMG Scan pour ST, px : 400 F CA4 à fixer sur imp. Vds bouquins pour ST. D**avid DUCASSOU.**<br>Tél. : 58.79.43.01 (le WE).

Vds ix ST (Strider, the Rilling Game Show, Shadow of the Beast, Rick Dangerous, Speed Ball 2 etc...), px : 120 F pce. Franck JOUCHER, av. des Alliés, BP 66, 83240 Cavalaire-sur-Mer. Tél.: 94.64.05.35.

Vds 520 STF + souris + joys + manuel + jx (James<br>Pond 2, Populous, Vroom...), px : 2 000 F. Ludovic ROMARY, 24, rue des Champs, 70320 Aitlevillers. Tél.: 84.49.22.85.

Vds 520 STF + mon. coul. + lovs +  $\vert x, px : 3 800 F$ Davy STROZYK, 133, rue de Silly, bât. 4, 92100 Boulogne-Billancourt, Tél. : (16-1) 46.04.77.39.

Vds orig Grand Prix, Advantage, Tennis, Storm Maste Challenge Foot : 150 F pce, KO2 Return Europe : 90 F à déb. David QUILLON, 31, rue Marino Simonetti, 69150

Vds 1040 STF lect neuf (Sensible Soccer, Epic,...) + jx + souris, 2 man., tapis, px : 2 000 F. Rémy JOSSEAUME. 2, rue de la Treille, 78640 Villers-St-Frédéric.

Vds 520 STF. The  $+$  Acr. SC 1425  $+$  souris  $+$  disg  $+$  2 loys + bte rgt, px : 3 000 F. Louis-Jérôme CHANIET, 27, av. du Plessis, 92290 Châtenay-Malabry.

Vds 1040 STF + souris + joys. Olivier PLOTTIER, 1, rue des Belges, 76150 Maromme. Tél. : 35.74.05.36. Vds 520 STE 2 mo + lect ext. + écrans coul, et mono + carte PC + impr Swift 24, px : 5 900 F. Philippe<br>DELILLE, 31, rue Franklin, 91700 Ste-Geneviève-des-

Vds ix et util. sur Atari pas trop chers. ach. Tunner sur 520 STE. Solen ANGER, 35, rue Esquirol, 75013 Paris. Tél.: (16-1)45.35.36.92.

Vds 1040 STE  $+$  mon. coul.  $+$  nbx ix (Epic, Sensible etc) + mags, tbe, px : 4 500 F à déb. Yann SOURFLAIS, 18, ay. des Buissons, 78112 Fourqueux.Tél. : (16-

Vds orig STF explora 2 et 3. px 250 F, Master Sound: 300 F; Spack (créateur de démo) : 300 F et Citizen 120<br>D + 900 F. **Jean-Christophe SAIDI, 84, rue des** Maraîchers, 75020 Paris.Tél. : (16-1) 43.79.7621. Vds ST ix et utils prix raisonnables. Stéphane LIBERT, 8, rue André Mounier, 33340 Lesparre Medoc. Vds 1040 ST + mon. coul. + joys + jx + util, tbe, px :<br>4 000 F à déb. Jo**ël COSTIGLIOLA, 14, rue C. Garcia**, 93120 La Courneuve. Tél.: (16-1) 48.37.51.09. Vds 520 STE + mon. coul. SC1435 + ext. 1 Mo + b px 2 000 F. Nicolas CULIOLI, 7 bis, bd Moise, 13012

Vds orig ST : 150 F + port : Temptres, Gest Comptes 2 Music Master: Knjghtmare, Drakkhen, BSS, Corporation Alain TEXIER, 67, rue du Or Roux, 95110 San-

Vds orig STE de 50 F à 80 F, liste sur demande, vds jx de plateau, Wargame, etc... de 30 F à 150 F. Pascal<br>LECLERC, 12, rue Calvin, 95420 Wy-Dit-Joli-Village.

Vds orig ST : Ishab, Lure of The Temptress, Maupiti, Service 2. de 100 F à 150 F + livres GFA etc. Michel PENFEUNTEUN, 3, rue Gabriel Faure, 29800

Vds 520 STE + 1 lect. ext.  $+$  2 souris + 4 joys + écran coul. SC  $1425 + 300$  dk... etc..., the !, px : 4 500 F.

François BILLON, nº 47, le Coquillat, 38110 La Tour du Pin. Tél.: 74.97.51.93.

Vds 800 XL  $\cdot$  200 F  $\pm$  lect XC 12 100 F  $\pm$  lect 1050 et  $108$  jx sur disquette  $+$  bte de rgt. px : 900 F. Yvain GUILLERMIN, 1, passage du Belvédère, 42360 Panis-

sières.

Vds Mega STE 4 M DD 48 M +  $let$ . ext. + nbx log (Cu) Base...), px : 6 000 F + émul. PC 386, px : 2 000 F +<br>imp. star LC10, px : 1 000 F. **Muni CHHUN, 11, rue des** Cyclamens, 94240 L'Hay-tes-Roses. Tél.:(16- 1) 46.67.92.40.

Vds 1040 STE + écran mono SM 124 neuf + jx divers + méthode Weka 3 volumes. px : 3 800 F. Patrick TOUSCH, 47, rue de Bourgogne, 75007 Paris. Tél.: (16-1) 45.86.30.78.

Vds STDF 520 2.5 méga + lect. ext. + 100 disks, px 2 000 F Dents BLANDUET.Tél. : 91.42.50.60 (de 18h

Vds 520 ST + joys + prolongateur +  $\frac{1}{x}$  + bte rgt, px : 1 500 F. David BEGHIN, 254, rue d'Ypres, 59237<br>Verlinghem. Tél.: 20.78.94.06.

**de-Galaure.**  Vds 520 ST + joys + souris + Tapis + 200 Jx + nbx 2 000 F. Norberto COURCY, 26, rue Dulong, 75017 Parts. Tél. (16-1) 40.53.93.32.

1040 STE + Tapis + Souris + 2 man. + bte de rgt nbx |x, px : 1 590 F (avec mon. coul., px : 2 990 F), vds 2<br>CPC : 400 F. **Arlen KHARMANDARIAN, 12, résidence** Faverolle, 91190 Gif-sur-Yvette, Tél.: (16-I)60.12.15.81.

Vds 520 STF + lect. ext. dble face + 50 jx + jx de rôles<br>+ 3 joys + 2 souris, px : 1 500 F. **Alexandre DARDY, 3,**<br>square Denis Papin, 78330 Fontenay-le-Fleury. Tél.: (16-1) 30.45.02.71

Vds 520 STE ext. 1 mo + souris + bte de rgt Freeboot + câble hifi + péritel.  $px : 2 100 F$ . Eric MARTIN, 17, rue du Limousin, 51200 Epernay. Tél.: 26.58.45.79.

Vds 520 STF, px  $: 1000 \text{ F} +$  souris Bernard DF-PIERRE, 60, rue de la Demi-Lune, 93100 Montreullsous-Bois. Tél.: (16-1) 48.57.60.04.

Vds 520 STF  $+$  mon. coul\_ SC 1425  $+$  souris  $+$  nby jy - joy - bte rgt - ext 4 joueurs, .., px : 2 000 F Gilles ARBELLOT, 5, Lisière du Golf, 92380 Garches. TéL : (16-1) 47.95.03.94.

Vds jx ST 50 F à 150 F (GP 500 Popoulous, Boble Buble...). Thomas GODRET, 34, rue Raynouard, 75016 Paris, Tél.: (16-1) 45.25.85.49.

Vds 520 STE + mon. coul. SC 1435 + nbx jx orig (bte + not) Espana, Vroom, 1 Mo, ss gar., px : 4 000 F. **EVAIN,**<br>4**, rue de Bourgogne, 78000 Versailles. Tél. : (16**t) 39.51.92.39.

Vds 1040 STF  $+$  mon. coul. SC 1224  $+$  souris  $+$  nbx  $prog + livers + impr$ . Citizen 120 D + cordon Péritel. prog F NVIS Bernard LECA, 8, rue Alfred Fournier, 92370 Chaville. Tél. : (16-1) 47.50.07.26.

Tél.: 20.61.64.49.

Vds 520 STF : 1 200 F, U. Ripper : 300 F; Epic : 250 F,<br>GFA : 350 F, Rout-Graph et sonores en GFA : 250 F,<br>Handy Scaner : 500 F. **Didier BONNET, 24, rue Jean** 

Vds STE 520 ext. 1 mo + mon. coul. SC 1435 + util rip 200 Ix et utls' Gods. Vroom, Turucan 2, etc pz. 4 000 F Benoist PINCON, 20 bis, rue de Coubert, 77111 Soignolles-en-Brie.Tél.:(16-1)64.06.76.09.

Vds STE 1 mo + mon. coul. + Emul PC 80286-16 + jx. util orig + livres + revues + loy. px  $\lambda$  déb ou vte sép Joël GARIN, Bourg de Montertelot, 56800 Plos Tel. : 97.74,95.74.

Vds 1040 STE + mon. coul. + souris + joys + nbx jx,<br>Iivres et magazines, px : 4 000 F. **Denis MARIE, 17 bis,** rue François Villon, 95430 Auvers-sur-Oise. Tél.: (16-1) 30.36.78.93.

Frédéric HACKIERE, 6, rue des Vertes Feuilles, 59350 Saint-André. Tél.: 20.40.65.58.

Tel.: (16-1) 49.73.17.08.

Bois. Tel. : (16-1) 60.18.06.88.

Vds 23 jx orig + GFA Artist : 500 F ou 50 F le jeu pour Atari ST. Isabelle CORSON, Tél. : (16-1) 46.60.31.95.

> RUBRIQUE CHOISIE **:**

> > **ACHATS**

VENTES

\_CLUBS

db

**ECHANGES** 

Decines. Tél. : 78.49.57.51 (le soir).

Tél.: (16-1) 34.89.58.64

nais.Tél. 47.97.39.78.

1) 39.7359.47.

Marseille.Tél. : 91.85.33.87.

nois. Tél. : (16-1) 39.80.94.85.

Landerneau. Tél.: 98.85.20.57.

Tél.: (16-1) 34.67.36.27.

à 20 h).

Vas Méga STE 4148 - SM 124 - imp. 9 aigu, 80 cois + logs ong, px : 7 000 F Christian ROUCAIROL, 21, rue Mayer de Montrichier, 13127 Vltrolles. Tél.: 42.79.56.02.

Vds 1040 STE + TV 36 cm coul.  $+$  imp. MT 81 + lect. ext. + Hard Copieur + joys + 300 disquettes + bte de<br>rgt, px : 8 000 F. **Fabrice MOREAU, 11, bd de Brande**bourg,94200 Ivry-sur-Seine. Tél. : (16-1)48.71.19.26 (ap. 16 h).

IIIIIIIIIIIIIIIIIIIIIIIIIIIIIIIIIII

IIIIIIIIIIIIIIIIIIIIIIIIIIIIIIIIIII

IIIIIIIIIIIIIIIIIIIIIIIIIIIIIIIIIII

ADRESSE: I I I I I I I I

NOM: IIIIIIIIIIIIIIIIIIIIIIIIIIIIIIII

 $PRÉNOM: 111111111$ 

111IIIIIIIIIIIIIIIIIIIIIIIIIIIIIII

I \_I 1 1 I 1 1 1 1 1 1 1 1 1 1 1 1 1 1 I TÉL.: W I\_I\_\_I I \_I \_I I I \_I
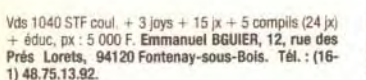

Vds 520 STF, the + mon. coul. + jx + joys, px :<br>2 400 F. Philippe DE LA RUELLE, 9, Allée François Couperin, 78690 Les Essarts-le-Roi. Tél.: (16- 1) 30.41.6424.

Vds 520 STF dbe face + mon. coul. SC 1224 + 150 jx<br>+ util + joys + souris + livre, px : 2 200 F. Annick<br>HUBERT, 9, rue Kellog, 92150 Suresnes. Tél. : (16-1) 47.72.34.66.

Vds Ix sur ST David ROSELL, Route de Paris, 82350 Albias.

Vds 520 STE 1 mo + mon. coul.  $+$  loys + souris optique 120 |x, px : 3 900 F, tbe. Xavier POLGUER, 10, bd Delaup, 06400 Cannes. Tél. : 93.99.00.26.

Vos nbx log pour ST-STE. très bas prix Jean-Pierre RAVAZ,14, rue Louis Bréguet. 37300 Joué-les-Tours. Tél. : 47.67.62.60.

Vds 520 STF + mon. coul. SC 1425 + 2 souris + 3 joys<br>+ 16 orig (GFA Lemmings...) + manuel, tbe, px :<br>3 500 F. Gilles VIELLIARD, 284, bd Raspail, 75014 Paris. Tél.: (16.1) 43.35.41.96.

Vds 520 STE 1 mo  $+$  scanner mono « Golden Image » + lect. ext. + souris, joys + nbx log, px : 3 000 F sur rég.<br>Parisienne, ach. jx, util, sur PC, **Tél. : (16-**1) 47.97.83.61.

Vds Atari, vds éduc, util, jx et docs, px bas, nbx jx. An SEINGIER, 19 bis, rue du Bazinghien, 59000 Lille. Tél. : 20.92.80.45.

Pour 520/1040 STF, vds nx jx bas prix orig 50 F à 80 F. Docs. José BULTEZ, 33, rue de la Moisson 59640 Dunkerque.

Vds 520 ST + mon. coul. + 100 px, px : 2 000 F.<br>Alexandre MATSIS, 10, rue de la Libération, 93330 Neuilly-sur-Meme. Tél.: (16.1) 43.08.87.85.

Vds 1040 STE + mon. coul.  $+$  imp  $+$  2 joys  $+$  60 px orig.  $+$  7 logs  $+$  livres, px : 7 000 F. **Paul PENDELLIAU,** Place Triton UNN C/88, 94350 Villers/Marne. Tél. : (16-1) 49.41.17.45.

Vds 520 STE The souris nbx jx : Maupiti, Lemming Great. Court 2, Super off Road Vroom etc. px : 3 200 F. Jean-Louis JUZIAN, Route de Toulon, 83340 Le Luc. Tél.: 94.73.42.83.

Vds 520 STE + 2 Joys + souris + 100  $\mathrm{i}x$  + mon., px  $\mathrm{\dot{a}}$ déb. Philippe COULLOMB, 55 bd. de Charonne, 75011 Paris. Tél.: (16-1) 43.70.03.96.

Vds 1040 STE Complet  $+$  ix Atari-Amiga, ACcessoires Hards etc, px : 3 500 F (à deb). Serge DAVIDENKO, 241, bd Voltaire, 75011 Paris. Tél.: (16-1) 42,62.37.42.

Vds 520 STF + souris + joys + Trackball + 10 progs the. px : 1 500 F. Frédéric ROUSSEAU, 2, square de Copenhague, 78180 Montigny. Tél.: (16-1) 30.43.58.31.

Vds 520 ST + 500 jx lect. ext. écran SC 1224 5 btes de rgt, 3 joys, tbe, px : 2 300 F. Christophe GAILLY, 6,<br>allée des Myosotis, 93110 Rosny-sous-Bois. Tél. : (16.1) 48.54.25.41.

Vds 520 STE + mon. coul. SC 1435 + souris + nbx jx,<br>tbe, px : 3 500 F. Guillaume FAVIER, 2, allée des Jacinthes, 27180 Saint-Sébastien-de-Morsent. Tél.: 32.39,30.97.

Vos jx pour ST à px très raisonnables. Stéphane LE-MOINE. 18, rue de Cormellles, 78500 Sartrouville.

Vds STE 2 Méga + jx et util, px à déb. Jean-François TEIGNY, 241, avenue des Grands Godets, 94500 Champigny-sur-Marne.

Vds Mėga 4 ST + logs musicaux + imp. 24 aig. +<br>divers, le lot : 5 000 F. <mark>Jean-Christophe, 78 Yvelines.</mark> Tél. (16-1) 39.68.14.36,

Vds 520 STF + mon. coul. Océanic + jx, px :  $2\,500\,\text{F}$ . Didier NICE, 80, rue Corneille, 78150 Le Chesnay. Tél. : (16-1) 39.55.05.13,

Pour Atari ecran mono  $+$  acc., px  $\cdot$  1,000 F, tect. ext : 500 F - logs orifi Ijx 8 prop à 50 % Laurent MARTIN-GAU, 5, rue Jules Renard, 79000 Niort. Tél.: 49.24.96.70.

Vds 1040 STE + souris + ST Bag + nbx ix (Robocop 3, Vroom. Populous  $2 \cdot 1 + i$ ovs, vds MD + 11 ix + 3 pads. Denis COUVAL, 16, rue des Limons. 77450 Conde-Ste-Libiaire. Tél. : (16-1) 60.04.44.11.

Vds ou éch sur STE, env. liste. Laurent GOSSET, 18, rue Dumé d'Aplemont, 76600 Le Havre. Tél.: 35.25.27.35 (ap. 17 h 30).

Vds 520 STE (1 Mo) + mon. coul. + joys + souris càbles, tapis + 180 disq, ss gar, px : 3 700 F. **Antoine**<br>DESMARAIS, 190, Allée du Nouveau Monde, 34000 Montpellier. Tél.: 67.22.29.06.

Vds sur Atari 20 orig avec btes, not. de 40 F à 100 F :<br>Epic-D. Day, Ultimate, Golf. **Emilio GOMEZ, 3, Villa des** Bouleaux, 94420 Plessis-Trévise. Tél.: (16-1) 45.93.124&

 $Vds$  1040 STF 4 Mo + SC 1224 + util + livres +  $ix +$ souris + joys, px : 4 300 F. Vincent MONTESINOS, 74, rue Jean-Jaurès, 94500 Champigny. Tél. : (16- 1) 45.18.96.36.

Vds à prix dément util + jx pour 520 STE. Layachi MEDJEBAR, 10. rue de l'Hôpital, Apt 40, 08800 Givet. Tél. : 24.42.07.41.

vds 520 ST + souris + Tos + Pascal + Writtre + émul<br>PC : 850 F et lect. ext. SF 354, px : 280 F, le tout : 1 000 F Steve FARESE, 11, Traverse Mont Léon, 13014 Marseille. Tél.: 91.63.04.46.

Vds 1040 STF ss gar. + (x et joys, px . 2 000 F ou 1040 STE + lect. 3 1/2, jx et joy... etc. px : 4 000 F. Stéphane BEHAR, 44, chemin des Ambonets, 06610 La Gaude.

Vifs Ix pour Atari , tout petit px avec doc. Xavier PANCHEVRE, Les Mauvrets, 49800 Brain-sur-L'Authlon,

Vds 520 STF + souris + man. +  $jx$  + px : 1 200 F Eric DUBOIS, 10, allée de Belledonne, 38810 Gières. Tél.: 76.89.44.95.

Vds jx sur 1040 5TF, px inté, liste sur demande. Anthony BELIVEAU, 29, résidence Jarcy, 91480 Quincy-sous-Sénart. Tél.: (16-1) 69.00.84.29.

Vds 1040 STE + écran coul. + nbx jx orig (Epic. Deuteros, Robocop  $3.1$ , val  $-8000$  F. px  $-4500$  F. Stéphane LAQUITTANT, 107, rue Louis Blanc, 76100 Rouen. Tél.: 35.62-9358.

Vds 520 STE + ext. 1 mo + ec. coul. SC 1435 + 2 joys  $+$  souris  $+$  nbx ix (GCII, Vroom, Robocop III...)  $+$  utils val. : 9 500 F, px : 4 500 F. Christophe DAVY, 50100<br>Cherbourg. Tél. : 33.53.08.99.

Vds 520 STE + ext. + mon. coul. + mon N & B + 2 lect vus 320 STE + ext. + mon. cour. + mon N & B + 2 lett<br>ext. + 2 Hard Copieurs + joys + souris + tapis + logs.<br>px : 5 500 F. **Philippe LE VAN PHUNG, 56, rue Camba**cérès, 80330 Le Plessis-Belleville. Tél. : 44.60.82.98.

Vds pour Atari écran coul + mono, sélecteur de Drive. lect ext., Hard copieur, Log de musique. **Bernard RY-**<br>**CKELYNCK, 2, chemin des Amandiers, 11800 Villedu**bert. Tél. : 68.78.79.00.

Vds 520 ST + mon. coul. + meuble + divers acc., b util., manuels, tbe. px : 3 500 F. Régis GODART, 19, bd<br>Pasteur, 78600 Le Mesnil-le-Roi. Tél. : (16-1) 34.93.02.86.

Vds jx à 50 F sur ST : Explora, Great Courts, Populous. Kult  $+$  autres  $+$  PC Super Charger à 500 F. the. Thierry MAHOUDEAU, 10, bd Voltaire, 91290 Arpajon. Tél.: (16-1) 64.90.39.99.

Vds 520 ST 1 mo + écran coul., joys, souris, Basic, jx,<br>doc., px : 4 000 F. **Patrick BRULEY, 17, rue de la** Cirerie. 45140 St-Jean-de-la-Ruelle Tél.: 38,88,18.40 (17 h à 20 h 30).

Atari 520 STS + mon. + joy + jx + util, px : 2 000 F.<br>Philippe **LACOSTE, 160, rue d'Aubervilliers, 75019** Paris. Tél. : (16-1) 40.36.84.87 (ap. 19 h).

Vds mon. coul. SC 1425 pour Atari : 800 F, vds language<br>Stos : 250 F et init. basic STE : 150 F. Gilles MOULY, 34, Villa Carman, 92160 Antony. Tél.: (16-1) 46.60.74.20.

Vds 520 STF + mon. coul.  $+$  300 disks + 1 joy + souris + orig + bte de rgt + 2 livres prg, px à déb. Franck MARTIN, Lyonne, 03110 Cognat-Lyonne. Tél. : 70.56.53.03.

Vds pour ST Lecteur ext. The + Bat 2 : 500 F, vds doc pour Spectrum 512: 130 F. Anthony ROZIER, 24, petit Chemin des Planches, 01600 Trévoux. Tél.: 74.0027.27.

Vds jx sur STE/F à petit prix. Jean-Pierre MARNIERES, 27, cours Didier Rey, 82300 Caussade.

Vds 520 STF  $+$  mon coul. souris  $+$  toys  $+$  50 disquettes (jx etutil.), px 3 500 F. Olivier DUJARDIN,<br>40. allée Rembrandt, 59100 Roubaix, allée Rembrandt, 59100 Roubaix. Tél. : 20.83.26.03.

Vds 520 STE (1 Moi + mon. coul. + etc. (val. : 5 000 px : 3 000 F MD + 7 jx, px : 2 300 F ; GB + 4 jx : 700 F.<br>Stéphane LARGILLIERE, 28, rue de la Baignade, 93160 Noisy-le-Grand.

**p etites mnonces** Vds jx orig ST : Bargon Attac et Hook 150/1 : 270 F les 2.<br>Yann DANIBERT, 17, allée de St Guen, 56000 Vannes Tél.: 97.47.29.62.

> Vds DK pour ST : Bat, Music Master, Synthworks D10, D20. MT32. Hubert FONTAINE, 11, av. des Vaucrises, 02400 ChAteau-Thierry. Tél. : 23.83.09.85.

Vds 520 STE 1 mo. souris. 2 joys (1 avec autofire)  $+$  jx px : 2 000 F. Charles DEG00ET, Montazin, 51140 Sa-vigny-sur-Andres. Tél. : 26.97.45.11.

Vds 1040 STE + mon. mono HR + joy + souris + nbx<br>jx et outil., px : 3 500 F à dèb. Eric PFISTER, « Rongerais • St-Quentin Les Beaurepalre, 49150 Beugle. Tél. : 41.82.83.74.

Vds pour ST jx et util. à px très bas (orig) + livres + le plus petit PC du monde, px : 2 500 F. Claude EI-CHINGER, 5, rue de Bruges, 68110 Illzach. Tél. : 89.46.27.39.

Vds 520 ST 2.5 Mo, lect. ext., 60 jx (Epic, F1GP, Airbus), 20 util (Dali4. Deluxe Paint. DCK), nbx DP'S, px : 3 000 F. Nicolas BENEZIT, 33, nue Montaigne, 78190 Trappes. Tél.: (16-1) 30.62.65.50.

Vds 520 STE  $4$  Mo + Bitas 1,62/2,05 + souris + tapis the,  $px : 4100$  F. Vds orig de  $100$  F à 250 F : Indy Av. NJA Spi Frédéric BOSSUT, 71 M, Route du Pavé Blanc, 92140 Clamart. Tél.: (16-1) 46.31.64.66.

Vds STE orig : Vroom : 130 F; Indy Ave : 150 F; Zack Mc Kracken: 150 F; cher, contacts sympa et honnête. Sylvain BUSCATO, 3, place des Pins, 33450 izon.

Vds 1040 STE + souris + joys + nbx jx (Vroom. Robocop 3, Kick off 2, Superski 2), px : 2 800 F. **Ro-**<br>dolphe MAILLET**, Chemin d'Assemont, 14100 St**-Martin-de-la-Lieue. Tél. : 31.62.43.54.

Vds 520 STE + ext. 512 K + mon. coul. + carte MV16 Vds 520 STE + ext. 512 K + mon. coul. + carte MV16<br>+ souris + joys + nbx jx et utils, bas prix. **Laurent**<br>PRUD'HON, 27 ter, rue de Courson, 90300 Valdoie. Tél. : 84.26.39.17.

Vds 520 ST + 150 discs + souris + 2 joys, px ;<br>1 200 F, Vds mon. coul., px : 1 000 F. **Mehdi LEBBADI,** 27, rue du Viaduc, 92130 Issy-les-Moulineaux. Tél. : (16-1) 46.45.22.35.

Vds ix sur ST à bas prix. Frédéric CLARHAUT, 37, quai des Carrières, 94220 Charenton-le-Pont.

Vds sur ST Explora 2 (org) + bte + not the px : 150 F. Christophe JEUSSET, 32, rue d'Angleterre, 35200

Vds 520 STE + écr SC 1435 coul. + souris + tapis + (oy + jx orig. Olivier PESQUE, 11, rue de l'Espérance, 91860 Epinay-sous-Sénart. Tél.: (16-1) 60A6.49.37.

Vds jx sur 520 ST-STE Speedball 2 : 120 F; Mort Manor, Barb (PSVG) : 800 F pce Compil 3 jx : 50 F. Laurent RUATTI, 25, rue des Saules. 31830 Plaisance-du-Touch. Tél.: 61.07.40.44.

Vds STE 1 mo + mon. coul. + 4 joys, + nbx jx + util,<br>divers, px : 2 000 F. **Olivier THOMAS, 160, av. Renoir,** 06520 Magagnosc. Tél. : 93.42.76.06.

Vds 520 STE + jx + souris + joys + disquettes + emb.<br>doc, câble min., tbe, px : 1 800 F à déb. **Philippe** ERNANDES, Les Mazana, 04200 Mison.

Vds 1040 STE + 150 disques lect. ext. 3/5 Ultimate<br>Ripper Blitz Turbo, px : 3 500 F à déb. **Modest SACRIS-**TAN, Rés. Edgar Dumet, Entrée 2, 42300 Roanne. Tél. : 77.87.04.18.

Vds nbx ix, utils, démos... env. tbre pour liste. Nicolas LIMOUSIN, 151, rue Henri Marousez, 62800 Liévin. Tél. : 21.44.45.42.

Vds carte ext. 4 mo neuve pour STF  $+$  not px  $\cdot$  1 400 F (poss. ext. en 1040 ou 2,5 mo) sur méga STF1. Alain NOBIUNI, 24, place Jean-Perrin, Cité Marcel Paul, 84500 Bollène-Ecluse. Tél. : 90.30.22.83.

Vds moni, coul. Thomson MC 90036S et clavier Sinclair  $+$  manuel  $+$  K7 1 300 F. TBE. Corinne DOLPHIN, 61, ay. Pierre Koenig, 95200 Sarcelles. Tél. : (16-

1) 34.19.93.71. Vds T08D The  $+$  impr.  $+$  ix  $+$  souris  $+$  tapis  $+$  crayon

optique + nbx log. 2 000 F. Jean-Noël BABOLAT, Le Real de Favard, ay. Paul Caimard, 83640 Si Zacharie, Tél.: 42.72.92.15.

Vds log. pr Thomson, Doc. gratuite chre env. timbrée. LEON, le Hameau d'Etienne, 30800 Vauvert,

Vds T08 + moni + lect. K7 T07 +  $\frac{1}{x}$  + man. Jérôme HOULLE DAUDIN, 14, rue des Vignettes, 78980 Longnes. Tél. : (18-1) 30.42.44.09.

Vds T016 (8086, 10Mhz, CGA, DD 5") + souris + 70 ix Vds T016 (8086, 10Mhz, CGA, DD 5") + souris + 70 jx<br>+ log. dessin + tableur + T. Texte + 25 dsq 3 750 F. à<br>déb. **Dimitri ou Christophe DOLOTY, 2, rue de Rome,** 69140 Rillieux-la-Pape. Tél.; 78.88.87.29,

Vds PC portable 386 SX 728 Ko RAM 80 Mo D.dur VGA + souris + jx + util. Px : 5 000 F. Didier KAROUBI, 18,<br>rue de Valmy, 93100 Montreuil. Tél. : (16-1) 46,21.32.14.

Vds portable Toshiba T1000, 512 Ko, Pos 1,24; lect<br>3,5 720 Ko + chargeur + bte + log., cordon. Px ;<br>2 000 F. Daniel LEROY, Le Terme, La Cropte, 24380 VergL Tél.: 53.06.76.46.

Vds (ou éch.) Wing Commander 2 orig. neuf (bte, doc) PC 3.5' : 250 F Olivier ROCHER, 3, chemin de Toul-Vent, 86280 Saint-Benoît. Tél.: 49.57.26.06.

Vds PC 640 Ko Ram VGA coul., lect. 3,5", Sound, Maste II. utils + ix 4 300 F à déb. Tangi KERBRAT, 5, lot. Le Cuff. 29150 Saint-Coulitz. Tél.: 98.86.35.17.

Vds PC 386 DX 33 + VGA + 4Mo Ram + HD80 Mo. 2 lect  $3"1/2$  et  $5"1/4 +$  carte son + souris : 5 500 F. Yvon BRECHENMACHER, Rés. Leliers, båt, Baudelaire, 91240 Saint-Michel-sur-Orge. Tél. (16- 1) 69.04.43.97.

Vds. orig. PC · Underworld 250 F : Jetfighter 2 200 F · Tetris 3D 100 F. Guillaume CRILOUX, 61, ay. Marcel Pagnol, 13830 La Bedoule. Tél.: 42.73.11.26.

Vds orio, PC 3,5" : Siege. D-Day. Lords of Rings 2. Castel 650 F. Bertrand MERLIER, 15 a, rue d'Ardennes, 62570 Wizernes. Tél. : 21 .93.24.35 (W.E.).

Vds PC Tandy, 12 MHz, monit. VGA coul., lect. 3,5", HD. 002 OMO, souris, jx. Val. 18 000 F, px : 5 500 F. Sébastien LEMAIRE, 1, rue du Professeur Rechou, 33850 Leognan. Tél.: 56.84.71.28.

Vds jx PC orig. 3,5", Leather Goddesses of Phobos (VF Sherlock Holmes, 150 F pce. Jean PASCAU-BAYLERE, 125, ne du Chemin-Vert, 75011 Paris. Tél. : (16- 1)43.30.51.57.

Vds PC 386 DX 33, 4Mo Ram, DD 120Mo, C. 1Mo, ecran coul., lect. 3,5" et 5,25" + access. + nbx jx 6 700 F.<br>Alexandre THILMANY, 15, rue Capitaine, 4020 Liège, Belgique. Tél.: 041.44.20.73.

Vds PC 286 DD 40 Mo 4 Mo Ram + lect. 3,5" et 5,25" SVGA coul.  $+$  souris  $+$  impr. 24 aiguilles coul. Guy LANDRAGIN, 25, rue du Général Sarrail, 51100 Reims. Tél.: 26.88.65.08.

Vds WC2 Might and Magic 3, A-Train, Snooker et Ultima 7 VF, orig., bte. Moitié px. Thi**erry PERRAUT, 20, av.**<br>Georges-Clemenceau, 33500 Libourne. Tél. : 57.51.00.20 (W.E.).

Vds Notebook Eagle 386 SX 20 + Copro + 2Mo Ram + 60Mo DD + lect. 1.44Mo + écran coul. Multisync 14" :<br>11 000 F. Patrick GUENOT, 8, av. Nationale, 91300 Massy. Tél.: (16-1) 69.30.90.88.

Vds portable 386 SX 20, 2Mo. DD 40Mo. VGA, lect. 3.5\* et 5.25", souris, Dos 5, Wind, ix et util. Px : 5 900 F. Francis FERREIRA, 6, rue du Mouton, 95300 Pontoise. Tél.: (16-1) 30.32.74.81.

Vds PS1 boitier ext. + carte joys. + Windows Works util. + jx DD. Px : 5 000 F. Pascal MARTEAU. Tél. : (16-1)64.30.31,85.

Vds jx PC : Larry 5, Indy 4, 275 F pce. 500 F les 2. GB, G Light. Tetris. Bart Simpson, Ducktales : 800 F. Jacob GYLLENSTIERNA, 9, ay. Frédéric Le Play, 75007 Parts. Tél.: (16-1) 45.55.26.91.

Vds PC 386 SX 16, DD 40Mo. 5,25" et 3,5", écran coul VGA, 3Mo, souris, joys., Dos 5. P. : 7 000 F TBE. **Marc**<br>HERNANDEZ, **5, rue William-Faulkner, 78180 Mon**tigny-le•Bretonneux. Tél. : (16-1) 30.64.78.81.

Vds PC 10 III Ram 640 Mo, lect. 3,5" et 5,25", VGA 16 coul.  $+$  souris  $+$  2 man.  $+$  70 disquettes : 3 700 F Laurent ROSSIGNOL, 12, Le Dessus de la Buche, 41330 Villefranc®ur. Tél. : 54.20.10.11.

Vds PC 286 16MHz VGA coul.  $1M<sub>0</sub> + 40M<sub>0</sub> +$  souris + joys. + Carte son 2 drives, Doc 5 + 100Mo de soft :<br>3 800 F + LX 800 : 800 F. **Stéphane KELCHE, 57, av.** Pierre Semard, 91700 Ste-Geneviève-des-Bols. Tél.: (16-1) 69 25 03 25.

A saisir 486 SX 25 IPC  $+$  souris, 4Mo RAM HD 120, 2. ect., S.Blaster 2, HP joys., 60 jx. Gar. 4 ans. 12 500 F.<br>Doravann CHOU, 27, rue Tredez, 93440 Dugny. Tél. : (16-1) 48.35.10.67.

Vds pour PC : carte Adlib + 2 enceintes 2 X 2W 630 F Carte joys, 2 ports 100 F. Romain CLEMENT, 24, rue des Marguerites, 92160 Antony. Tél.: (16-

Vds PC 386 16 MHz + 2 drives + souris + DD 65Mo<br>+ 2Mo Ram + clavier 102 touches + VGA +<br>Windows 6 000 F à déb. **Houakim AYDINIAN, 2 bis,** bd Carnot, 94140 Alfortville. Tél. : (16-

Vds sur PC 3,5" : Croisière pour un cadavre 100 F. Sur<br>5,25" : F16, Storm Lord 70 F pce. **Vincent BONNEME,** 6, rue d'Avrainville, 91520 Egly. Tél. : (16-

Vds PC 286 16MHz + Epson LX 800 + Windows 3-1 Ventura Draw + Excel + Pctools 6.0 + jx + dis-<br>quettes. **Axel NAREZO, 30, av. de la Résistance**, 93100 Montreuil. Tél. : (16-1) 49.88.13.35.

Vds jx orig. sur PC : F117-A et Alone in the Dark. Px :<br>de 200 à 250 F. Mourad NASRI**, 2 ter, rue Gabriel-**Pérl, 92700 Colombes. Tél. : (16-1) 47,69.05.15. Jx PC orig. neufs 5,25". F19 Stealth Fighter 200 F Eric GIRARD, 27, rue de l'Aubépine, 95800 Cergy.

Vds PC 386 DX 20 64K cache 4Mo SVGA DD 65, souris. , ss gar. 9 000 F. Yann LACHAUD, 35, RN 41, 62199

Vds ix PC prig. 100 F. Liste ctre env. timbrée. Stéphane POTIN, 4, ay. Herbillon. 94160 Saint-Mandé.

Vds IBM PS1 complet 3 000 F Vds moni coul. Philips 1 000 F. Ach. jx PC et carte son. Ardeshir ROSS, 20, rue du Cmdt René Mouchotte, 75014 Paris.

Vds carte mère 386 SX 20MHz 700 F. Pooya KIANI, 37, rue de la République, 92800 Puteaux. Tél. : (16-

Vds 386 SX 20 + Copro + 5Mo Ram + DD 110 Mo + 2 lect. + SVGA + impr. Epson 24 aiguilles + prog. :<br>11 500 F T.B.E. **Rémy CHIBOIS, 1 ter, av. de l'Eta**ng, 78320 Le Mesnil St-Denis. Tél. : (16-1) 34.61.99.13.

Vds jx orig. Ultima 7 VF + Eye of Beholder 2, Px<br>200 F pce ou 300 F les 2, PC 1500 A + CE 150 px<br>1 000 F. Charly MARTIN, Quart Lt Moyne, 84100

Vds 386 DX 33 4 Mo + 2 lect.  $HD + DD$  85 Mo + MS Dos 5 + Win 3.1 + Alone In the Dark 7 500 F. CD Rom<br>+ Soundblast : 11 500 F. Laurent SCHREINER, 9, rue Roses, 77178 St Pathus, Tél. : (16-

Vds nbx jx sur STF Joindre un timbre. Carole SAEZ, Les Pins 40, 105, ay. F. Roosevelt, 06110 Le Cannet Rocheville.

Vds PC 3086 640Ko Ram. 2 lect 3,5• et 5.25" VGA coul. 14" DD 0Mo  $+$  souris  $+$  2 ports joys.  $+$  nbx jx 4 500 F. Laurent MARTINEZ DE POZO, 3, Impasse Grillons Cedex 16, 64230 Siros.

Vds AT 286 20MHz + 1Mo Ram + lect  $3.5" + DD$ 65Mo + carte VGA (sans écran) gar. 2 ans + Dos.5 :<br>3 500 F. **Marc PARIS, 35, rue des Chentereines,** 93100 Montreuil. Tél.: (16-1) 48.59.67.93.

Vds ou éch. jx orig. sur PC : UW, WC2, Battle Isle. Maximum Over. Kill Comanche Antonin BERNARD, 5, villa Léger, 92240 Malakoff, Tél. : (16-

Vds PC 386 SX 20 Intel 3.5 HD 4M Ram + cache DD<br>40M, 2 joys. + souris + écran SVGA Sony + Windows<br>3.1 + Dos 5 + jx : 9 000 F. **Alexandre MARAIS, 7,** mpasse Louis-Le-Vau, 94000 Créteil. Tél. : (16-

Vds nbx ix pour PC 3.5" environ 200 F pce. Red Baron Police Quest 3, Larry 5, Heat of China + joys. Gilles MULMY, 2, rue de l'Egllse, 92420 Vaucresson.

Vds PC XT 286 Ega mono, 1 lect. 5,25", HD 20, écran mono. Div. Log. (TdTX, ix) TBE 2 000 F. Eric VACHER, 16, rue B. Franklin, 78000 Versailles. Tél.: (16-

Rennes. Tél.: 99.51.65.08.

Vds 3 lect. PC HD Sony : 500 F pce. Vds CPC 6128 +<br>100 Disk + écran coul. 2 000 F. **Alexandre ROUX, 4,** allée des Aubépines, 74600 Seynod.

Vds jx PC : Adv. Monkey Islan, Indy 4, Lure of Temptress, Bargon Attack, Eternam, Silent Service 2, etc.

Vds PC 3,25" Dune. Another, Simcity. FS4, Indy 500. Cyac, KO II, GC 2, Speedball 2, Pince, Eyebeholder,<br>Road et Track : 150 F. **Guillaume FLETCHER, 1, rue** Jean-Barjaud, 72200 La Flèche. Tél. : 43.94.12.40. Vds sur PC orig. : Dune 150 F. A Train : 200 F. + port. Olivier RATAJCAZAK, 15, rue Placide lefebvre, 59252 Marquette-en-Ostrevant. Tél. : 27,35.83.91. Vds PC XT 10Mhz, DD 32Mo, 2 lect., écran EGA, nbx log. 3 000 F. Richard DANIELLOU, 14, allée des Faons, 85000 Mouilleron-le-Captif.

Vds prig. PC 3.5" Simcity. Populous, GC2. Kick off 2. ltaly 90, Speedball 2, Panza, TV Sport, Boxing de 150 à<br>200 F pce. **Bruno GIRARD, 37, rue des Drouards,** 

Vds jx PC orig.: Rex Nebul 200 F, Eternam 180 F,<br>Nicky Boom 150 F, Gods 150 F, (port compris). **Jean-**Pierre LELEUX, Rue Bollène, 43350 St Paulien.

Vds PC 286, 12. RB1 Baseball, P. 01 Persia, GO Player<br>Larry 1, Graphic Studio, Leming 2, Lode Runer, Skis hic Studio, Leming 2. Lode Runer. Skis. Vincent GEIGER, Paris. Tél. : (16-1) 42.88.61.81.

Vils PC 386 DX 25. 4Mc, DO 80Mo, Le CT HO 5,25' et 3,5", SVGA, Joys., Ad Lib + impr. Star LC 10. TBE<br>7 500 F. **Sébastien SANTERRE, 7, rue Daubenton,** 75005 Paris, Tél.: (16-1) 43.36.12.38.

Tél. : 92.62.28.07. Vds pour 520/1040 STE ix, px bas, liste sur demande. Gérard CONCHE, 33, rue André Maurois, 19100 Brtve. Tél.: 55.24.40.34.

> Vds DP pour PC 2 F/100 K. Liste ctre disk. Vds pour ST West Pnaser 180 F. Port compris. Stephan DELOUIS, 18, rue Gaston Mommousseau, 94200 Ivry.

Vds PC 1512 coul., 2 lect.  $5.25''$  The  $+$  souris manuel + housse + jx + integral PC. Px : 3 000 F.<br>Philippe TASSIN, 10, square des Dimes, 77240 Cesson. Tél. : (16-1) 60.63.11.00.

Vds PC Amstrad 5086 lect. 3,5", écran VGA, souris,<br>MS Dos 3.3, Joys. : 5 000 F. **Jonathan MARIE, 3, rue** du Paradis, 60190 Lachelle. Tél. : 44.42.45.83.

Vds pour PC : Global Conquest, Caesar 150 F. DDay,<br>Campaign, Siège et A-Train 200 F. **Jean-Claude LE-**SELLIER, 9 bis, rue Pierre-Curie, 91240 St Michelsur-Orge. Tél. :(16-1) 60.15.75.60,

Vds PC 386 DX 33 DD 130 4 Mo SVGA ss gar., nbx utils et jx. Bernard MASSON, 55800 Noyers-Auzecourt. Tél.: 29.75.15.64.

#### THOMSON

Vds ix orig. sur PC 3,5" (Eye Of Beolder, Hook, etc.) 200 F. pce + carte AD-Lib 500 F. ou carte AD-Lib + 1 600 F. Patrice GRALL, 9, allée Marcel-Paul 93390 Clichy-sous-Bois. Tél.: (16.1) 43.88.33.53.

Vds IBM PS2 8555 386 HD 60Mo, FDD 3.5", écran Mono VGA 8 500 F. TBE. QUIM DIAS, 38, rue des Trois Chênes, 91800 Brunoy. Tél. : (16- 1(80.46.05.85.

Vds PC 486 DX 33 8 Mo Ram HD M 80Mo X  $2 + SyGA$ 1Mo, écran coul + Sond Pro II ix. util Win 3, 1 Amipro 3 etc -12 000 F. Michel CHEN, 12, place des Dominos, 92400 Courbevoie, Tél. :(18- 1) 47.76.14.31.

Vds sur PC Sound blaster 500 F. Vds Rex Nebular 250 F Alone in the Dark 200 F Ultima 7 200 F. Cyrille LEMAITRE, 2, impasse Paul-Feval, 35230 St-Erblon. Tél. : 99.52.37.73.

Vds pour PC 3.5" 3 ix à 150 F pce. Bargon Attack Mantis, Startrek 25TH Anniversary. ou le tt 400F Frédéric CARSON, 24, rue du Maréchal-Foch, 78000 Versailles. Tél. :(16.1) 39.53,89.97.

Vds, ech. sur PC : Alone in the Dark, DDay, Monckey Island 1 et 2 franç., Fascination, España 92, etc. (orig.). Vincent PRIMAULT, 6, square de Provence 35000 Rennes. Tél. : 99.59.58.60.

Vds PC 286 12 MHz 2 Mo + 2 lect. + HDD 43 Mo + écran SVGA + carte sound master + jx Fascination 6 500 F Khorn RING. 13, rue des Bas Coquarts, 92340 Bourg-la-Reine. Tél.: (16-1) 46.65.81.38.

Vds jx sur PC et sur Amiga : Dominium, King Quests,<br>Civilization, Alone in the Dark. **Jérôme PRIN, 11, rue** Jean-Baptiste-Gervais, 77450 Esbly. Tél.: (16-1) 60.04.34.60.

Vds carte mere 386 SX 16 900 F + SVGA 512 Ko 400 F + HD 40Mo + Contrôleur 500 F. **Michel**<br>MOREAU, 69210 Fleurieux-sur-l'Arbresl.<br>Tél.: 74.01.29.32 (W.-E).

Vds PC portable 286 2Mo, DD 20Mo, lect. 3,5" +<br>Windows + Excel + Works + |x + souris + impr<br>6 000 F. **Michel BERTHON, 13, rue de Coulanges,** 78990 Elancourt. Tél. : (16-1) 30.50.08.06.

#### PC

Vds pour PC 3,5" Blues Brothers, Eye of Belholder, Crime Wave 100 F pce Populous 70 F S Master 400 F Benoit POTHIER, 34, square Simon-St-Jean, 69130 Ecully. Tel.: 78.33.57.70.

Vds PC 1512 + 2 lect. 5.25<sup>\*</sup> + HD 20Mo + util bureaucratique. Jean-Philippe LEBREUX, 9, rue de l'Avenir, 93220 Gagny. Tél. : (18-1) 43.08.13.67.

Vds orig. PC : Epic. Dune. Ultima 7. JF 2. Another World, Blues Brothers, SA2, WC1, Indy 3, etc. Px : 100<br>à 200 F. **Philippe MONJARET, 2, Villa Sislet, 92500** Rueil-Malmaison. Tél.: (16-1) 47.32.06.44.

Vds PC 386 SX 16, HD 85Mo, SVGA, 2 Mo Ram. 3.5" et 5,25", SoundBlaster, souris, joys., Dos. 5, Win. 3.1.<br>nbx log. 9 700 F**. Christian HOUILLON, 12, Les Che**nevières, 57420 Mecleuves. Tél. : 87.38.20.62 (ap. )<br>19 h).

Vds PC de poche PortFolio Atari avec option interface parallèle the 1,000 F. Pierre FUHRER, 40, rue Derriére le Bois, 60850 Saint-Germer-de-Fly. Tél. : 44.82.56.42.

Vds ix PC orig, Indy 4. Rex Nebular, Laura Bon 2, Eternam, Lure of Tempt., Croisière pour un cadavre,<br>Fascination 200 F pce. **Jean GRAUSSE, 17, rue du** Maréchal-Joffre, 68640 Waldighoffen. Tél.: 89.07.99.39.

IBM PS1 VGA coul, 386 SX 20, 2Mo DD 40Mg Windows 3, Dos, Works 2, Log. Disney. Jamais servi. Gar, 1 an. 7 000 F. Julien MOURGUES, 4, rue de l'Entente Cordiale, 78600 Maisons-Laffites. Tél. : (16.1) 39.62.14.11.

Vds pour PC Sound Blaster jamais servi 850 F. Vds Etemam 150 F Xavier DESCAMPS, 46, rue de Selle, 59130 Solesmes. Tél.: 27.34.38.49.

Vds PC 286 16MHz, DD 20Mo, Ram 2Mo, joys. SVGA, 1 ou 2 lect. HD, Px à déb. Sylvain HECK, 20, rue du Lion, 67560 Rosheim. Tél.: 88.50.20.31.

Vds Windows  $3.0 +$  Doc 500 F. Integré BTools + Doc 350 F Modem Overrom Transforme le PC en minitel • doc. : 700 F Alain GIMENEZ, Route d'Artagnan, 65500 Vic Bigorre. Tél. : 62.96.88.90.

Vds IBM PS1 386 SX 16MHz Ram 2Mo DD 40Mo VGA coul., souris, modem 2 Pilib. Works 2.0. Wind. 3.0. Doc + Tut. Franc 7 000 F. Bruno SIMONS, 23, ay. des Carrières, 78320 Le-Mesnil-Saint-Oenis. Tél. : (16-1) 34.61.76.69.

Vds PC 386 SX 20 40Mo DD 2 lect. moni Sony + SVGA 512K (Pentasonic) 7 000 F à déb. + 5 jx orig, **Eric .**<br>**JAULMES, 1, av. Marie-Balajat, 13009 Marseille.** Tél. : 91.40.13.75.

Vds PC 1512 coul. DD + HD 32 + 8087 + log.<br>(Word5, DP2, Indy 500) + revues et 2 livres 4 000 F à<br>déb. **Nicolas DROMBRY, Lycées Henri Darras, che**min des Manufactures, 62800 Liévin

Vds PC 1512 coul. 2 lect.  $5.25$ " the  $+$  souris Vds PC 1512 coul. 2 lect. 5,25" tbe + souris +<br>manuel + housse + jx + intégral PC : 3.000 F.<br>Philippe TASSIN, 10, square des Dimes, 77240 Cesson. Tél. : (16-t) 60.63.11.00.

Vds PC 1512, 8 MHz. 640Ko, CGA mono, lect 5 25 + DD 20 Mo + Nbx jx. TBE : 2 500 F. Laurent DUVEAU, 8, av. des Platanes, 31700 Blagnac. Tél. 61.71.47.55.

PC 3086 GAT, écran SVGA (256 coul), souris, l<mark>ect.</mark><br>3''1/2 1,44 Mo, DD 30 Mo, 640 Ko, DOS 3.3. Px à déb. Benjamin TERRIER. Tél, : (16-1) 45.27.77.59.

Sur PC 3.5": Strike commander | F1 Grand Prix Humans, great naval battles, Adv. tennis, Transantar-Dce 1 etc Pierre-Alexandre BAILEY, 191, rue d'Alésia, 75014 Paris. Tél. : (16-1) 45.43.44.80.

Vds PC 1512DD écran CGA + Jx + Man. + souris +<br>log.: T. de texte + impri. Px : 4 500 **F. Frédéric** BARAUD, Les-Vergers-du•Peyrou, rue Viollet-le-Duc, 34070 Montpellier. Tél.: 67 40 17 95.

PC 286 16 MHz Nikitec SVGA 80 Mo, 1 Mo de RAM lect, 3 1/2 + 5 1/4 TBE 5 000 F à déb. Yvan BOUCHE-NINO, 114, rue des Dames, 75017 Paris. Tél. (16-1) 43.87.25.83 (HB).

Vds jx PC 3.5 Monkey Island 2 V.F, Ween, Alone in the<br>dark, Eternam, Larry 5 V.F. SD4 VGA V.F. etc. **Jean-**Pierre MICHEL, 18, place Jean-Moulin, 38000 Grenoble. Tél.: 76.54.00.63.

Vds PC 386-33 SVGA + DD 106 Mo + 2 Mo RAM + Gar. + Nbrx jx et util. val. 12 000 F, px 8 190 F. Philippe VERBEKE, 16, rue Bir-Hakeim, 59130 Lambersart, Tél.: 20.92.63.77.

Vds lx ong PC VGA. carte son, Darklands, Laura Bow Inca Lure (VF). Rech. Comanche Max. Julien THIERRY, 33, rue Emile-Zola, 94800 Villejuif. Tél.: (16-1)48.77.22.18.

Vds Guy Spy sur PC : 200 F ou éch. Rech. contact.<br>Michaël CERIZIER, 41, rue des Bouleaux, 44400

Vds PC 1512 5,25" et 3,5" the Nbx ix orig., carte  $j$ oys.. écran coul.  $+12$  revues PC  $\cdot$  5.000 F. Jacques Edouard DAUBRESSE, 3, rue Franklin, 78100 St-Germain-en-Laye. Tel.: (16-1) 34.51.55.35.

Vds Emul PC Atonce 386 SX en carte 900 F, 00 Ouantum 40Mo SCSI 900 F, 3D Construction Kit 120 F Bruno ANDRIS, 299, rue d'Ocre, 59500 Douai. Tél. : 27.96.16.09.

1) 64.05.42.21.

1) 46.66.94.54.

1) 43.78.83.40.

1)84.90.91.29.

Tél.: (18-1) 30.30.02.05.

Gosnay. Tél.: 21.53.87.73.

Tél. : (16-1) 43.98.28.19.

Tél. : (16-1) 43.22.75.76.

1)49.00.09.58.

vs 386 DX 33 64Ko cache 4Mo Ram 2 lect. DD 120Mo SVGA Tsenglabs 1Mo, écran Sony multi HG souris nbx ix, Pascal MABICAT, 6, place des Dépor-77170 Brie-Comte-Robert. Tél. : (16-

Orange. Tél.: 90.51.15.28.

1) 60.01.42.06.

Tél.: 59.68.82.21.

1) 46.55.16.84.

1)43.77.59.05.

1) 39,49,95.05.

Tél. (16-1) 47.01.14.59.

Tél. : 50.69.03.07.

REMY. Tél.: (18-1) 39.19.21.02.

Tél. : 51.38.03.45.

Tél.: 71.00.45.39.

44340 Bouguenais. Tél. : 40.75.86.10.

Reze, Tél.: 40.84.20.20.

H.B.: (16.1) 40.14.25.48.

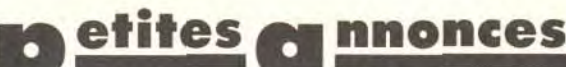

#### **CONSOLES**

Vds SMS + 2 PAD + light phaser + 4 ieux : 600 F. PATRICE. Tél.: 69.24.36.42.

Vds GG tbe + 4 jx (Donald, Woody Pop, Crystal Warriors Colums) + adapt sect.: 900 F. William VECTEN, 29, rue Grande, les Ecrennes, 77820 Le Châtelet-en-Brie. Tél.: (16-1) 60.69.46.98

Vds GG + adapt sect + adapt Master S + loune + 3 x (Sonic, Golden Axe, Colums) 990 F. Jérôme GRANIER,<br>133. bd Raspail, 75006 Paris. Tél.: (16-1) 42 22 78 50

Vds MD franç. + Pro 2 + 5 jx 1 400 F. Julien LEVY, 48,<br>rue du Gal Delestraint. 75016 Paris. Tél.: (16-1) 40 71 84 81

Vds S. Nintendo franç. + câble + Street Fighter  $2 +$ <br>adapt. universel neuve : 1 350 F. Didier TERNOIS, 35, rue de la Villette, 75019 Paris, Tél.: (16-

Vds Nes + 2 man. + 1 jeu (Off Road) 425 F. Vds SMS +  $2$  man.  $+4$  jx the px : 825 F. Laurent JACOB, 23, rue<br>Paul Eluard, 91700 Ste Geneviève-des-Bois. Tél.: (16-1) 60.16.14.92

Vds S Grafy + 5 iv (F M Devil's Crush, etc.) 1 400 F à déb. Fabrice MAZZINI, Tél.: (16-1) 43.52.04.39.

Vds Lynx 2 + adapt, sect. + Slimeworld + Scrapy + Ninia Gaiden, LAURENT, Boblgny (93) Tél: (16-1) 48 48 26 01

Vds SMS + 11 jx (Scapshot, Golvellius, Phantazystar...) Johan DEGAND, 14, rue Boyer, 33000 Bordeaux. Tél - 56.99.06.97

Vds Lynx + 4 jx : Klax, Robosquash, F1, Cal Games 800 F. Gilles TRICOTTFUX, 64, rue de Pont sur Sambre, 59570 La Longueville. Tél.: 27.66.06.64.

Rois, 66240 St Esteve, Tél : 68.92.88.70 (HR).

Vds SMS Plus + 15 jx 1 700 F. David ALLOU, 91, allée

des Lilas Bois Fleuri, 77410 Claye-Souilly, Tél.: (16-

Vds Gamate +  $2|x +$ écout. 200 F the. Jérôme MAUGE.

21 ter, allée de l'Union, 93600 Aulnay-sous-Bois.

Vds GB neuf + 6  $|x +$  câble Link + écout.: 800 F.

Jean-Christophe OZENNE 30, Côte de Bellevue,

Vds MS  $X2 + 22$  cartouches + nbx ix en disk + mar

infrarouge Sony + impr. Sony + Moni coul. Philips<br>4000 F. En-Da HUANG, 3 bis, Grande Rue, 91360

Vds 9 iv nour S Nintendo 250 à 350 F. + ix Nen-Geo à

bas px. Frank SERENO, 6, av. des Pinsons, Sinopolis

Vds GG + adapt, sect. + loupe + adapt. MS + Sonic +

Colums ss. gar. TBE. Christophe KAJA, 83, allée Arthur

Vds Lynx + 2 jx + sacoche + écout. TBE 700 F. ou

1 400 F avec 7 jx. Stéphane BRIANCOURT, 95, av. des

Grésillons, 92230 Gennevilliers, Tél.: (16-

Vds SMS + 6  $|x + \text{Dist} + 2 \text{ man.} + \text{man.}$  de simulation : 900 F. Eric JUNCKER, 29, rue des Tilleuls,

Vds MD jap + 2 joys (Striker) + 11 |x (Sonic, STS,

Ragellakers, Tazmania, Le mieux, Donald) 3 500 F à

déb, Benjamin GESTIN 21 fer, rue des 3 Moulins

Vds C 64 + moni. coul. 1901 + drive 1571 + impr

MPS  $803 + 100$  jx + util. Disk + liv. 2 200 F å déb.<br>Xavier CARON, 9, impasse du Môle, 74100 Vétraz-

Vds SMS  $+$  3 ix The 500 F à déb. (Port compris), Jon

68190 Ensisheim. Tél.: 89.81.12.20.

77000 Melun. Tél.: (16-1) 64.38.53.25.

LAZARESCOU. Tél.: (16-1) 43.06.60.27.

Monthoux. Tél.: 50.37.84.10

146

60580 Cove-La-Forêt. Tél.: 44.58.66.88.

Epinay-sur-Orge. Tél.: (16-1) 64.48.44.27.

83580 Gassin, Tél.: 94.97.70.88.

1) 47 91 41 39

Fél: 31 92 25 75

1) 60.26.81.32 (ap. 20 h).

Tél.: (16-1) 48.69.72.07

Vds jx Nes 199 F pce + 2 man. 325 F pce. MSX Cannon<br>+ 15 jx. Stéphane GIRARD, Esparelle, bât H, 6, rue de Vds Nes + 4 jx (SM1, DuckHunt + Pist + Tetris + DDragon II) 600 F. The, port ort. Guillaume LEPRIEUR, Verdière, 13090 Aix-en-Provence. Tél.: 42.20.47.58. La Perque Levée La Bazoque, 14490 Balleroy

Vds Nes + 2 man + 10 jx (Mario 3, DD2, Bionic...) the 2 300 F. Vds MD + 2 man. + 10 jx : 2 500 F. David MALMEZAC, 57, bd Paul Vaillant Couturier, 95190 Vds MD + 8  $\mu$  + 2 man. Val. 5 000 F, px 2 500 F. J. 300 F. Alexandre LONGINOTTI, 19, rue de l'Orée du Soussainville, Tél.: (16-1) 39.88.92.34

> Vde iv GG - Senna Gr. Px 210 F. Putt and Putter 180 F. G.Loc 160 F. Sonic 1 200 F. Super Kick Off 210 F.<br>Mathieu RAMSAY, 3, allèe des Tilleuls, 92330 Sceaux Tel : (16-1) 46.61.26.83.

Vds GG + 10 jx : Olympic Gold, WonderBoy 3, Sonic<br>Donald, Shinobi 2 750 F à déb. Guillaume BISOTTO, 5,

rua da Roual 75009 Paris, Tól - (16-1) 42 R1 38 T7

Vds jx MD à 200 F. Moonwalker, M1 Char d'Assaut,

per Monaco, Out Bun, Mickey, Pro Action Renlay, etc.

Frédéric PLOURDEAU, voie de la Grange, 95150 Ta-

Vds jx GB : Motocross maniacs, Hyper Lode Runner<br>250 F les 2, Vds pochette 150 F Gérald NOEL, 45, rue

Vds sur GG · Shinobi, Sonic, N-Gaïden, Mickey 180 F pce

Vds Nes + 1 jeu 200 F à déb. ou éch. ctre jx MD. Vds, ach. ix Atari, Cher. contacts Atari. Julien PHILIPPE, 16,

Vds MD + 2 man, + 9 ix 3 000 F. Alexandre PRIOU.

15, rue Renée, 94210 La Varenne-Saint-Hilaire.

Vds Lynx  $2 + 2$  ix (Warbirds, Gates of Zendocon) The 500 F. Sébastien DELESTAING, 5, rue des Pinsons,

77420 Champs-sur-Marne. Tél. : (16-1) 64.68.45.41.

Vds GB + 7 jx (Batman, DDragon, Robocop, Ninja) + sac

transport. 1 100 F. Emmanuel KLEIN, 55, av. de Bu-<br>zenval. 92500 Rueil-Malmaison. Tél.: (16-

Vds MD + 2 man. + 6  $|x|$ : Sonic, PGA Golf, Gynoug,

Vds SEC + SE2 + Banma + EDE + adapt Franc +

Peritel + alim. TBE 1 500 F. Kenny PASSERIEU, 15, av.

de l'Europe, 94230 Cachan, Tél.: (16-1) 46.65.00.51

S Monaco, atc., 1 800 F, Franck RICHET, 13, La Ville

parc. 78990 Elancourt. Tél.: (16-1) 30.50.98.82.

ral Leclerc, 59238 Maretz, Tél.: 27.75.40.34

FRANCK, 94100 St-Maur. Tél.: (16-

Mouillas, 13008 Marseille

verny, Tél. : (16-1) 39,60.11.74.

 $11.49.62.70.27(19-20 h)$ 

Tél: (16-1) 48.83.31.65 ap. 18 h.

imnacca

Tél.: 91.73.60.25

1) 47 08 10 43

Vds sur MD 3 (x : S. Monaco GP 230 F, Robocoo 230 F, Sword of Vermilion 290 F. Jean-Luc GRAILLOT, 9, Rond<br>Point du Bois Perrin, 52300 Joinville. Tél.: 25.94.07.91.

Vds GG ss gar. + 2 jx Olympic Gold et Columns (bte) sect - 1.000 F. Xavier HAZEAU, 5, rue Montplaisir, 31700 Blagnac.

Mena ST1 + Supercharger (Emul. PC) + lect. ext.  $5'' +$ man. + disk 3 000 F à déb. Charles ESCOBAR, 18, rue de la Champagne, 94520 Périgny-sur-Yerres. Tél.: (16-1) 45-98-88-94.

Vds MD, bte d'orig. + Sonic TBE 500 F. Christian BAILLY, 22, rue Alphonse Karr, 75019 Paris. Tél.: (16-1) 40.38.11.33.

Vds GB + 3 jx : 600 F. Vds jx PC : Startrek, Monkey 1 et 2: 200 F pce. Julien ANGELIER, 2, rue de l'Eglise, 78650 Saulx-Marchais, Tél.: (16-1) 34.87.58.75.

Vds ix MD: Decap-Attack, Alisia Dragoon, Jordan US Bird, Ea Hockey, Lemmings 250 F pce. Christophe<br>BASSAUER, 40, rue de Wattwiller, 67100 Strasbourg. Tél.: 88.34.71.33.

Vds jx MD franç. the : Sonic, Alien Storm, Mercs, S. aco GP Tom Jam, S. Of Bane, Boart Bash 200 E pcs Nicolas ROUX, 70, Grande Rue, 77135 Pontcarré. Tél: (16-1) 69.66.30.81.

Vds Super Nes US + 2 man. (1 auto fire) + Mario Kart + 20 mags. Val. 2 500 F, px : 1 500 F. Armaud BAC-<br>CONNIER, 197, rue Ferrer, 62220 Carvin. Tél.: 21.37.01.29.

Vds Lynx  $2 +$  blue Lightning  $+ 6$  piles recharg. +<br>transfo.: 850 F. David IMADOUCHENE, 153, rue Emilezola. 59460 Jeumont. Tél.: 27.67.02.09 (W.E.).

#### **DIVERS**

Vds Silent Service 2, Battle of B. 90 F pce. Swotl 250 F. Les 3: 380 F. Grégoire DURAND, 33, rue Pierre-Ramus, 02100 Saint-Quentin. Tél.: 23.62.13.13, ap.

Vds. ach, orig. Lure of the Tempress, Ultima Underworld. pire, Harpoon, Simant... Stéphane FRADIN, 43, rue des Landes, 44300 Nantes. Tél. : 40.40.80.98.

Vds ix orig. Heimdall, Compil TNT 2. Croisière pour un Robocop 3, Another World : 100 à 150 F Paul SACCARD, Rue de Nevers, 03210 Souvigny, Tél : 70 43 67 55

lect, ext. + copieur 1 000 F. Ultimate Ripper 250 F Lilian PARMENTIER, 2, rue de Normandie, 60200 Compiègne, Tél.: 44.20.25.31.

Vds impr. Citizen 1200 Tbe + câbles + rubans + notice 1.000 F. Christophe LAFONT, 5, av. de Sully, 92150 Suresnes, Tél.: (16-1) 47.28.46.78.

Vds ix orig, de 50 à 150 F (Foic Khalaan, North and South, Midwinter, 3DCK, Populous...) + util. Sébastien<br>PINCELOUP, Les Bois Saint Denis d'Authou, 28480 Thiron Garriale  $T\delta l + 37 \Delta 9 \overline{5012}$ 

Vds jx à bas px, Laurent ANGELIQUE, 50, rue des Lilas, 95150 Tayerny, Tél.: (16-1) 39.95.47.63.

 $\ell$ ds imnr DMP 2160 + Textomat + Oxford PAO + 1 cadeau 1 000 F (port compris). BRUNO GENGEMBRE, rte de Cercy la Tour, 58110 Biches, Tél. : 86.84.94.94.

Vds nbx grig, dès 39 F. Env. timbrée pour liste. Jean-Luc BERGER, 56, bd des Aiguillettes, 54600 Villers-lès-**Nancy** 

ST: Vds jx très bas px. Nicolas WARRET, 29, rue du 8 Mai, 62143 Angres.

Vds Synthé SY 55 Yamaha séquenceur intégré polyphonie multitimbre ss gar. 6 000 F. Massi AZZOUG, 4, rue Lionel-Terray, 94000 Créteil. Tél.: (16-1) 43.77.08.16.

Vds DPaint 3, 4, Volumm 4D JR, Page Setter 2, 3D Construction Kit, Demo Maker, Excellence 2. Alain<br>LEMOINE, Ecole Maternelle, Place de La Promenade, 34480 Puissalicon, Tél · 67 36 61 58

Amos Kinn Quest 5, Eve of 82, DM Leander, Elvira, Bte + 100 DK. Laurent CARPENTIER, 2, square Lamartine, Cité Jardin, 92120 Cachan, Tél.: (16-1) 49.69.00.83.

Vdc diemie dur 40Mo Ide 1.000 E. David STREC, 5/345 rue de Riom, 57070 Metz. Tél.: 87.36.11.81.

Vds orog, originaux sur demande, Didier HESS, 2, rue des Lilas, 67590 Ohlungen. Tél.: 88.72.72.78.

Vds Epic, Robocoo 3, Terminator II, Albertville 92, Team nia, etc. Guillaume CARPENTIER, 1, ramee, mesoemana, etc. cumau

Vds ěcran Samsunn SVGA 14" 1 800 F. Carte měre 386 DX 33 + 2Mo Ram + 128 C 1 800 F. DD 40 Mo 900 F à<br>déb. Pierre RICHARDOT, 30, rue de la Grande Côte, 88340 Le Val-d'Ajol. Tél.: 29.30.60.05.

Vds Music Master + carte MV 16 + Fiche Modem ou éch, ctre audio Sculture, Jean-Marc FONTAINE, 5/1. Mungesser, 59000 Lille. Tél.: 20.93.77.66, ap. 18 h.

Vds Robocop 3 orig. + emballage, jamais servi : 130 F.<br>Bertrand DESSAGNAT, 11, rue de la Bourgogne, 94440 Villecresnes, Tél.: (16-1) 45.69.18.94.

Vds Toshiba Pap-C + monit. mono + impr. 132 col. +<br>prog. Compta Facturation. T. de Texte 3 000 F. Roger FLEURY, Constans-Valroufie, 46090 Cahors.

Tél.: 65.22.69.67. Vds ou éch. Eternam et Pushover. Px à déb. Alain MICHELET, 283, rue Lecourbe, 75015 Paris. Tél. : (16-

11.45.58.15.10

Vds orig.: Bargon 150 F. Dung Eon M. + Chaos 150 F. 10 autres à 50 F. (Captive, Gauntlet 2...) Anthony BLICQ, 25, rue des Sculpteurs, 93240 Stains,

Vds carte son AD-Lib Megasound 300 F. Port compris.<br>Thomas VILLAIN, 18, rue Truffaut, 75017 Paris. Tél: (16-1) 43 87 30 35

**ECHANGES** 

Ech. jx sur PC sympa. Env. liste. Vincent BURNIER,<br>1588 Cudrefin, Sous-le-Temple. Suisse. Tél.: 037/ 77 32 22

Débutant sur PC cher, aide et renseignements. Noël BUGNOT, 9, rue Gaston Roupnel, 21200 Beaune. Tél.: 80.24.94.68.

C64, école handicapés cher. log. ou jx sur disk cass. ou<br>cart. Gérard PRUNIERES, Ecole de l'INR, 14, rue du Val d'Osne, 94410 St Maurice. Tél.: (16-1) 46.71.76.70. Cher, sur A500 ix : Immortal Falcon + Mission VF Demo

Maker, F29 VF, Dungeon Master VF. Christophe VAL-LOT, allée des Platanes, 77177 Brou sur Chantereine. Tél: (16-1) 64 26 45 96 PC 5,25" et 3,5", cher. contacts ser, et très rapide pour ich. ix et util, démos. Env. liste. Christophe STEPHAN

rue Gambetta, 28200 Châteaudun. Tél - 37 45 72 10 Ech., vds jx sur PC, Poss. Inca, Alonein the Dark. Ach, ou

éch. CD Rom sur PC. John GASCHY, 1. rue Lautréamont. 93300 Aubervilliers. Tél.: (16-1) 48.33.04.38 Cher, contact sur Amiga, Env. liste, Olivier DEJAEGERE. 24, rue Henri Ghesquières, 59155 Faches Thumesni

PC éch ix, gadget, util, Contacts sér, et durable. Cher Visual Basic. Nicolas STAUB, 15, rue de Leymen, **BR300 St Louis** 

C64 disk cher, contacts sympas et sér, pour éch. durables ix, utils et demos. Thomas GUILLANG, 25, rue de l'Adour, 31170 Tournefeuille

PC Amiga cher. contacts jx. Déb. acceptés. Lionel BENESTI, Cité les Chartreux, bat. C2, 80, rue Albe. 13004 Marseille, Tél.: 91.66.30.74.

PC Amiga ST, cher. contacts pour éch. Déb. bienvenus Sténhane FOULON, 11, rue Pierre Lavergne, 11100 Narbonne, Tél.: 68.65.05.49, (WE) Cher, scénarios de Gunship 200, F54 sur Lyon Dijon et

Perfect général. Michel COUILLEROT, Besanceuil, 71460 Bonnay. Tél.: 85.59.46.73. Ech. jx sur PC. Poss. KOS, Alone in the Dark, Kyrandia,

Indy 4, Larrys, Laura Bow 2, Eternam, Monkey Island 2 VF. Laurent TISSANDIER, 35, rue des Vergers, 63800 Cournon, Tél. - 73 84 23 36

Cher, contact sur PC pour ech. durables. Tristan GER-MAIN, 70, bd Eugène Chaumin. 49000 Angers. Cher, contacts sér, sur 1040 STE pour éch. jx. Frédéric

BOURU, 14, rue Vilers Pré, 55400 Buzy. Ech. ix sur MS X2, 2+, turbo. (Illusion City 8 dsk...) Env. Christophe SCHLOUPT, 8, rue des Capucines,

57530 Courcelles/Nied. Tél.: 87.64.52.60. Ech. nbx jx sur Amiga. Contact sér. et durables. Eric FERRIER, 8, bd Roland d'Orgeles, les Micorouliers, bt

B4, 13014 Marseille. Tél.: 91.69.08.45. Fana de musique, rech, tous les modules de musique qui ent exister, j'en al 254 et vous ? Stéphane ALVA-

REZ, 2, rue de Lisbonne, 94140 Alfortville. Ech. jx et utils sur PC tous formats. Cher. pièces détachées pour PC. Faire offre. Hervé RECOUPE, 16, rue

de Bourgogne, 02760 Holnon. Tél.: 23.09.60.28. (WE) Fch. demos sur Amiga. Jean-Francis, 58, cité du

Château d'Eau, 62970 Courcelles les Lens. Ech. ix. utils, demos sur PC VGA, Vds DD 120Mo pour PC F. Sébastien BIZIOU, La Follaine, 37310

Azay-sur-Indre, Tél.: 47.92.54.11. Ech. et vds jx, demos sur ST(E) (D-Day, Nicky Bo

etc.) Déb. bienvenus, Eric PICHON, La Bufetrie, 37300 Joué-les-Tours. Tél.: 47.53.39.70. Feb. iv PC Inca. Alone CIV Monkey II, etc. Roland

GUICHARD, 36, rue des Bouviers, 33800 Bordeaux. Tél.: 56.91.59.50. PC ts formats cher, contacts pour éch, ix et utils. Poss

Eternam Dune WC2 Magic Pockets etc. Fabrice REUZE, 4, impasse de la Moricerie, 49124 St Barthélémy d'Anjou. Tél. : 41.93.93.74.

A500 cher. contacts sér. et rapides : jx, demos et utils Fny liste Didier WAGON, 34, rue A. Zemman, 62190 Lillers.

Cher, contacts sér, rapides sur STE, Env. liste, Jean-Luc LAURENT, Les Genêts, 62800 Liévin.

éch nhy iv eur STE Poss · 0 Day 1 nhis 3 etc. Env. liste Olivier COLLERY, 80, rue Gabriel Péri, 94120 Fontenay-sous-Bois, Tél.: (16-1) 48.73.93.57.

PC cher, contacts pour éch, ix et utils 3" 1/2, Env. liste. Elisabeth VAYRETTE, 10, av. de Lavaur, 81100 Castres. Ech. ou vds jx PC 3" 1/2, Ultima 7, Heart of China, SO4, Ech. ou vds jx A500. Cyrille, Bobigny (93). Tél.: (16-

Ech. ou vds Black Crypt 170 F, rech. orig. Birds of Prey,<br>Knightmare, Chaos Strike Back, Pinball Phant. Philippe

BACHET, 44, av. des Fauvettes, 91600 Savigny-sur-

Débutant cher, contacts sér, et durables sur Amiga. Sté-

phane CLERC, 6, Charles Godefroy, 95230 Solsy-sous-<br>Montmorency. Tél.: (16-1) 39.64.04.74.

Cher, contacts déb. bienvenus, Poss, Lotus 3, SF2, Beast 3

sur Amiga. Stévan SAJIC, 3, allée Yves Gandon, 51100

PC tous formats cher, contacts ser, pour éch, ix et util. Env.

iste. Christian MAGNIAT, 4, rue Jules Ladoumègue,

Cher, contacts sur ST. Env. liste, Cyril BARGETON, 12, rue

Salpêtrière, 38260 La Côte St-André. Tél. : 74.20.29.30.

Ech. jx sur PC 3" 1/2. Rech. jx simulation et rôle. Env. liste

Frédéric BARBIER, 11, rue Georges Bizet, 73160 Co-

PC cher, contacts sympas pour éch, ix et utils. Env. liste

Cher. Demos, ix son etc... Arnaud THOMANN, 70, bd

Ech. jx sur STE sér. Déb. bienvenus. Cyril CLEMENCEAU,

5, allée des Lilas, 49290 Chalonnes sur Loire.

Rech. contacts sér. sur ST pour éch, jx, demos et utils. En

liste. Carl DENIS, 20, av. de Longchamp, 76620 Le

Ech. ou vds jx, demos, util. sur STE et Amiga. Déb. accept.

Jimmy SANCHEZ, 6, rue Lavoisier, 37300 Joué-les-

Ech., vds ix PC 3" 1/2. Déb. acceptés. Chris PEKAR, 21,

Vds. éch. 60 lx orig. ST(E). Albert EVNARD.

Ech sur STE is attill friess. Push, Lotus III, Lure, J Simu-

Vds 450 bd Maryel : 2 000 F ou éch, ctre Amiga, Vds STE

moniteur : 3 300 F. Franck BEAUMONT, 5A, rue de

Damien LACROIX, 103, av. du Mont Blanc, 74950

Ech. sur A500 + util. + démos. Patrick AYROLES, Le

Cher, contacts sér, et durables pour éch. Ach, ix A500.

Serge MELONI, 37, rue Cavaignac, 13003 Marseille.

Ech ou vois ix sur A500 à bas ox. Débutants accentés

Yves MOREAU, 38, rue du Stade, La Chabossière, 44220

Vds, éch. sur Amiga sér. et rapide. Sébastien SIMON, 13,

d Gustave Roch, 44200 Nantes, Tél.: 40.48.14.88

Ach., vds. éch. jx Amiga. Déb. acceptés. Julien SAC, 4, rue

TASTEVIN, 278 bis, rue Francis de Pressense, 69100

MARTIN, Quai It Moyne, 84100 Orange.<br>Tél.: 90.51.15.28.

Ech, ou yds à bas px nbx log. Atari 520/1040 (iduc., etc.).

Loic LE TESSON, 4, place des Chênes, 29300 Quimper-

ST éch. ix. utils et demos dans région. Camille CITERNE.

Déb. PC cher. contact pour éch. jx. Env. liste. Patrick

RICHARD, 1588, Montet Cudrefin, Suisse

Ech., vds jx PC. Alone in the Dark, Goblins 2, King Quest 6.

Hassan ABDELKRIM, 14, rue Blin de Bourdon, 80000

Ech. ou vds jx sur Amiga et PC. Sébastien LOEUILLET, 692,

route de Merlimont, 62180 Rang-du-Fliers

Ech. jx sur A600 + cher. contact sér. et rapide. Eric

PULIDO, 31, villa du Petit Grès Chemin, Soldat Macri,

16, rue de l'Ecole, 11250 Verzeille.

er, contact pour éch, sur STF. Env. liste. Frédéric

éch. utils. jx. Vds EOB II + Ultima 7. Px : 200 F. Charly

du Prieuré, 69130 Ecully. Tél.: 78.33.02.39.

Pour

........

 $5$ 

 $\Box$  Je

rue Benjamin Delessert, 69300 Caluire.

Guillaume GIRARD, 47, av. du Général de Gaulle,

rue Saint-Martin, 27950 Saint-Marcel.

78290 Croissy, Tél.: (16-1) 34,80,02.98.

l'Abreuvoir, 59111 Hordain, Tél.: 27.27.72.02

Ech iv sur PC 3" 1/2 (PO3 Eternam Countriown et

Eugène Chaumin, 49000 Angers, Tél.: 41,47,21,44

1) 35 69 83 92

leims, Tél.: 26.36.06.13.

gnin, Tél.: 79,62.41.60.

Tél - 41 78 24 42

Tours Tél : 47 53 38 89

Tél: 78.08.27.23

Scionzier, Tél. - 50.98.71.47

Molinie, 46130 Prudhomat.

él.: 91.08.50.57.

Villeurbanne.

Tél - 037 77 27 82

Tél : 21 84 38 72

83400 Hyères

Amiens. Tél.: 22.92.72.90.

69780 Mions.

PO3. Civilization etc. Ch. contact PC. Ruddy VANDORME. 50/419, rue de Mortagne, 59200 Tourcoing. Tél.: 20.25.09.61.

Ech., ach. jx STE 1M. Env. liste. Didier GUIBOT, 111 bis av. Marcelin Berthelot, 33110 Le Bouscat. TAI - 5650 1501

Ech. sur PC nhy ix. Ach. iy sur SEC. David VONG, 18, mig Mario Capra, 94400 Vitry-sur-Seine. Tél. : (16-1) 46.81.60.91

Amiga cher, contacts sér, pour éch. jx et utils. Daniel LE BOUDEC, 11, rue de Solférino, 76620 Le Havre.

Ech. x, utils, demos sur Amiga. Vendeurs s'abstenir Frédéric CROM, 67, bd d'Europe, 67210 Obernai. Tél.: 88.95.52.93.

Ech. ou vds. util, sur PC 3" 1/2 et 5" 1/4. Deb. bienve Alone in the Dark). Stephane LEFEBVRE, 29, rue Saint-Aubert, 62000 Arras.

Ech. ix, utils, demos sur ST dans tte l'Europe. Alexis DUFRENOY, 5, rue Neuve, 67160 Riedseltz.

Ech. S.Nes  $+6$  ix (SF2 et P, of Persia  $+$  AD29) ctra A500 ou plus avec souris et prise peritel. Sylvain PARDIEU, 32 bis, rue Saint Pierre, 91490 Milly-la-Forêt, Tél. : (16-11 64 98 89 90

Cher, contacts sur STE ntw iv (Caesar, ) Vois ech ach rech. contacts sur SFC, SN. Yoann VENNIN, 152, rue Faidherbe, 59260 Hellemmes, Tél.: 20.33.29.17, (ap. 20 h).

A1200 rech. contacts pour éch. d'images HAM8 ou 256 C/ Rech. images PC et Mac. Thierry ANDEOL, Cinéma les Arcades, place Gambetta, 13300 Salon-de-Provence.

Cher, contacts. Liste sur commande. Très sèr. Yannick LEQUELLENEC, 161, rue de Beauvillage, lot. de la Gare, 38340 Voreppe. Tél.: 76.50.00.25.

Ech. MD + 2 man + 6 iv ctra Amina 1M 2 lect. ou vds 300 F. Grégory BAERT, 100, allée Chanteclerc, 59650 Villeneuve d'Asco. Tél. : 20.91.86.47.

Ech. jx, utils, demos sur A500 et Atari ST. Déb. bienvenus. Laurent JOUBERT, 38, rue Pascal, 92000 Nanterre.

contacts sur Atari, Déb, hienyenus, Anthony BRAULT, 11, Mail David d'Angers, 37000 Tours. Tél.: 47.38.46.67.

Vds jx ST à px dément, ou éch. ctre log. PC de tte sorte. Laurent BOUMEDDANE, 9, av. de la Redoute, 92600

Ech, sur Amiga Hook che Kyrandia ou Lure of the Tempress VF. Teddy DOUROUNTZIS, 127, rue Falguière, 75015 Paris, Tel.: (16-1) 47.83.65.72.

A500 cher contacts sur Villeurbanne et Lyon. Cher. DD petit px. Vds et éch. jx et utils. Serge MARKARIAN, 4, rue Henri Rolland, 69100 Villeurbanne. Tél.: 72.44.06.02.

Ech. ou vds jx sur Amiga. Virginie SALERNO, Le Poirier, chemin du Bas Poirier, 69210 Lentilly TÁL - 74 01 78 84

Couêron. Tél.: 40.86.33.37. Ech., vds ix sur A500 PC ST, Mohamed ALIOHANE, 133 Ech. ou vds jx, util sur ST et Amiga. Denis CHOUC, 37, rue rue Haxo, 75019 Paris. Tél.: (16-1) 42.06.56.02. Jean Auriac, 33310 Lormont. Tel.: 56.74.74.12. HP-48 SX et 48 S, éch. programmes en assembleur Saturn

Cyril FLEURY, 83, rue aux Ours, 76000 Rouen. Tél.: 35.15.96.30

h. jx sur A500. Env. liste. Rech. utils. David LEVEQUE. 68/20, résidence du Niedeck, la Carrière, 57500 Saint

Ech. jx et utils PC. Cher. club PC sympa. Daniel AMAR, 70. rue d'Aguesseau, 92100 Boulogne, Tél.: (16-1) 47.12.02.05

Rech, contacts rapides et ser, nour éch, sur Amiga Frédéric, 95 Garges. Tél.: (16-1) 39.93.51.76.

Amateur en Ray Tracing éch. images sur 3" 1/2 HD forma MS DOS. Olivier TABLEAU, BP 34, 95560 Montsoutt. ST cher, contacts ser, Deb, hierovenus, Vds ext, STE 20/1040 200 F. Dominique SCHERNO, 14, rue de Rath samhausen, 67100 Strasbourg.

Vds ou éch. jx sur ST. Poss. Lotus 3. Nicky Boom. Jim

Power, Tennis Cup 2, When the Prop Hecy, Gaël RASLE,<br>Kervaux, 22170 Plouagat, Tél.: 96.74.38.32.

A500 ech. jx. Env. liste. Siegfried MOUNISSENS, 319, ch.

Amiga et PC cher, contacts ser, et sympa. Env. D7 pour

Cher, contacts sur PC (3" 1/2) pour éch. Env. liste, Bruno

LOUBET, Le Chanterose, rue Paul Loubet, 26200 Monté.

Cel Joos A500. Matthieu CHARAUD, Le Touve, 84570

de Pavin, 33140 Cadaciac.

deaux.

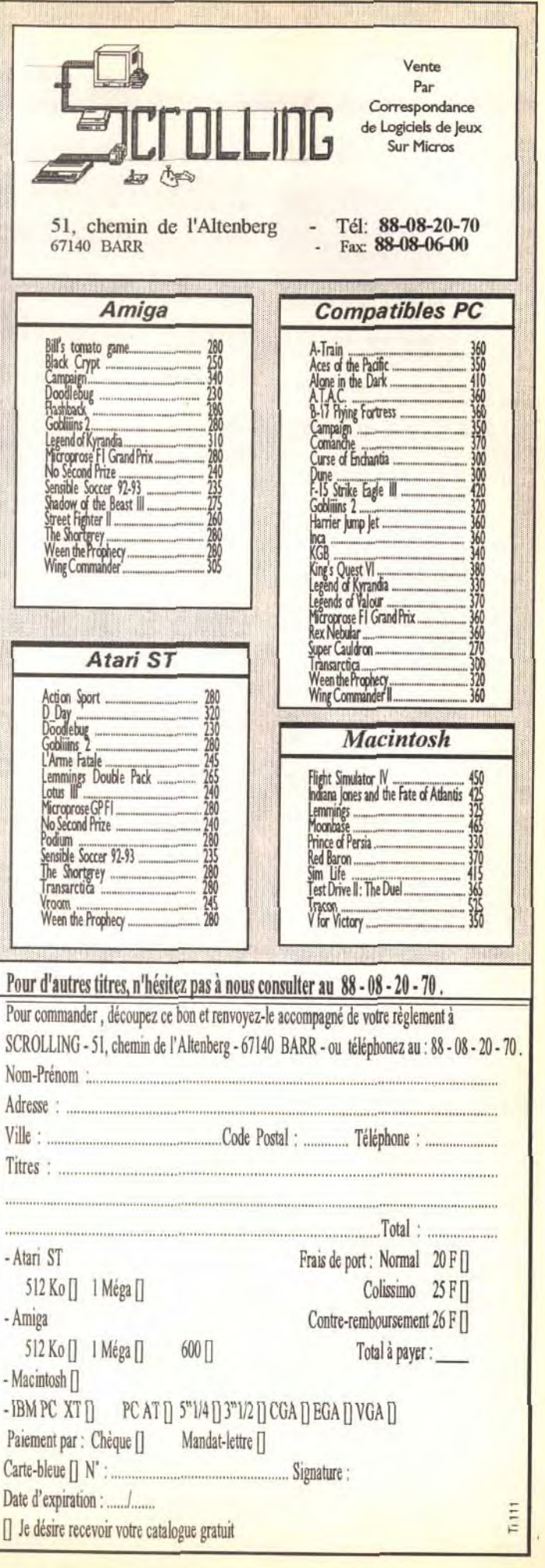

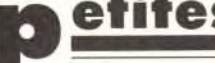

# **pp etites et million Expanditude School Abertwille 92 sur Amiga. Marc Ed**

ECOLORED THE STREET STREET AND THE STREET AND THE STREET AND THE STREET AND SALVED THE STREET AND SALVED AND SALVED AND SALVED AND SALVED AND SALVED AND SALVED AND SALVED AND SALVED AND SALVED AND SALVED AND SALVED AND SAL

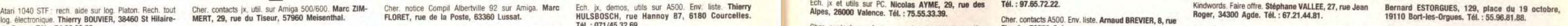

**VENTES** 

55. 33.

Cher. contacts sur Amiga 1200 pour éch. jx et utils,

disquette Transity au prix de 25 F

MARQUE DE VOTRE MICRO :

 $Code$  Postal :  $\Box$ 

FORMAT DISQUE :  $Q = 3"1/2$ 

Adresse :

La Jolie. Fighter Bomber. Franck THAREL, 133, av. de la Divi-<br>La Jolie. Fighter Bomber. Franck THAREL, 133, av. de la Divi-<br>- Rech. contacts A500 ds toute l'Europe pour éch. (400 jx). sion Leclerc, 94260 Fresnes. Tél. : (1

TO THE SOLUTION OF CONSULTED AND TRILL SAGUEY, 11, THE CONDUCT TRILL SAGUEY, 11, THE CONDOR- THE SOLUTION OF CONDUCT TRILL SAGUEY, 11, THE CONDOR- THE SOLUTION OF CONDUCT TRILL SAGUEY, 11, THE CONDOR- THE SOLUTION OF CONDU

Cher. contacts pour éch. sur Mac. Jx. util. Dompub et Johann FAILLARD, Paris. Tél.: (16-1) 48.39.36.06.

grammeur LASM) pour demos. Iz sur PC. Cédric BER- David CLEMENT. 23, rua del'Eglise,80250Chaussay- Igngersheim. Crier contacts Atari STEF. )x. urns. demos. OP Env Wartel, 62217 Bearrains Loons. Tél. 65.61.8485 + 80 CPC Jean-Louis DENJEAN, 29, bd Camol sees Ser . rapide et durable. Joseph SCHOMMEA, 5, MONO, 12, rue Paul Ronin, 42100 St-Etienne. A500 c 32600 L19WJclurdain. Tél.: 62.07.21.17. Falcon 030 cher contacts pour éch Imeges-Sons- rue Robed de la Marck, 57190 Florange. Rebutant IBM PC cher contacts durables pour jx et Ails. Cher. contacts sur Amiga Liste grat Cher. impr. caul Tél. : 77.37.81.56. A500 crier. contacts pour éch )x. Deb. s'abstenir. GUY Musique et util Cher contacts Sud-Est. Jacques DEN- Frédéric GRANCOURT, 77, rue de Champagne, 62470 pas trop chére. Arnaud BLEHAUT, 3, rée des Anglais, ACh. Atari 1040 + mont mono mono 2 000 F. GIRAUD, 83,

A500 cher, contacts pour éch *jx*. Env. liste François des Moulins, 83200 Toulon. Tel.: 94.22.19.47. GUILLOT, Poste restante, 06000 Nice.<br>BONAL, 13. rue Berlioz, 82300 Caussade. PC ts Formats cher, contacts pour éch jx et

Ech. jx orig. sur 520 STE. Env. liste, ex. : Kick off 2, falcon, Grand Prix 500 2. Marc HIS, 49, rue Louis Calcon, Grand Prix 500 2. Marc HIS, 49, rue Louis Dalley, Stilley, Stilley, Stilley, Stilley, Stilley, Stilley, Stilley, Stilley, Stilley, Stilley, Stilley, Stilley, Stilley, Tel.: (18-19), Tel.: (18-19), Stilley, Stilley, Blanc, 69006 Lyon, Tél.: 78.24.99.55.

Ech jx, docs, prog. sur ST. Rech. astuces pour jx<br>d'aventures Cher Deuteros (orig.), Christophe MAUME.  $\texttt{2B}, \texttt{2B}, \texttt$ 

A500 cher. contacts pour éch. Env. liste. Fabrice CHA-BANNES, 42, av. Léon Blum, 33560 Carbon-Blanc. ASO Cher, Contacts pour ech. Env. ISBE. Paume the Philippe DIDIER, 18, and Market Rev. 31-2000 Market Rev. 1040 STE, ech., util. Env. ISBE. Philippe DIDIER, 18, and Market Rev. 31-2000 Market Rev. 2000 Market Rev. 2000 Mar

MERLIER, 15a, rue du Pont d'Ardennes, 62570 Wi-

Cher. contacts sympa 18-25 ans sur STF/E pour éch. jx, idées.. Philippe SEBIHI, 445, quartier Saint-Hermentaire, 83300 Draguignan. Tél.: 94.68.19.55.

Cher. contacts Paris. Ech, jx demos et idées sur Amiga et PC 486. Env. liste. Pierre CHAPUS, 51, rue Boileau, PC 486. Env. liste, Pierre CHAPUS, 51, rue Boileau, and inclusive and the Paul CHAMUP Mordi atc. Paul CHAMUP Mordi atc. Paul CHAMUP Ech ix et util sur A500 Kamel BENSAAD. 7, rue Nabib A500 cher contacts sér nour éch ix uti

PC 386 VGA cher. contacts pour éch. DOM/PUB ou autres Tél. : 72.73.34.27, et util sur Both and Museum et al. is autres tel. : 61.60.08.90, pour et autres Tél. : 79.62.21.94. Gérard NERVEGNI, Gérard NERVEGNI, 6, rue du Doct sur région. FRANCKY IV, 4, cité des retraités, 62320 Ech log. is et util sur PC. Sylvain RDUCHON, 49, route Joseph Bouvier, et util sur PC. Sylvain RDUCHON, 49, route Joseph Bouvier, et util sur PC. and Docteur Joseph Bouv

Cher. contacts pour jx + utils + Workbench 1.33 pour de-Marc, 38440 St Jean de Bournay. PC 5,25" cher contacts. Env. liste (jx et utils). Sébastien ... enviewely proposed and the marc, 38440 St Jean de Bournay. PRASSE, 23,

Vds Logitec Amiga. Cher. contacts sur SFC. Vds |x

Ch. musiciens pour éch. séquences ou sons synthé. Prq emusicaux sur Atari ST-Cubase-Pro 24 partitions Jazz.<br>Jean-Claude MOUGEOT, rès. Le Moulin, 495, route de

liste étudie tte proposition. Gérard LAMOTTE, Ruette Flaubert, 01100 Oyonnax. Tél. : 74.77.59.76. Villeurbanne.

stratégie et notice Populous. Myriam BEAUFILS, La<br>Grenouillère, 49280 La Séguinière. Tél. : 41.70.80.49.

Flament, 59610 Fourmies. Tél.: 27.60.04.18.

Jean LOPEZ, 158, Riera Blanca, 08903 L'Hospitalet.<br>Espagne.<br>Espagne. 1500 Cliente un present l'indiana elebet. Esy. A500 cher. contacts sér, pour éch. jx, util., éduc. Déb

#### APPLE

PC ts Formats cher. contacts pour ech, is te utils VGA Cher. contacts pour ech, sure and the contacts pour ech, sure and the contacts are and the contacts are and the contacts are and the contacts pour ech, sure and the co

24, rue A.-Camus, 79000 Niort. Tél. : 49.24.91.84.

Ech. ix sur Amiga et STE. Tatlana ARNAUD, Ach. PC 386 SX 20 MHz min. 2 Mo ram., 40 Mo DD., sur K7. Arnaud LANSEAU, 4, rue Fontanieu, 33290 4 200 F. Jean-Bernard JOUFFROY, 27, rue J.-J. Rous-<br>9, bd Jacques Cassone, 13016 Ma MERILIER, 158, DV 40, ech. x PC 35° et 5.25° surregion. Bertrand Ch. Soluce Amiga, Cadaver et Maniac Mansion. Alain Alfred de Vigny, 59790 Ronchin.<br>MERILIER, 158, rue du Pont d'Ardennes, 62570 Wi- GRANDJEAN, Ouge, 70500 Ju

Cher. contacts sympa 18-25 ans sur STF/E pour ech. ix, and Jules Ferry, 02000 Land Tel. 23.20.47.69. Tel. : 21.84.38.72. The Street Account the Street Accounts of the Street Accounts and the Street Accounts the Street Acco over the searn, we have a search of the search of the search of the search of the control of the control of the control of the control of the control of the control of the control of the control of the control of the contr Stalingrad, 78500 Sartrouville.<br>
Ach. A2000 bon état 2 000 F maxi. Ach. carte accéléra-<br>
Ach. A2000 bon état 2 000 F maxi. Ach. carte accéléra-<br>
SETTE, LP, Château de Laversine, 60740 St-Maximin.

91560 Crosne. Tel.: (16-1) 69.83.31.46. En product the particular of the scene and GRAUD, Ech. at the scene and the scene and the scene and the scene and the scene and the scene and the scene and the scene and the scene an Ech. jx 51: Wroom, Another World, etc... Paul GRAUD, Ech. jx et using a series and the series of the controller and the series of the series of the series of the series of the series of the series of the series of the seri

Bois-Bernard. Tél.: 21.76.24.04. Cher. contacts ser. et sumpa pour ech. jx et util. sur Atara de Montessus, 42490 Franses. Ech. Jx et util. sur Atara De De Ech. Juli. jx sur Amiga-PC et ST. Env. liste. Guy Cher. carbuche B

STE-Man rech STE-Girl pour contacts et ech ix et util. Ch**ri**stophe LE GLATIN, 27, rue Ernest Renan, 83000

Cher. contacts sér. pour éch. log. sur PC 3,5<sup>°</sup>. Frédéric DEVENTER, rue de la Station, 157, 6200 Chatelet.

Jean-Marc WIBART, 16, rue Prarond, 80100 Abbe-ville, Tél.: 22.31.28.39.

Ech. jx et utils. Cher. contacts sér. sur A600. Jérôme<br>POUEY, 4, rue du Montaigu, 65320 Borderes sur

Cher, contacts sér, sur PC pour éch. (rech. prgs musi-caux SP Pro 2). Env. liste. Frédéric FARCE, 53, rue des taux SP Pro 2) Env liste Frédé**ri**c FARCE, 53, rue des Crier contacts sur A500 urgent' Laurent BAUDOUIN. ln\_ vils sur STE nbx ;x. of/s, démon. Rech Sapiens et Tél.: 46.49.43.60. (Charente-Maritime) jx sur T080rAmstradCPC 464 0 rue duKelso B Dominique DONST. Belgique. Meuniers, 63000 Clermont Farrand.

Vds ou éch, écran mono 6128 300 F ctre Multi 2 avec 18a, rue du Kelsberg, 57460 Behren les Forbach.<br>Celise éch is que 6129 Env. liete Christophe ERITSCH Tél.: 87.88.08.73. 1040 ST recher, éch, avec PC. Cher, contacts sér, et vos ou ech. écran mono bizo au c'hou du avec en liste Christophe FRITSCH, en liste Christophe FRITSCH, Tél. : 87.88.08.73. PC 386 3.5- et 5.25" cher. contacts utils ix é 2a, rue du 29 Novembre, 68780 Sentheim. Ecn. !x Amiga 500. Patrick VALLOTTON, Blancherie 40, ville. Tél. 22.31.28.39. Tél :898256 81 1022 Chavannes. Suisse.

Ech nbx log. (jx, demos, util.) sur Atari ST. Env. liste Ech |x. Cher. contact sur ST. Thierry DUONG VAN<br>Déb. bienvenus. MEGALOGANG, 7, rue des Mésanges, DANG, rés. Les Lions, 47, chemin de Fonteigneu,

en General Contacts Ser. et rapides pour euri p. Env. Auguenaud, 17500 St uhl. et aides pour p. Fabian TISSIERES, CH-1958 St Thierry ROTLLAN, 3, rue Jacques Molay, 38200 Islam TISSIERES, CH-1958 St Thierry ROTLLAN, 3, rue

Ech. Jx A500 et 500 Plus et ST. Env. D7 pour liste Cher. contacts pour ech. ix et démos et utils. Yannick Amiga éch. jx. Env. liste Christian PAUL, 17, rue de la Joure. et Env. liste Ech. ser. Rech. contacts A500 ds toute

Ech. jx sur A500 Plus. Déb. s'abstenir. Env. liste Grenoble. Tél. 76.54.19.53. Cher. contacts sur PC. Poss. Ween, Rex Nebular, Lure, Atari 520 ou 1040 STE cher. contacts ser, pour éch. ou<br>Sébatien HOEFFLE, 106 a, rue de Ri

Tel.: 77.37.81.56.<br>
1040 STE, éch. solution de Dungeon, Master de A à 2<br>
1040 STE, éch. solution de Dungeon, Master de A à 2<br>
1040 STE, ech. solution de Dungeon, Master de A à 2<br>
Tel.: 93.20.38.03.<br>
Tel.: 93.20.38.03.<br>
Tel

Pris. Vds. Ach, use and a pris. and a particular particular and the particular and the particular and the content of the Caucholise, 76190 Yester Tel. : 35.95.38.89.<br>Determine changes on the state of the state of the state

orig. Env. liste. Olivier VUILLEMIN, 28, rue du Pic du BURCHI, 111, av. des Chartreux, 13004 Marseille.<br>Tél.: 91.62.05.94.

26, The Juliand State of the Section of the Section of the Section of the Section of the Section of the Section of the Section of the Section of the Section of the Section of the Section of the Section of the Section of th For Form 5 III. André NGUYEN, 43, rue des Bons Enfants, Cher. contacts sur PC, Amiga, SFC, MD pour éch.<br>
1040 STE ech util Env liste Philippe DIDIER 18. 10006 Marseille. Tél. : 91.42.05.05. Philippe MA, 9, villa d'Este, 75

**BANNES, 42, av. Léon Blum, 33560 Carbon-Blanc.** World. Soluce Amiga, Cadaver et Maniac Mansion. All Cher, contacts sér. et sympa sur Atari STE (Another<br>**Tél.: 56.06.39.35.**<br>1986 DX 40. én Ly PC 3.5" et 5.25" sur région. B Ch. Solute Amiga, Cadaver et Maniac Mansion. Alain World, Fascination, Lotus 2, SWIV). Louc HUMEZ, 2, Tue PC cher contacts utils et ix. Franck DURAND, 39, place and a survey in the State of the Late and the State of the St

Ech. ou vds jx sur Amiga et PC. Sébastien LŒUILLET, Cher. contacts sér, et durables pour PC. Env. liste, Contained Manus Process of the Contacts format 3,5", Laurent VOISIN, La (16-1) 43.00.26.11.<br>
Tél.: 21.84.38.72. Provi

nue Jules Ferry, 02000 Laon. Tél.: 23.20.47.69. Tél.: 21.84.38.72.<br>Est la 20 februário de la distinction de la contracte pour éch is Poss, 110 Soluces. Space

x530 Le Tignet. Tél.: 93.66.30.11. Tél.: 90.63.15.76. Montpellier Cedex 5. games et Aventures). Bas px. Dan DUPALUT, 25, rue 91. 199.63.15.76. Montpellier Cedex 5. games et Aventures). Bas px. Dan DUPALUT, 25, rue 91. 199.

de Marseille, 59100 Roubaix. Tél.: 20.26.66.31. Amiga cher. jx. Poss. Nigel Mansell, Roadrash, Assassin, Altari 520 STE deb. cher. contacts sér. pour éch pre util

Cher. doc Elvira I, because Inondation et perte. Xavier. Jean-François BERTHEAU, 1, rue des Myosotis. 57420 Fleury. Tél. : 87.52.54.01.

Cher, contact sympa et durable sur A500 pour éch, jx et<br>util, Hervé VANDERNOOT, 26, cours Emile Zola, 69100

Ach ou éch jx Sim City sur ST. Cher. jx de réflexion et autres. FRED. Tél.: 95.20.58.68. MER, 15, rue Tarade, 67000 Strasbourg. STE cher contacts (utils) et ach cartouches pour ST et ach cartouches pour ST et ach cartouche

Cher contacts sur PC 3.5<sup>-</sup> Env. liste Sylvain FRAN- Vds. éch. )x. démos, utils sur Amiga. Mario ADAM, DOM PUB. Frédéric MARCHAND, Montgaroutt, 61150 Ech. )x et utils sur PC. Env. liste. Stéphane PEYRACHE, 2000 Baxe. Tél.:

Cher. contacts sur 1040 STE pour éch. Jx. Env. liste. A500 cher. contacts, éch. jx et util. Rech. prog. Mac sur Ech. jx PC : Nicky Boom. Inca. Street Fighter 2, First Cher. contacts sur Amiga. Sébastien FRECOURT, 14, Inca.

Ech. Ix sur A500, Sér. et sympas. Vendeurs s'abst. Env. A500 cher. contacts sér, pour éch. Jx, util., éduc. Déb. A500 cher. passionnés de Ix d'aventure pour aide

Miramas. Tel.: 90.58.07. Sylvie LAFORET, 21, av. de la Paix, 72230 Amage. Sylvie LAFORET, 21, av. de la Paix, 72230 Amage. Sylvie LAFORET, 21, av. de la Paix, 72230 Amage. Sylvie LAFORET, 21, av. de la Paix, 72230 Amage. S Tél.: 40.40.80.98

11 bis, rue de l'Eglise, 93410 Vaujours.<br>11 bis, miliet jx sur Amiga et PC. Eric VABRE, 1, chemin d'Onzion, 42152 L'Horme. Tél.: 77.22.17.14.

592 d'Albertis, 81340 Valence d'Albigeois.<br>19000 rech. contacts pour éch. Ix DP : démos. sources. CO 1Mo 600 F. Vds stock 400 disks 360 5.25" 500 F. ST rech contacts pour éch, jx et util, avec programmeur Amiga cher contacts sér, et rapides pour éch. jx . Env. A2000 rechi contacts pour éch. jx DP., démos, sources, 20 19 1958 Stock 400 F Advise 360 F Advise 360 5,200 F

Cher contact ser sur ST pour ech Ix tposs Sargon. Té1.:43.21.12.47. phare FRADIN, 43, rue des Landes, 44300 Nantes. etc , Env, liste Vendeurs s'abt. Matthieu TANGUY. 1. Ech STF STE lx, dèmes. utd. Env. liste. Ecn durable plus FOUET, 4, rue du Mantaiga, 65320 Borderas sur rtc...). Env. liste. Vendeurs s'abt. Matthieu TANGUY, 1, Ech. STF STE jx, démos, util. Env. liste. Ech. durable plus<br>The Jean Piaget, 29200 Brest. Ach 2020 Paris. Ach ... ecn liste. Tél.: 62.37.52.70.70.<br>The Samme de L'Ent

Déb. bienvenus. MEGALOGANG, 7, rue des Mésanges, DANG, rés. Les Lions, 47, chemin de Fonteigneu. Ech. util et jx sur Amiga et PC. Eric VABR<br>59229 Teteghem. Tél.: 90.60.29.02.102. 17.14.14.14.15.14.14.15.14.14.14.14.14.14.1

Thomery. Tél.: (16-1) 60.96.45.99.

Atari 1040 STF: rech. aide sur log. Platon. Rech. tout Cher. contacts |x, util. sur Amiga 500/600. Marc ZIM- Cher. notice Compil Albertville 92 sur Amiga. Marc Ech. jx. demos, utils sur A500. Env. hister Thierry Ech. |x et de-Brens. Tél.: 071/45.32.58. Tel.: 071/45.32.58. Cher. contacts ser. et durables pour éch. Ech., cher. et ach. ix sur Amiga. Env. liste. Christophe Tél.: 071/45.32.59. Cher. examples pour éch. by et demos, utilis. Fleurie

ECR., VOS IX SUR ARRIGA MICROSOFT SERVICES AND AND AND CREAT AND CREAT AND SALLY SALLY SALLY SALLY SALLY SALLY SALLY SALLY SALLY SALLY SALLY SALLY SALLY SALLY SALLY SALLY SALLY SALLY SALLY SALLY SALLY SALLY SALLY SALLY SAL

Programmeur (ASM) pour demos, provides and the search of the content of the Changes of the Changes of the Changes of the Changes of the Changes of the Changes of the Changes of the Changes of the Changes of the Changes of

ctra ix and Salem and a content SAGUEY, 11, rue Condor-<br>
PC éch. px. util. en 33310 Lormont. Tél.: 56.40.07.34. PC etch. px. util. en 35". François BREARD, 813 bis, av. Ech. démos sur Aniga. joindre 1 disk pour liste. Pasc

BONAL, 13, rue Berlioz, 82300 Caussade. PC is Formats cher. contacts pour ech. ix et utils. VGA Cher. contacts pour ech. avec the contacts pour ech. sur Mac. Jx, util. Dompub et Johann FAILLARD, Parts. Tél.: (16-1) 48.39.3

ance, same the section of the Cater, and the Gater, and the Gater and the Gater and the Gater and the Cater and the Cater and the Cater and the Cater and the Cater and the Cater and the Cater and the Cater and the Cater an

GRANDJEAN, Ouge, 70500 Jussey.

Change and the Section of the Section of the Section of the Section of the Merilmont, 62180 Rang-du-Fliers. Sandrine JALBAUD PUECH, « Salvan », 81990 Frejai P. Env. liste, and a state of the Contacts format 3,5". Laurent V

Ech. log. PC tous formats about the Contacts pour ech. in Post of the Contacts pour ech. in Post of the Contacts pour ech. in Parties, Back and a contacts pour ech. in the Schemen and the Schemen and the Schemen and the Sc

Cher. contacts ser. et sympa pour èch. ix et util. sur Atari de Montessus, 42490 Fraisses. 42490 Fraisses. 42490 Fraisses. Weise Ser et ableur. Heric Microsoft, we are the Since Inc. we are the Since of the Since of State Cher. contacts pour jx + utils + Workbench 1.33 pour de-Marc, 38440 St Jean de Bournay. pcs.25 cher contacts. Env. liste (ix et utils). Sébastien Pierre Néron, 28210 Nogent-le-Roi. Microsofter Part on the Champion of Raj,

Econ vils Ix sur A500 Carlos BATISTA, 79, rue Pernety, Buniga cher. jx, Poss. Nigel Mansell, Roadrash, Assassin, Assassin, Bunny Bricks. Curse of Ech. Vigilante sur SMS ctre 1 jeu SMS ou GG. Alexandra<br>
Theophile de Vlau, 4

PC cher. contacts en France et ailleurs. Ts formats.

SANSON, 7, qual Carbonel, 10400 Nogent-sur-Seine.<br>Fch. ix sur Amiga. Sébastien NICOLLET, 1, impasse util Hervé VANDERNOOT. 26. cours Emile Zola, 69100 Ech. jx sur A500 sér. et rapide. Env. liste. Antoine

PC 3,5", éch. démos VGA, *[x. Env. liste. Stéphane* Tél.: 88.61.33.45.<br>SOUBIRAN, 34, rue Isaac Azimon, 34090 Montpellier. *Ech. demos sur Amiga. Env. liste. Laurent LOZINGOT***.** 

Cher. contacts ser, et rapides sur Amiga et PC pour éch.. A500 cher. contacts pour éch. Déb. accept. Env. liste. 64, rue Camille Desmoulins, 59124 Escaudain. Une et ach.. Alexandre BRICOUT, 29, rue Bughin, 7141 Car-<br>Vie et

For the other states and the set of the set of the set of the Samuel S9290 Wasquehal. Tel.: 20.24.59.78.<br>Exp. by de roles et wargames avec doc. Eric GUILLOUX, Cher. contacts sur PC pour éch. Env. liste. Samuel 59290 Wasque

Correrin, 29300 Baxe. Tél.: 98.96.83.01. Ecouche. Tél.: 33.35.70.00.<br>A500 cher. contacts. éch. ix et util. Rech. prog. Mac sur Feh. ix PC : Nicky Boom. Inca. Street Fighter 2. First

Jean LOPEZ, 158, Riera Blanca, 08903 L'Hospitalet. Amiga. Env. liste. Bernard RUBIO, rue du Petit Chave, Samourai. Cher. D.Day. Robocop 3, Cool V.<br>G9360 Ternay, Tél.: 72.24.04.90.

bienvenus. Env. liste. Jean-Pierre TANT, 27, rue Louis mutuelle et éch. Martine DAVID, 14, rue de Noisiel<br>Faussard, 60890 Neufchelles. 77340 Pontault Combault. Tél.: (16-1) 64.40.58.29.

FRUGERE, 36 bis, ay. de la Vallée, 63130 Royat.

ZANELLA, 4, impasse des Eglantiers, 57250 Moyeuvre Grande. Tél.: 87.58.54.85.

XL/XE. Emile SOW, La Marie 7, 48, av. Fournacle,

PC AT VGA cher, contacts sér, et durables. Env. liste.<br>Martin FABRES, 27, bd Jean Baptiste Clément, 42300

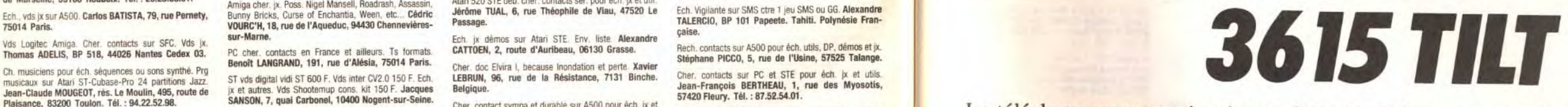

**Plaisance, 83200 Toulon. Tél.: 94.22.52.98.**<br>
IES débutant cher, contact sér, pour éch, je at util, Eny, Et util, Eny, Eny sur Amount, The Contact Afain 520 STF sur All Agent Self and Self and Self and Self and Self and S Note thudie the proposition. Gérard LAMOTTE, Ruette Flaubert, 01100 0yonnax. Tel. : 4.17.39.5.7. [Rech. contact Atari 520 STF sur Ajaccio pour éch. ix Str. cher. contacts sur 386 ts formats. Jean-Philippe HAM-<br>
Moyeuvre Gr ALOGO cher, contacts pour éch. Déb. accept Env. liste. Stéphane Tél.: 88.61.33.45.<br>PC 3,5", éch. démos VGA, ix. Env. liste. Stéphane Tél.: 88.61.33.45.<br>ASOO cher, contacts pour éch. Déb. accept Env. liste. 64, rue Camille Grenouillere, 49280 La Seguiniere. Tel.: 41.70.80.49.<br>Cher Alexandres Services (and a seguiniere. Tel.: 41.70.80.49. SOUBIRAN, 34, rue issac Azimon, 34090 Montpeller, Erik, dismos sur Amiga. Env. liste. Laurent LOZINGOT, C

Tel.: 27.43.12.70.<br>Economy accel BREYNE, 49, rue Lafontaine, PC AT VGA cher, contacts ser, et durables. Env. liste.<br>Reagan Wasmuphal Tel.: 27.24.59.78. Bech. contacts PC. Déb. et ne poss, pas bcp de log, Cher. Roanne.<br>Rech. contacts PC. Déb. et ne poss, pas bcp de log, Cher. Roanne. Reception ou postal du montant correspondant, à :<br>DOM PUB. Frédéric MARCHAND, Montgaroutt,

### **TILT** minitel

 $\Box$  5"1/4

9/13 rue du Colonel Pierre-Avia 75754 Paris cedex 15

 $\Box$  disquette + câble au prix de 100 F 

 $CABLE: QDB9$  $D$  DB 25

rue Ambroise Paré. 81400 Carmaux.

Toulon. Tél. : 94.31.21.69.

de-Brens. Tél.: 74.92.83.88.<br>
Bechinam and the state of the state of the state of the state of the state of the state of the state of the state of the state of the state of the state of the state of the state of the state

demos. Rech. lect. 5.25° pour Amiga, prix inté. Eric Rech. S.Nintendo ave Street Fighter 2. Bas prix. liste. Jean-Michel WUILLOT, 37, rue Jean Flormet, Vds C65 + lect. K7 + 200 ix 600 F. David GUALBERT, 2. Interaction, 200

durables sur PC. Env. liste Philippe SAINT GEORGES, 118, Grande Rue du Petit Courgain, 62100 Calais.

Cher, contacts sur Amiga. PC, S.Nmterdo, MD. Déb. Rech. Ba. S2,56.81.<br>Cher, contacts sur Amiga. PC. S.Nmterdo, MD, Déb. Rech. Rech Dragon Breath sur A500. Ech. Dungeon Master, Was<br>Acceptés Jean-Michel AURIN. 5, rue Voltair Cher. Contacts sur Amiga, PU, S.Ninterloo, MU, Deu. Rech. Dragon Breath sur Abuu. Ech, Uungeon Master, Vds, éch., ach. jx orig. et copies sur Amiga et PC orig. : Xavier MANDEQUIN, 6, rue Jeanne d'Arc, 92230<br>Miramas, Tél.:

148 1

## **n** etites en nnonces

#### **VENTES**

#### **ST**

Vols orig sur ST de 30 F à 130 F (Kick off 2...), vols GB +<br>Tetris, px : 350 F. Mickaël KERMORGANT, 1, ruelle de l'Église, 60520 Thiers sur Theve. Tél.: 44.54.66.87.

Vds 5 ix ST : Operation Stealth les V du temps, Maupiti. Hook; Mortville Manor; Powermonger, Heim Dall, Nico-<br>tas MEALARES, 13, av. Guillaume Appolinaire, 91250 St-Germain-les-Corbeil. Tél.: (16-1) 60.75.48.92.

Vds 520 STF + mon. coul. SC 1224 + 2 joys + lmp.<br>Start C10 + nbx jx et util (60) + souris + MV 16, px:<br>3 400 F. Grégorie HALAY, 16, route de l'Abbé Me-<br>quignon, 78990 Elancourt. Tél. ; (16-1) 30.50.39.30.

Vds 1040 STF mon. coul. + souris, joy, man. util. (GFA) + nbx ix orig : Hook, Croisiere, Lemmings, px : 4 000 F Mathieu ELUDUT, 39, rue Marcelle, 93260 Les Lilas. Tél.: (16-1) 48.91.03.18.

Vds jx, utils, Educs, démos sur Atari STE. Philippe MAZARS. Route de Glanes, 46130 Bretenoux.

Vds 520 ST + mon. coul. CM8801 + joy + jx + GFA et<br>compii + doc + Livres + util, the, px : 3 500 F. Alain<br>TESTOR, 7, rue Noël Pons, 92250 La Garenne Coombes. Tél.: (16-1) 47.24.51.55.

Vds 520 STE + mon. coul. + souris + Robocop 3 à bas prix. Teddy ROLLOT. Tél.: 82.33.22.97.

Vrls Atari Menafile 30 Mo : 1 800 F, lect Cumana 5"1/ 4 40/80 p : 500 F, 3"1/2 720 Ko DF + disks : 500 F Streamer DVT 400 F. Jean-Marc BELORGANE, 7, rue du Contrat Social, 92600 Asnières-sur-Seine. Tél.: (16-1) 47.91.46.94

Vds 1040 STF coul. Emulateur PC Dos 4.01 Framework II TTX, nbx  $ix + \text{logs } 2$  joys, the,  $px : 3000$  F. Pasca JARDIN, 38, rue des Rochers, 9140 Ormoy. Tél. : (16-1) 64.57.35.66.

Vds 520 ST DF + souris + nbx  $jx + 2$  joys + bte rgt,<br>px: 2.190 F. Ulrich GERONES, 45, rue Edmond Nocard, 94700 Maisons-Alfort. Tél. : (16-1) 64.27.12.47.

Vds 1040 STE, the + utils (rédacteur 3, Audio Sculpt...), + jx (Epic Crazy car 3...). Jean-Pierre BOLLAERT, 11, rue Gaston Appert, 92390 Villeneuve-la-Garenne. Tél.: (16-1) 47.98.32.53.

Vds nx orig sur ST dès 50 F. Liste sur demande. Michel DESCHAMPS, 39, rue Courget, 24000 Périgueux. Tél.: 53.09.81.59

Vds SCOSTF mon. coul.,  $|x + joy +$  souris,  $px : 3 000 F$ .<br>Vds PC 1512, écran CGA +  $|x, px : 2 300 F$ . Frédéric ROMERO, 1, allée des Myosotys, 93110 Rosny-sous-Bois, Tél.: (16-1) 48.94.94.14

Vds 520 STF + mon. coul. + joys + nbx jx (Another<br>World, Dungeon Master), px : 2 500 F. Patrick SALA, rue du Textel, 75014 Paris. Tél.: (16-1) 43.35.40.90.

Urg: 1040 STE + 2 Mg, px: 2 000, DD 30 M6: 2000, mon. coul : 1000. imp. 1000, Lect. Disg 500, rédact<br>3.0 : 1000 F the. Fabrice OPERTO, 413, cours du Centenaire « Les Tennis », 06500 Menton. Tél.: 93.57.73.80.

Vds AT-520 STE + câble péritel +  $\mu$  +  $\log$  +  $\lim$ <br>Citizen 120 D + 2  $\log$ ,  $px : 3500$  F à déb. Guillaume<br>GONZAGUE, 260, rue du Vieux Pressoir, 78830 Bullion. Tél.: (16-1) 30.41.30.30.

Vds jx à prix très raisonnables pour ST. Stéphane LEMOINE, 18, route de Cormeilles, 78500 Sartrouville.

Urg vds Atan 520 STF + mon. coul. + souris + joy 120 D7 (Panza, vroom) + revues, the, px : 3 500 F. Loic YANNOU, 20, av. Nationale, 91300 Massy. Tél. : (16-1) 69.30.65.99 (répondeur).

Vds 520 STE + 2 joys +  $\dot{x}$  + tapis souris + péritel docs (Omikron...), ss gar., px: 2000 F. Bruno BOI-REAUD, 247, rue Marcadet, appt. 445, 75018 Paris. Tél.: (16-1) 42.63.62.33.

Vds 1040 STF + 2 joys + souris + 100 jx, tbe, px :<br>1 500 F. Guillaume TAILHARDAI, 124, rue de Tocqueville, 75017 Paris, Tél. : (16-1) 47.63.24.45 (ap. 19 h).

Vds 1040 STE + nbx  $ix + joy +$  souris + ST Bag + utils  $+$  MD  $+$  11 jx  $+$  2 pads  $+$  Arcade Powes Stick. Denis<br>COUAL, 16, rue des Limons, 77450 Conde-Ste-Libiaire. Tél.: (16-1) 60.04.44.11.

Vds sur ST: Hook, Lure of The Temptress Vroom. Lemmings, Epic, Gods, D-C-K, 3 D Construction Kit, px 350 F. Renaud LINK, « La Source » Kervennan, 29450

Atari 1040 STF pour pièces, px : 500 F ferme. Sébastien<br>PLACIER, 3, rue Lincoln, 92220 Bagneux. Tél. : (16-1) 46.64.34.79

Vds 520 STF + mon. coul. SC 1425 + 2 sour. + 16 orig (GFA Lemmings) + 3 joys val.: 10 000 F px: 3 500 F.<br>Gilles VIELLIARD, 284, bd Raspail, 75014 Paris. Tél. : (16-1) 43.35.41.96.

Vds 1040 STE + mon. coul. + joy + souris + 200 jx<br>(Bat 2, Epic, Vroom), px : 4 500 F. Alexandre ASSIER, Chemin du Cluset. 73100 Aix-les-Bains. Tél.: 79.61.17.58.

Vds STF + disquettes + souris (reçoit lect ext.), px :<br>1 000 F à déb. Gilles LACROUTS, 57, bd Jules Janin, 42000 Saint-Etienne, Tél.: 77.21.16.42.

Vds 520 STF Dble face: 1 300 F, 1040 STF: 1 600 F. Rech. compilateur Ormikron. Marcel LABEAU, 80, rue<br>des Primevères, 60110 Méru. Tél.: 44.22.28.52.

Vois nx ix orig sur Atari ST : 150 F. Jérôme MARTY, 20, rue Alexis Maneyrol, 92370 Chaville. Tél.: (16-1) 47,50,80,08

Vds 1040 STE + mon. coul. + joy + souris + nbx org<br>( $|x +$  utils + fivres), px : 4 000 F. Laurent MIALIN, 72, rue de l'Etang de la Tour, 78120 Rambouillet<br>Tél.: (16-1) 30.41.05.98.

Vds 520 STF DF + joy + nbx jx et utils + livres, px :<br>1 500 F. Loïc MARTIN, 3, Bief Chatelet, 01540 Vonnas. Tél.: 74.50.02.57.

Handy Scanner pour Atari ST avec reconnaissance de<br>texte, et log de dessin (val.: 1 500 F), px : 800 F. Eric DESPUJOLS, 19, résidence des Basses Loges, 77210 Avon. Tél.: (16-1) 60.72.15.88.

Vds 1040 STE (4 Mo) ss gar. mon. SC 1224 Mégafile 30 Mo impr. DKI ML - 320 câble minitel, nbx logs, px 000 F. Thierry LELERRE, 5, Mail des Coque 94240 L'Hay-les-Roses. Tél.: (16-1) 46.23.37.26.

Vds nour ST : DD Protar (48 Mo) + mon mono SM124 + Emulateur mac Spectre GCR the nx : 4.500 F Bruce LIEVRE, 19, rue du Tintoret, 82600 Asnières. Tél.: (16-1) 47.33.14.05.

Vds 1040 ST + mon, col. SC1425 + souris + joy + nbx ix, the, px: 3 490 F. Stéphane GILOPPE, CES Place<br>d'Ayen de Noailles, 77610 Fontenay-Trésigny. Tél.: (16-1) 64,25,17,57.

Vds 520 STF + souris + joy + pêritel + nbx jx, the ds<br>emballage org., px = 1 000 F. Eric GALY, 95, av. de<br>Muret, 31300 Toulouse. Tél.: 61.59.28.56.

Vds 1040 STE Musical : Cubase et Pro-24 de Steinberg, HMS Soundtracker + jx, px : 2 800 F. David MAYOT, 1,<br>rue Tustal, 33000 Bordeaux. Tél. : 56.44.80.34.

Vds scanner Golden Image pour Atari + log. Val.:<br>2000 F, px : 1 200 F. Ludovic MAUGER, 8, allée sœur Odile, Le Prieuré, 27380 Fleury-sur-Andelle. Tél.: 32.49.31.20.

Vds 1040 STF + 50 jx + mon. coul. + 1 joy + 1 souris + St Replay, px : 3 400 F. Benoit SANCERNI, 9, rue de la Paix, 30230 Rodilhan. Tél.: 66.20.23.88.

Vds 1040 STF 200 jx, 40 util, joys revues : 2 100 F ou 3 500 F avec écran couleur. Fabien DANGEL, 37, bis rue de Cercay, 94440 Villecresnes. Tél.: (16-1) 45,99,37,93.

Vds 520 ST + écran coul. + lect. ext. + 500 jx + 50 origs + 5 bts rgt + souris + joy, the,  $px : 3200 F$ .<br>Christophe GAILLY, 6, allée des Myosotis, 93110 Rosny-sous-Bois. Tél. : (16-1) 48.54.25.41.

Vds 12 orig ST : Bargon : 150 F; Dungeon Master, Chaos 100 F: Cantive, Rioodwych...: 80 F et 5 autres à 50 F. Anthony Blicq, 25, rue des Sculpteurs, 93240 Stains.

Vds 1040 STE (the) + mon. coul. stêréo + lect ext. souris + joys + 250 disks (jx & utils), px : 4 000 F.<br>Bruno LOUBET, Le Chanterose, rue Paul Loubet, 26200 Montélimar. Tél. : 75.01.00.47.

Vds 520 STE + souris + invs + any 100 ix nx 1 600 F. Xavier YANG, 66, rue notre Dame de Naza reth, 75003 Paris. Tél.: (16-1) 40.27.81.35 (ap. 17 h).

Vds mon. coul. Atari SC 1425 : 1 000 F; vds jx sur ST : Falcon, F.Mission 1, Vroom, Stos, px : 100 F pce. Didier<br>CHAPELLE, 35, allée des Amonts, 91940 Les Ulis. Tél: (16-1) 69.07.31.84

Vds 520 STF + mon. coul. + nbx  $|x + j oys +$  souris. the, px; 2 900 F. Arnaud FAROUDJA, 27, rue JG Labarbe, 94130 Nogent-sur-Marne. Tél.: (16-1) 48.77.67.35.

1040 + mon. coul. + imp cir 120 D + 2 source + 2 joy<br>+ liv/rev + TT + Tab + Gest + éduc + orig.<br>Naudi/Vroom + nbx jx + btes, px : 6 000 F. Bertrand BUCHWALTER, 48, rue St Ferdinand, 75017 Paris. Tél.: (16-1) 45.74.83.23.

Vds 1040 ST 2 joys + 30 jx orig : Epic DDAY M1 F29<br>Silent Service..... px : 1 800 F. Régis MORISSON, 41, rue Vauquelin, 78800 Houilles. Tél.: (16-1) 39.57.54.94.

Vds STOS Basic (emballage + not. d'origine) sur ST :<br>350 F contact : 3615 RTEL BAL MGS ou écrire à : Eric VALLIN, 351, rue d'Hastings, 62400 Béthune.

Vds ix orig ST : Moktar, C. un cadavre... de 50 F à 160 F. me STOGOWSKI, 139, rue de la Bonne Fe 51100 Reims, Tél.: 26.49.99.28 (ap. 17 h sauf WE). Vds jx, utils et éduc, sur 520/1040 STE (Liste sur

de), Pierre SCHNEIDER, 26, route de Rouen, 60360 Vietvillers. Vds Extens Mem 512 K, the sans soudure pour 520 STF.

300 F;  $+$  40 log: rédac + vroom, px: 300 F + PC<br>Engines 6 jx tbe: 1 550 F. Enguerran LOOS, 39, rue d'Issoire, 76200 Dieppe, Tél.: 35.40.11.94. Vds nouveau 40 images Pl1 avec Slides How sur 2 disk 100 F. Bertrand FOURDAIN, 4, rue du Doyen, 62310 Fruges.

Vds 1040 + mon. coul. + imp. 9 aig + meuble + joys<br>+ revues + nbx log + jx (Replay/1 St/C/GFA/Etc), tbe :<br>6 000 F. **Franck LABAT, 12, allée des Acacias, 92220** Bagneux. Tél.: (16-1) 46.54.46.84.

Vds 1040 + mon. SM 124 + imp. + nbx soft (200 DK)<br>+ meuble + accessoires, px : 3 500 F. Olivier FILIP-PIGH, 13, rue des Messagerie, 75010 Paris. Tél. : (16-1) 45.23.18.45.

Vds lect. 3.5 ext. + alimentation : 400 F et souris logitech : 150 F pour atari. Jérôme LYONNET, 82, av.<br>de la République, 94700 Maisons-Alfort. Tél. : (16-1) 48,93,47.03

Vds livres avec disk pour ST à moitié prix bon état. Gilles RAIMBAULT, 6<sup>e</sup> de la Faisanderie, 77200 Torcy.<br>Tél.: (16-1) 60.17.75.76 (ap. 18 h).

Vds Softs bas px. Stéphane LIBERT, B, rue André Mounier, 33340 Lesparre-Médoc.

Vds Supervision + 3 (x val.: 650 F, px: 350 F port compris. Ch. 520 STDF + MM à bas, px faire offre.<br>Lucien JAVALOYES, 19, faubourg des Vosges, 67120 Dorlishein

Vds oriox sur ST : Ishar, Deuteros, Midwinter 2, Megatraveler: 100 F pce. Stéphane NICOL, Aéroport de<br>Deauville, 14130 Saint-Gatien-des-Bois.

Vds orig pour STE de 50 F à 80 F (Kick off, Maupiti, Operation Stealth, Fascination, etc). Pascal LECLERC, 12, rue Calvin, 95420 WY-dit-Joli-Village. Tél. : (16-1) 34.67.36.27

Vds STE 2 Mo + écran coul. + joys + nbx logs + livres,<br>px : 3 200 F. Rémi DUFFAUD, 36, bd Maxime Gorki, 94800 Villejuif. Tél.: (16-1) 47.26.63.75 (ap. 20 h).

Tél.: 31.89.52.67.

Vds 520 STF + nx |x orig. + mon. coul. + utils, tbe, px :<br>3 000 F à déb. Franck CHEVALLEY, 13, rue Saint-Joseph, 38000 Grenoble, Tél.: 76,46,63,73.

Vds ix sur ST à bas prix, demandez liste. Jean FENECH, 72, rue Port Rave, 69390 Vernaison. Vds is orig sur STE : Fire et ice, Ishar, Epic, Lemmings,

Turrican II, px : 60 F pce. Karim GARONDO, 46-48, Victor-Hugo, 93500 Pantin, Tél. : (16-1) 48.91.20.26. Vds 1040 STE + mon. coul. + mono + jx et util + G13 + 5 p. px : 4 500 F. Stéphane REBIERE, 11, rue de<br>Craiova, 92000 Nanterre. Tél. : (16-1) 47.73.65.23.

Vds 520 ST 1 Mo + ěcran coul. + nbx jx + 4 joys + 2 souris (1 optique), px : 5 000 F. LEFAURE, Paris. Tél.: (16-1) 40.54.97.99.

Vds Deluxe Paint ST + 6 D7 dom, pub + digital + vidi ST (sans vidichrome) + solution, les Voya D.T., px:<br>1500 F. Tony MATTOZZI, 2, rue Barthou, 34690 Fabreques, Tél.: 67.85.29.74.

Vds 520 STF + nbx jx + mon. coul. + West Phaser +<br>souris neuve, px : 1 700 F. Fabien HELIOT, 240, route de Chateauneuf, 06690 Tourrette-Levens. Tél : 93.91.09.97

STE 520 Transformé  $1040 +$  mon. coul. + souris + bte et jx + câble + joys, px : 3 000 F. Lino RUSSO, 23, rue<br>Charles Gounod, 92500 Rueil Malmaison. Tél. : (16-11.47.08.08.86

Vds 1040 STF nbx log (digitaliseur vidéo et autres), util.  $+ ix + i$  ovs.  $px : 5000 F$ . Jean-Louis LALAURIE. 102. av. Maurice Thorez, Ivry-sur-Seine. Tél.: (16-1) 46.71.45.27.

Vds 520 STF (1 méga) DF + logs + disks + souris +<br>livres + joys + Freeboot + magazines, px : 1 600 F à<br>déb. Eric VERHULST, 124, rue des Hauts Pavés, 44000 tes. Tél.: 40.76.37.67 Vds 520 STE DE + Act SC

 $1425 + 2$  souris + joy + 100 jx + util + lect. ext + bte<br>+ Freeboot. px: 2 900 F imp. DMP 2160, px: 900 F. Maxime DE BLASI, 12, rue de la Courneuve, 93300

Vds STF 1040 + mon SC 1435 + 2 souris + man + 62  $\mu$  + util, the,  $px$ : 4 000 F. Djérémy COURBET, 6, parc Henri Dunant, 94290 Villeneuve-le-Roi. Tél.: (16-1) 45.97.99.71.

Vds pour 520 ST 7 jx orig : Red Heat, Barb 2, Hortey., Bob W: 30 F pce; Loom, Zak, Maniac M: 50 F pce ou<br>200 F les 7. Raphaël BORNARD, 16, rue François Moreau, 92260 Fontenay-aux-Roses. Tél.: (16-46.83.19.41.

Vds 520 STF (tbe) + souris + câble péritel + 30 jx : Vroom, Magic P, Lemmings, px: 1 500 F. Alexandre<br>SORVEYRON, 4, route de Ploeren, 56890 Plescop. Tél : 97 44 60 68

Vds 520 ST + joys + divers  $log +$  câbles + livres, px :<br>2 000 F. Frédéric ALVAREZ, 34, allée des Bergeries, 91210 Dravell Tél : (16-1) 69.42.55.82.

Vds Atari STE + 1 lect ext. + 250  $|x + \text{mon. } SCl + 25$ + 2 souris & 3 joys.... etc. px : 5 000 F ou éch/bon PC (ST/BE). François BILLON, nº 47, le « Coquillat », 38110 La Tour du Pin.

Vds carte Bocaram Atolus pour 286 et 386 SX extension mem. 8 Mo en EMS 4,0 ou XMS, avec 0 Ram, px : 800 F.<br>Laurent M0120, 12, rue Ferdinand Flocon, 75018 Paris. Tél.: (16-1) 42.23.98.98.

Vds 520 STF + joys + jx orig : Power Monger, Intruder,<br>Falcon, etc..., px : 1 800 F. Alain BERTRAND, 8, rue de la Chaîne, 67140 Andlau. Tél.: 88.08.17.32.

Vds 520 STF 1 Méga, 100 jx, mon. coul., Digital Sonore, px: 3 600 F. Patrick RAZAVET, 2, rue Jean, 13004 Marseille. Tél.: 90.59.33.03. (W.E)

Vds jx ST Falcon 200 F, Maupiti Island, Robocop 3, Epic 150 F. Vroom. Patricia LANTERNIER, Le Rigaud B 200, av. de Limans, 83260 La Crau. Tél. : 94.35.19.20.

Vds iv sur STE à très bas px. Jean-Pierre MARNIERES. 27, cours Didier Rey, 82300 Caussade

Vds 1040 STE + mon. coul. + imp. 9 aig. + joys + Nroom, Another, World. J. px : 5.500 F. Arnaud MON-TEZIN, Saint Girons Plage, 40560 Vieille Saint-Girons. Tél.: 58,47,92.90.

Logs Atari ST orig à demi tarif ex. : Quarter, Deluxe,<br>Paint, Le rédacteur 3, Gest comptes ; GFA Basic etc...). Donato PULCINA, 15, boulevard Lénine, 69200 Venissieux, Tél.: 78.70.86.20.

Vds 1040 ST tb,  $+$  écran coul. SC 1425  $+$  2 souris  $+$  2 loys + lmp. + 25 |x orig + rédacteur + livres, p :<br>5 000 F. Tél. : (16-1) 46.60.31.95.

Vds 520 STF 2 mon. coul.  $+4$  lovs  $+$  12 softs orig. px 4 500 F. (Big Boss 24, GFA 3.5...). Philippe BECKER, 14/16, rue du Colonel Grandval, 54000 Nancy. Tél.: 83.90.47.77.

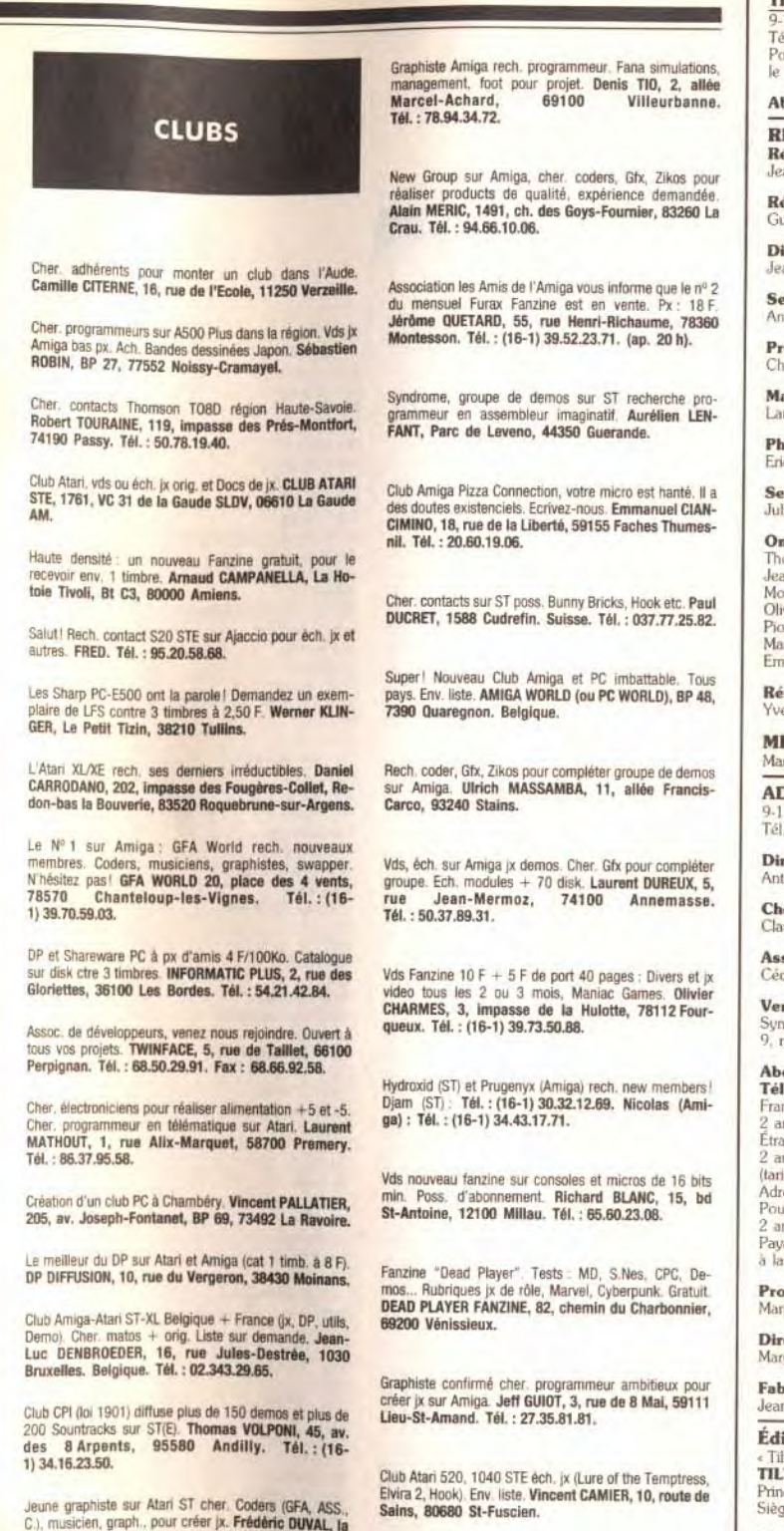

Programmeur en C sur PC depuis peu. Cher. contacts expérimentés pour progresser (Astuces, prog.). Laurent<br>LECLERC, 9, rue Capitaine-Siry, 78170 La Celle-St-Cloud, Tél.: (16-1) 39.18.22.56.

Vallette aux Mierges, 14190 Ouilly-le-Tesson.

Amiga cher. membres pour compléter groupe (coders,

graph, musiciens...). Cher. contacts Only Legal, INS-<br>SOMNIACK/RED-LINE, 22-A, chemin des Ecureuils.

Programmeur PC cher. musiciens + graphistes + pro-

grammeurs (ASM) PC pour demos et jx. Cédric BER-<br>MOND, 12, rue Paul-Ronin, 42100 St-Etienne.

ST et Co prop. Fanz stupéfiant! 1 num. 15 F ou 1 an 60 F<br>ou 90 F avec 4 disk DP. ST & CO / MATHE, 8, rue

Froidevaux, 75014 Paris. Tél. : (16-1) 43.22.78.14.

Tél.: 31.90.96.00.

Tél.: 77.37.81.56

48000 Mendé, Tél.: 66.65.08.94

Amis fanzines, rejoignez vite les rangs de l'affu. Nox<br>avantages et services. AFFU, BP 8, 65101 Lourdes Cedex, Tél.: 62.42.00.70.

Rech, participations bénévoles pour zine-disk (articles, graphs...) en français. No lamers! (sur Amiga). Sylvain BAIL, TSD/Cartel, 5, av. Louis-Blériot, 44340 Bougue-

150

#### **TILT MICROLOISIRS**

-11-13, rue du Colonel-Avia, 75754 Paris Cedex 15.<br>él : (16-1) 46 62 20 00. Télex : 631 345. Fax : 46 62 25 31. our obtenir votre correspondant directement, remplacer les 4 derniers chiffres du standard par numéro du poste entre parenthèses

**bonnements:** tél. (16-1) 64 38 01 25.

#### **ÉDACTION**

é<mark>dacteur en chef</mark><br>zan-Michel Blottière (2184)

#### dacteur en chef adjoint rillaume Le Pennec (2194

recteur artistique n-Pierre Aldebert (2170)

ecrétaire de rédaction

rick Chollar (2189)

emière maquettiste nstine Gourdal (2191)

iquettiste

urent Jeannot (2188)

otographe  $max_{121021}$ 

crétariat

liette van Paaschen (2196)

**int collaboré à ce numério**<br>homas Alexandre, Douglas Alves, Francis Blanchard, Pascal Blanché, Daniel Clairet,<br>zan-Jacques Caron, Daniel Cuirot, Laurent Decombe, Laurent Defrance, Elisabeth Estevens,<br>lorgan Feroyd, Pierre vier Hautefeuille (chef de rubrique PC), Eva Hoogh, Jean-Loup Jovanovic, Juju.<br>Itr Korolev, Marc Lacombe, Marie-Hélène Laugier, Olivier Martinene, Doque de Mauve, rc Menier, Fabrice Mérillon, Brigitte Najac, Bruno Roitel, Thierry Ségur, Spirit, David Téné manuel Vigier

dacteur-réviseur s Le Huanc

NITEL 3615 TILT et 3615 TCPLUS Poggi et Francois Ju

#### **DMINISTRATION-GESTION**

1-13, rue du Colonel-Avia, 75754 Paris Cedex 15  $(1)$  46.62.20.00

nne (2200)

#### recteur de la publicité

ning Tomas (22) ef de publicité

udine Lefebure (2202)

#### sistante de publicité ile-Mane Révé

nte (réservé aux dépositaires de presse) ergie Presse, Alain Stefanesco, Directeur Général ue du Colonel-Avia, 75754 Paris Cedex 15. Tél. : (1) 46 38 13 90.

#### $.$ : (1) 64 38 01 25.

1 an (12 numéros dont 11 avec une disquette) : 315 F (TVA incluse). ans (24 numéros dont 22 avec une disquette) : 562 F<br>anger (train, bateau) : 1 an (12 numéros dont 11 avec une disquette) : 428 F. as (24 numéros dont 22 avec une disquette) : 788 F fs avion : nous consulter).<br>essez votre règlement à l'ordre de TILT à TILT. B.P. 53, 77932 Perthes cedex ur la Belgique, tant 1 an (12 numéros dont 11 avec une disquette) : 2 600 FB.<br>Ins (24 numéros dont 22 avec une disquette) : 4775 FB este par virement sur le compte de Diapason<br>1 Banque Société Générale à Bruxelles nº 210 0083593 31

cella Briza (2161)

#### ecteur Administratif et Financier aret Figueiredo (2499)

rication

-Jack Vallet (2166)

#### iteur

croloisirs » est un mensuel édité par T DSNC au capital de 4 399 500 F Principal associé : EM-IMAGES S.A.<br>Siège social : 9-11-13, rue du Colonel-Avia, 75754 Paris Cedex 15

#### Gérant et Directeur de publication : Francis Morel

#### Directeur délégué :

Jean-Pierre Roger

La reproduction, même partielle, de tous les articles parus dans la publication (copyright Tilt) est interdite, les informations rédactionnelles publiées dans « Tilt-Microloisirs » sont libres de toute publicité. Les anciens numéros de Tilt sont disponibles au prix de 33 F le numéro, à Till/Service abonnements, BP 53, 77932 Perthes Cedex. Les exemplaires de Tilt peuvent être<br>conservés sous coffret (80 F port compris). Règlement anticipé (par chèque ou mandat) à<br>l'ordre de : TILT, BP 53, 77932 Perthes Ced Tirage de ce numéro : 100 000 exemplaires

Dépôt légal : 1er trimestre 1993 Imprimeries : Sima, Torcy-Impression, 77200 Torcy.<br>Distribution : M.L.P. - Numéro de commission paritaire : 64 671.

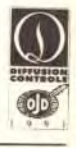

# **Index**

# **Complétez<br>votre collection**

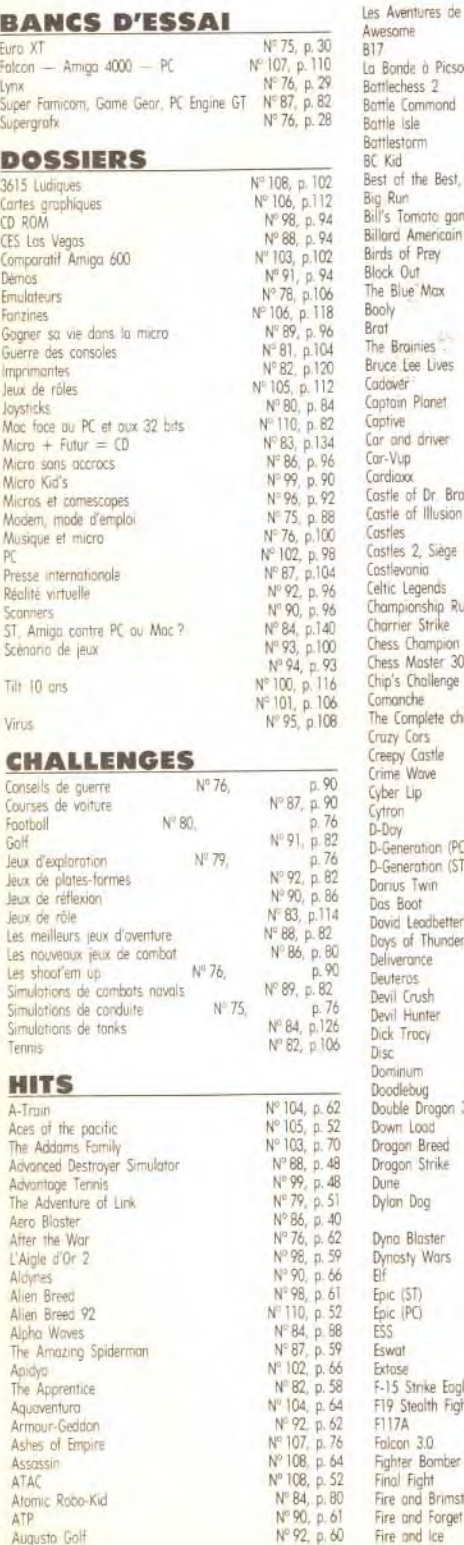

152

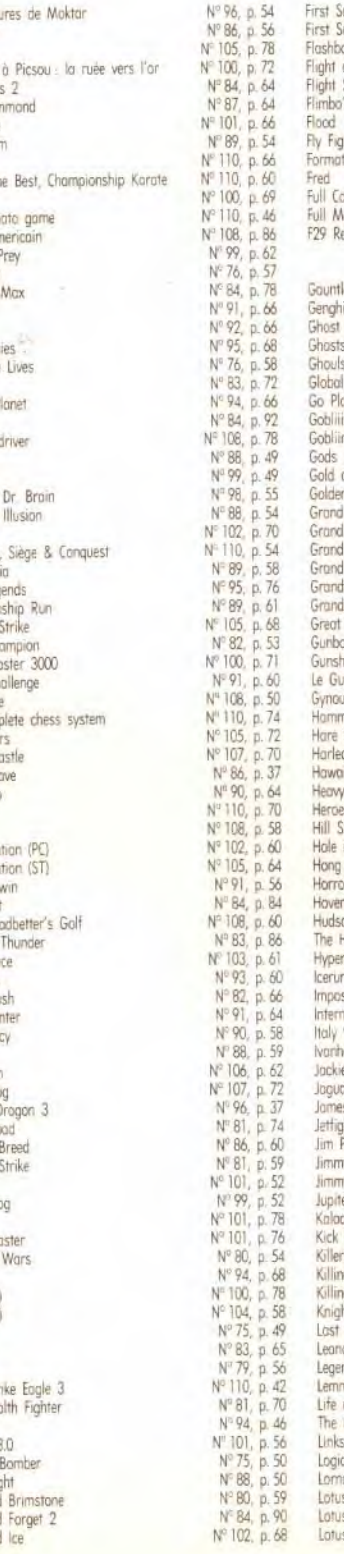

Lives

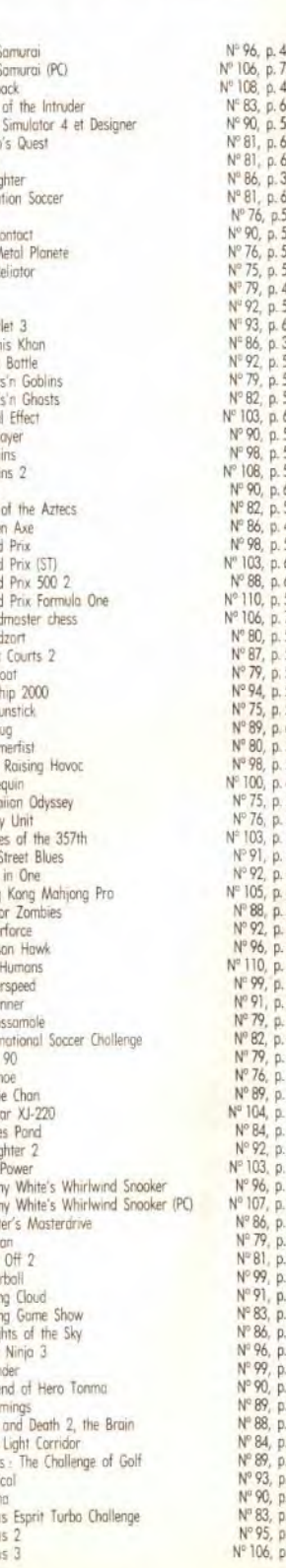

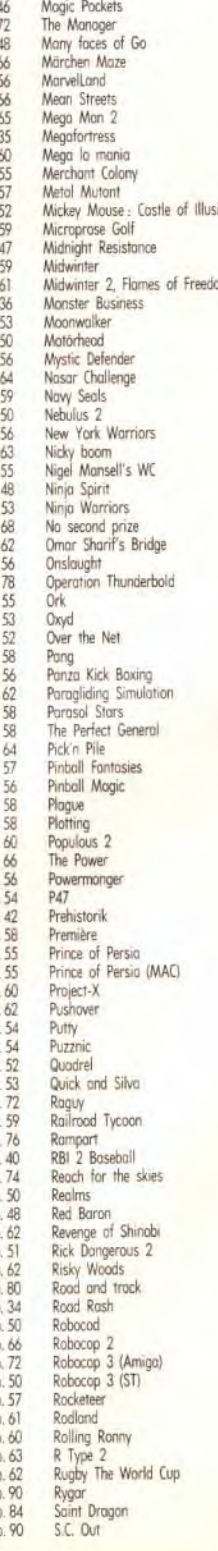

3, p

5, j

), p

D.

D.

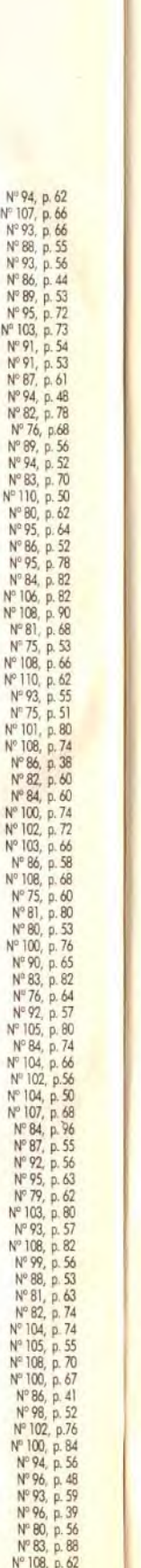

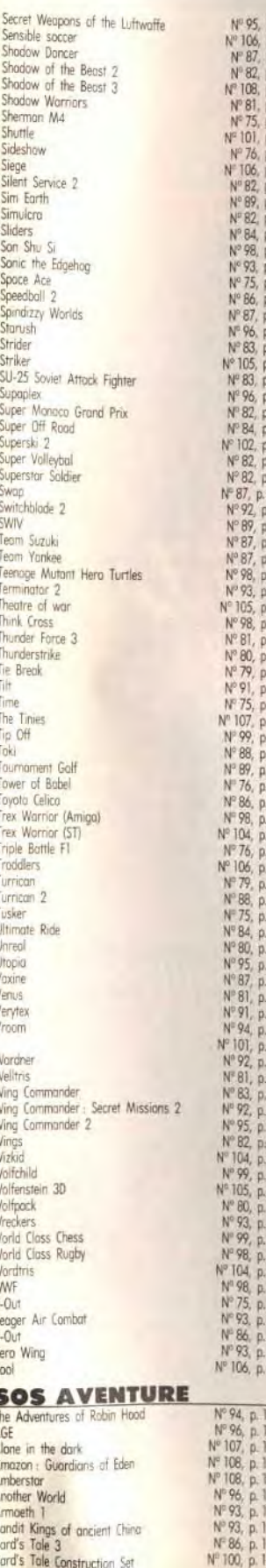

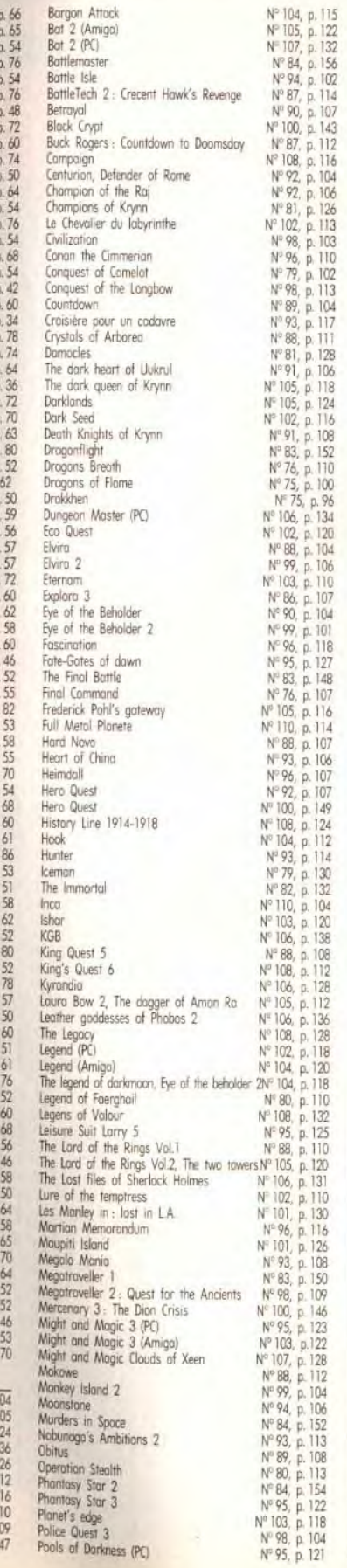

Nomb Somn Je vo chaqu chèqu **NOM** Préno Adres Code Ville Si vous à

Waxworks Ween the Pr

Wizordry 6:

Wonderland

Xenomorph

Guide 1991<br>Guide 1992

Ys

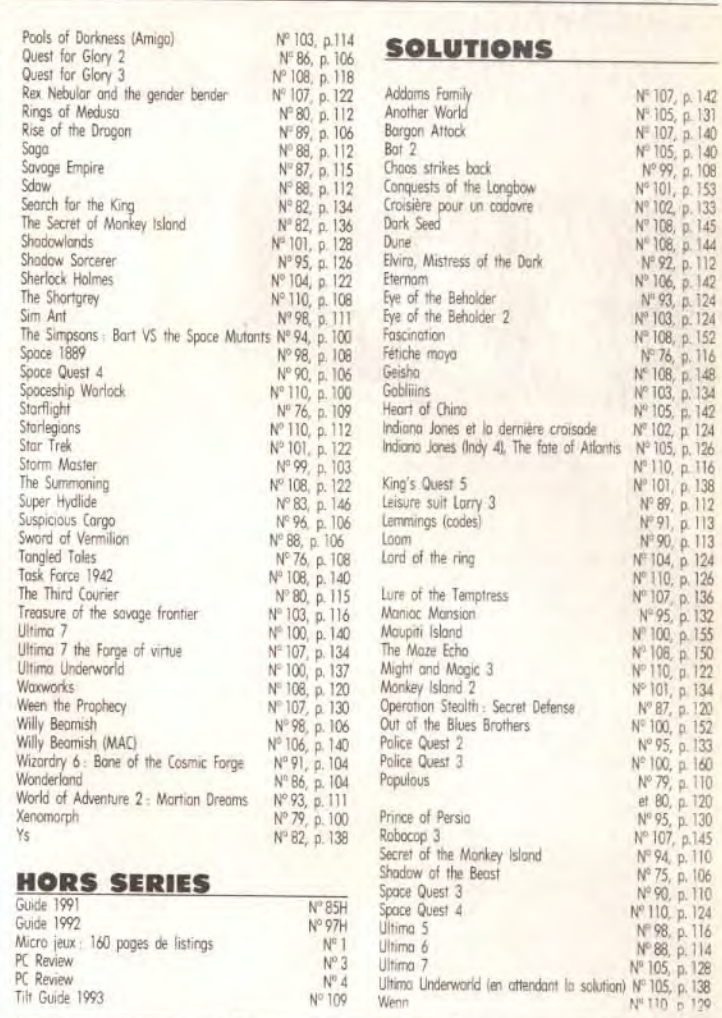

#### **BON DE COMMANDE** DES ANCIENS NUMÉROS DE TILT

A retourner à Tilt Service abonnement BP 53, 77932 Perthes Cedex

Vous pouvez également vous procurer ces numéros à Tilt à l'accueil : 9-11-13, rue du Colonel-Pierre-Avia, 75015 Paris

Attention, les premiers numéros jusqu'au 74, et les numéros 77 et 78 sont épuisés.

Je désire recevoir les numéros suivants :

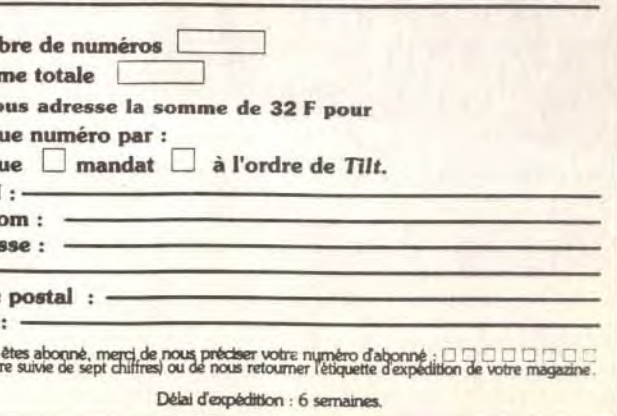

**0** 

l:. Plus intrigant qu'un tableau de Picasso! Plus fou qu'un Ministre Plus juteux qu'un boeuf dans un mixéur!!! Rencontrez Terry & Tracy, un coupla de tomates ordinaires qui parle et<br>marche et qui est pris dans une Plus intrigant qu'un tableau de Picassol<br>
Plus Fou qu'un Ministre<br>
Plus juteux qu'un boeuf dans un mixeur!!!<br>
Rencontrez Terry & Tracy, un couple<br>
de tomates ordinaires qui parle et<br>
marche et qui est pris dans une<br>
histoi improbable, de méchants écureuils, de terres mystiques - et euh, d'amour!

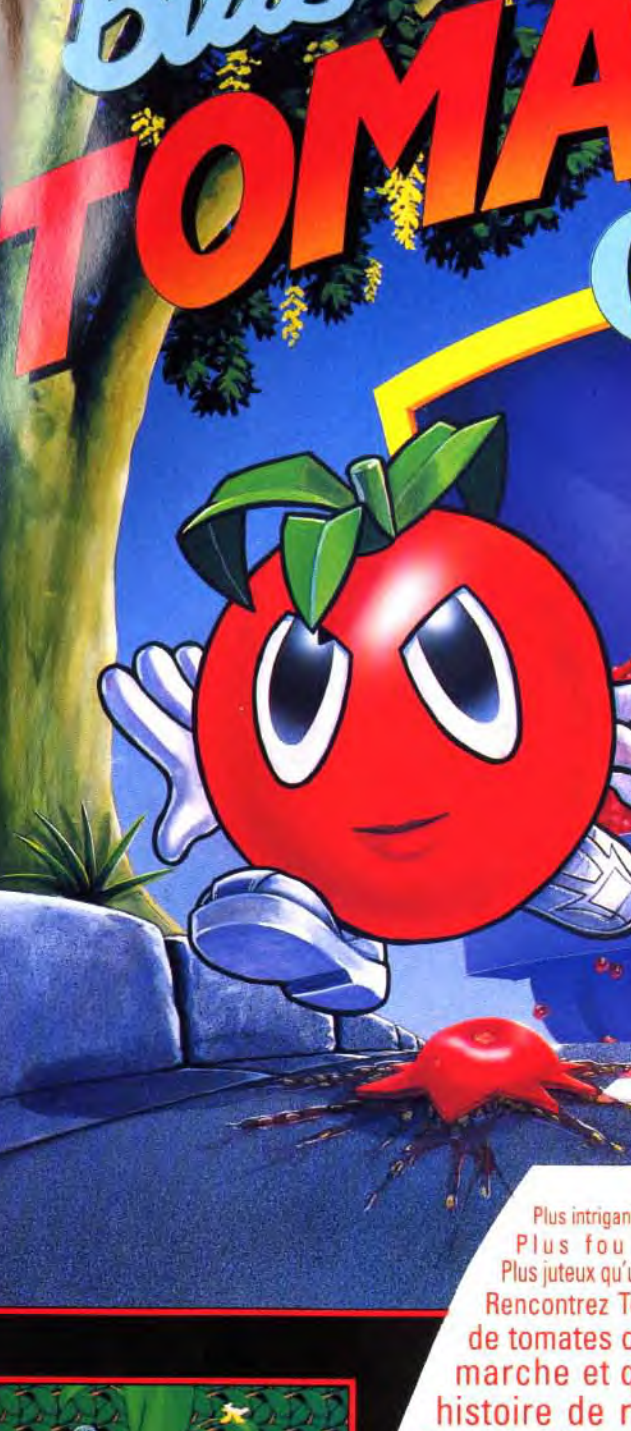

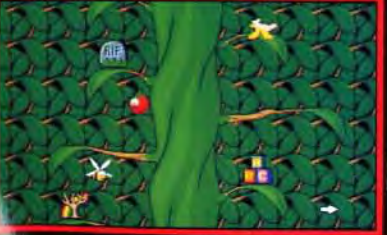

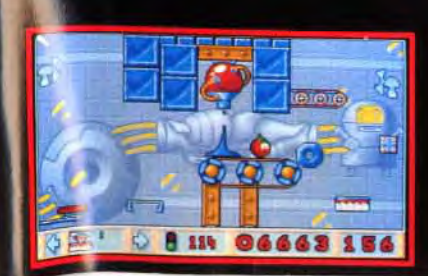

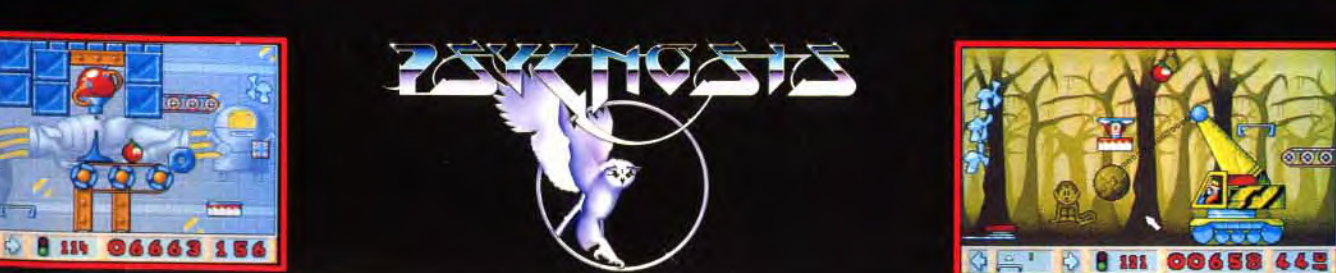

# **LA DISQUETTE TILT |**

# TRANSARCTICA/PC-STREET FIGHTER II/AMIGA-BILLARD AMERICAIN/ST

# XIVET BIEN CAIN SUR ST difficulté. Les cartes sonores lettre expliquant vote problème<br> **CAIN SUR ST** difficulté. Les cartes sonores lettre expliquant vote problème<br> **CAIN SUR ST** difficulté. Les cartes sonores lettre expli

TRANSARCTICA/PC -<br>STREET FIGHTER II/AMIGA -

sur Amiga. Vous constaterez la queue pour amortir les chocs ! Allumez votre ordinateur et qualité de ce hit.

effets de zoom, positions de sur les icônes en bas à droite de remédier à cela, nous mettons caméra très variées, intervention l'écran. Pour quitter le jeu, à votre disposition une hotline, IRANSARCTICA/PC - caméra très variées, intervention l'écran. Pour quitter le jeu, à votre disposition une hotline,<br>STREET FIGHTER II/AMIGA - du public pour les beaux coups, et appuyez sur « CTRL+X ». tous les mercredis de du public pour les beaux coups, et surtout un réalisme à couper le souffle. Vous pourrez même STREET FIGHTER II<br>mettre du bleu sur le bout de la SUR AMIGA (1 MO) Voici la démo de *Street* Fighter *11* mettre du bleu sur le bout de la SUR AMIGA (1 MO) ainsi que le jeu concerné et

déplacement sont le mammouth sous DOS (une ligne de type forêt amazonienne et le deuxième et le deuxième  $C: x$  doit apparaître à l'écran). Le plus fort G.I. de l'armée et le train.<br>A la tête de la tribu des Ne pas lancer la démo à partir américaine. Regardez comment votre ordinateur et un PC A la tête de la tribu des Ne pas lancer la démo à partir américaine. Regardez comment votre ordination de Windows. Norton ou ils procèdent, quels sont leurs « classique ». Ambivalents, vous avez volé l'un de Windows, Norton ou des plus beaux trains existants : PcTools, Introduisez la disquette des plus beaux trains existants : *PcTools.* Introduisez la disquette coups spéciaux... avant de vous Le *Transarctica.* (protégée en écriture) dans votre lancer<br>L'Union Viking vous pourchasse lecteur 3 "1/2 et taper A : ou B : siècle. L'Union Viking vous pourchasse lecteur 3 "1/2 et taper A : ou B :.<br>sans répit pour le récupérer. Ce Pour installer le jeu sur disque sans répit pour le récupérer. Ce Pour installer le jeu sur disque<br>jeu de stratégie comporte des dur, il faut taper INSTALL C :. BILLARD AMERICAIN SUR ST scènes d'arcades pour les La manœuvre sera exécutée auto-<br>scènes d'ar suive present des dur, il faut taper INSTALL C :. BILLARD AMERICAIN SUR ST scènes d'arcades pour les La manœuvre sera exécutée auto- Allumez votre ordinateur et

TRANSARC) puis<br>tapez START. Si

message du genre<br>
STREET sur AMIGA<br>
STREET sur AMIGA<br>
TIGHTER II SUR AMIGA e votre revendeur pour qu'il règle le **PROBLEME DE DISQUETTE ?** TILT-ABONNEMENT, BP 53,<br>(IMO) problème. Il faut un minimum de **APPELEZ LA HOTLINE.** 77932 Perthes Cédex. **Example EX APPELEZ LA HOTLINE.** 77932 Perthes Cédex.<br>560 Kode RAM libre pour que le Deux types de problème Le téléphone est 560 Ko de RAM libre pour que le Deux types de problème Le téléphone est jeu fonctionne. Dans tous les cas, peuvent survenir. Le premier est 16.(1).64.38.01.25. Une offre Qui ne connaît pas *Street Fighter* jeu fonctionne. Dans tous les cas, peuvent survenir. Le premier est *II*<sup>2</sup> Les plus titanesques combats il ne faut pas faire d'intervention que votre disquette est  $II$ ? Les plus titanesques combats il ne faut pas faire d'intervention que votre disquette est spéciale vous est proposée :<br>de rue sont organisés à travers le sur la disquette du genre « dir » physiquement endommagée si vo de rue sont organisés à travers le sur la disquette du genre « dir » physiquement endommagée si vous vous réabonnez monde. Vous incarnez l'un des ou « chkdsk », ou autre. Cette (disquette cassée ou illisible). - 6**9 aujo** monde. Vous incarnez l'un des ou « chkdsk », ou autre. Cette (disquette cassée ou illisible). aujourd'hui, toutes les<br>combattants du tournoi. Pour être séquence d'arcade met en scène Dans le cas d'une disquette disquettes le meilleur, il va falloir battre deux trains qui s'affrontent. Il faut cassée, ne l'introduisez surtout offertes jusqu'à la fin de votre successivement plusieurs ennemis géner vos hommes et vos pas dans votre lecteur de successivement plusieurs ennemis gérer vos hommes et vos pas dans votre lecteur de<br>
jusqu'à la victoire finale! mitrailleuses afin d'anéantir disquettes. Il vous faut alors mitrailleuses afin d'anéantir

BILLARD AMERI- l'ennemi. Il y a cinq niveaux de nous la renvoyer et joindre une<br>CAIN SUR ST difficulté. Les cartes sonores lettre expliquant votre problème difficulté. Les cartes sonores lettre expliquant votre problème<br>AdLib et Sound Blaster sont (pensez à précisez l'ordinateur AdLib et Sound Blaster sont (pensez à précisez l'ordinateur reconnues. Pour gagner, il faut que vous possédez !). Envoyez Cette simulation reconnues. Pour gagner, il faut que vous possédez !). Envoyez d'Archer Mc Lean détruire tout le potentiel ennemi. le tout à : TILT - DISQUETTE est certainement Vous perdez quand tous vos<br>1a plus grande soldats sont morts ou que votre la plus grande soldats sont morts ou que votre Avia, 75754 PARIS Cédex 15.<br>réussite dans les locomotive est détruite. Pour Le deuxième cas est un locomotive est détruite. Pour Le deuxième cas est un déplacer le train, il faut cliquer problème d'installation. Pour billards sur micro. Nombreux déplacer le train, il faut cliquer problème d'installation. Pour<br>effets de zoom, positions de sur les icônes en bas à droite de remédier à cela, nous mettons

scènes d'arcades auto-<br>scènes d'arcades pour les La manoirez la disquette dans le lecteur de la régne d'une erreur de combats de trains. En voici un matiquement. Pour insérez la disquette dans le lecteur s'agit pas d'une erreur de<br>exemple. lancez le programme, principal (A). Le chargement est notre part mais il était lancez le programme. principal (A). Le chargement est placez-vous dans le automatique. Cette démo non ancez le programme, principal (A). Le chargement est **notre part mais il était**<br>placez-vous dans le automatique. Cette démo non **en la placez-vous dans le** placez-vous dans le automatique. Cette demonstration mainteureusement impossible<br> **d** o s s i e r jouable vous montre les qualités de vous l'offrir en plus du tai THER II de s s i e r jouable vous montre les qualités de vous l'offrir en plus du ta C:/TRANSARC (en de cette simulation de billard. Tout préférentiel d'ont vous tapant C: puis CD est automatique. La bénéficiez déjà. Si vous TRANSARC puis démonstration est effectuée voulez l'obtenir, il vous suffit démonstration est effectuée<br>aléatoirement sur deux types de tapez START. Si alémonstration est effectuée voulez l'obtenir, il vous sur la pez START. Si aléatoirement sur deux types de d'envoyer 4 F par disquet vous voyez jeux : le billard à 9 (comme dans et par mois) à notre services voyez jeux : le billard à 9 (comme dans vous voyez jeux : le billard à 9 (comme dans (et par mois) à notre service<br>
apparaître un le film L'Arnarqueur) ou le pool abonnement. Afin de faciliter<br>
message du genre anglais (joué dans les pubs). votre démarche, voici

surtout un réalisme de la réalisme de la récisez le type de<br>STREET FIGHTER II machine que vous possédez qualité de ce hit.<br>
Dans Transarctica, vous vous COMMENT FAIRE principal (DF0 :). Attendez le Appelez le 16(1) 46.62.21.86. Le COMMENT FAIRE principal (DFO :). Attendez le Appelez le 16(1) 46.62.21.86. Le<br>FONCTIONNER chargement du jeu. Avec cette préposé à la Hotline fera de son

entraînerez avec la partie arcade FONCTIONNER chargement du jeu. Avec cette préposé à la Hotline fer<br>du jeu. Enfin, sur ST, vous VOTRE DÉMO? démonne de son pont de son prieux pour vous aider. du jeu. Enfin, sur ST, vous assisterez à une démonstration<br>de Billard Américain par un vrai de Billard Américain par un vrai Procédez exac- **ERREUR EN LECTURE** 

professionnel. **tement comme** tement comme **HOTLINE DISQUETTE:** SUR PC ? SUR PC ? **SUR PC : Attention** ! Des PC de marque prochain. TRANSARC-<br>TICA sur PC **LE MERCREDI DE 1411 A COMMODORE DE IBM PS/1 et 2,** Commodore ou Olivetti) TICA sur PC<br>
(disque dur, sou-<br>
ris et écran VGA<br>
jouable, vous allez assister disquette Tilt. En effet, il s'agit TRANSARCTICA SUR PC ris et écran VGA jouable, vous allez assister disquette *Tilt.* En effet, il s'agit de soudeurs au combat du siècle entre Blanka d'une disquette un peu spéciale 256 couleurs au combat du siècle entre Blanka d'une disquette un peu spéciale<br>
256 couleurs et Guyle. Le premier est une puisqu'elle peut être utilisée sur Dans ce monde recouvert par les uniquement). et Guyle. Le premier est une puisqu'elle peut être utilisée sur<br>glaces, les seuls movens de Allumez votre PC et mettez vous créature tout droit sortie de la Amiga, ST et PC. Il glaces, les seuls moyens de Allumez votre *PC* et mettez vous créature tout droit sortie de la *Amiga,* ST et PC. Il ne s'agit pas

### **ABONNÉS!**

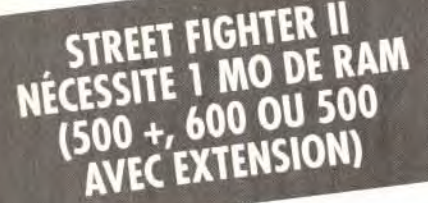

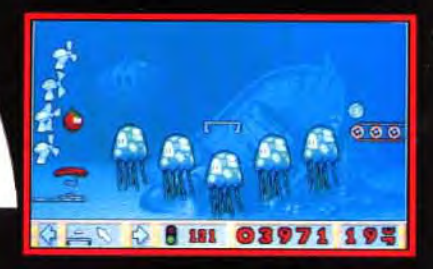

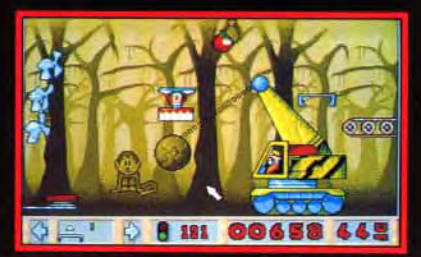

#### PRENEZ **GARDE AUX** IMITATIONS ...

**CETTE SERIE** LIMITEE & **DE LA CARDINAL COMPONENT COMPONENT CONTIENT UN PIN'S ET UN MANUEL EN FRANÇAIS** 

### E RETOUR!!! DANS UNE NOUVELLE AVENTURE FABULEUSE

 $k$ 

 $\bullet$ 

**TM** 

**Representative Co.** 

**EXAMPLE AND RELEASE AND RELEASE AND RELEASE AND RELEASE AND RELEASE AND RELEASE AND RELEASE AND RELEASE AND RE** 

*12* nouveaux mondes avec *toute* une distribution *de vedettes* — incluant... Surfeurs, Joueurs de cornemuse, Joueurs de ballon, Sauteurs, Voyageurs en tapis volant, Lanceurs de boules de

neige, Constructeurs de pyramides, Escrimeurs, Sauteurs à la perche, Joueurs de Bongo, Constructeurs de châteaux de sable et beaucoup, beaucoup d'autres ... ! (Rappeurs, Charmeurs de serpents, Tireurs au Basooka, Destructeurs au rayon laser, Lanceurs de tronc)

• 12 toutes nouvelles tribus, chacune avec • Des problèmes mystèrieux avec des eur propre spécialité dans de leur propre des eurs de leur propre spécialité dans de leur propre des entrantiers de leur propre spécialité dans leur propre spécialité

E. 19

CH 18

- - 256 superbes couleurs VGA
- Des parties de jeu fascinantes et plus **DEC IC N** 8 défilements différents

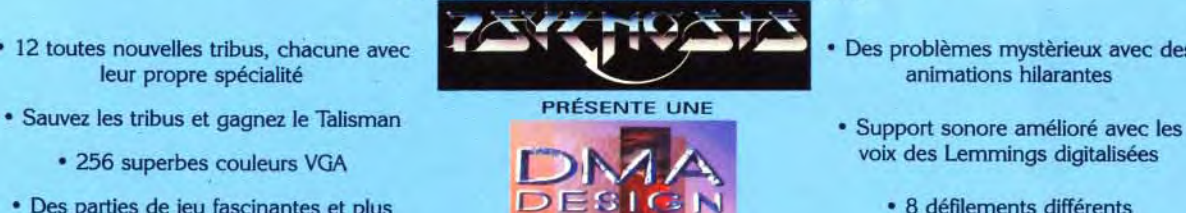

PRODUCTION

- 
- -

En association avec Lemming Island — LEMMINGS 2 THE TRIBES — Une production we're going to take you by storm (vous serez completement enchante)<br>Musique de McLEMMING THE PIPER — Cascades par ICARUS CAVE LEMMING — Décors de